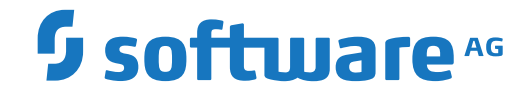

**webMethods EntireX**

**Error Messages and Codes**

Version 10.1

October 2017

**WEBMETHODS** 

This document applies to webMethods EntireX Version 10.1 and all subsequent releases.

Specifications contained herein are subject to change and these changes will be reported in subsequent release notes or new editions.

Copyright © 1997-2017 Software AG, Darmstadt, Germany and/or Software AG USA, Inc., Reston, VA, USA, and/or its subsidiaries and/or its affiliates and/or their licensors.

The name Software AG and all Software AG product names are either trademarks or registered trademarks of Software AG and/or Software AG USA, Inc. and/or its subsidiaries and/or its affiliates and/or their licensors. Other company and product names mentioned herein may be trademarks of their respective owners.

Detailed information on trademarks and patents owned by Software AG and/or its subsidiaries is located at http://softwareag.com/licenses.

Use of this software is subject to adherence to Software AG's licensing conditions and terms. These terms are part of the product documentation, located at http://softwareag.com/licenses/ and/or in the root installation directory of the licensed product(s).

This software may include portions of third-party products. For third-party copyright notices, license terms, additional rights or restrictions, please refer to "License Texts, Copyright Notices and Disclaimers of Third-Party Products". For certain specific third-party license restrictions, please referto section E of the Legal Notices available under"License Terms and Conditions for Use of Software AG Products / Copyright and Trademark Notices of Software AG Products". These documents are part of the product documentation, located at http://softwareag.com/licenses and/or in the root installation directory of the licensed product(s).

Use, reproduction, transfer, publication or disclosure is prohibited except as specifically provided for in your License Agreement with Software AG.

#### **Document ID: EXX-MAC-101-20191129**

## **Table of Contents**

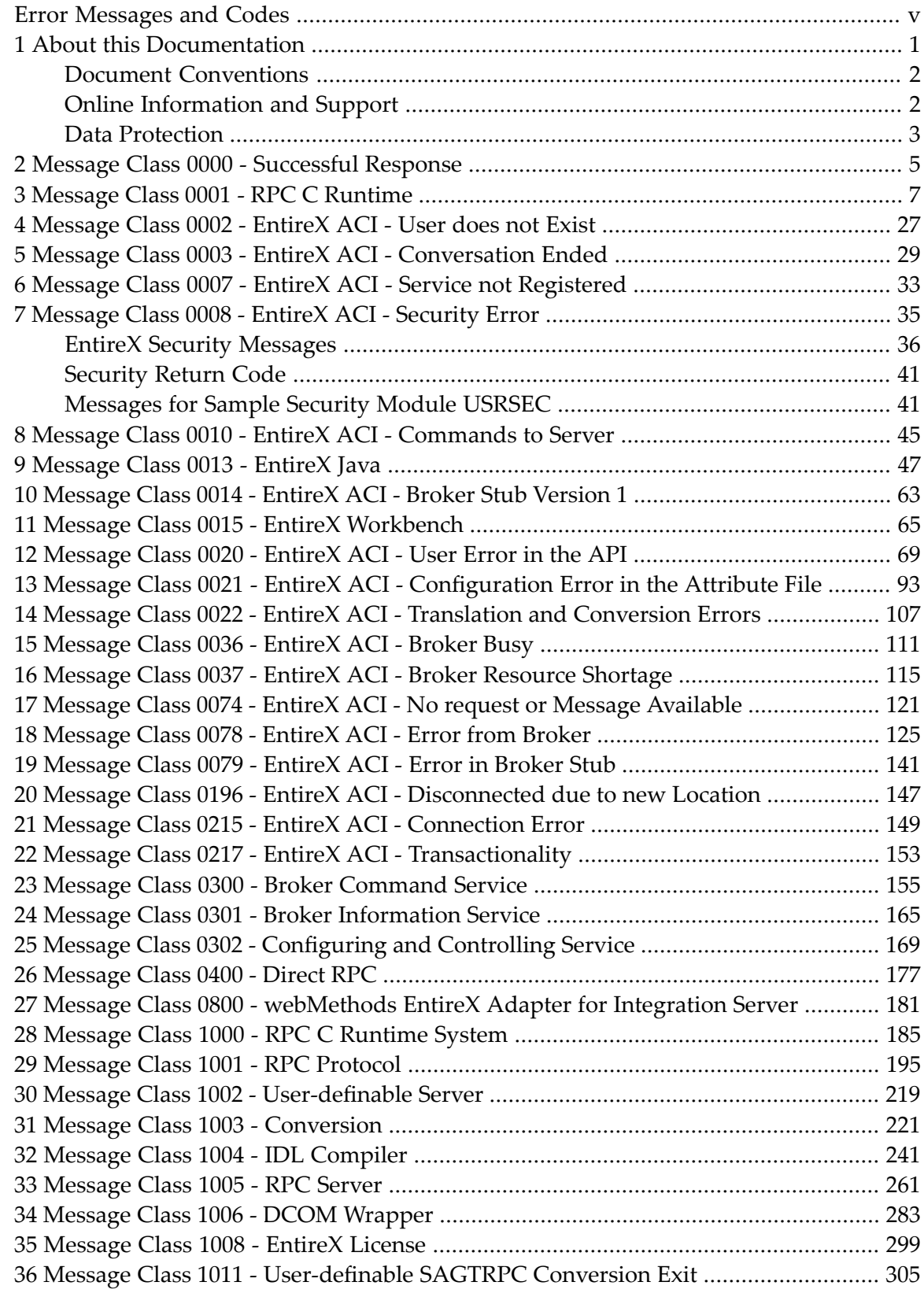

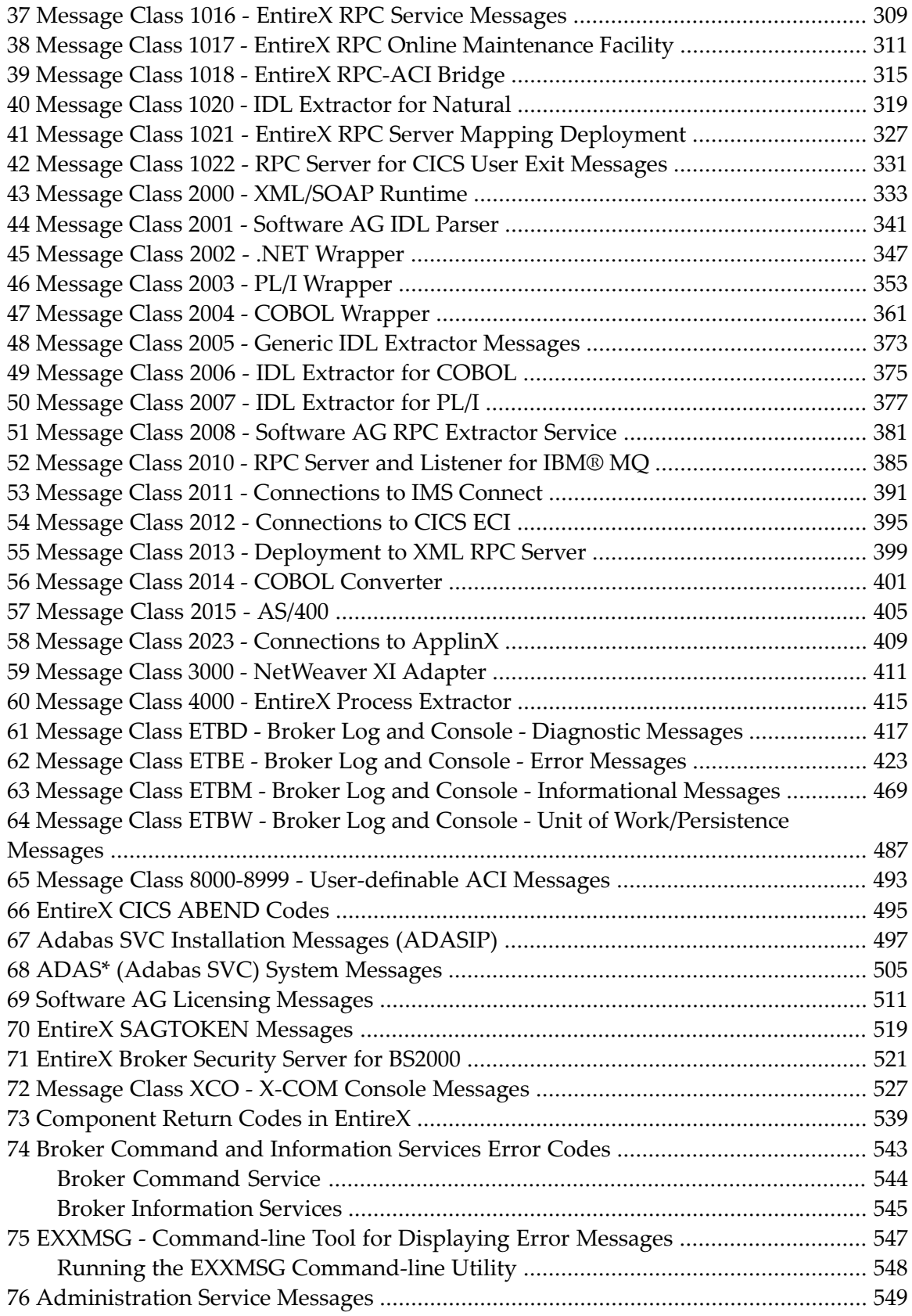

## <span id="page-4-0"></span>**Error Messages and Codes**

This document describes the error messages and codes of webMethods EntireX. The messages are arranged by message class. Most of the messages below have the following format: *ccccnnn[n|s]*

where *cccc* is the message class

*nnnn* is the message number in the range 0000-9999, or

nnns is the message number in the range 000-999 and severity of the error: E: error; function cannot be performed I: information W: warning; potential problem exists

Within an error message, "{n}" is a placeholder for variable text. For example: "Connection to {0} failed: {1}". Here "{0}" and "{1}" will be replaced by meaningful text depending on the context of the error.

This document is organized as follows:

- **List of [Message](#page-4-1) Classes**
- **[Prefixes](#page-6-0)**
- **[Abbreviations](#page-7-0)**

<span id="page-4-1"></span>See also *[Component](#page-546-0) Return Codes in EntireX* | *Broker Command and [Information](#page-550-0) Services Error [Codes](#page-550-0)* | *EXXMSG - [Command-line](#page-554-0) Tool for Displaying Error Messages* | *[Administration](#page-556-0) Service [Messages](#page-556-0)*.

#### **List of Message Classes**

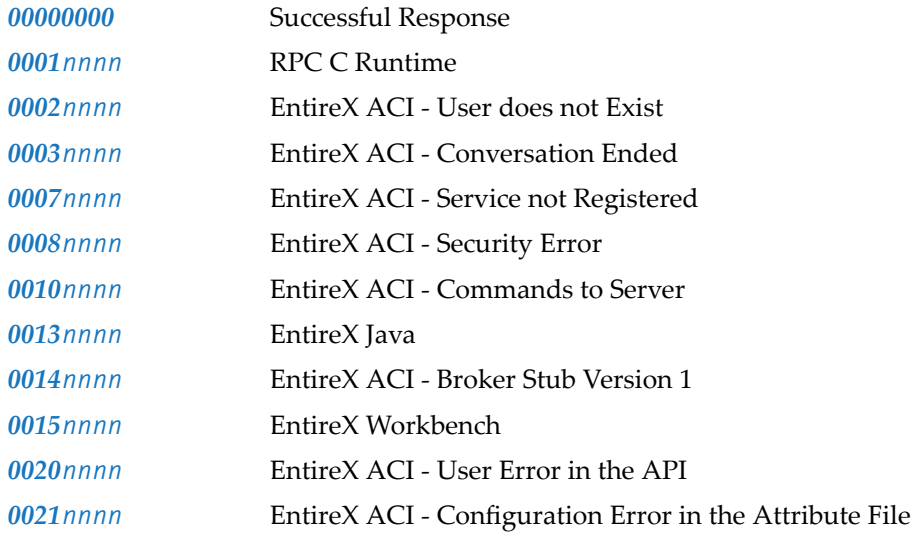

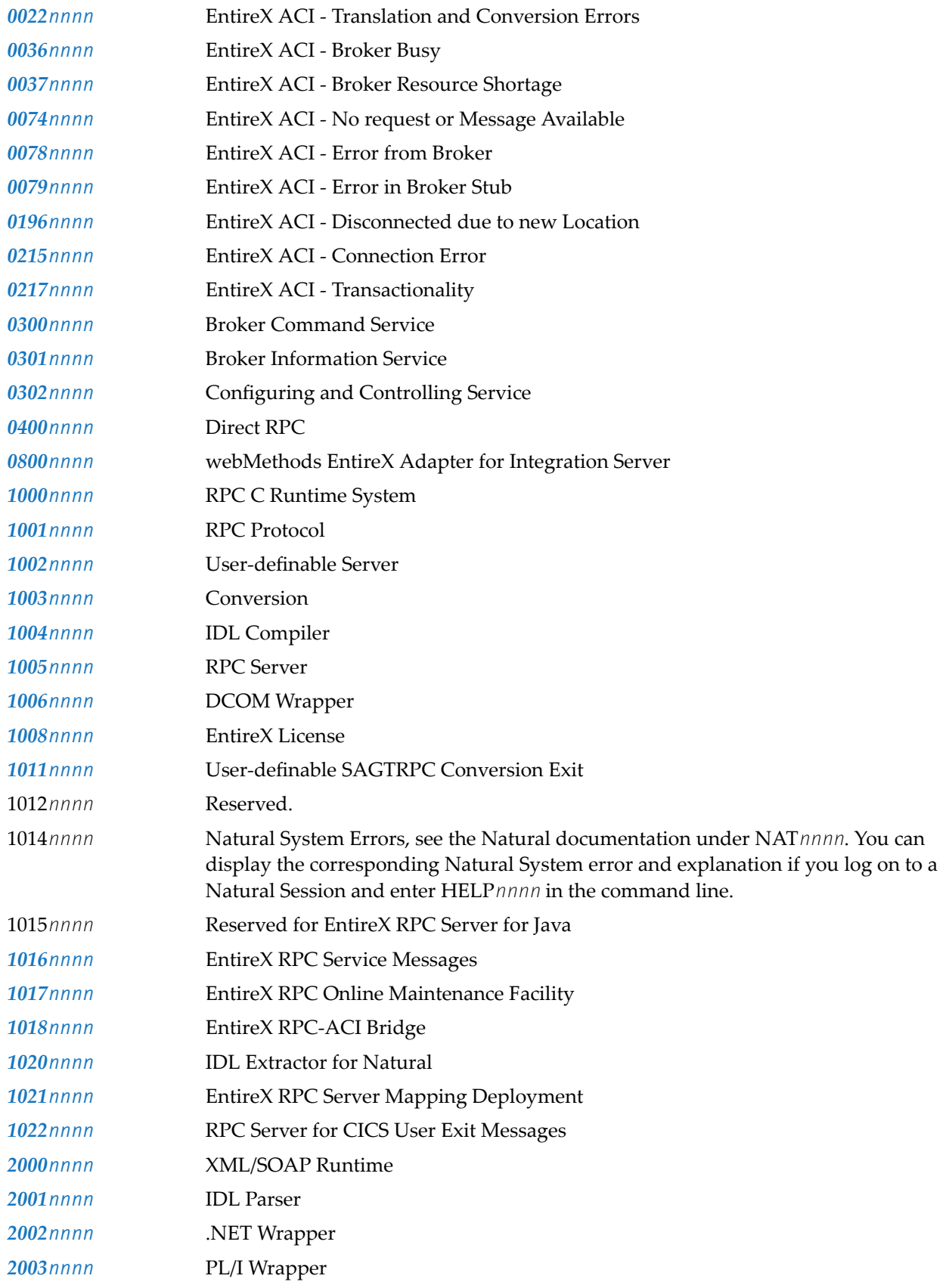

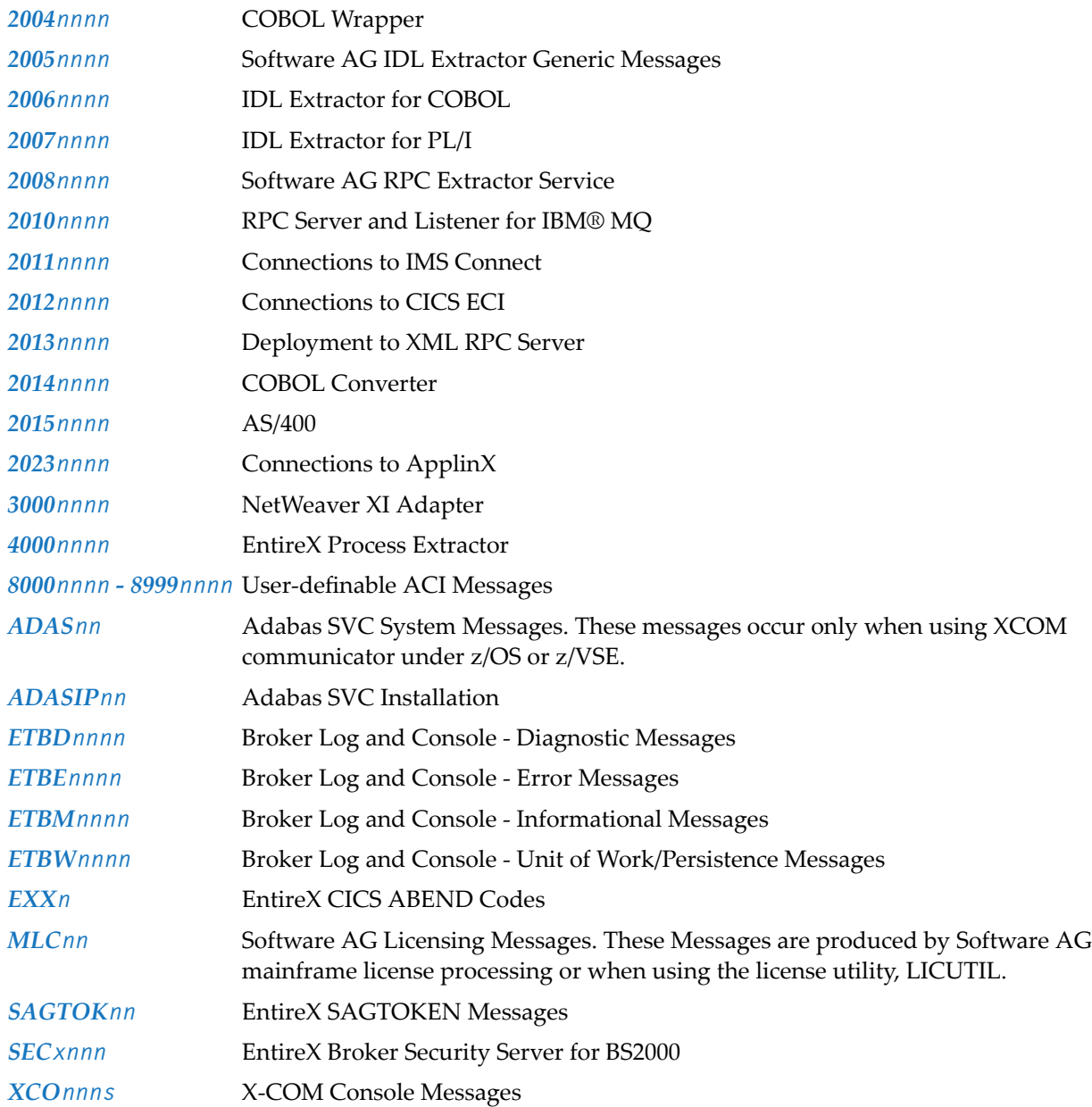

#### <span id="page-6-0"></span>**Prefixes**

Some error messages include a prefix that tells you where the problem occurred:

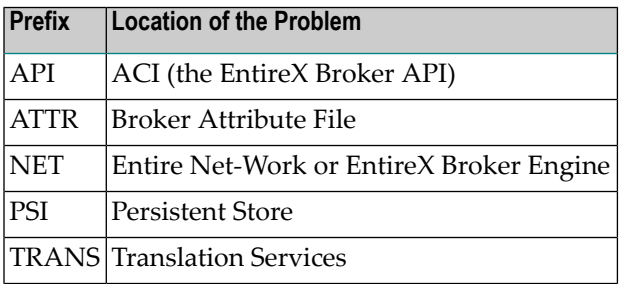

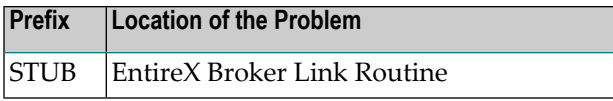

### <span id="page-7-0"></span>**Abbreviations**

Error messages may contain one or more of the following abbreviations:

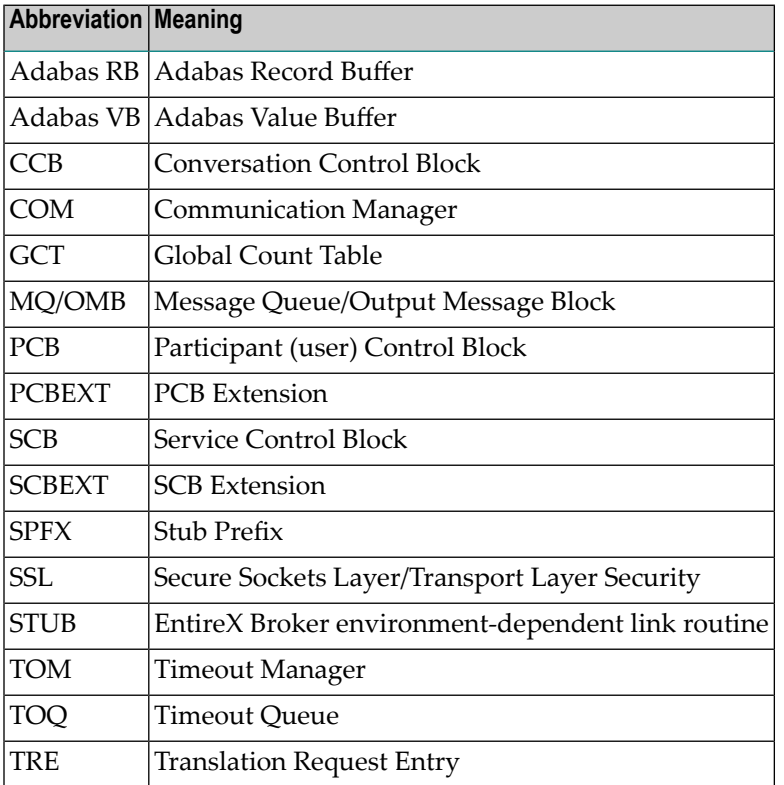

### <span id="page-8-0"></span> $\mathbf{1}$ **About this Documentation**

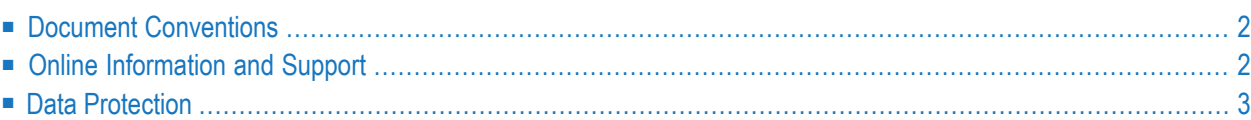

## <span id="page-9-0"></span>**Document Conventions**

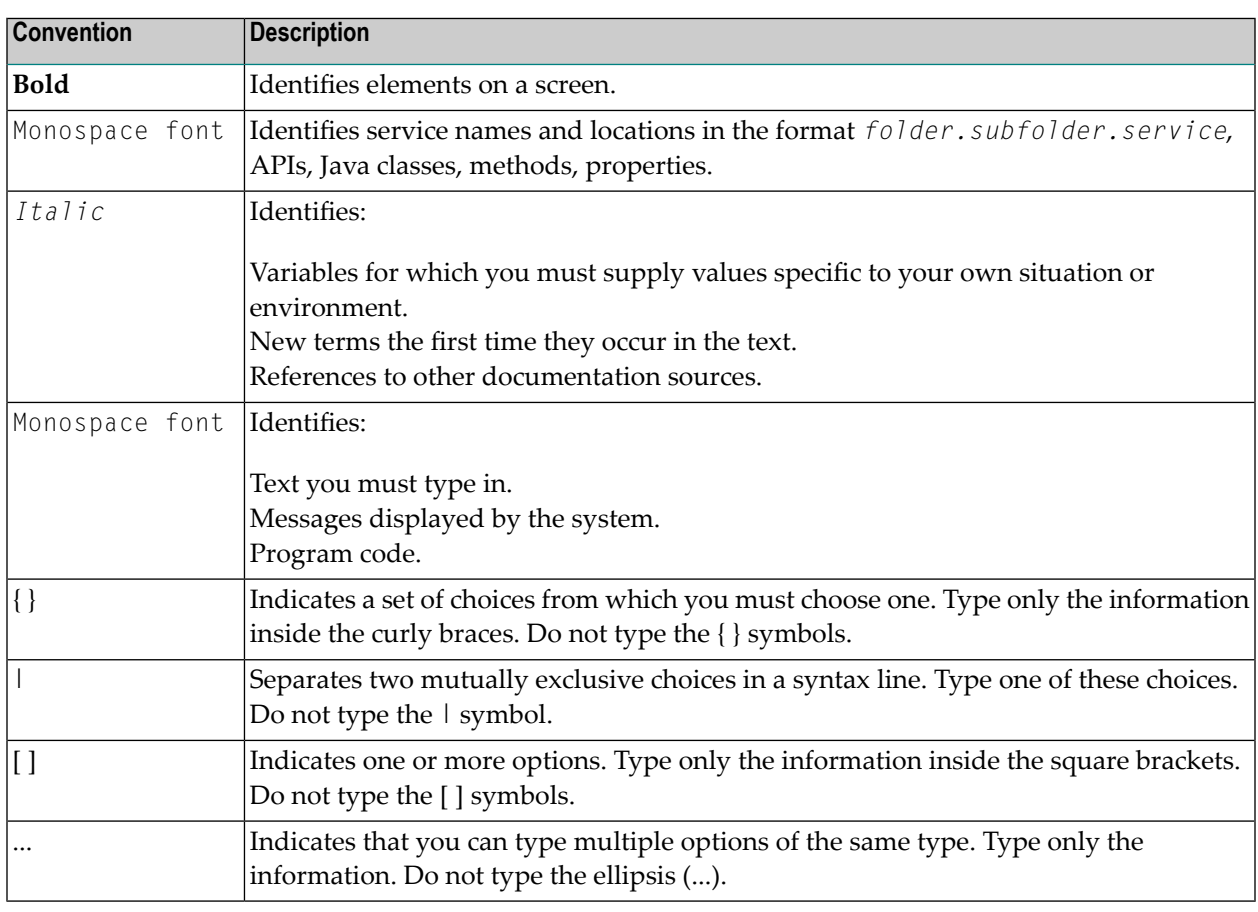

## <span id="page-9-1"></span>**Online Information and Support**

#### **Software AG Documentation Website**

You can find documentation on the Software AG Documentation website at **[http://documenta](http://documentation.softwareag.com)[tion.softwareag.com](http://documentation.softwareag.com)**. The site requires credentials for Software AG's Product Support site Empower. If you do not have Empower credentials, you must use the TECHcommunity website.

#### **Software AG Empower Product Support Website**

If you do not yet have an account for Empower, send an email to empower@softwareag.com with your name, company, and company email address and request an account.

Once you have an account, you can open Support Incidents online via the eService section of Empower at **<https://empower.softwareag.com/>**.

You can find product information on the Software AG Empower Product Support website at **[ht](https://empower.softwareag.com)[tps://empower.softwareag.com](https://empower.softwareag.com)**.

To submit feature/enhancement requests, get information about product availability, and download products, go to **[Products](https://empower.softwareag.com/Products/default.asp)**.

To get information about fixes and to read early warnings, technical papers, and knowledge base articles, go to the **[Knowledge](https://empower.softwareag.com/KnowledgeCenter/default.asp) Center**.

If you have any questions, you can find a local or toll-free number for your country in our Global Support Contact Directory at **[https://empower.softwareag.com/public\\_directory.asp](https://empower.softwareag.com/public_directory.asp)** and give us a call.

#### **Software AG TECHcommunity**

You can find documentation and other technical information on the Software AG TECH community website at **<http://techcommunity.softwareag.com>**. You can:

- Access product documentation, if you have TECH community credentials. If you do not, you will need to register and specify "Documentation" as an area of interest.
- Access articles, code samples, demos, and tutorials.
- Use the online discussion forums, moderated by Software AG professionals, to ask questions, discuss best practices, and learn how other customers are using Software AG technology.
- <span id="page-10-0"></span>■ Link to external websites that discuss open standards and web technology.

### **Data Protection**

Software AG products provide functionality with respect to processing of personal data according to the EU General Data Protection Regulation (GDPR). Where applicable, appropriate steps are documented in the respective administration documentation.

# <span id="page-12-0"></span>**2 Message Class <sup>0000</sup> - Successful Response**

This message class is returned if the EntireX function has been performed successfully. No special action is required.

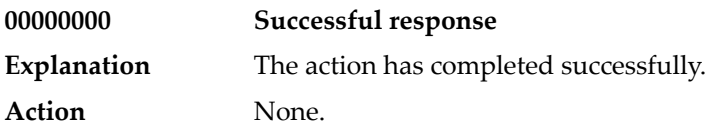

## <span id="page-14-0"></span>**3 Message Class <sup>0001</sup> - RPC <sup>C</sup> Runtime**

This page describes messages with message class 0001. These messages have the format:

0001*nnnn*

where 0001 is the message class and *nnnn* is the message number in the range 0000 - 9999.

This message class is returned if an error has occurred in the RPC C runtime layer.

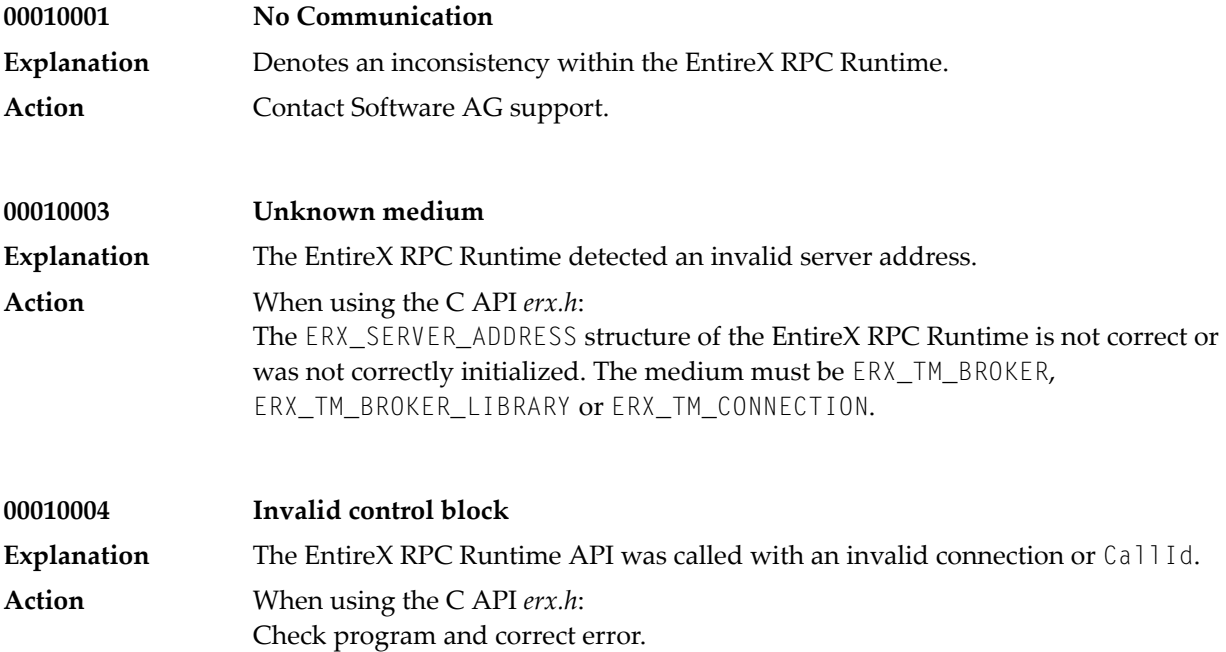

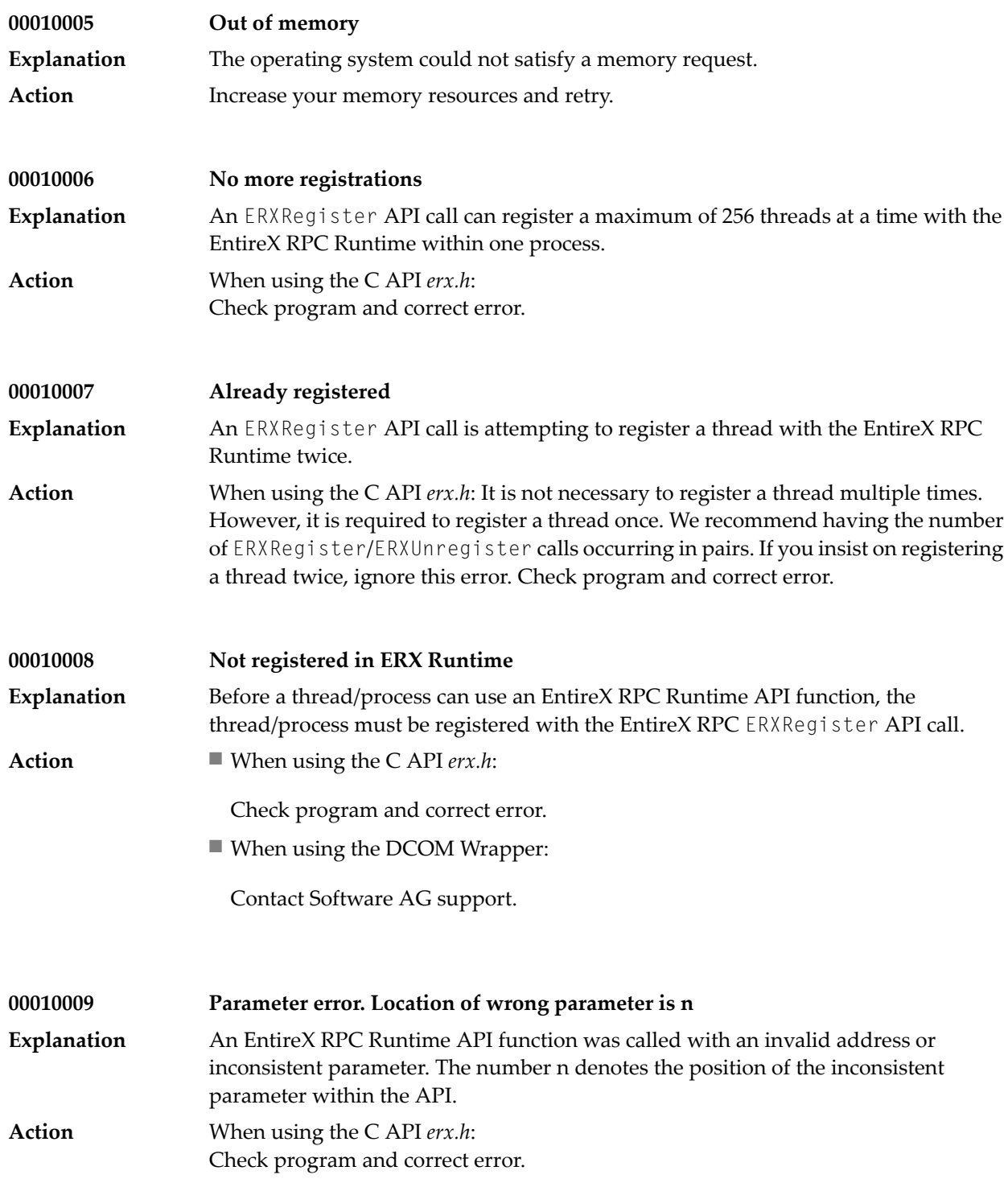

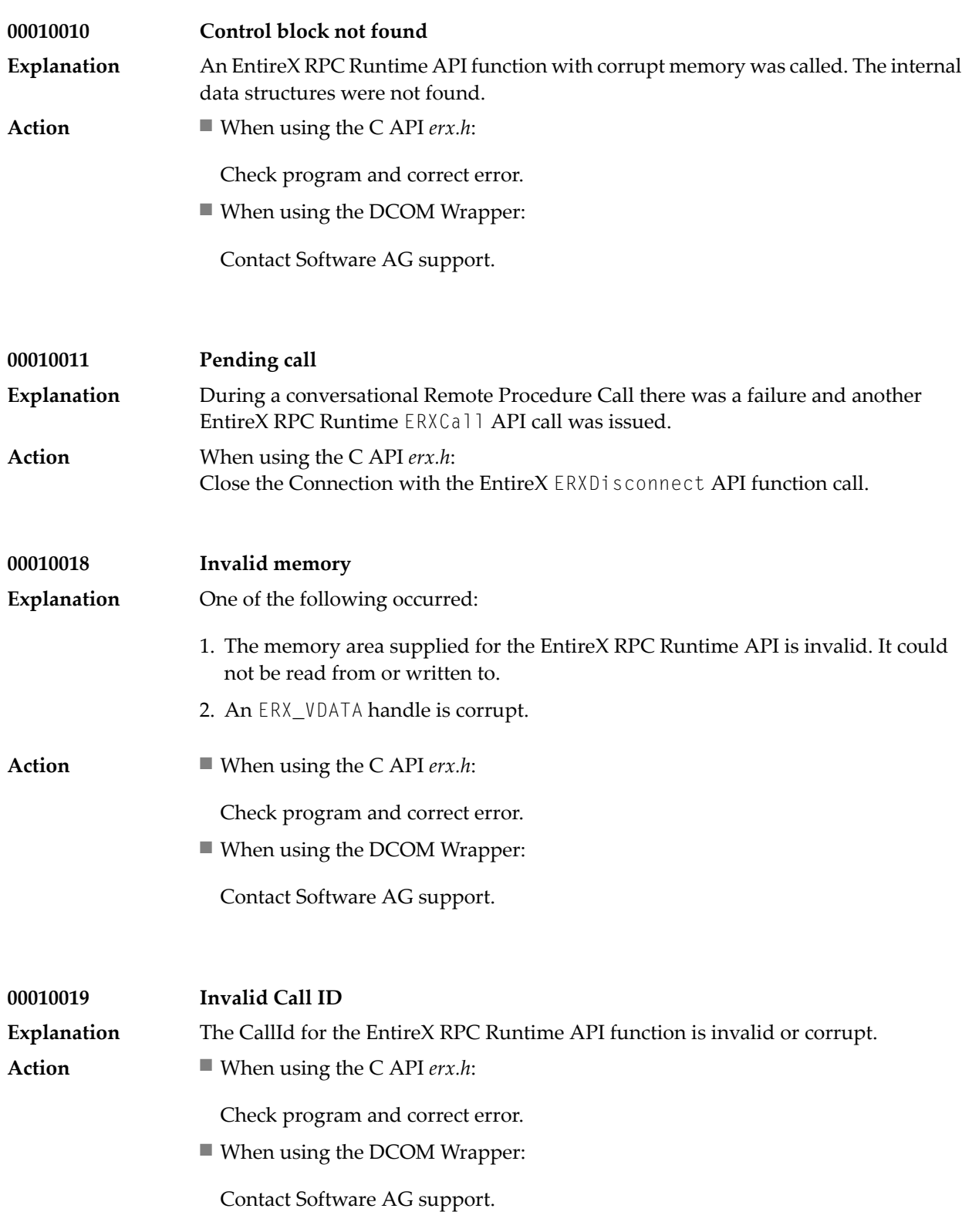

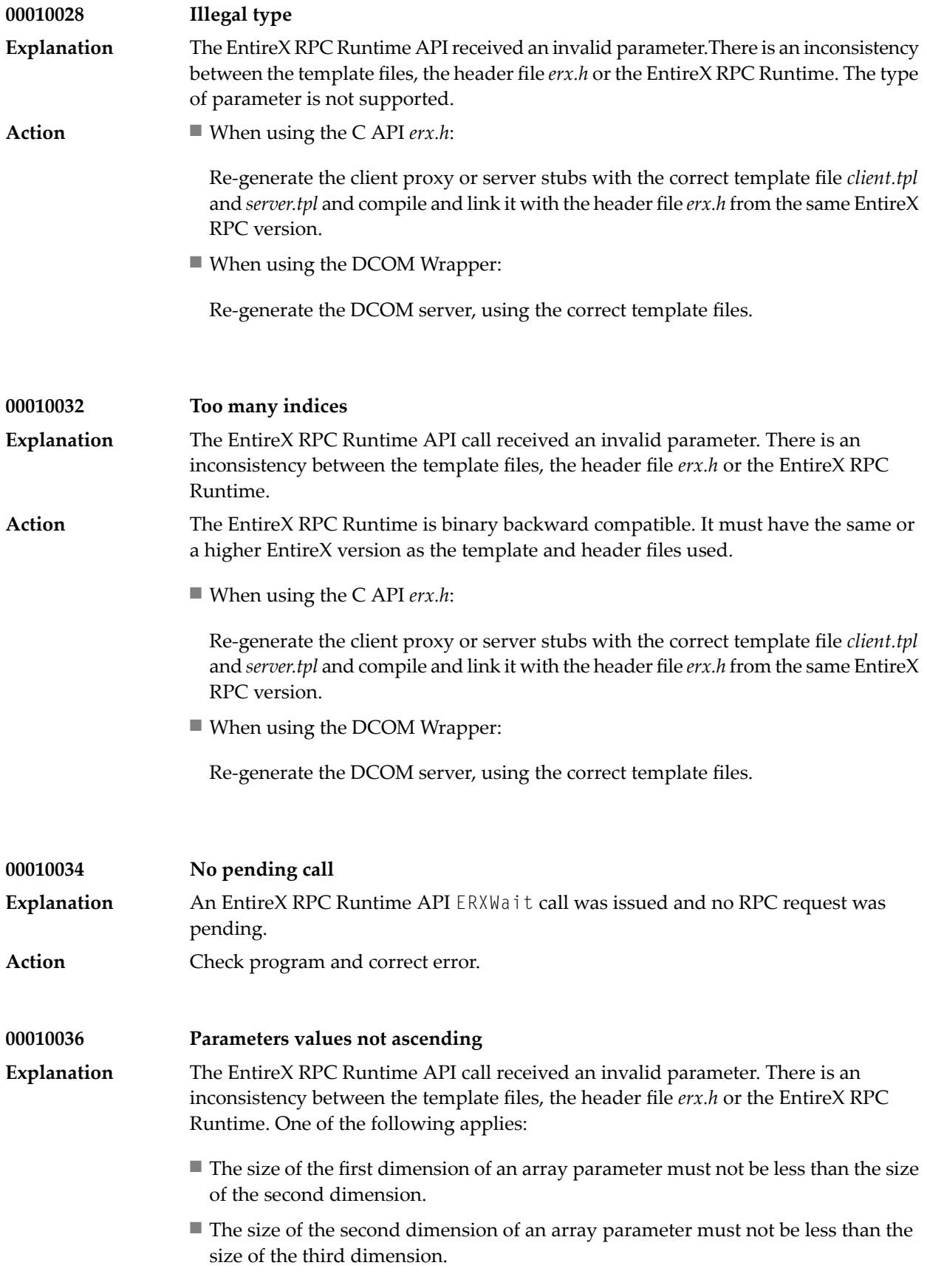

The EntireX RPC Runtime is binary backward compatible. It must have the same or a higher EntireX version as the template and header files used. **Action**

■ When using the C API *erx.h*:

Re-generate the client proxy or server stubs with the correct template file *client.tpl* and *server.tpl* and compile and link it with the header file *erx.h* from the same EntireX RPC version.

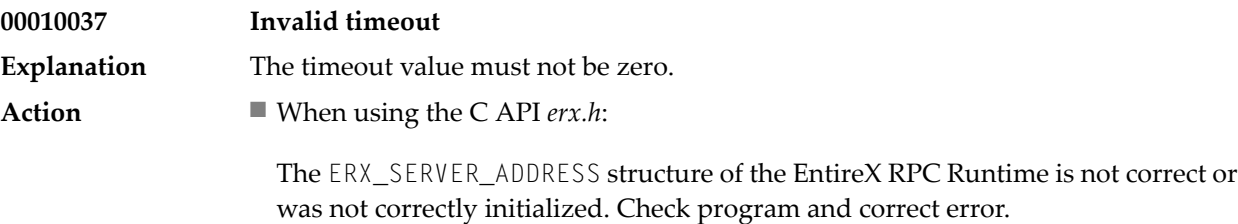

■ When using the DCOM Wrapper:

Provide a valid timeout for the property TimeOut.

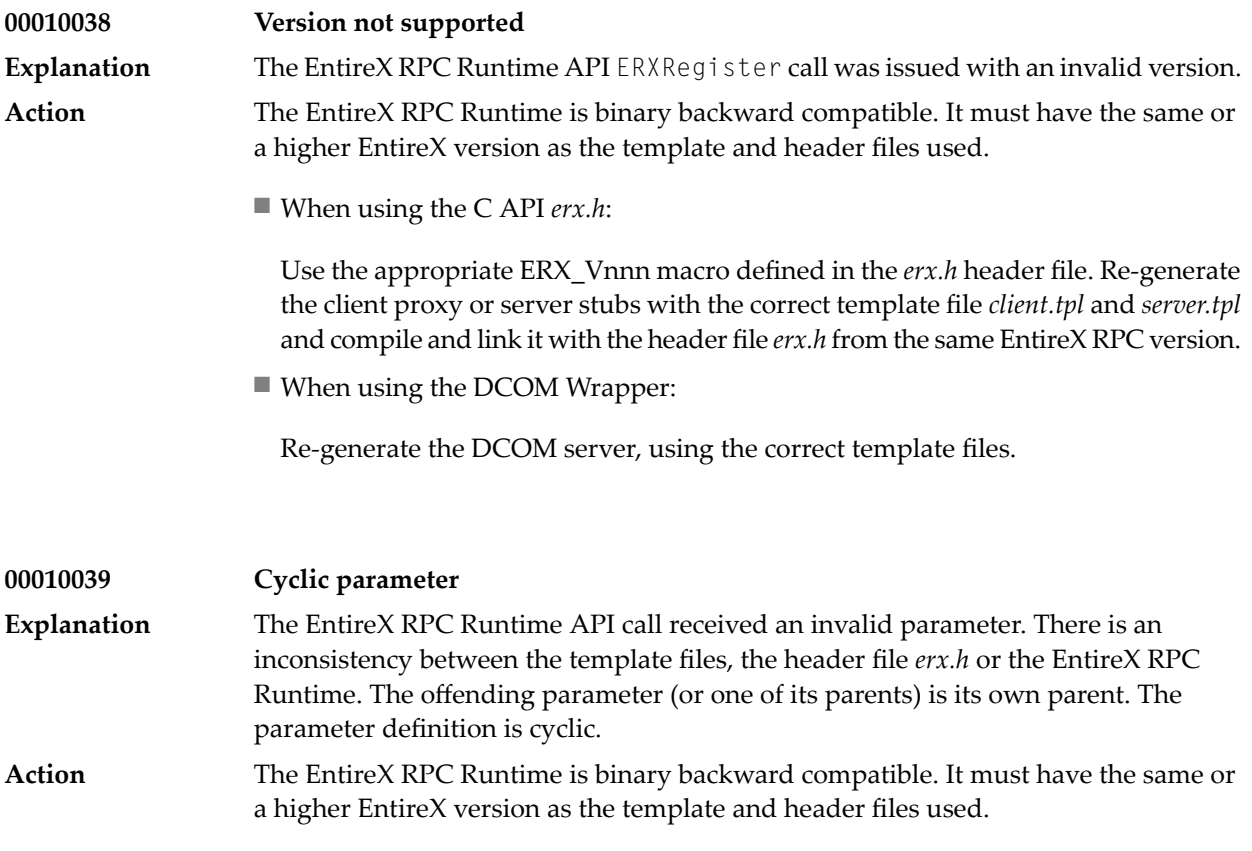

■ When using the C API *erx.h*:

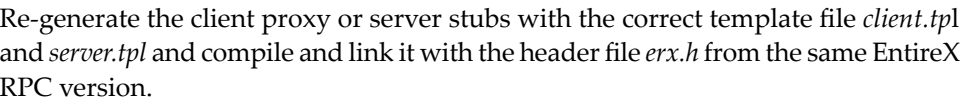

■ When using the DCOM Wrapper:

Re-generate the DCOM server, using the correct template files.

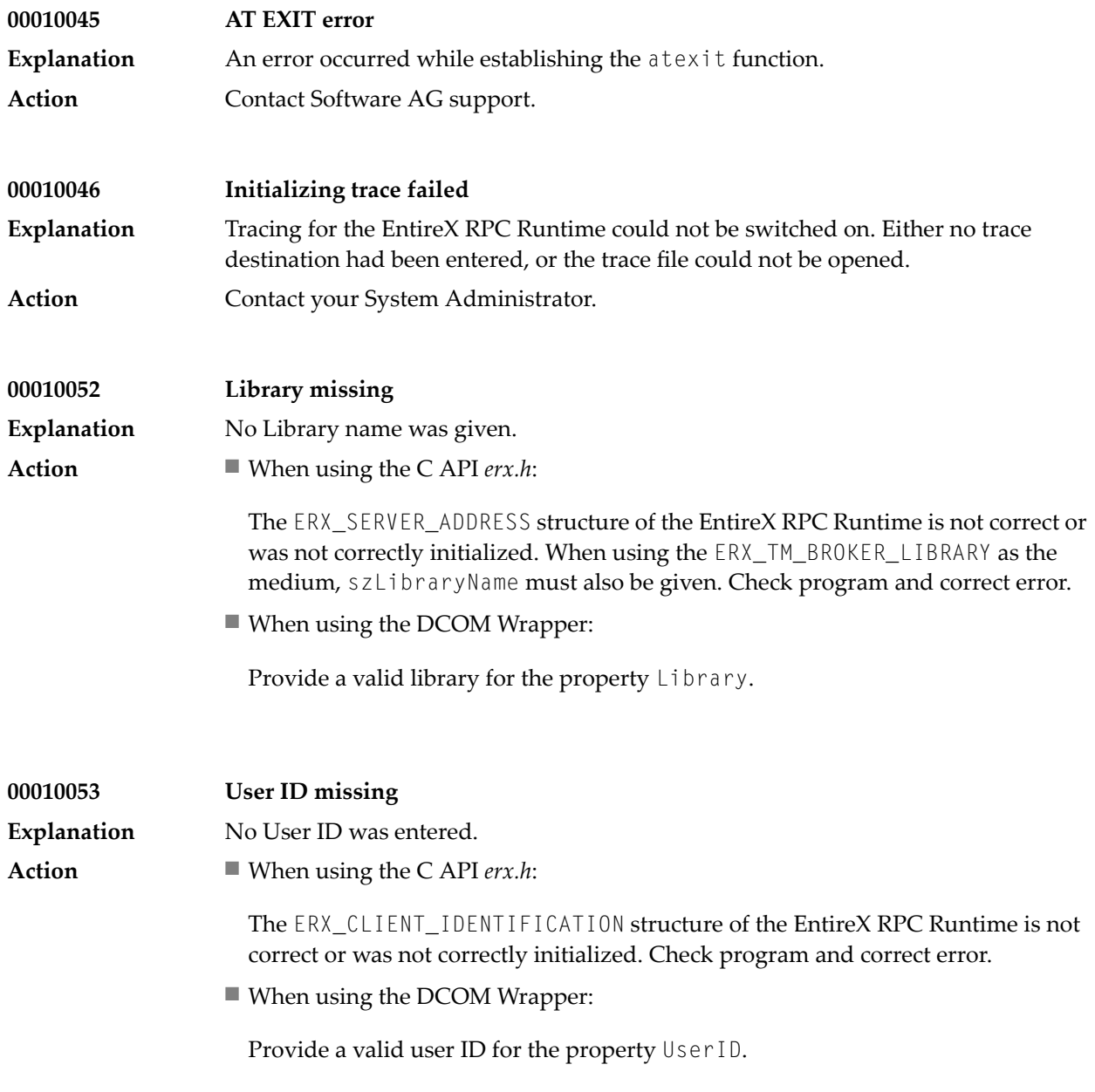

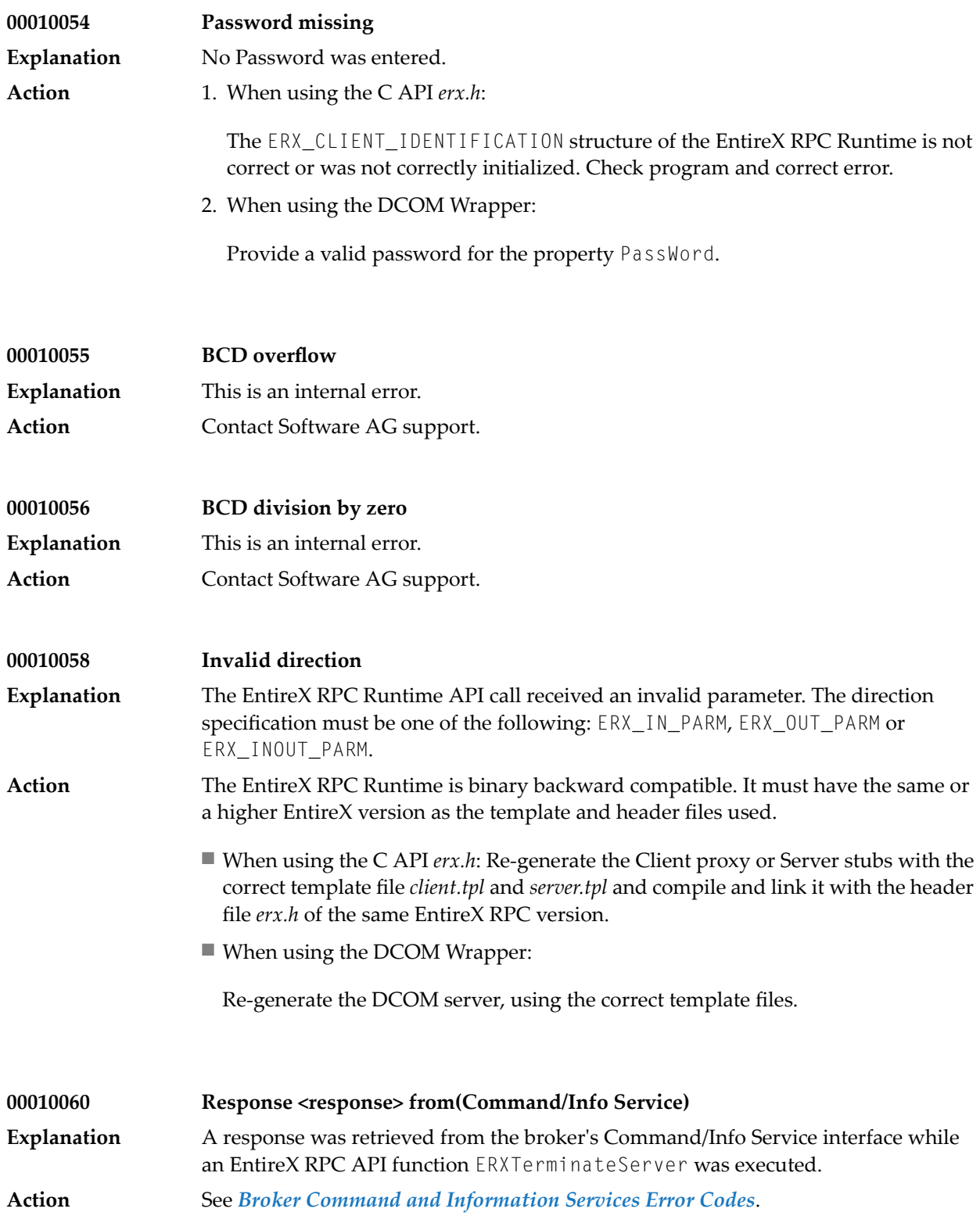

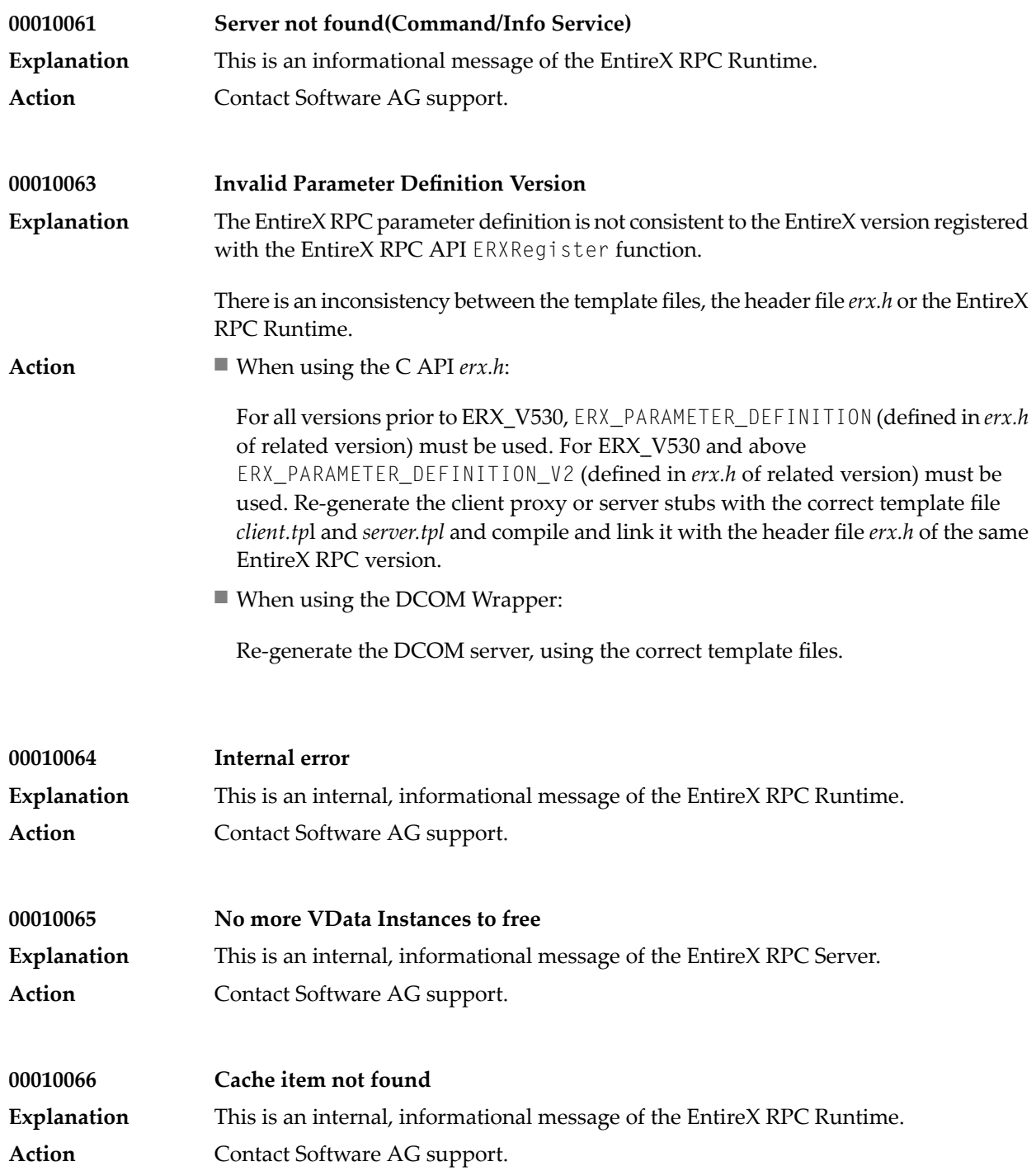

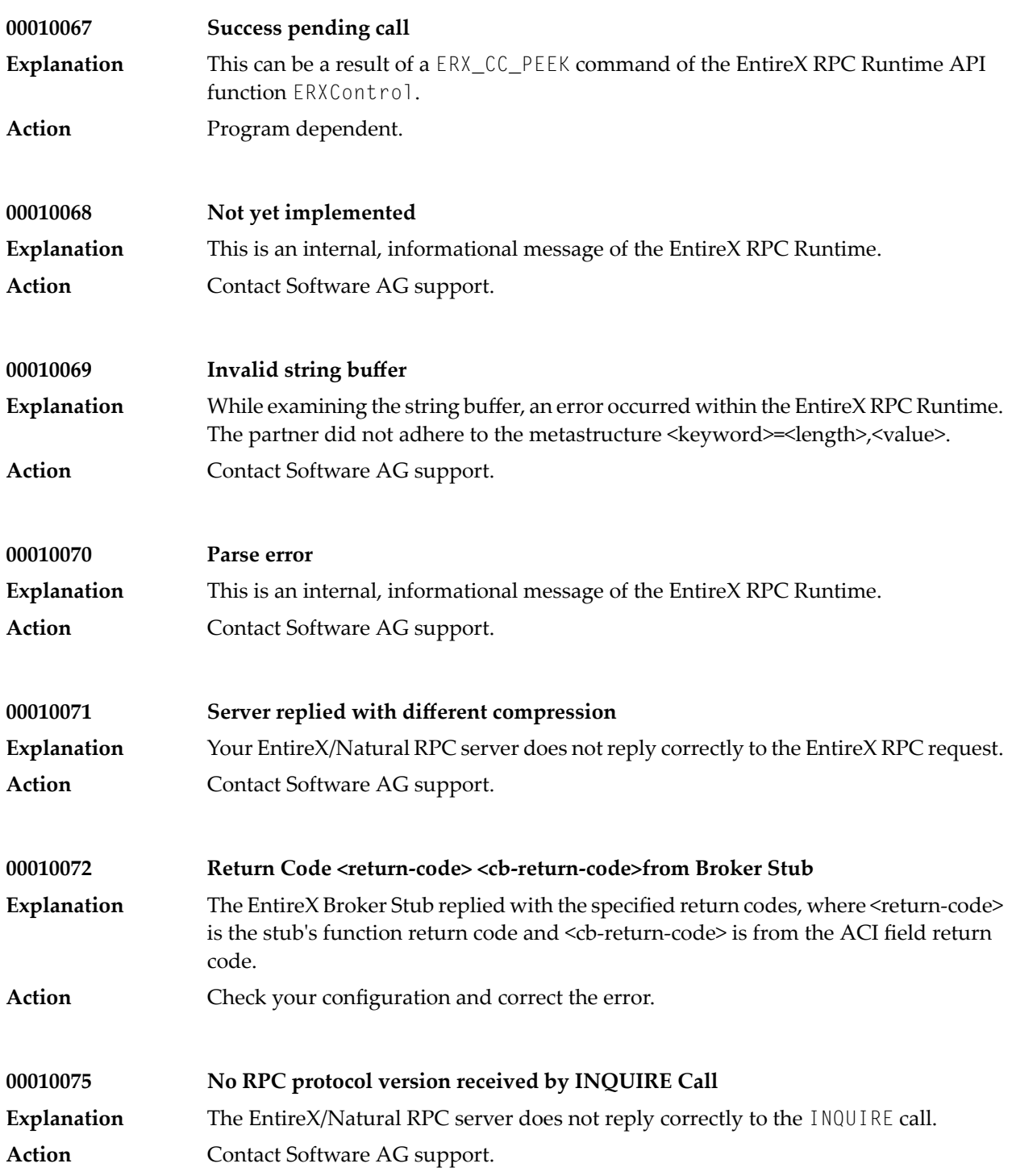

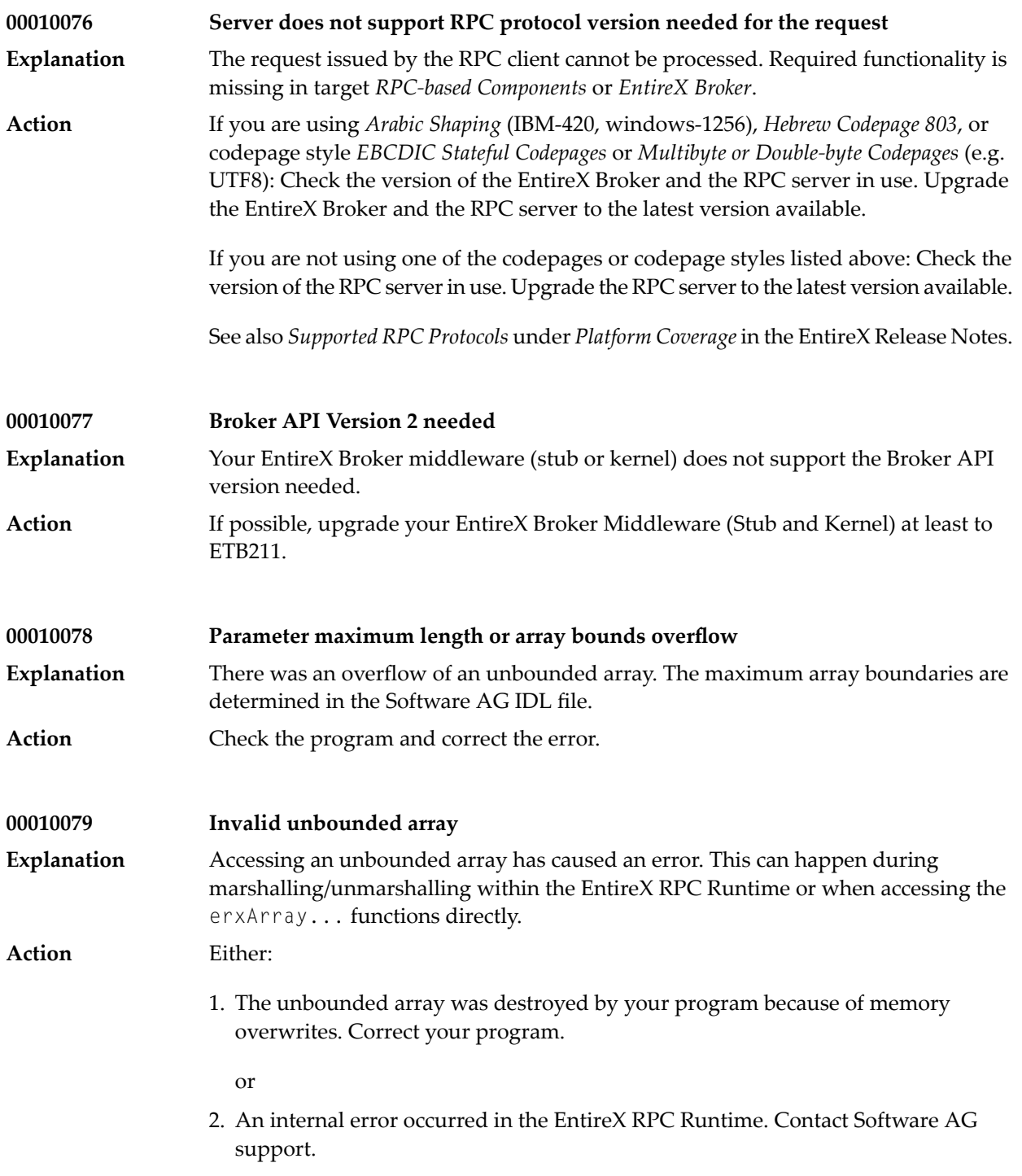

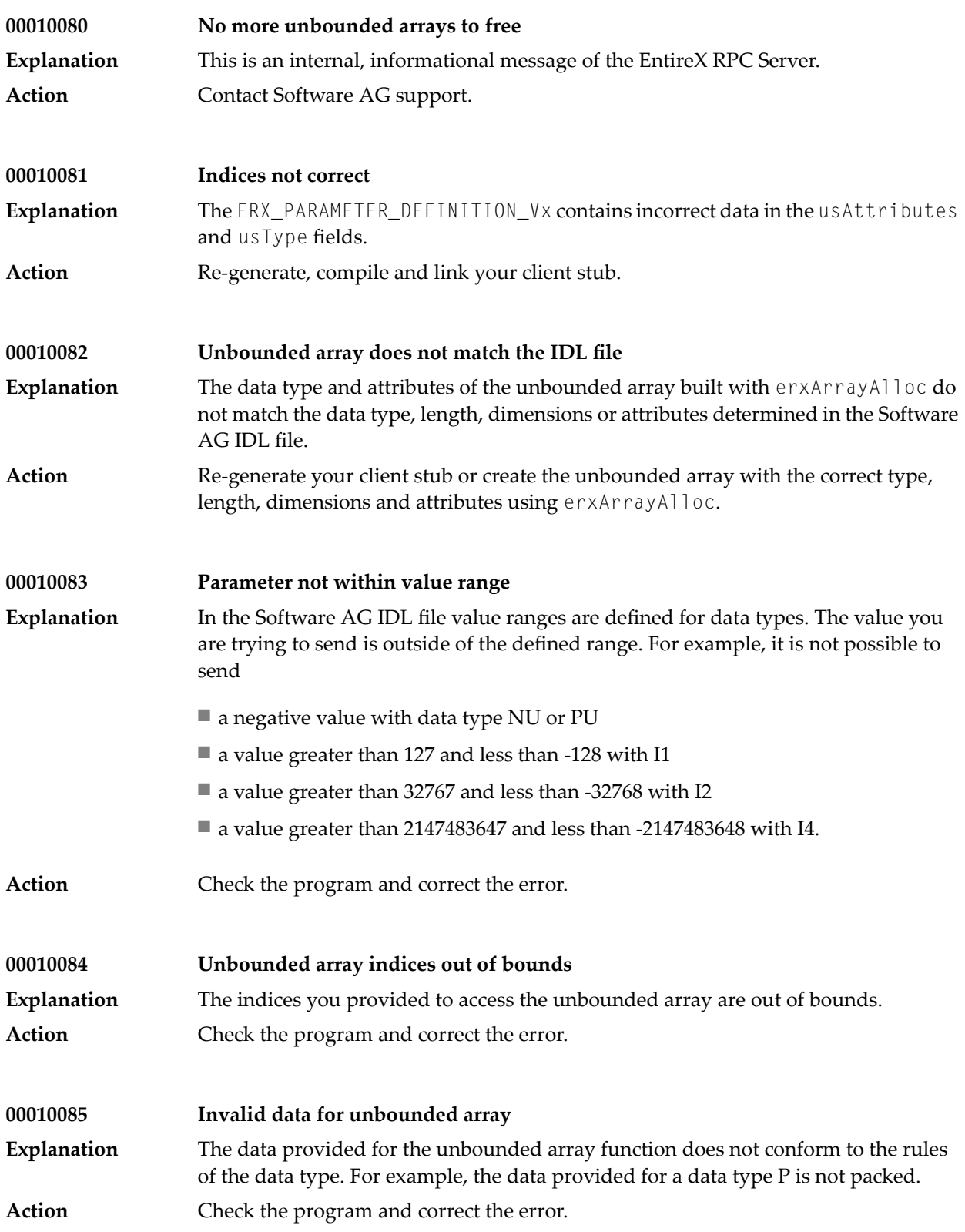

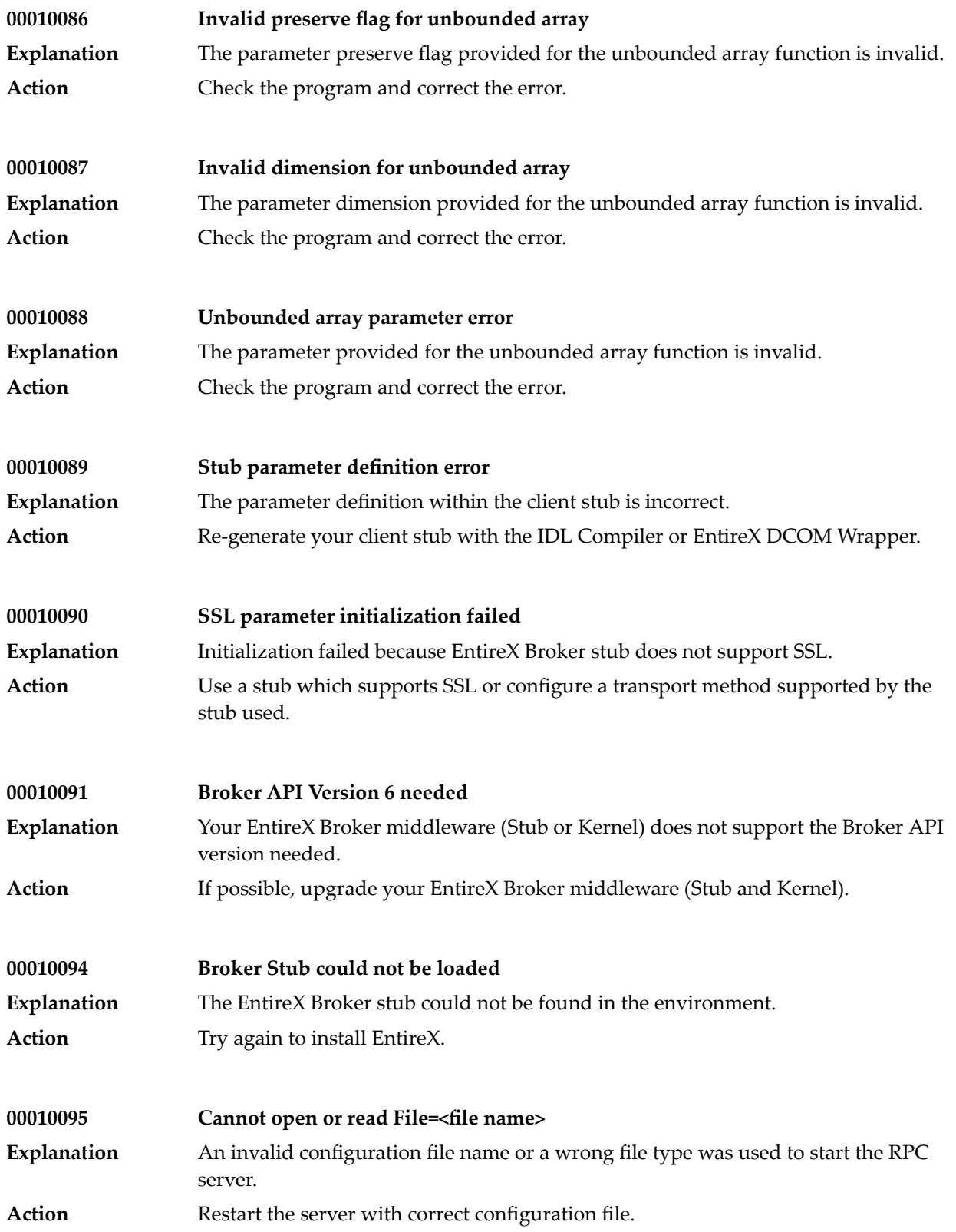

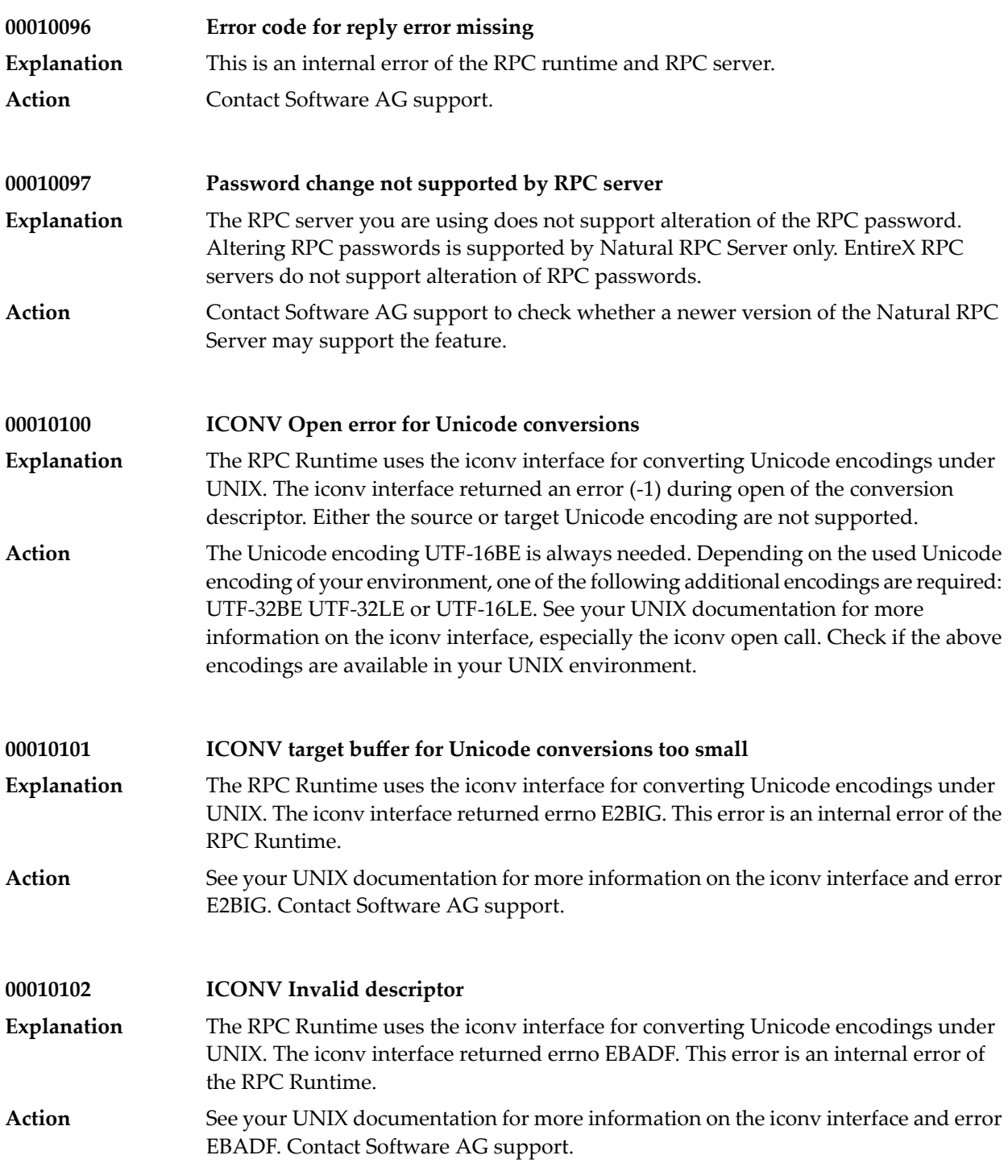

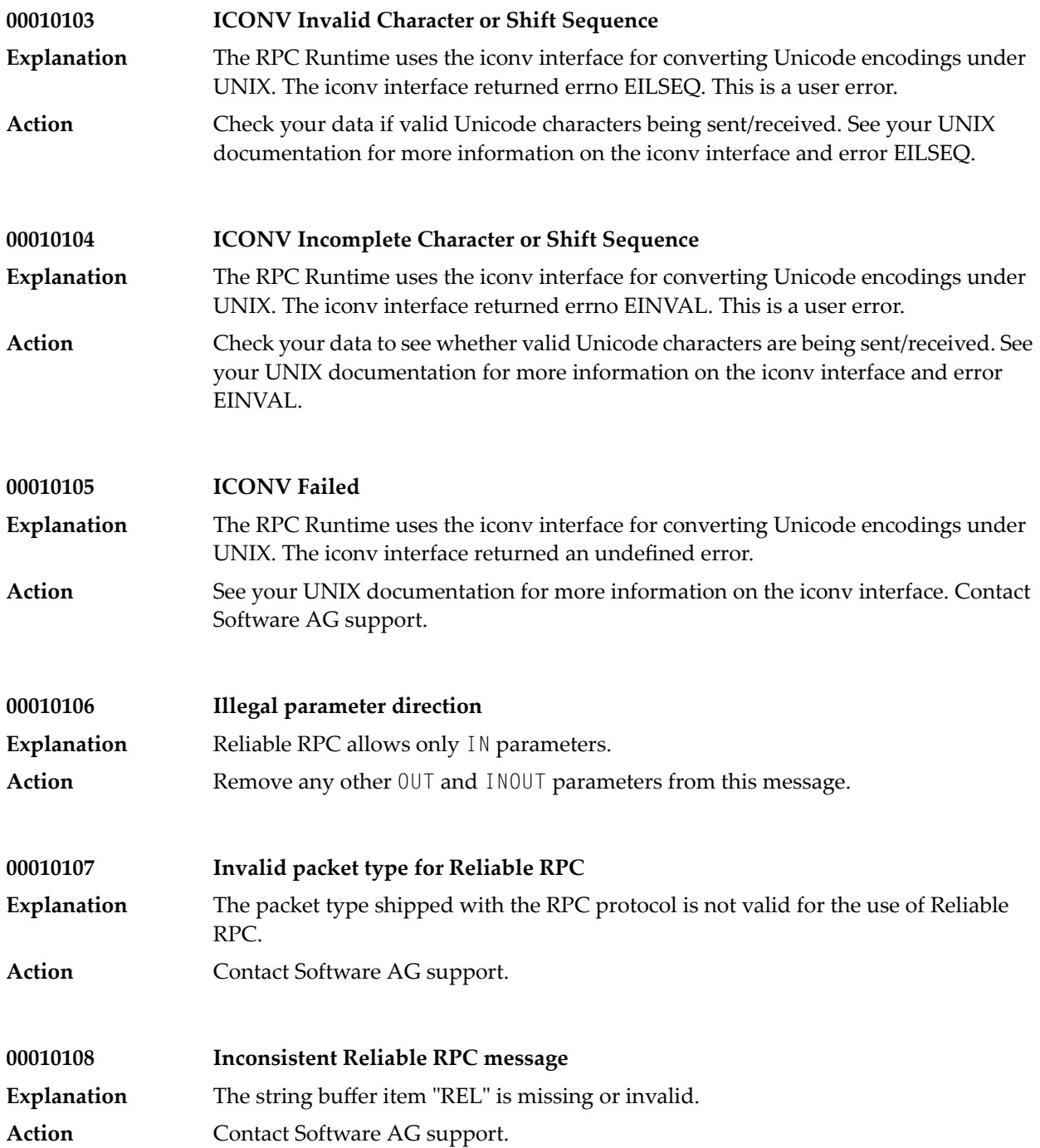

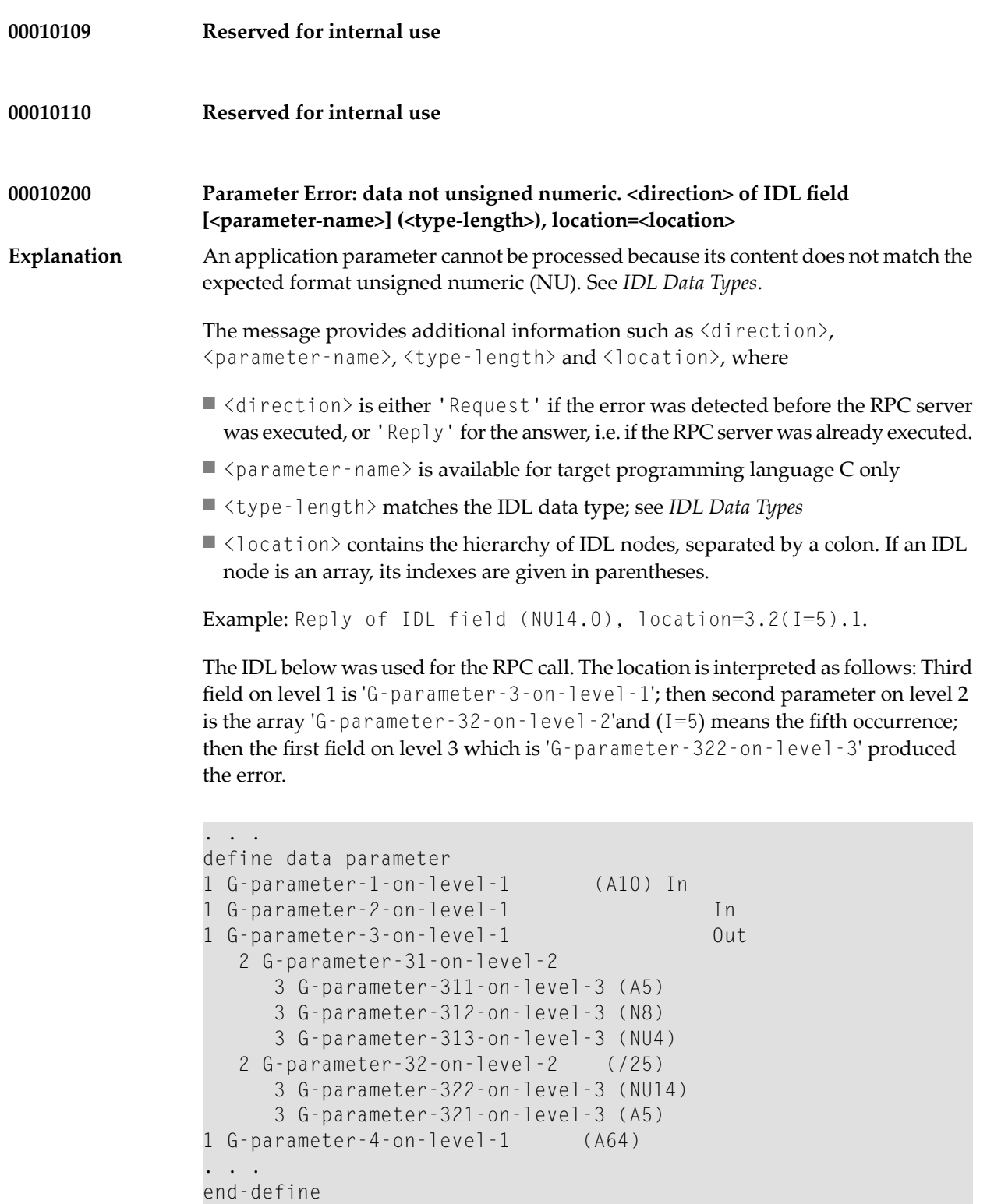

#### **Action**

Make sure the IDL file, generated client interface objects and your client application are consistent. Check your client application for parameter integrity.

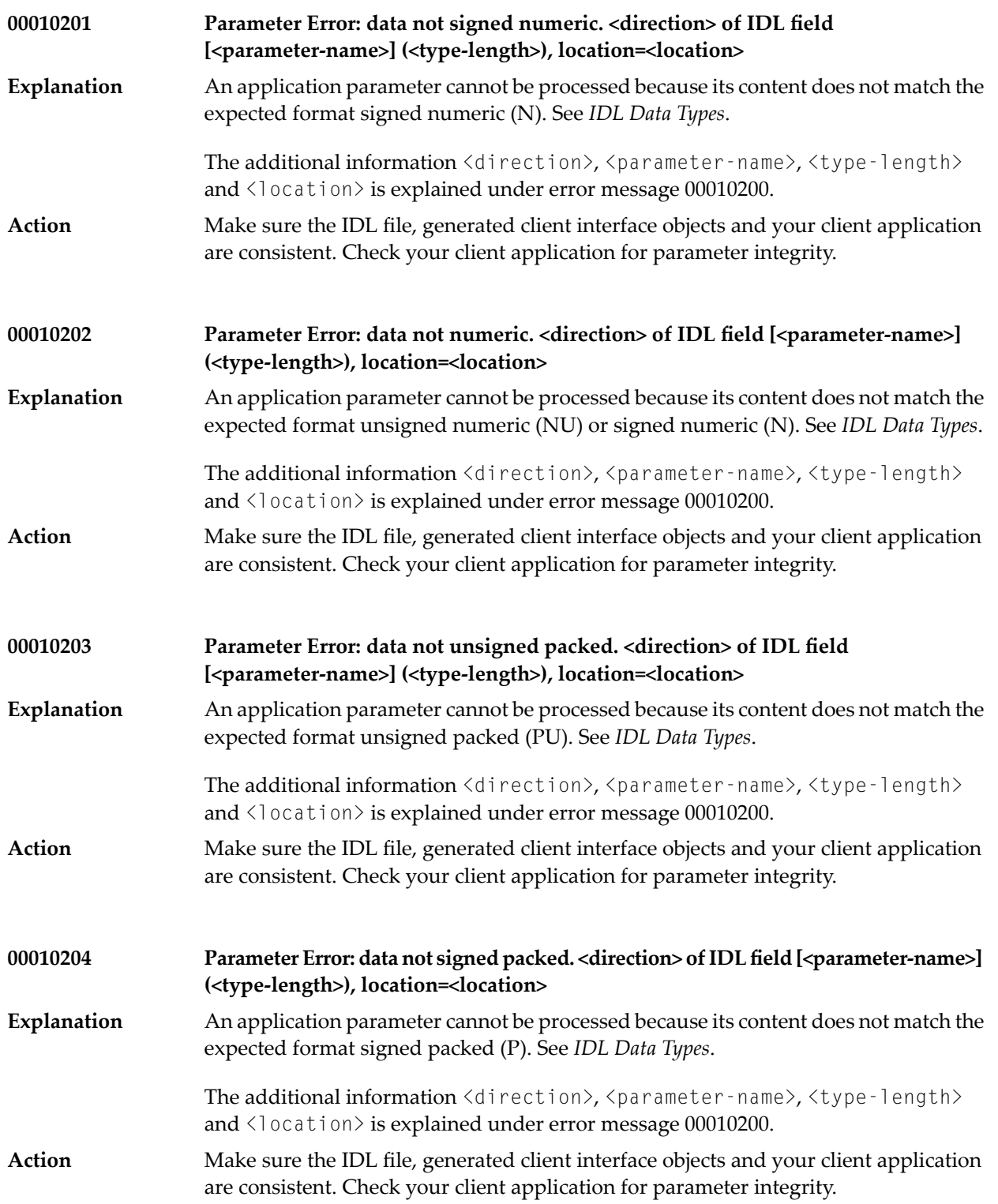

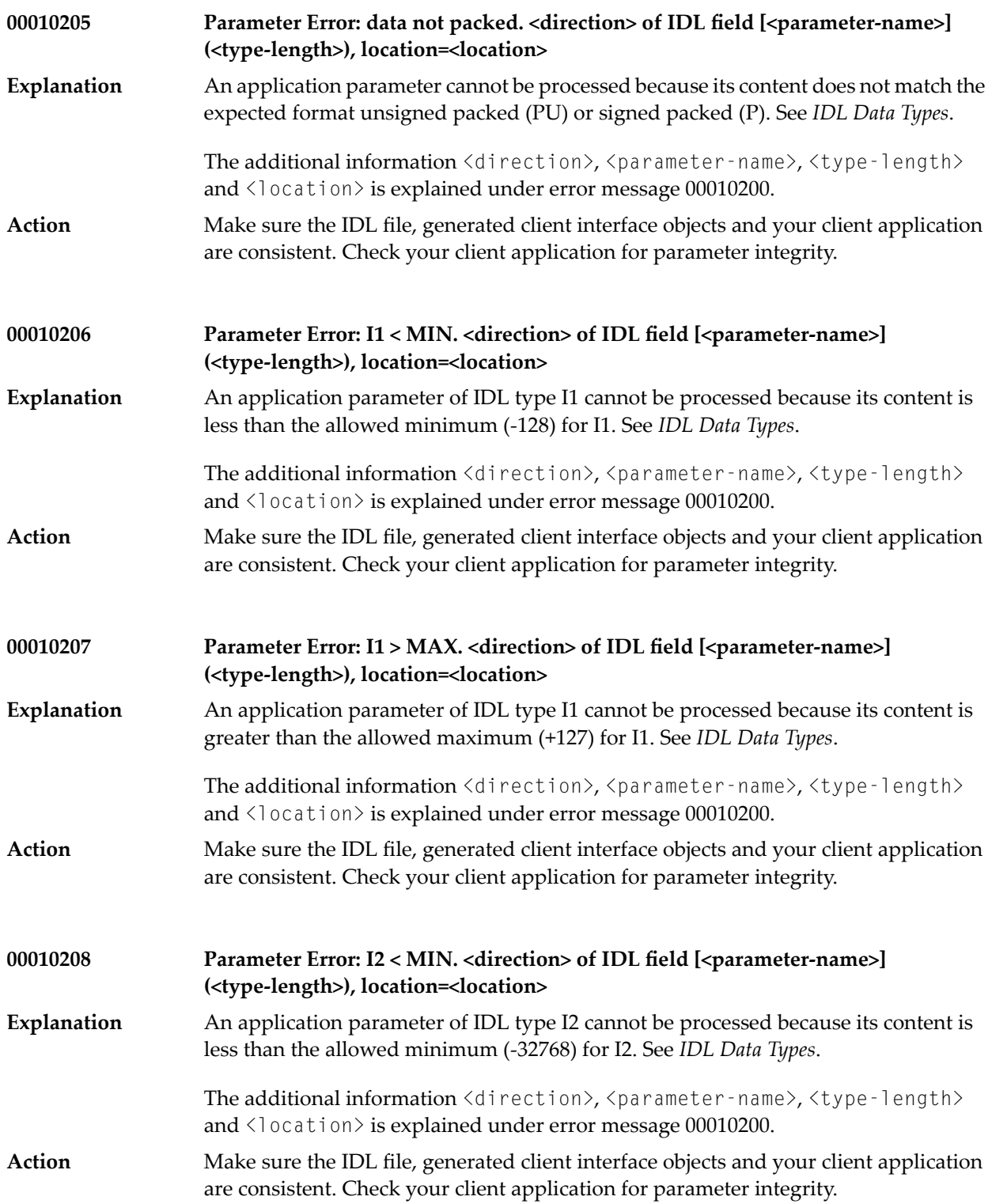

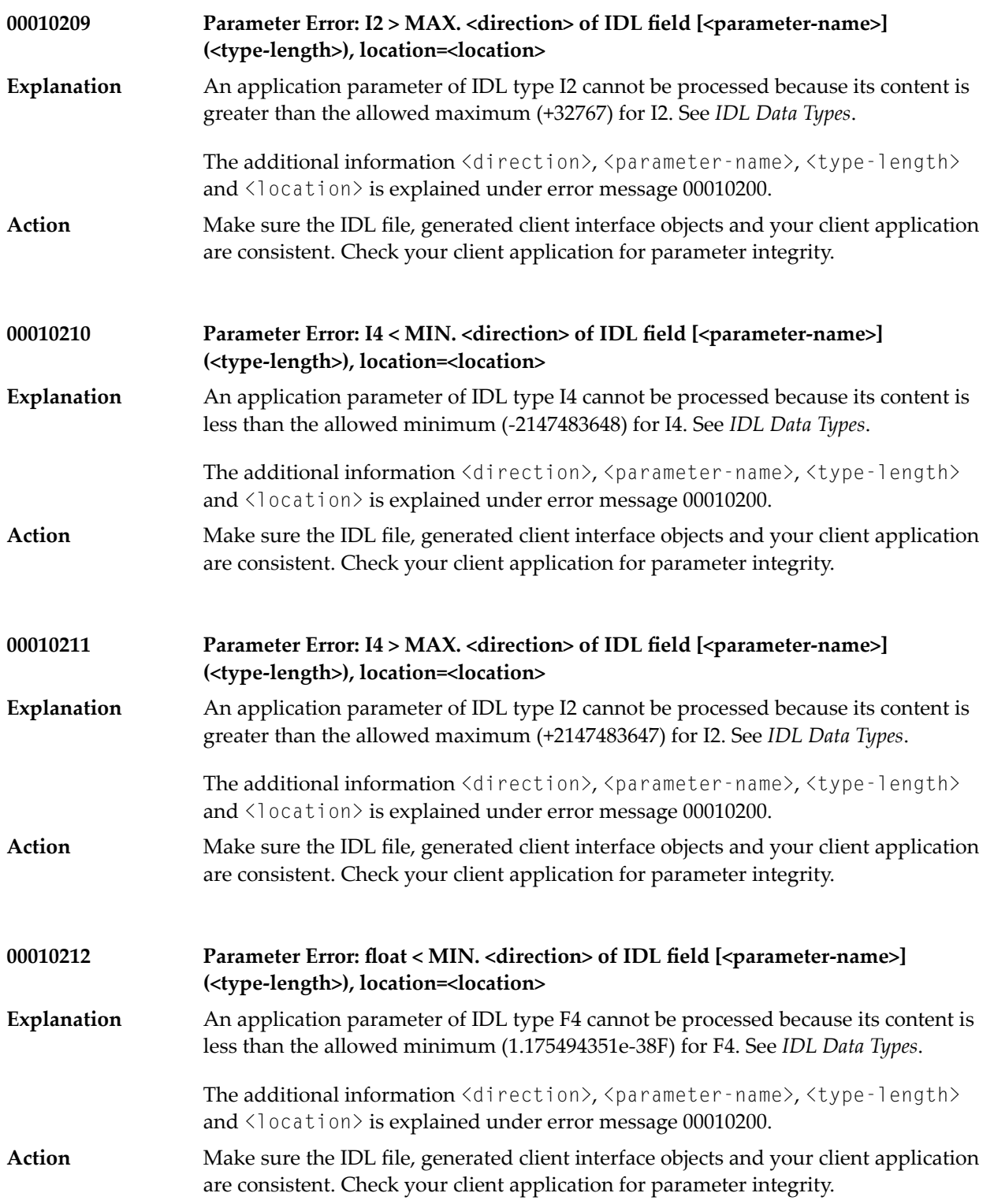

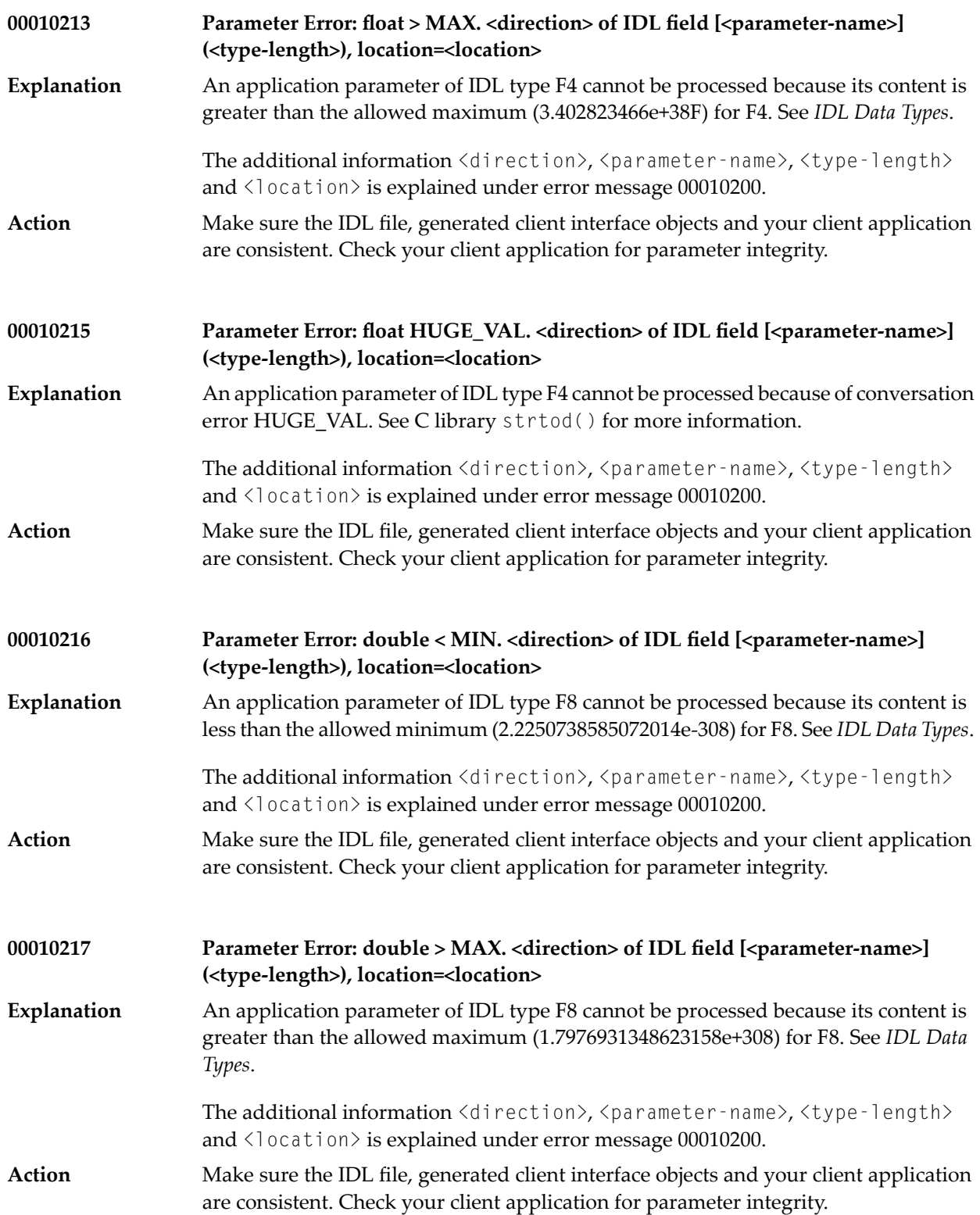

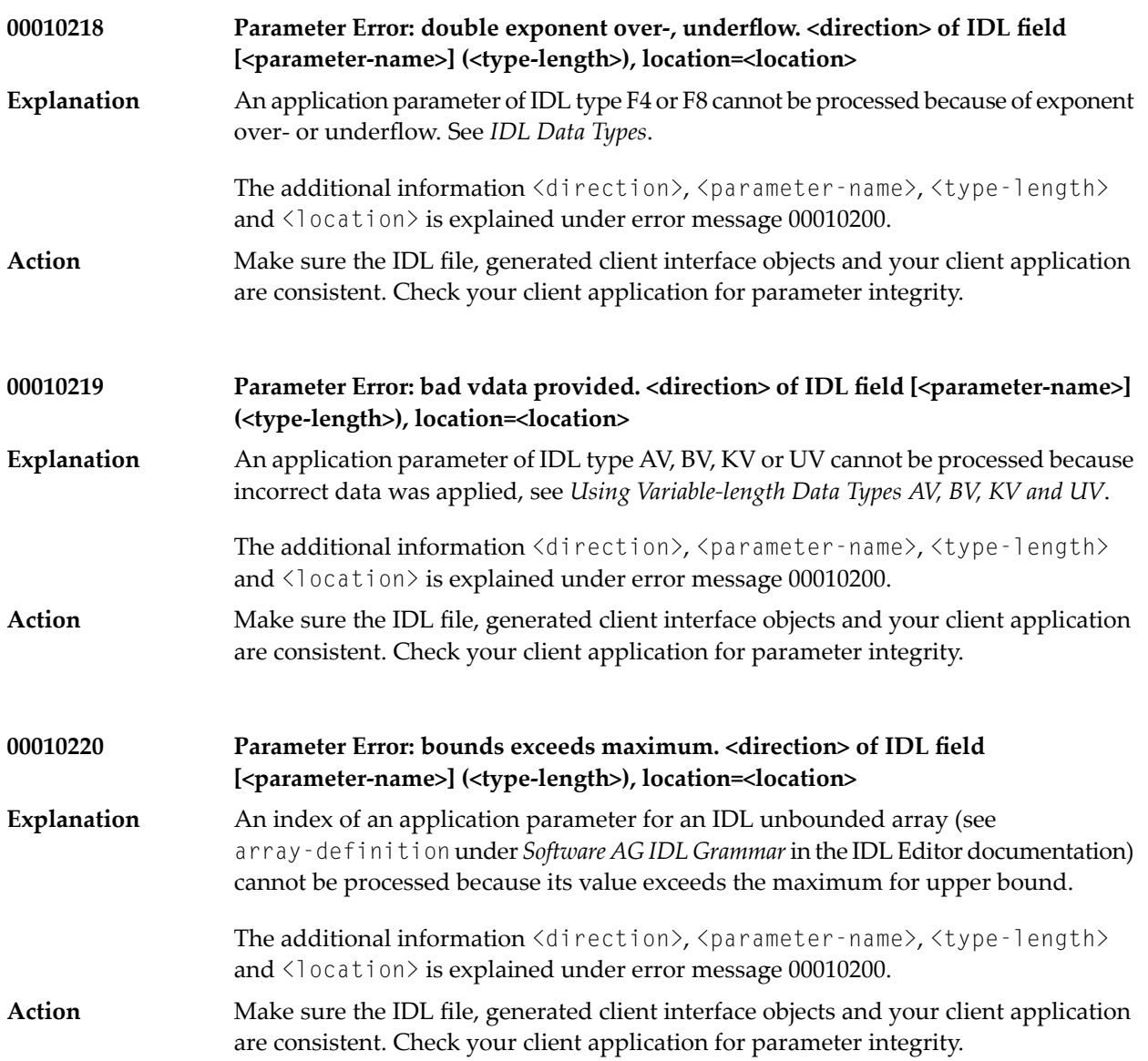

<span id="page-34-0"></span>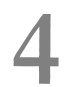

## **4 Message Class <sup>0002</sup> - EntireX ACI - User does not Exist**

This page describes messages with message class 0002. The messages have the format:

0002*nnnn*

where *0002* is the message class, and

*nnnn* is the message number in the range 0000 - 9999.

The user has not interacted with EntireX Broker during the time determined either by SERVER-NONACT or CLIENT-NONACT. When the determined time has passed, all resources allocated to the user are released. All conversations are lost.

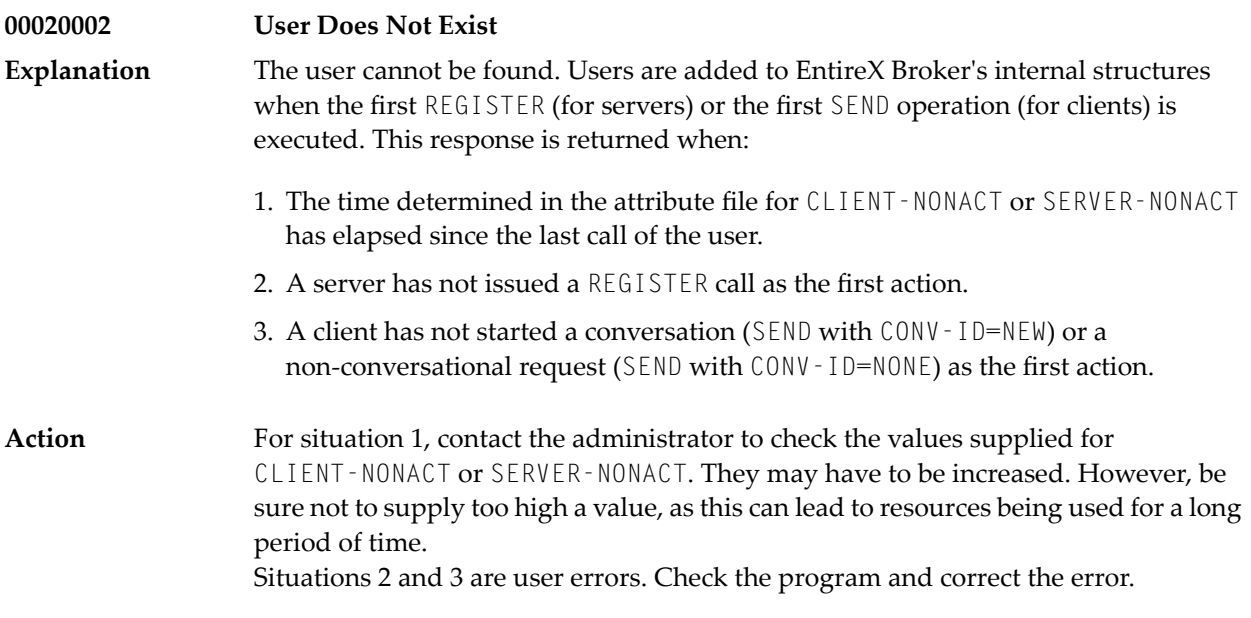
### **5 Message Class <sup>0003</sup> - EntireX ACI - Conversation Ended**

This page describes messages with message class 0003. The messages have the format:

0003*nnnn*

where *0003* is the message class, and

*nnnn* is the message number in the range 0000 - 9999.

This message class indicates the conversation has ended for the following reasons:

- 1. The partner issued an EOC or a DEREGISTER operation.
- 2. A timeout occurred for the partner (defined by either CLIENT-NONACT or SERVER-NONACT) or the conversation (defined by CONV-NONACT). All resources allocated for the conversation are released.

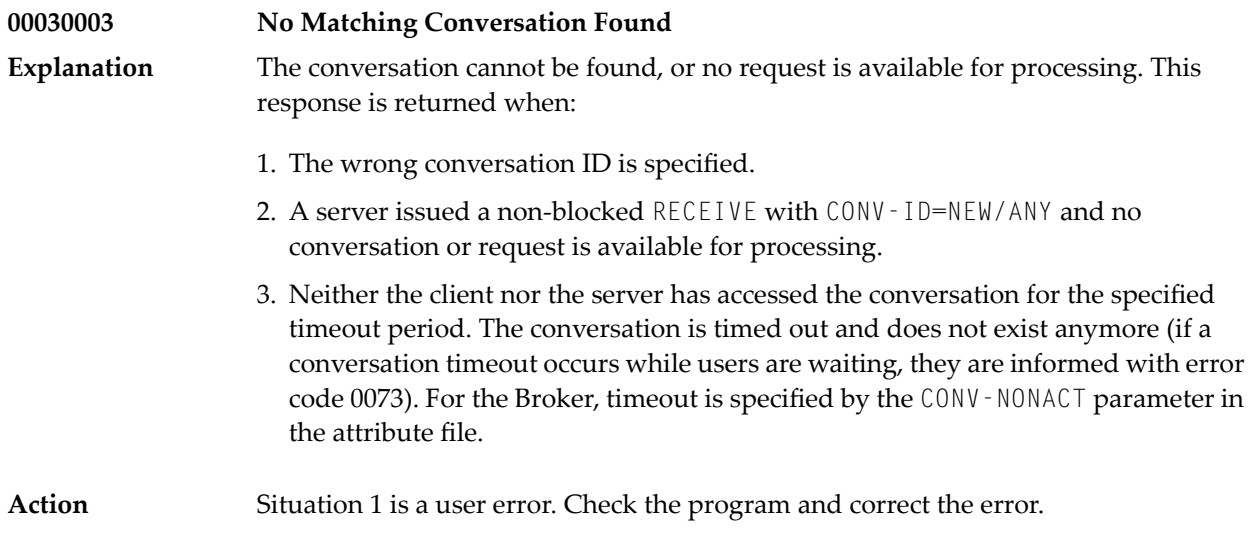

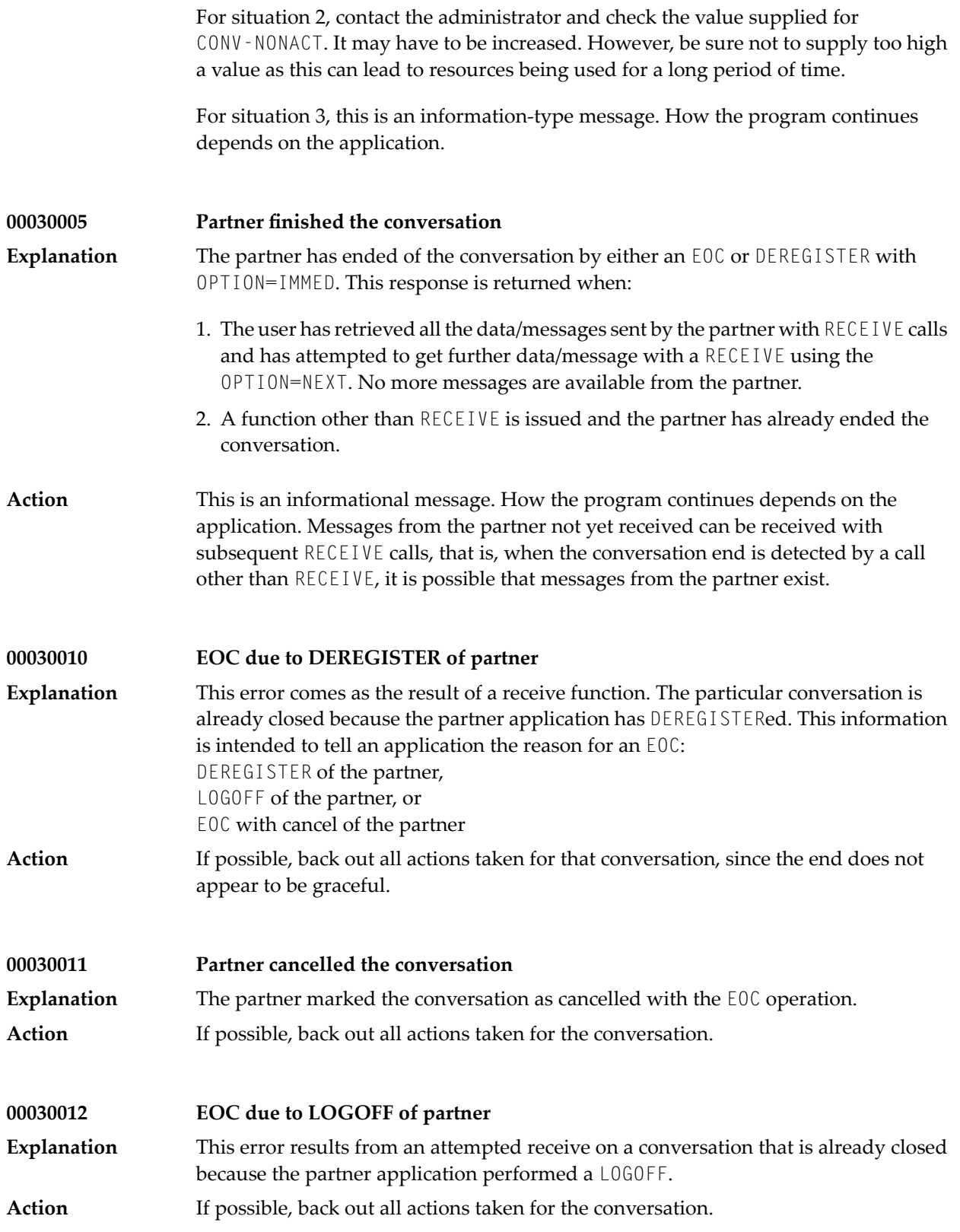

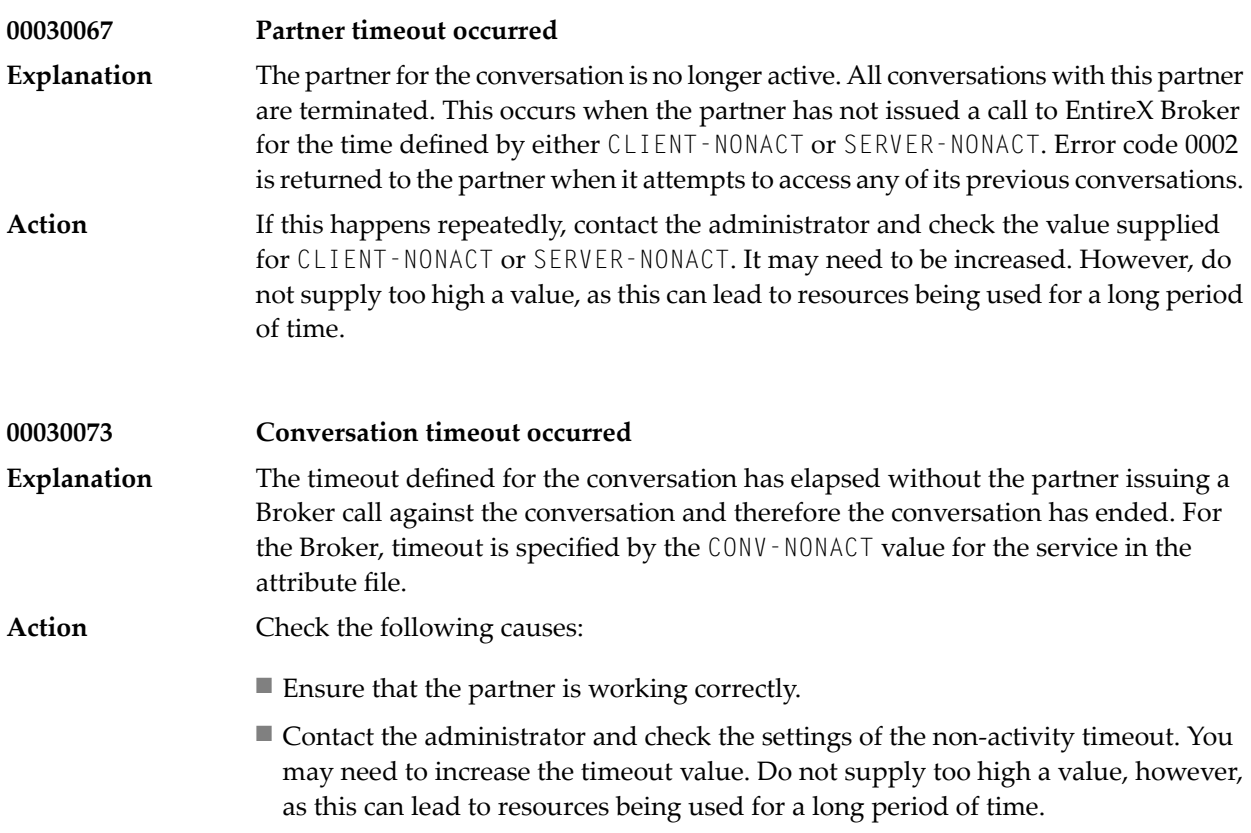

### **6 Message Class <sup>0007</sup> - EntireX ACI - Service not Registered**

This page describes messages with message class 0007. The messages have the format:

0007*nnnn*

where *0007* is the message class, and

*nnnn* is the message number in the range 0000 - 9999.

This message class is returned if no server is available offering the desired service. Servers providing the requested service have either not been started, stopped, timed out or cancelled. This situation is possible only in client programs and occurs when all active servers have deregistered their services with the DEREGISTER operation using the option QUIESCE.

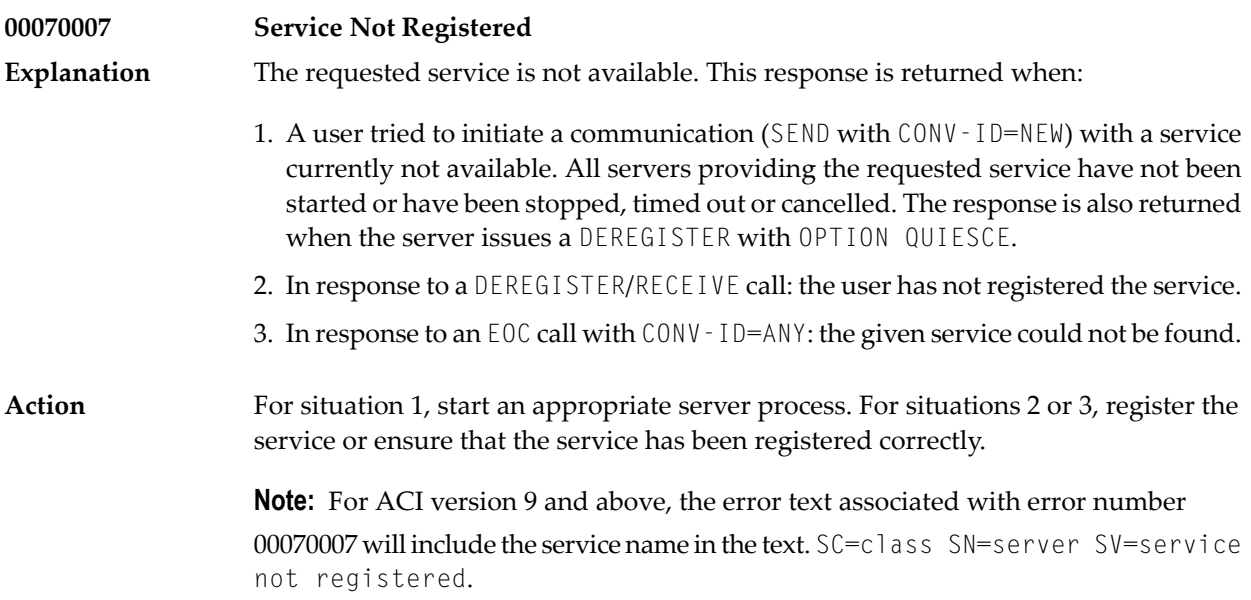

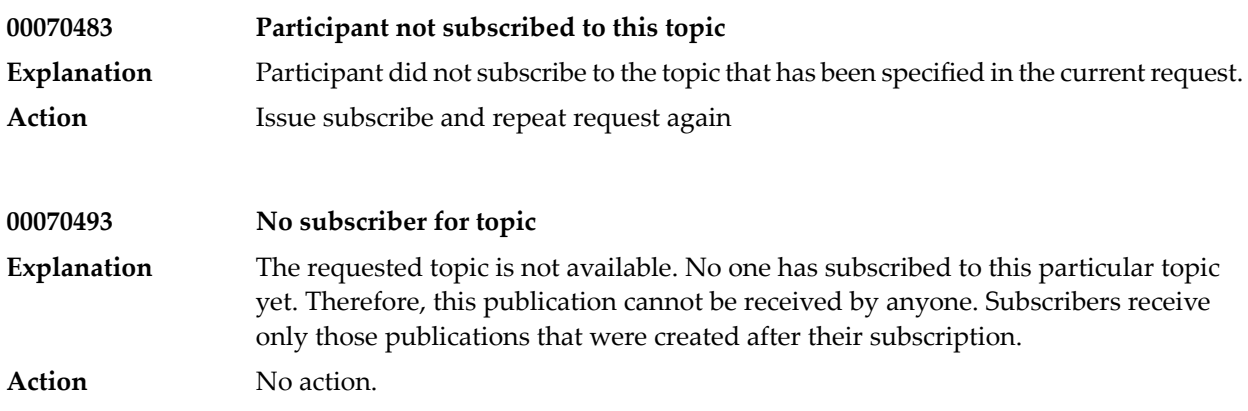

### $\overline{7}$

### Message Class 0008 - EntireX ACI - Security Error

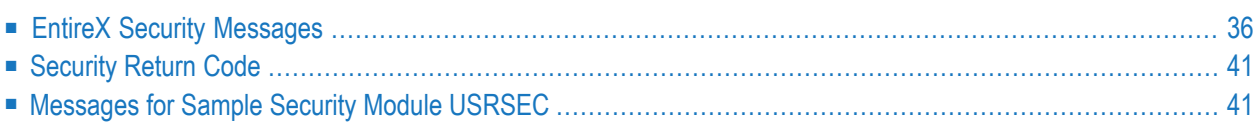

The following messages are returned by EntireX Broker after a security violation is detected by EntireX Security; Lightweight USRSEC; or the sample - that is, user-defined - security module USRSEC. This message class indicates that the security system rejected the intended action. The specific error is given as the message number in the last four bytes of the message code. The messages have the format:

#### 0008*nnnn*

where 0008 is the message class, and

nnnn are the message numbers grouped as follows: 0001-0999: EntireX Security 1000-1999: Lightweight USRSEC 2000-2999: Sample security module USRSEC

<span id="page-43-0"></span>This document covers the following topics:

#### **EntireX Security Messages**

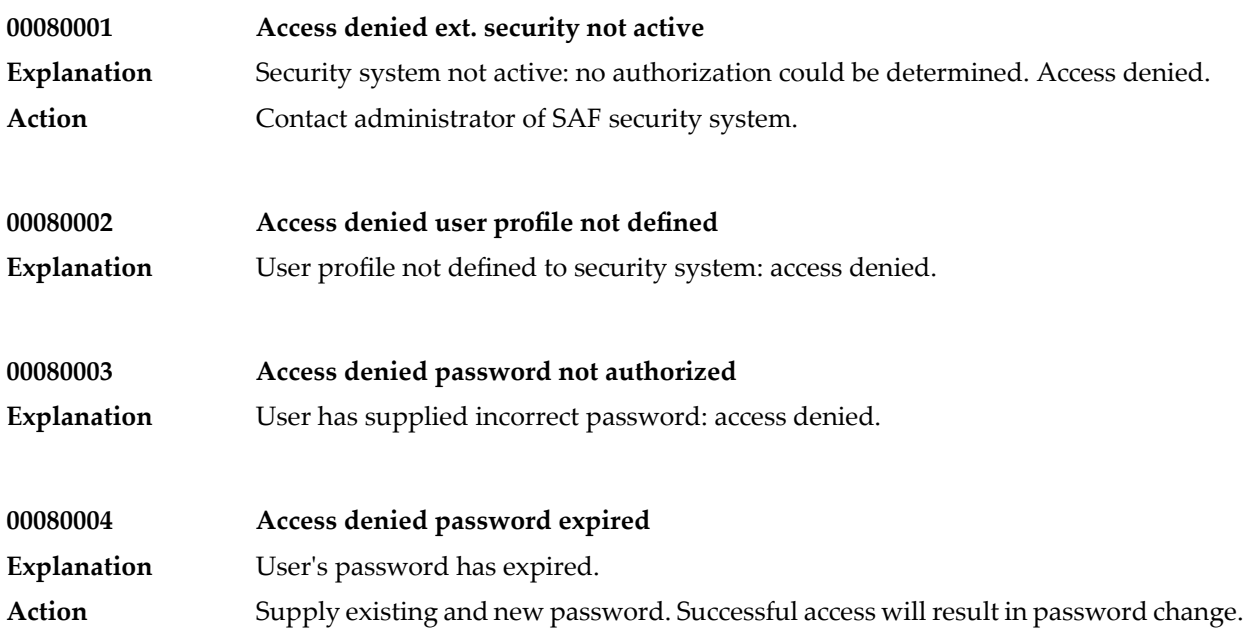

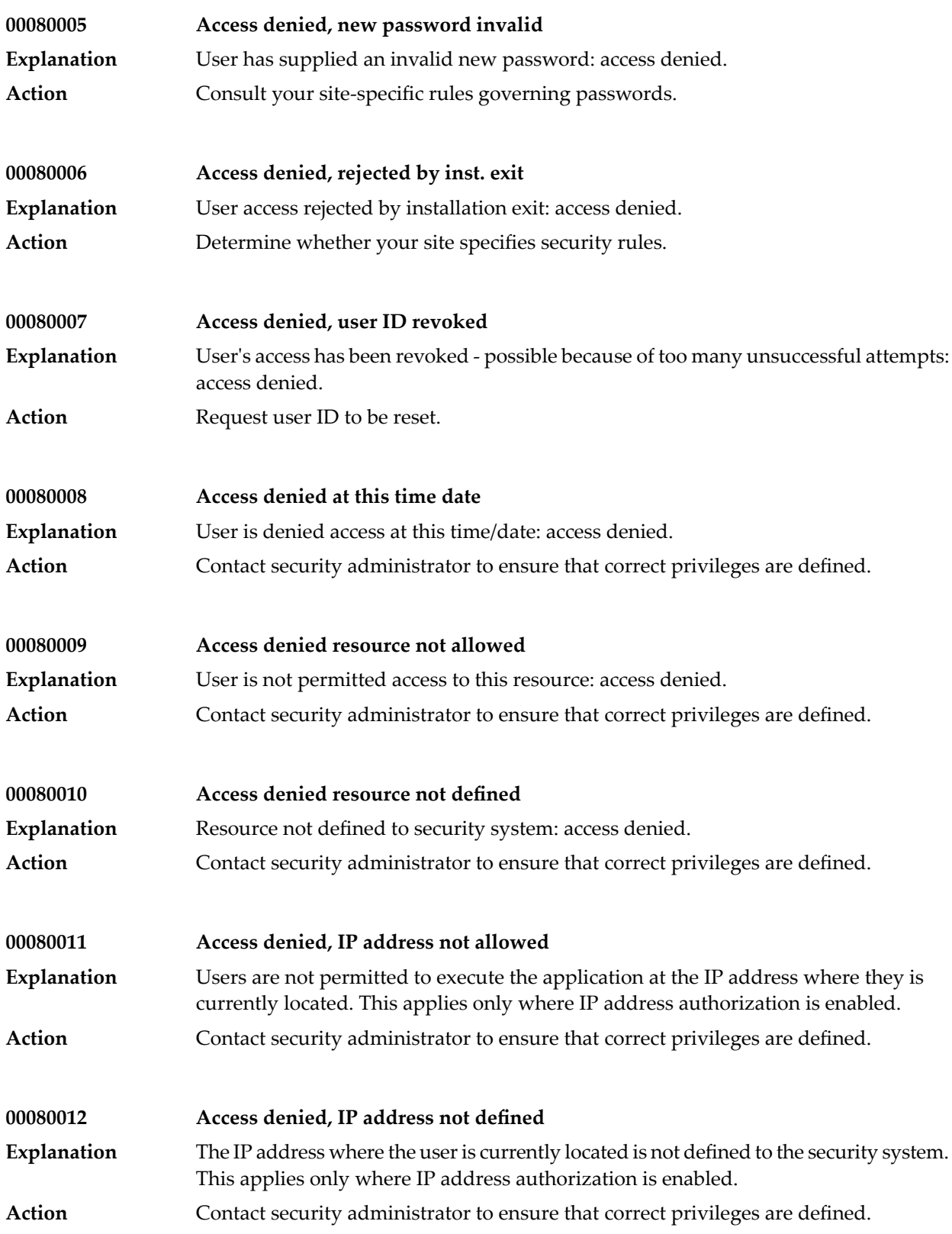

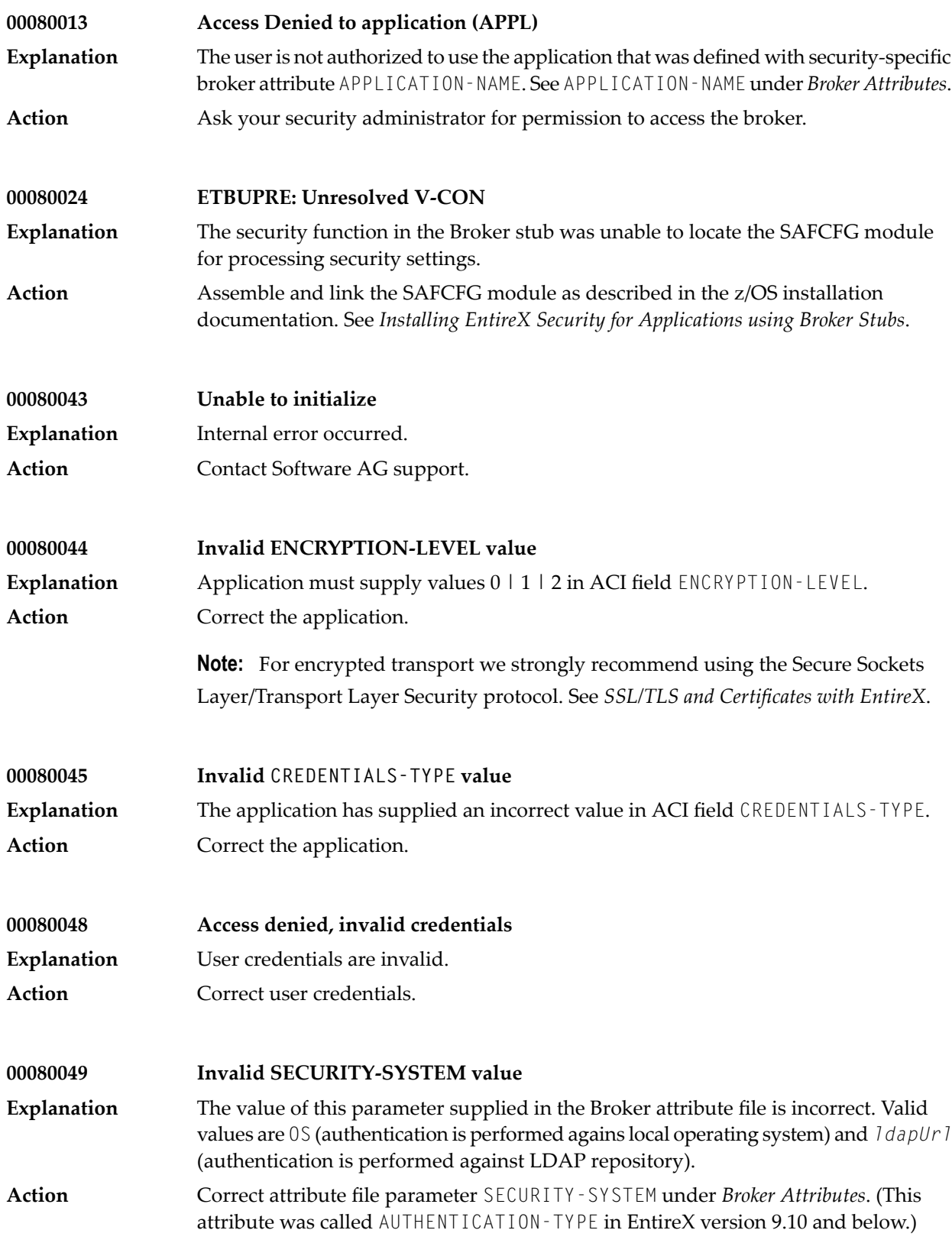

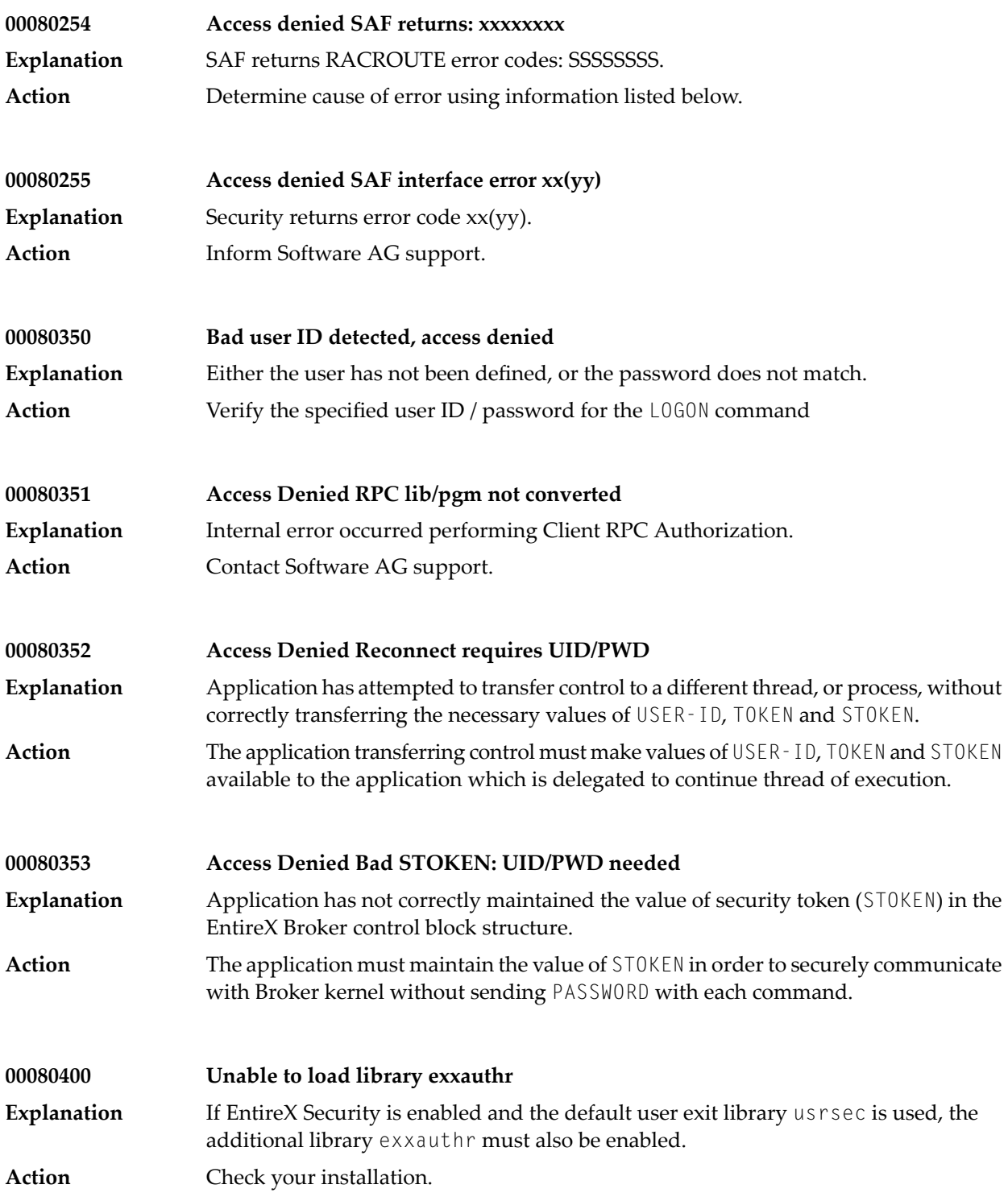

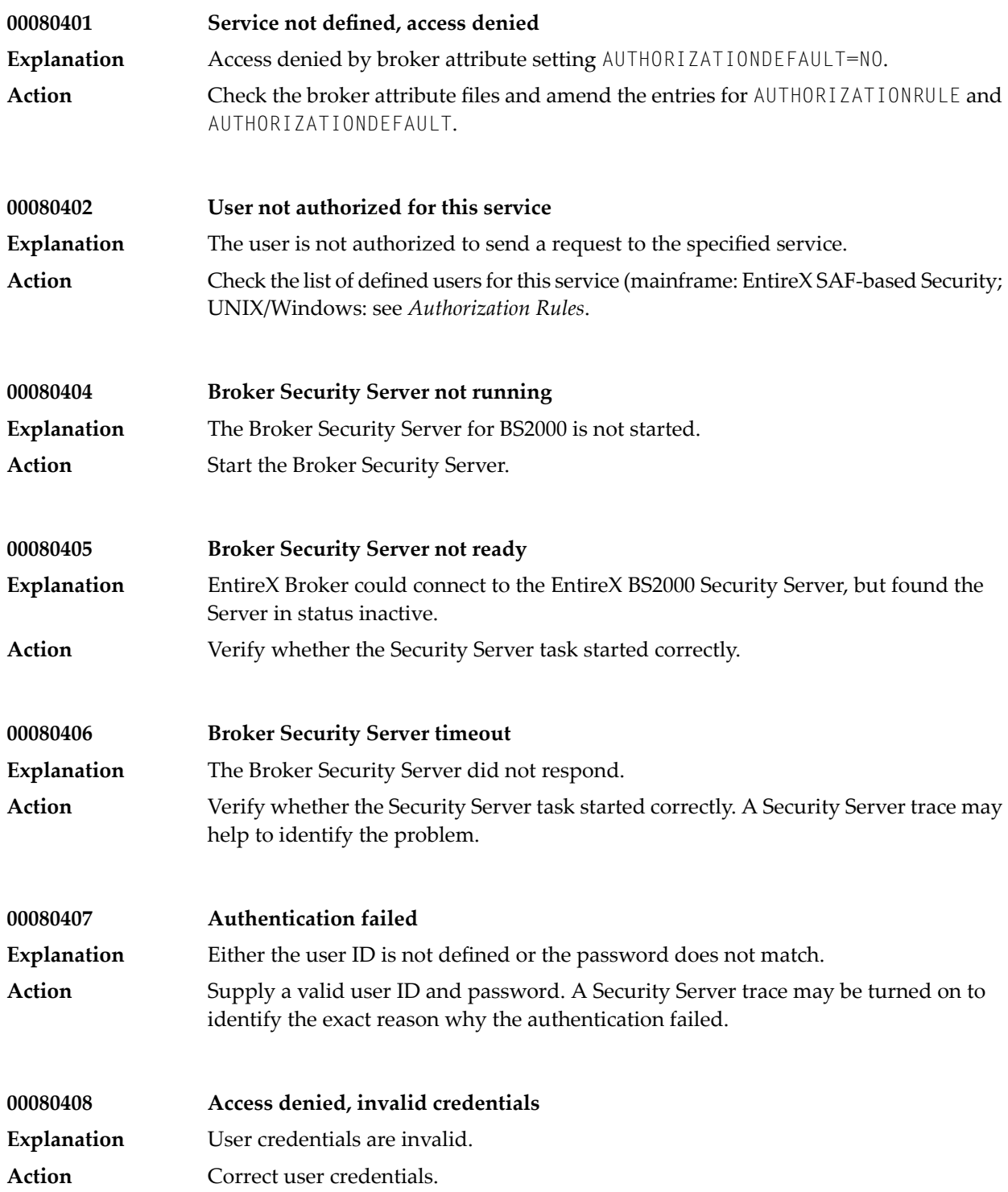

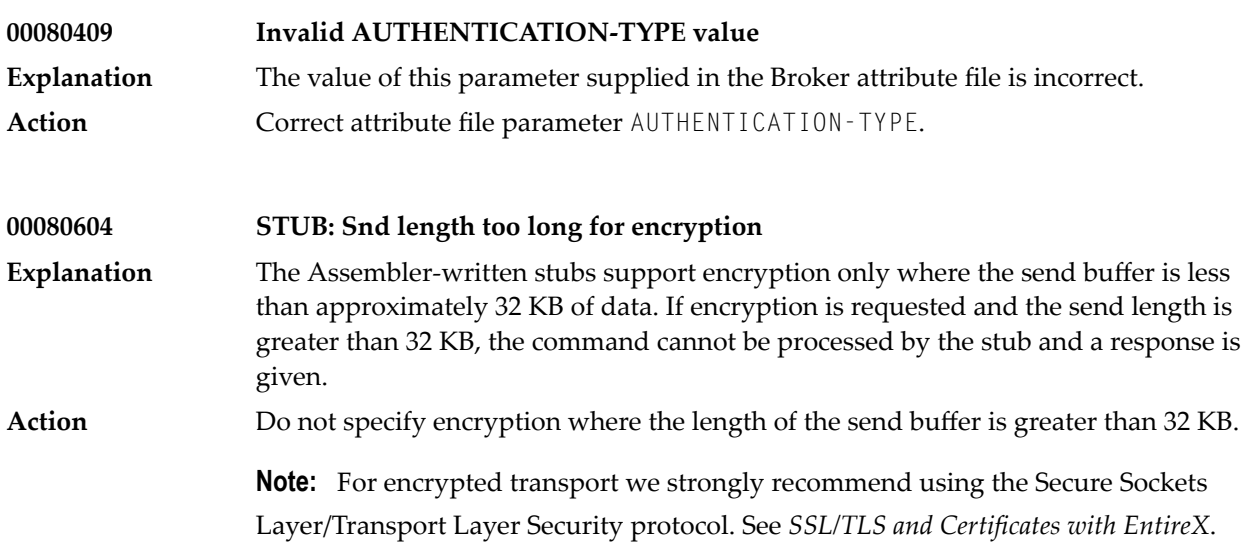

### <span id="page-48-0"></span>**Security Return Code**

ACI error code 00080254 returned to the application indicates an unexpected response from SAF. This information is also shown in the Broker kernel trace when the appropriate trace level settings are applied. This message will contain the following bytes. *SSSSSSSS* in the documentation.

The hexadecimal return/reason code structure contains the following information:

<span id="page-48-1"></span>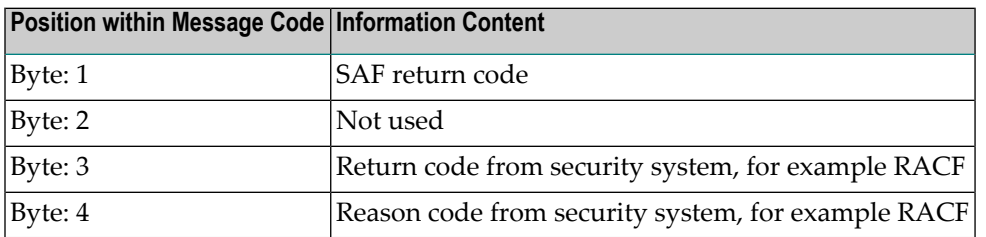

### **Messages for Sample Security Module USRSEC**

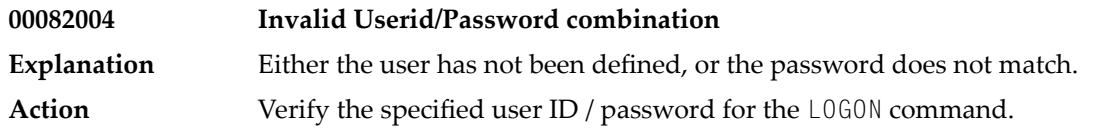

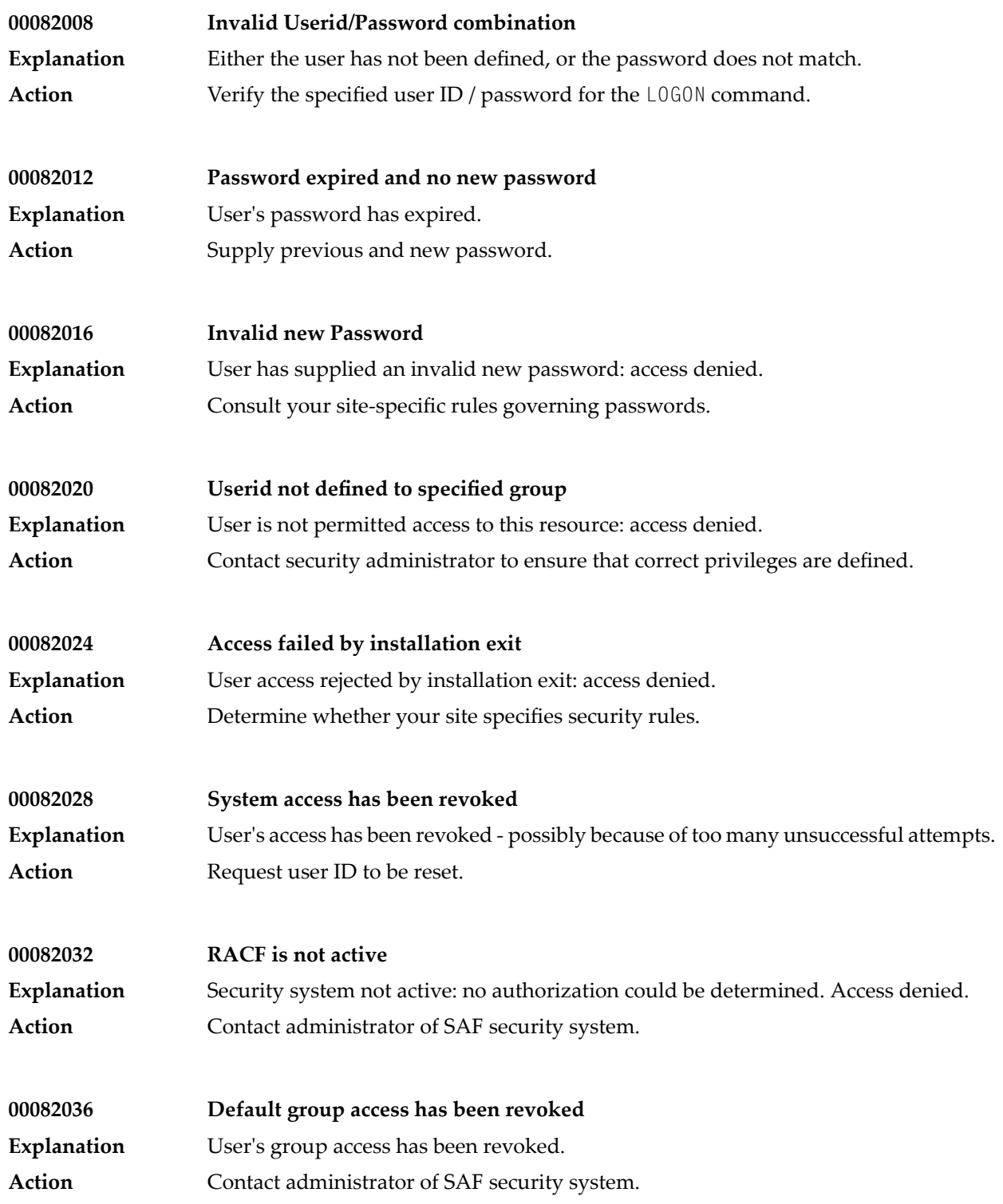

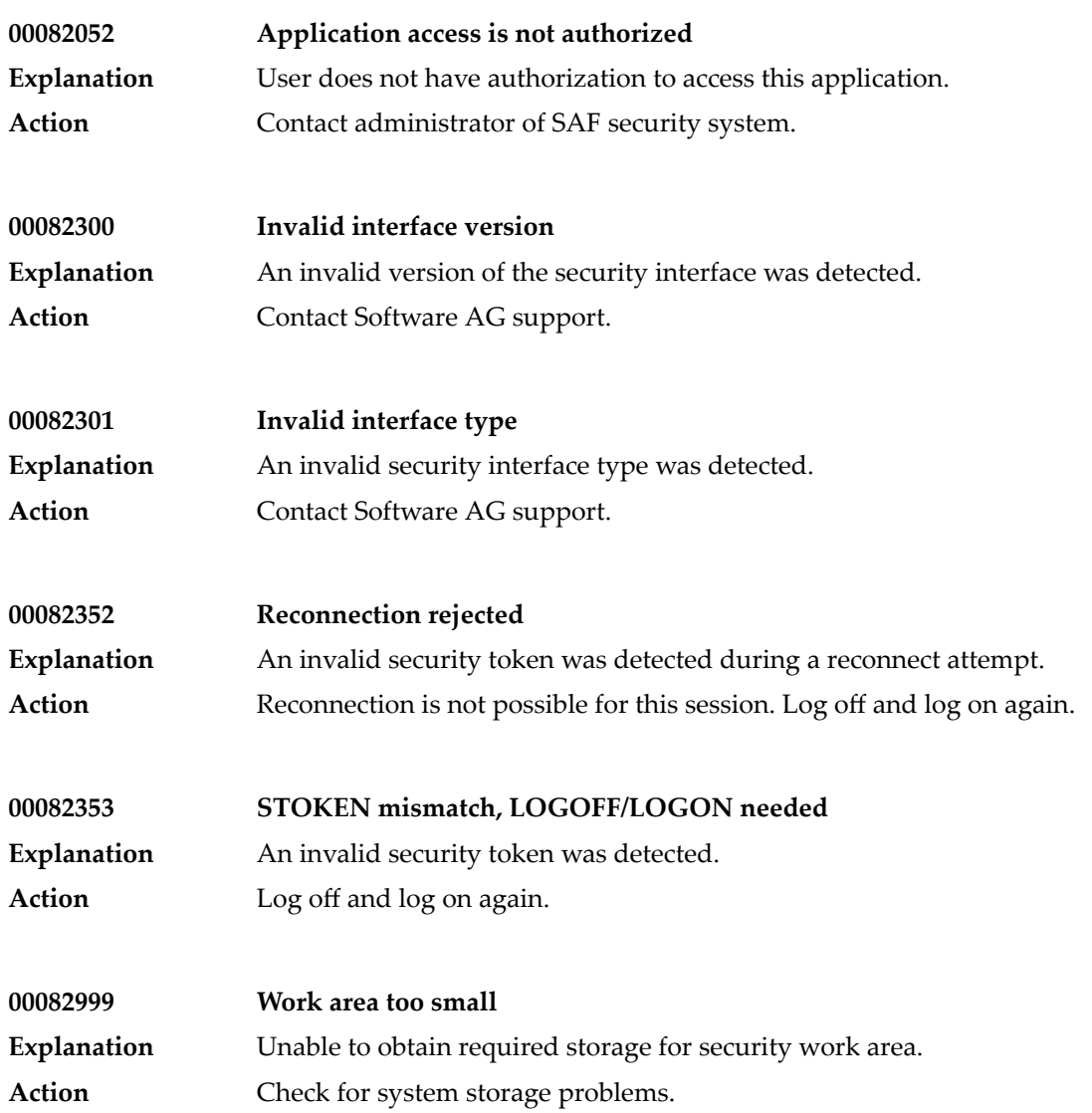

## **8 Message Class <sup>0010</sup> - EntireX ACI - Commands to Server**

This class is valid for servers only and indicates that the server received a command. These messages have the format:

0010*nnnn*

where 0010 is the message class, and

*nnnn* is the message number in the range 0000-9999.

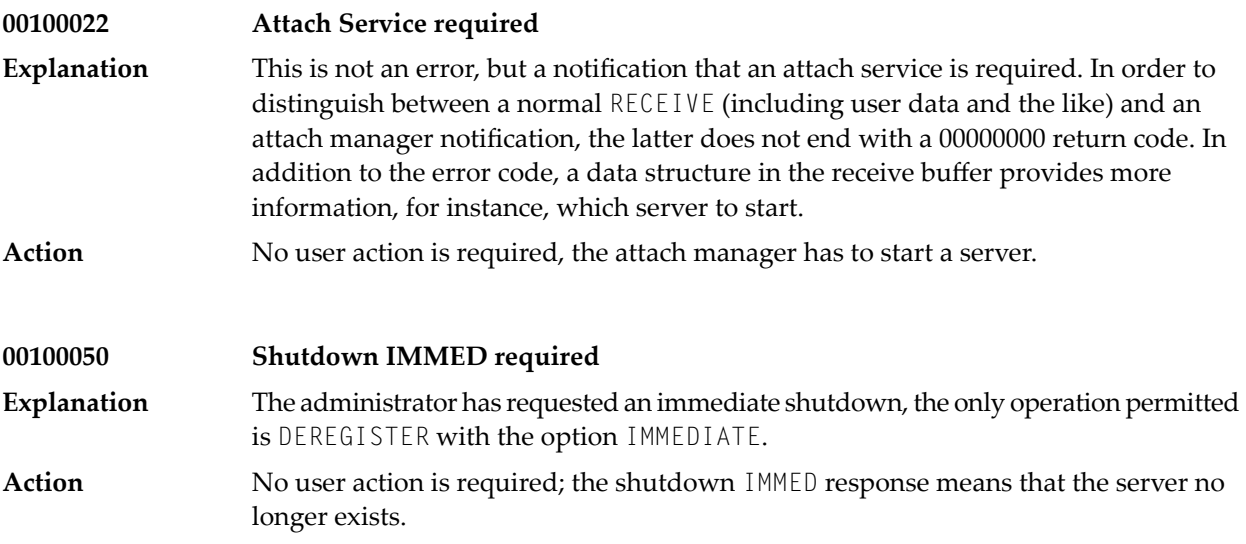

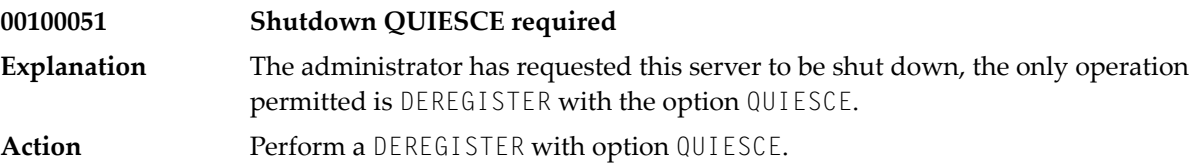

### **9 Message Class <sup>0013</sup> - EntireX Java**

This page describes messages with message class 0013. The messages have the format:

0013*nnnn*

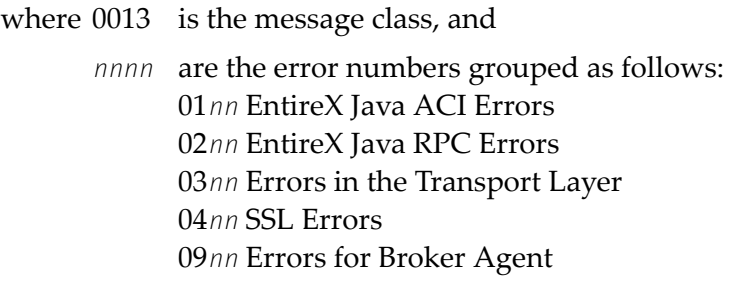

**00130100 Register/RegisterAttach invalid for generic Service** Register or RegisterAttach has been called for a generic service (server address contains at least one asterisk). These methods are applicable to real services only. **Explanation** Action **Correct your application.** 

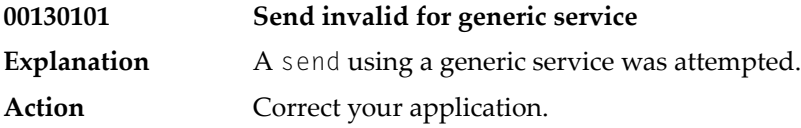

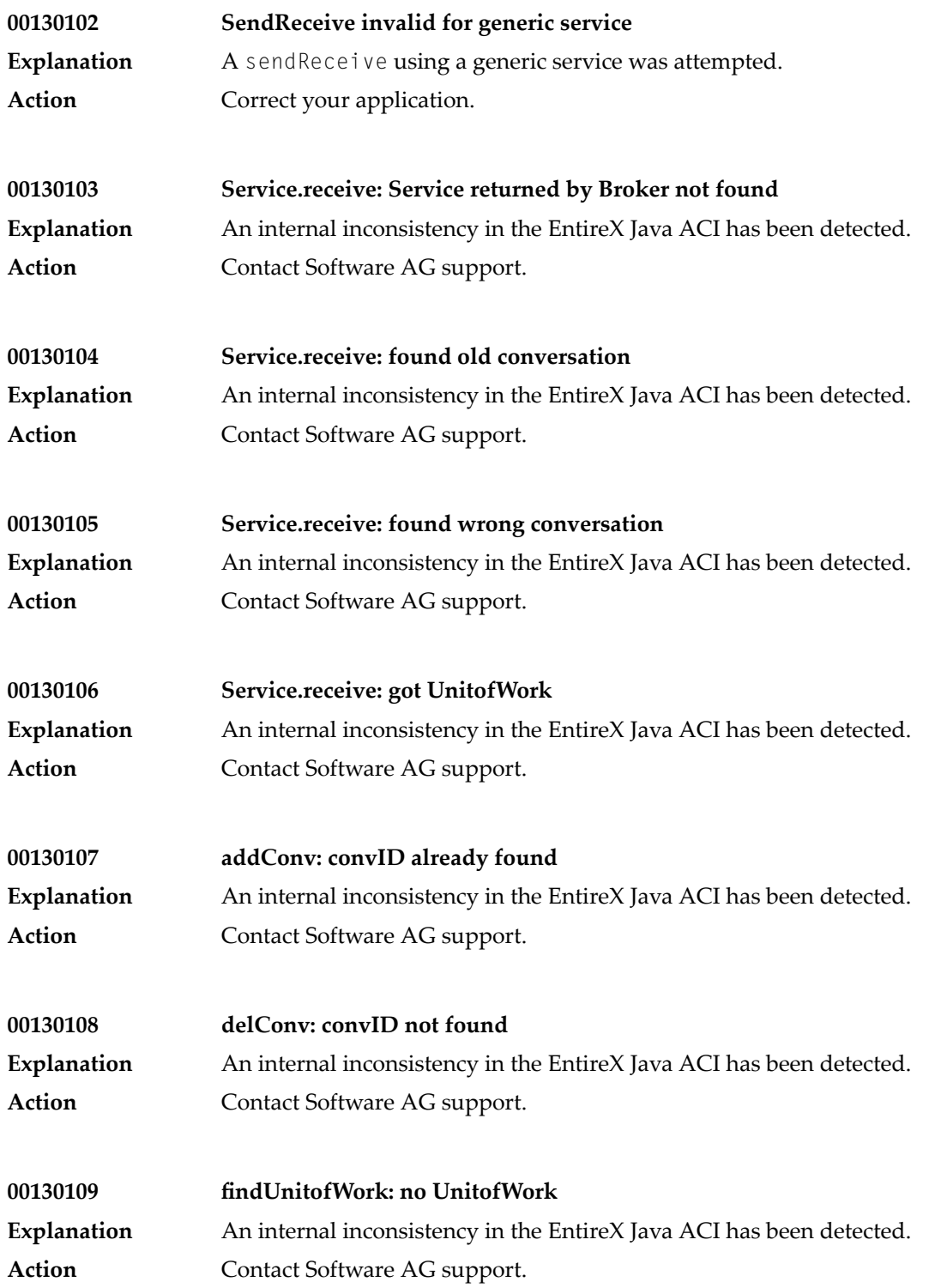

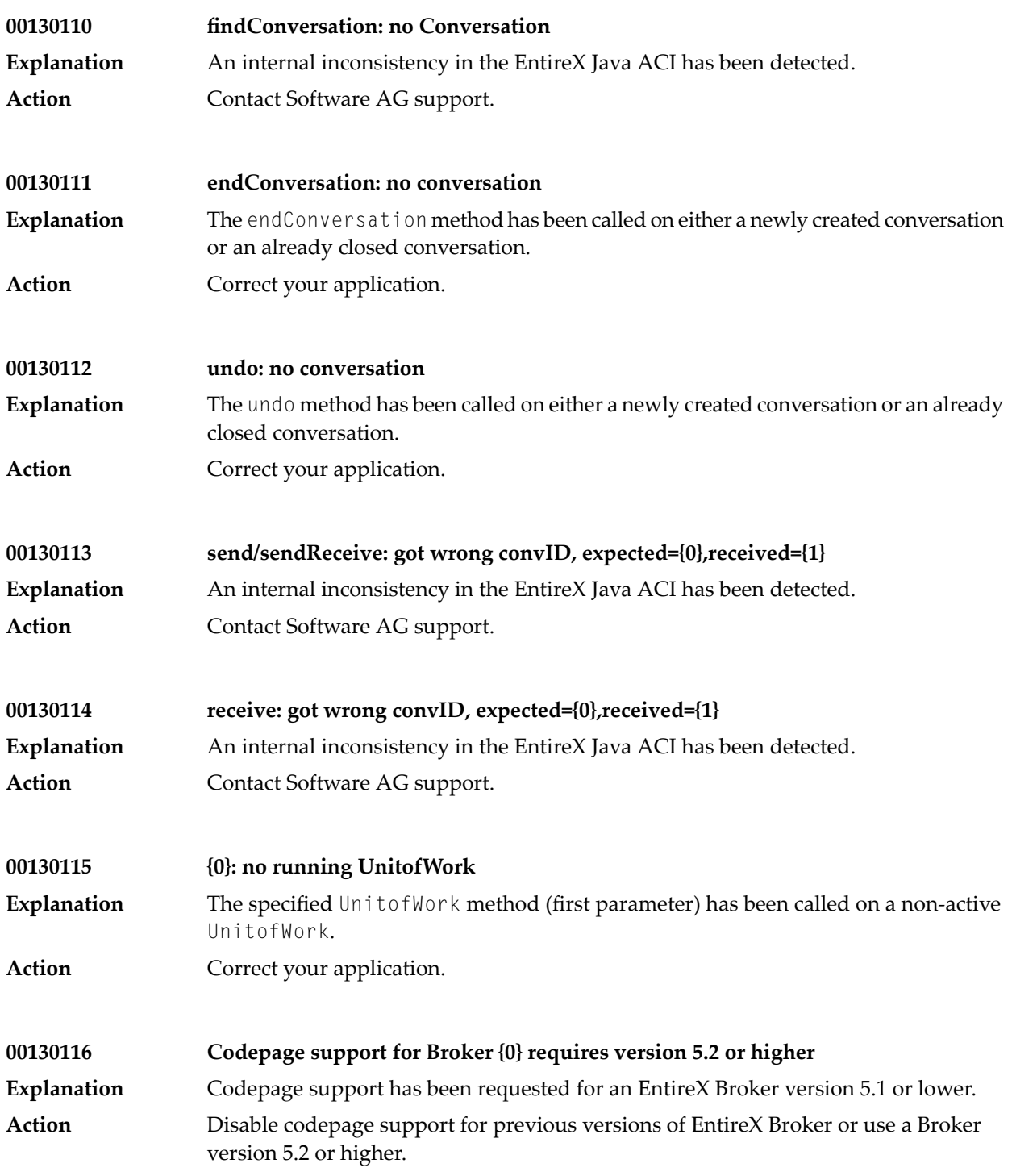

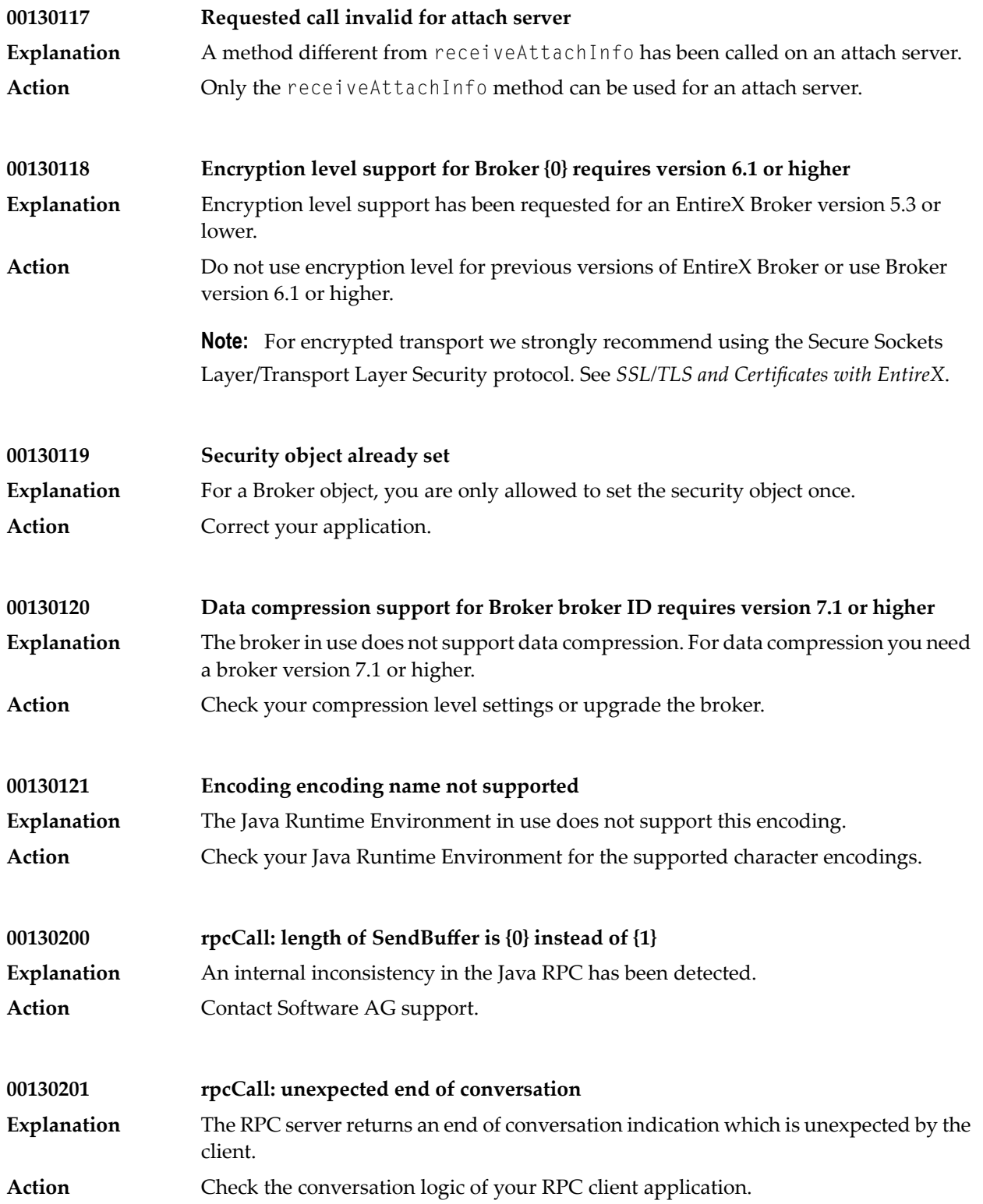

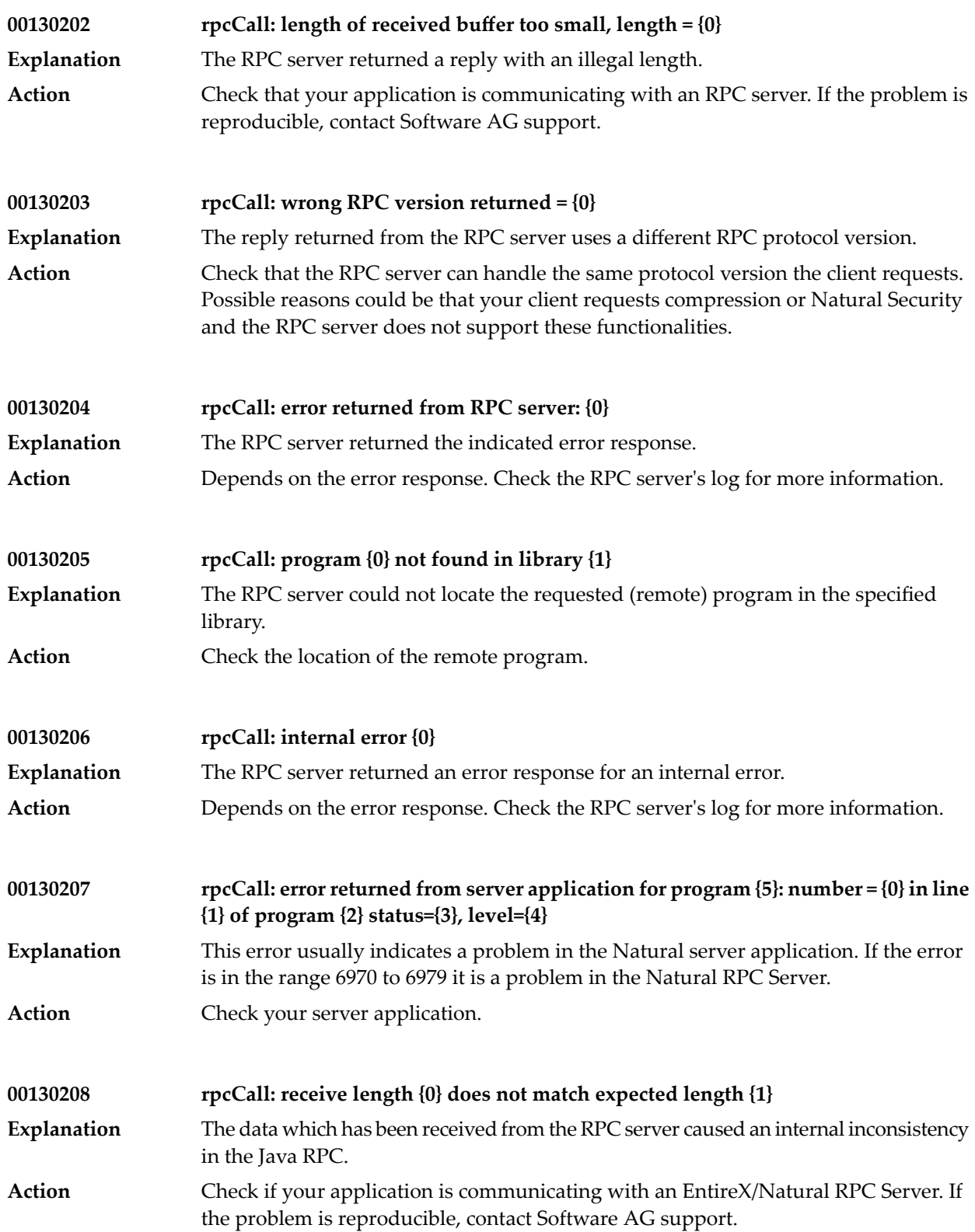

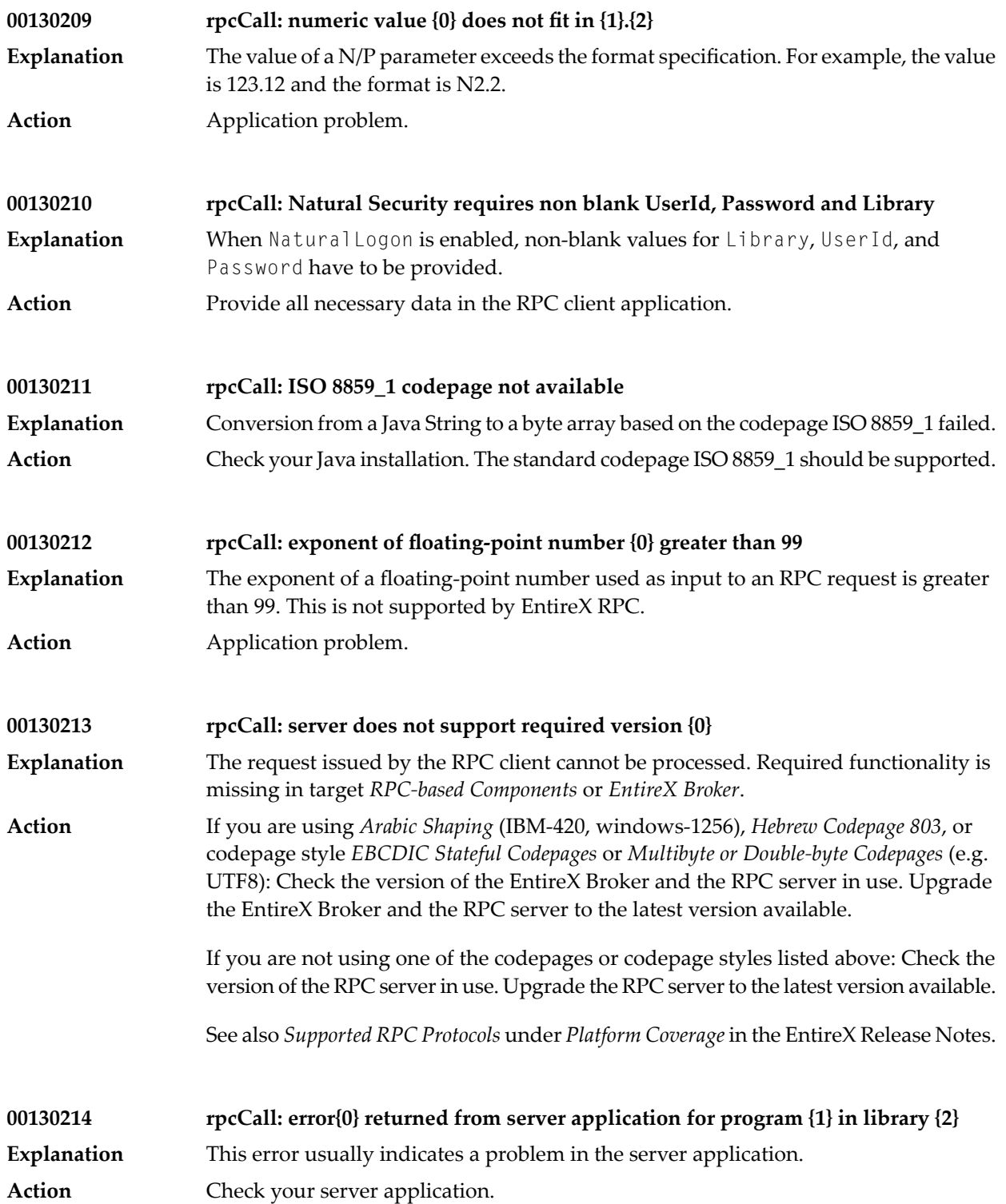

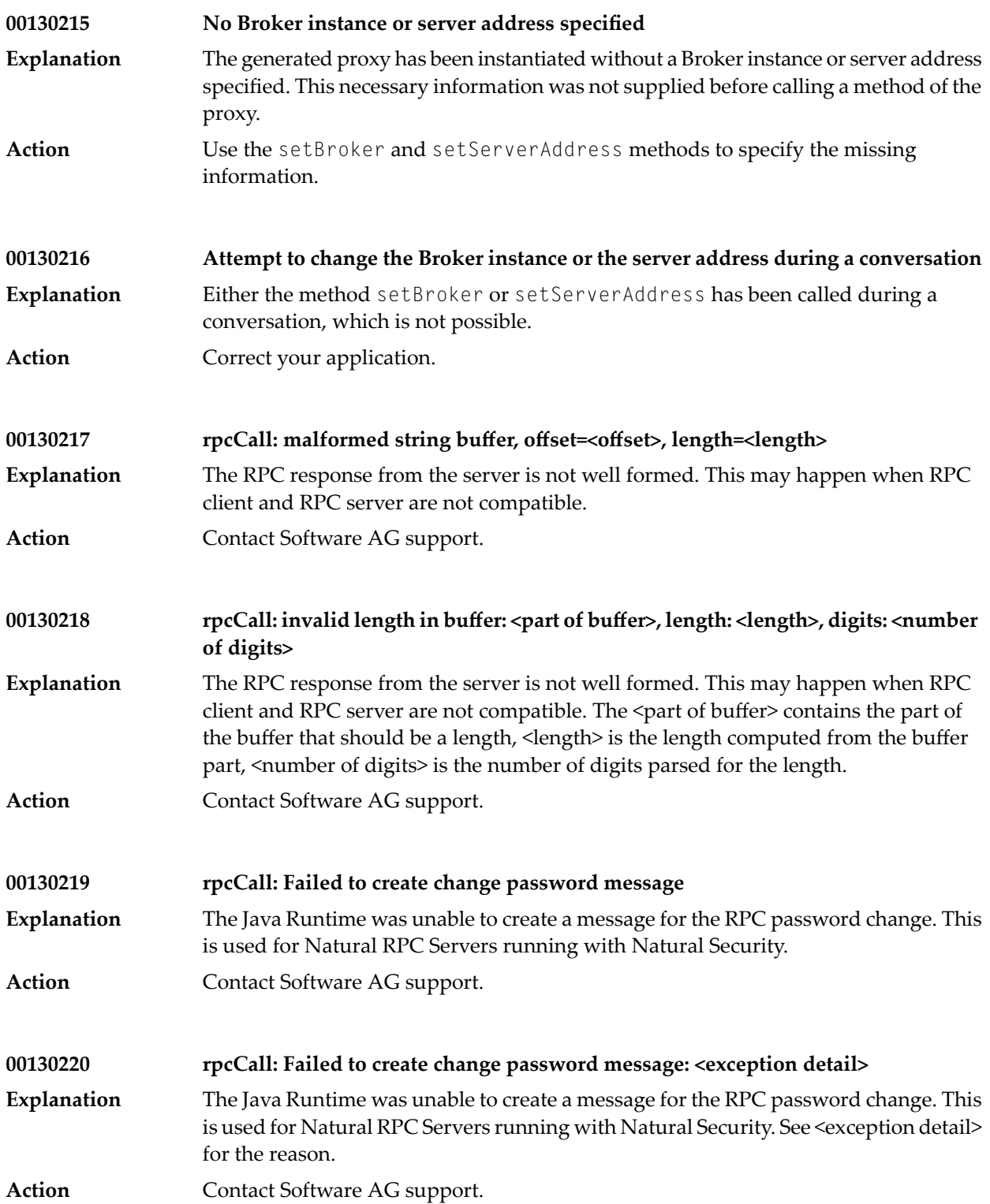

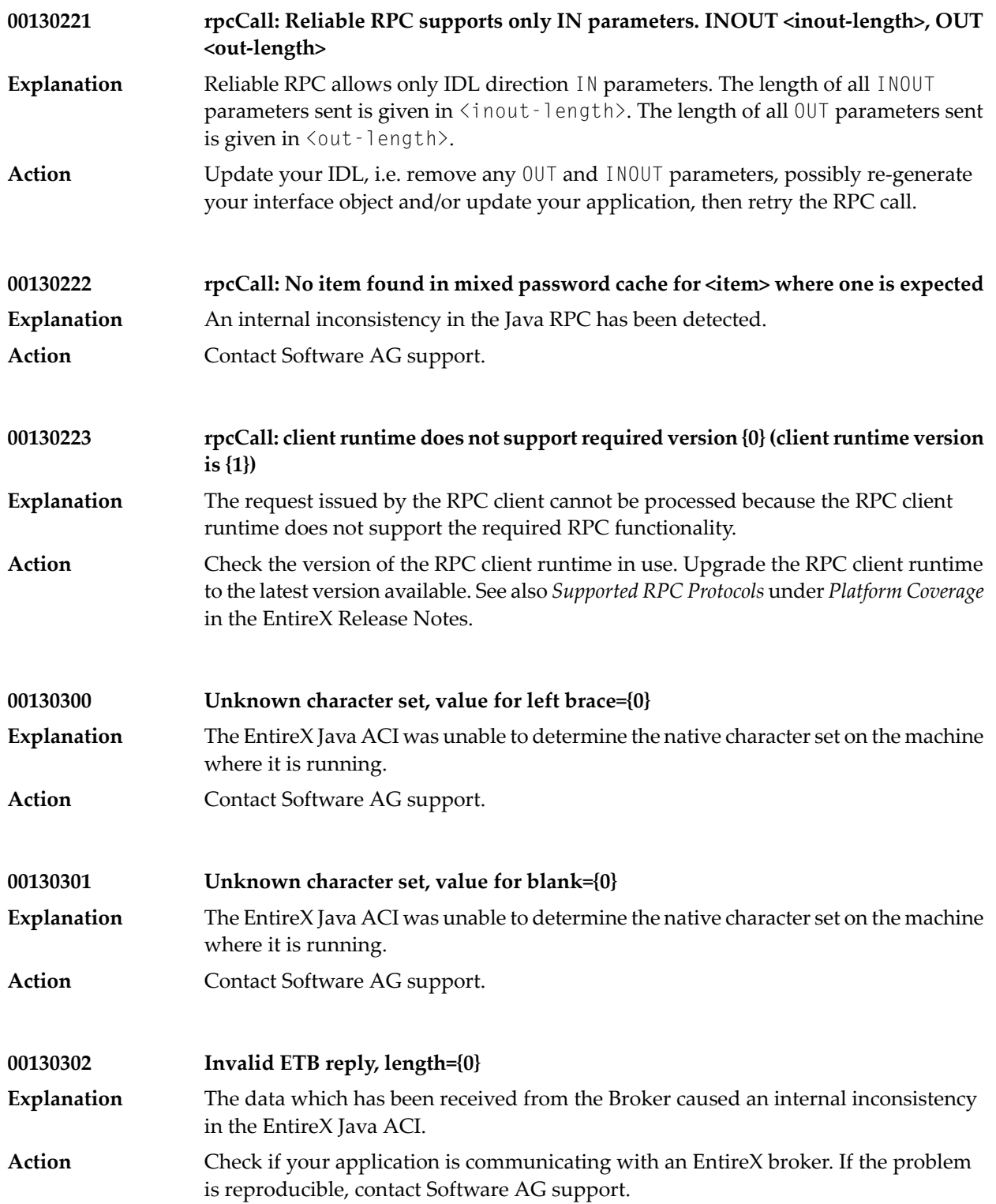

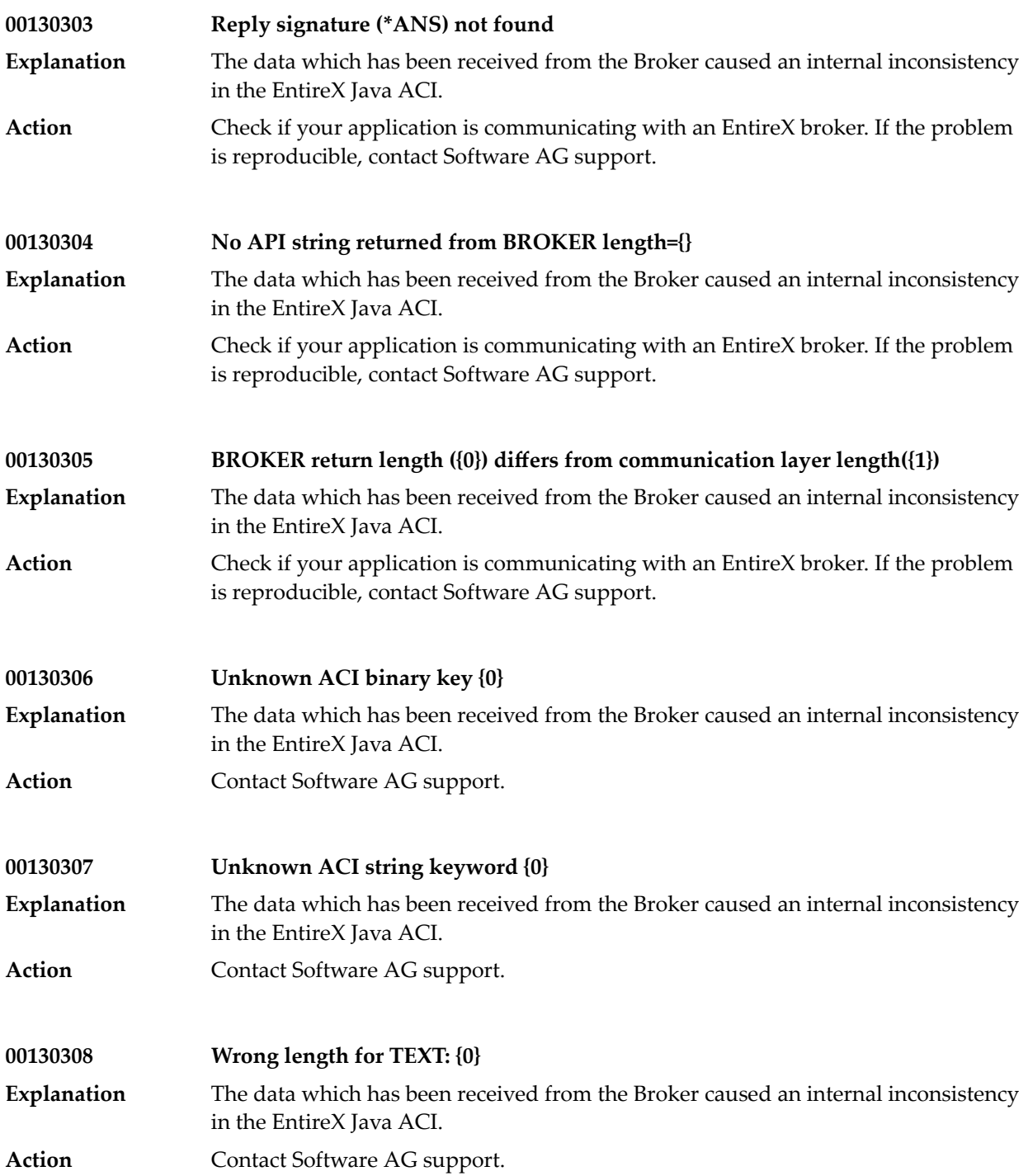

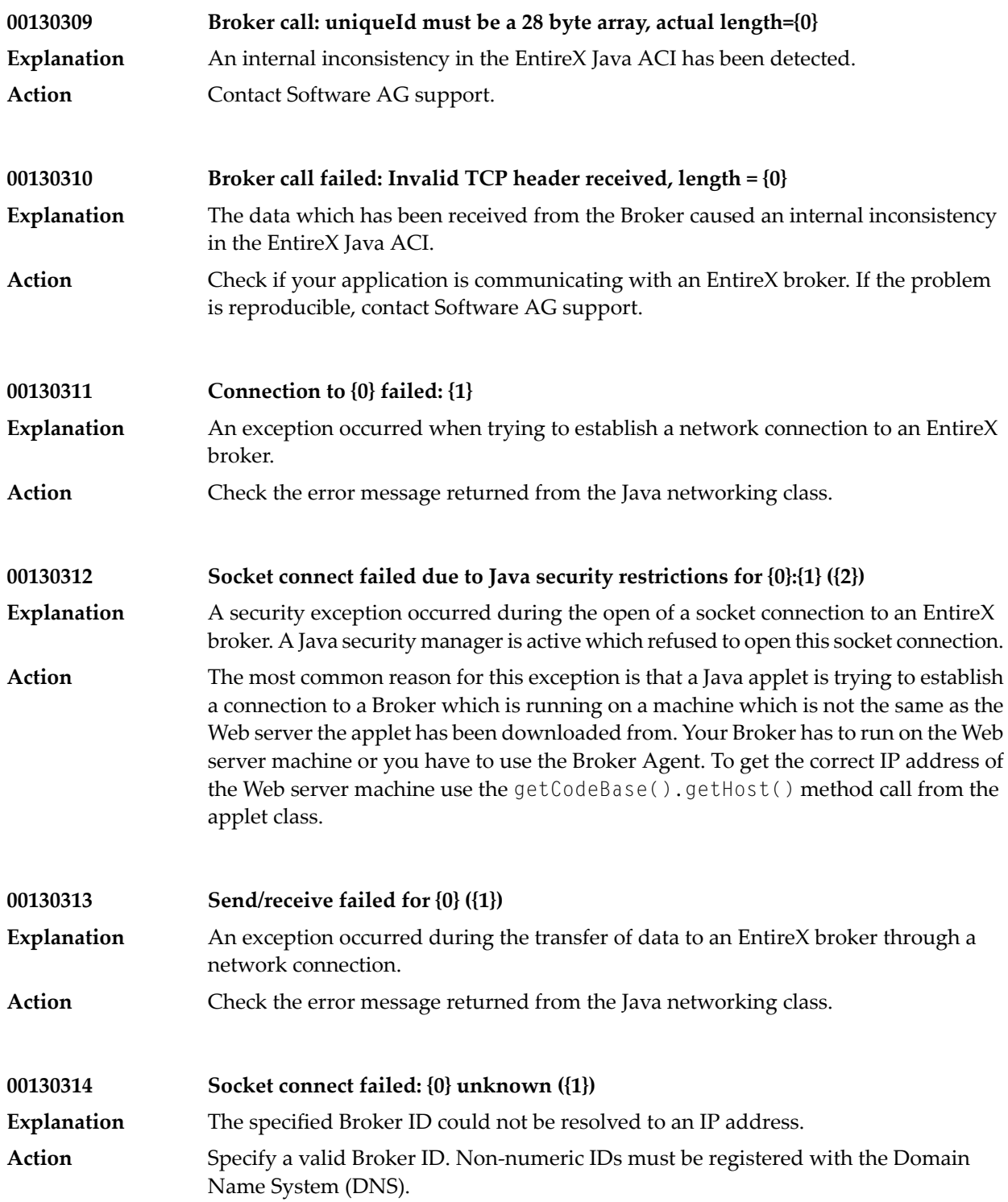

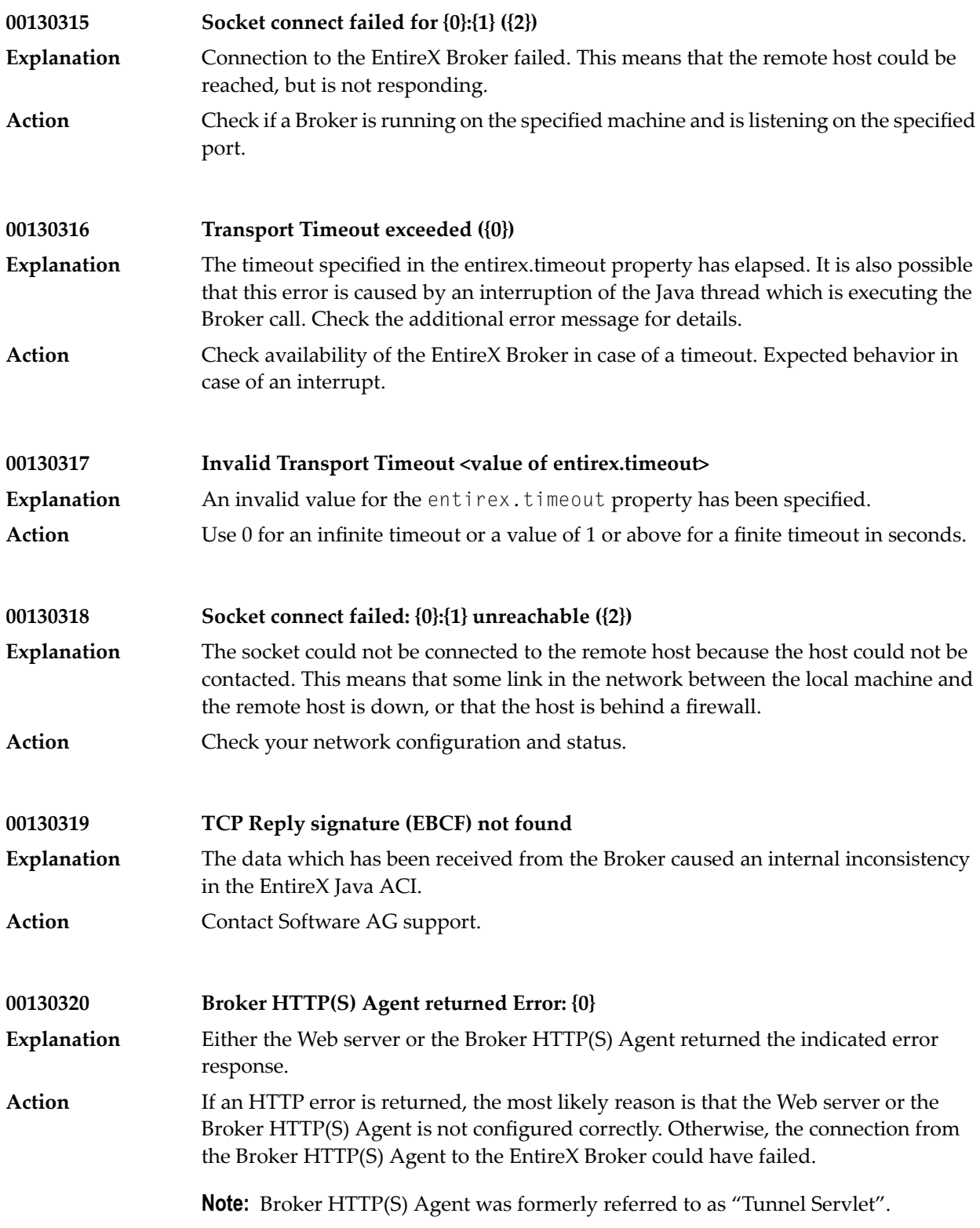

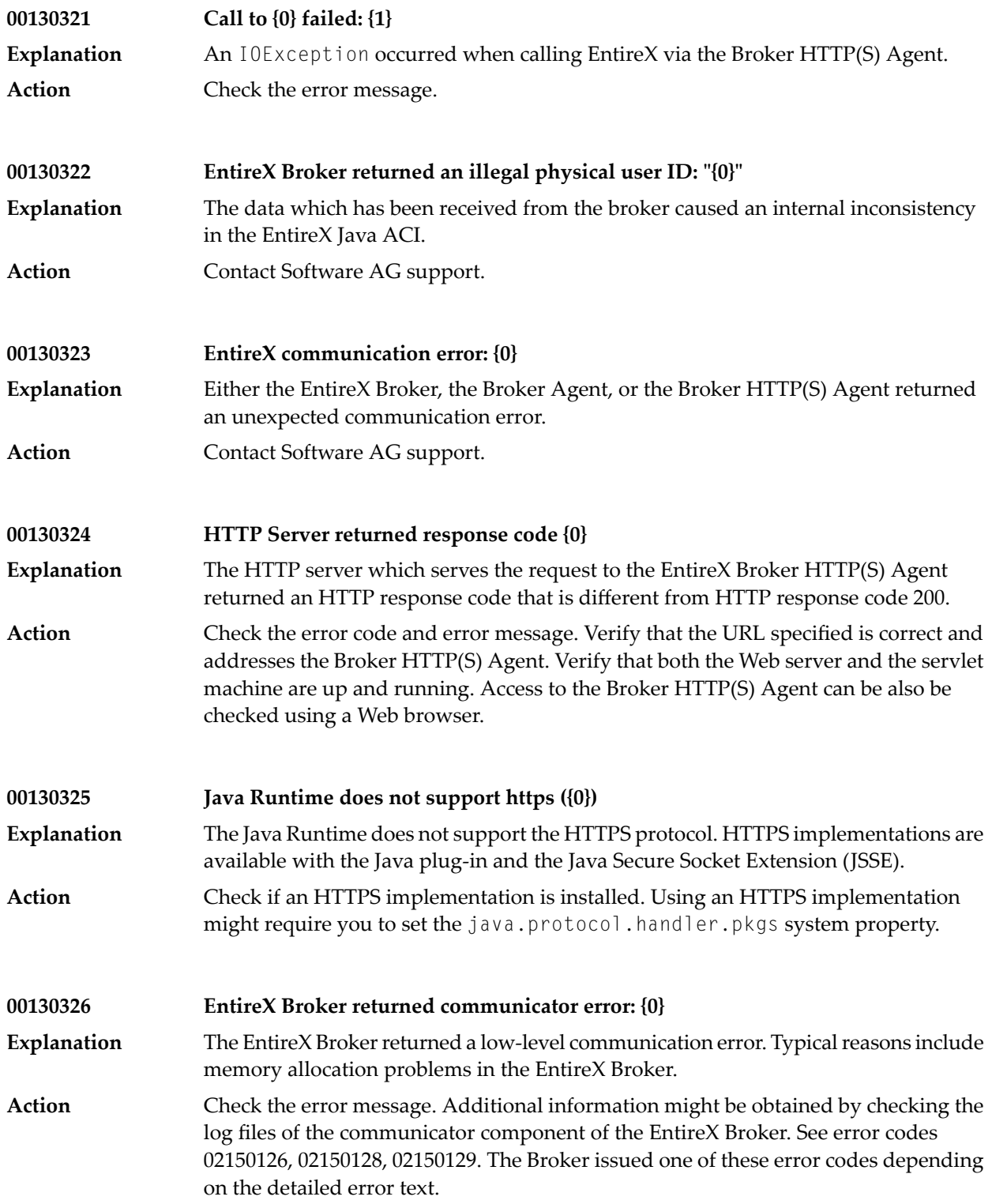

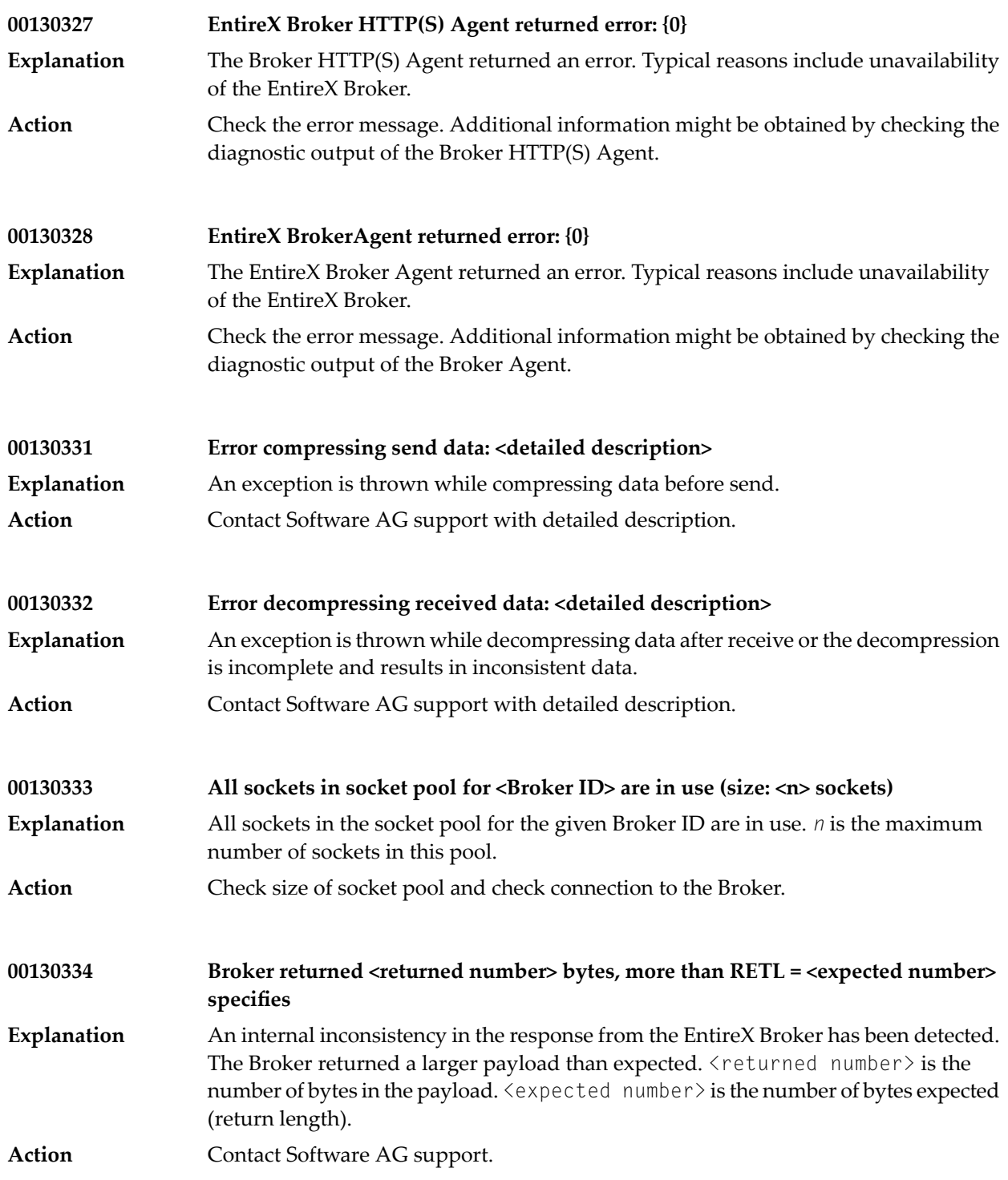

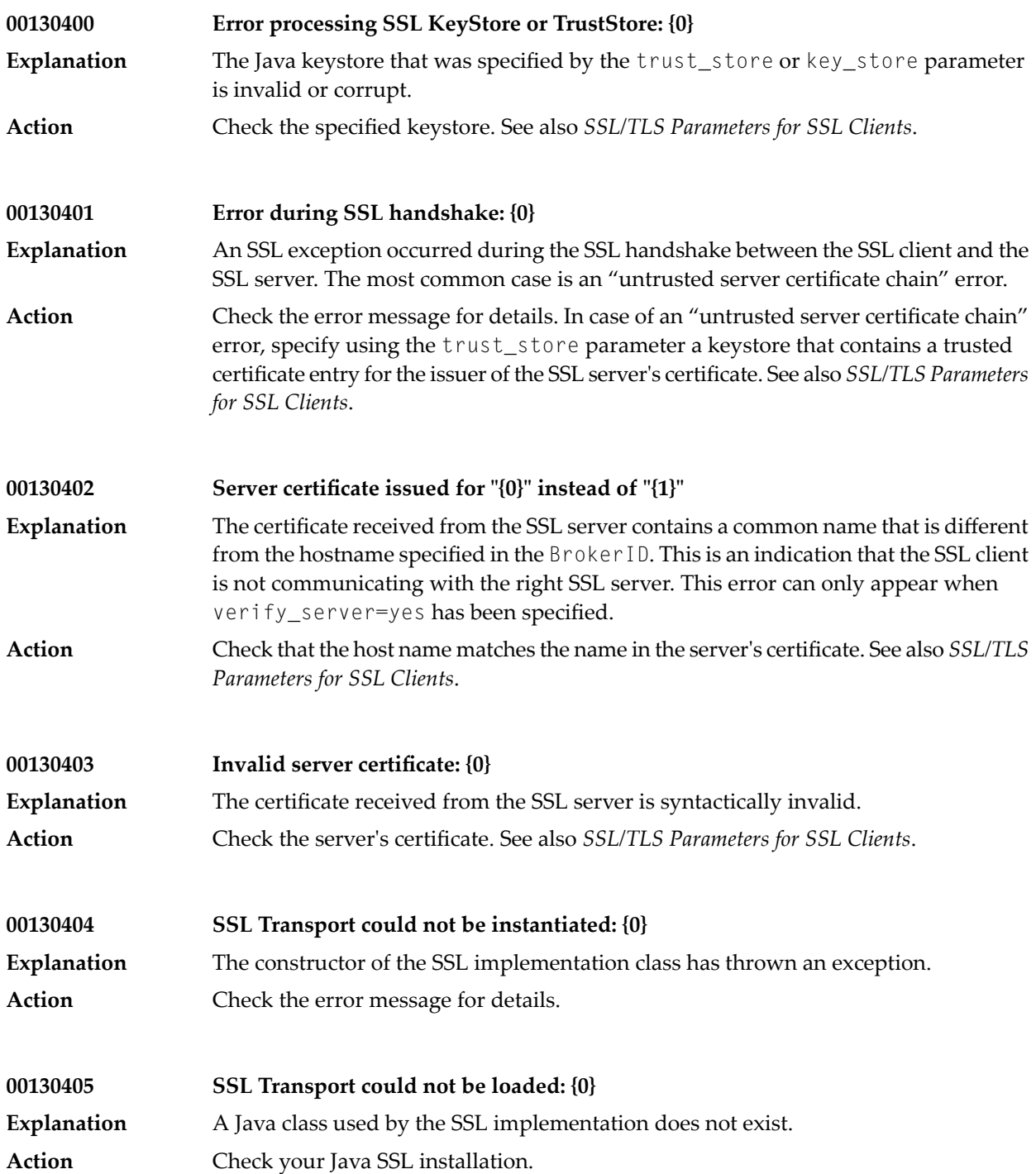

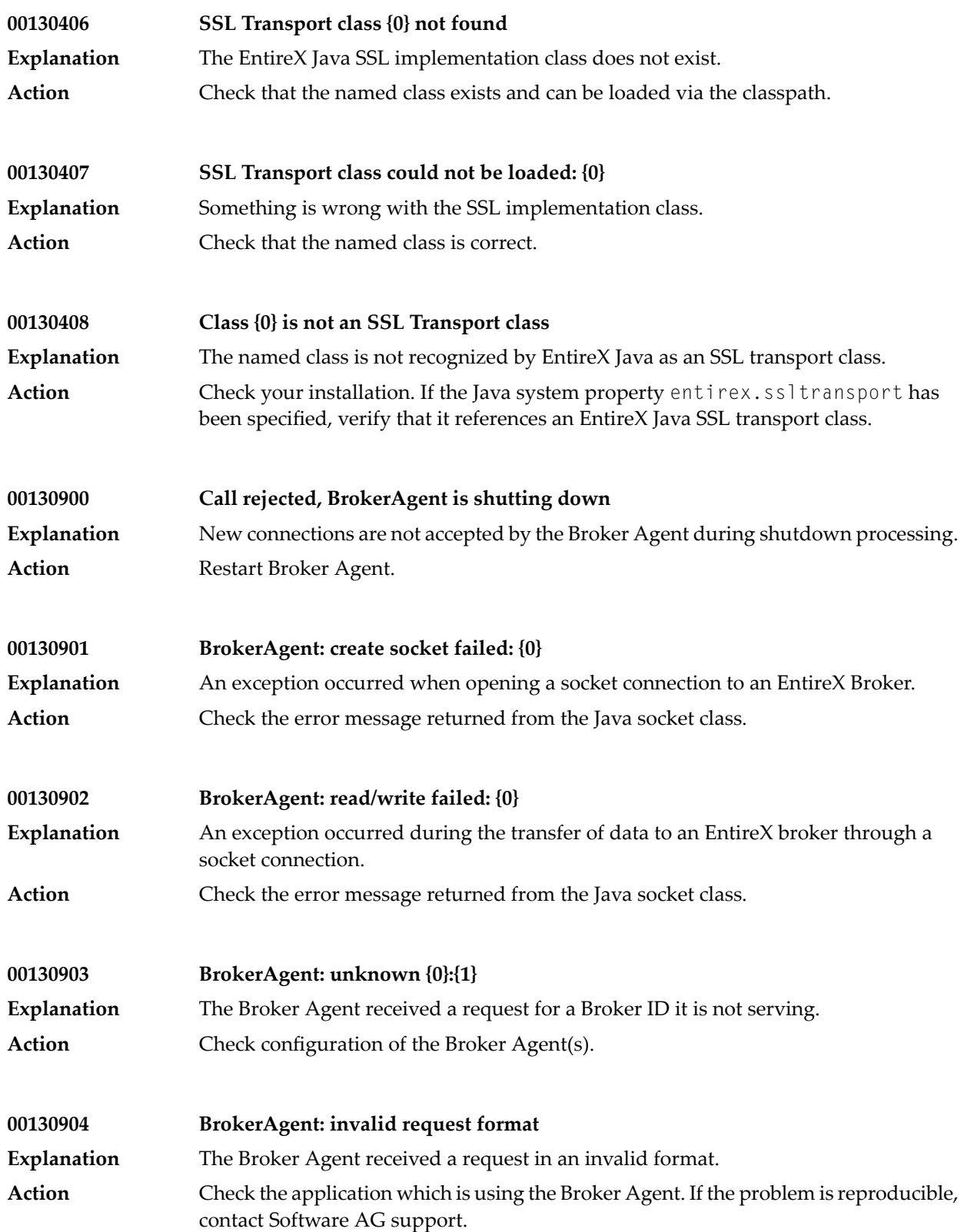

# **10 Message Class <sup>0014</sup> - EntireX ACI - Broker Stub Version <sup>1</sup>**

This page describes messages with message class 0014: Error in Broker Stub Version 1. The messages have the format:

0014*nnnn*

where 0014 is the message class, and

*nnnn* is the message number in the range 0000 - 9999

This message class indicates a problem in the Broker stub being used. Examine the specific error message for the error number and make the correction. You should then be able to restart the application.

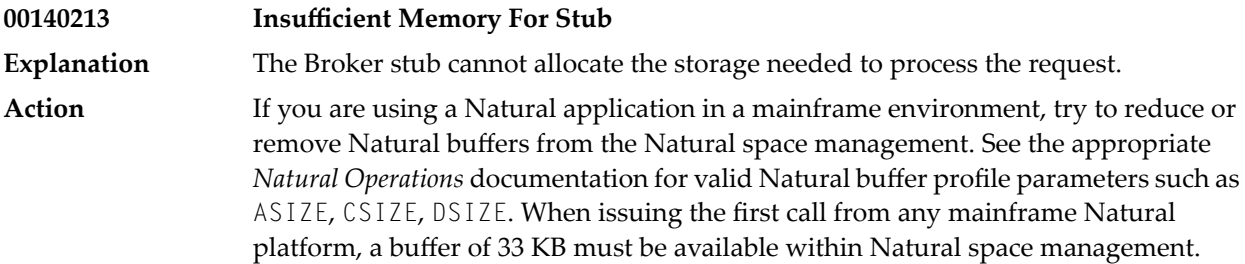
# **11 Message Class <sup>0015</sup> - EntireX Workbench**

### The messages have the format:

### 0015*nnnn*

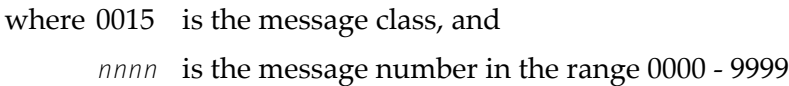

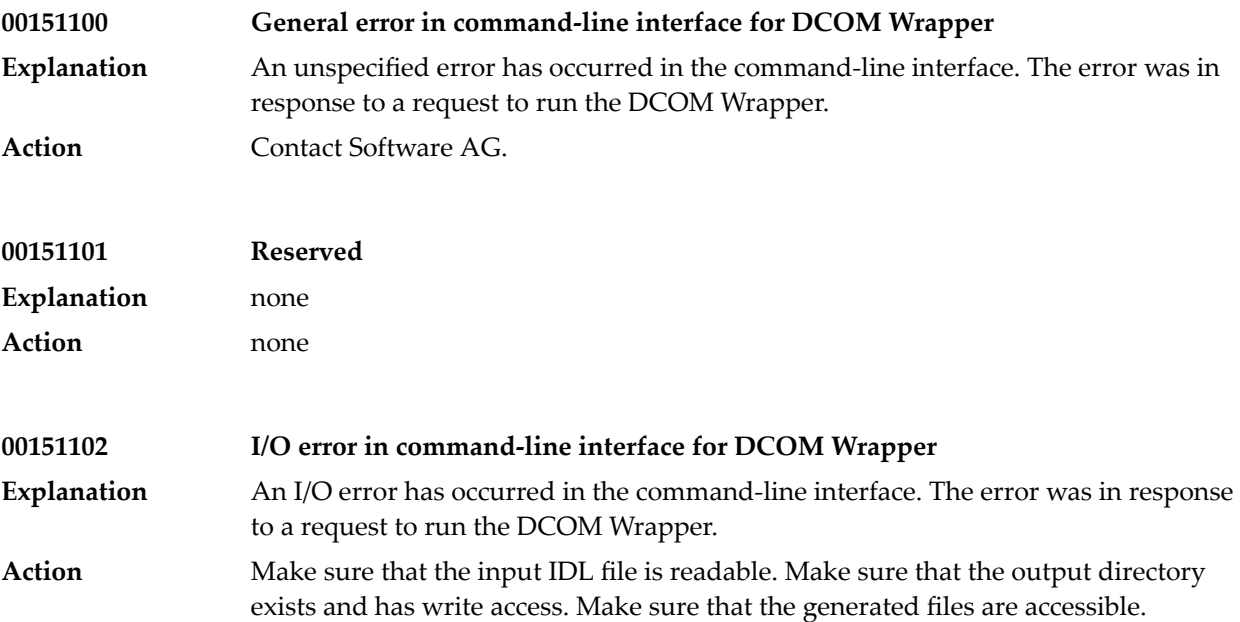

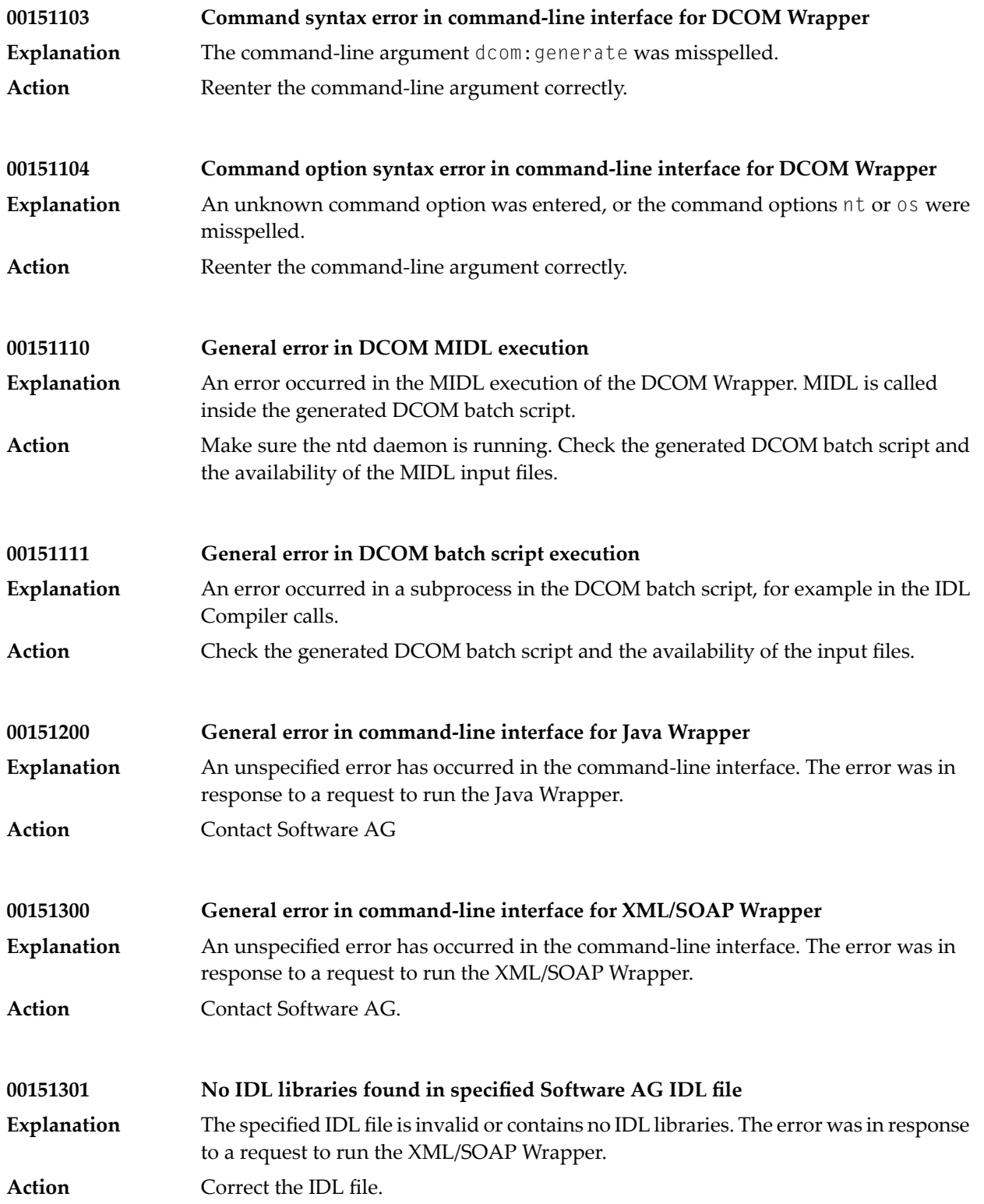

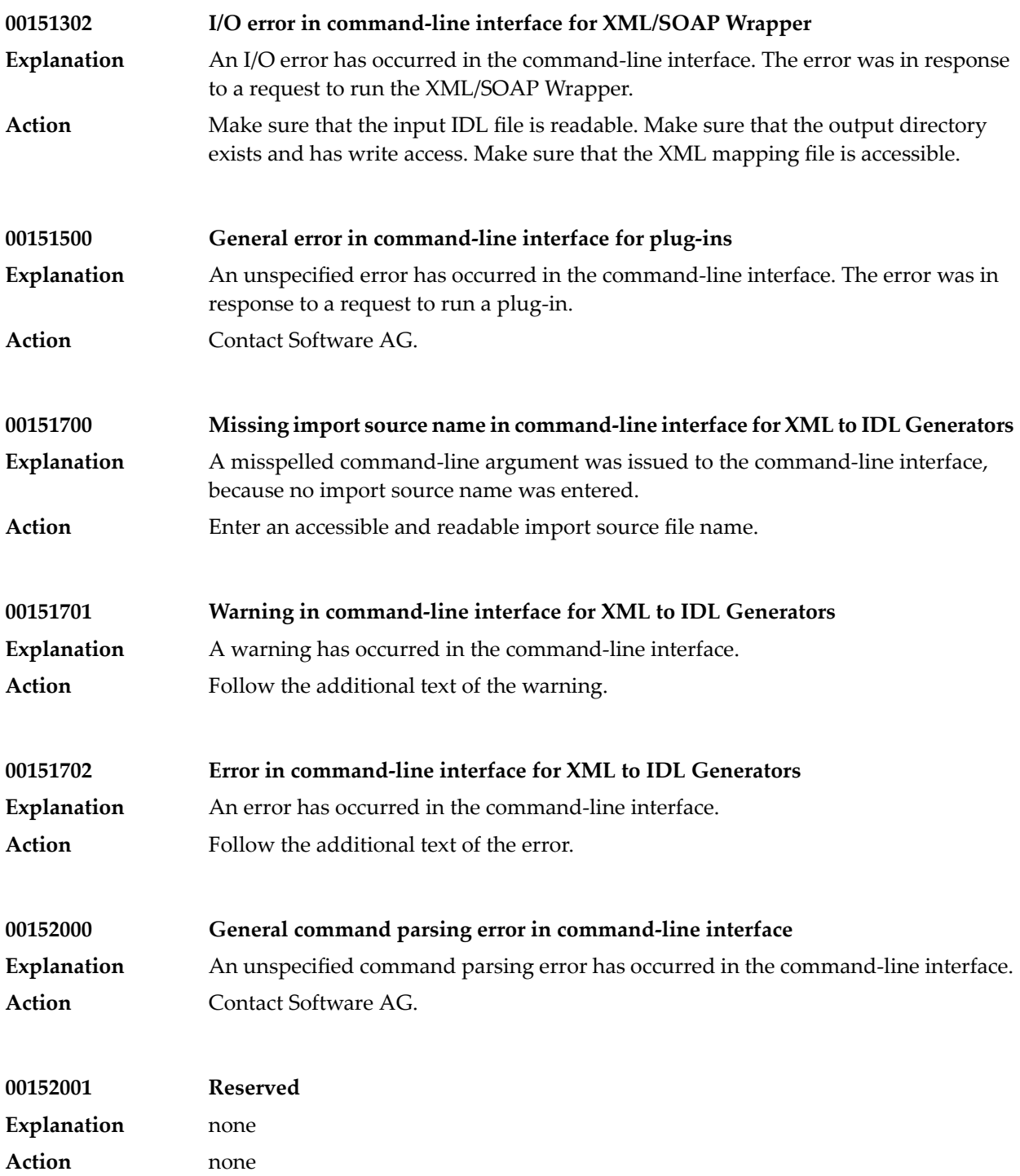

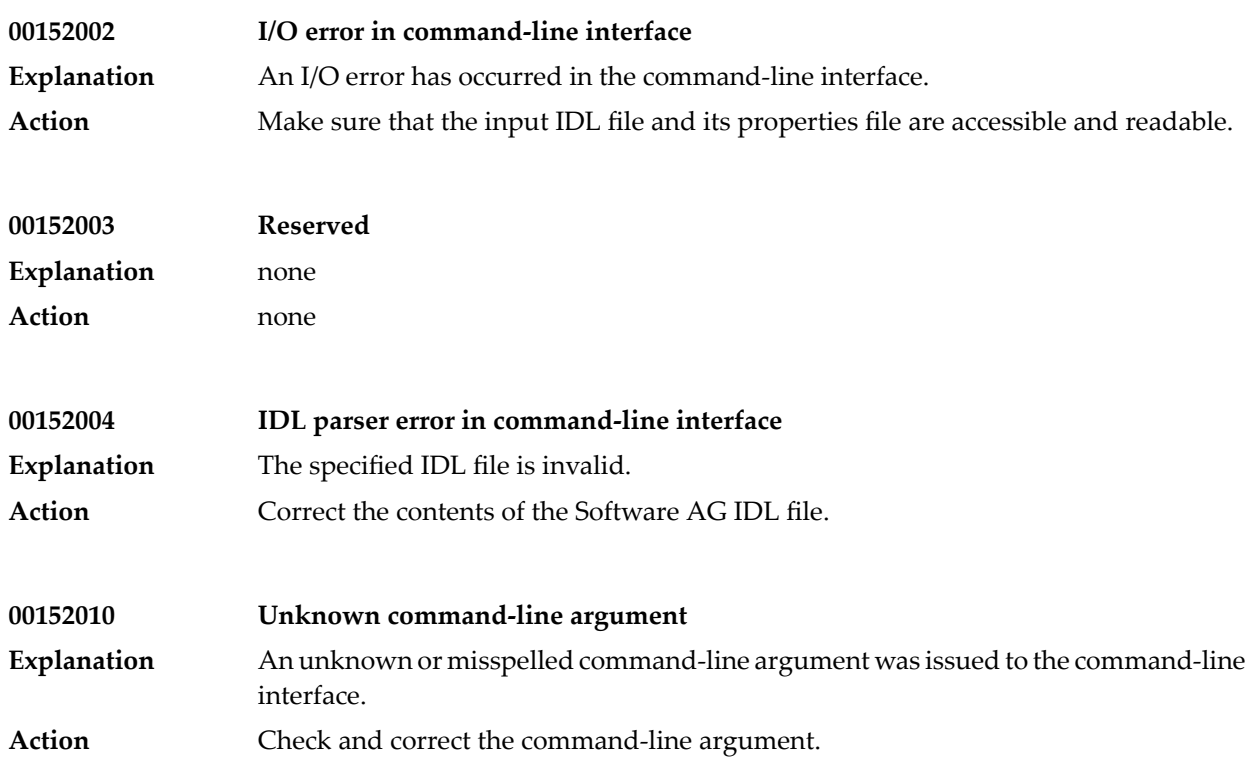

## **12 Message Class <sup>0020</sup> - EntireX ACI - User Error in the API**

This message class is returned when invalid arguments are specified in the API (ACI) or invalid EntireX Broker function sequences are issued. It is usually an error made by the application programmer. The situation can be examined using the error number returned. The messages have the format:

#### 0020*nnnn*

where 0020 is the message class, and

*nnnn* is the message number in the range 0000 - 9999

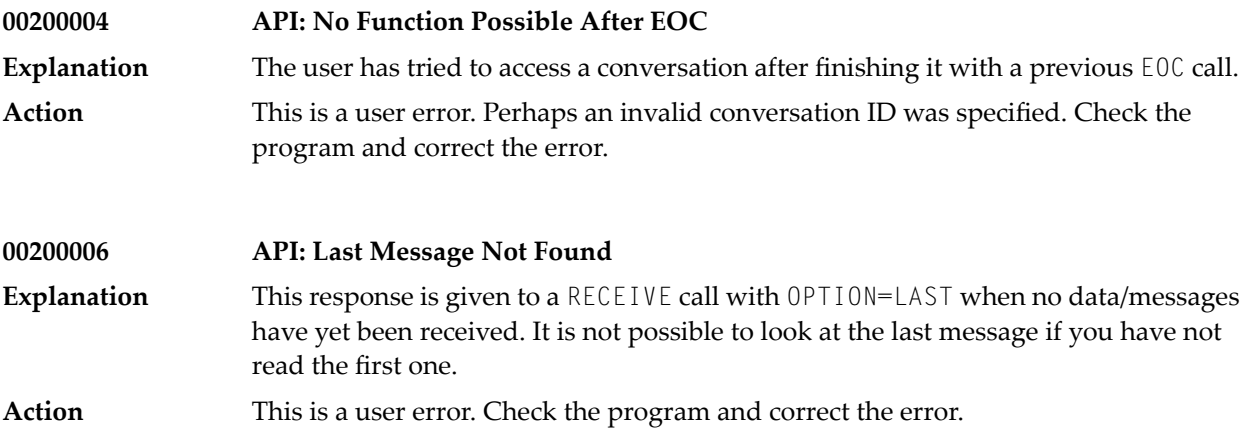

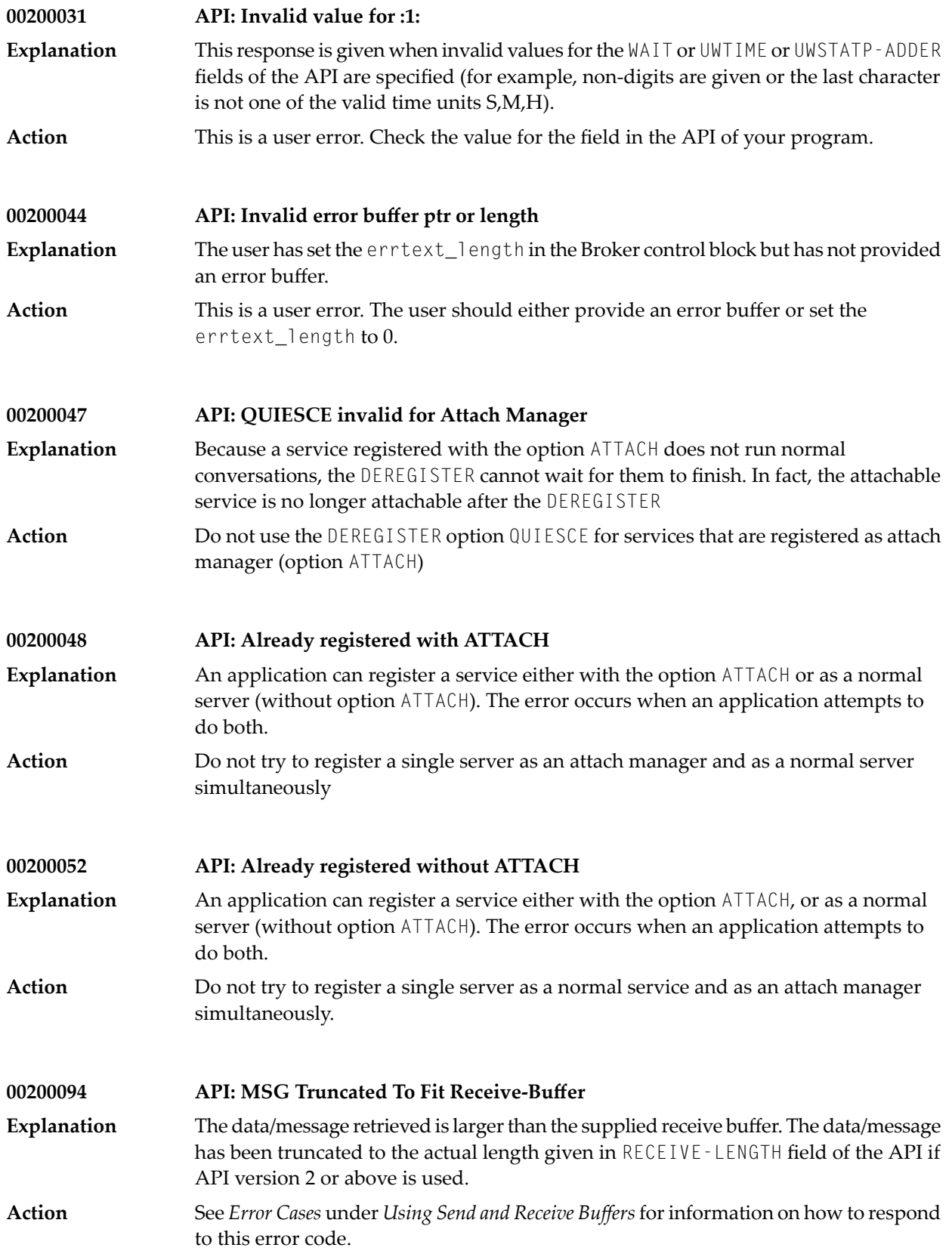

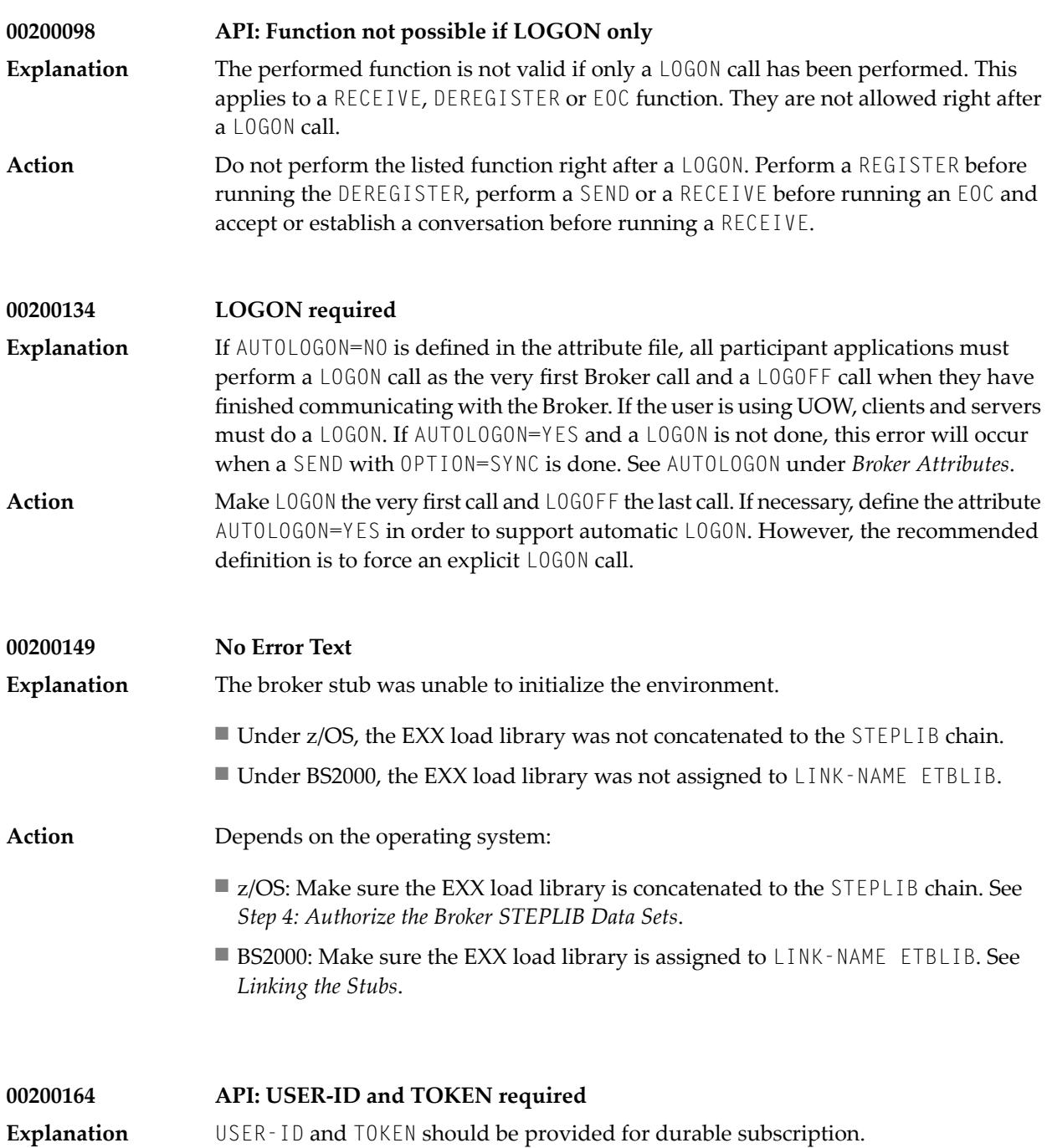

Action Supply USER-ID and TOKEN in the Broker control block.

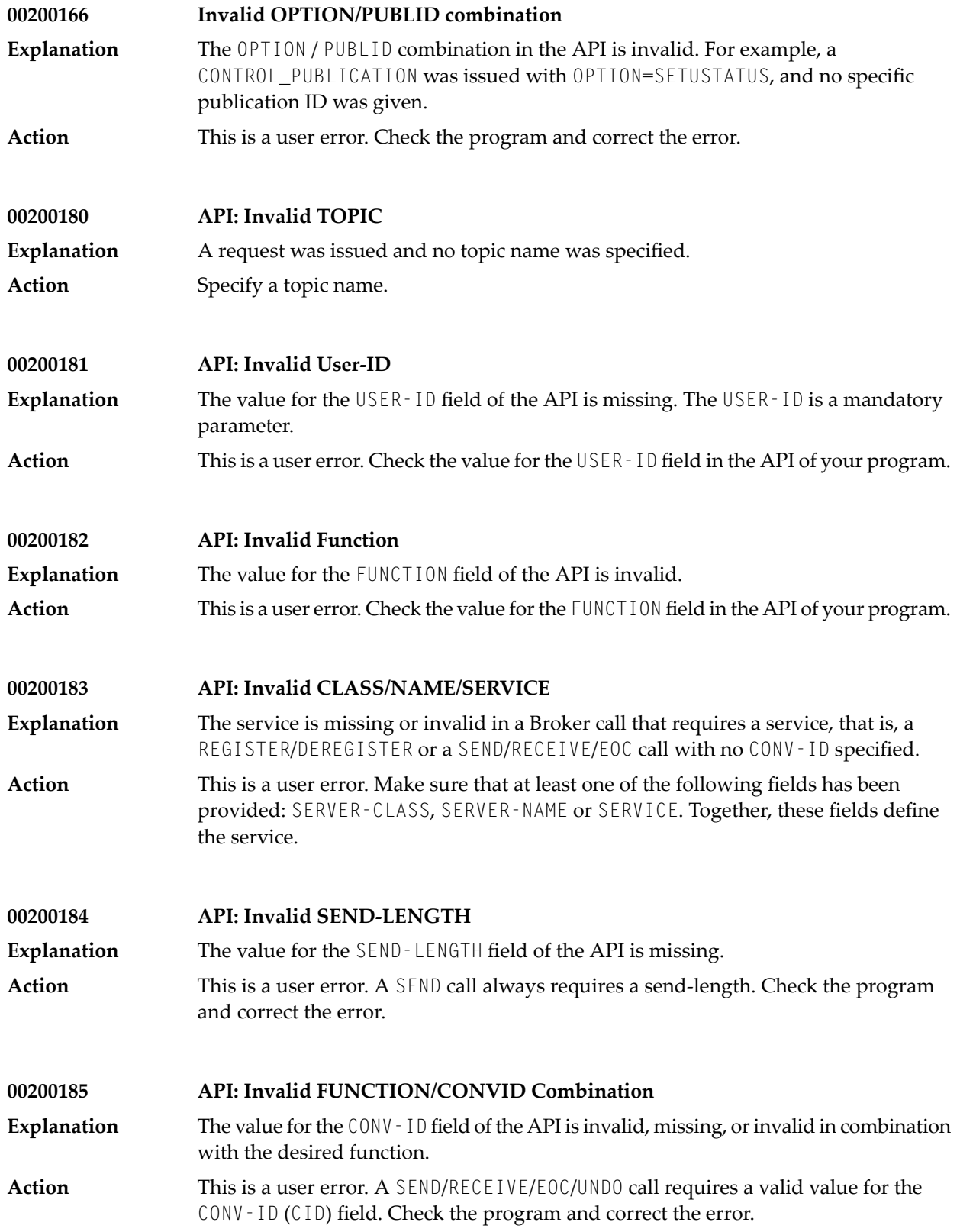

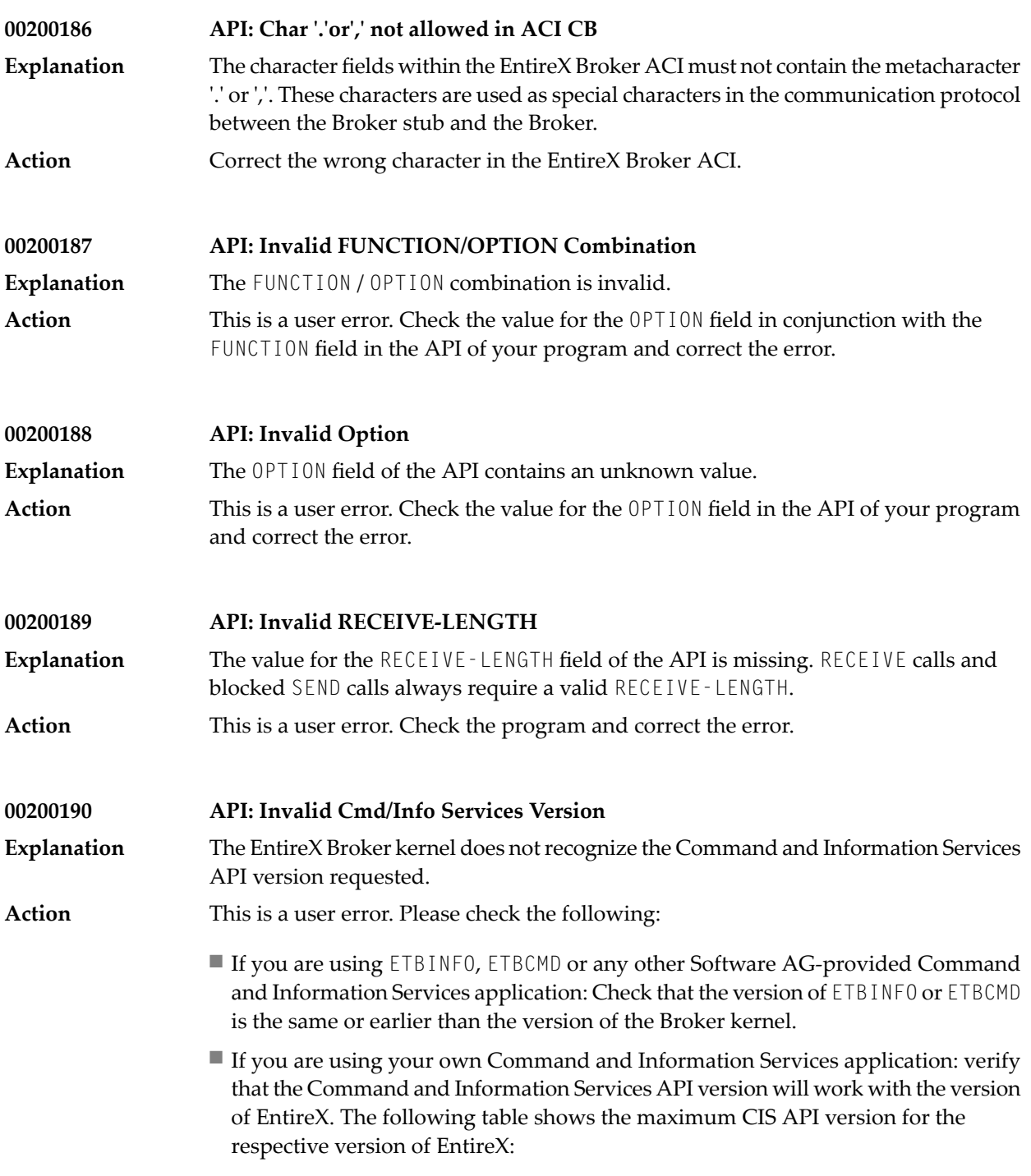

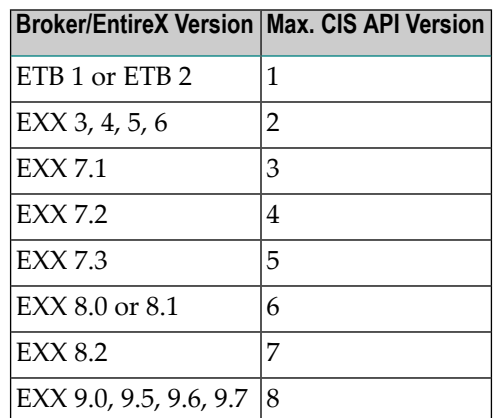

■ A possible cause for this error is a SEND - LENGTH that is too short. Increase this value if necessary.

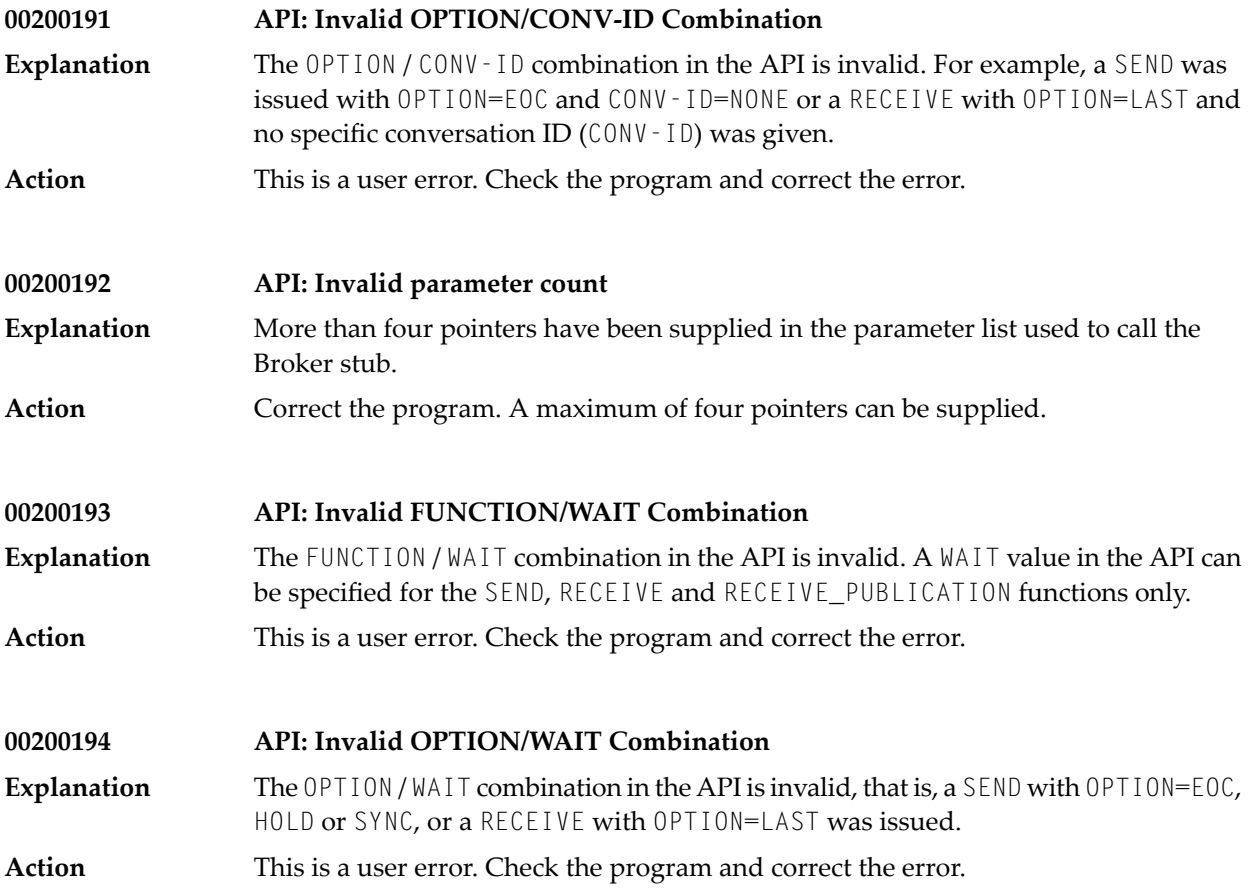

### 74 Error Messages and Codes

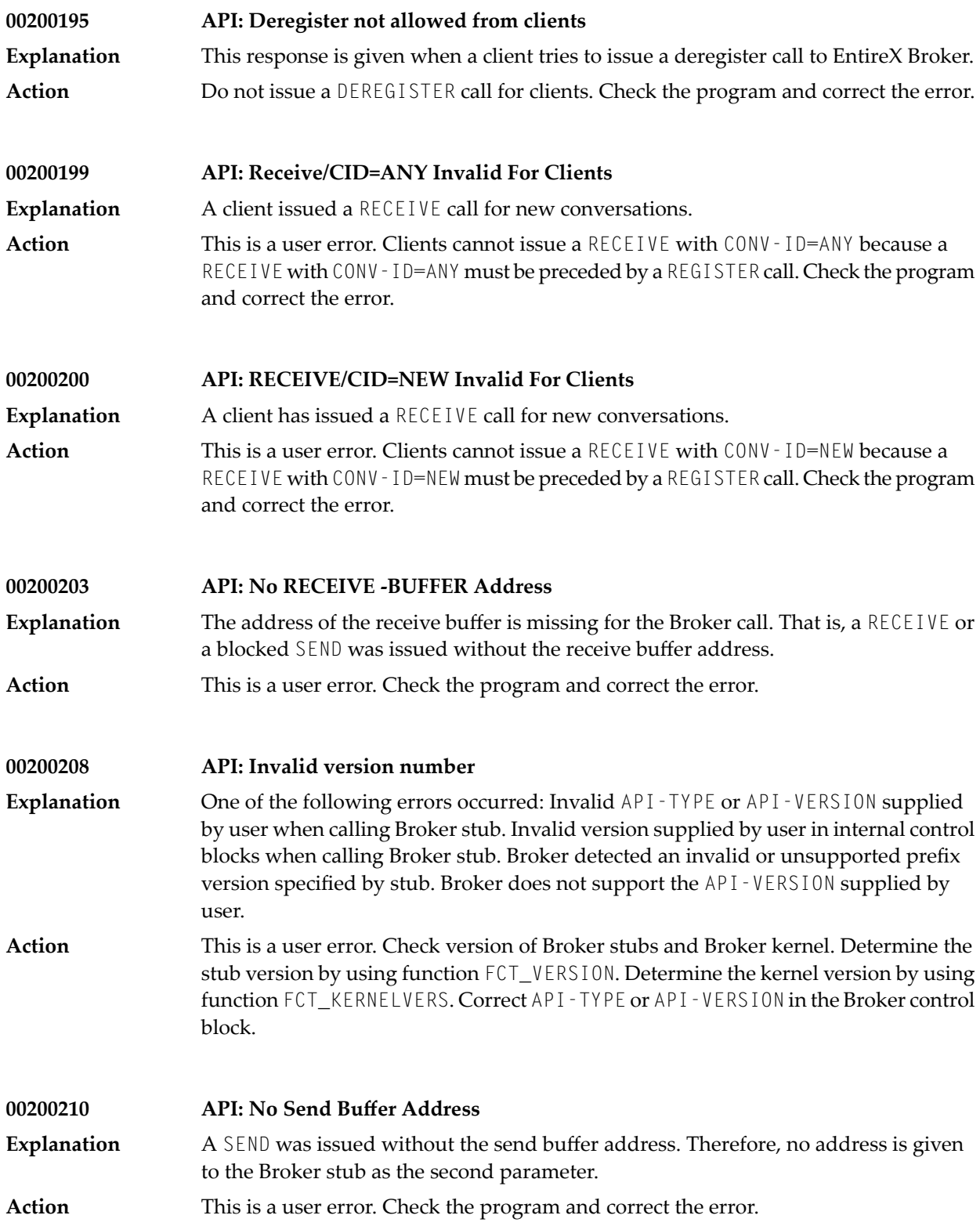

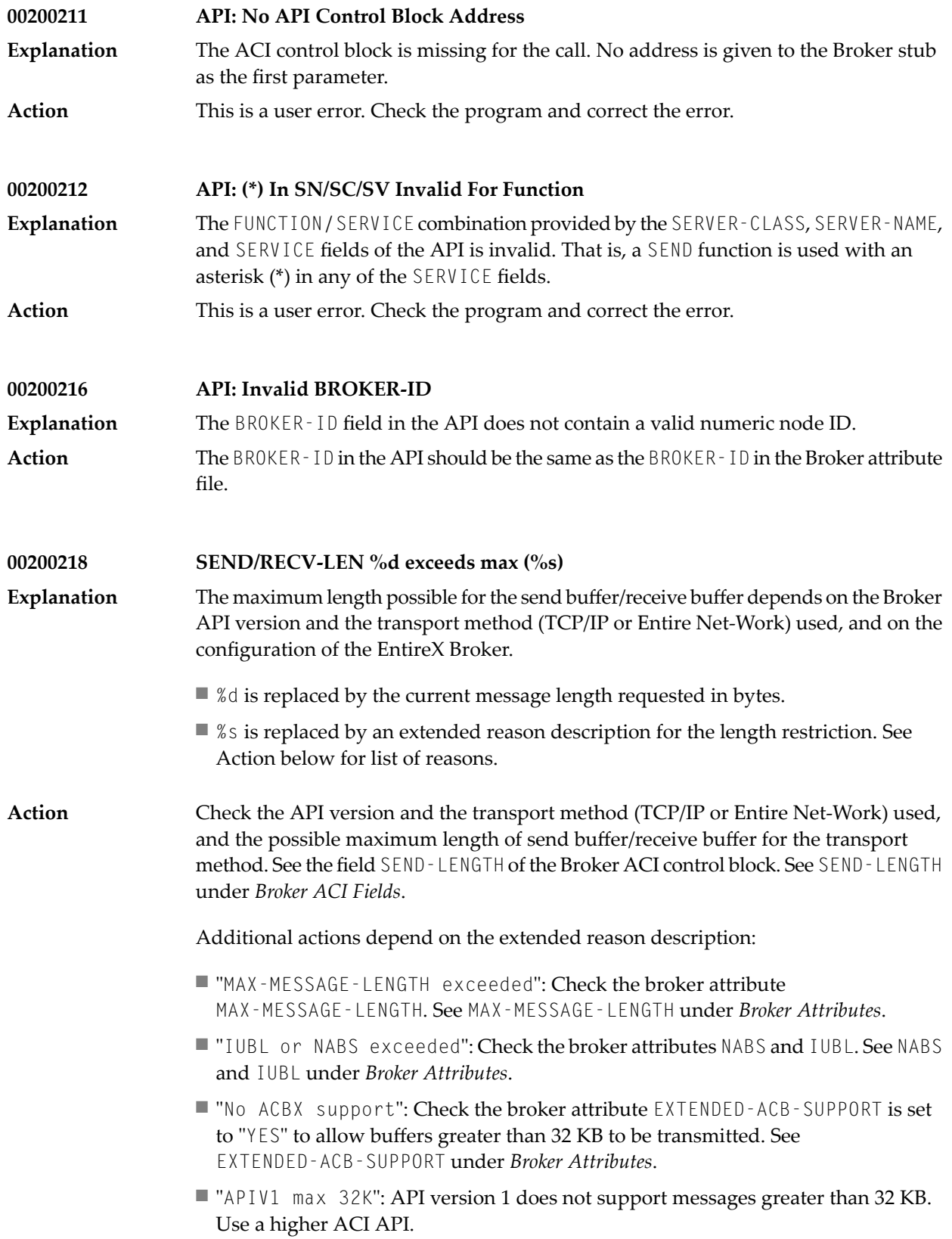

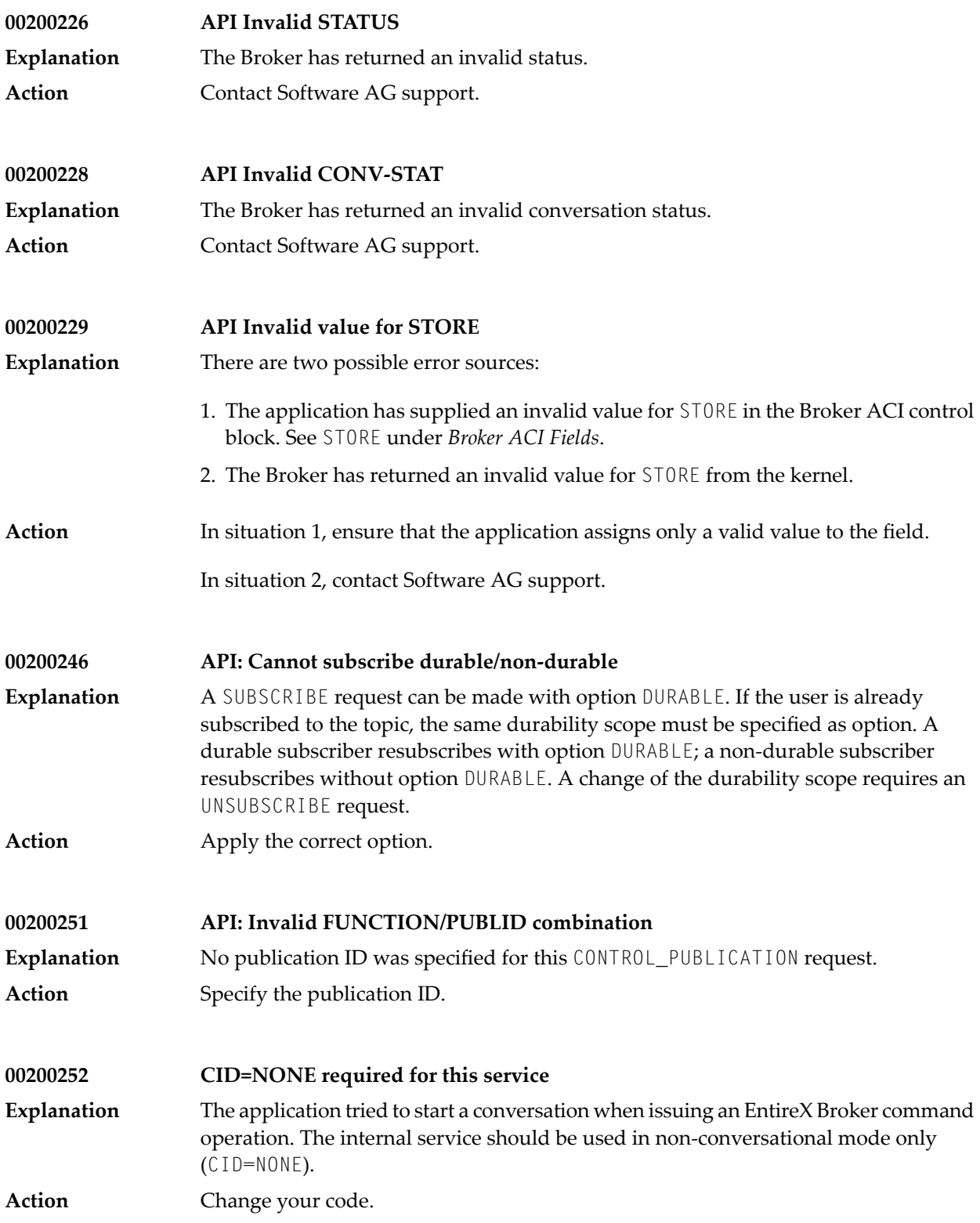

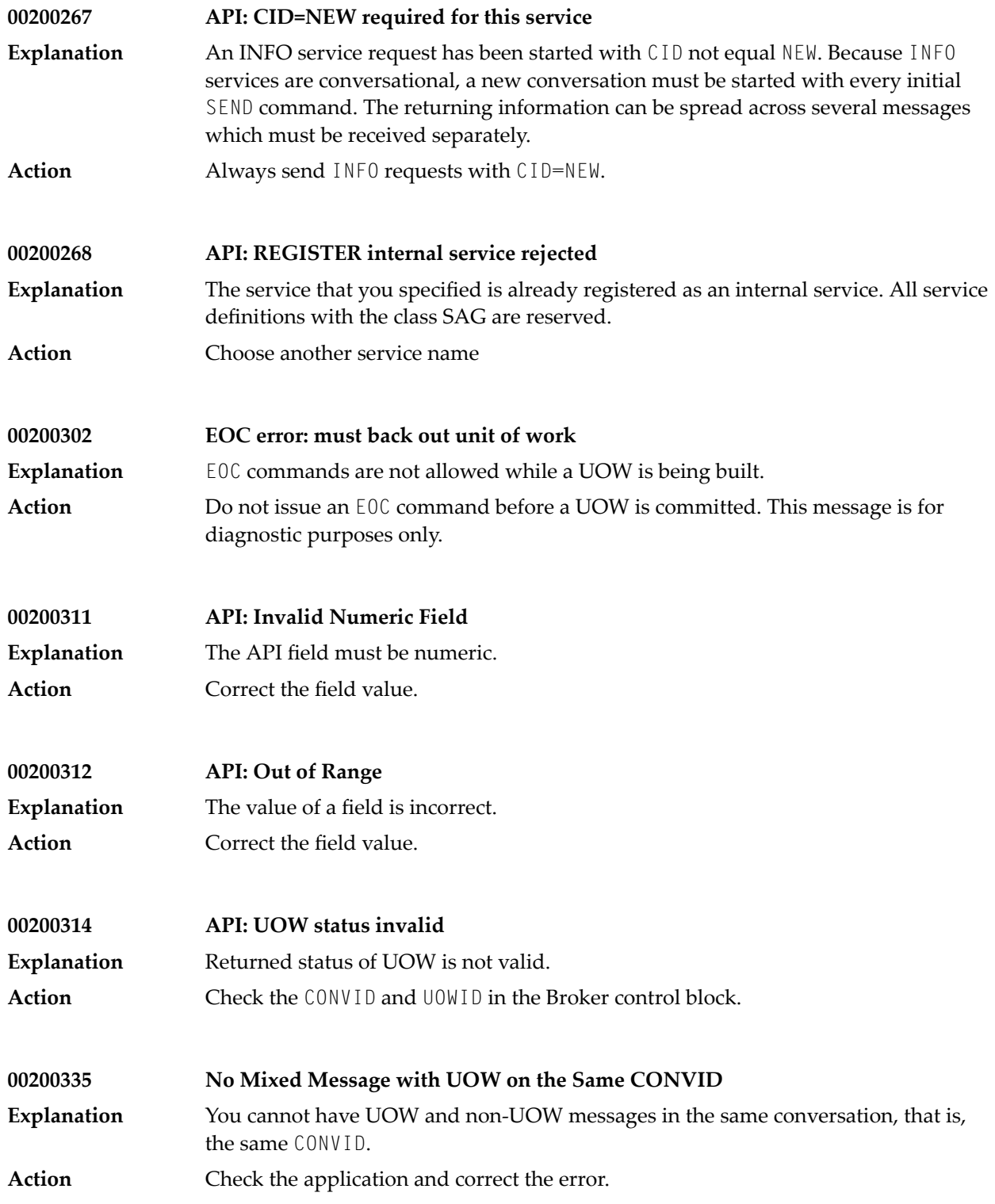

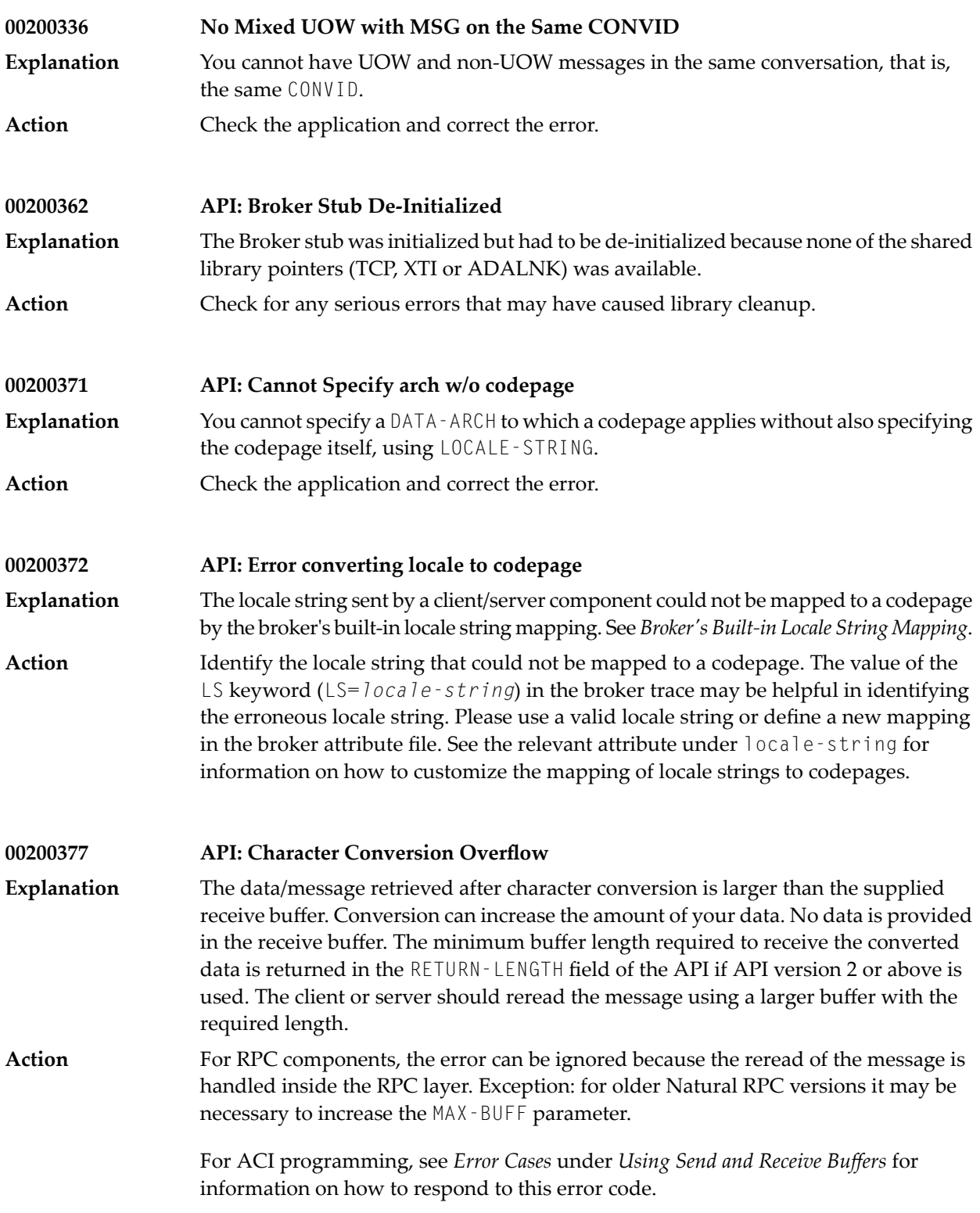

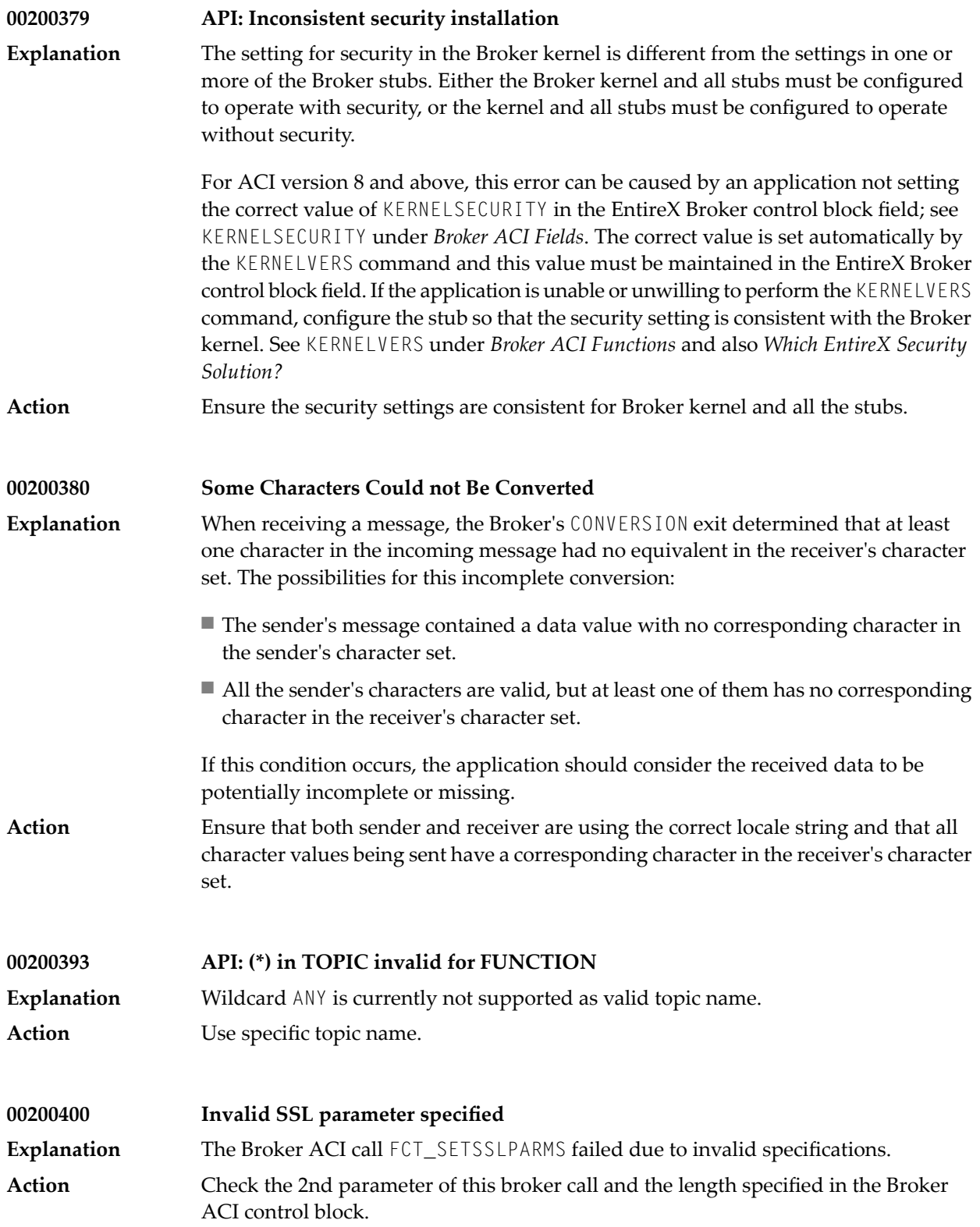

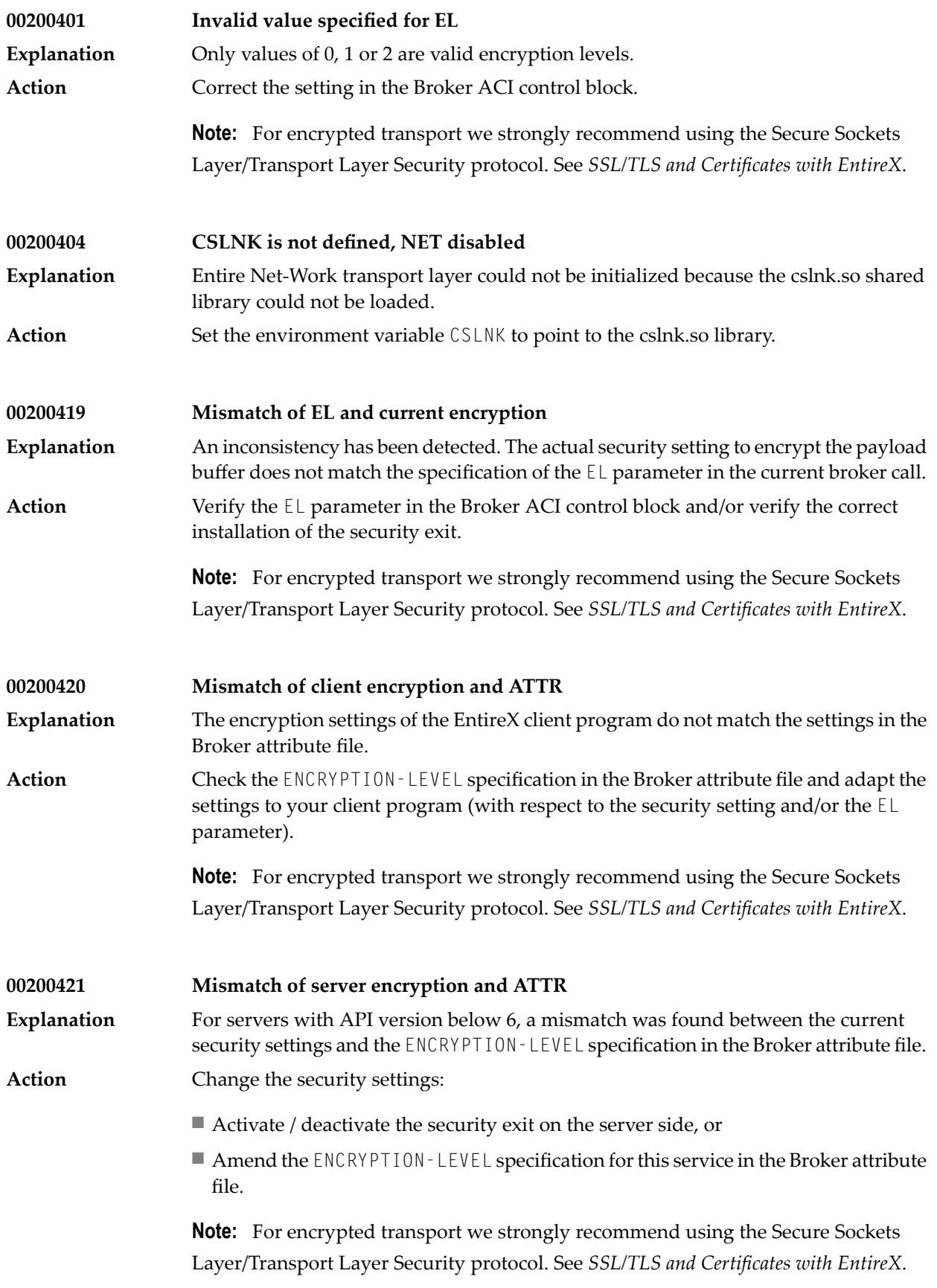

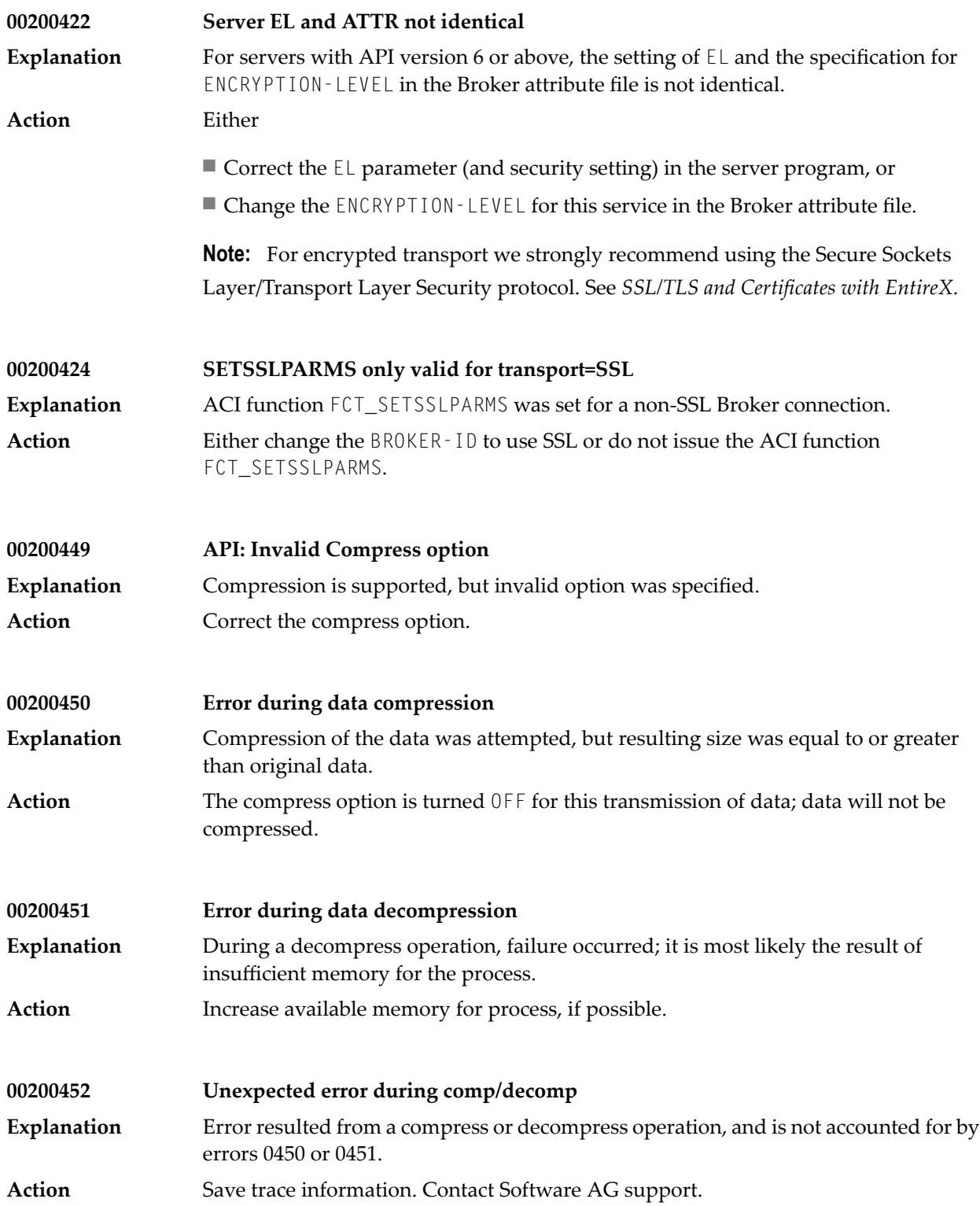

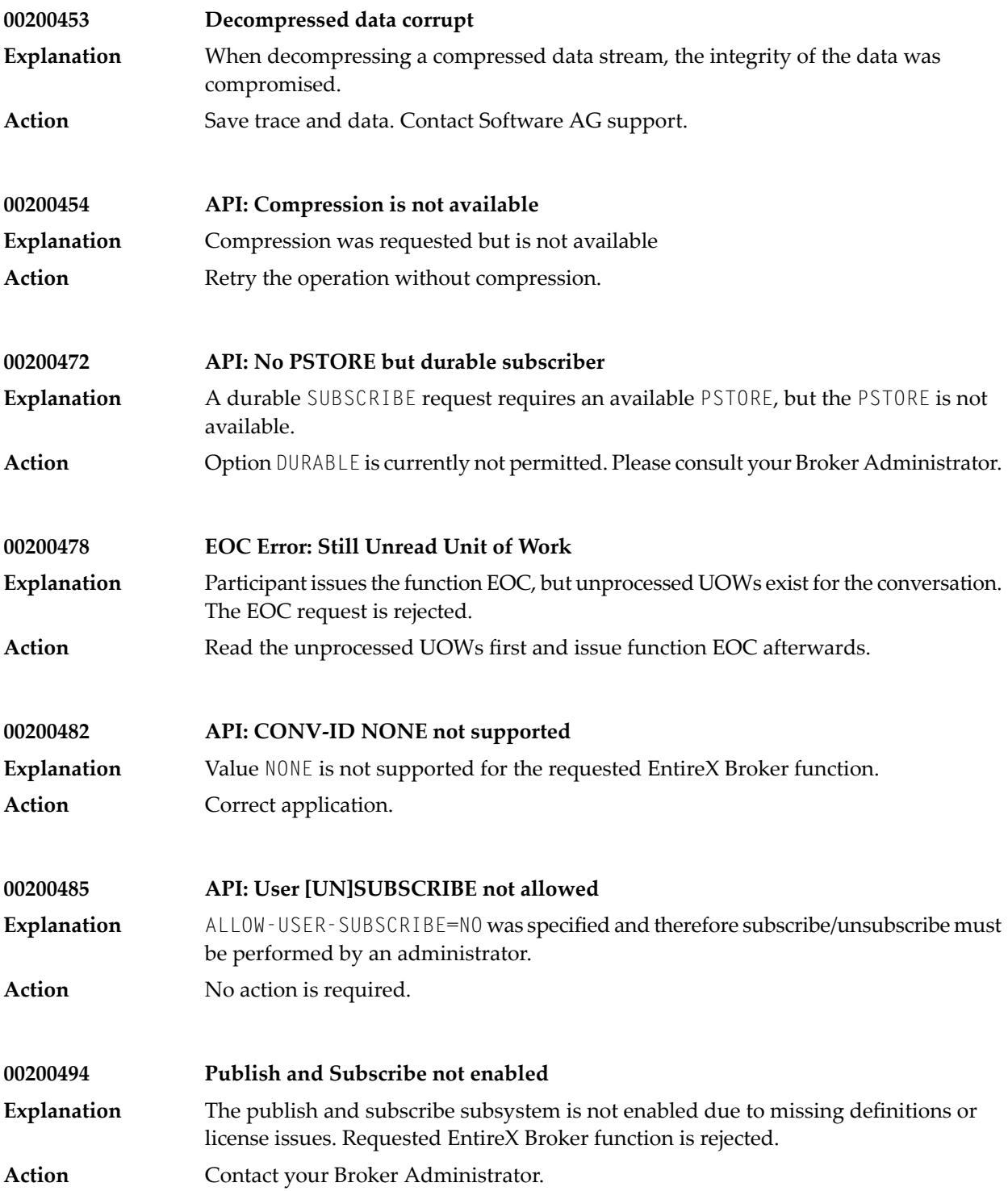

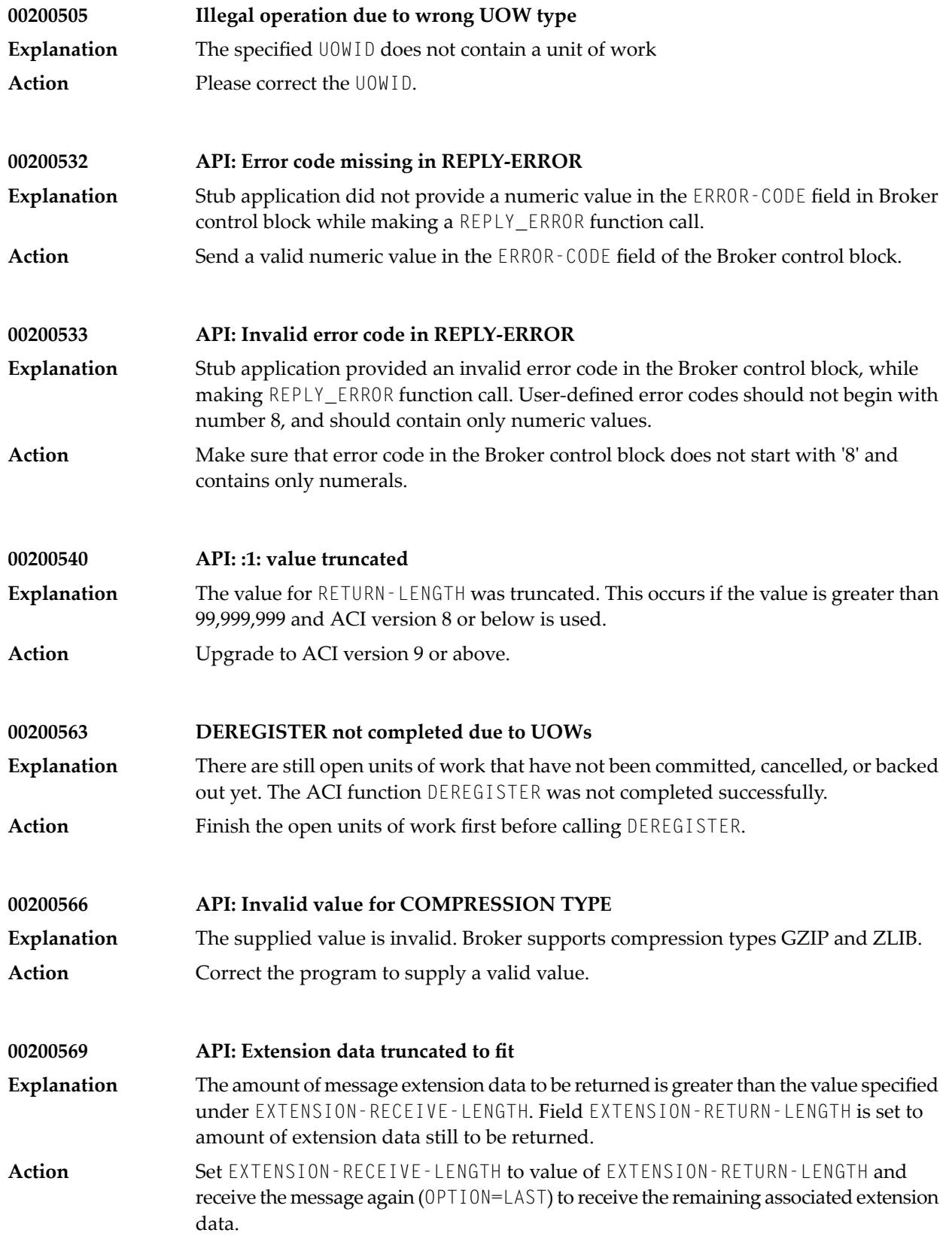

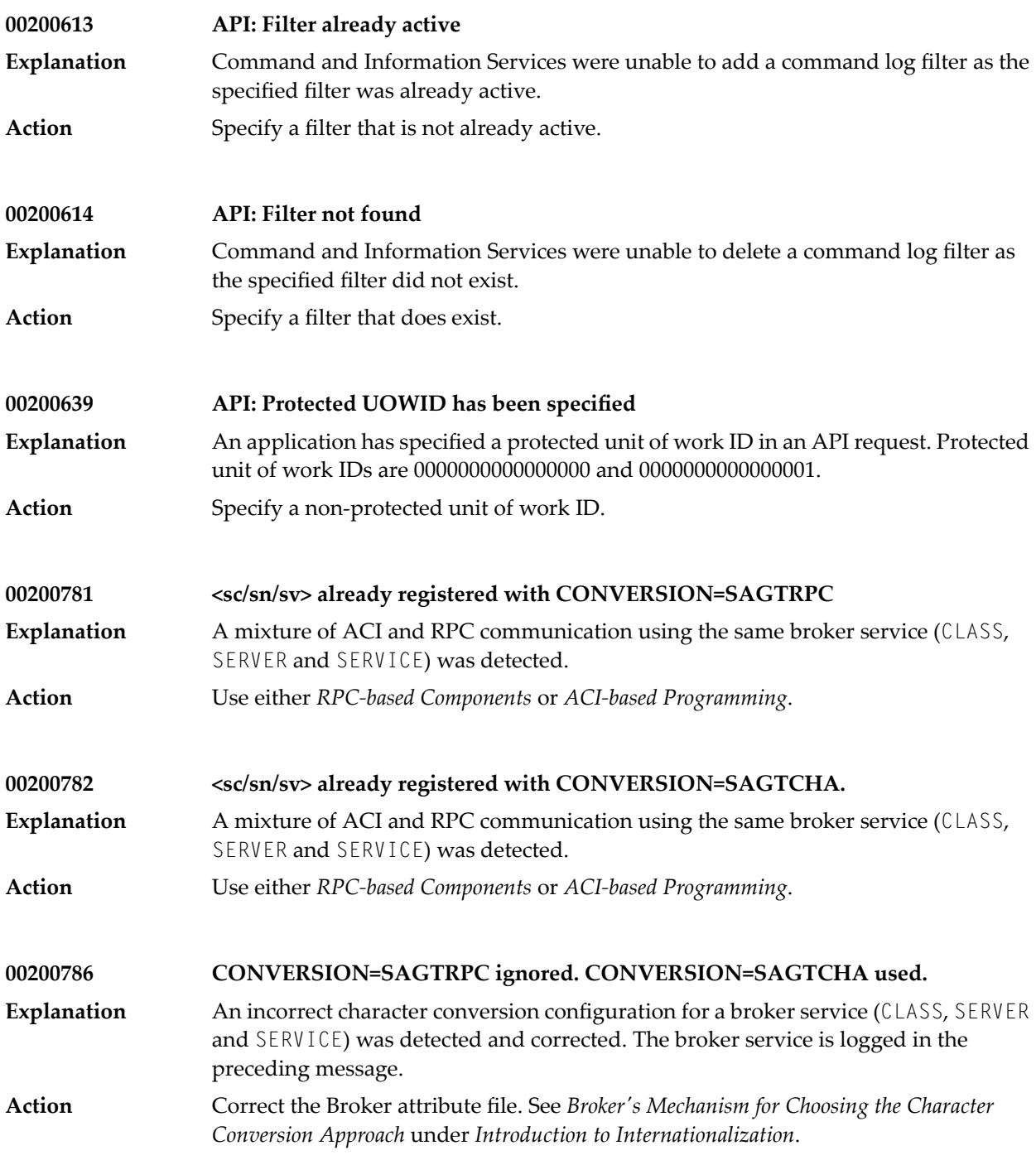

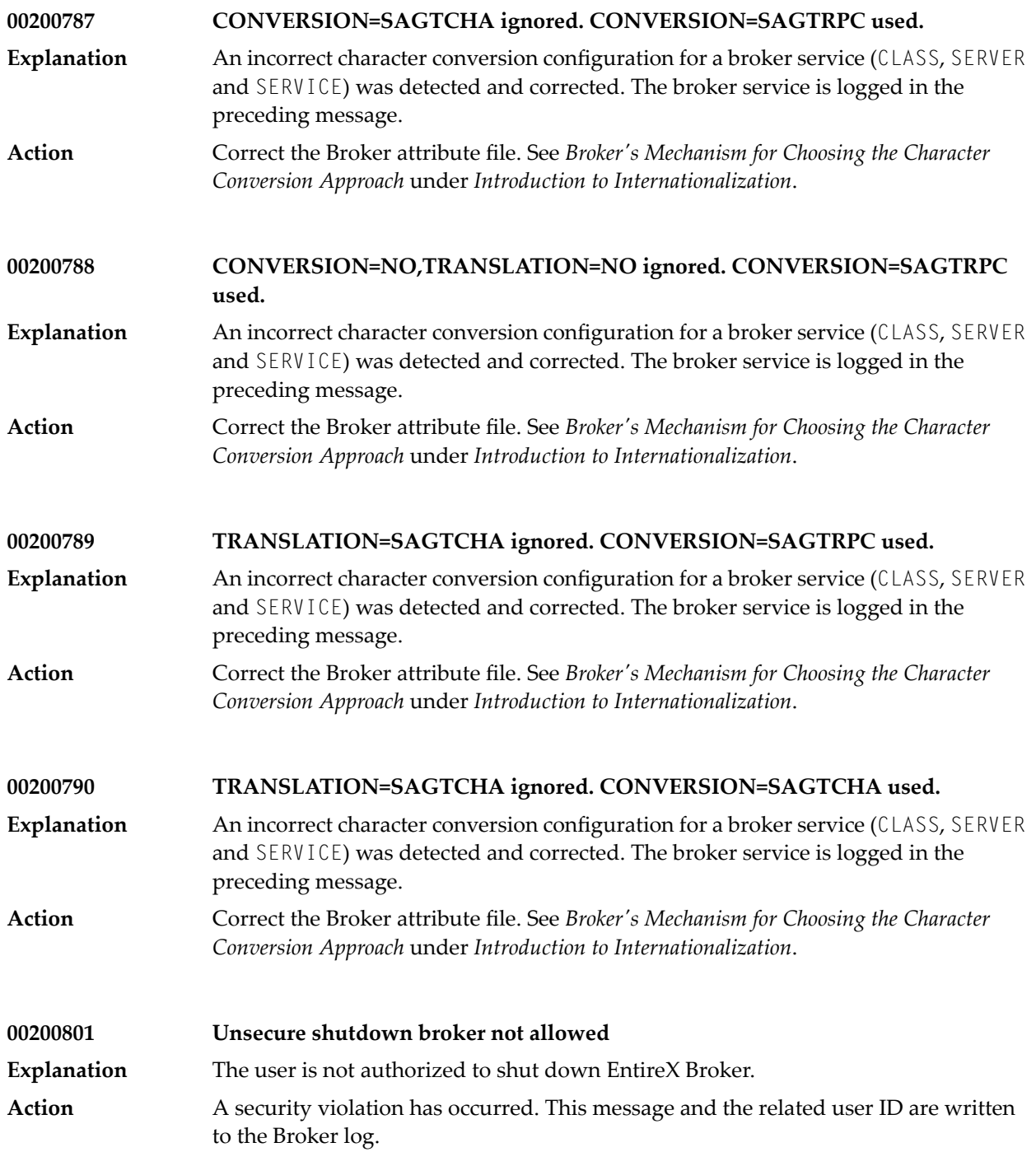

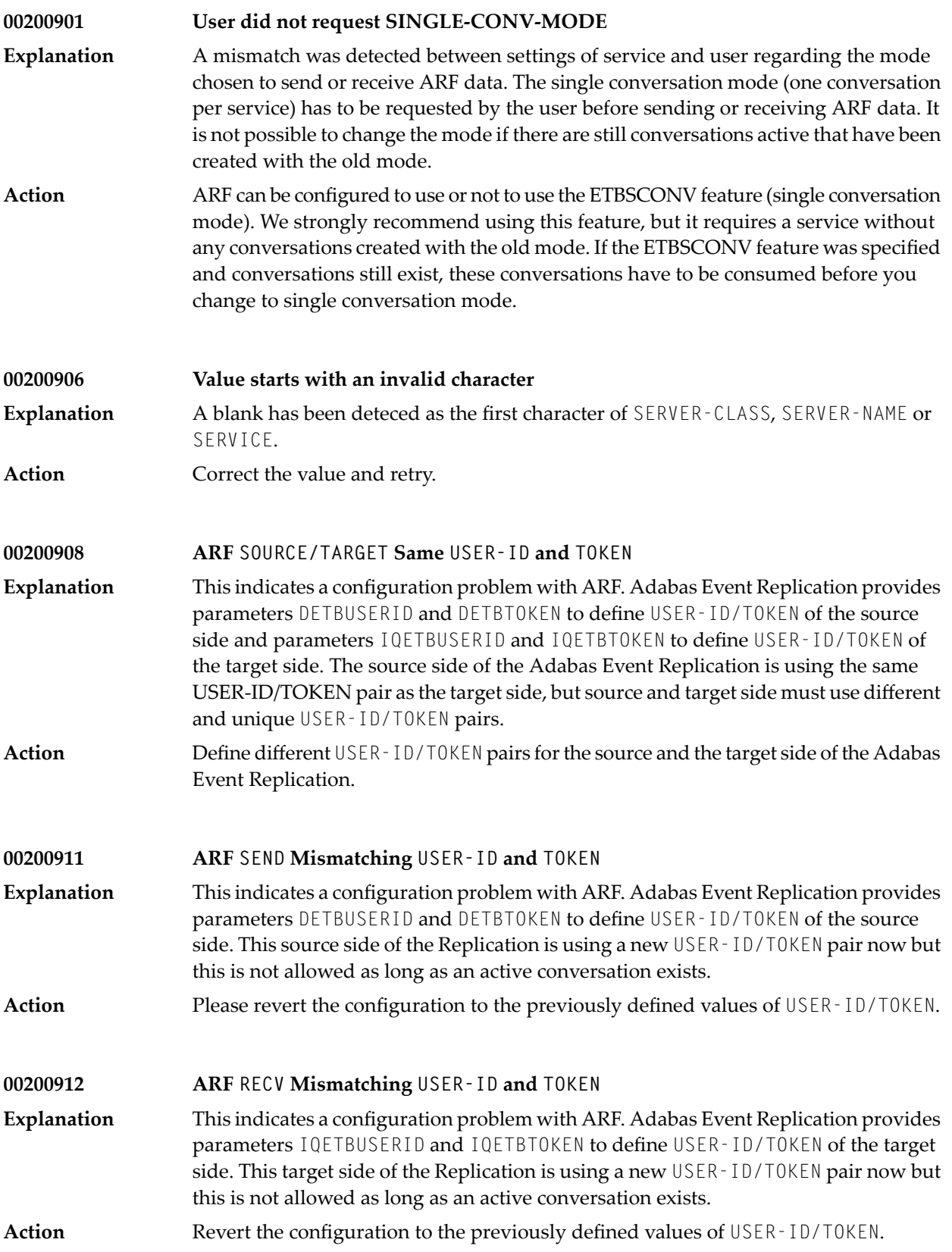

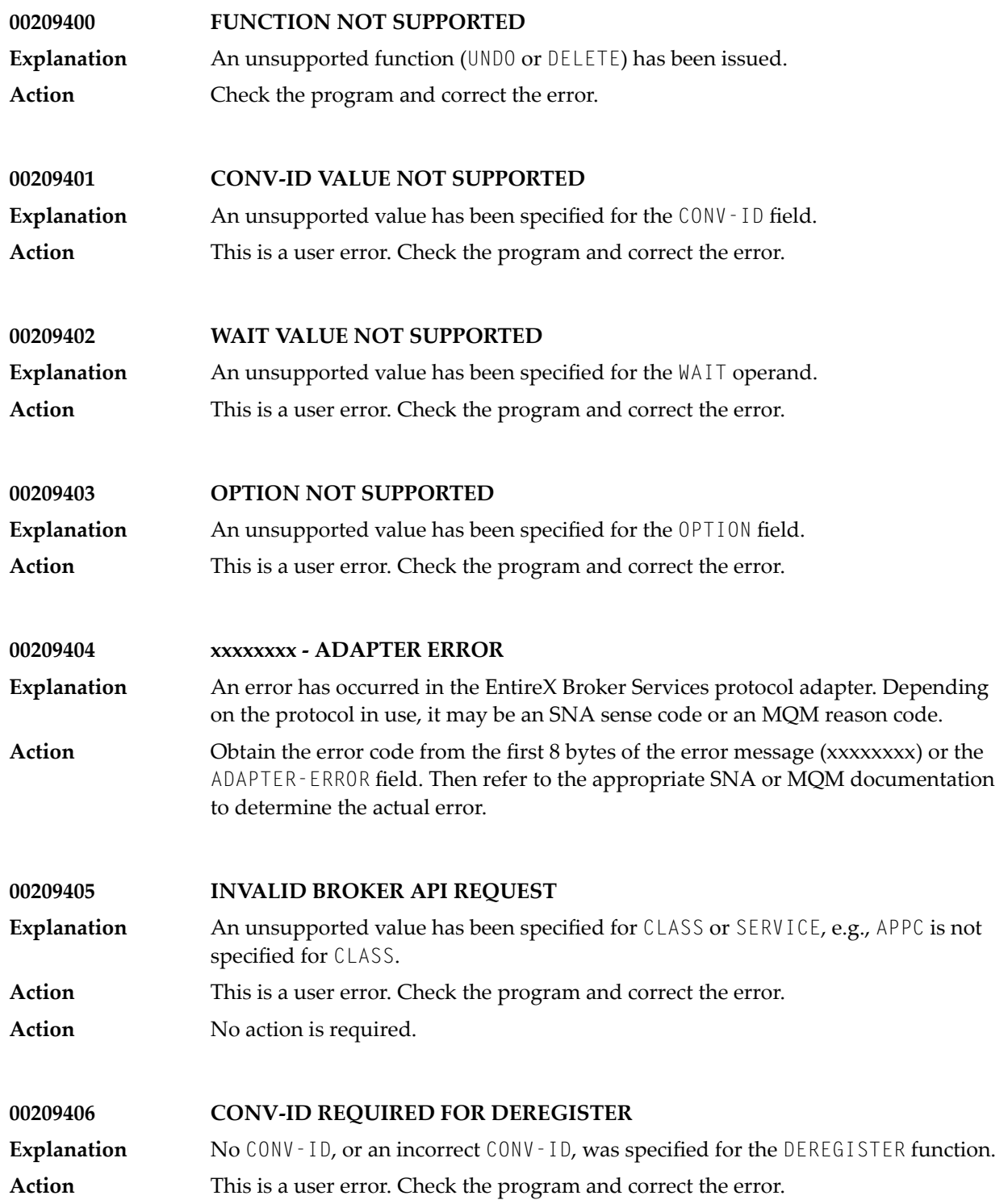

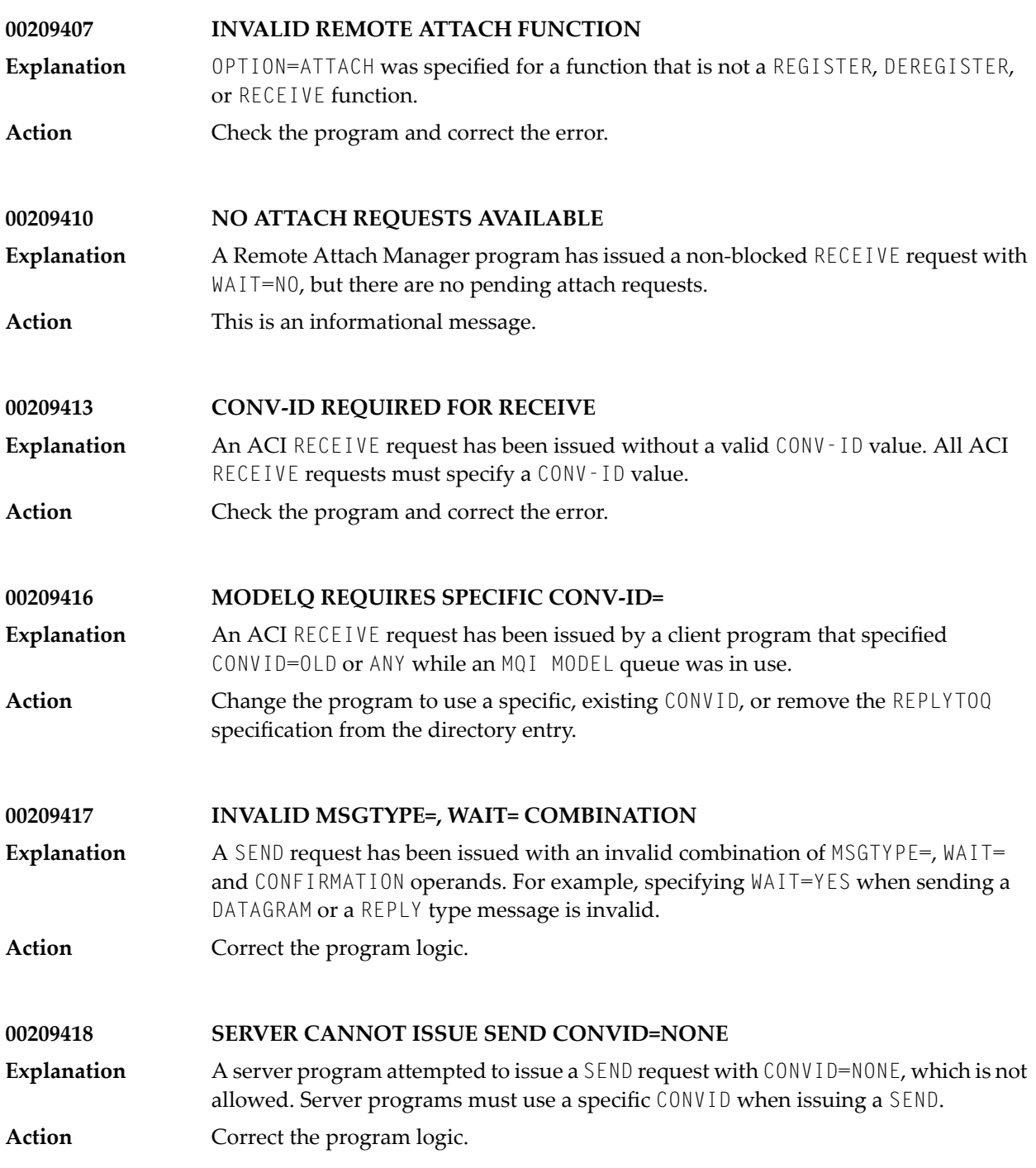

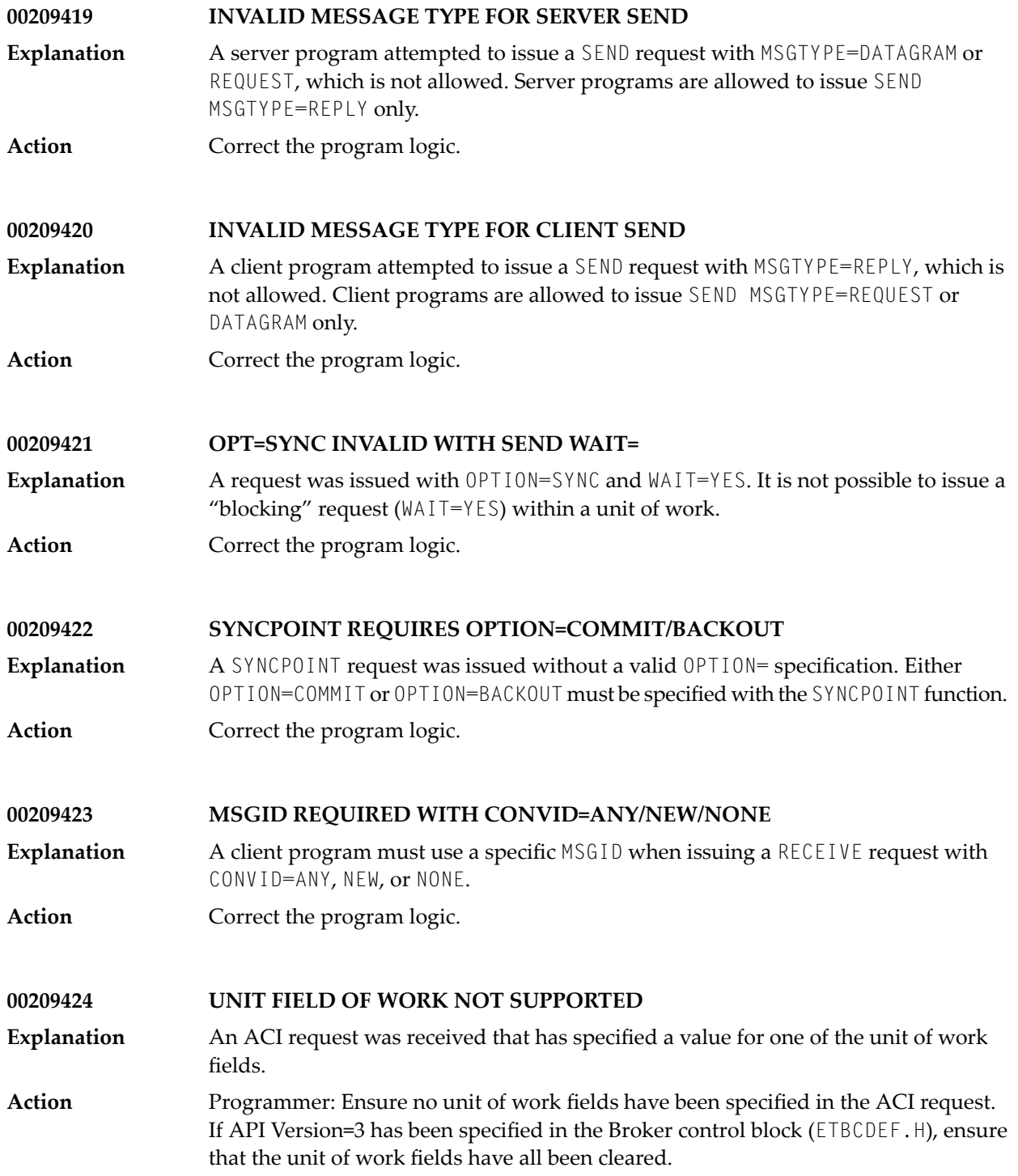

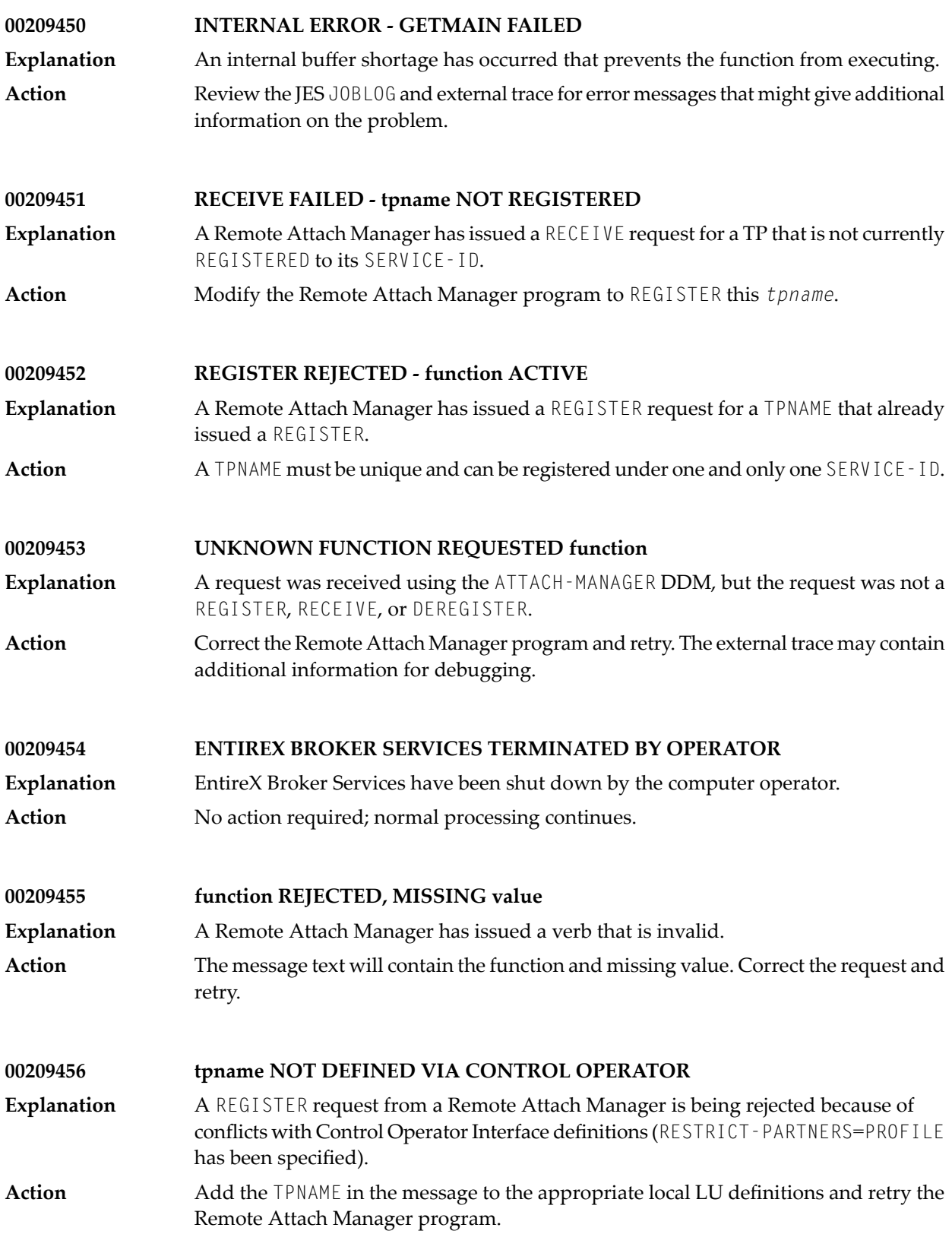

#### **00209457 servername STOPPED BY OPERATOR COMMAND**

An Attach Manager RECEIVE was issued, but the specified servername has been stopped by an operator command. The message contains the actual server name. **Explanation**

The Remote Attach Manager Dispatcher program may be restarted after using the RESUME, D6 *servername* operator command to reactivate the *servername*. **Action**

# **13 Message Class <sup>0021</sup> - EntireX ACI - Configuration Error in the Attribute File**

This message class is given in case of invalid or missing information in the Broker attribute file. This is mostly a configuration error. The situation can be examined using the error number returned and after correction, the applications can be restarted. The messages have the format:

0021*nnnn*

where 0021 is the message class, and

*nnnn* is the message number in the range 0000 - 9999

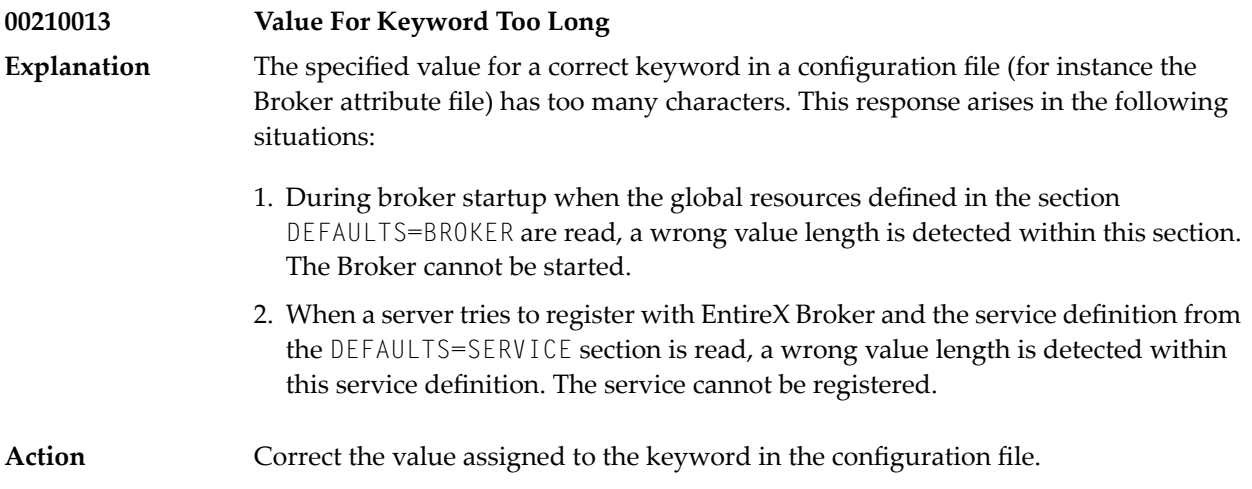

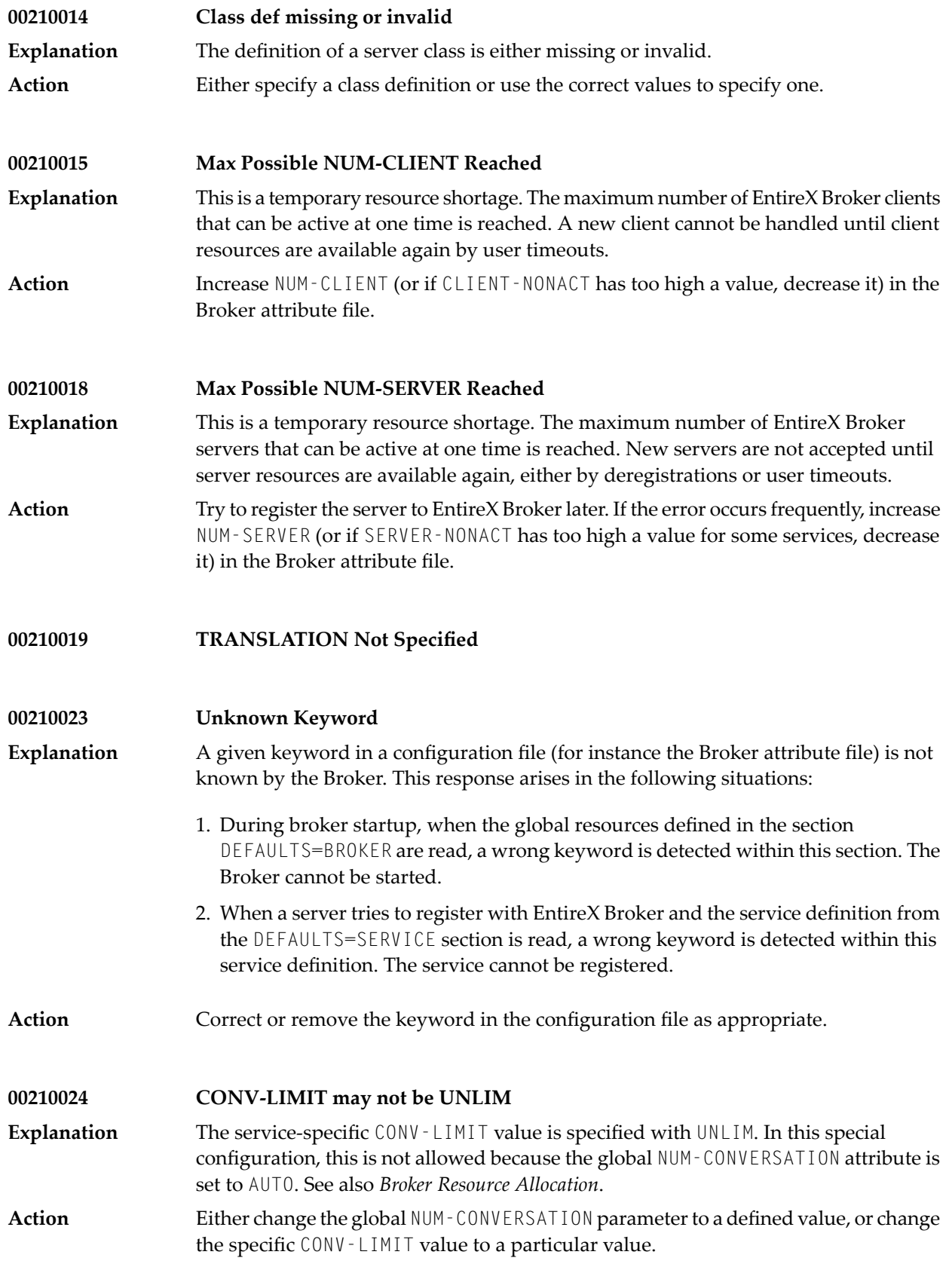

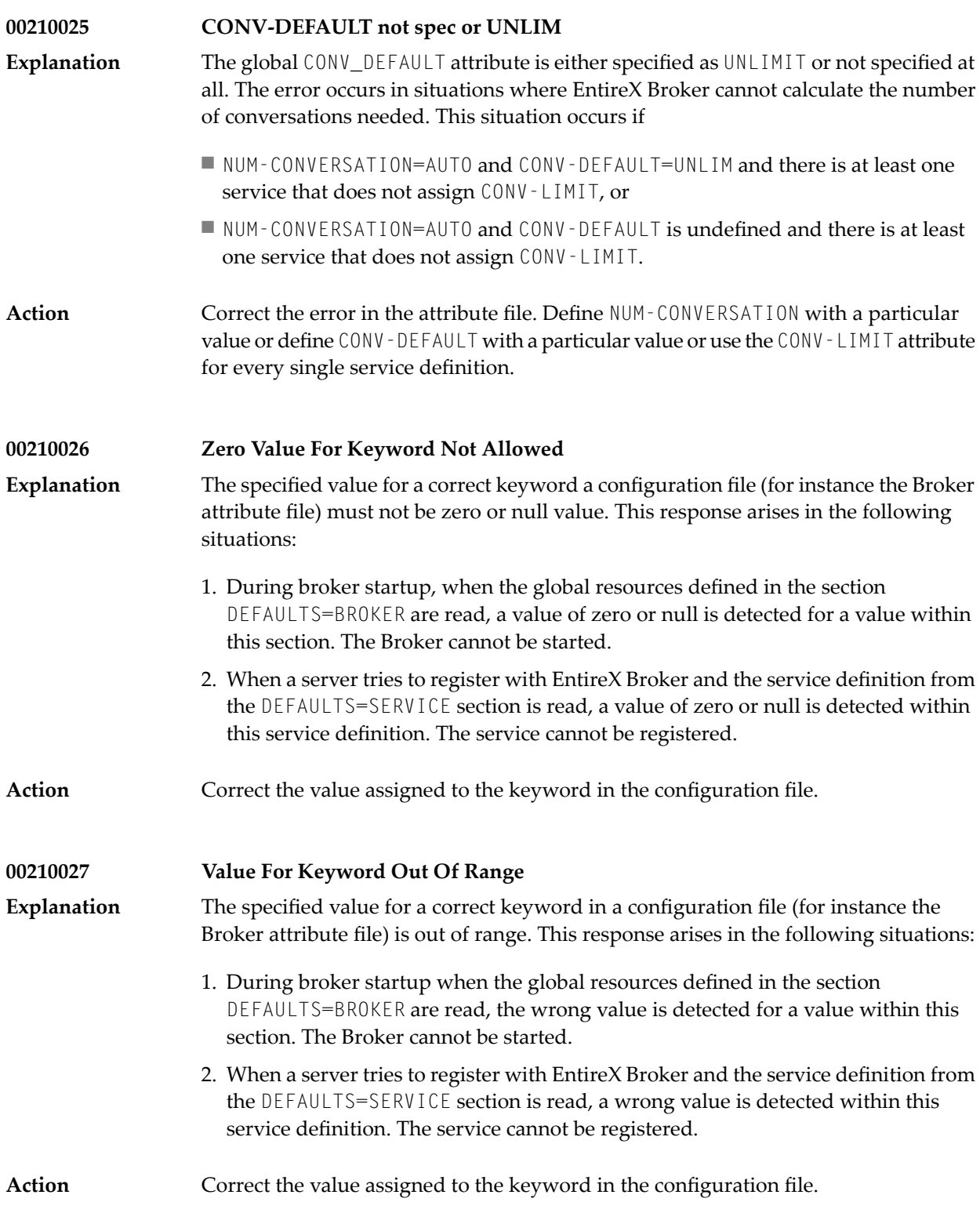

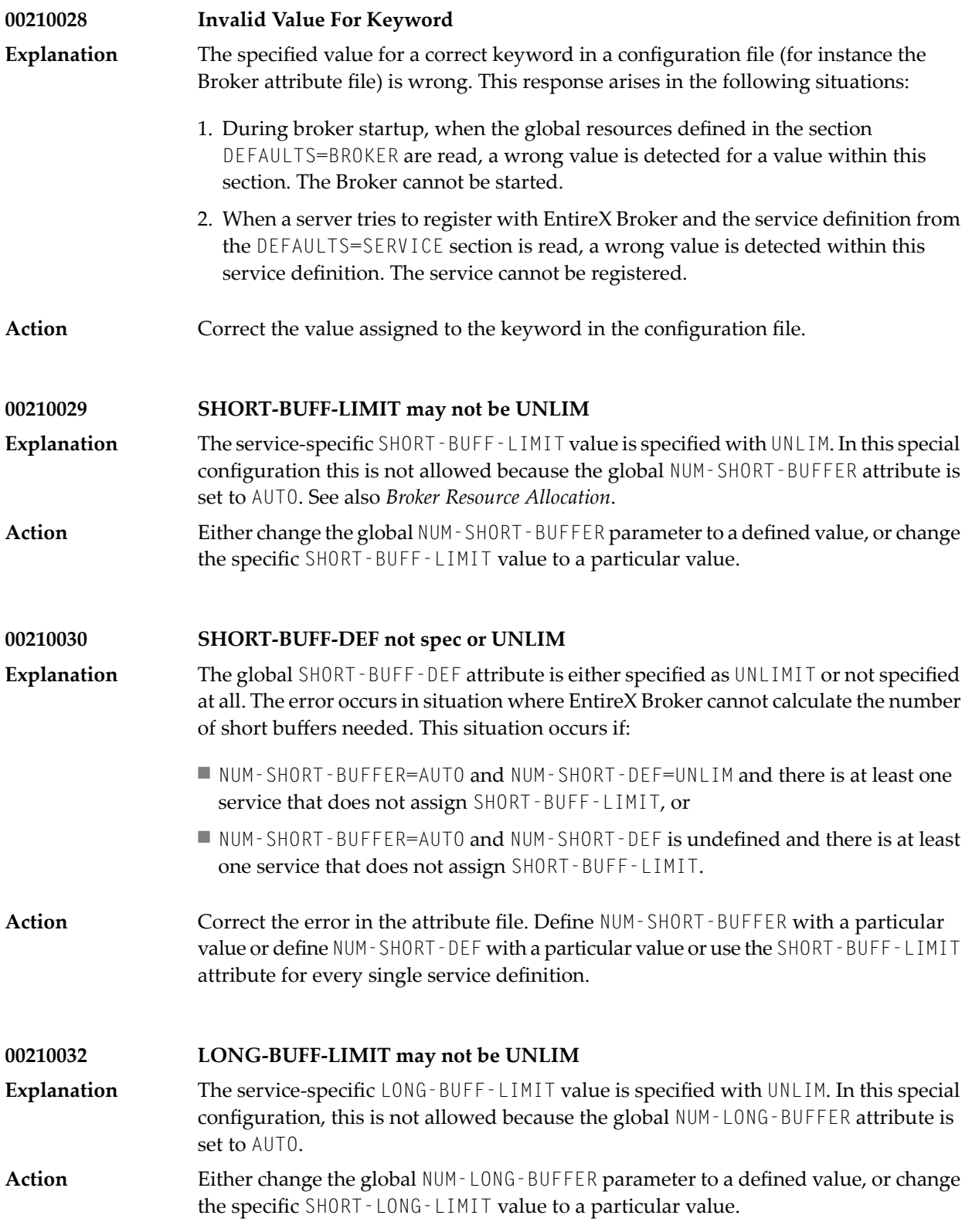

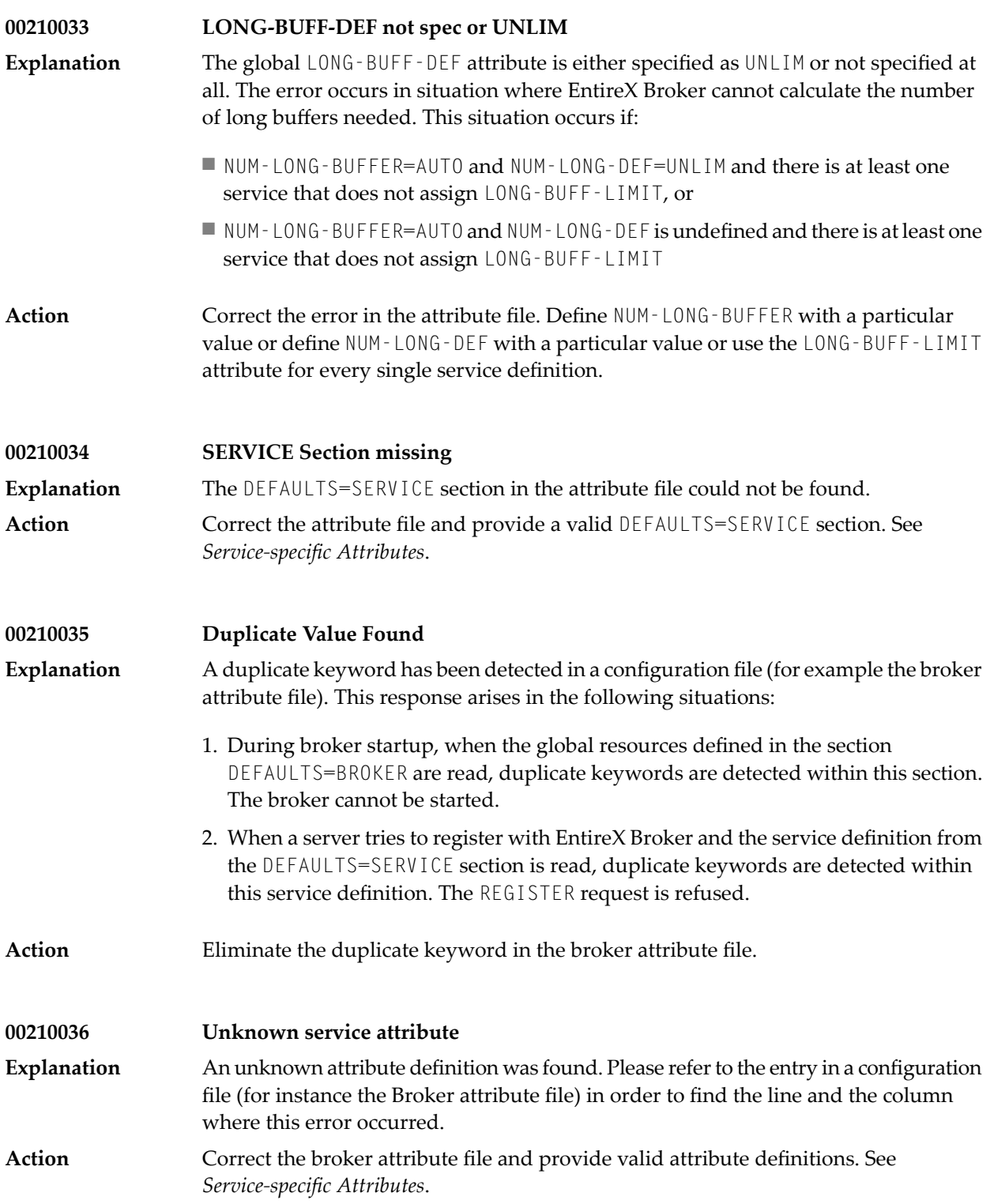

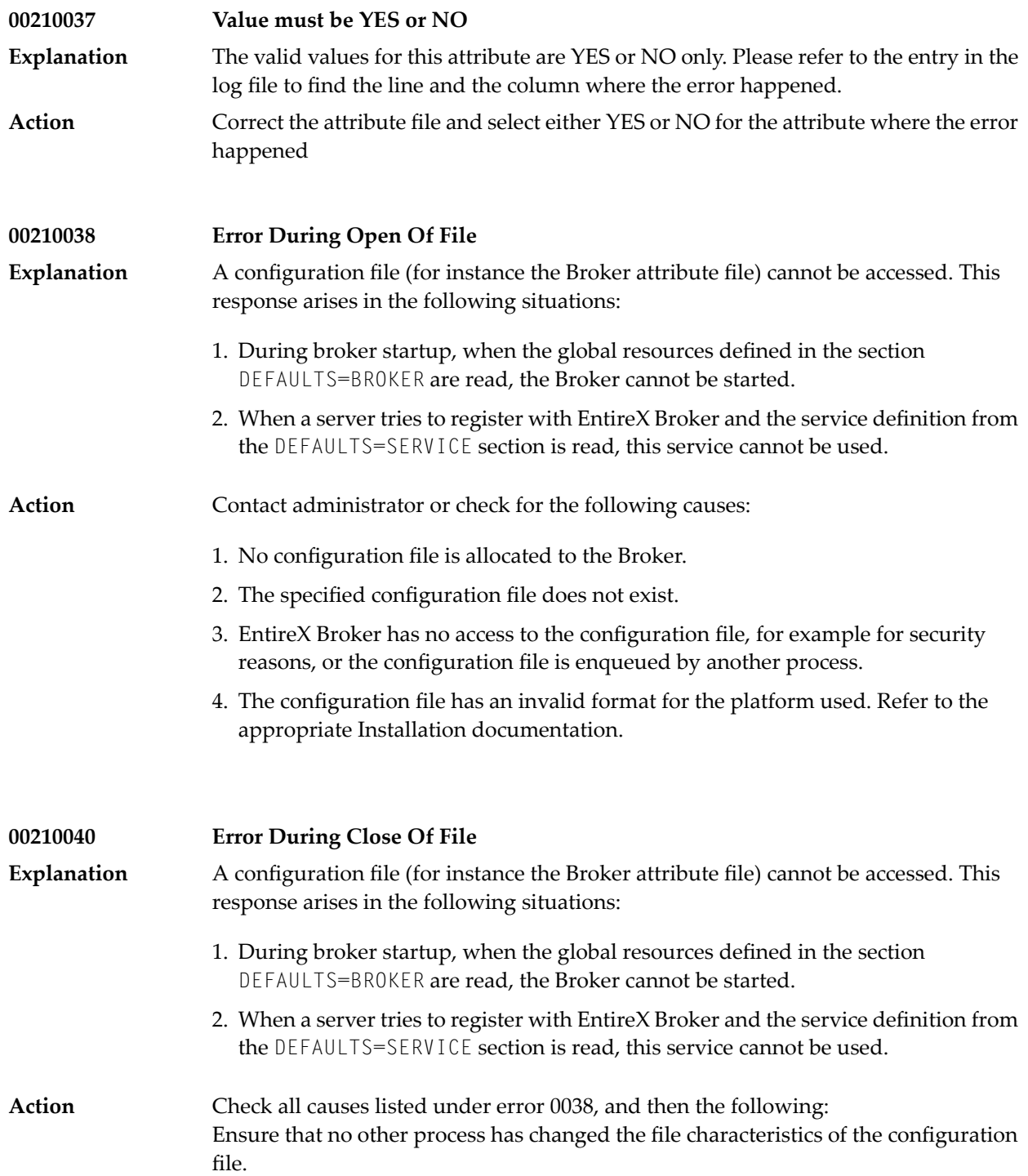

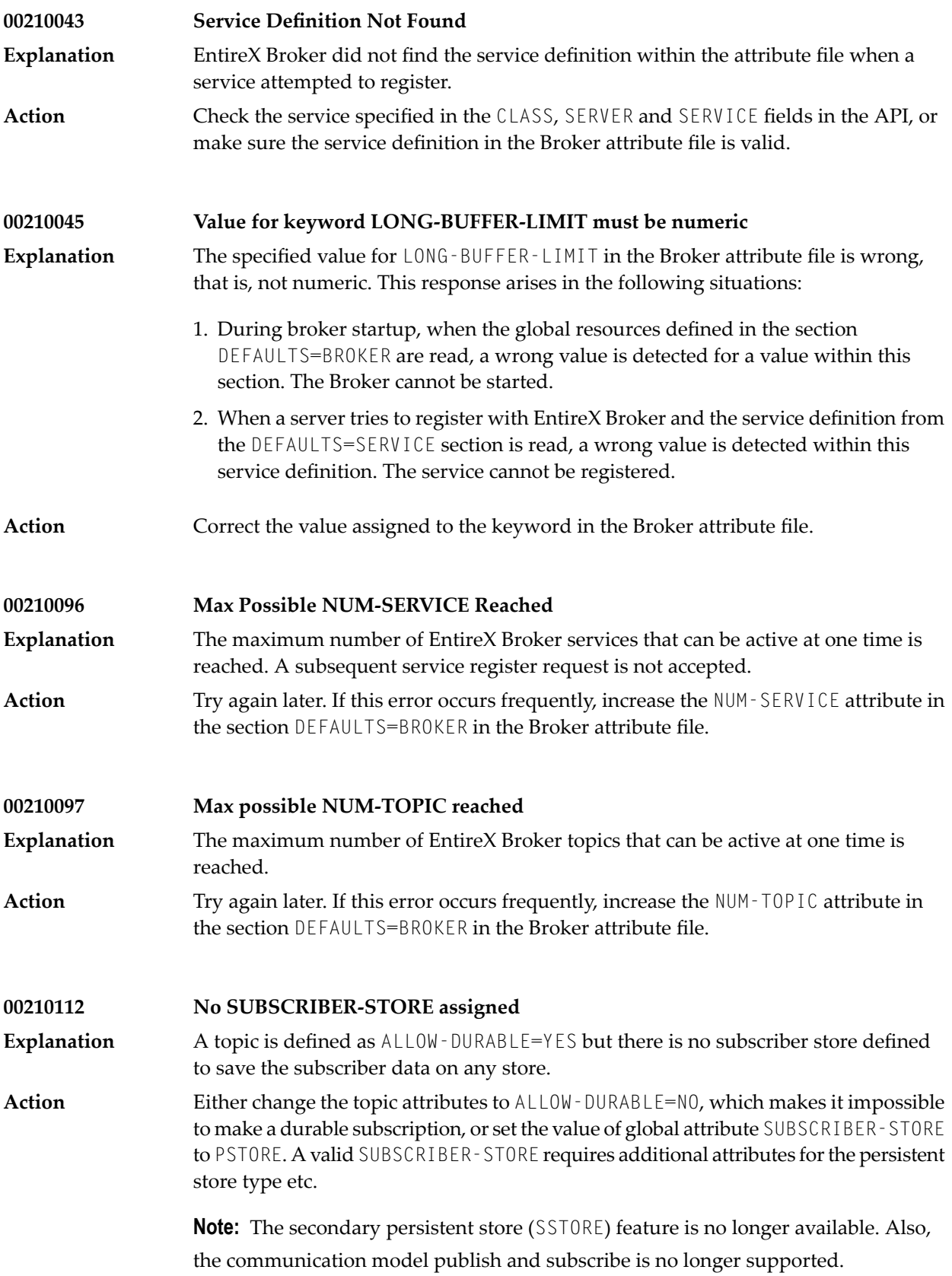

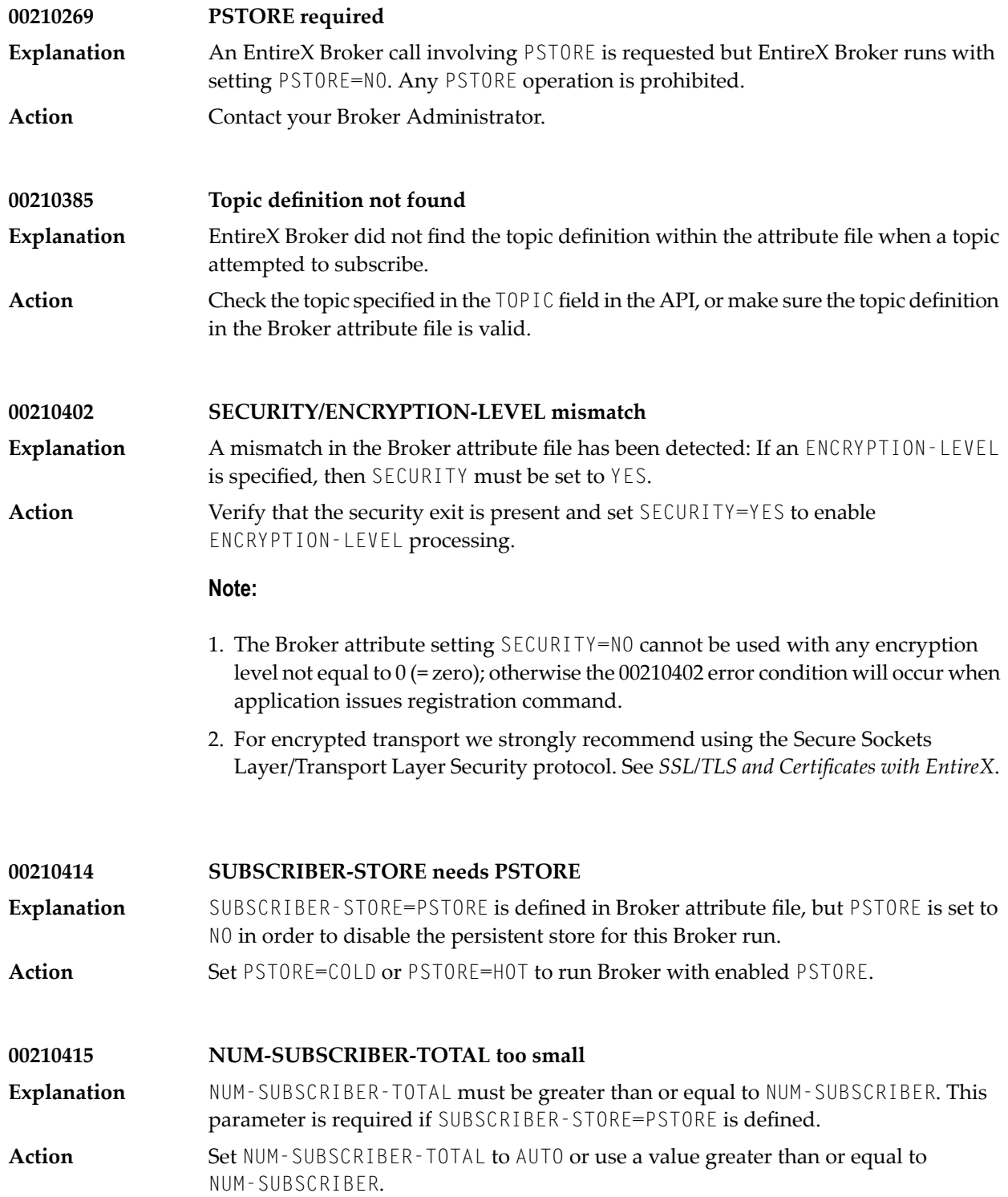
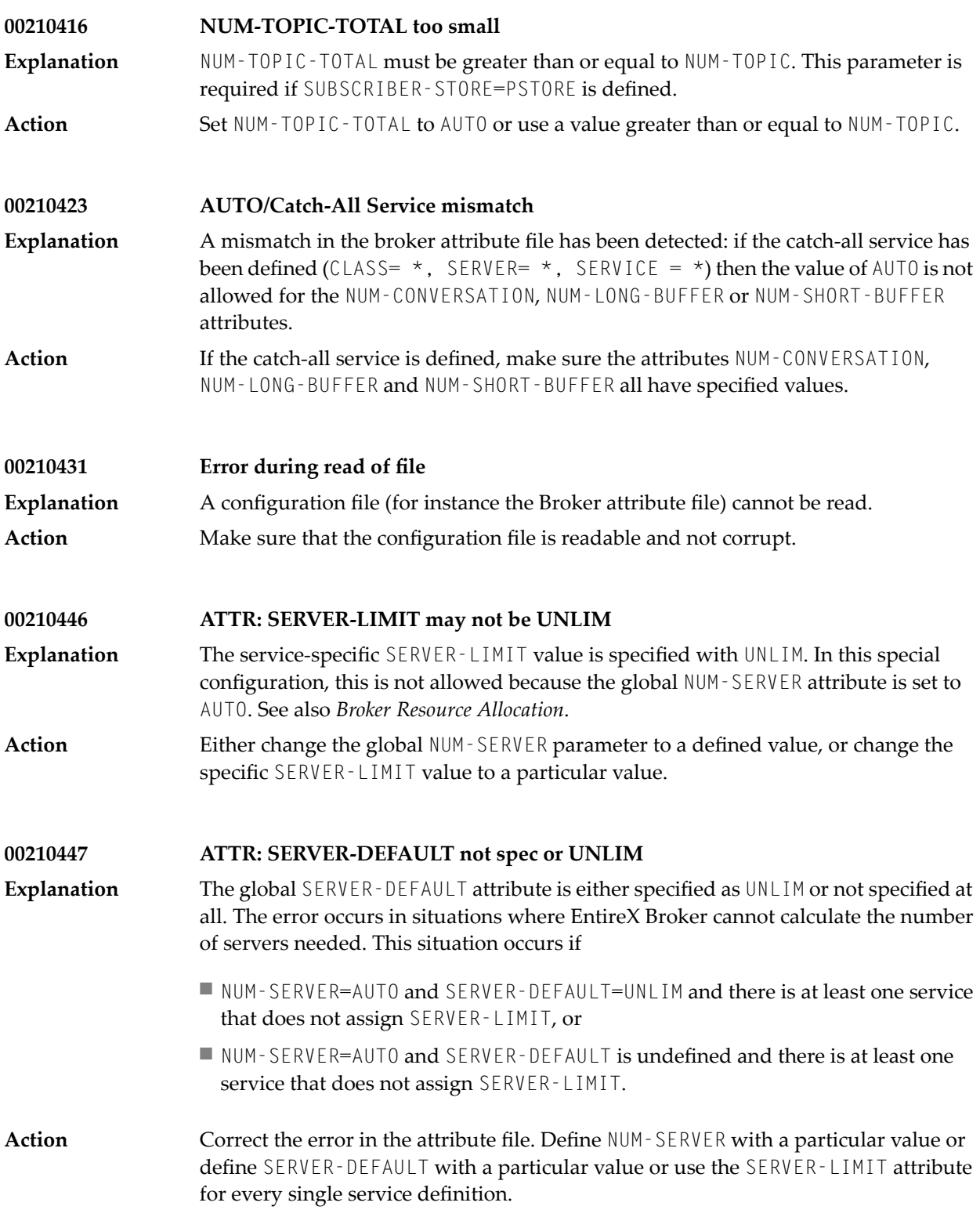

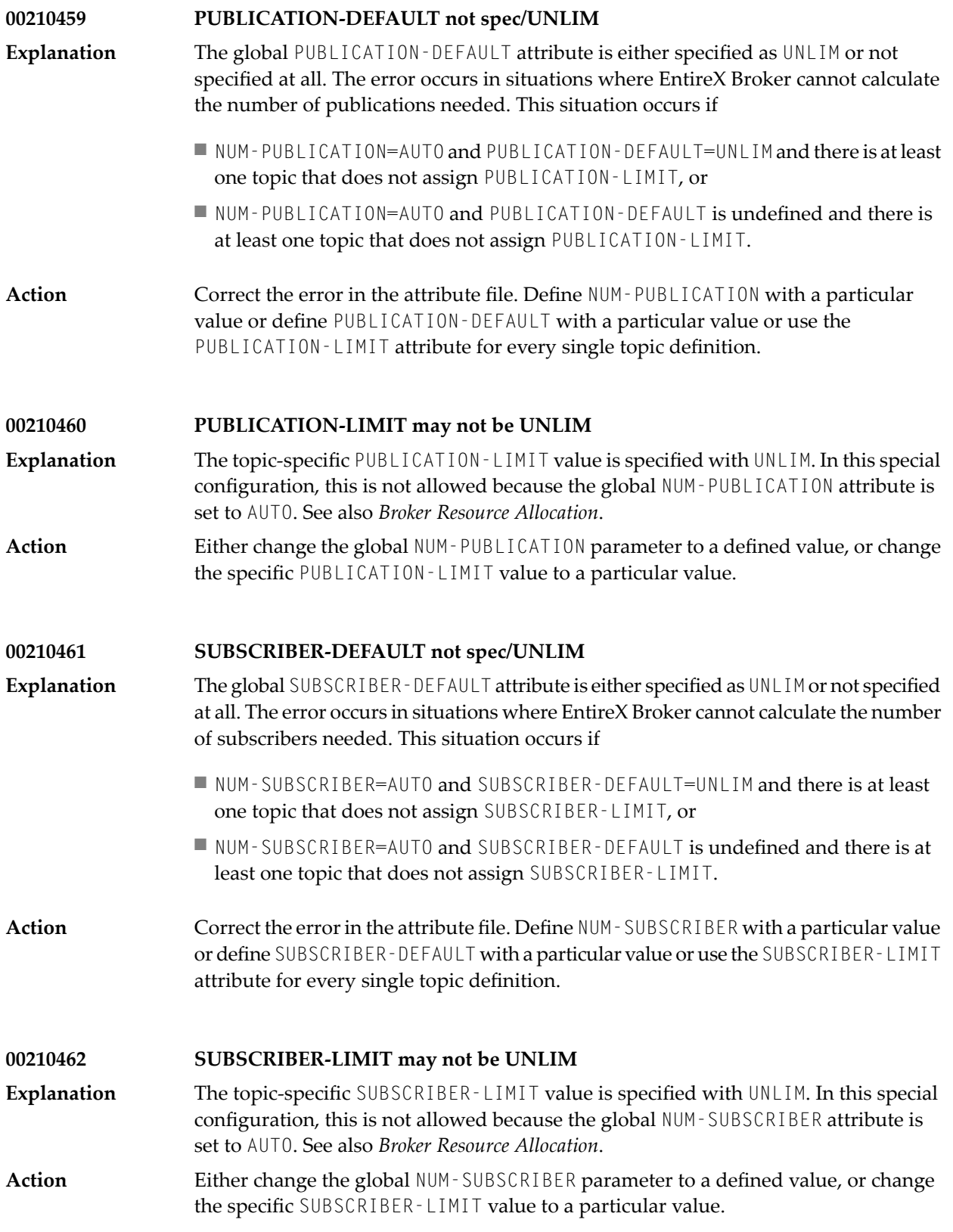

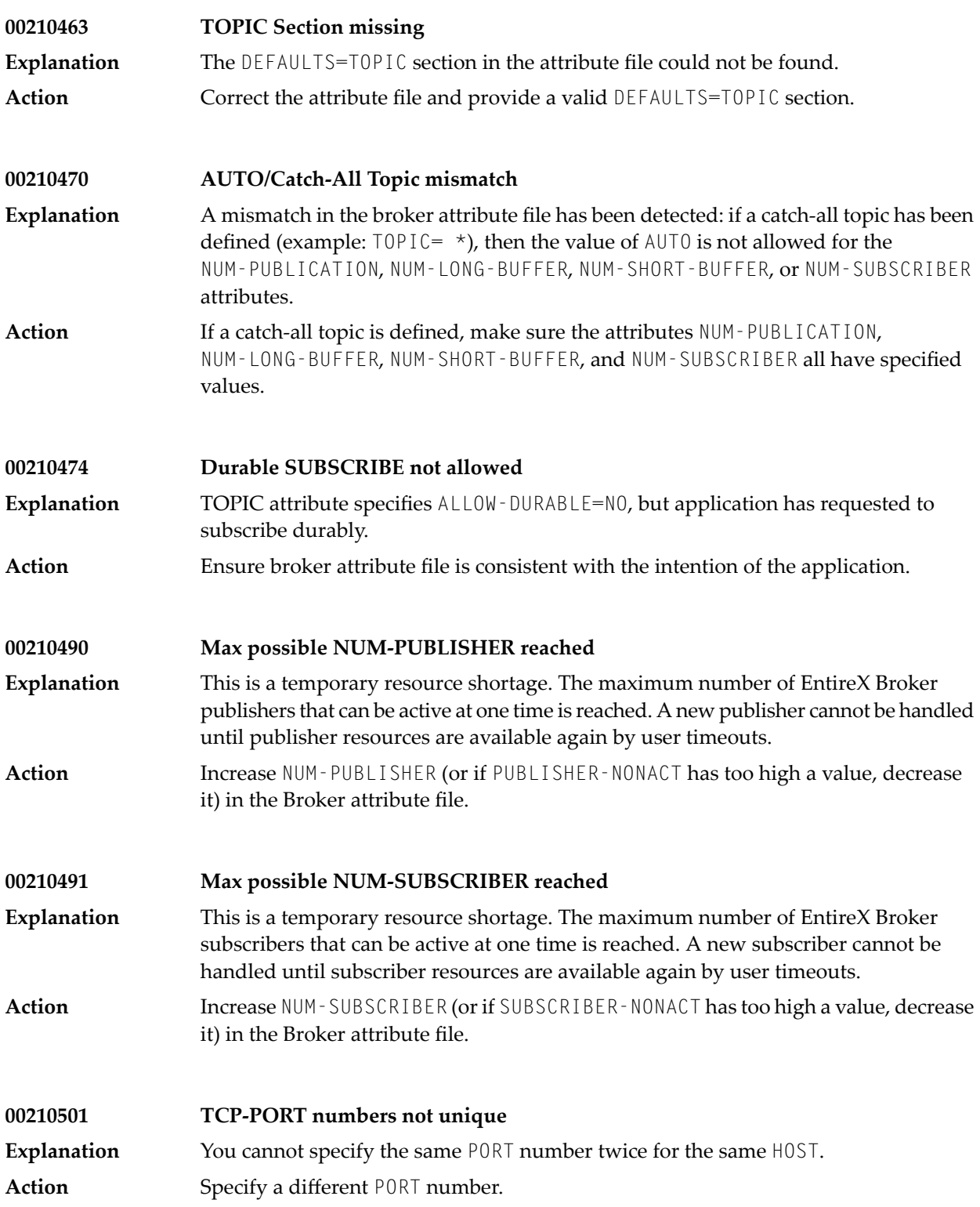

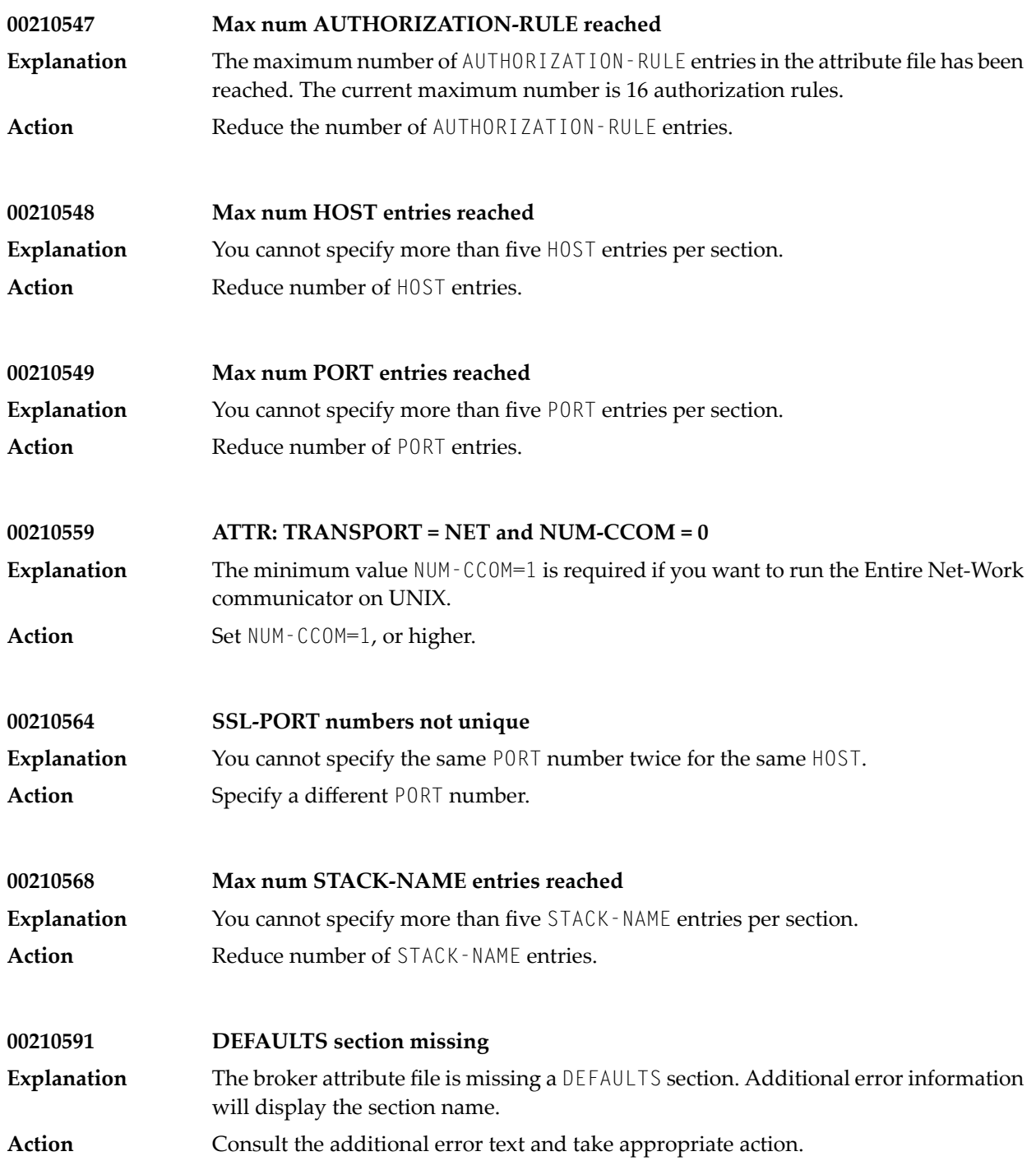

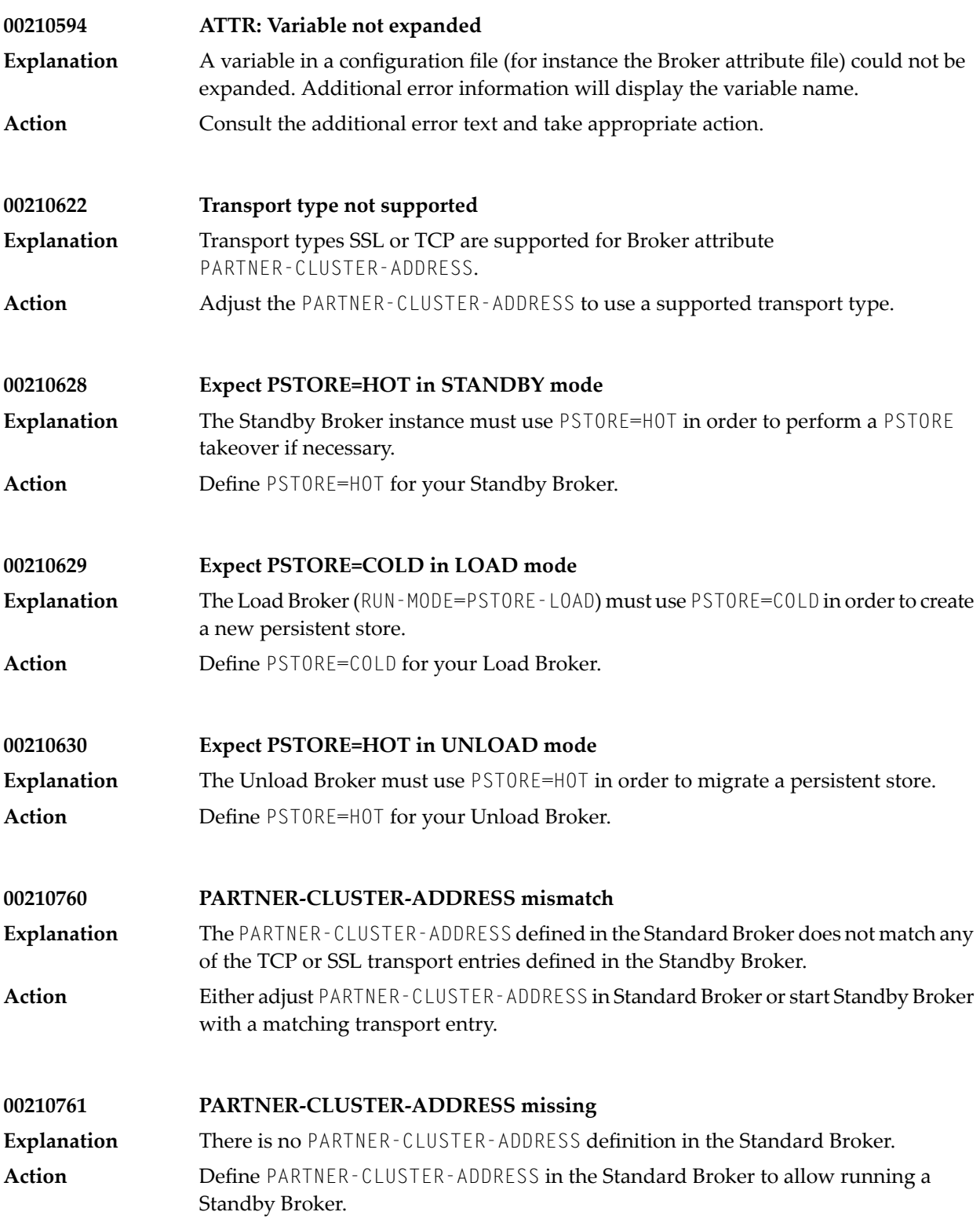

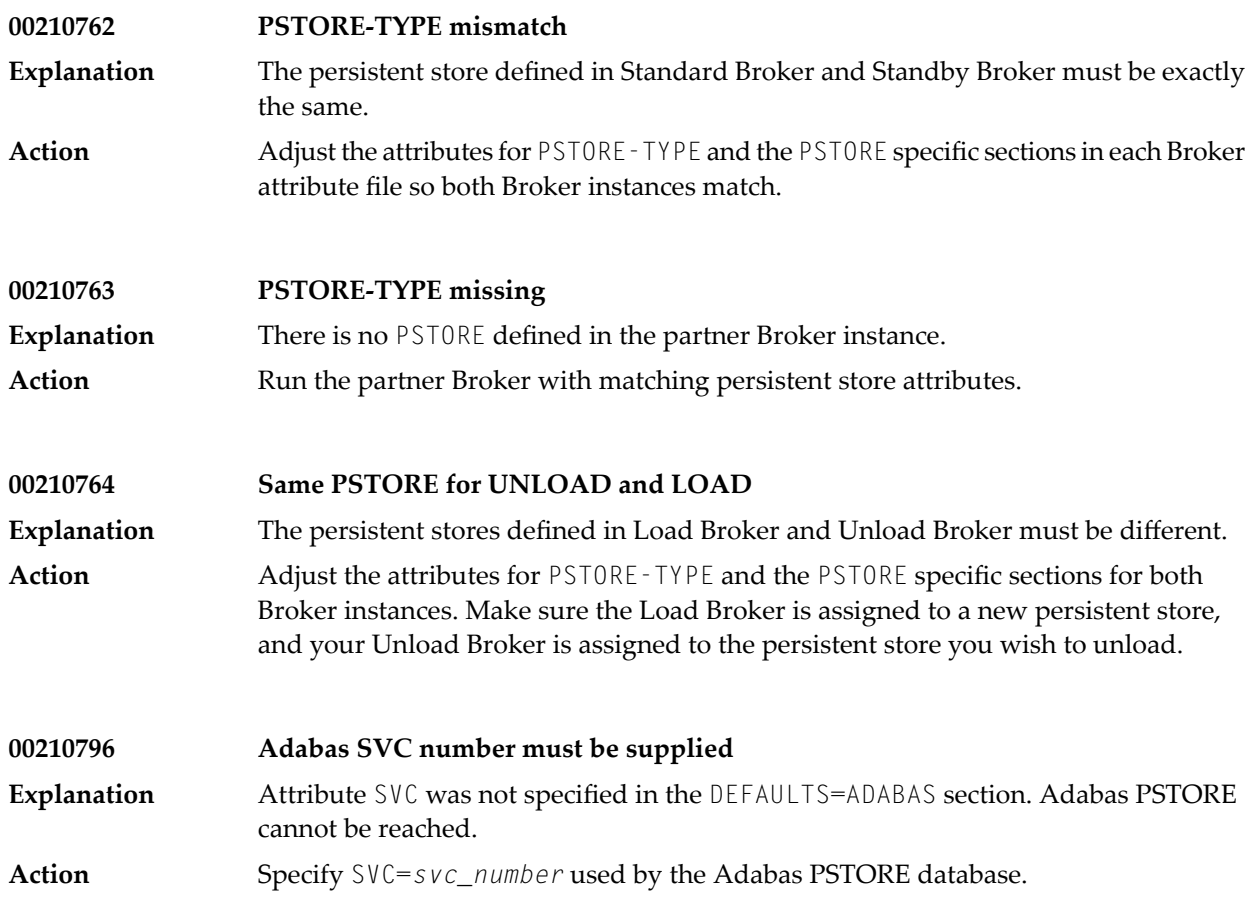

## **14 Message Class <sup>0022</sup> - EntireX ACI - Translation and Conversion Errors**

This message class is given in case of errors in user exits, e.g. translation routines. The situation can be examined via the error number returned, and after correction, the applications can be restarted. The messages have the format:

0022*nnnn*

where 0022 is the message class, and

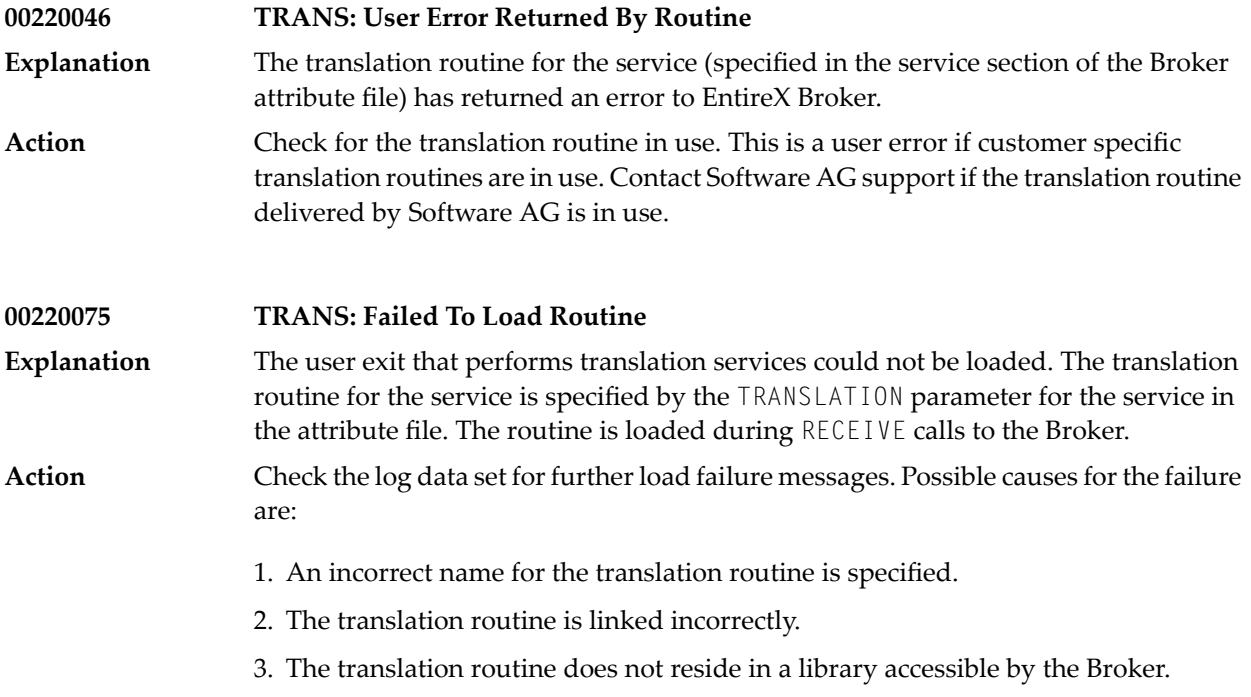

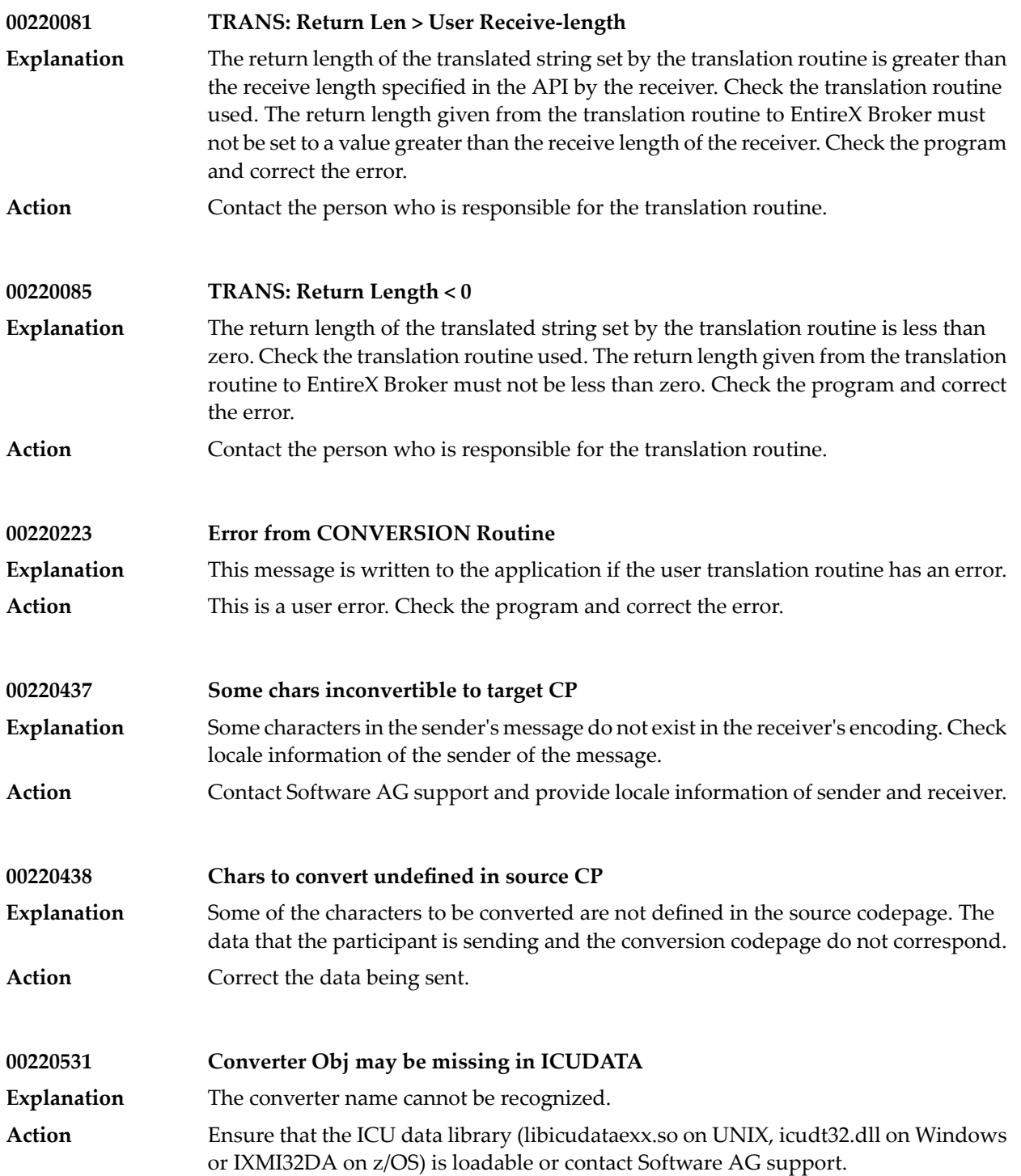

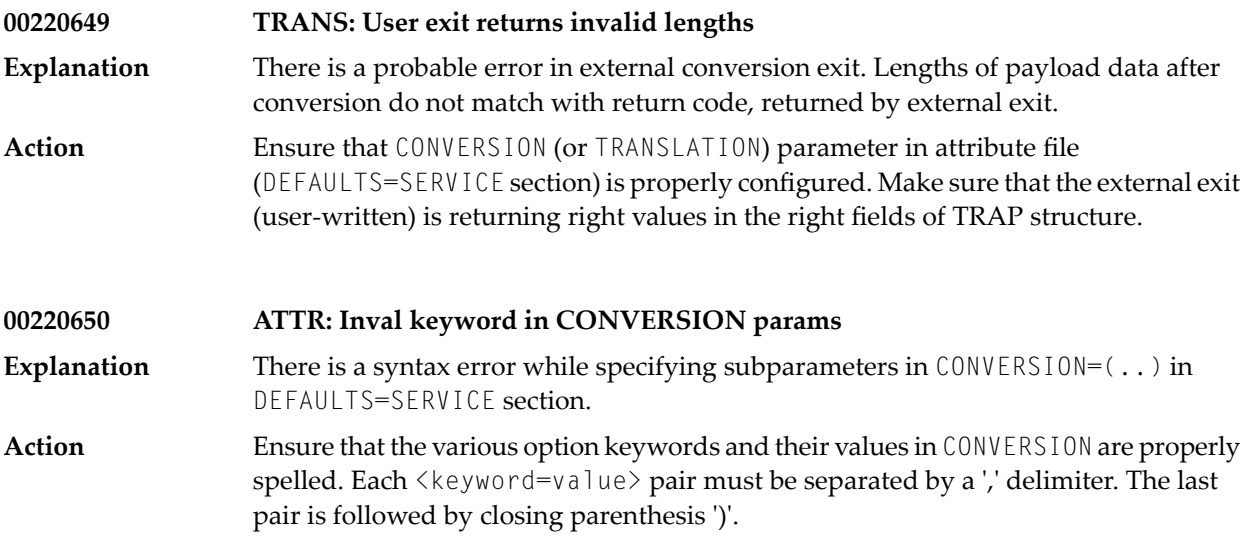

## **15 Message Class <sup>0036</sup> - EntireX ACI - Broker Busy**

This message class occurs when EntireX Broker is busy and the operation demanded from the Broker is temporarily unavailable. However, no conversations are lost. The operation can be retried. The messages have the format:

#### 0036*nnnn*

where 0036 is the message class, and

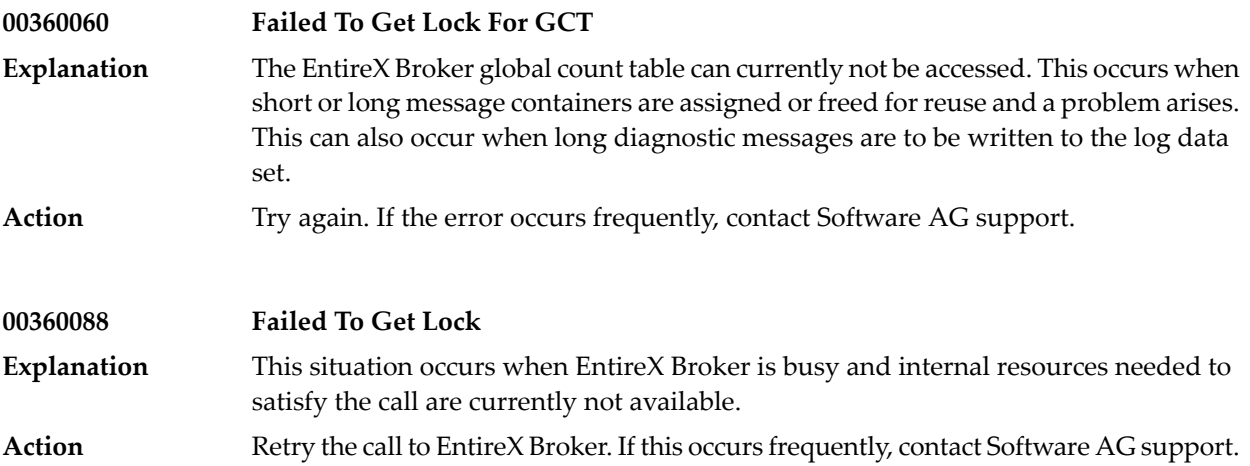

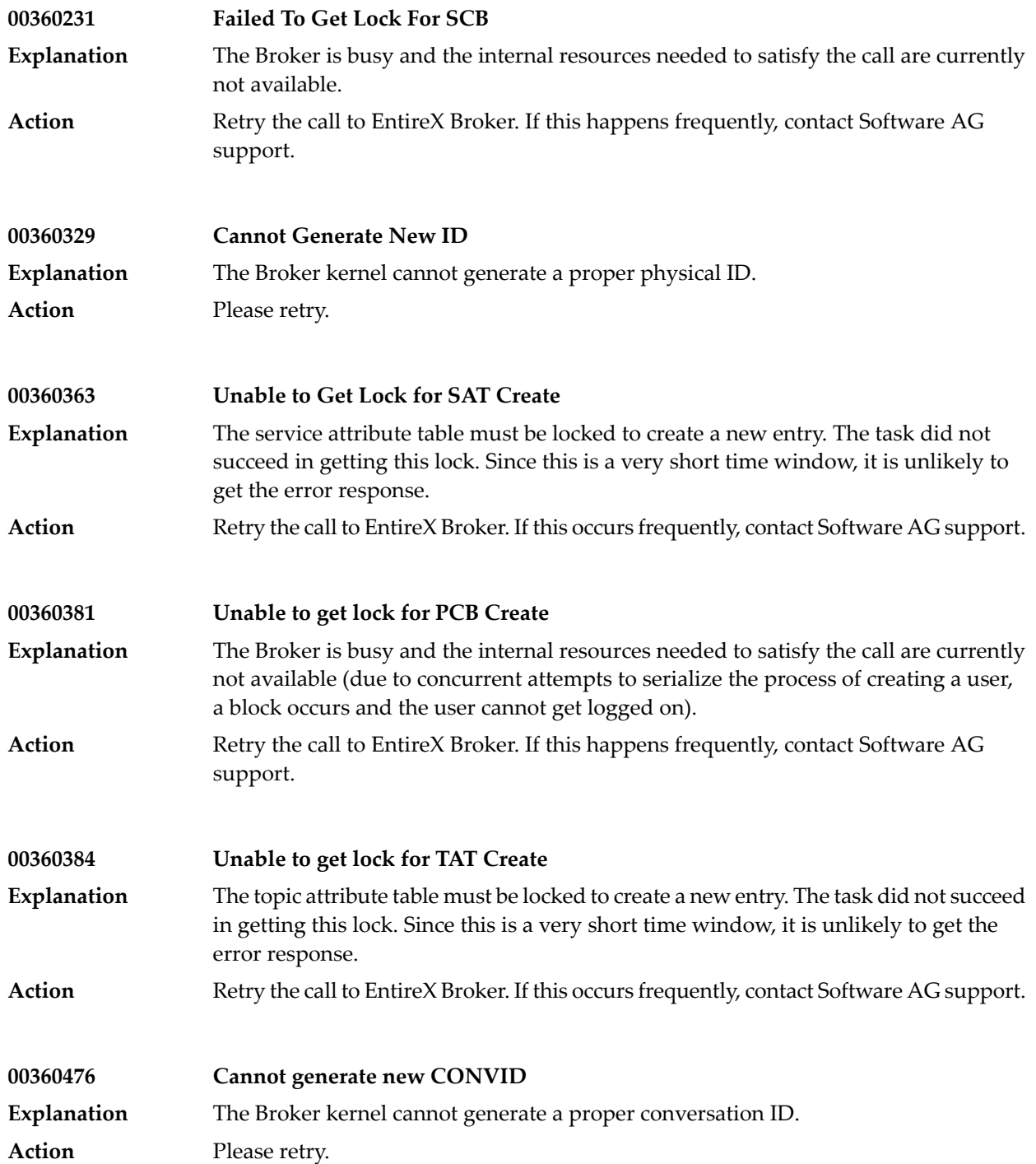

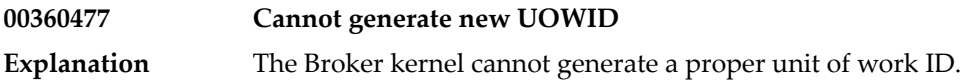

**Action** Please retry.

# **16 Message Class <sup>0037</sup> - EntireX ACI - Broker Resource Shortage**

This message class is returned when resources to satisfy the EntireX Broker operation are temporarily unavailable The resource for which the shortage occurred must be determined by examining the error number returned. This situation is also reported in the Broker's log data set. However, no conversations are lost. On the client side, after a reasonable time, the Broker function can be retried. Ensure that no loop has been programmed. The messages have the format:

0037*nnnn*

where 0037 is the message class, and

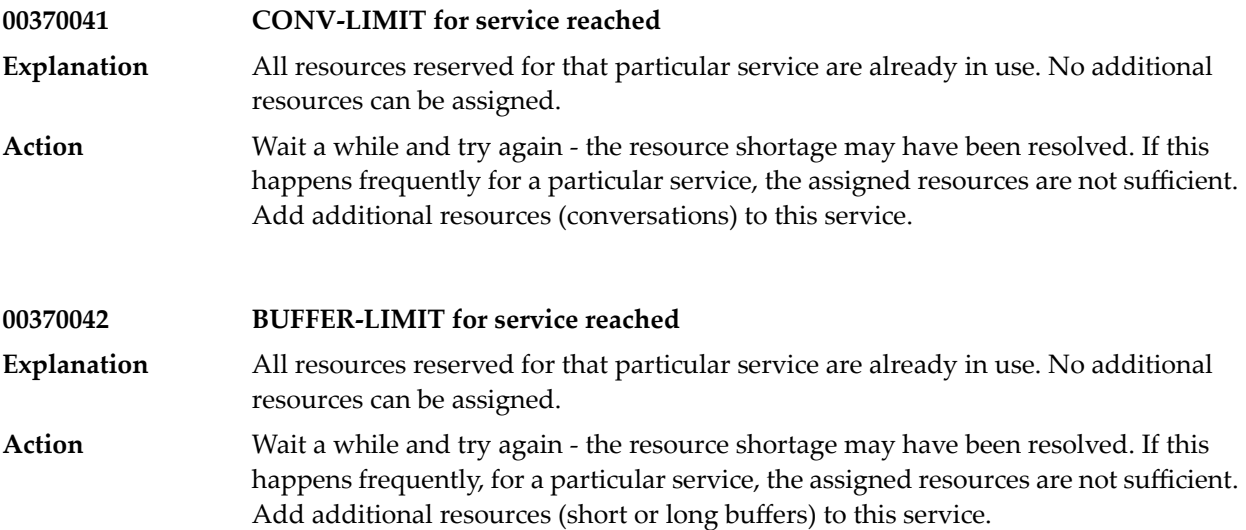

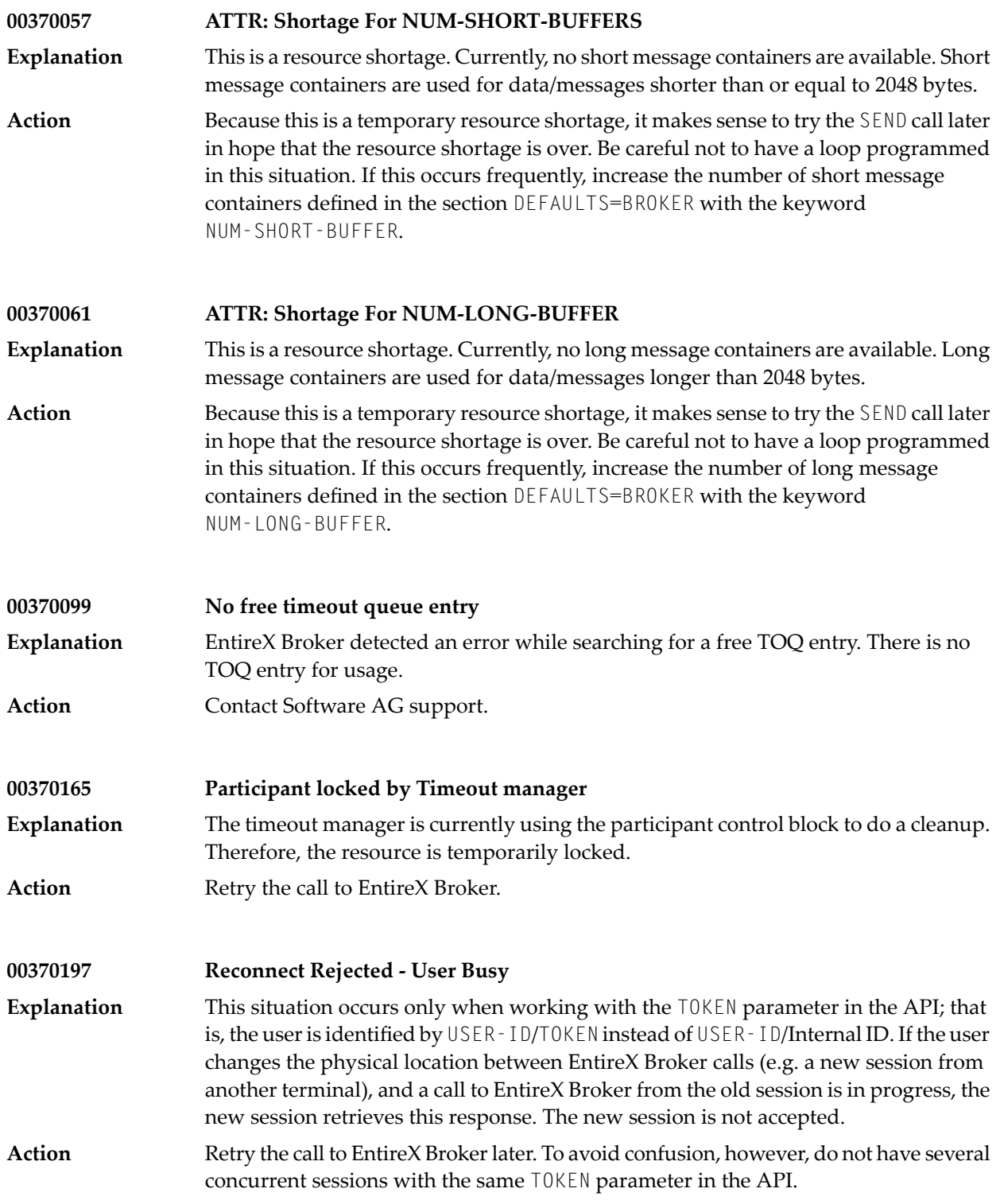

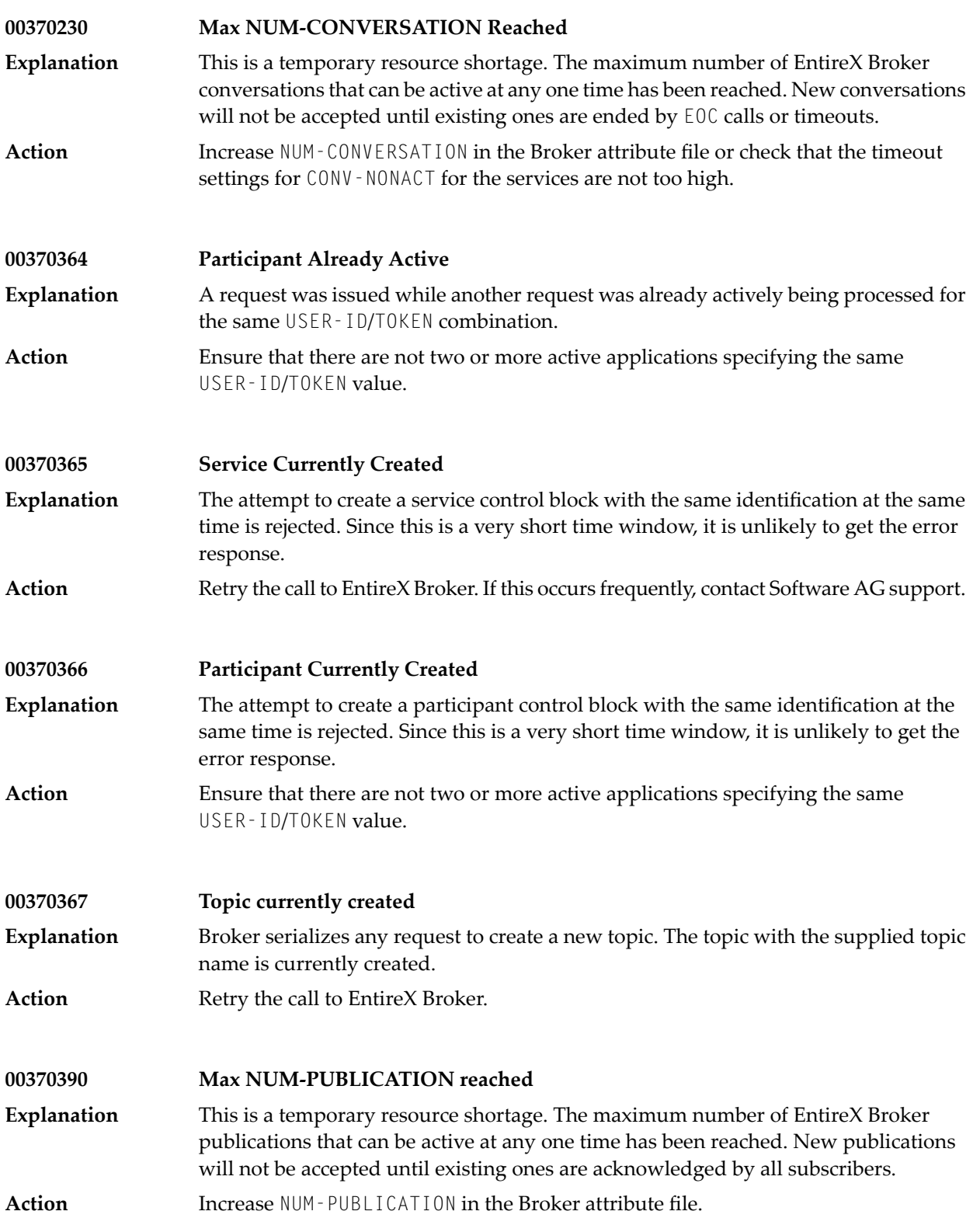

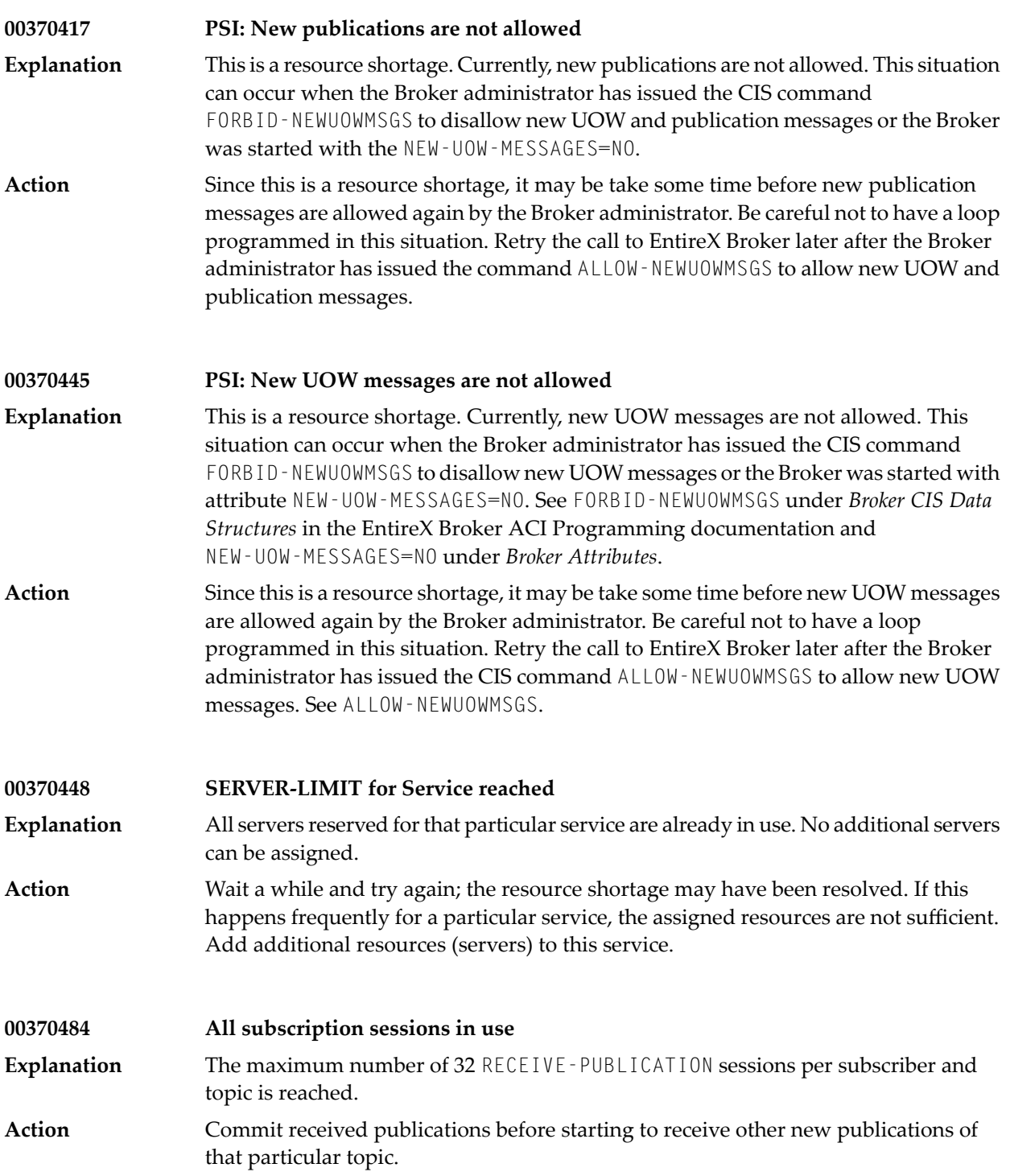

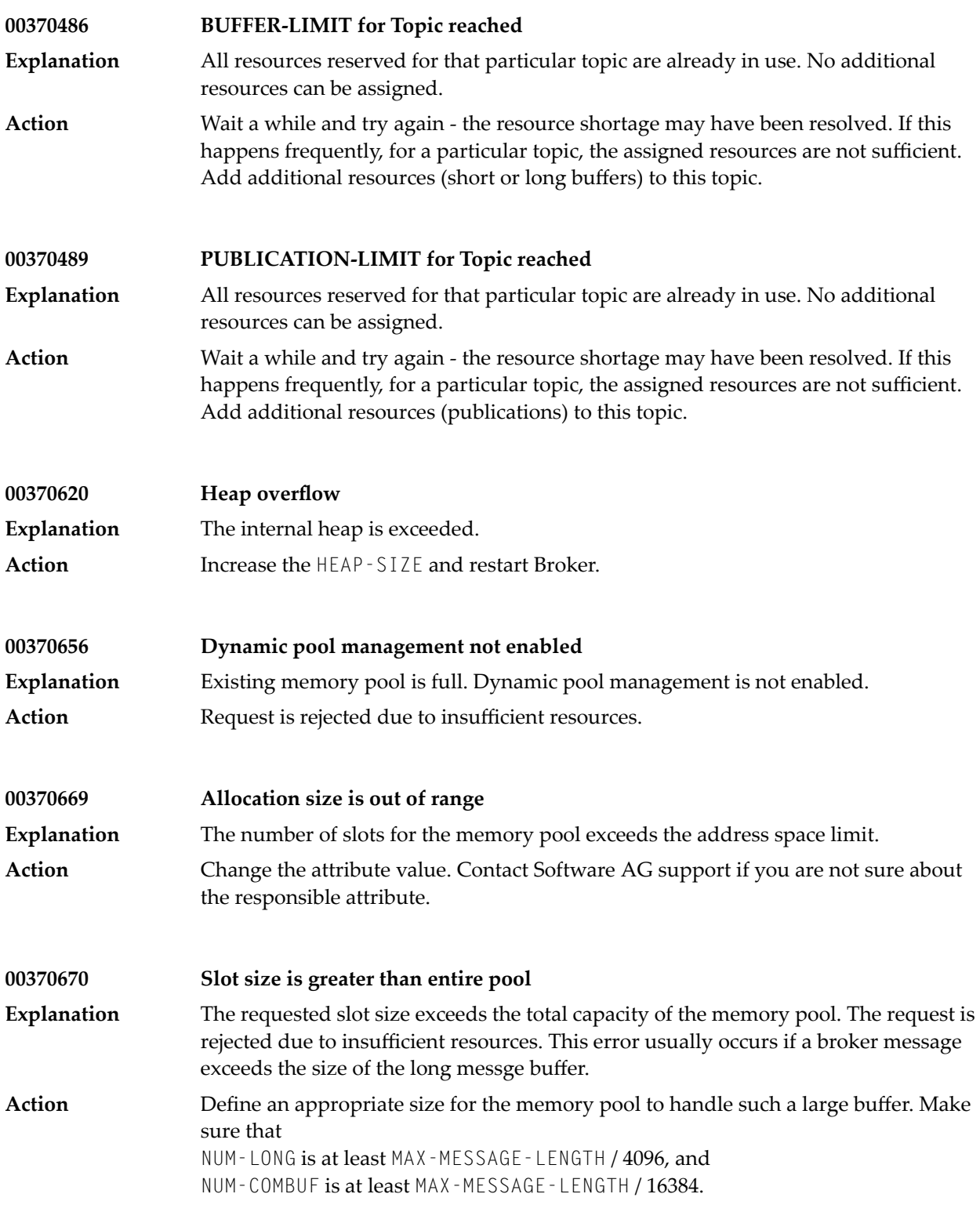

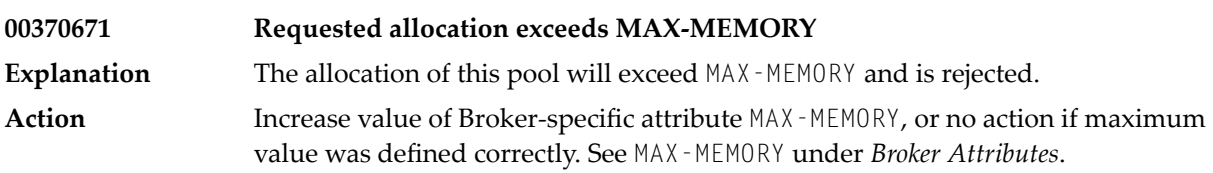

# **17 Message Class <sup>0074</sup> - EntireX ACI - No request orMessage Available**

This message class is returned when no request or data/message is available for processing. However, no conversations are lost. It occurs only in SEND or RECEIVE operations in the following situations:

- 1. The WAIT time specified in the ACI has elapsed in blocked operations.
- 2. A non-blocked operation was issued and no request or data/message was available.

With clients in conversational mode, this response can be followed by a RECEIVE operation. We do not recommend retrying too often as the counterpart could be having problems, and so a loop is produced. When a new conversation is started with SEND and CONV-ID=NEW and this response is retrieved, the service requesting side (client) has a conversation, even if there is no server available. In this case, a RECEIVE or an EOC operation should follow. In non-conversational mode, the SEND operation can be retried, but ensure that no loop is programmed.

For servers retrieving this response is a normal situation when issuing a RECEIVE operation for incoming request/conversations. Usually the operation is retried, after reporting a "living message" in the server's log. We do not recommended waiting too long for a specific or old conversation, as the counterpart could be having problems, and servers should not be blocked too long by old conversations.

The messages have the format:

0074*nnnn*

where 0074 is the message class, and

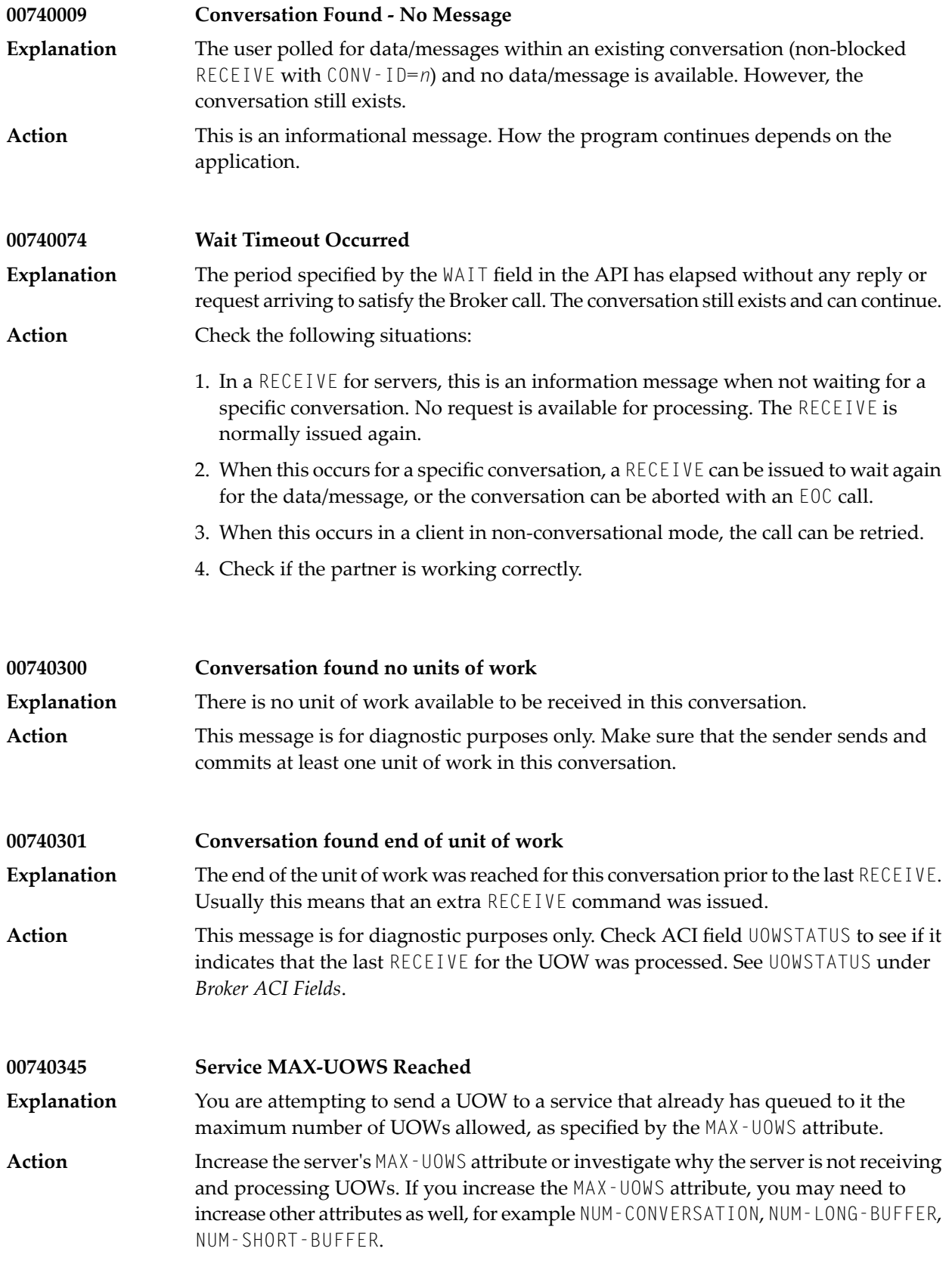

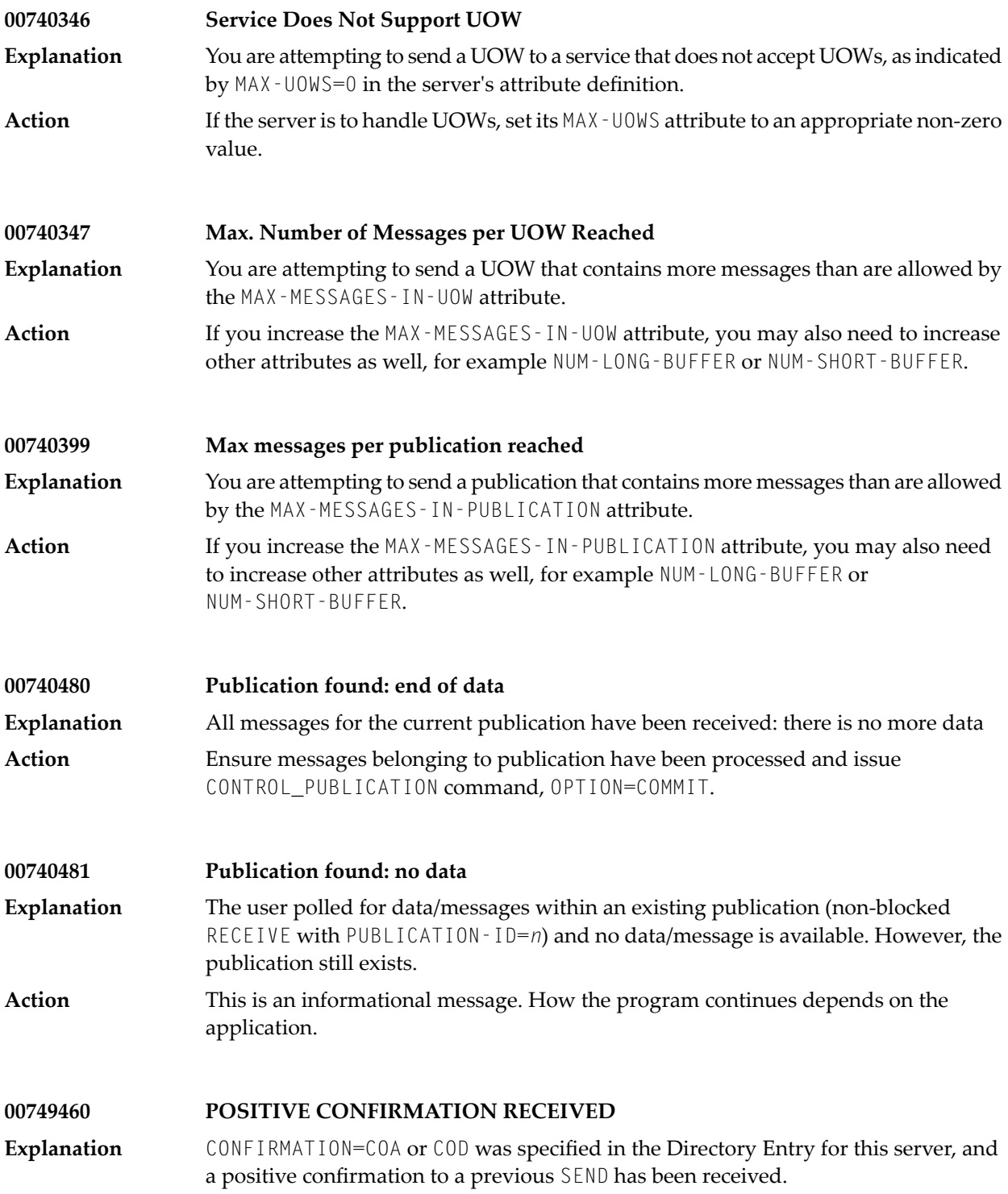

**00749461 EXPIRATION REPORT RECEIVED**

EXPIRATION= specified in the Directory Entry for this server, and a message was sent, but has expired before being delivered to the server. **Explanation**

### **18 Message Class <sup>0078</sup> - EntireX ACI - Error from Broker**

This message class is returned when EntireX Broker detects an error situation. The situation should be examined using the error number returned and after correction, the applications can be restarted. The messages have the format:

#### 0078*nnnn*

where 0078 is the message class, and

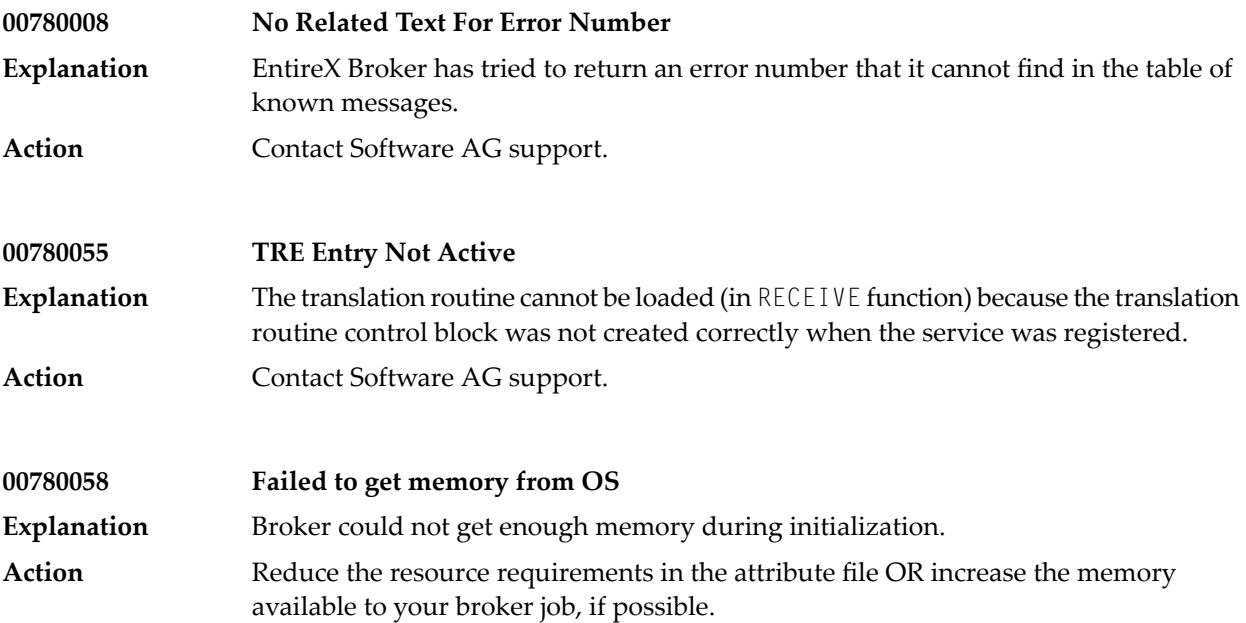

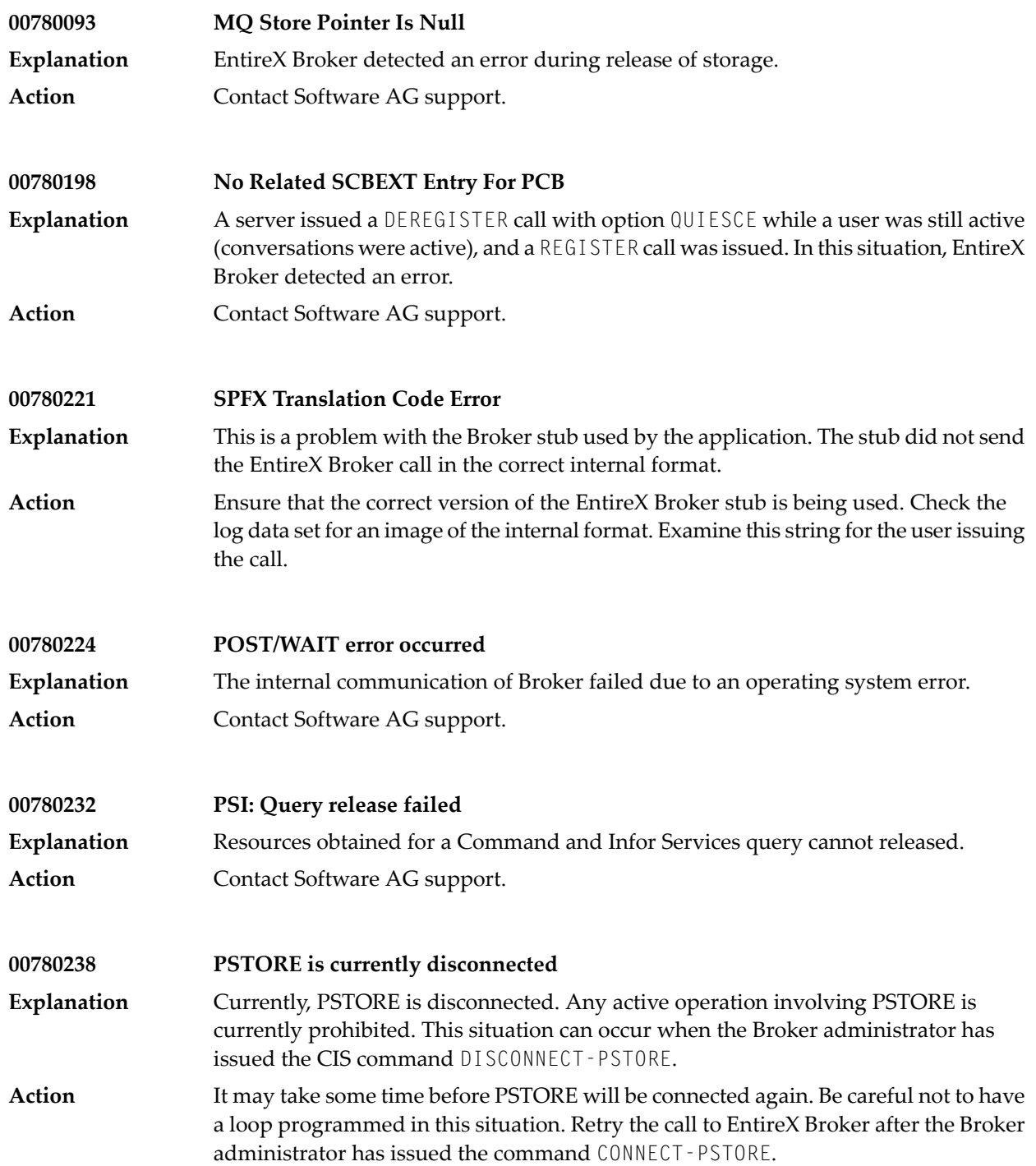

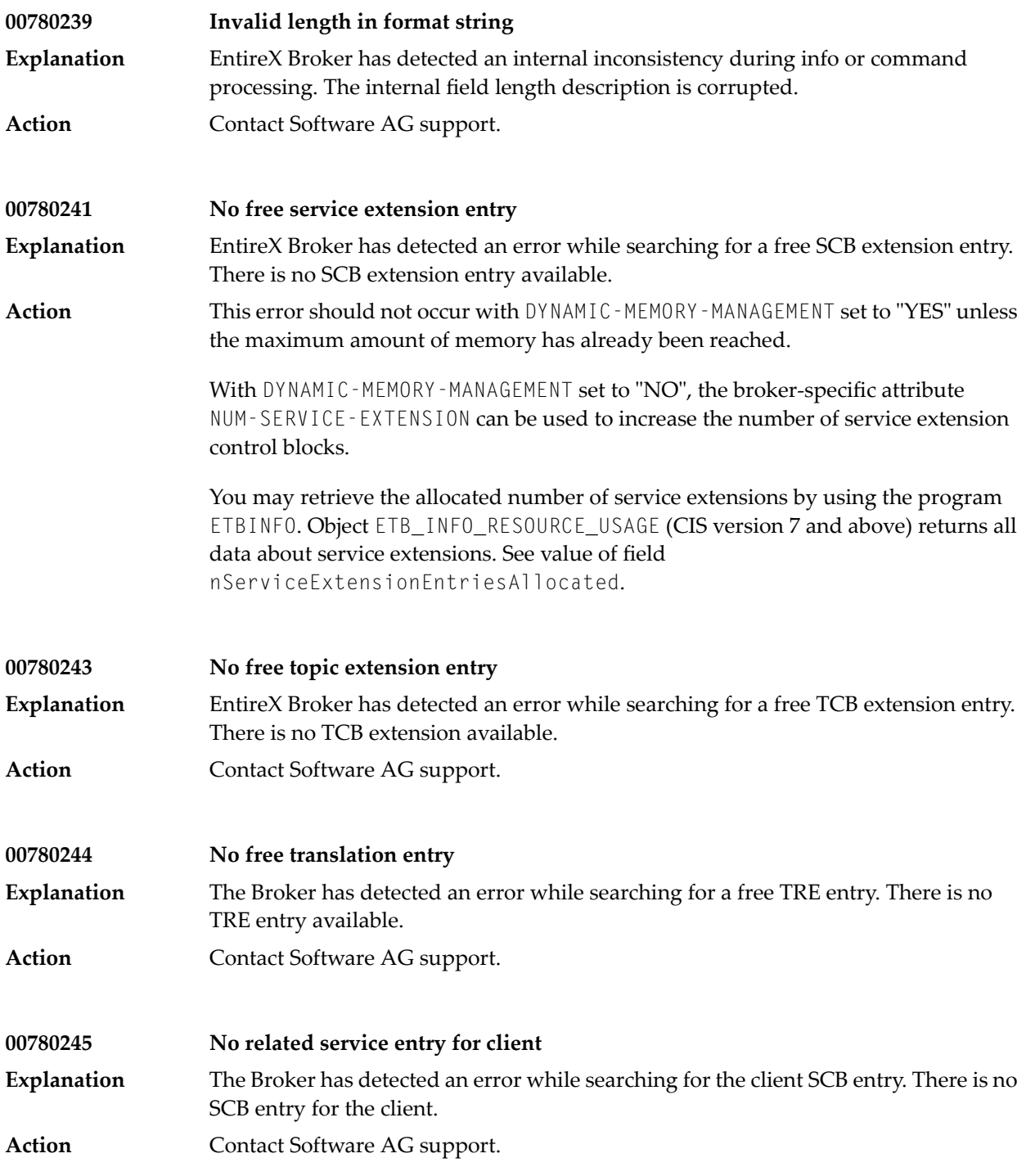

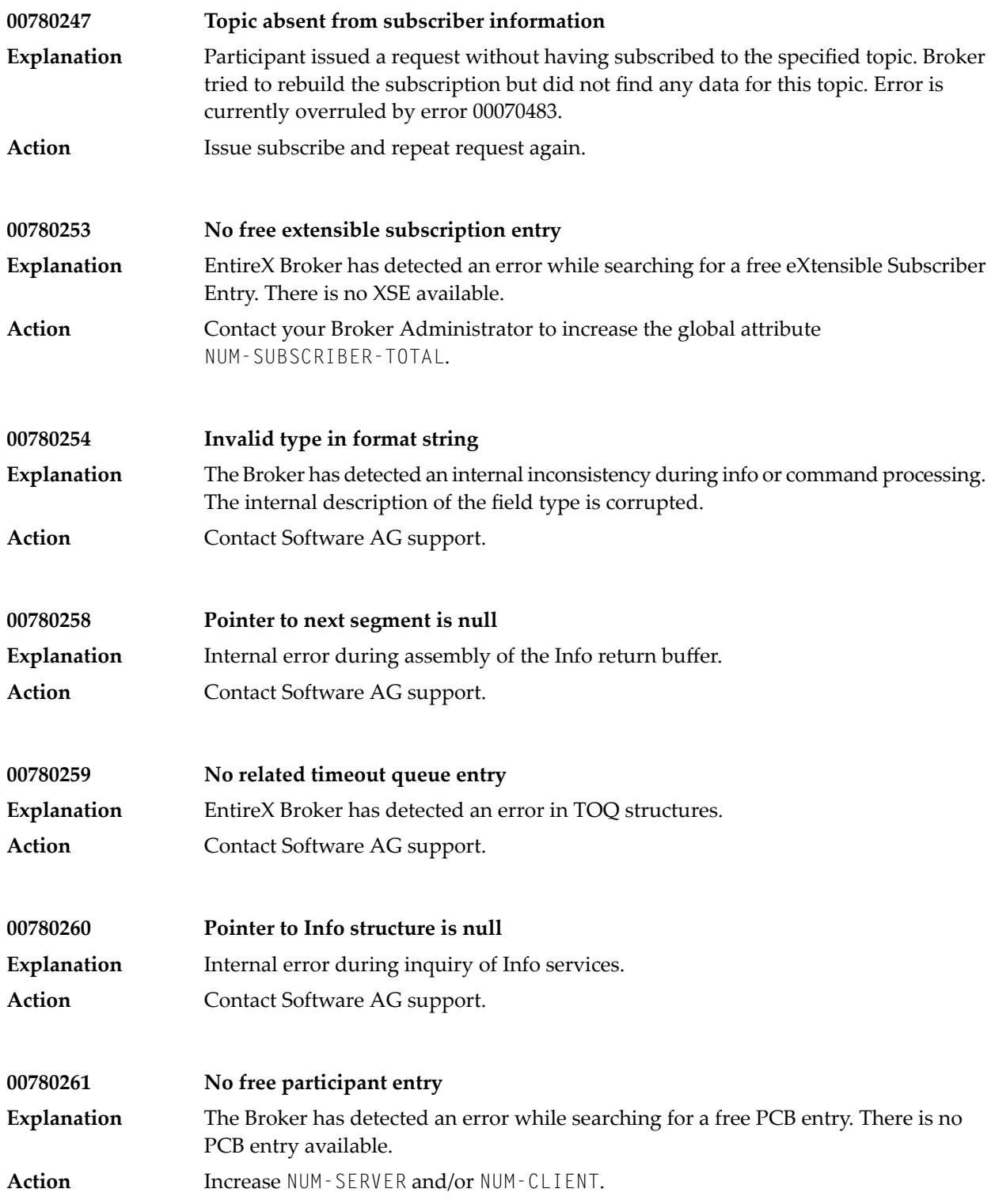

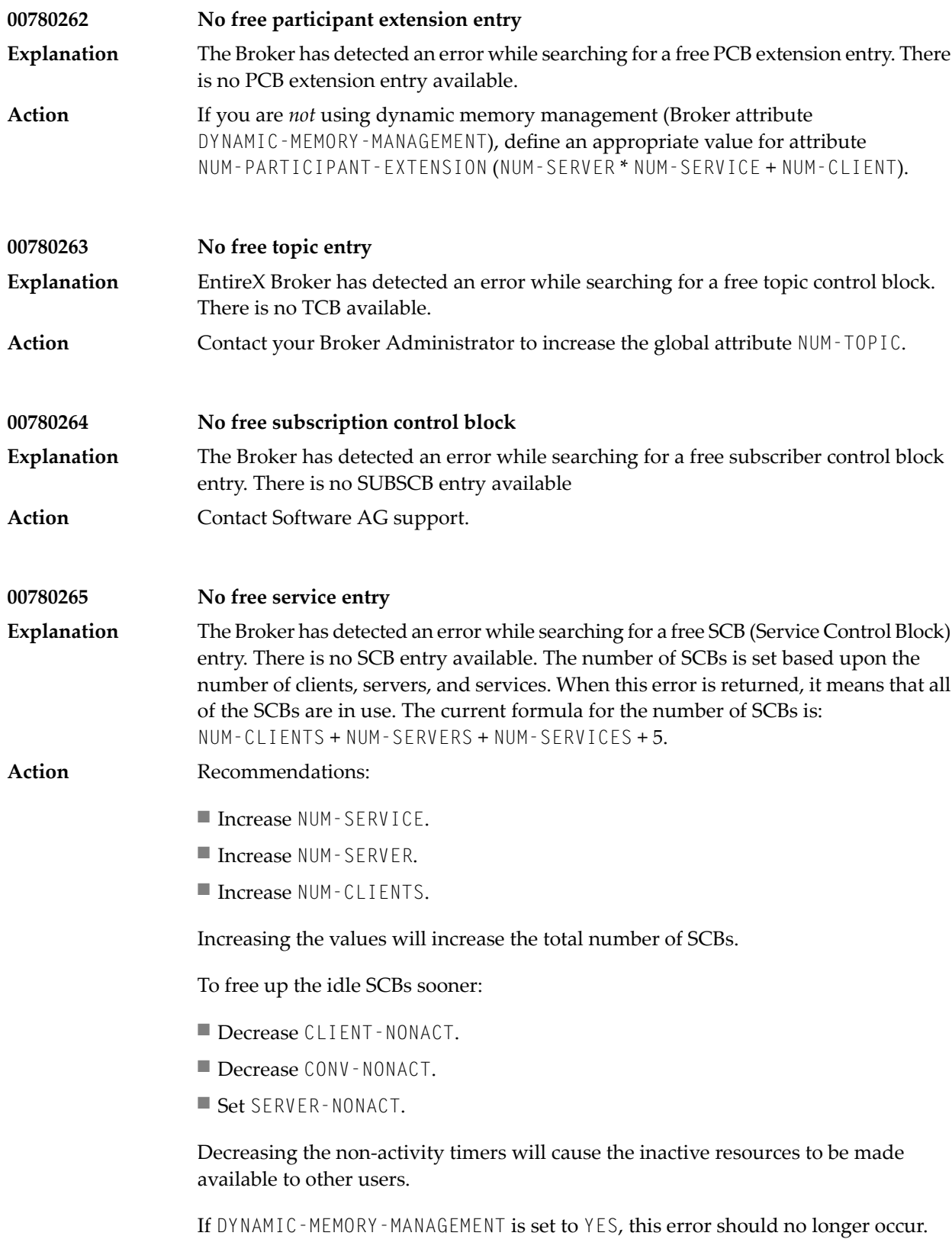

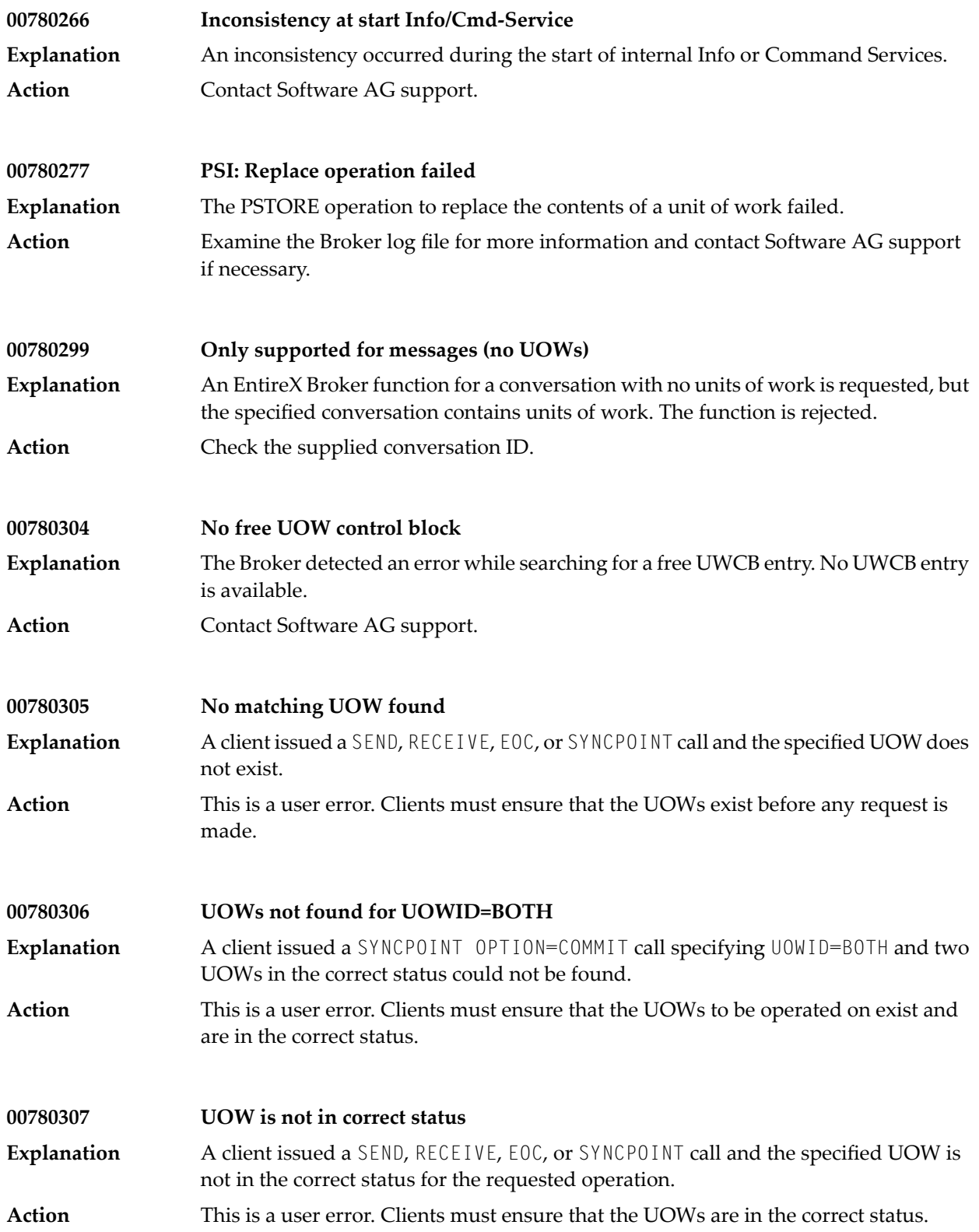

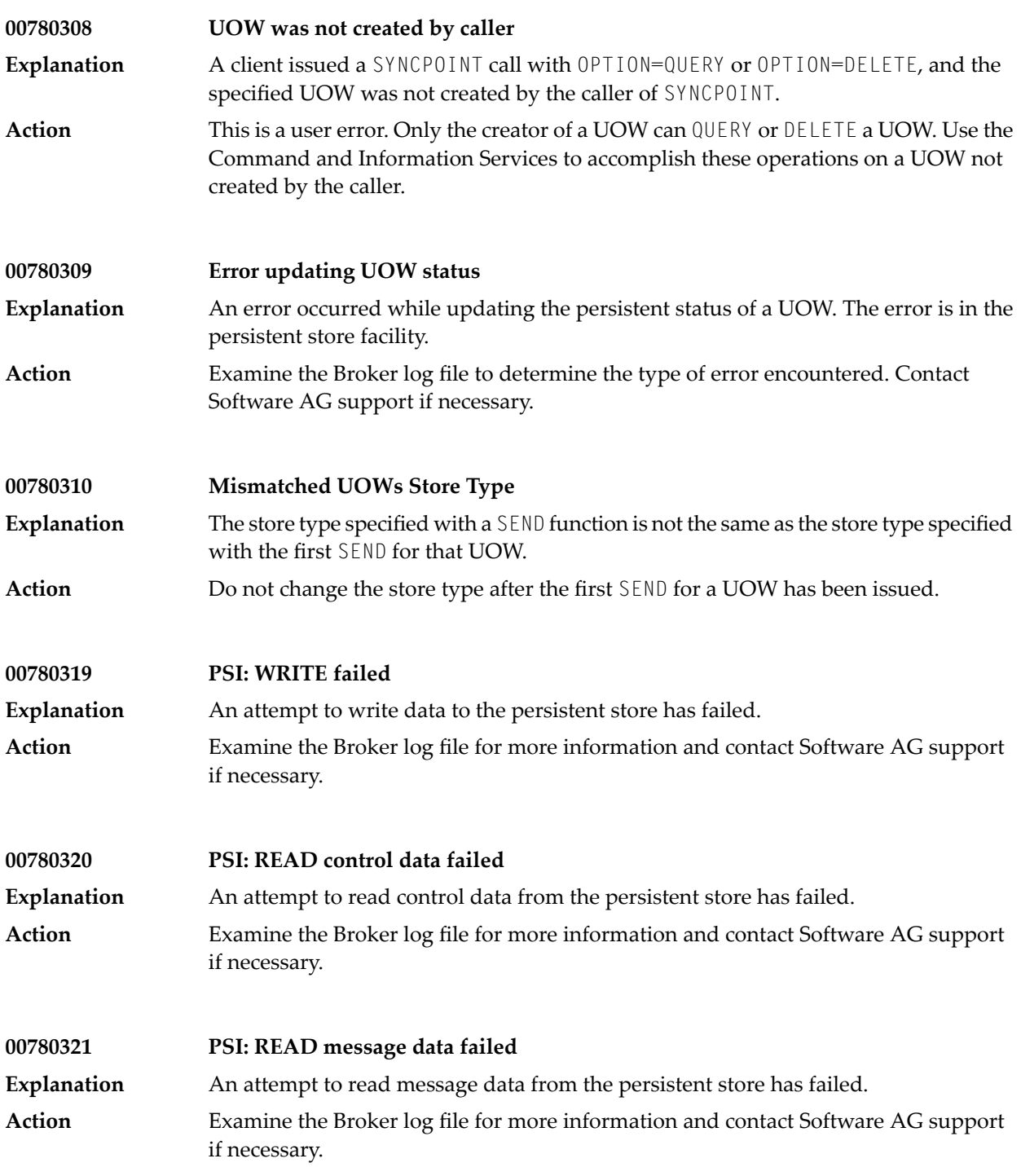

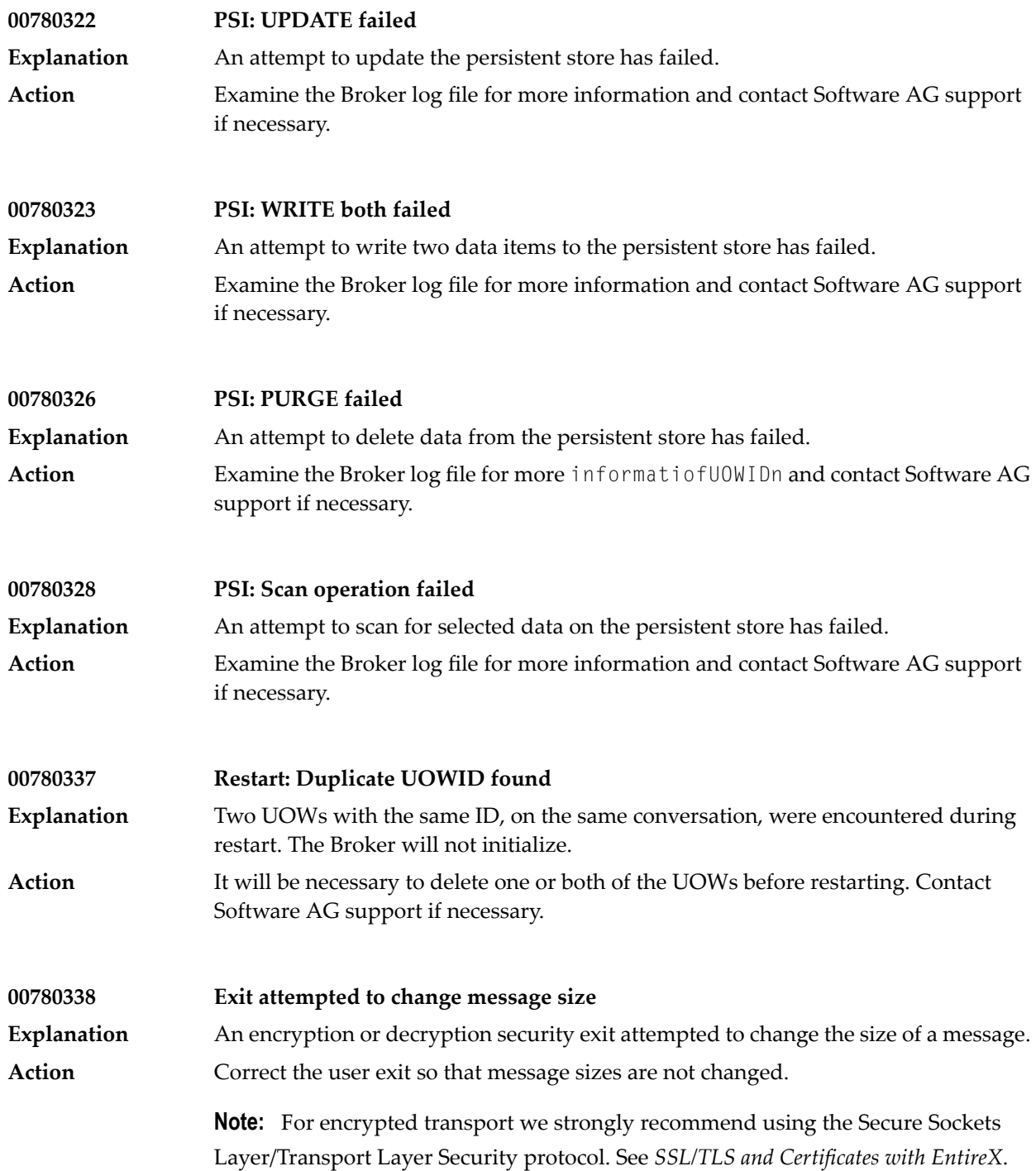

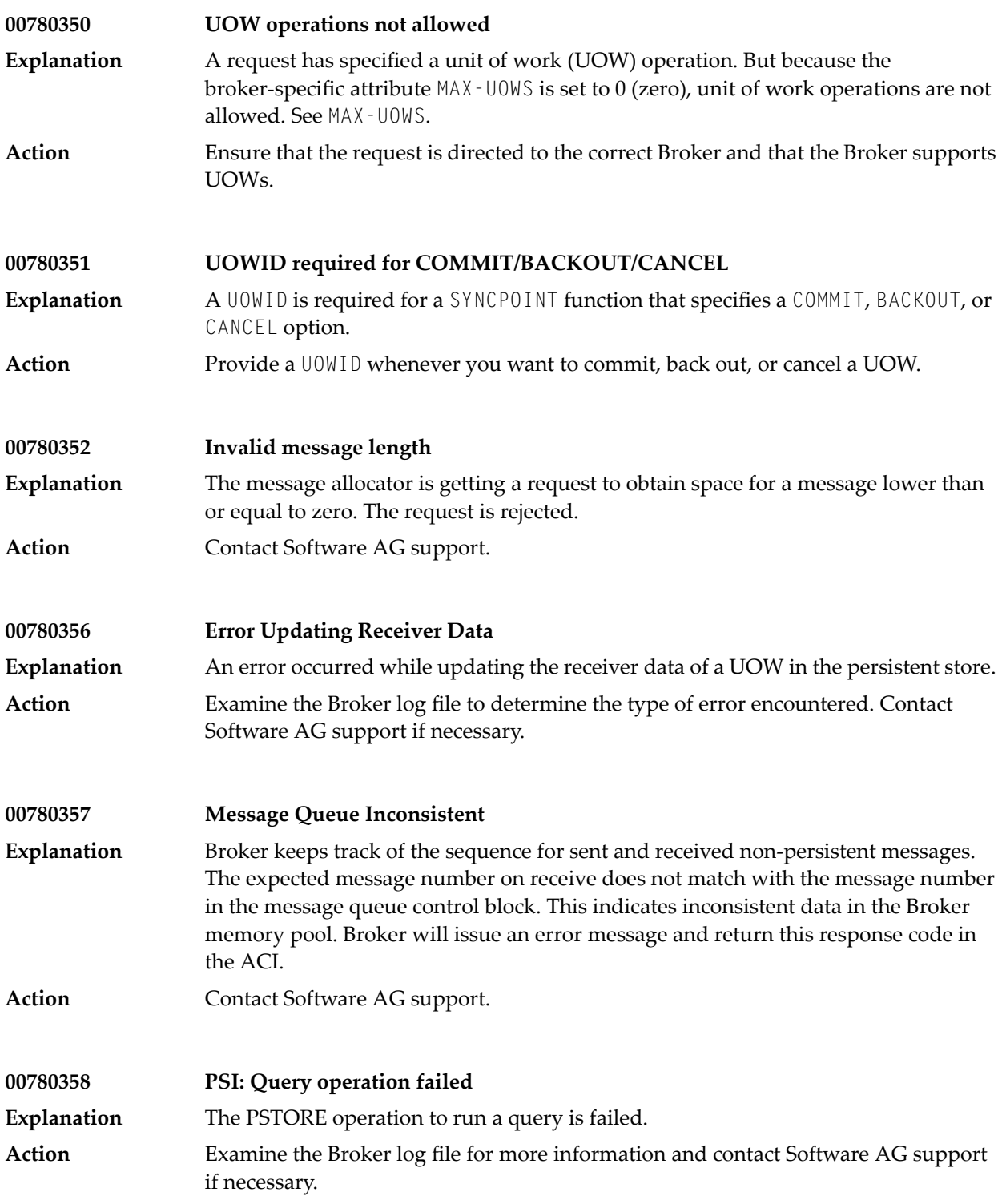

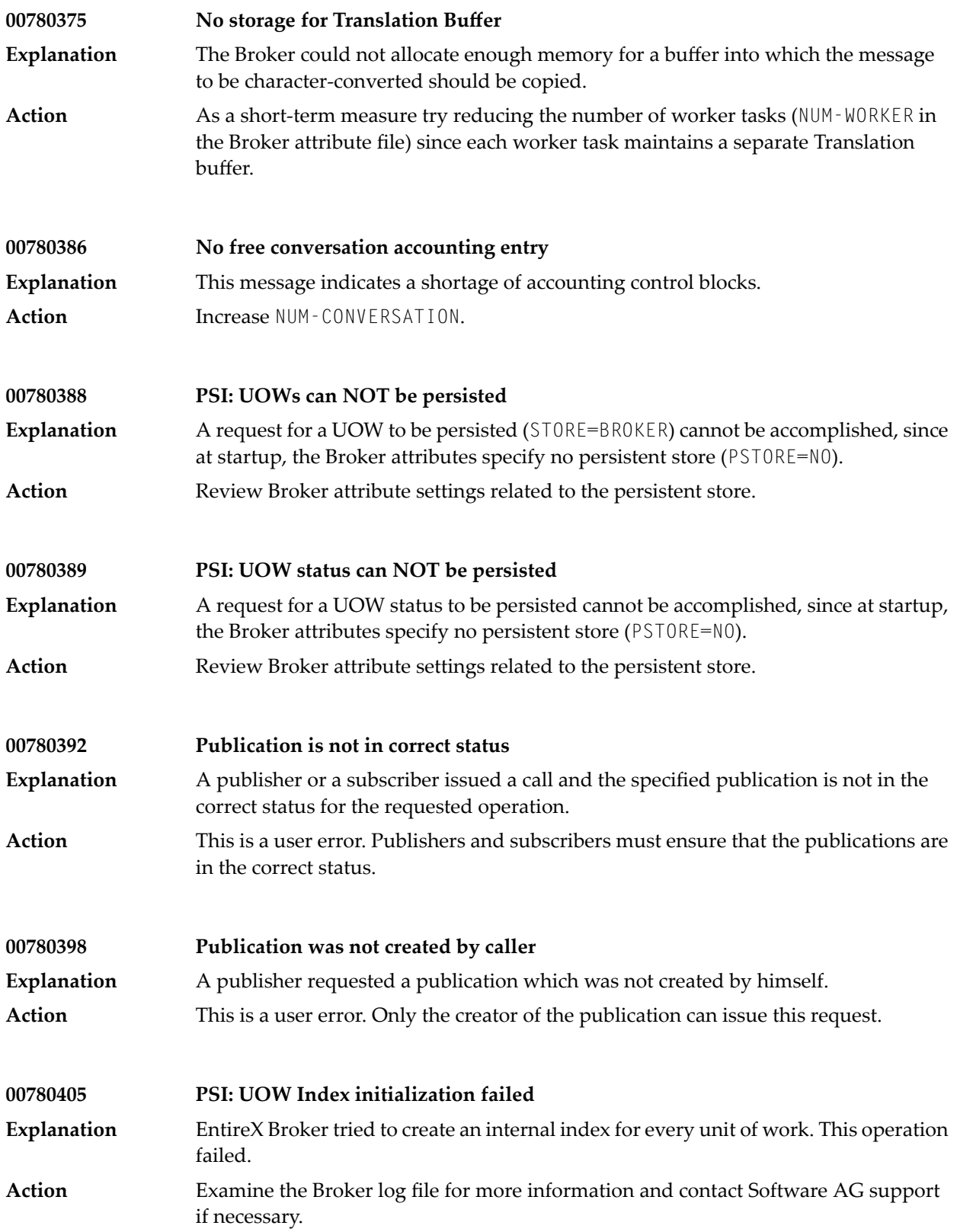

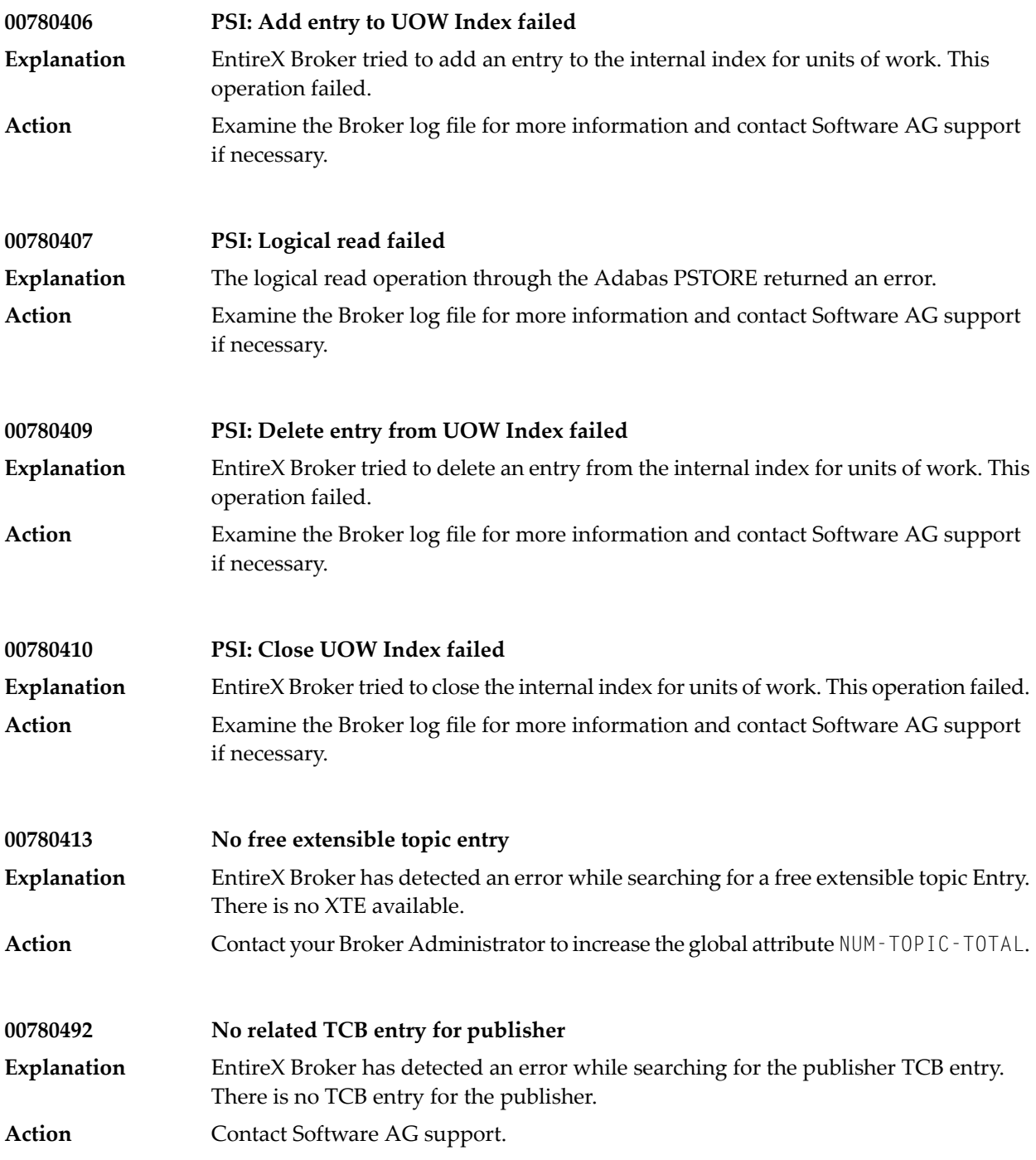

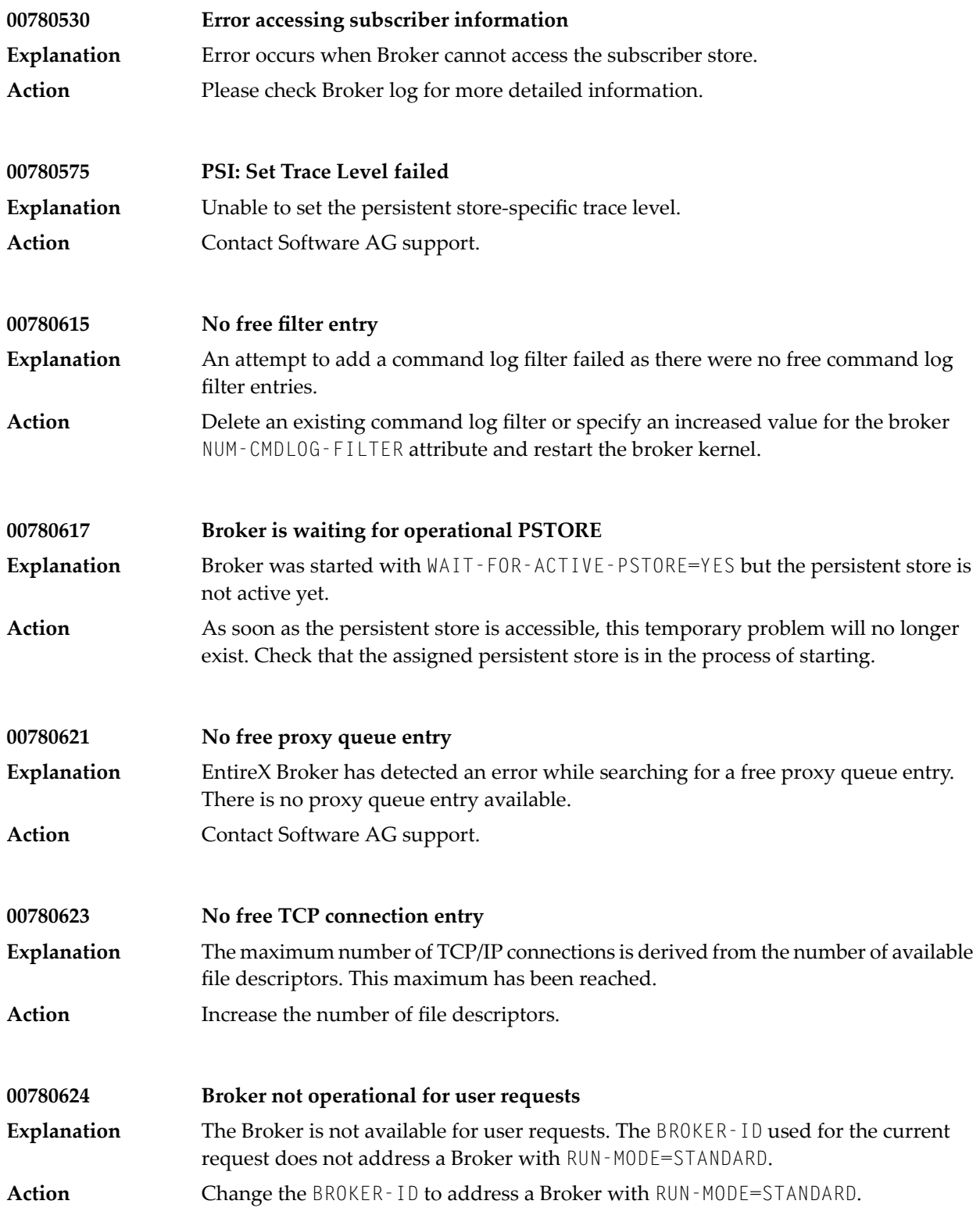
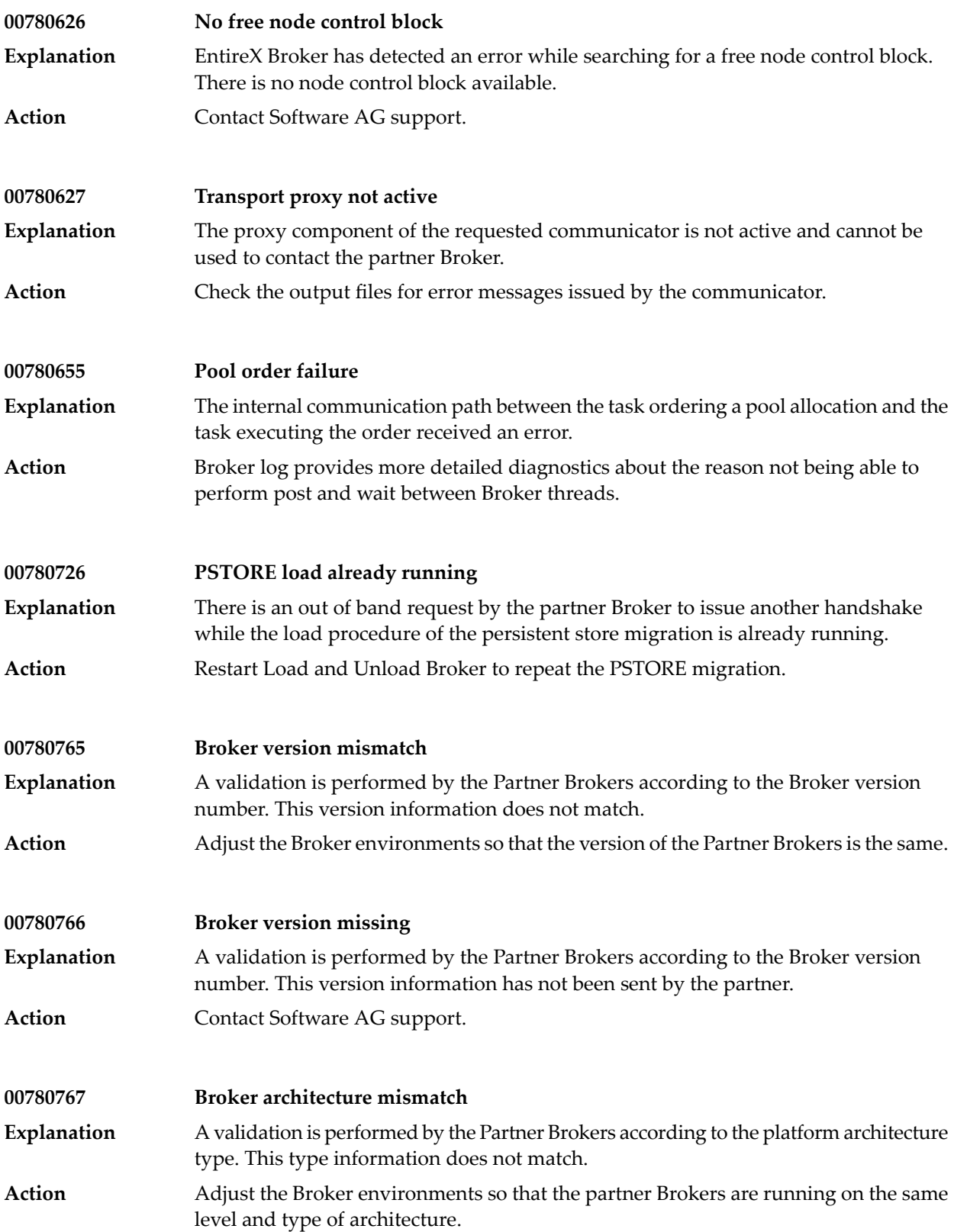

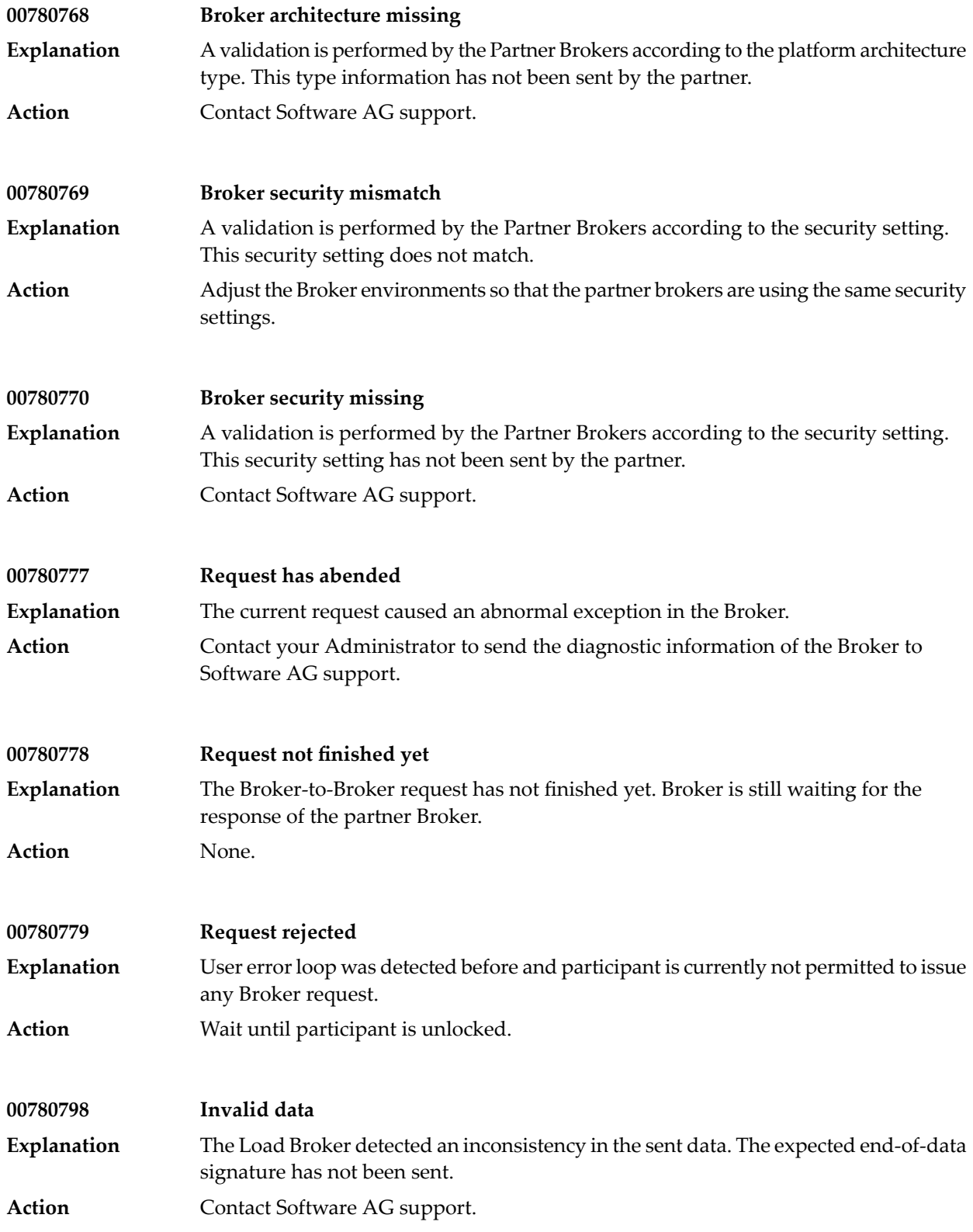

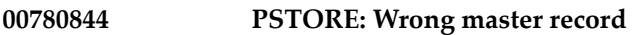

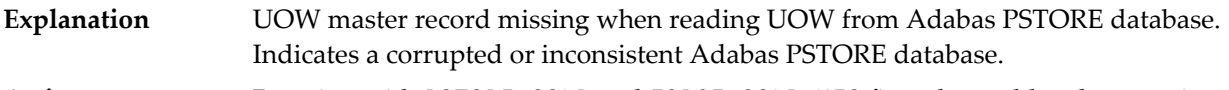

Running with PSTORE=COLD and FORCE-COLD=YES fixes the problem by resetting the PSTORE database. Contact Software AG support if the recommended fix is not an option for your situation. **Action**

#### **19 Message Class <sup>0079</sup> - EntireX ACI - Error in Broker Stub**

This message class indicates a problem in the Broker stub being used. Examine the error number and make a correction. Then restart the application. The messages have the format:

0079*nnnn*

where 0079 is the message class, and

*nnnn* is the message number in the range 0000 - 9999

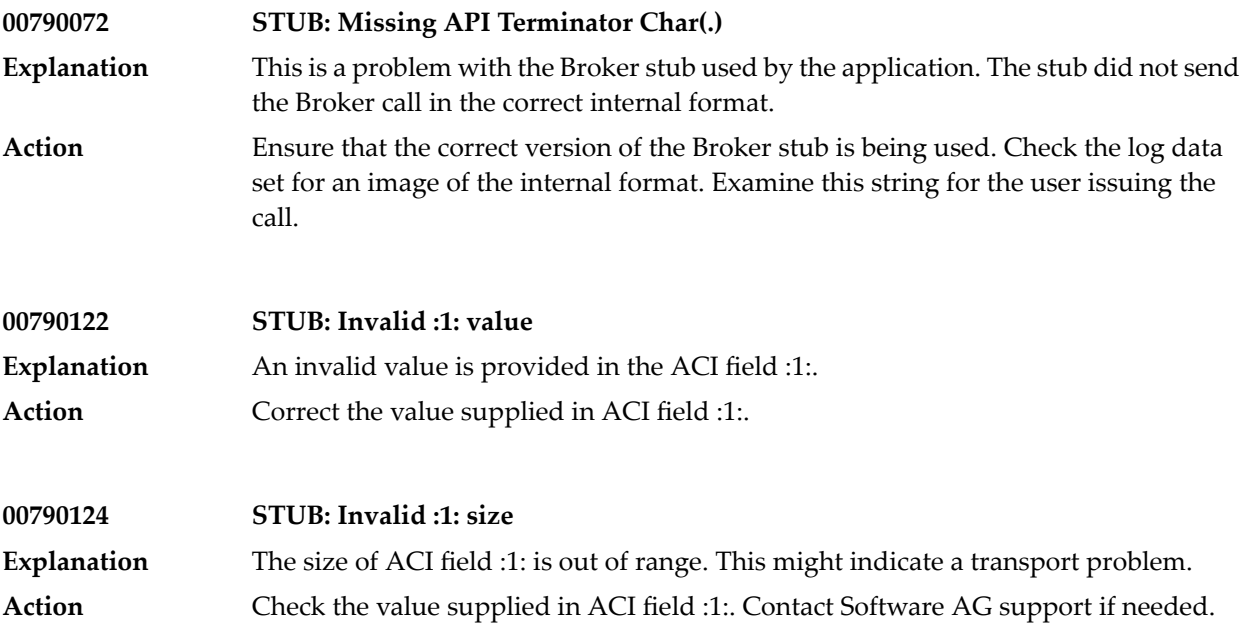

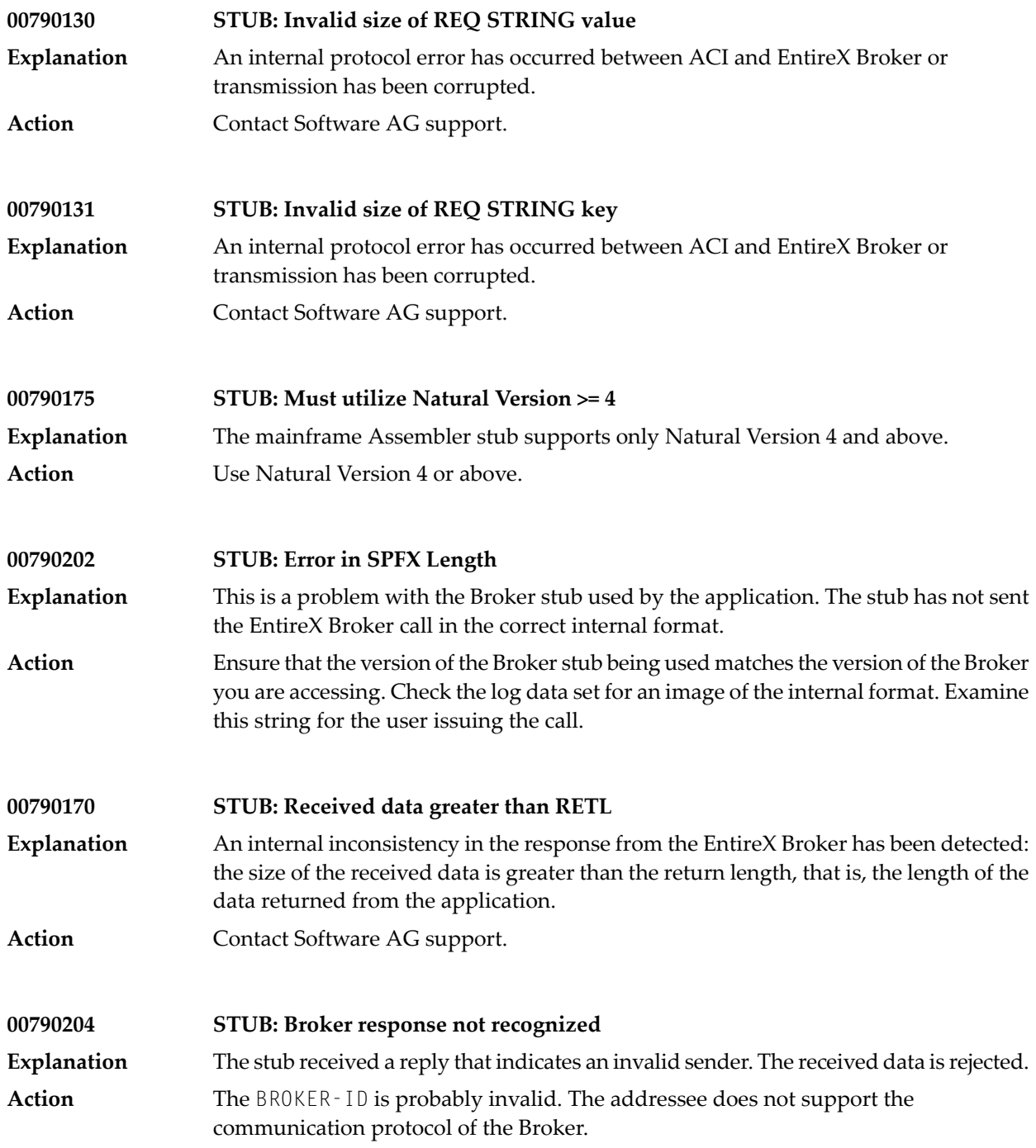

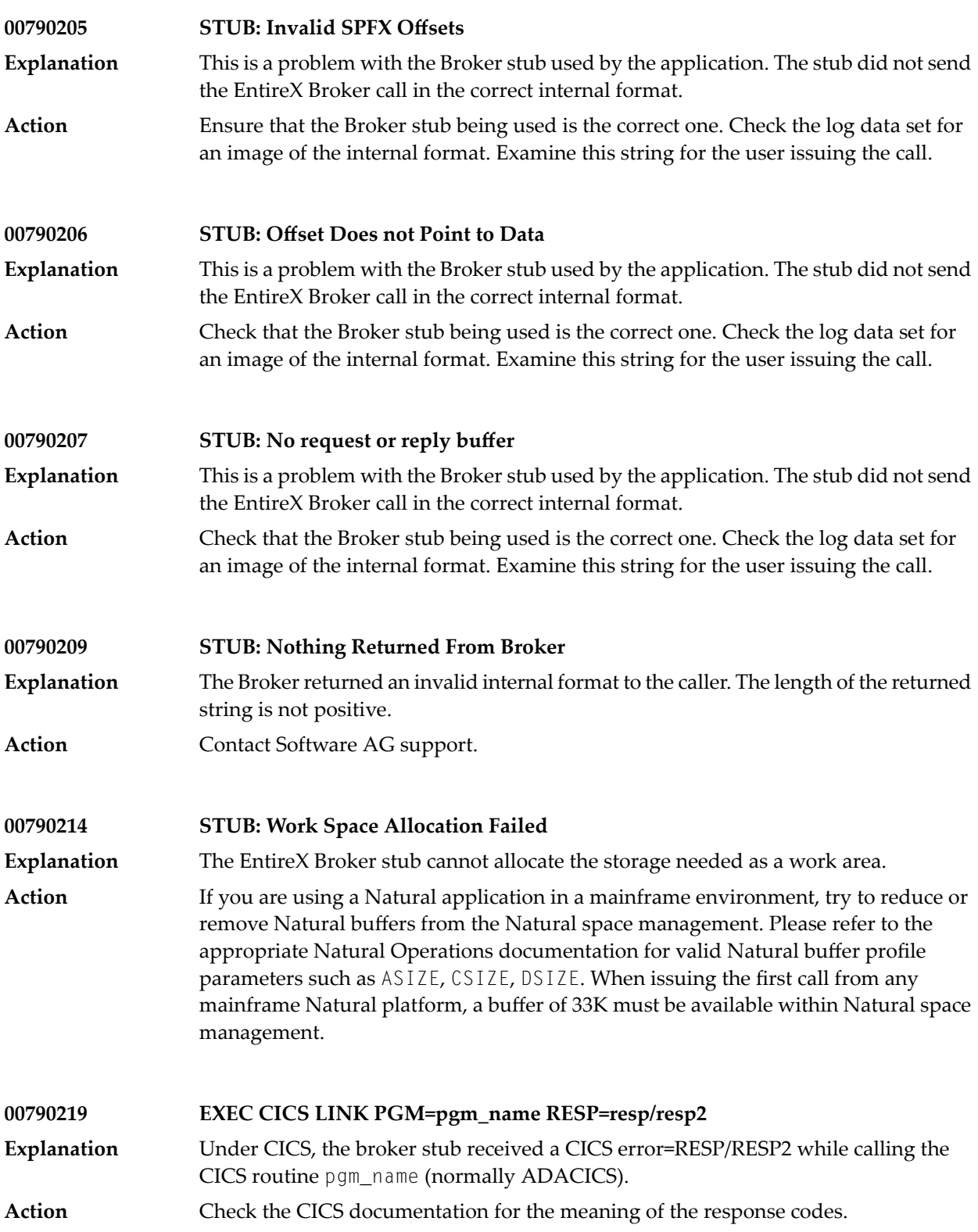

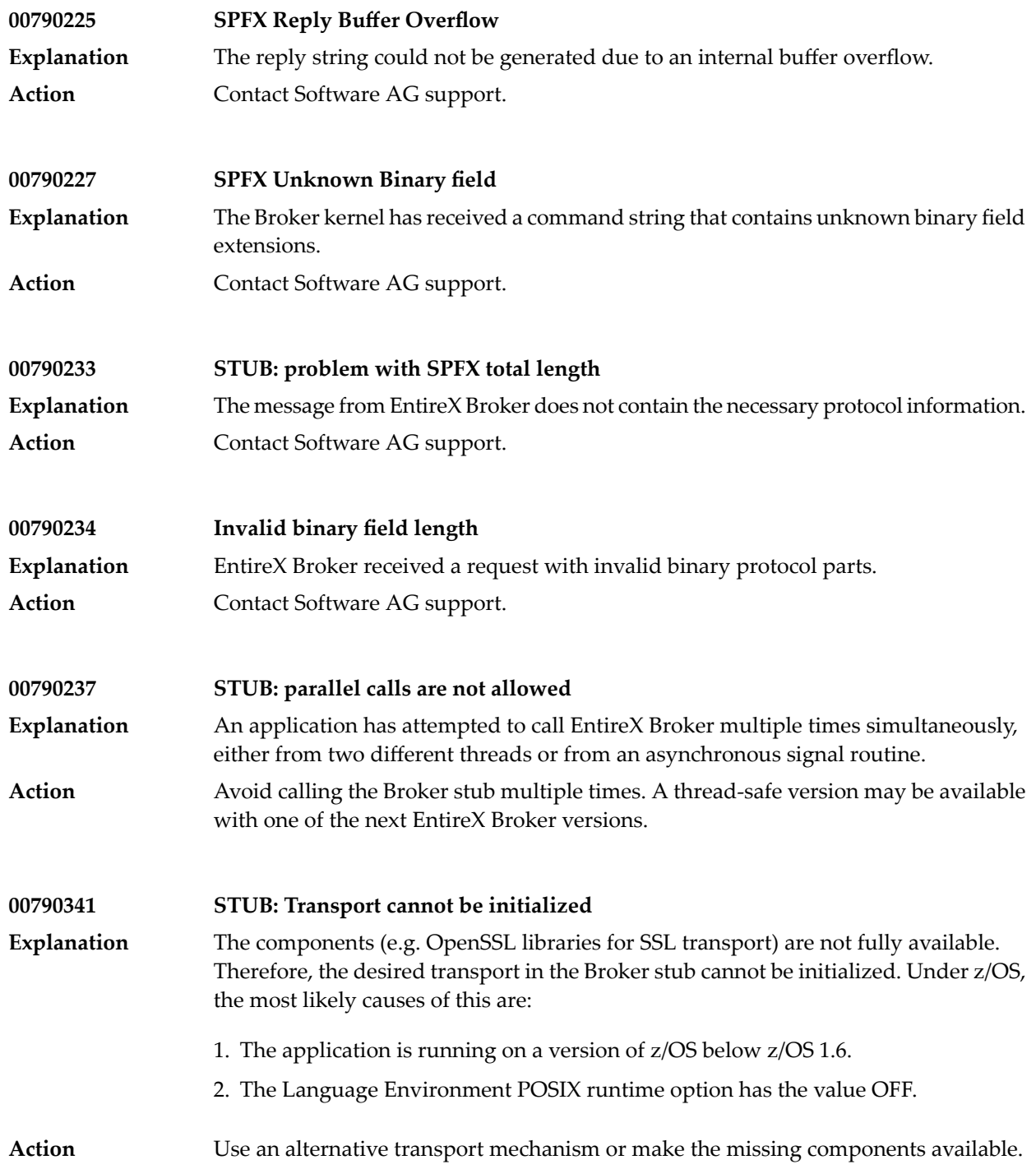

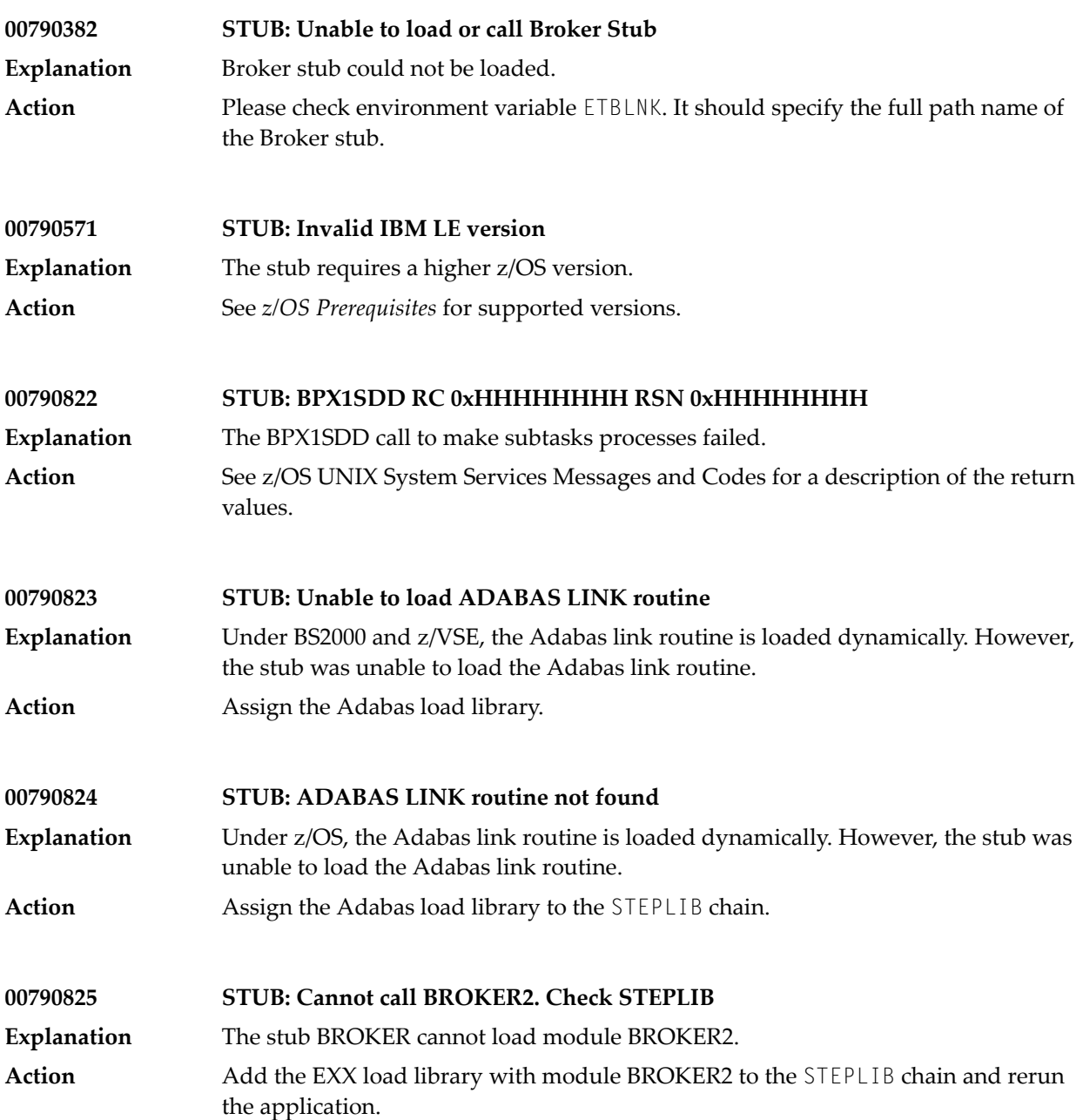

# **20 Message Class <sup>0196</sup> - EntireX ACI - Disconnected due to new Location**

This message class need only be handled when working with the TOKEN parameter in the ACI, that is, users are identified by USER-ID/TOKEN instead of USER-ID/internal ID. When the user changes the physical location while issuing EntireX Broker operations (a new session from another terminal) the old session retrieves this message class. The new session takes over all conversations from the old session.

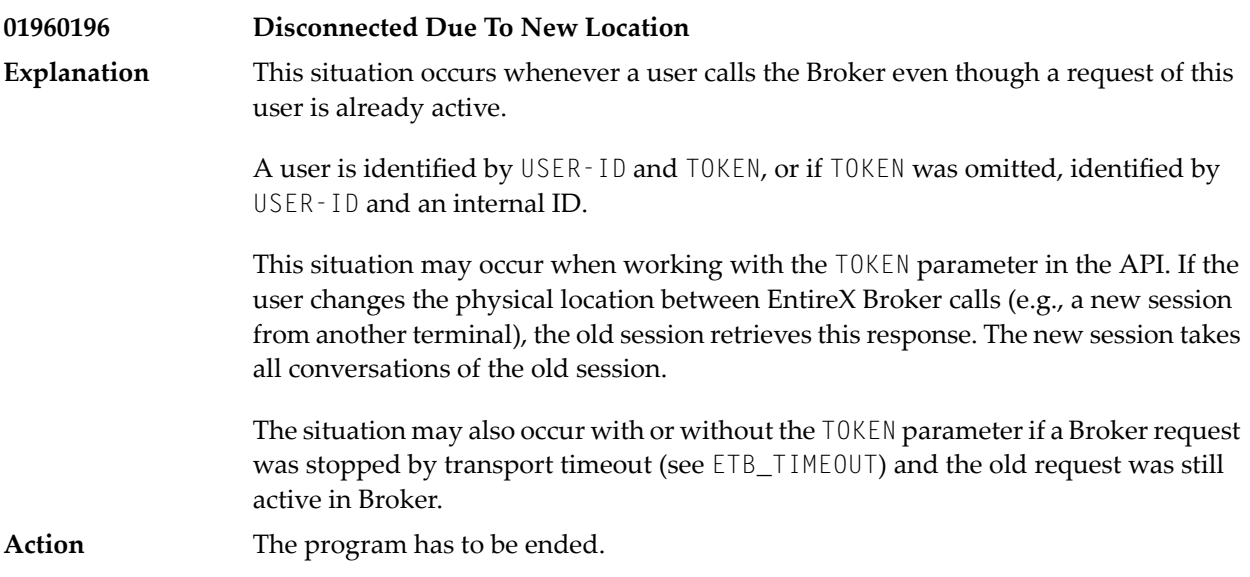

## **21 Message Class <sup>0215</sup> - EntireX ACI - Connection Error**

This message class is returned when EntireX Broker is not available or the data/message transport to EntireX Broker is currently interrupted. Also, configuration problems in EntireX Broker or the communication methods involved can cause this message class. The situation can be examined using the message code returned. See *Adabas Messages and Codes* or the *Entire Net-Work Messages and Codes* documentation. If the error is caused by the Broker Lite Engine (MCI), EntireX Broker error number 0276 is returned to ERROR-NUMBER. After correction, the applications can be restarted. For some error codes, specific action can take place. The messages have the format:

#### 0215*nnnn*

where 0215 is the message class, and

*nnnn* is the message number in the range 0000 - 9999

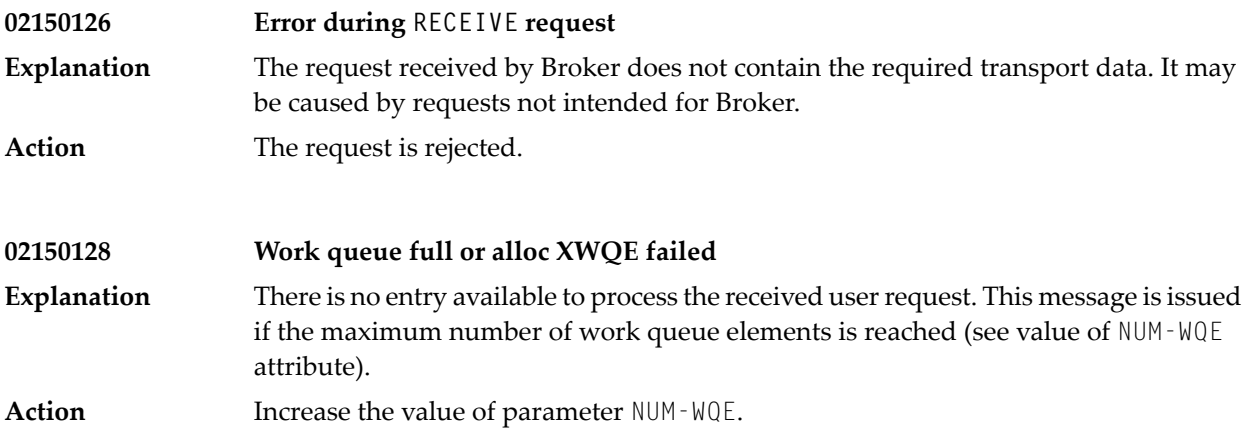

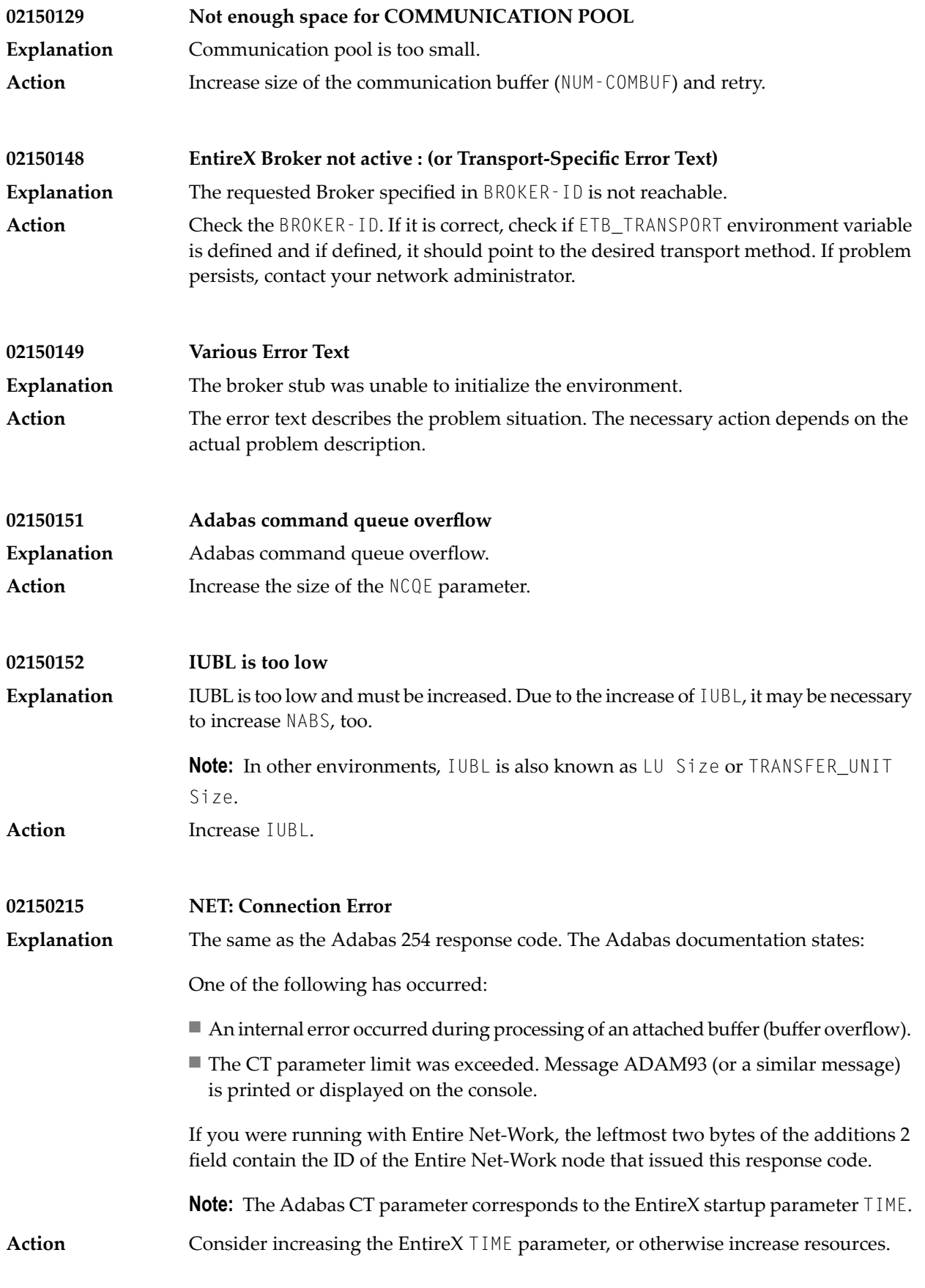

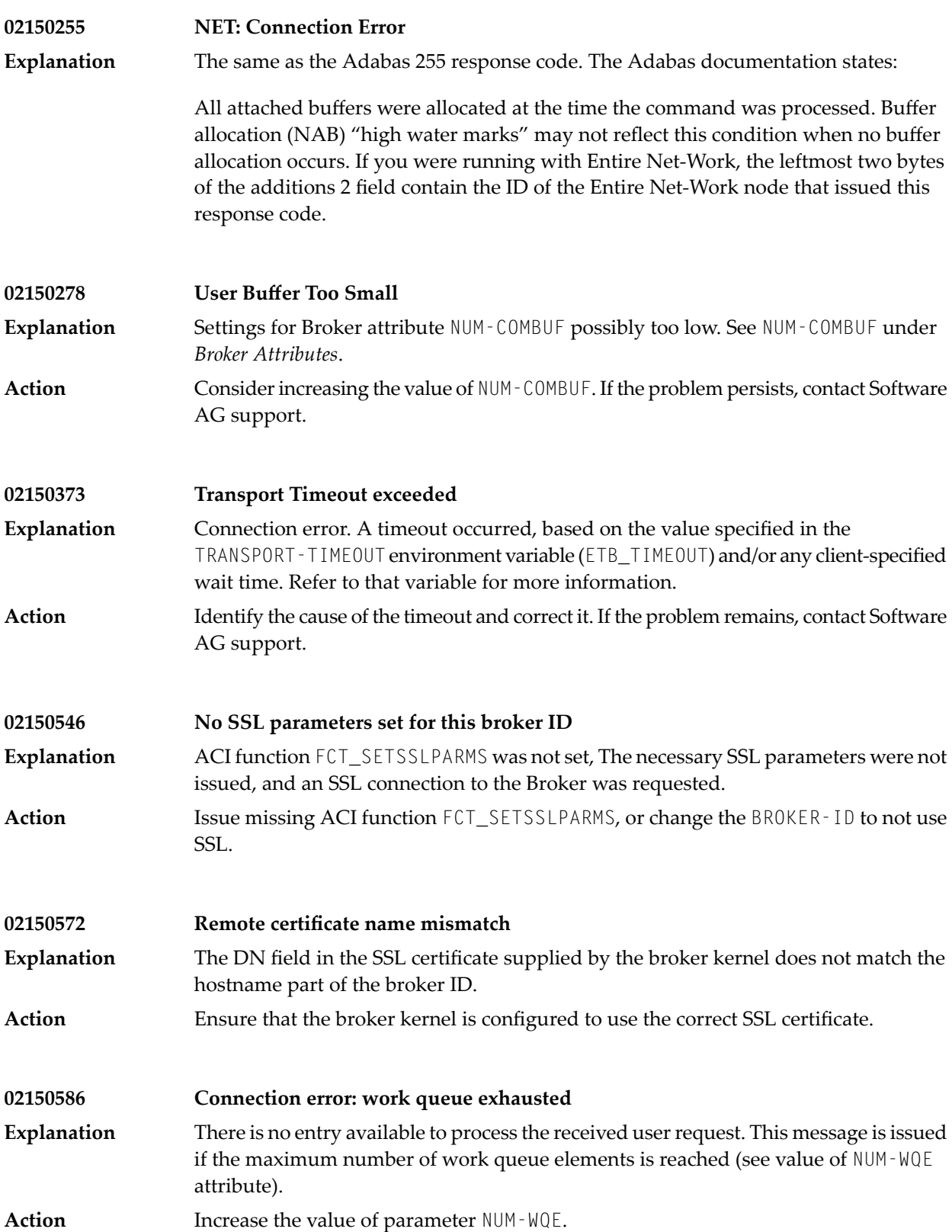

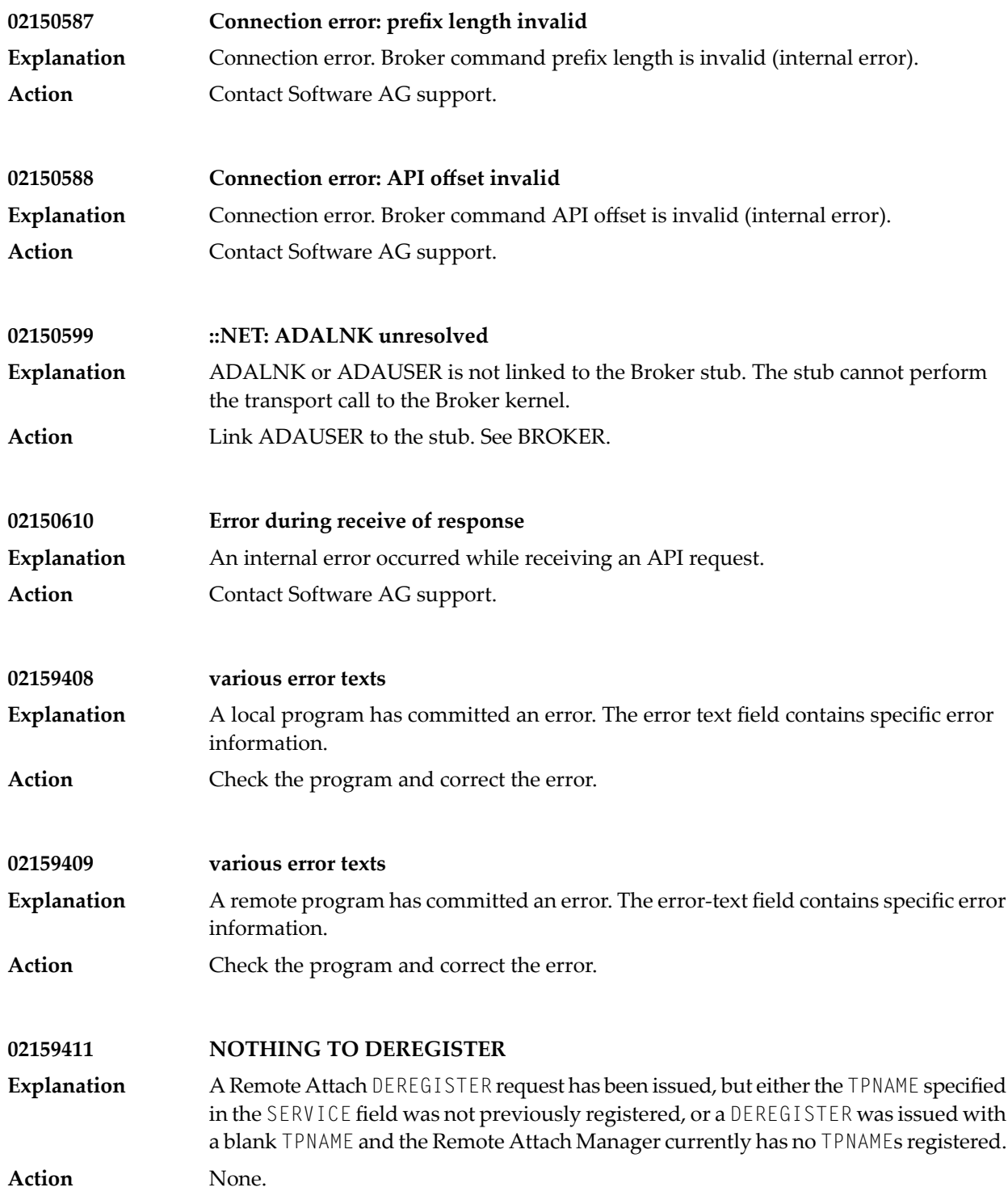

#### **22 Message Class <sup>0217</sup> - EntireX ACI - Transactionality**

The messages have the format:

0217*nnnn*

where 0217 is the message class, and

*nnnn* is the message number in the range 0000 - 9999

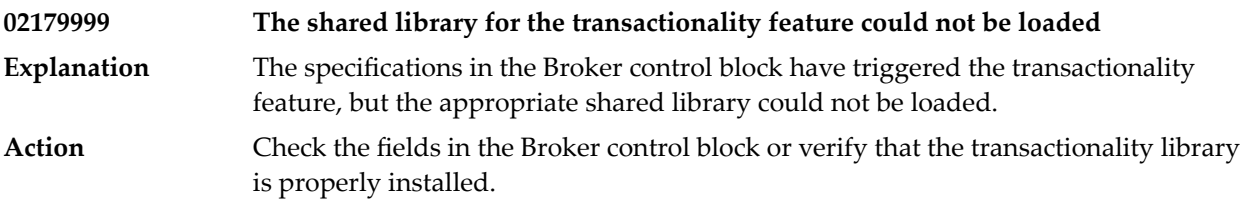

#### **23 Message Class <sup>0300</sup> - Broker Command Service**

The messages have the format:

0300*nnnn*

where 0300 is the message class, and *nnnn* is the message number in the range 0000 - 9999

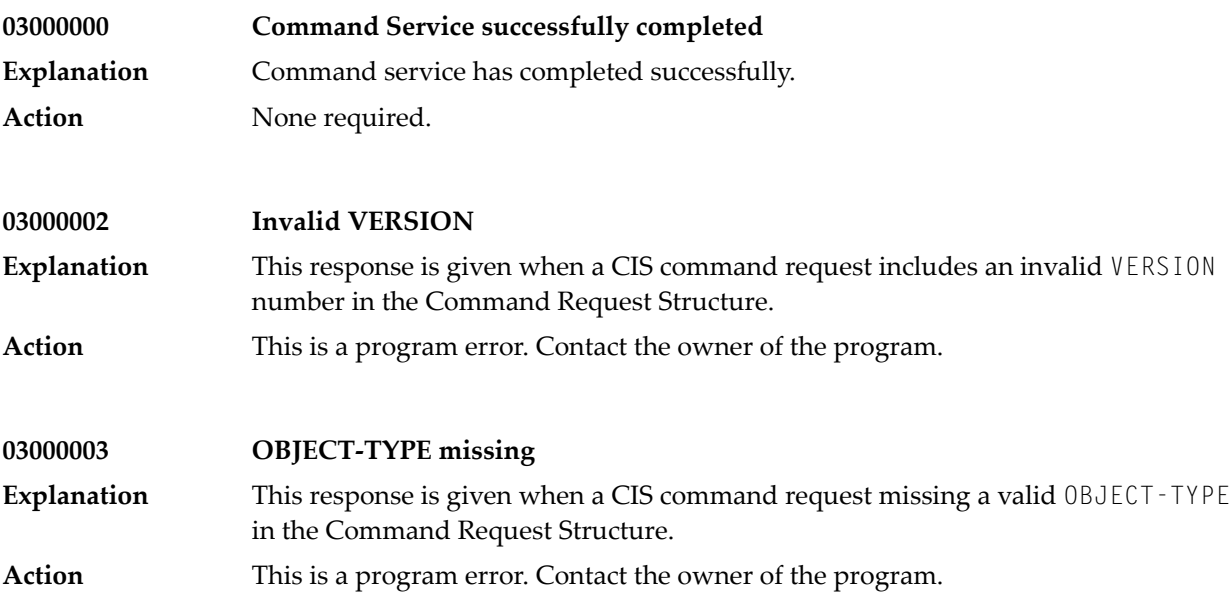

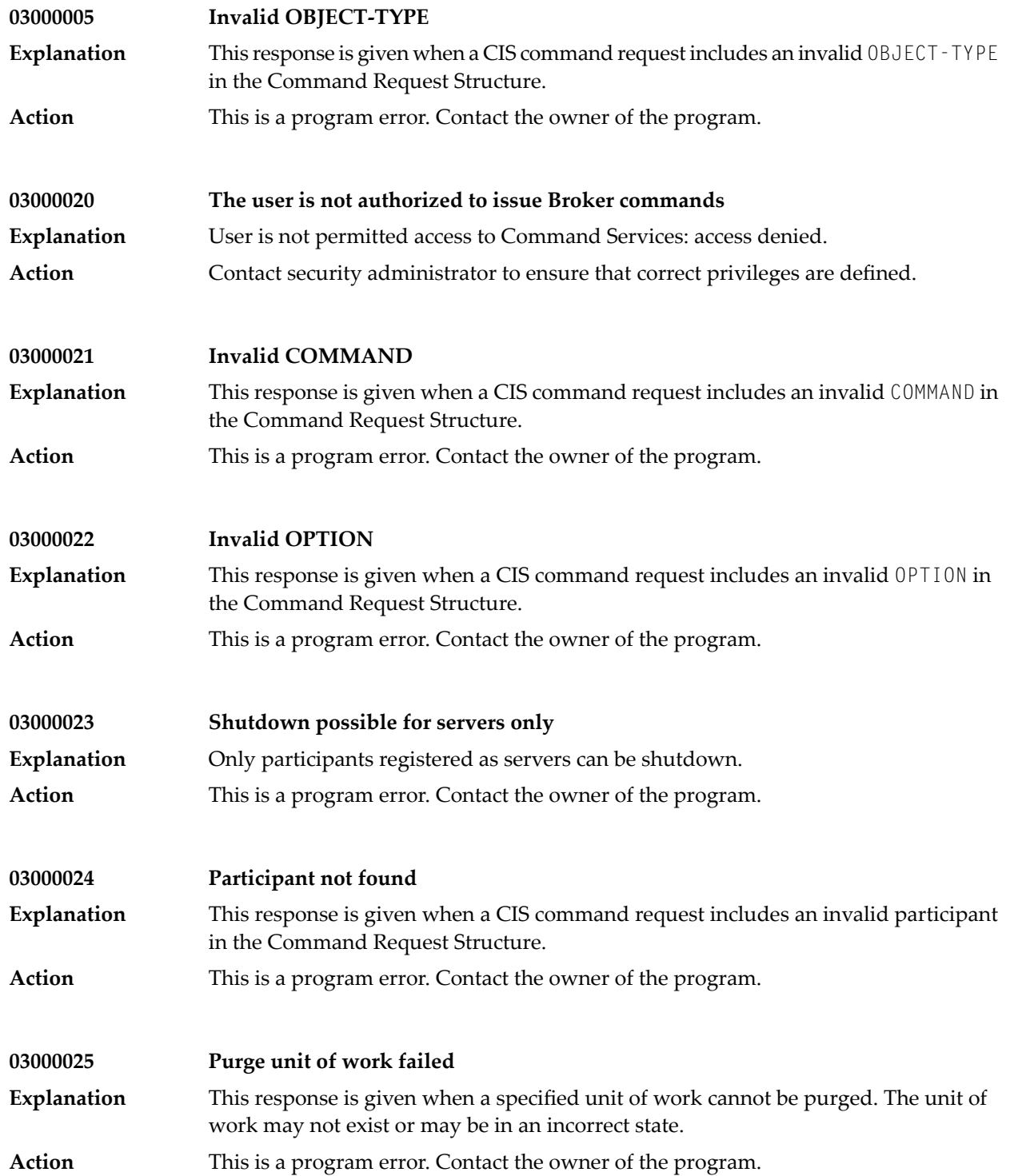

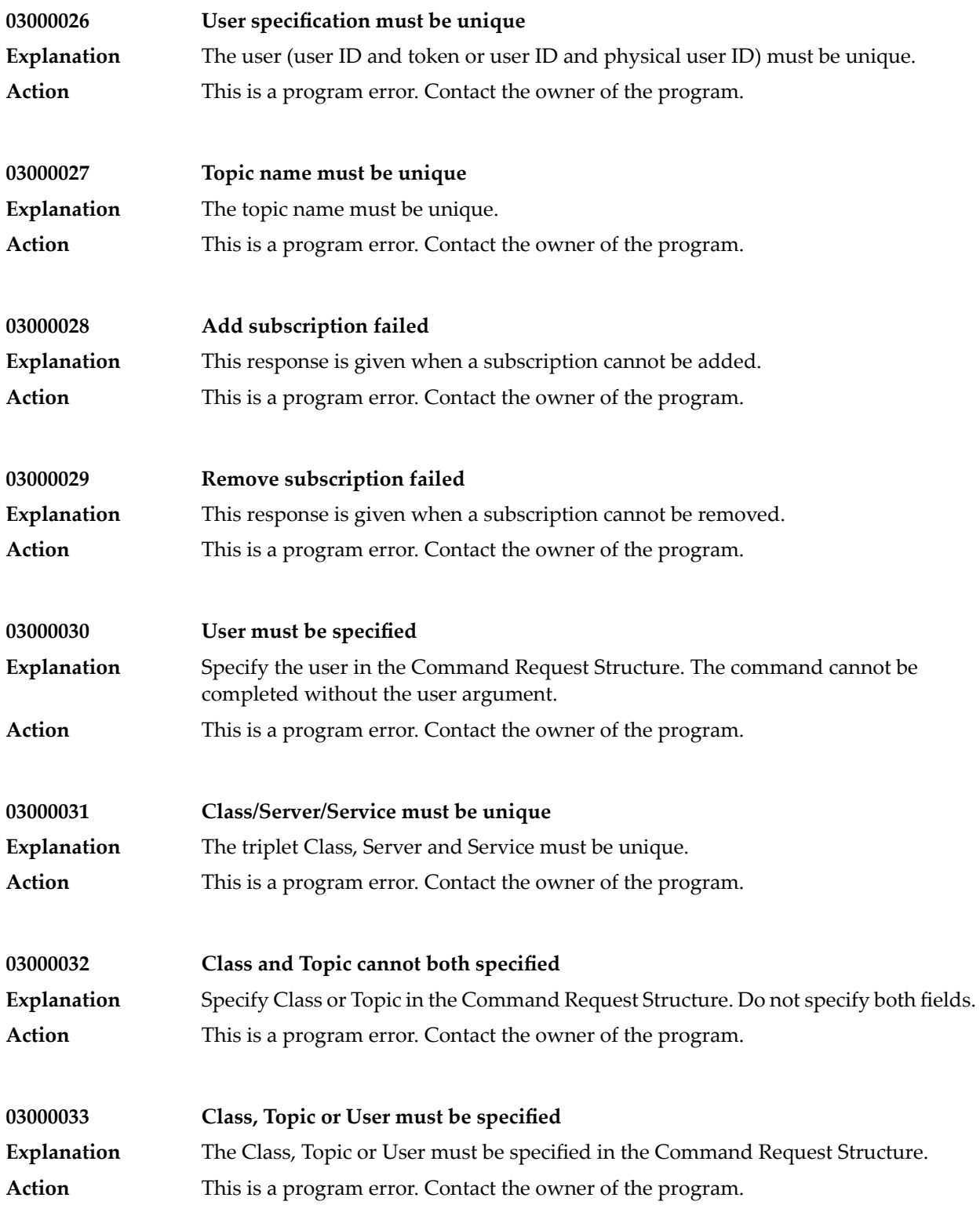

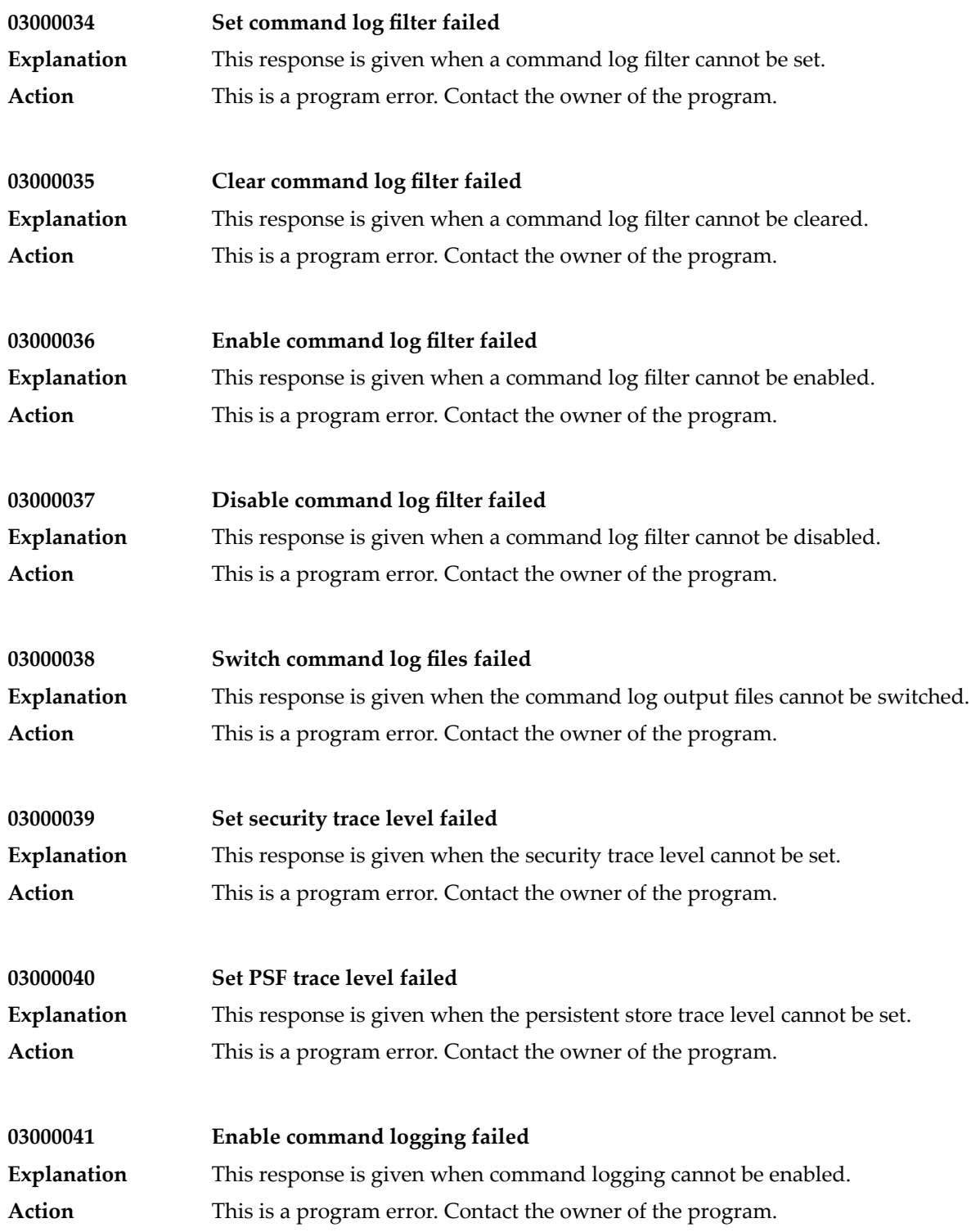

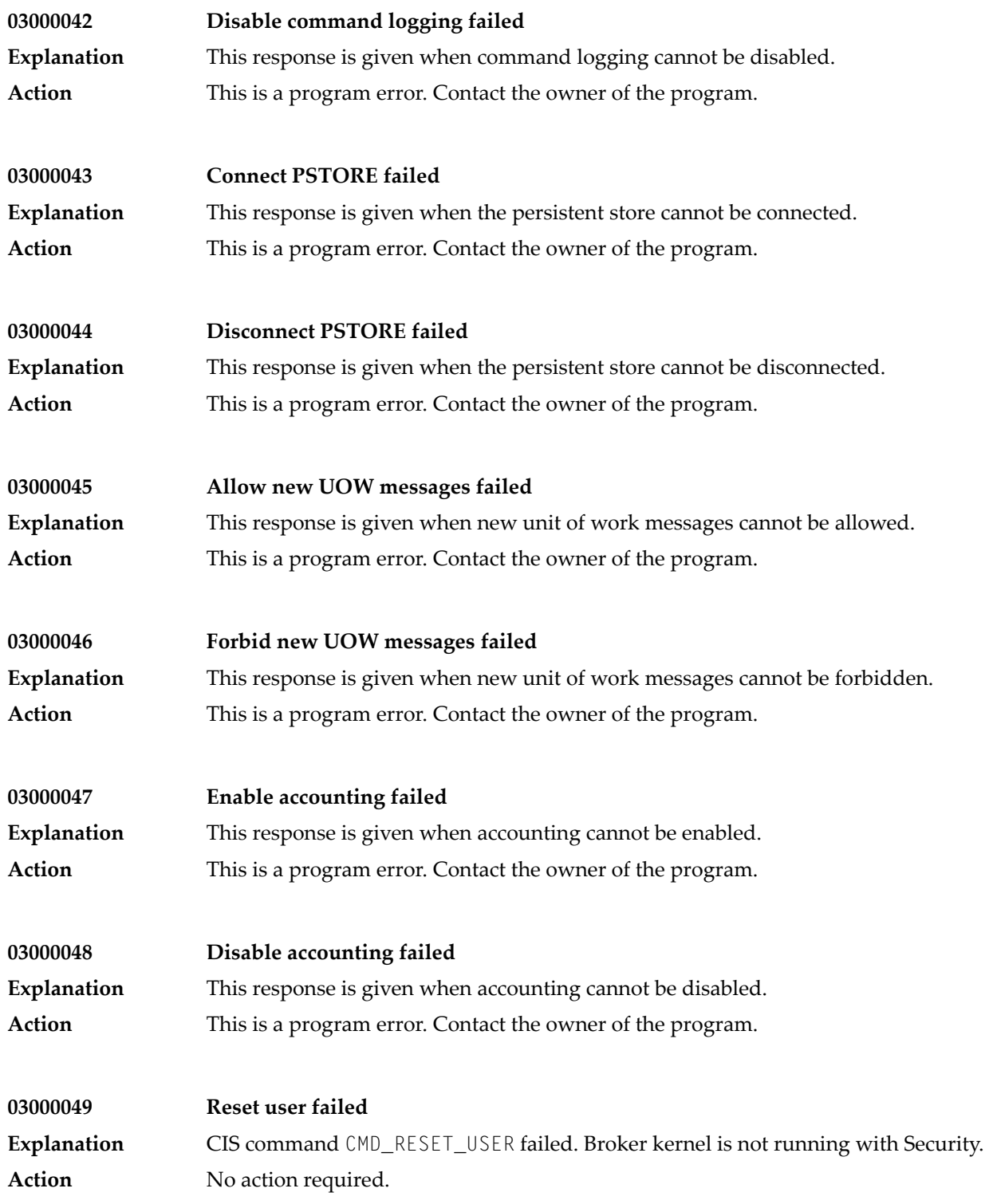

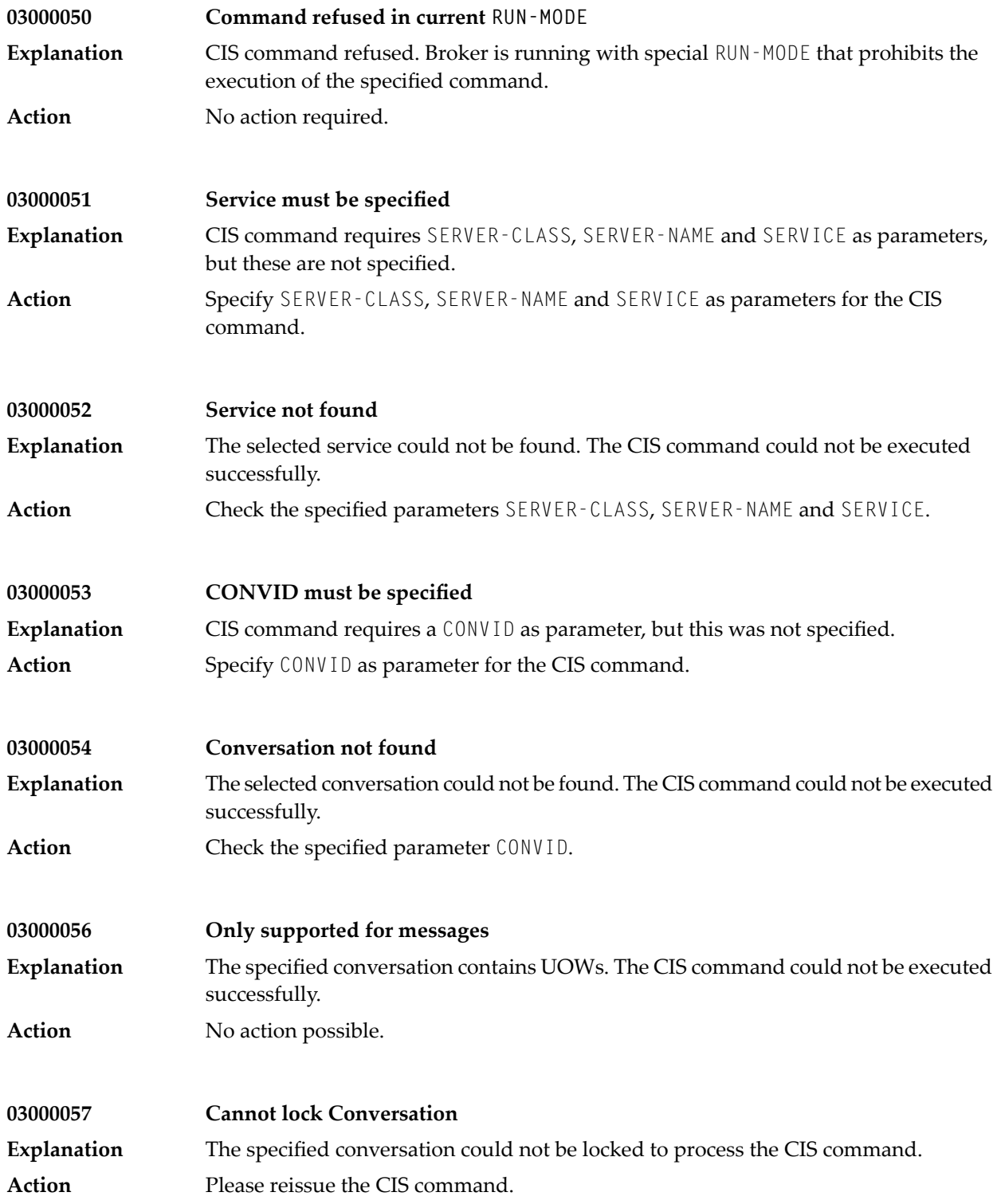

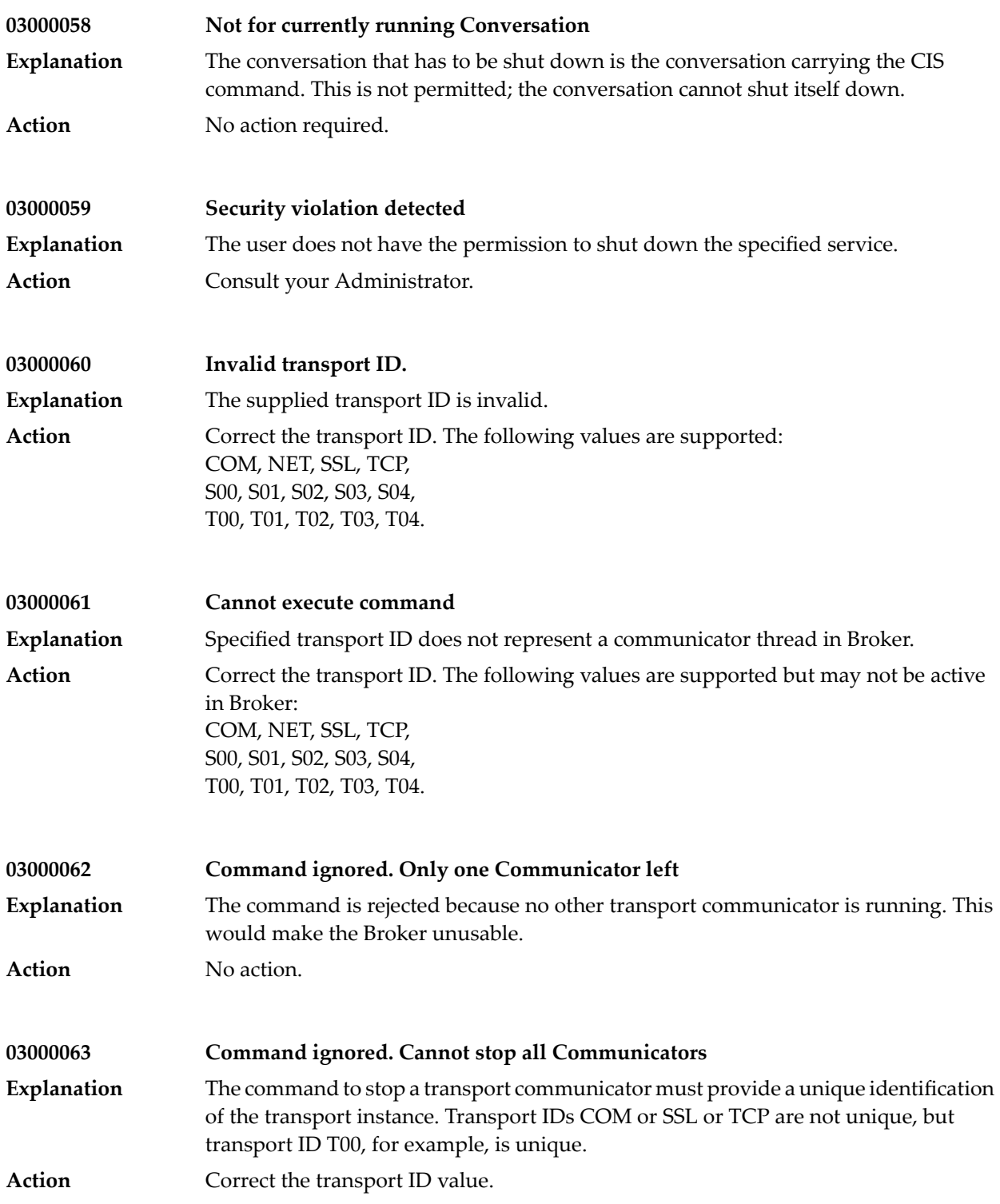

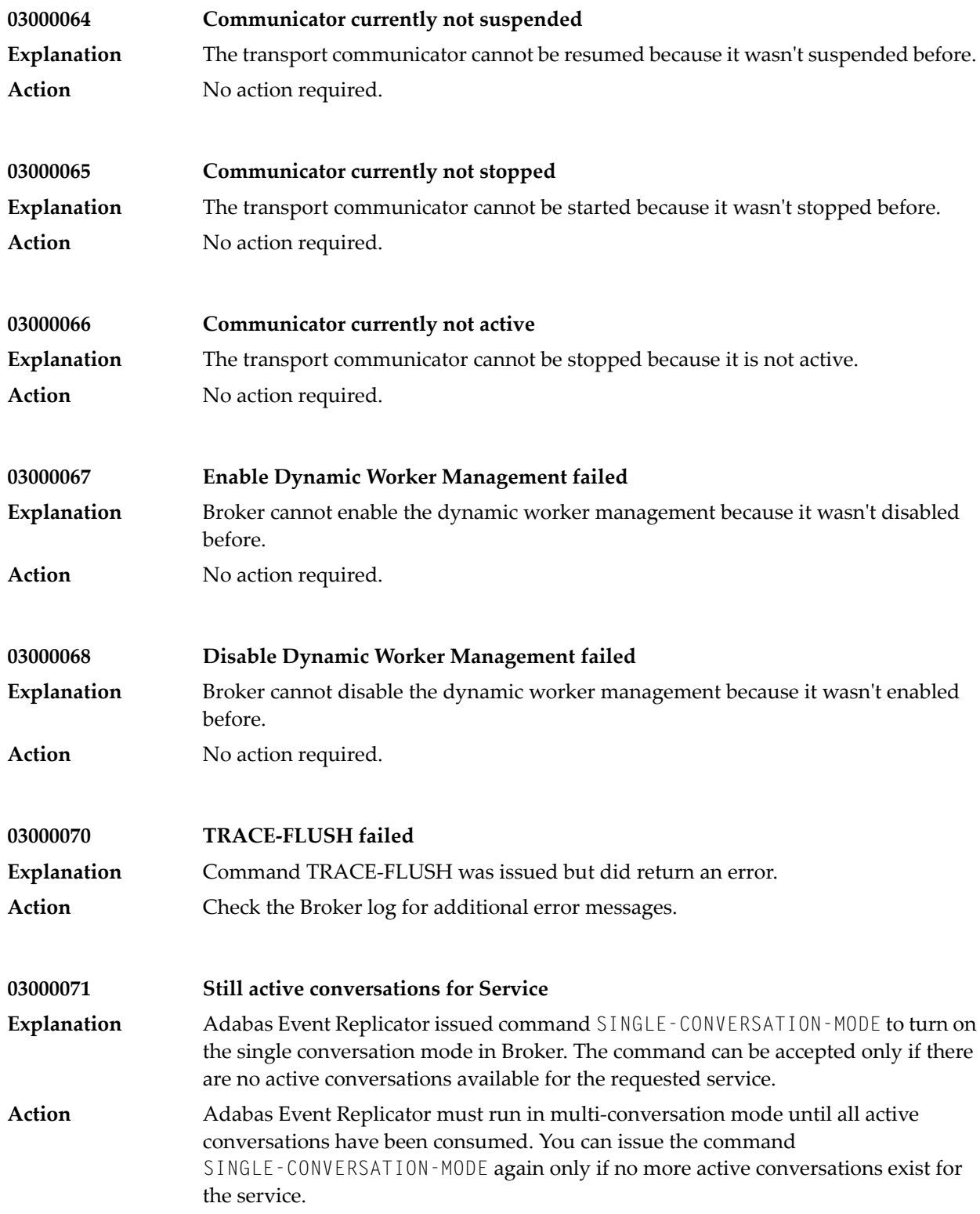

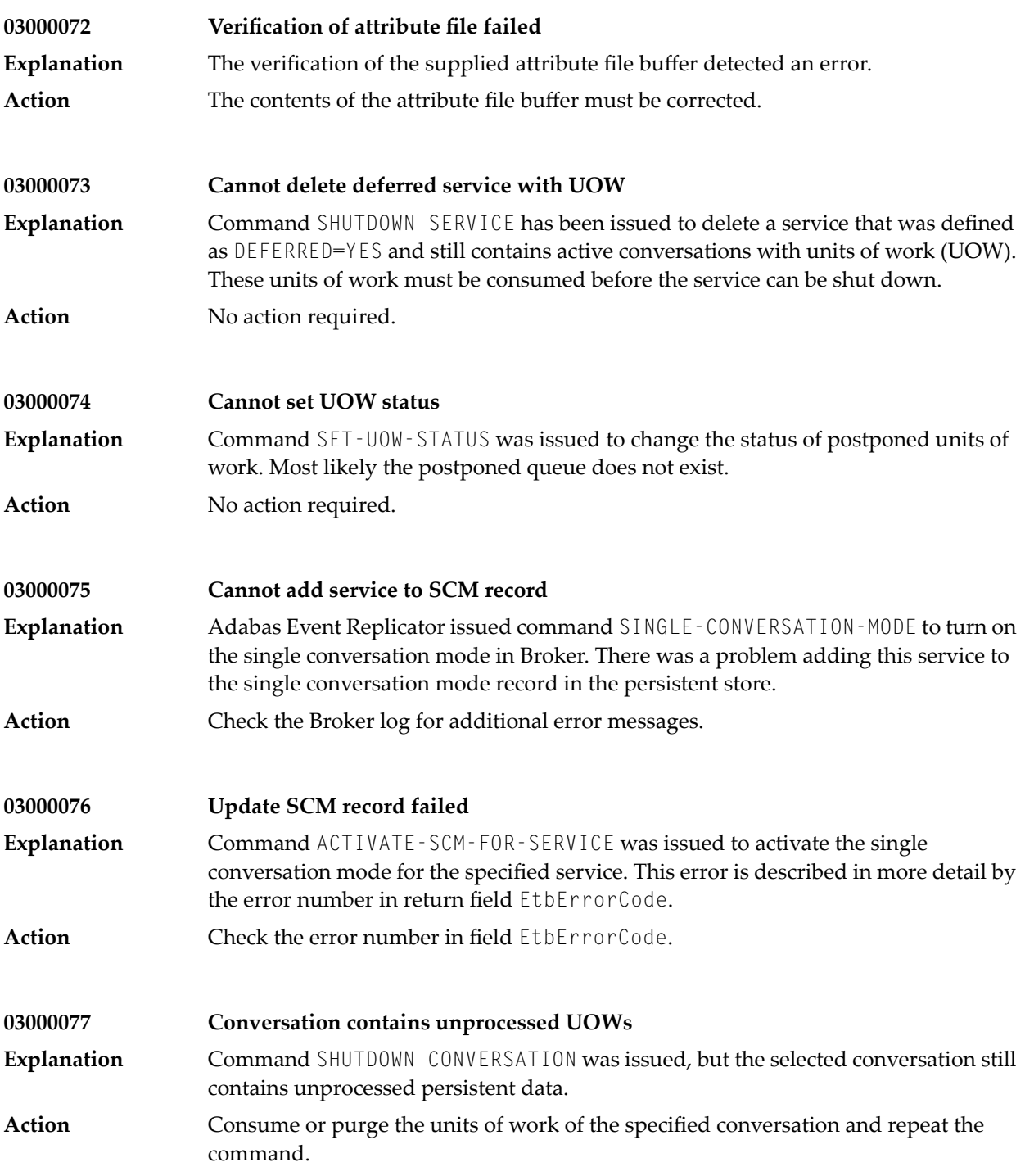

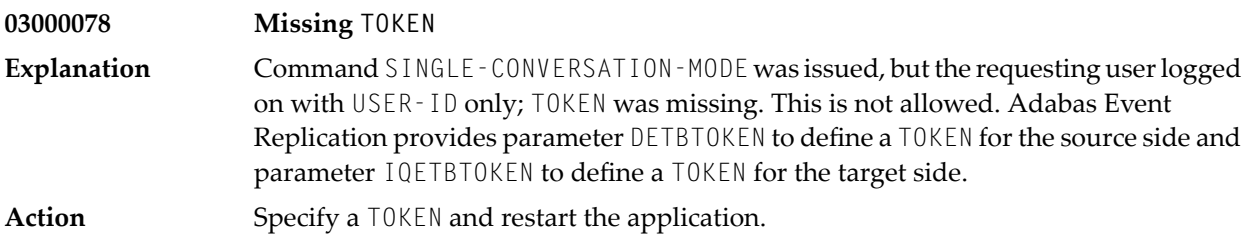

#### **24 Message Class <sup>0301</sup> - Broker Information Service**

The messages have the format:

0301*nnnn*

where 0301 is the message class, and *nnnn* is the message number in the range 0000 - 9999

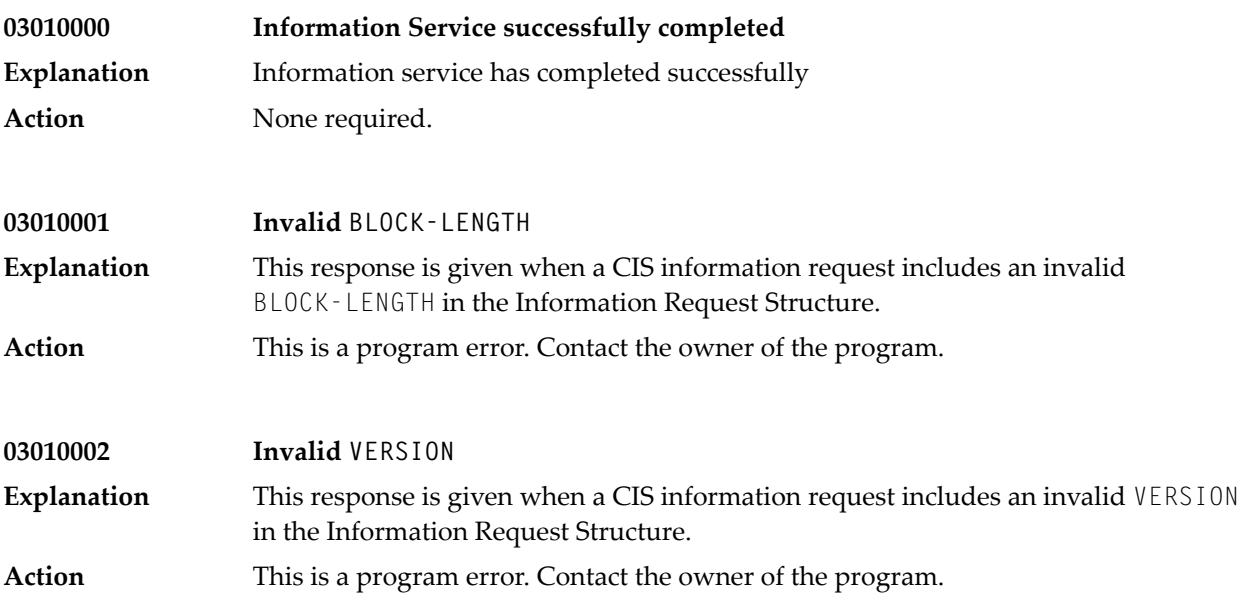

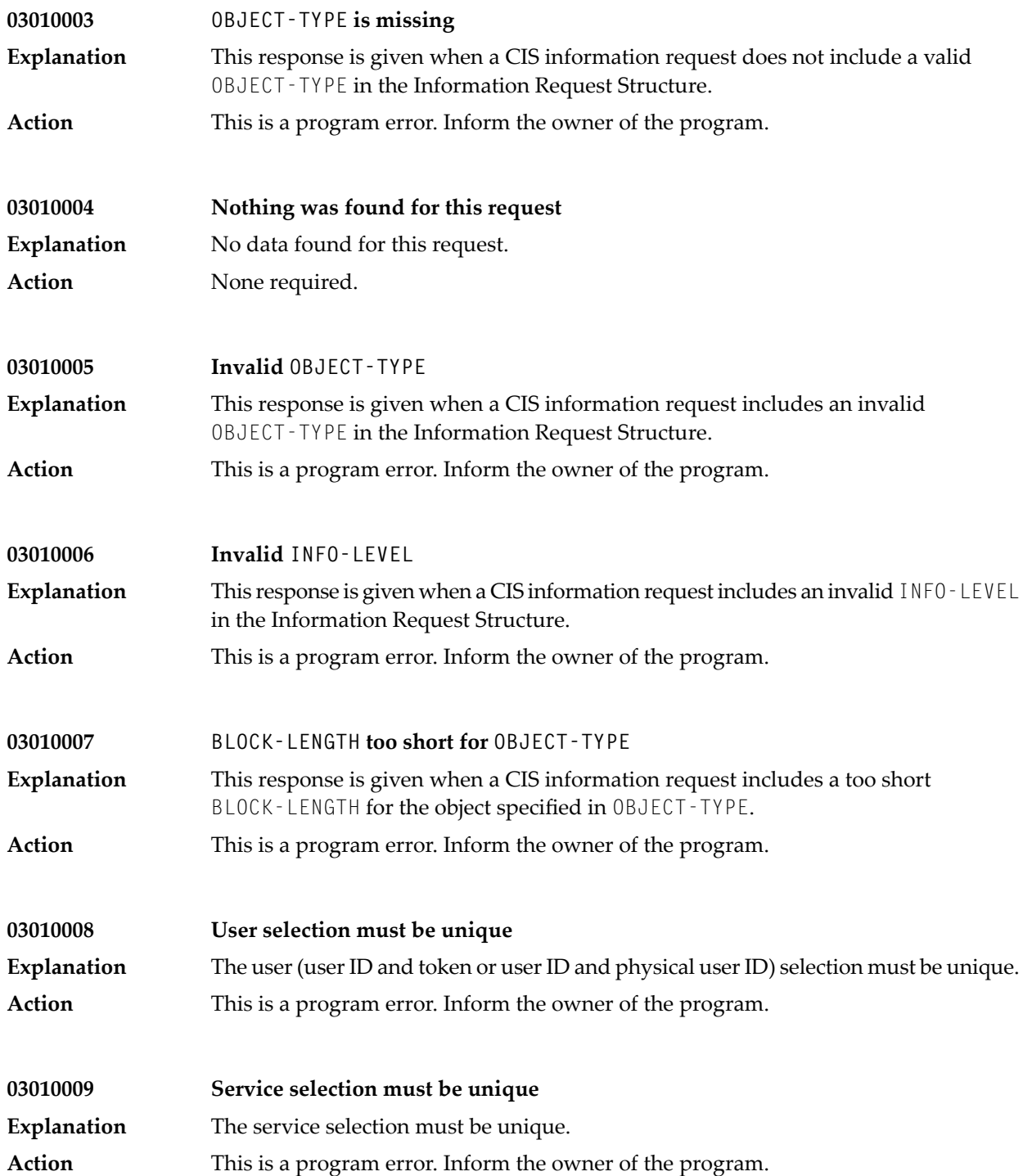

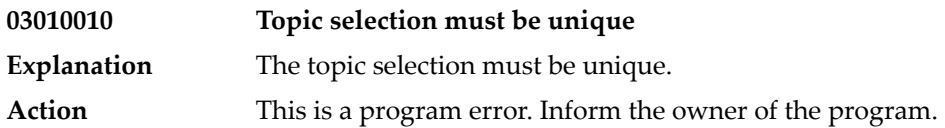

### **25 Message Class <sup>0302</sup> - Configuring and Controlling Service**

The messages have the format:

0302*nnnn*

where 0302 is the message class, and *nnnn* is the message number in the range 0000 - 9999

Messages of class 0302 are caused by the Administration Service or related components. The messages can appear in the log file of the Administration Service.

Messages of class 0302 can result, for example, from the programs Defaultbroker, etbsrv, etbadm or in programs generated with Command and Information Services IDLs.

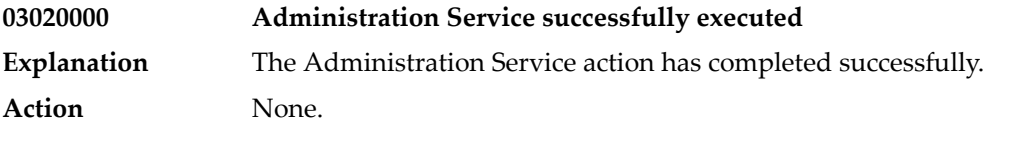

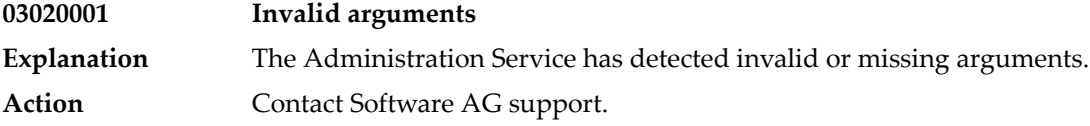

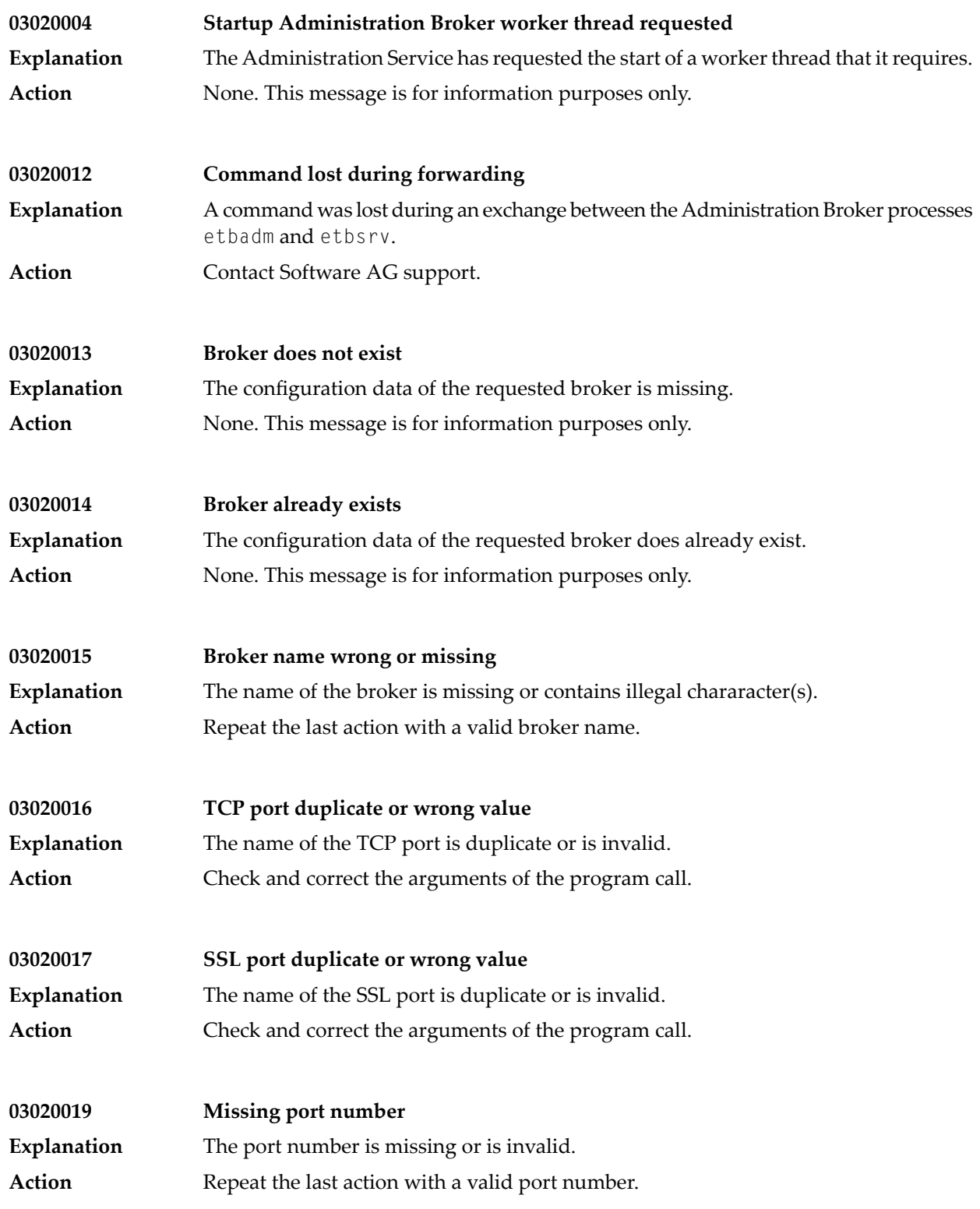

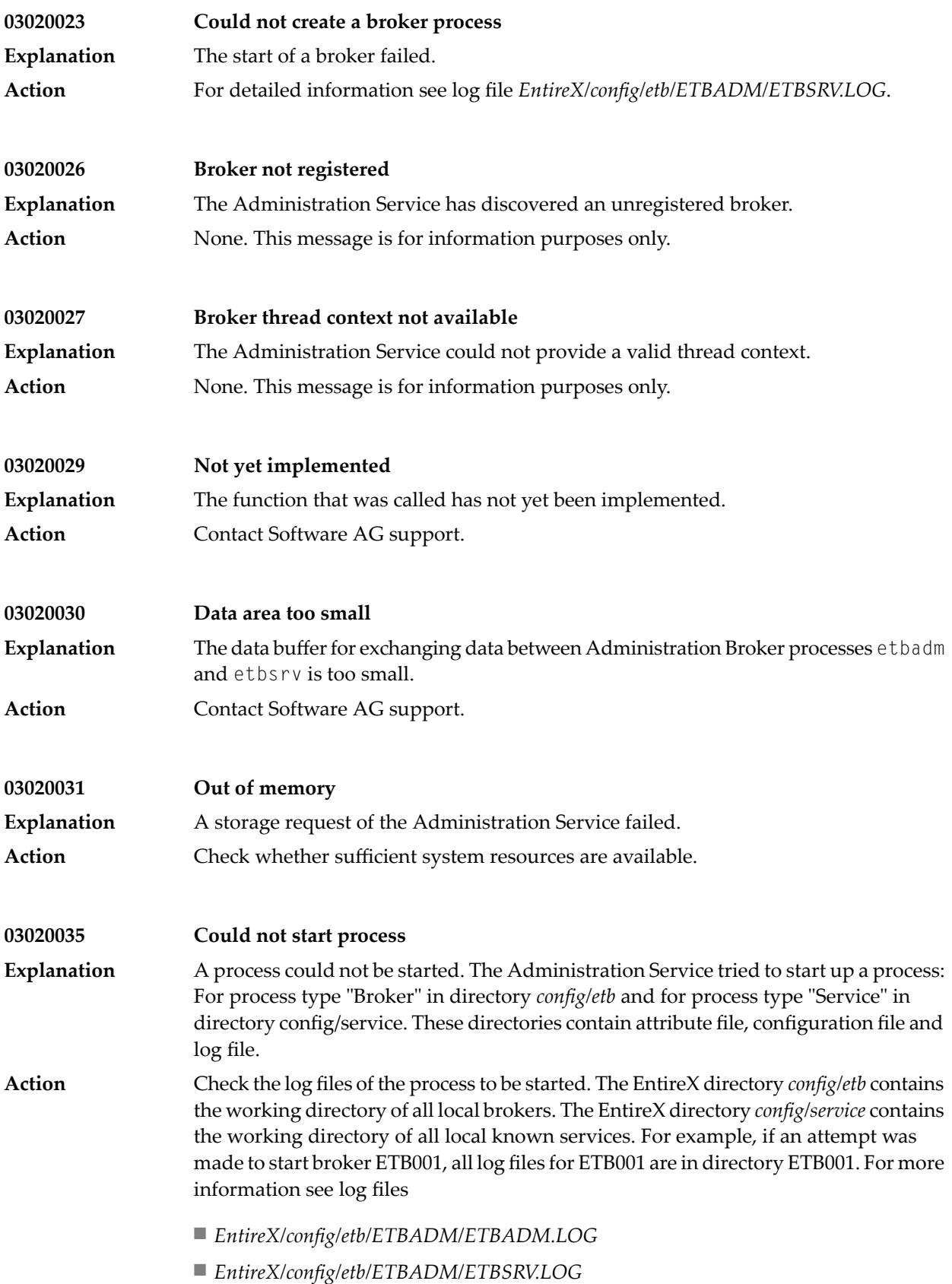

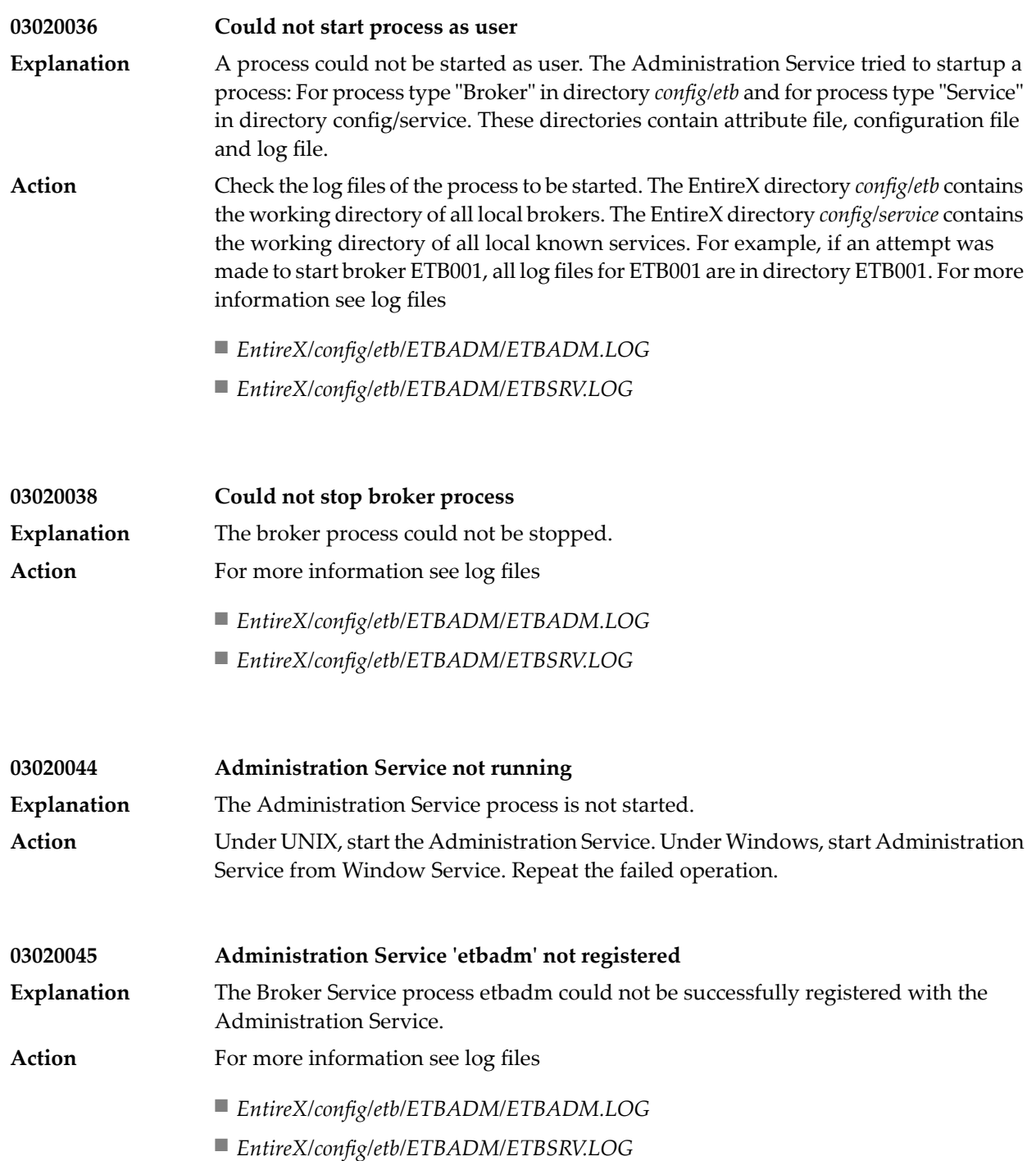
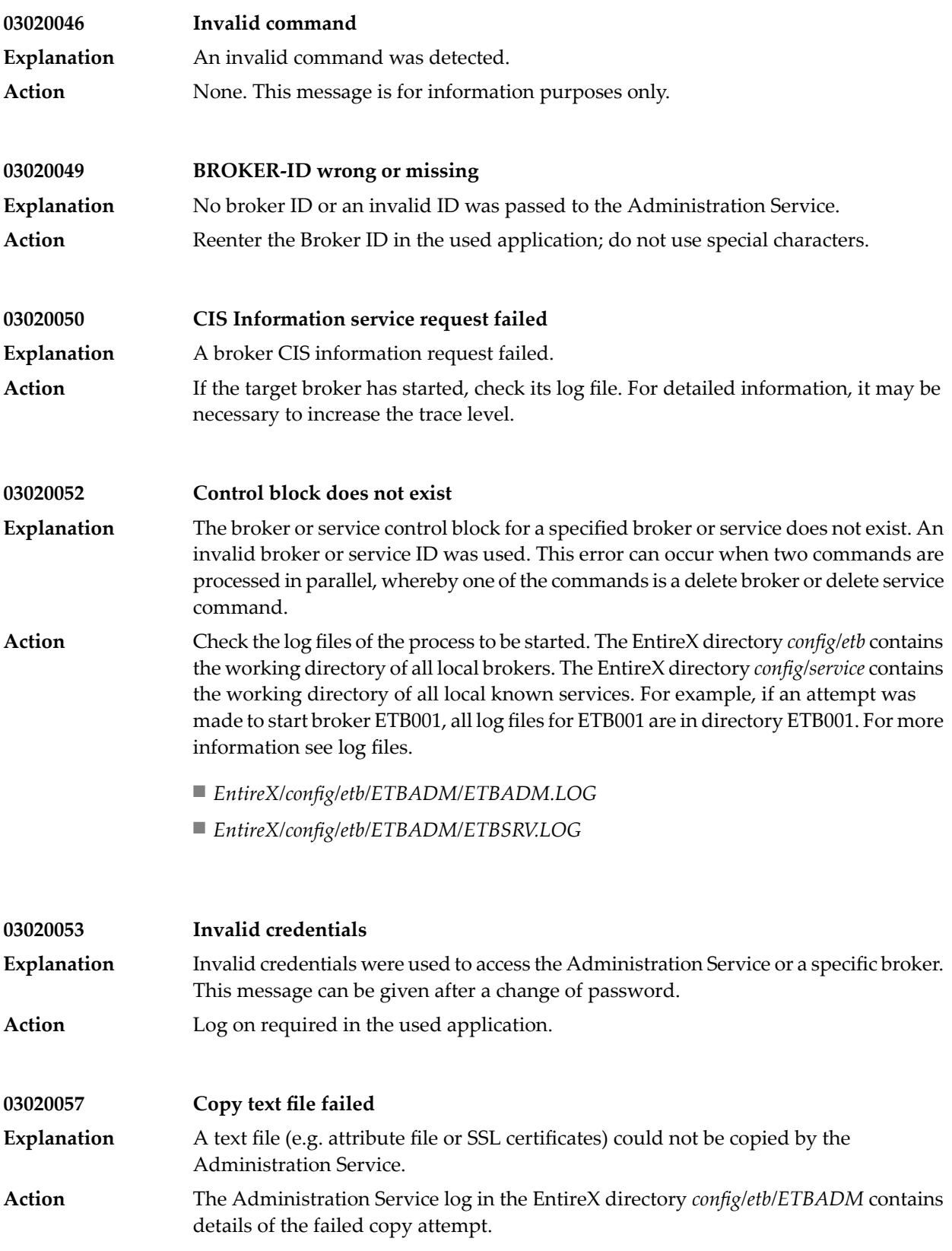

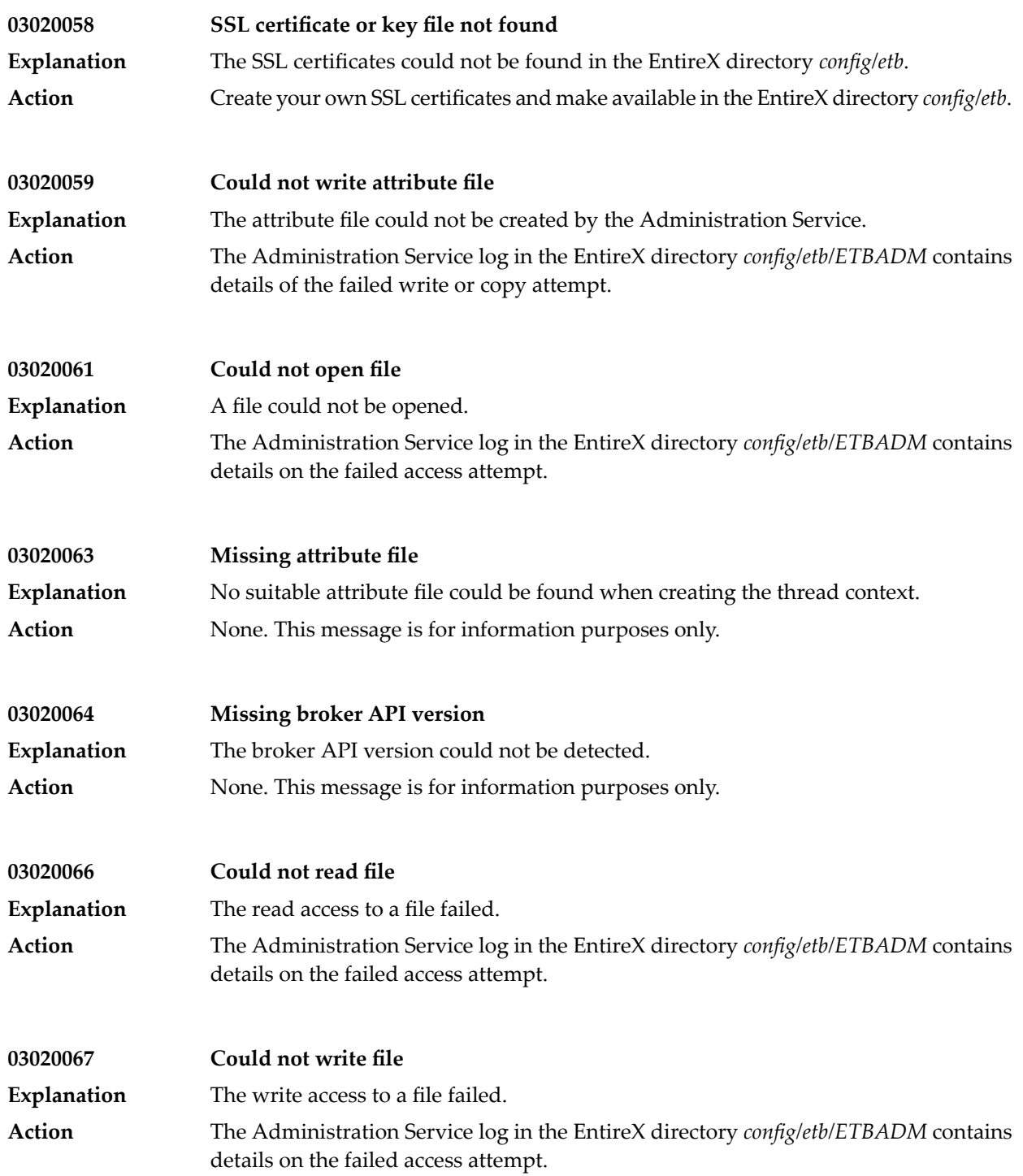

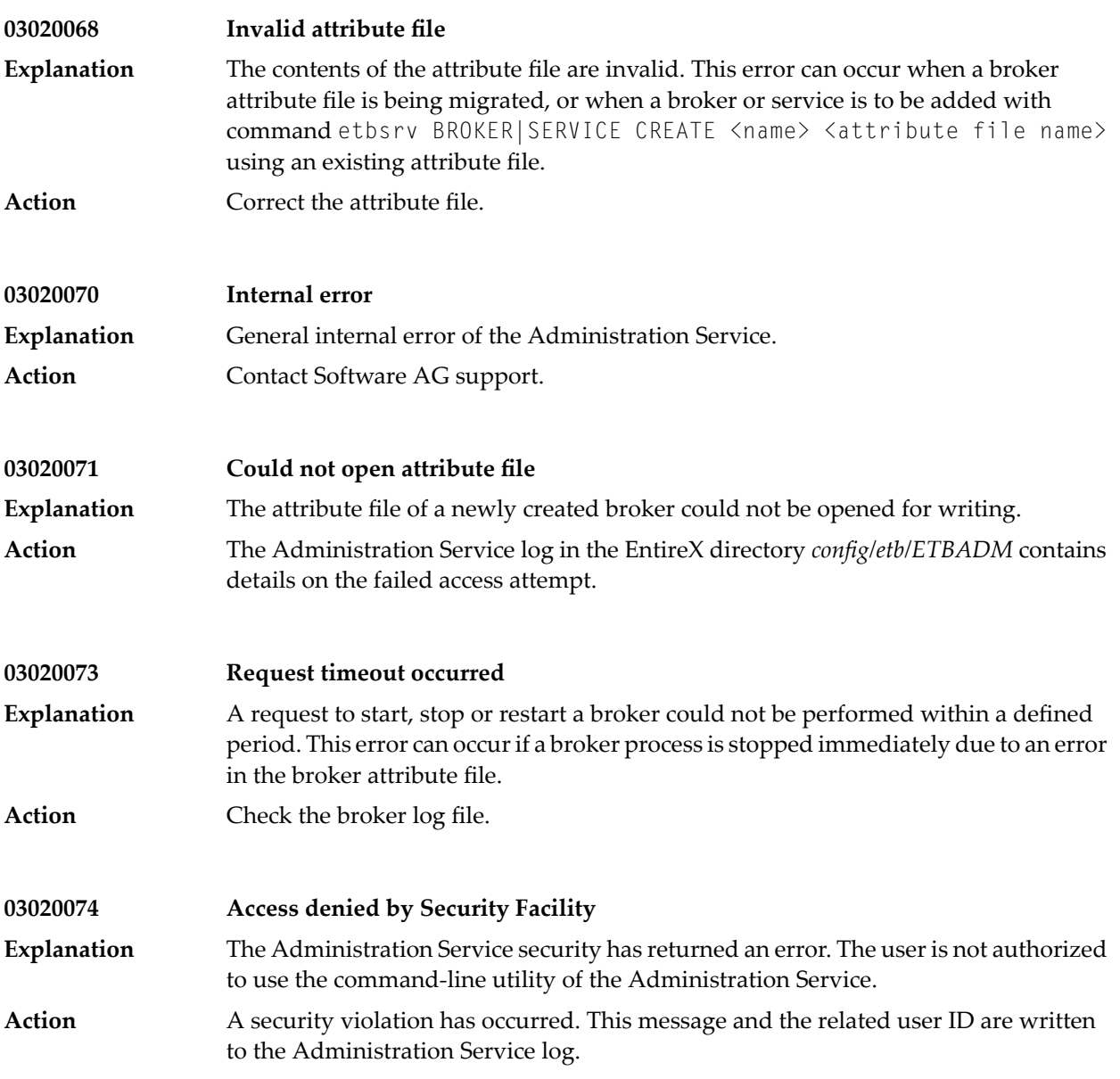

# **26 Message Class <sup>0400</sup> - Direct RPC**

This message class contains messages that can occur with Direct RPC. The messages have the format:

0400*nnnn*

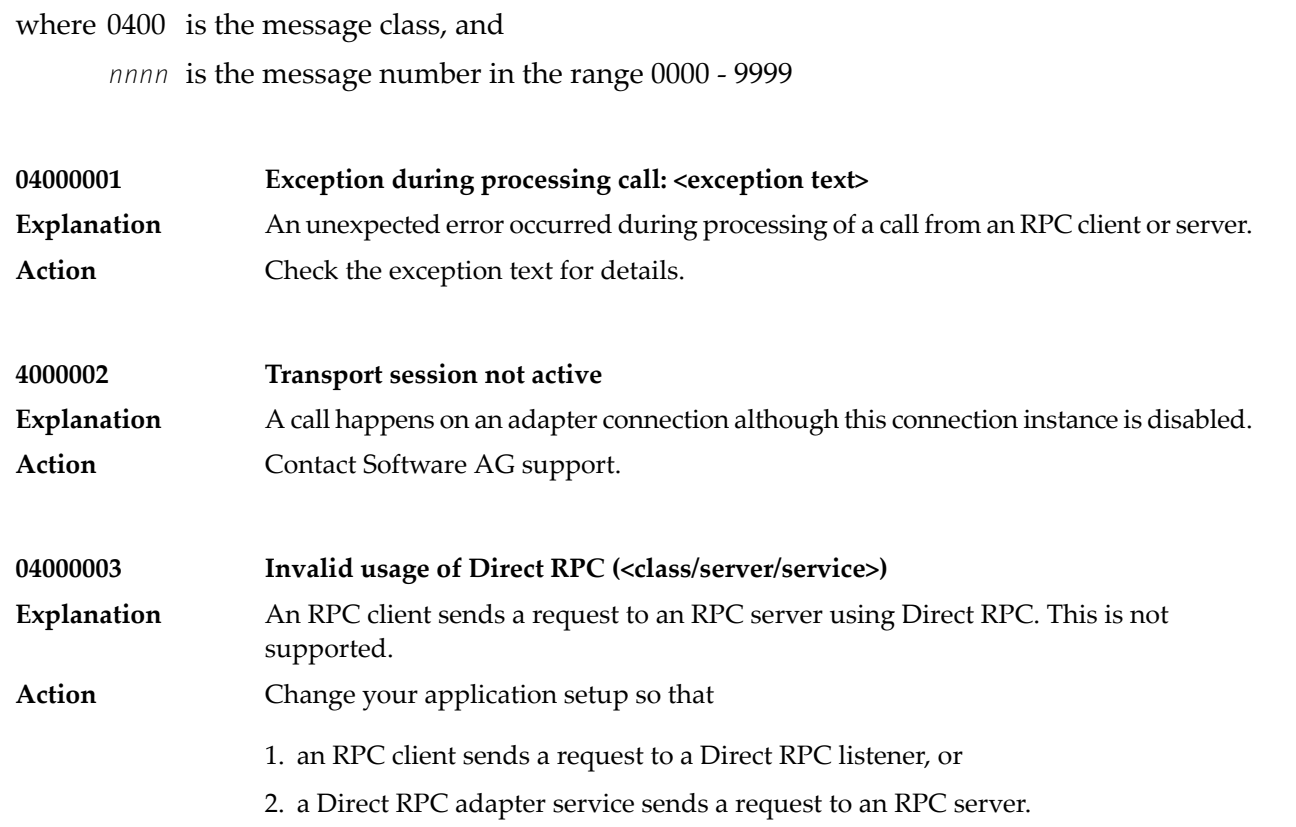

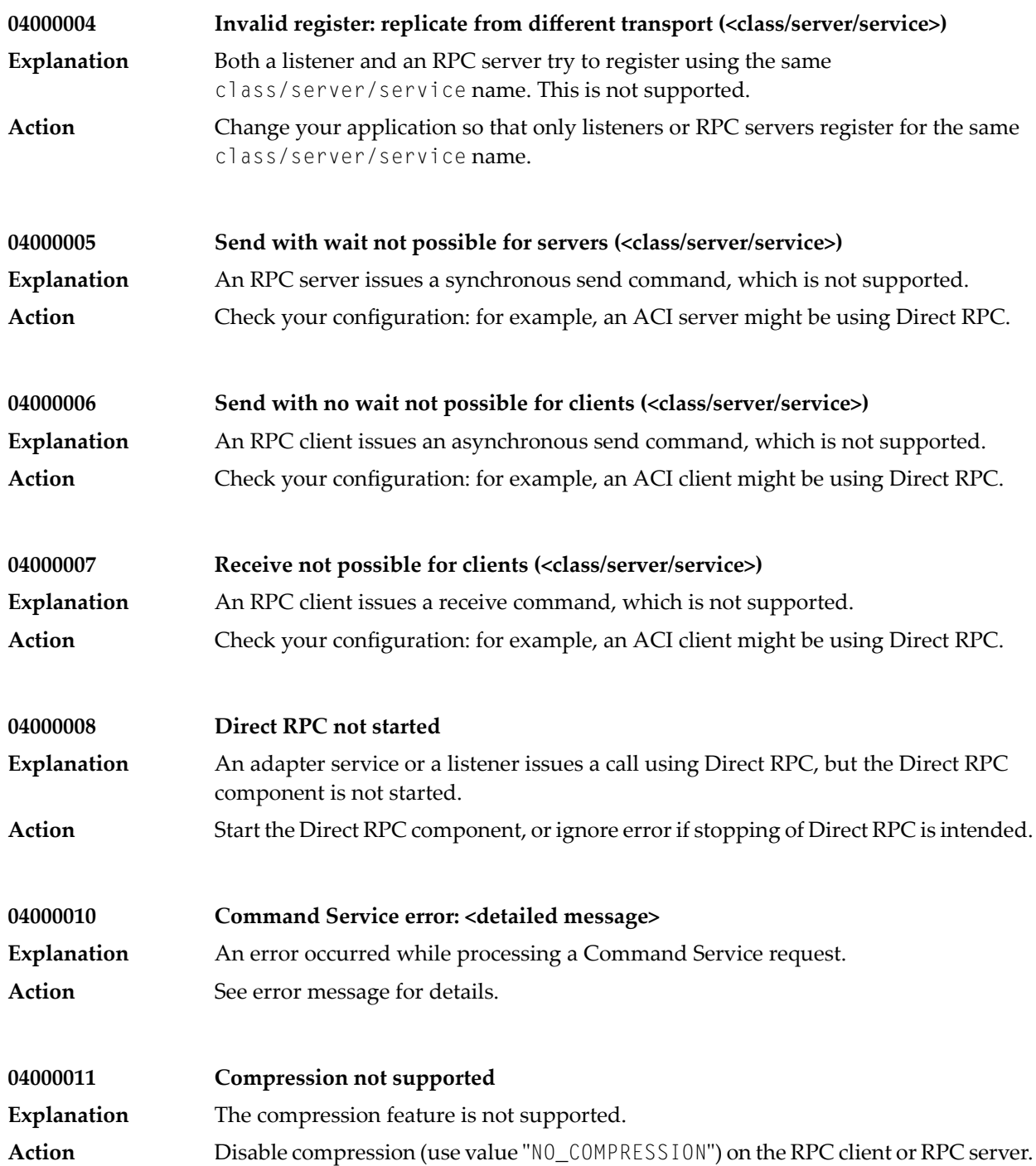

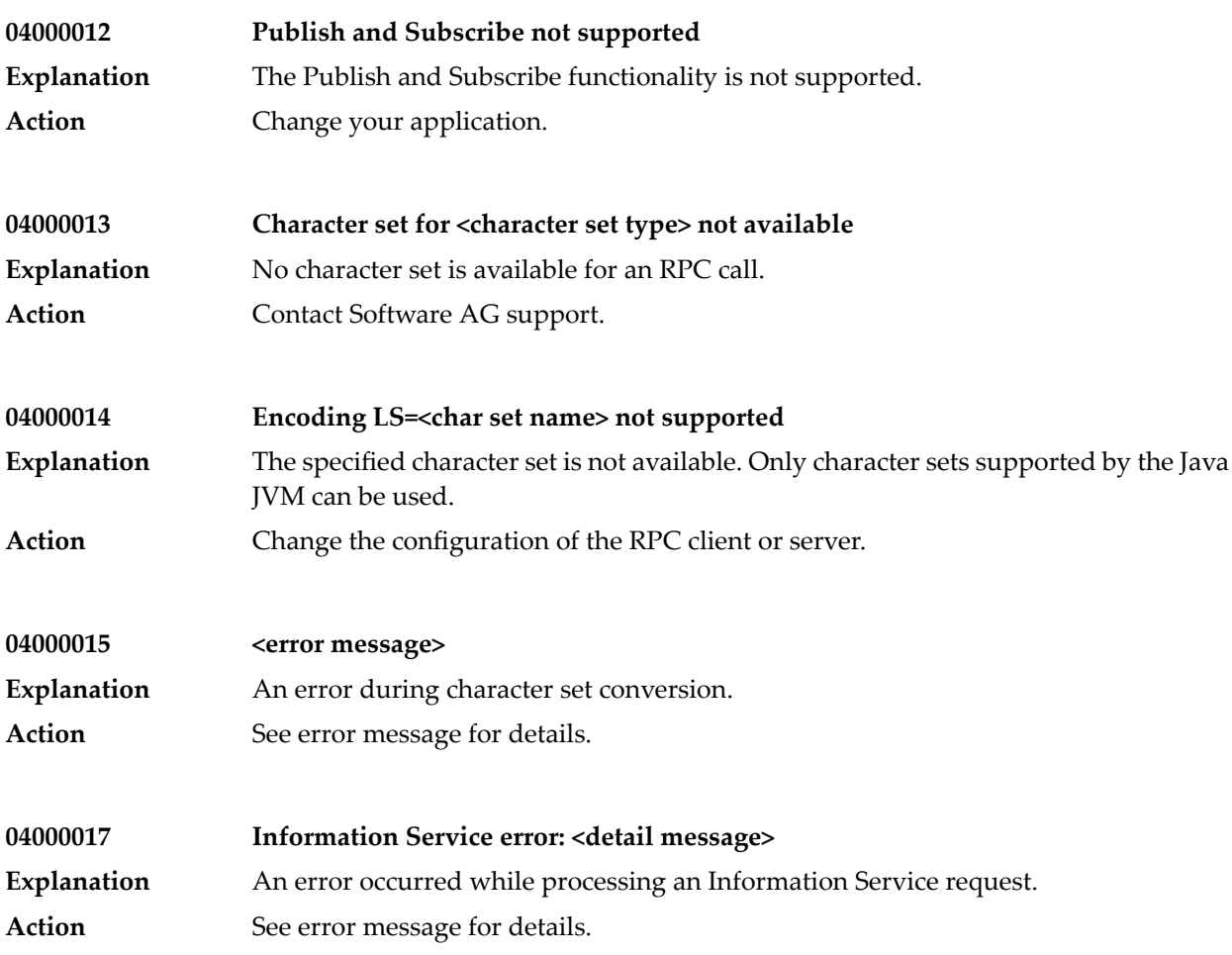

# **27 Message Class <sup>0800</sup> - webMethods EntireX Adapter for Integration Server**

Messages are logged with message class 0800. In the Administrator, section **Settings > Logging** you find the logging settings in the tree for Adapters. See the *webMethods Integration Server Administrator's Guide* for changing the logging settings.

The messages have the format:

0800*nnnn*

where 0800 is the message class, and

*nnnn* is the message number in the range 0000 - 9999

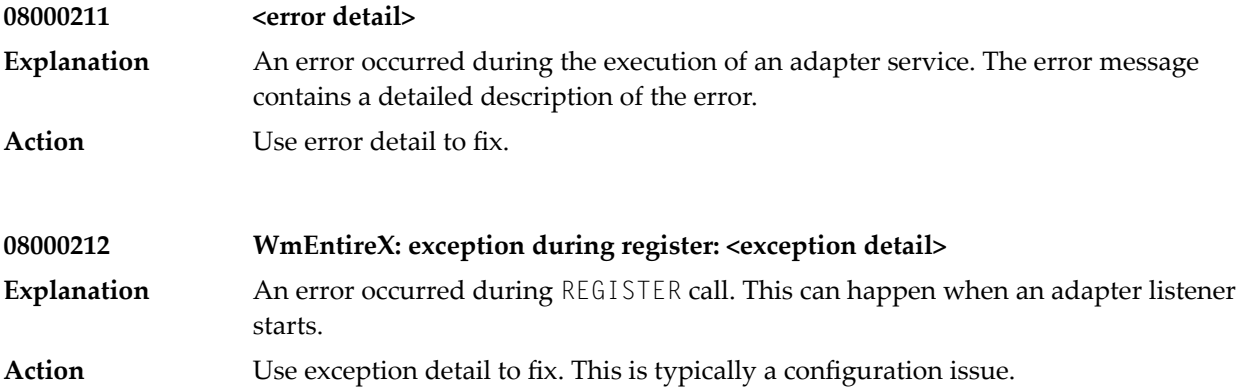

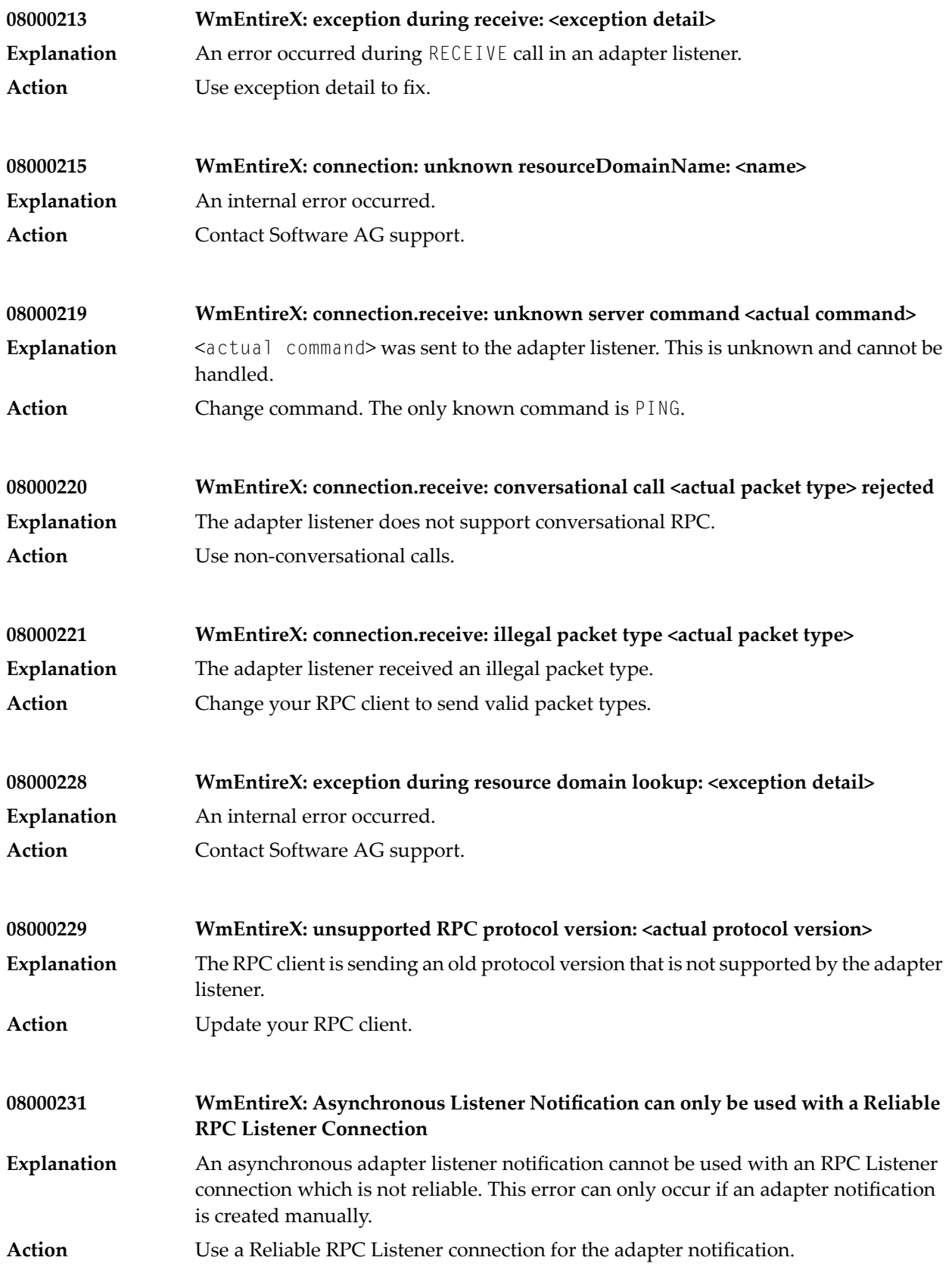

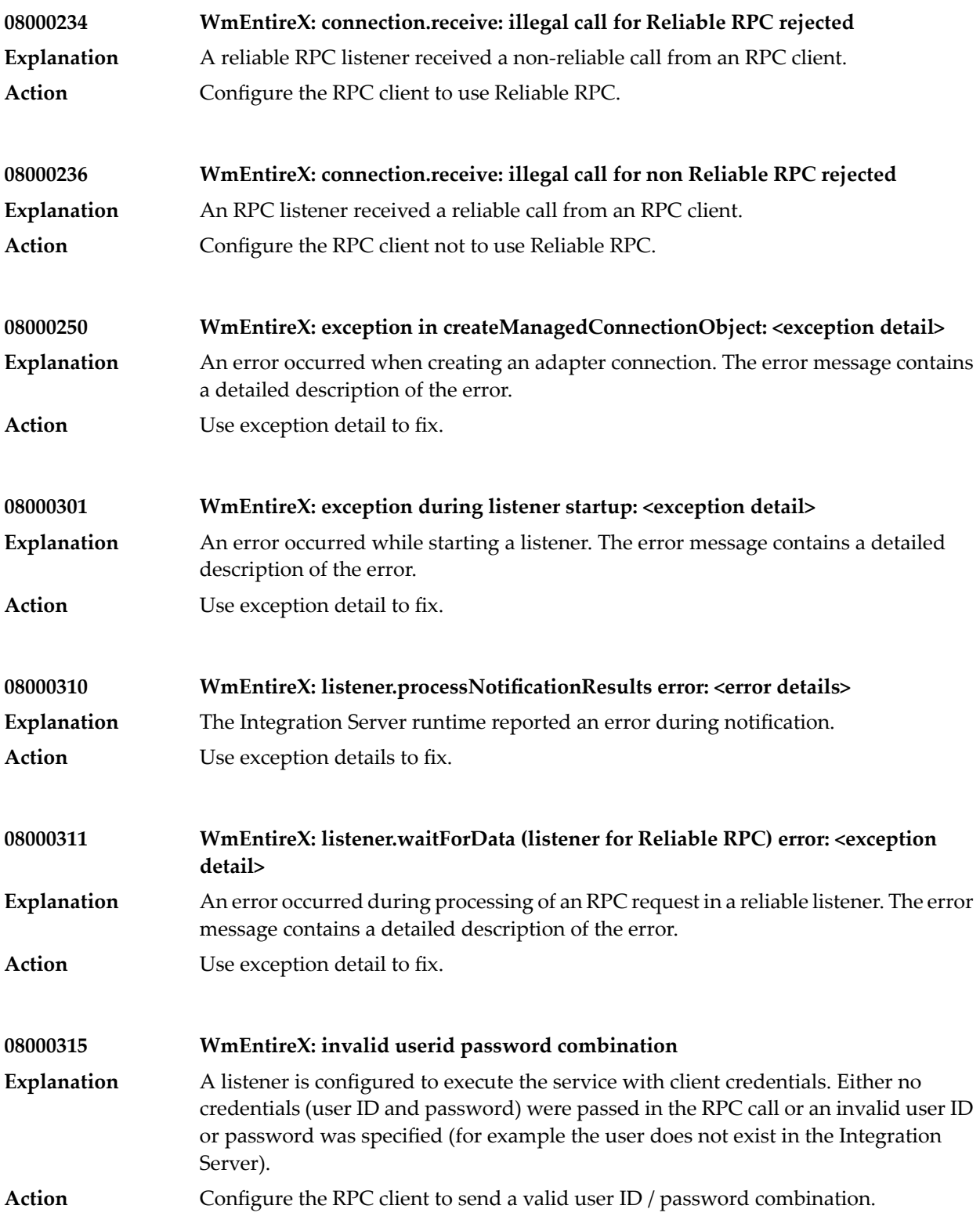

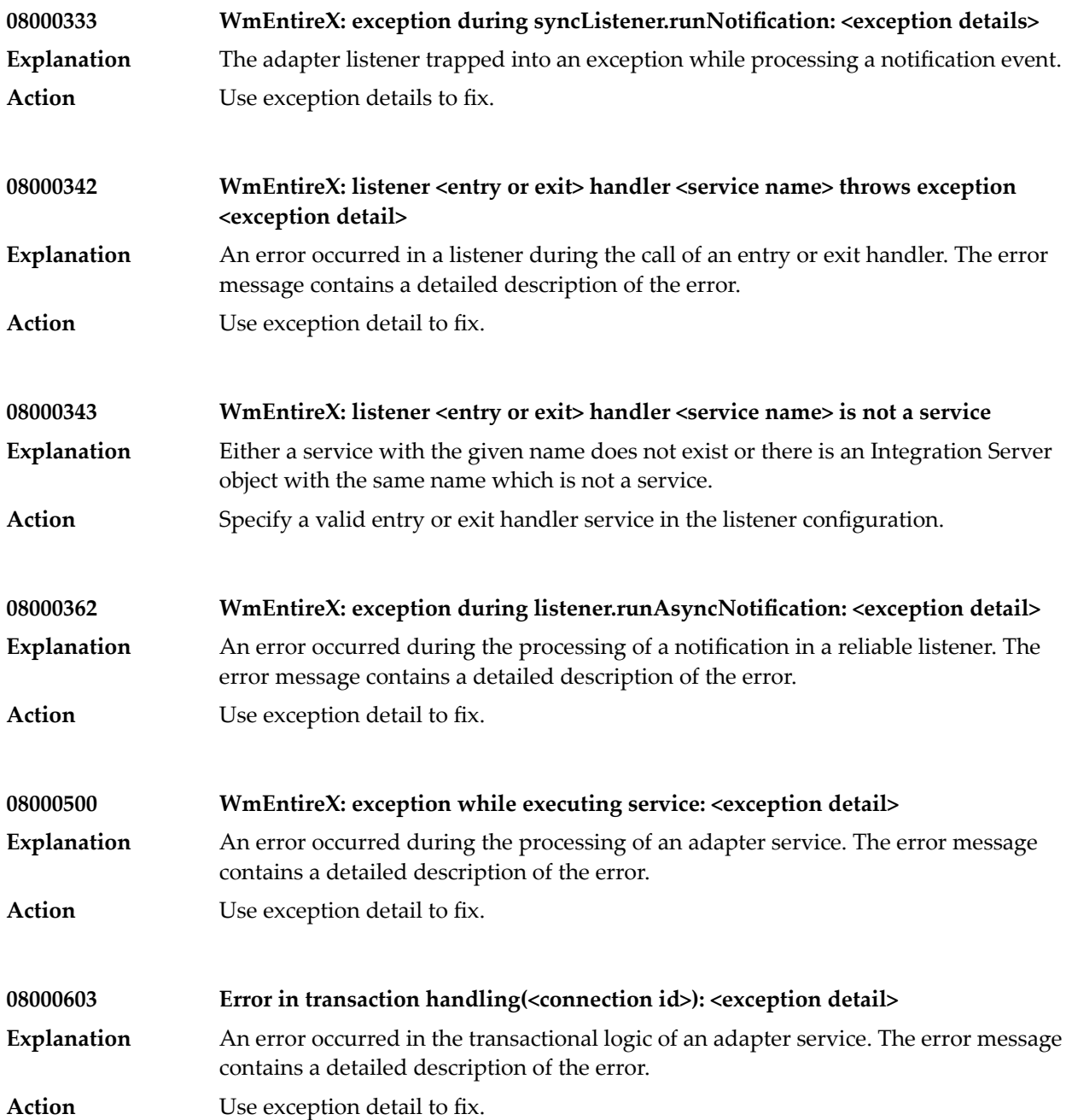

## **28 Message Class <sup>1000</sup> - RPC <sup>C</sup> Runtime System**

This message class is returned if an error occurred in the RPC C runtime system layer. Messages of this class have the format:

## 1000*nnnn*

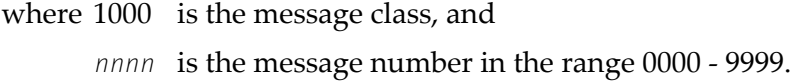

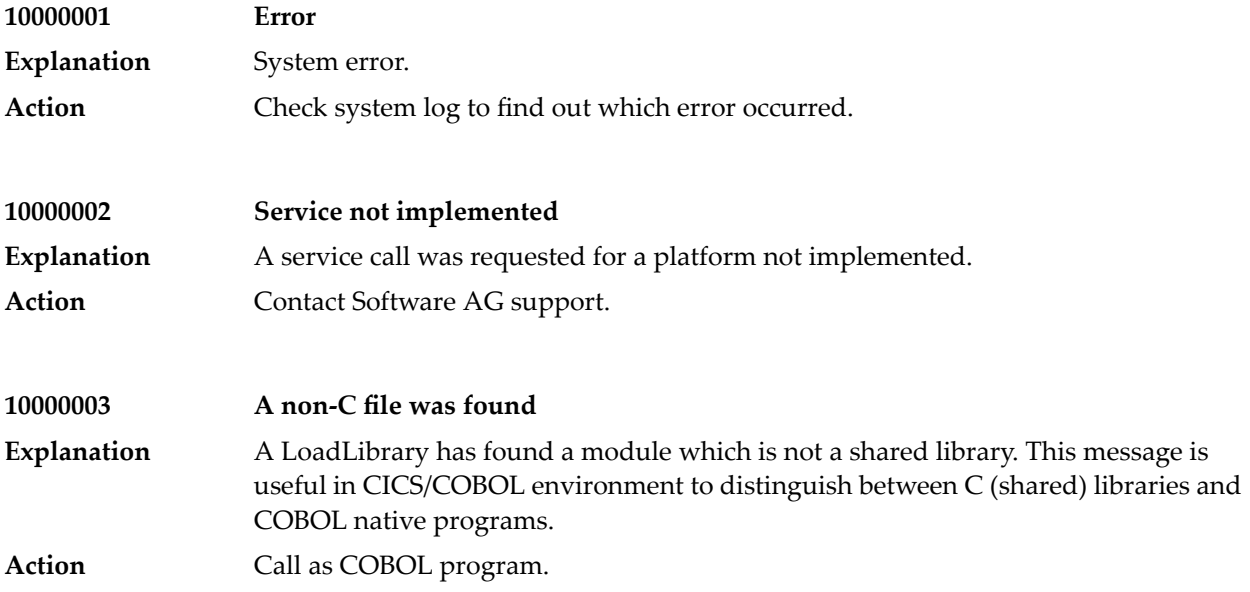

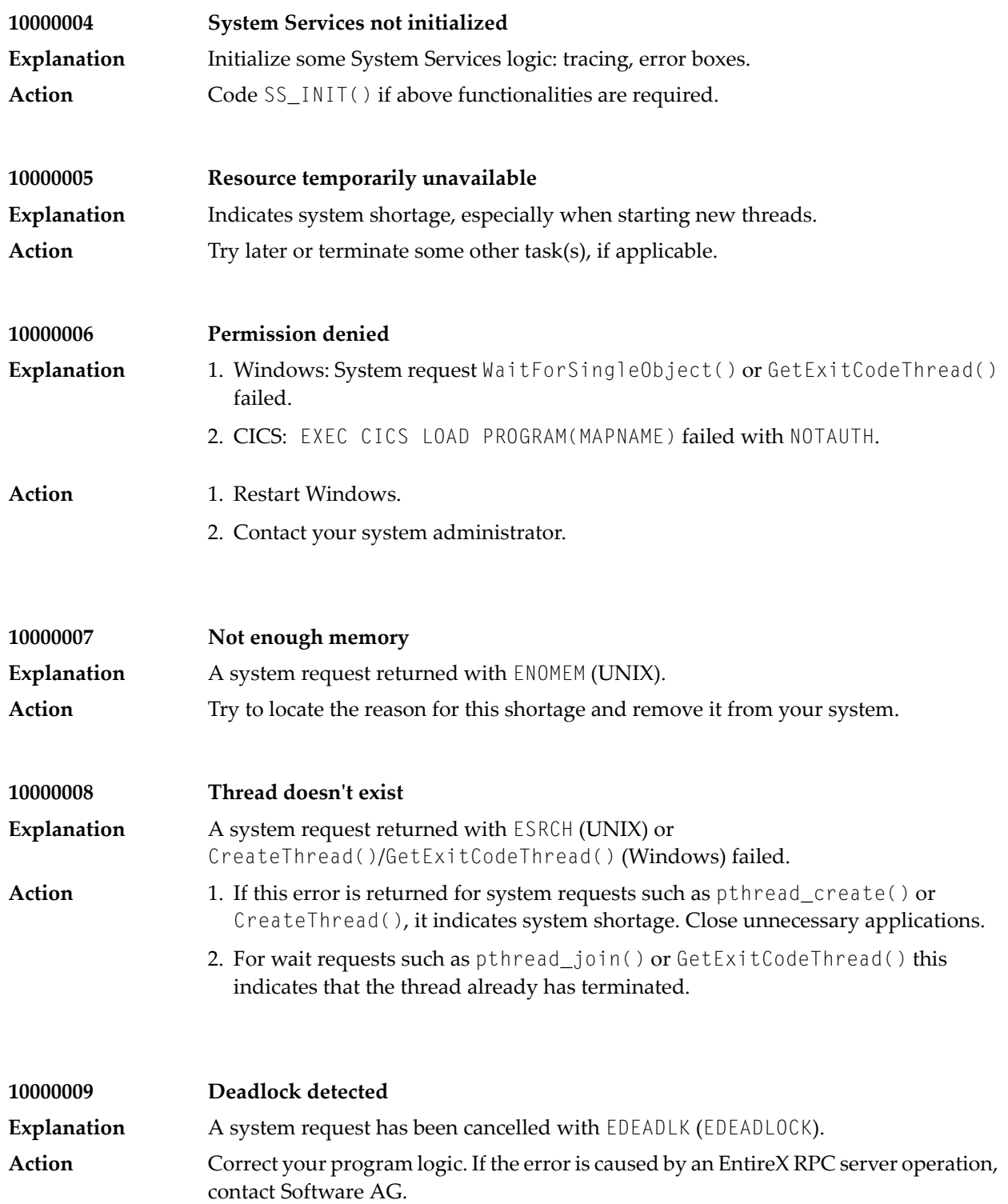

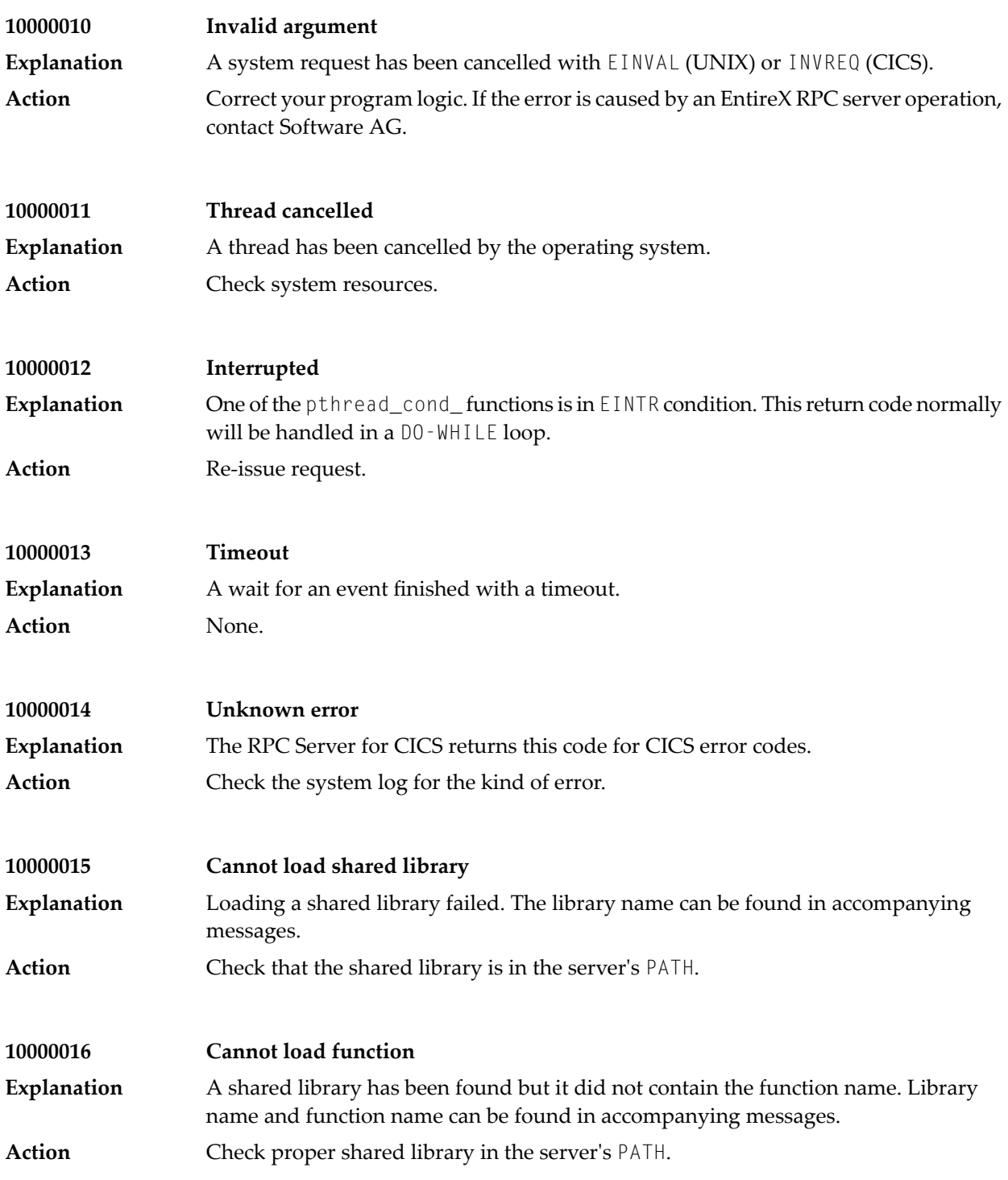

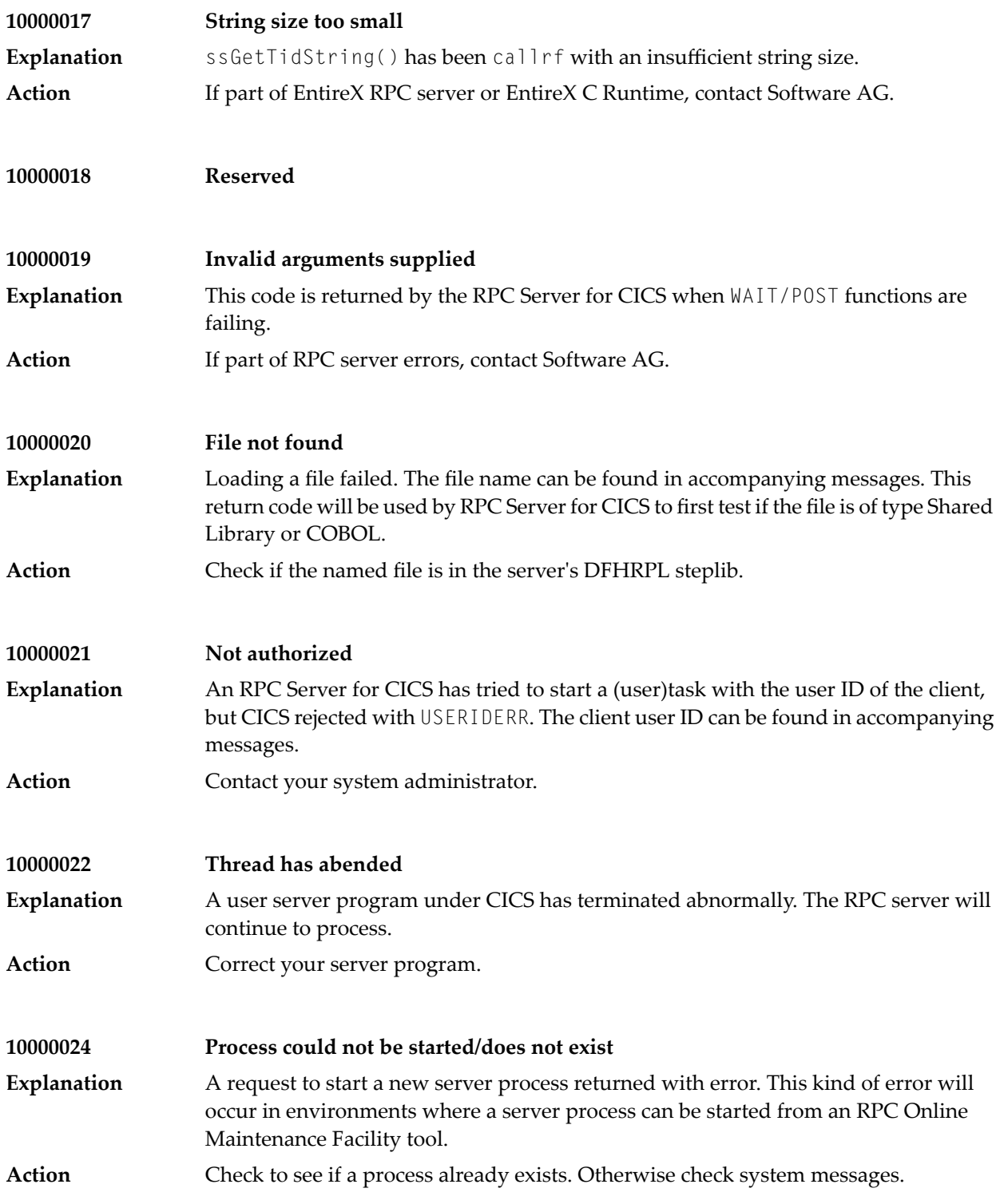

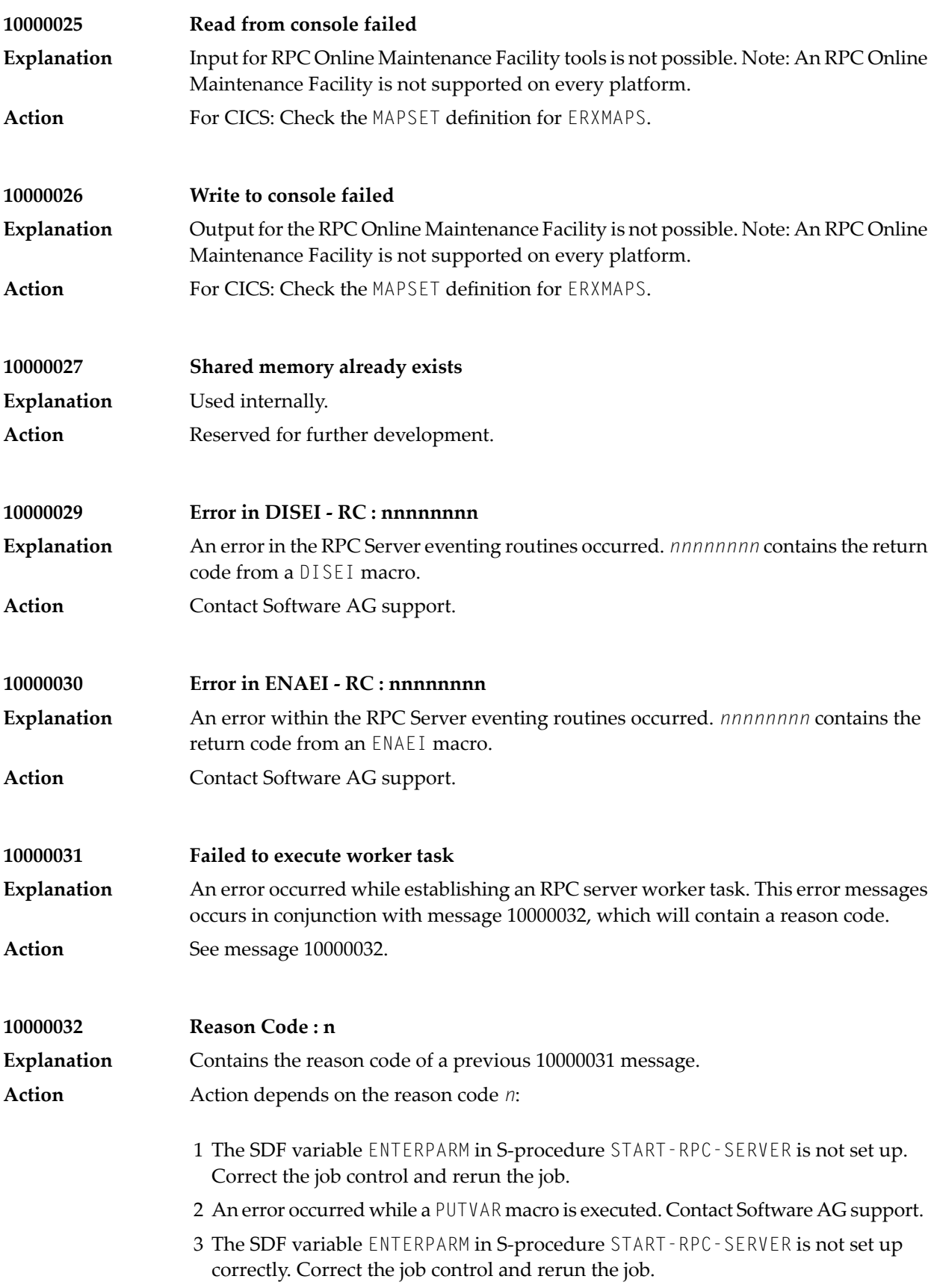

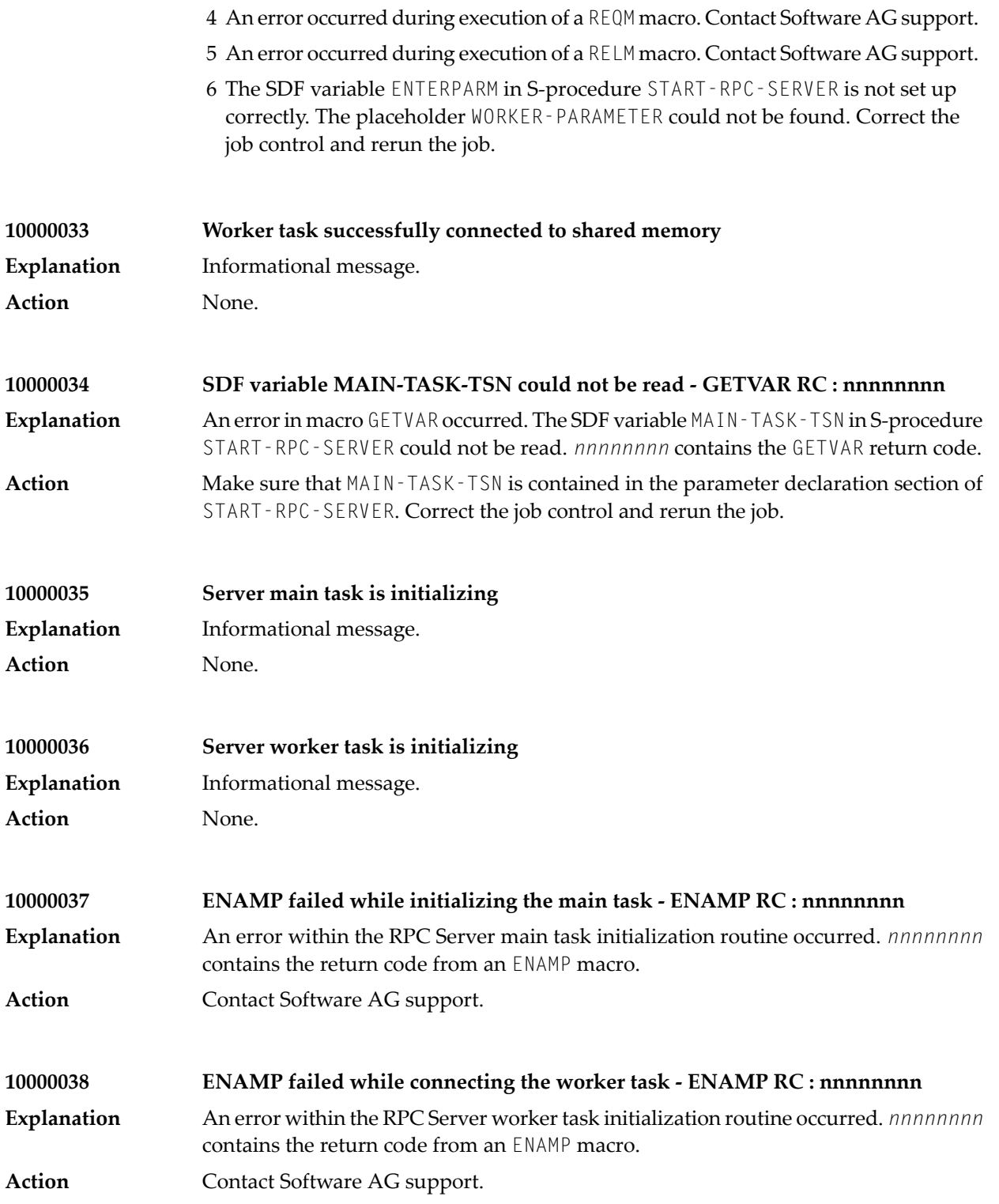

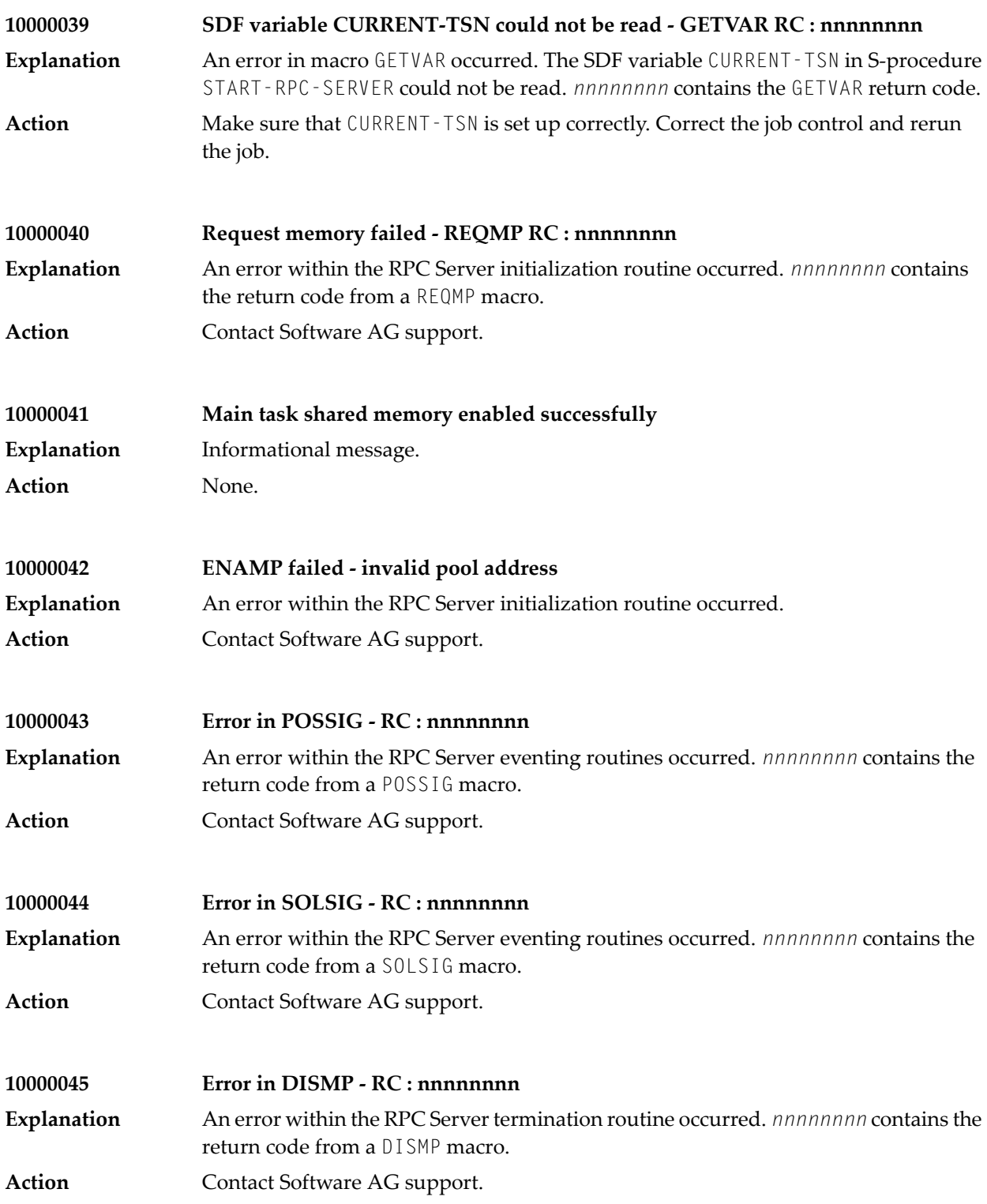

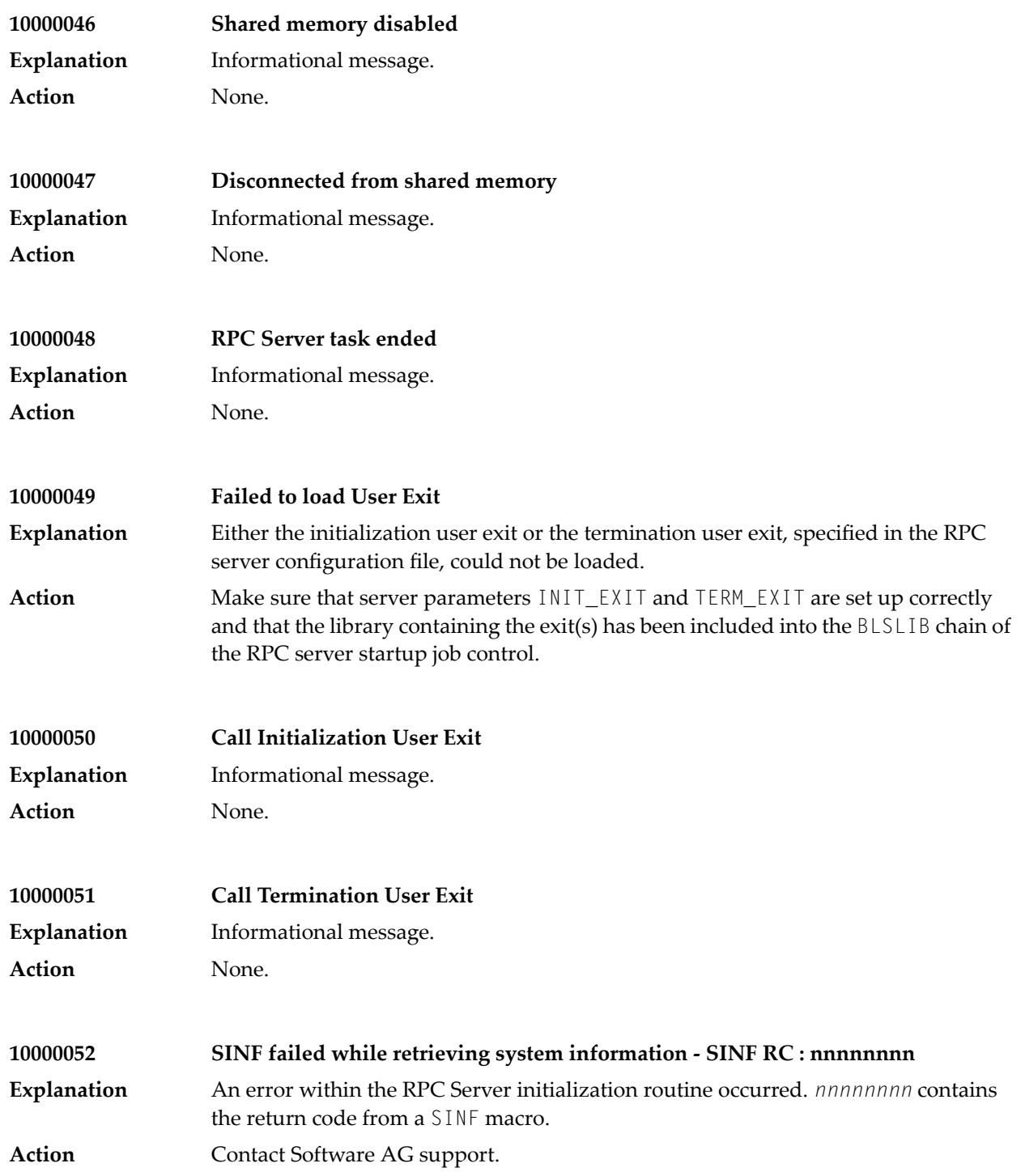

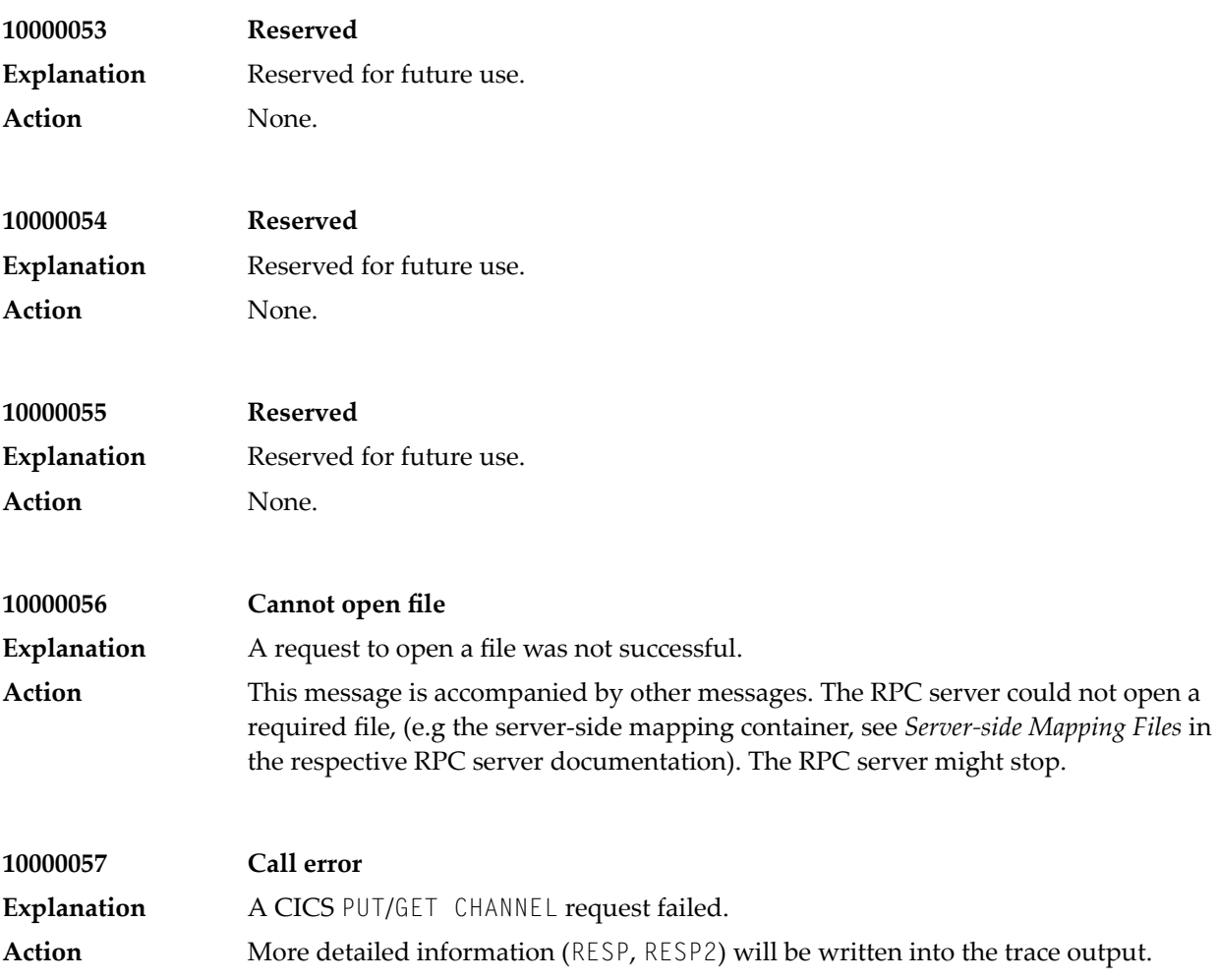

## **29 Message Class <sup>1001</sup> - RPC Protocol**

This class indicates an error occurred in the RPC Protocol. Messages of this class have the format:

1001*nnnn*

where 1001 is the message class, and *nnnn* is the message number in the range 0000 - 9999.

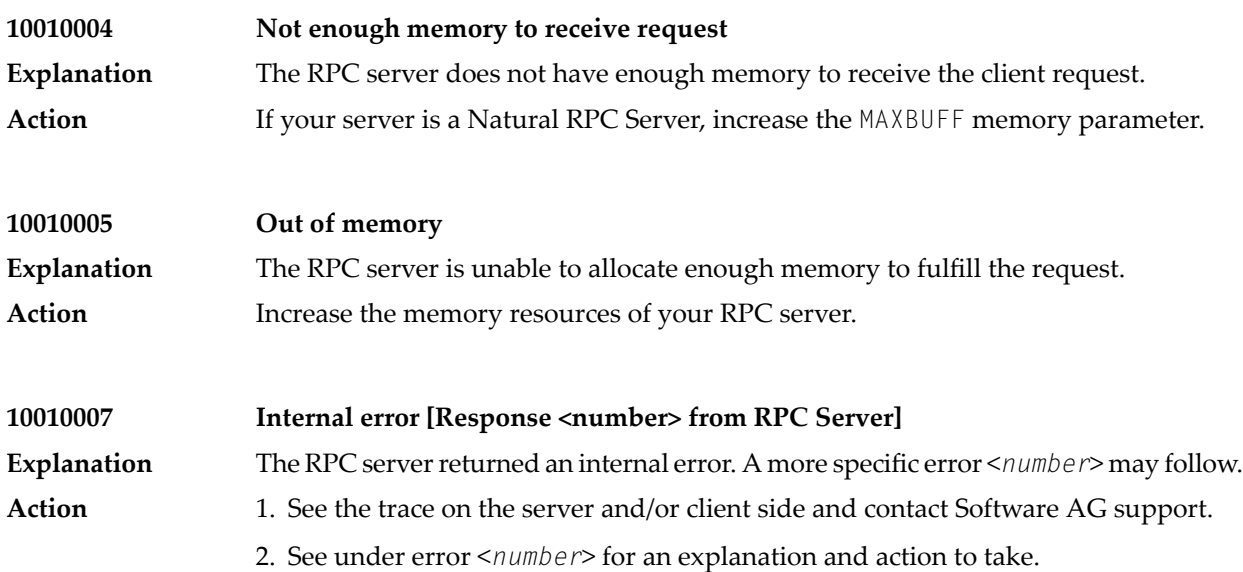

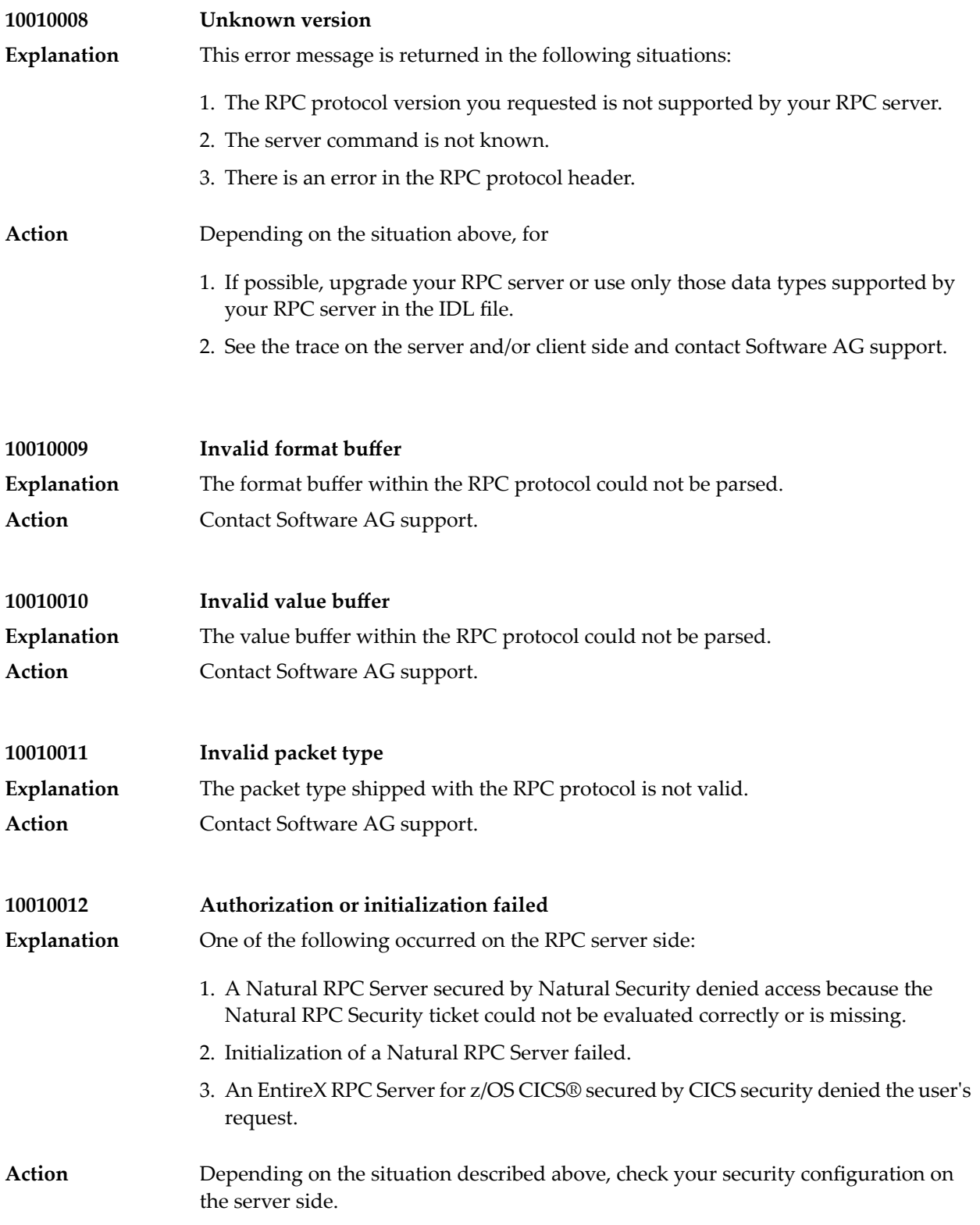

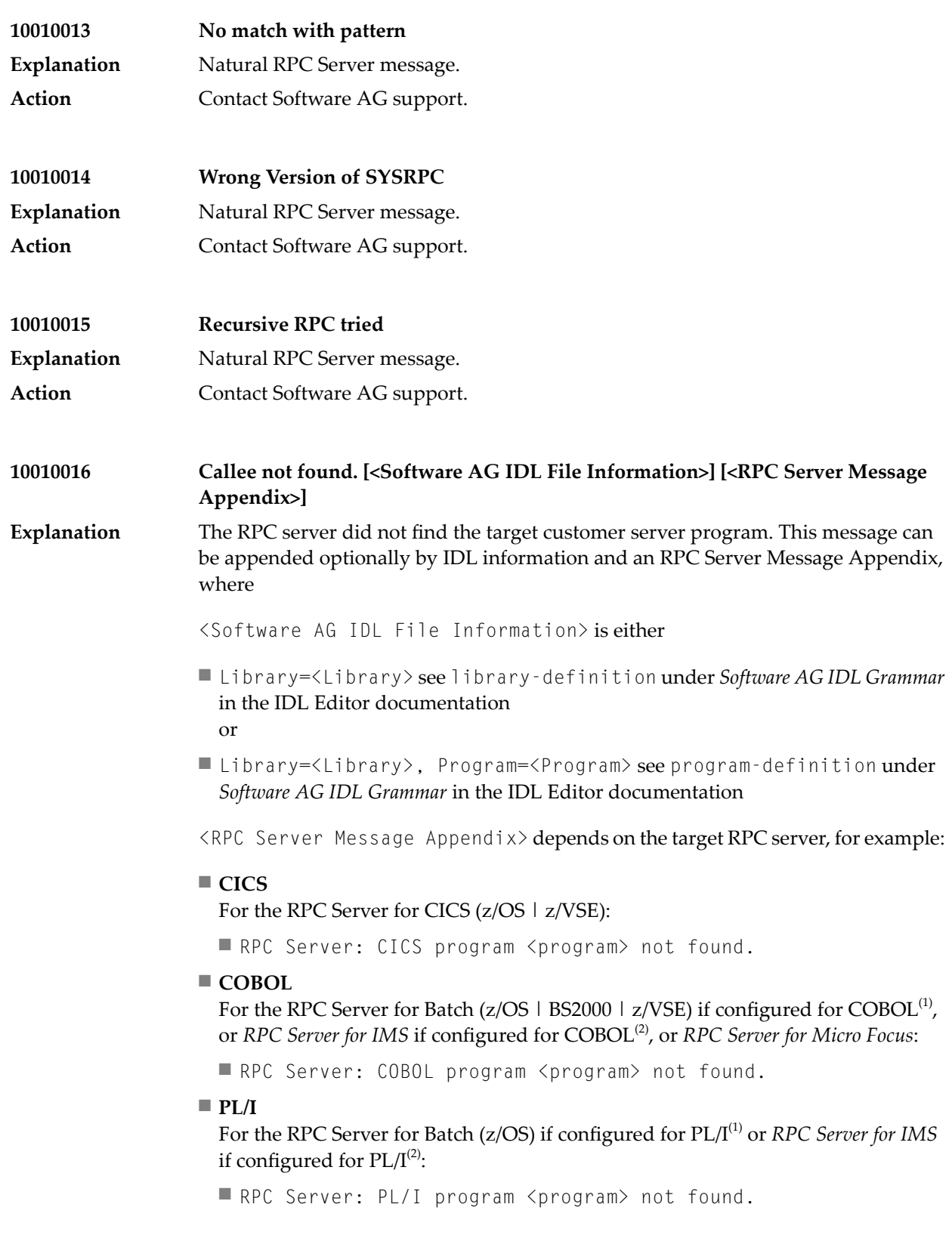

## ■ **Java**

## For the *RPC Server for Java*:

- RPC Server: java.lang.ClassNotFoundException: <class>
- RPC Server: Method <method> not found in class <class> (java.lang.NoSuchMethodException: <class>.<method>())
- etc.
- **C**

## For the RPC Server for Batch (BS2000) if configured for  $C^{(1)}$ , or *RPC Server for C*:

- RPC Server: Library <library> not found.
- RPC Server: Function (Entry Point) <function> not found.
- RPC Server: Interface Object (Library <library> not found.
- RPC Server: Interface Object (Entry Point) <function> not found.

■ etc.

Action Depends on the target RPC server:

■ **CICS**

Forthe RPC Serverfor CICS (z/OS | z/VSE): see*Locating and Calling the Target Server* in the z/OS | z/VSE RPC Server documentation on how to make the RPC server customer code available.

## ■ **COBOL**

For the RPC Server for Batch (z/OS | BS2000 | z/VSE) if configured for  $\mathrm{COBOL}^{(1)}$ , or *RPC Server for IMS* if configured for COBOL(2) , or *RPC Server for Micro Focus*: see *Locating and Calling the Target Server* in the z/OS | BS2000 | z/VSE | Micro Focus RPC Server documentation on how to make the RPC server customer code available.

## ■ **PL/I**

For the RPC Server for Batch (z/OS) if configured for PL/I(1) , or *RPC Server for IMS* if configured for PL/I<sup>(2)</sup>: see *Locating and Calling the Target Server* in the Batch | IMS RPC Server documentation on how to make the RPC server customer code available.

■ **Java**

The action depends on the <RPC Server Message Appendix> returned. See *Generating a Java Server Interface Object* under *Using the Java Wrapper* and entirex.server.packagename in the RPC Server for Java documentation for information.

■ **C**

For the RPC Server for Batch (z/OS) if configured for  $C^{(1)}$ , or *RPC Server for C*: the action depends on the <RPC Server Message Appendix> returned. See *Locating and Calling the Target Server* in the respective RPC server documentation on how to make the RPC server customer code available.

■ etc.

## **Note:**

1. See marshalling parameter for the RPC Server for Batch (z/OS | BS2000 | z/VSE).

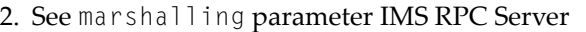

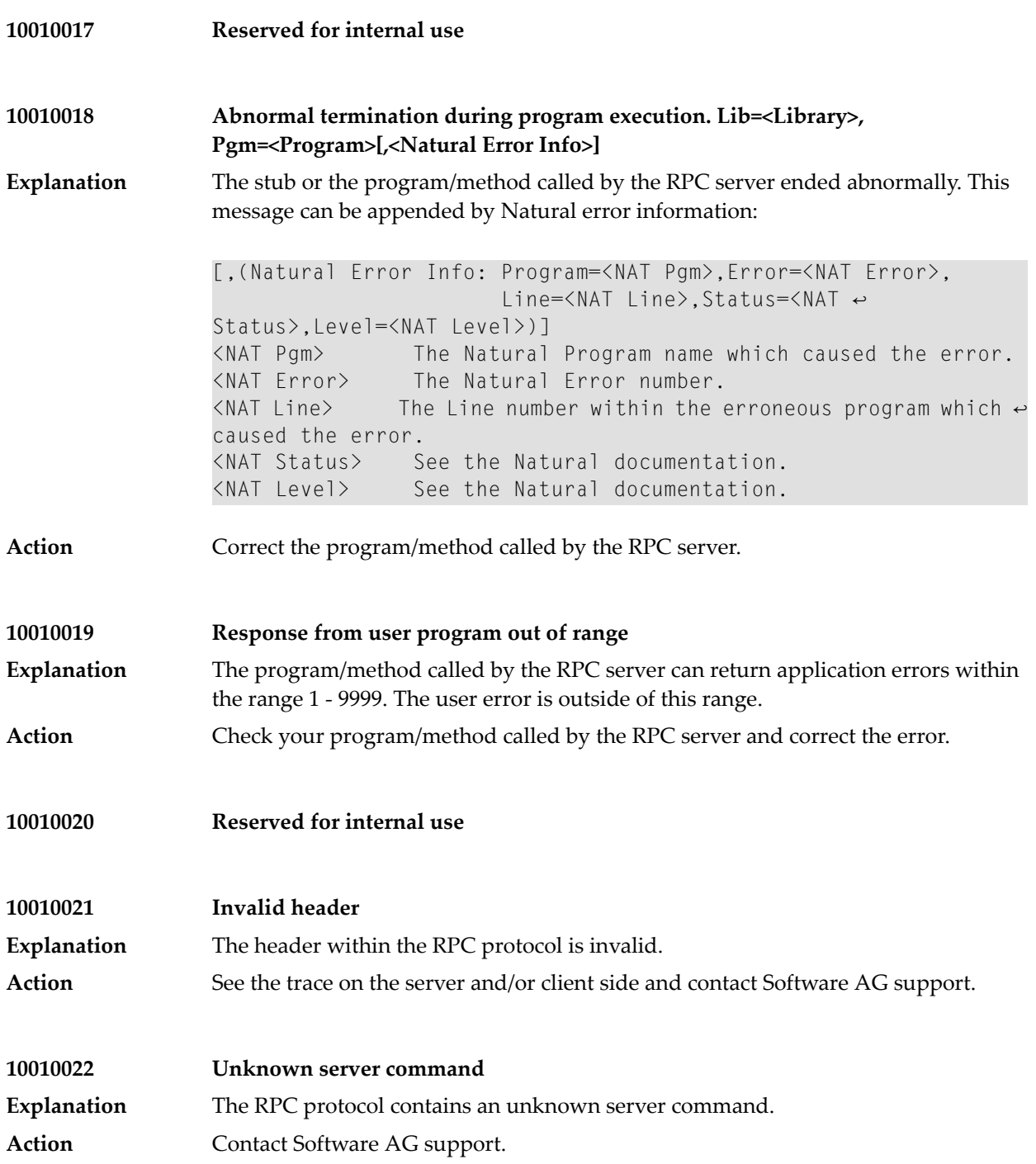

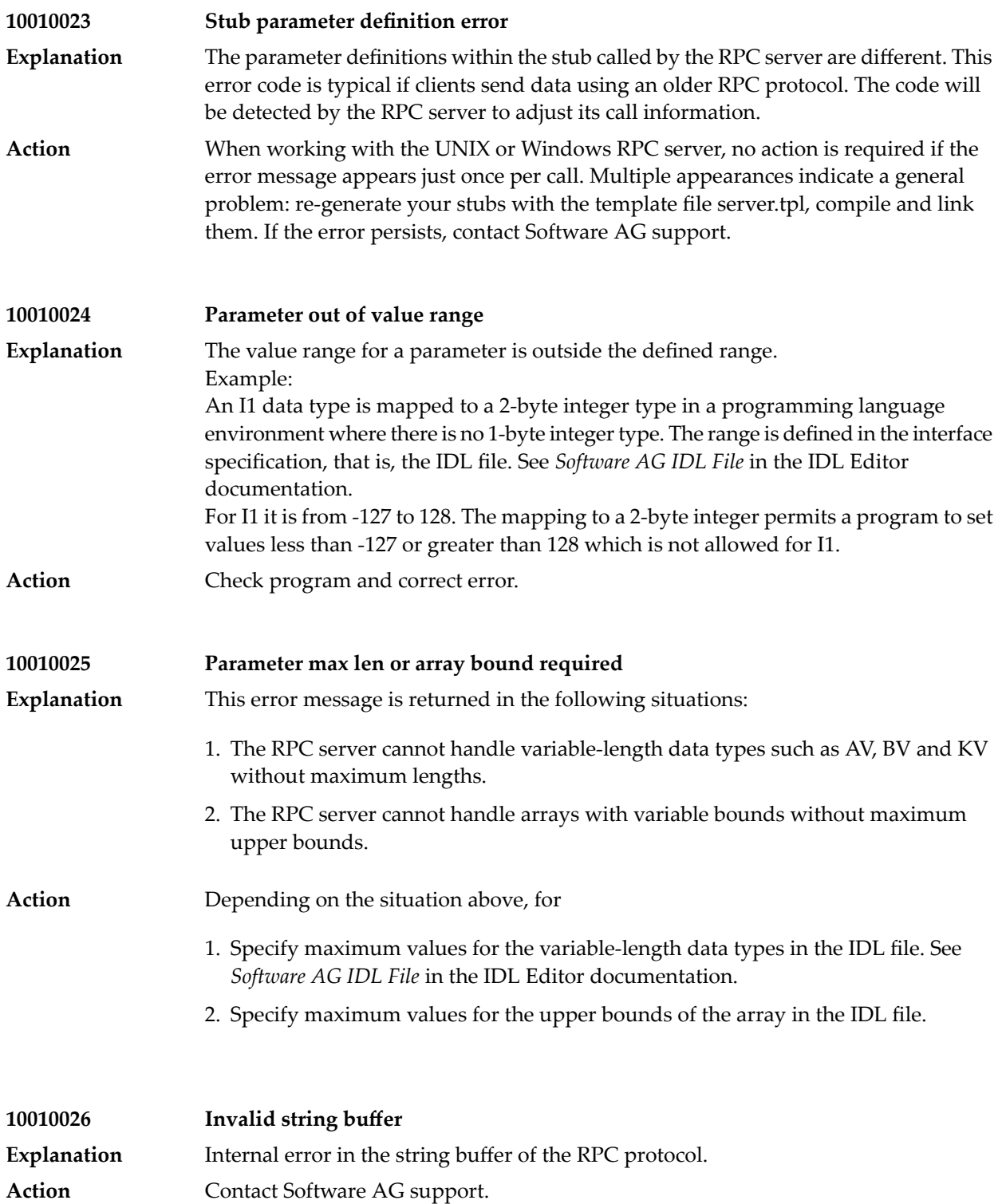

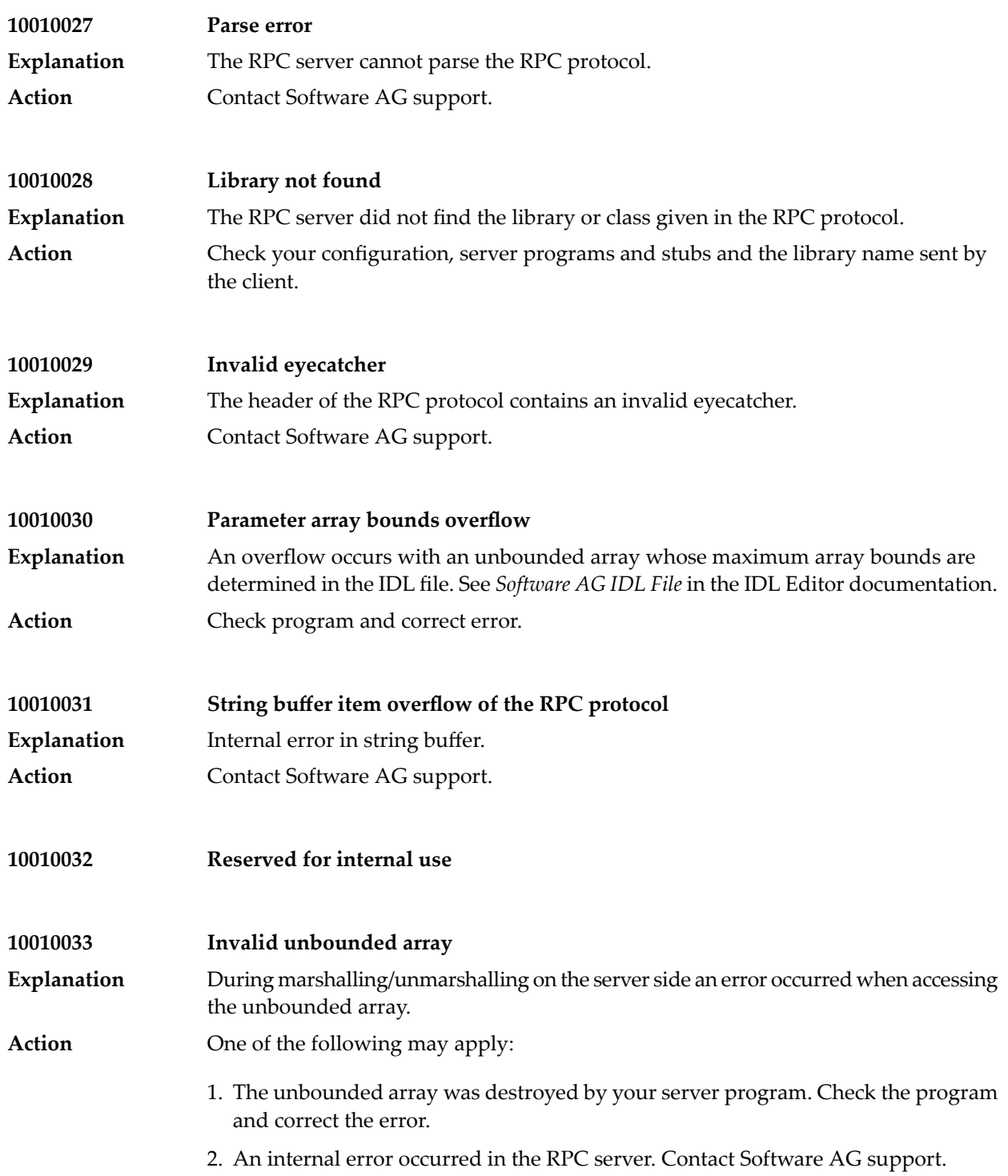

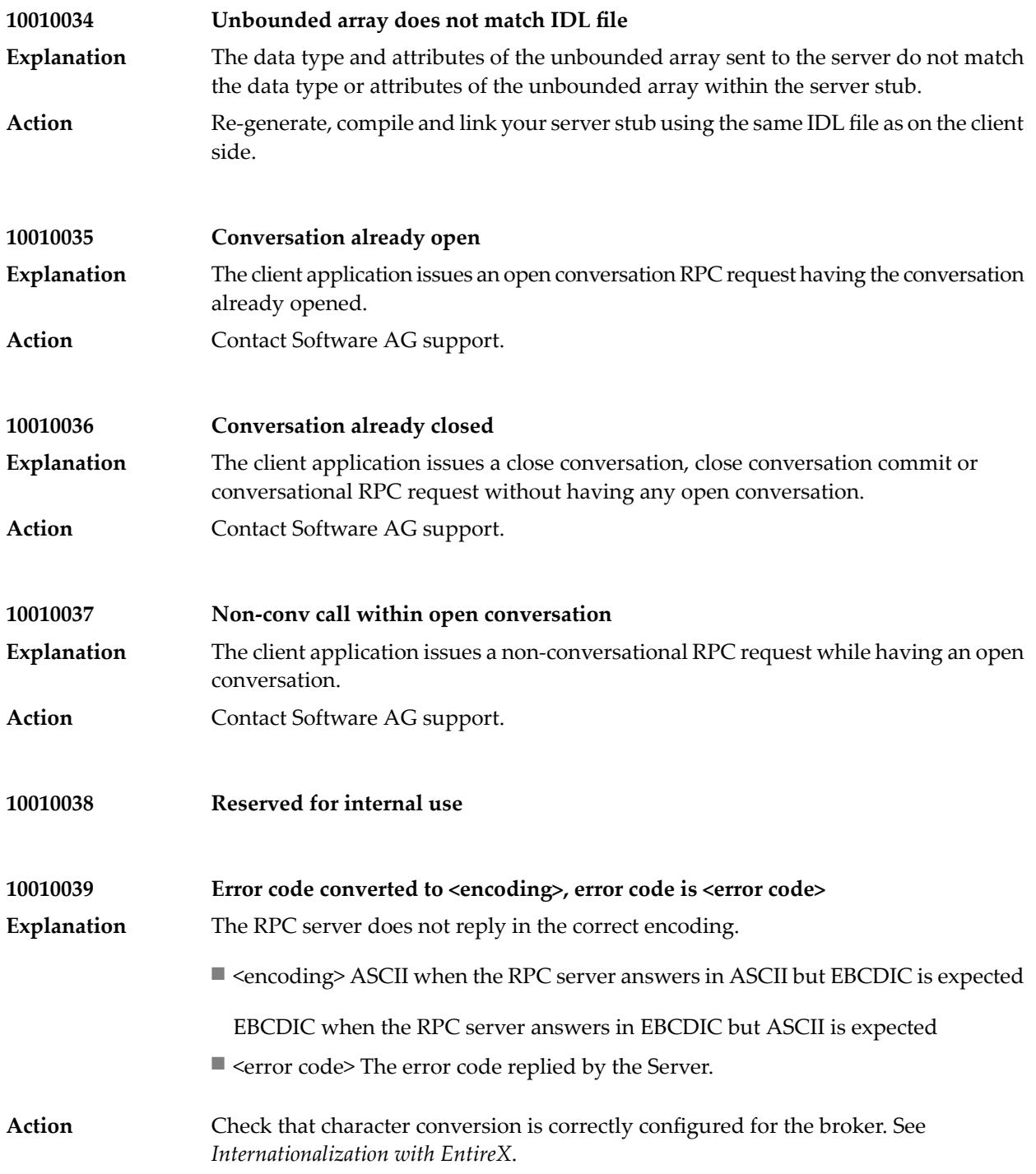

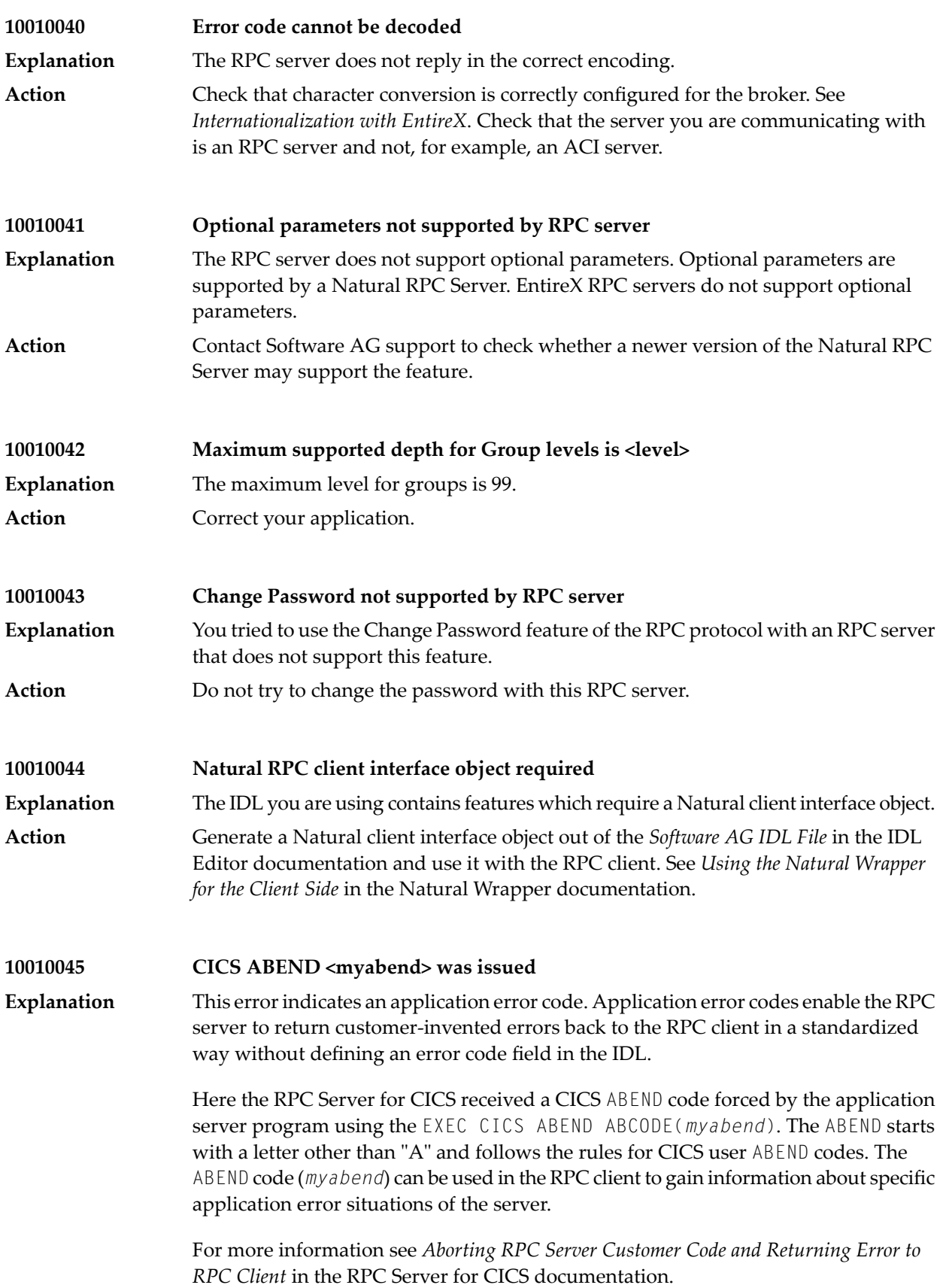

## Message Class 1001 - RPC Protocol

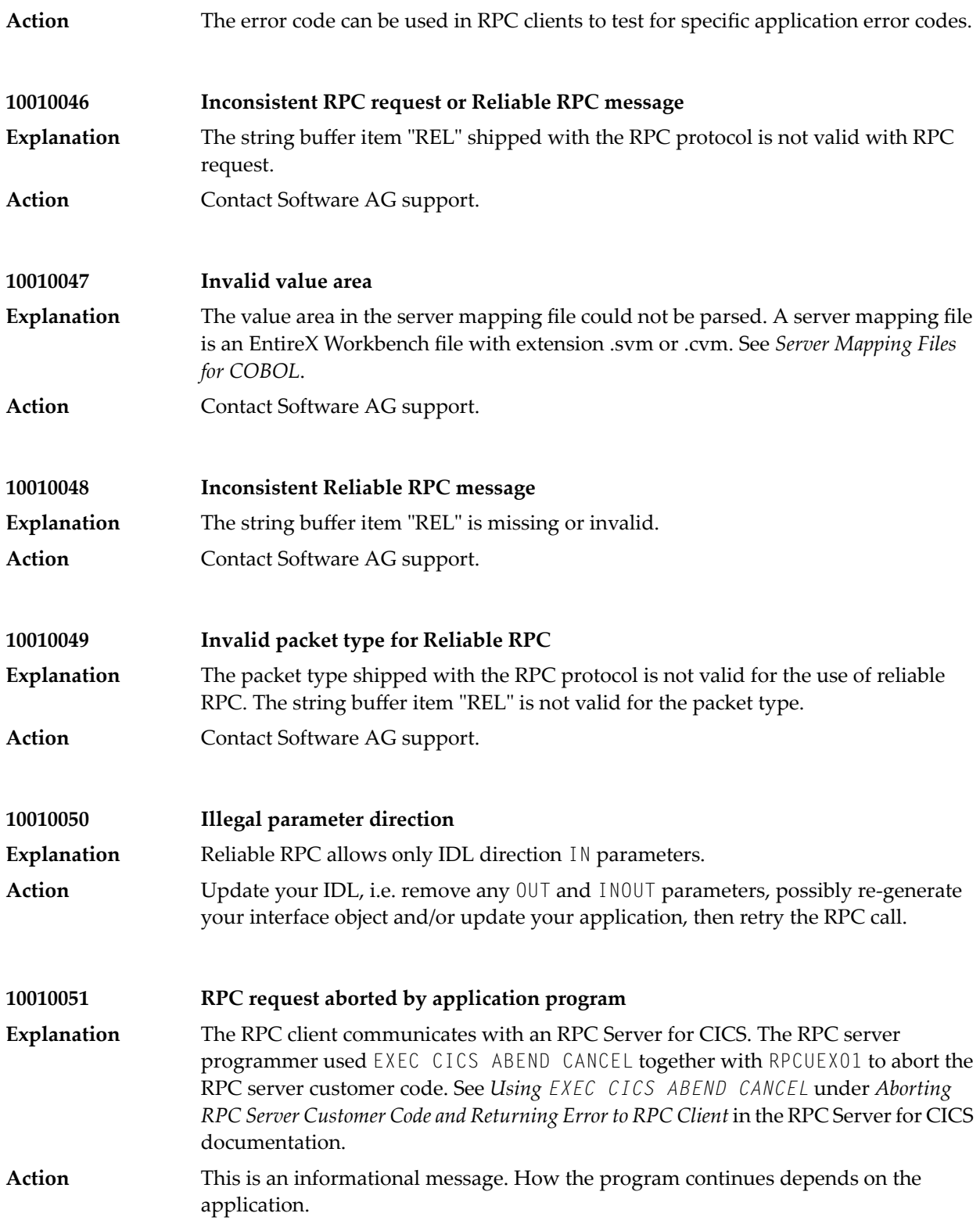

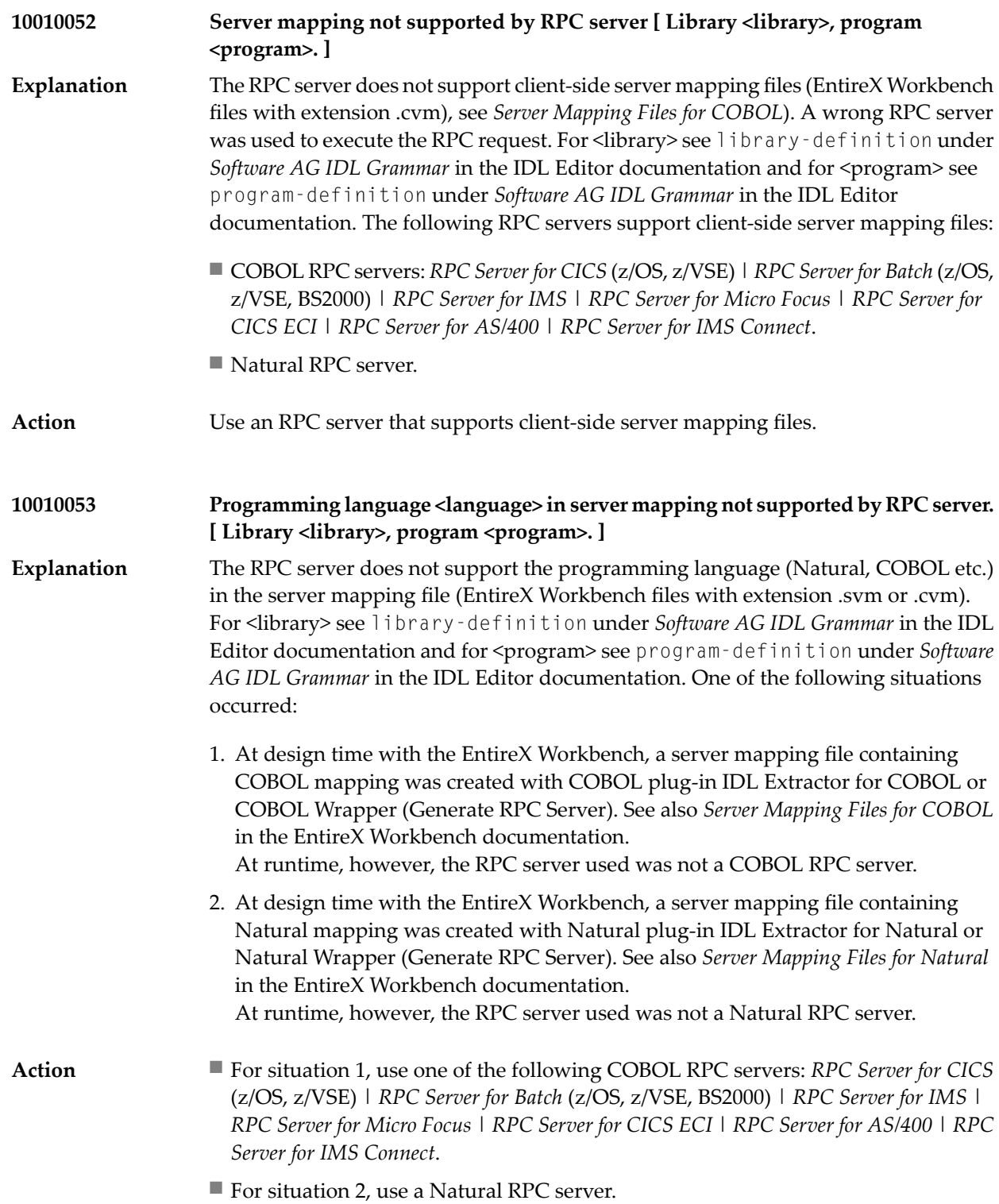

### **Interface type <interface-type> in server mapping not supported by RPC server. [** Library <library>, program <program>. ] **10010054**

The interface type in the server mapping (Batch, DFHCOMMAREA, IMS MPP (IMS Connect) etc.) is not supported by the EntireX Adapter or RPC server and/or the **Explanation** platform the RPC server is running on. For <library> see library-definition under *Software AG IDL Grammar* in the IDL Editor documentation and for <program> see program-definition under *Software AG IDL Grammar* in the IDL Editor documentation.

> At design time with the EntireX Workbench, a server mapping file (Workbench file with extension .svm or .cvm) for COBOL with a specific interface type was created with a COBOL plug-in: IDL Extractor for COBOL or COBOL Wrapper (Generate RPC Server).

To call your server program successfully, the target RPC runtime component used must support the interface type. The table below gives an overview of possible combinations of an interface type and RPC server. For the EntireX Adapter, the appropriate connection is required.

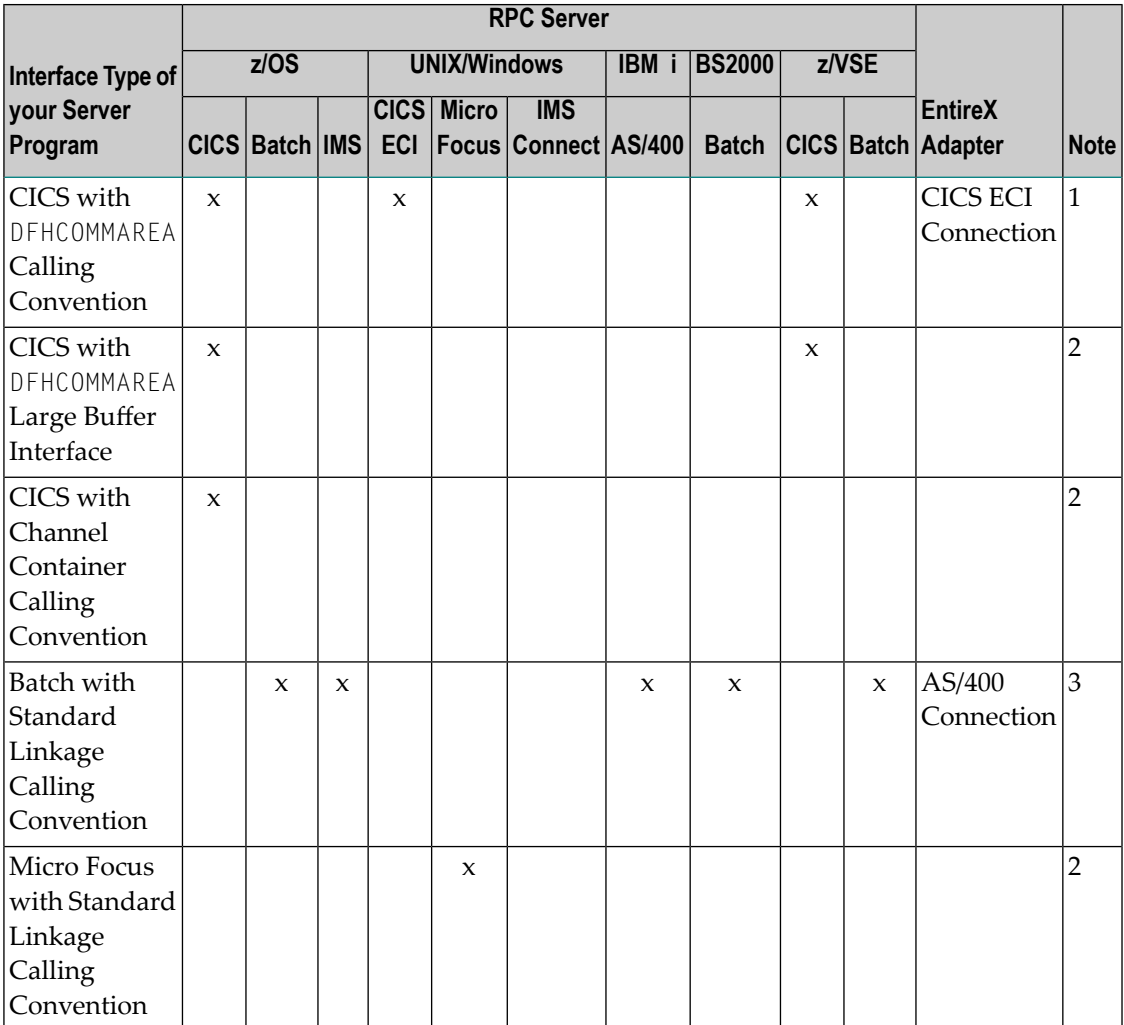

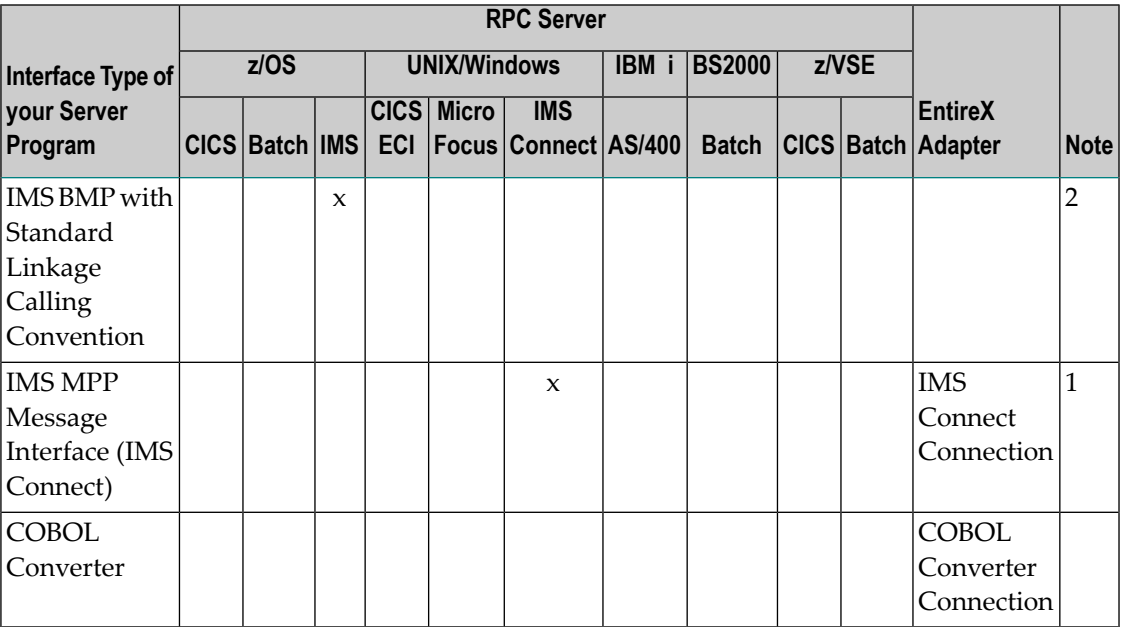

## **Note:**

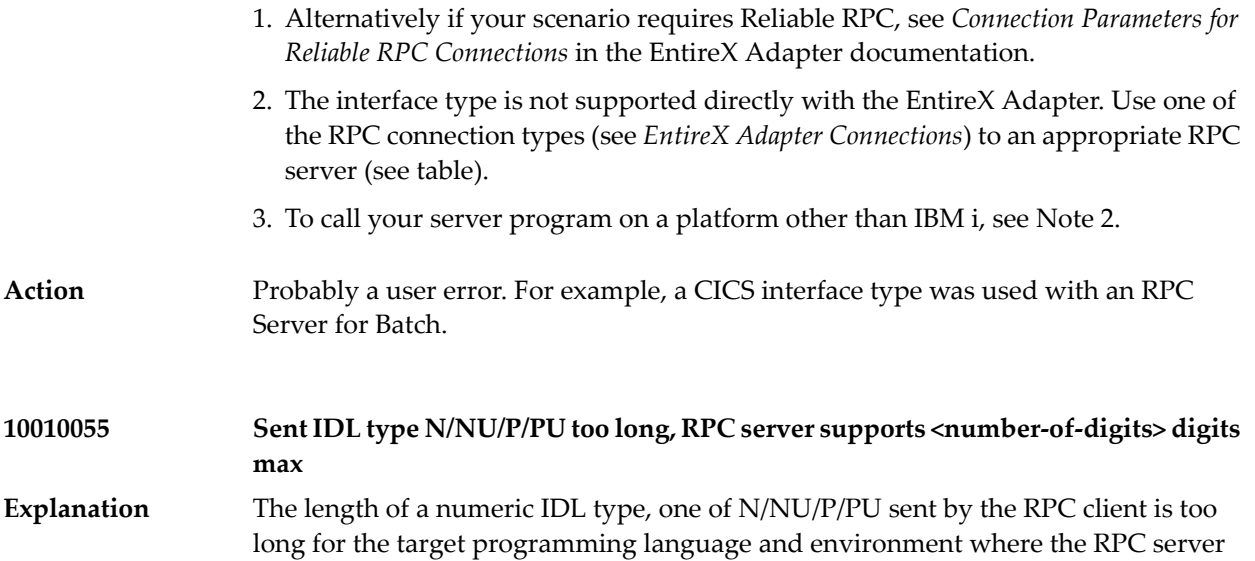

### is running. Update your IDL. Re-generate your interface object and/or update your application, then retry the RPC call. **Action**

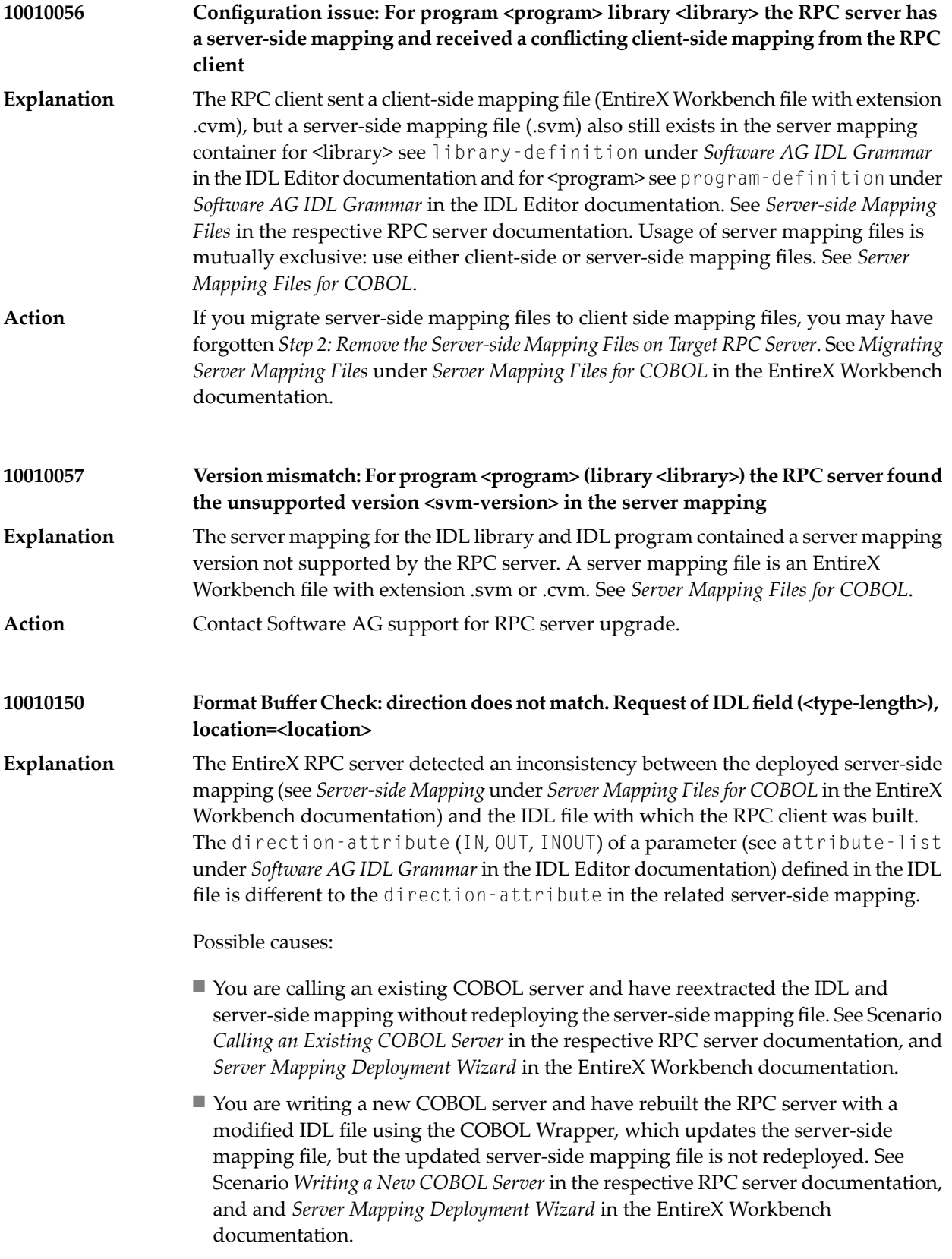

■ etc.
The message provides additional information such as  $\langle \text{type-length}\rangle$  and <location>, where

- <type-length> matches the IDL data type; see *IDL Data Types*
- <location> contains the hierarchy of IDL nodes, separated by a colon

```
Example: IDL field (NU14.0), location=3.2.1.
```
The IDL below was used forthe RPC call. The location is interpreted as follows: Third field on level 1 is 'G-parameter-3-on-level-1'; then second parameter on level 2 is the array 'G-parameter-32-on-level-2'; then the first field on level 3 which is 'G-parameter-322-on-level-3' produced the error.

```
. . .
                   define data parameter
                   1 G-parameter-1-on-level-1 (A10) In
                   1 G-parameter-2-on-level-1 In
                   1 G-parameter-3-on-level-1 Out
                       2 G-parameter-31-on-level-2
                           3 G-parameter-311-on-level-3 (A5)
                           3 G-parameter-312-on-level-3 (N8)
                           3 G-parameter-313-on-level-3 (NU4)
                       2 G-parameter-32-on-level-2 (/25)
                           3 G-parameter-322-on-level-3 (NU14)
                           3 G-parameter-321-on-level-3 (A5)
                   1 G-parameter-4-on-level-1 (A64)
                    . . .
                   end-define
                   Make sure the IDL file and the deployed server-side mapping file are consistent.
                   Possiblyredeploythe server-side mapping file, see Deploying Server-side Mapping Files
Action
                   in the respective RPC server documentation. If the problem persists, reextract or
                   rewrap and then redeploy.
                   Format Buffer Check: data type does not match. RequestofIDL field (<type-length>),
                   location=<location>
10010151
                   The EntireX RPC server detected an inconsistency between the deployed server-side
                   mapping(see Server-side Mapping under Server Mapping Filesfor COBOLin the EntireX
Explanation
                   Workbench documentation) and the IDL file with which the RPC client was built.
                   The sequence of IDL data types (see IDL Data Types in the IDL Editor documentation)
                   defined in the IDL file is different to the sequence in the related server-side mapping.
                   See error message 10010150 for possible causes of this situation and additional
                   information for \langle \text{type-length} \rangle and \langle \text{location} \rangle.
                   Make sure the IDL file and the deployed server-side mapping file are consistent.
                   Possiblyredeploythe server-side mapping file, see Deploying Server-side Mapping Files
Action
                   in the respective RPC server documentation. If the problem persists, reextract or
                   rewrap and then redeploy.
```
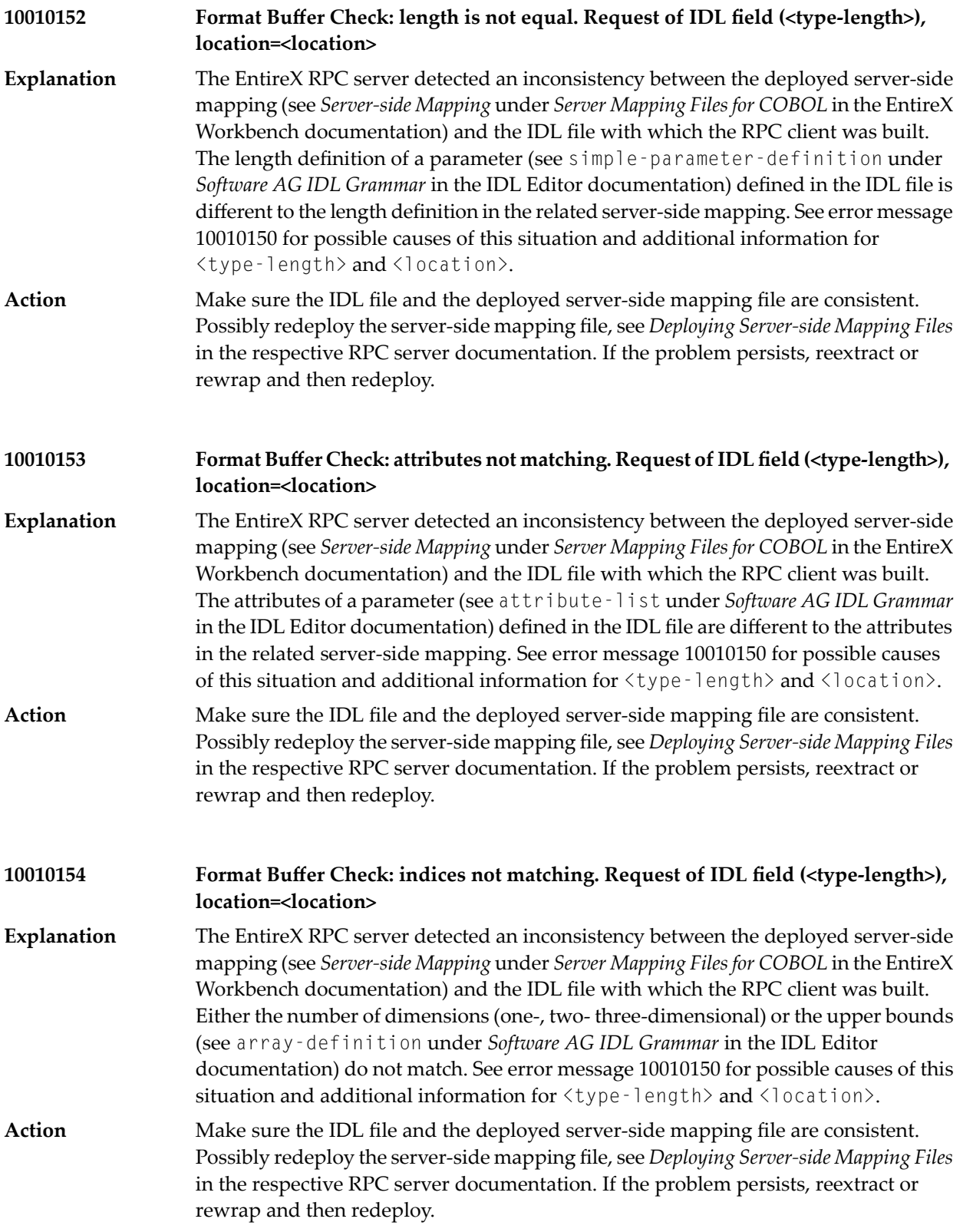

#### **RPC Parameter Error: data not unsigned numeric. <direction> of IDL field [<parameter-name>] (<type-length>), location=<location> 10010200**

An application parameter cannot be processed because its content does not match the expected format unsigned numeric (NU). See *IDL Data Types*. **Explanation**

> The message provides additional information such as  $\langle$  direction $\rangle$ , <parameter-name>, <type-length> and <location>, where

- $\leq$  direction> is either 'Request' if the error was detected before the RPC server was executed, or 'Reply' for the answer, i.e. if the RPC server was already executed.
- <parameter-name> is available for target programming language C only
- <type-length> matches the IDL data type; see *IDL Data Types*
- $\leq$  location> contains the hierarchy of IDL nodes, separated by a colon. If an IDL node is an array, its indexes are given in parentheses.

Example: Reply of IDL field (NU14.0), location=3.2(I=5).1.

The IDL below was used forthe RPC call. The location is interpreted as follows: Third field on level 1 is 'G-parameter-3-on-level-1'; then second parameter on level 2 is the array 'G-parameter-32-on-level-2'and  $(I=5)$  means the fifth occurrence; then the first field on level 3 which is 'G-parameter-322-on-level-3' produced the error.

```
. . .
define data parameter
1 G-parameter-1-on-level-1 (A10) In
1 G-parameter-2-on-level-1 In
1 G-parameter-3-on-level-1 Out
  2 G-parameter-31-on-level-2
     3 G-parameter-311-on-level-3 (A5)
     3 G-parameter-312-on-level-3 (N8)
     3 G-parameter-313-on-level-3 (NU4)
  2 G-parameter-32-on-level-2 (/25)
     3 G-parameter-322-on-level-3 (NU14)
     3 G-parameter-321-on-level-3 (A5)
1 G-parameter-4-on-level-1 (A64)
. . .
end-define
```
#### **Action**

Make sure the IDL file and, if it exists, the server-side mapping file and your server application are consistent. See *Server Mapping Files for COBOL* in the EntireX Workbench documentation. Check your application for parameter integrity.

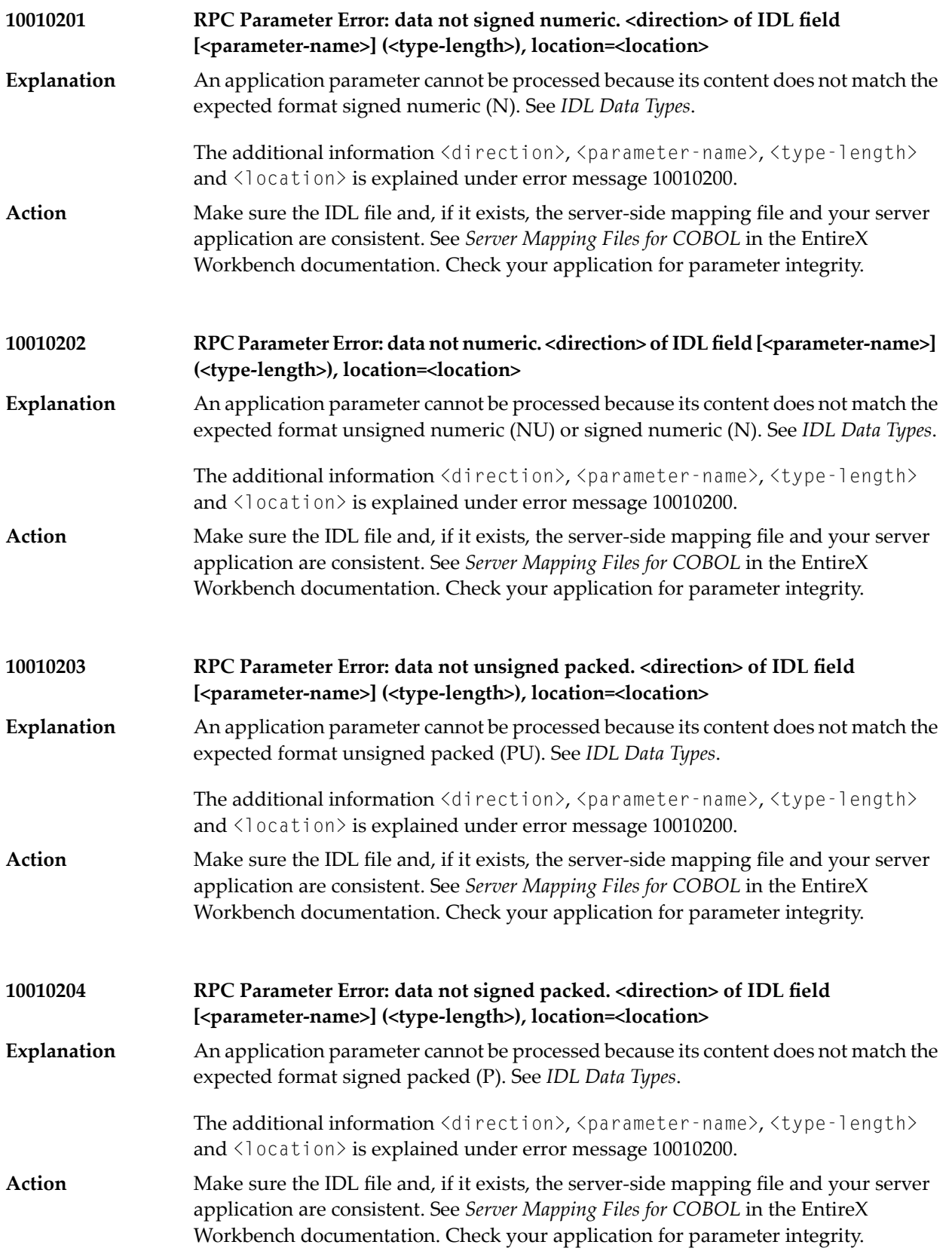

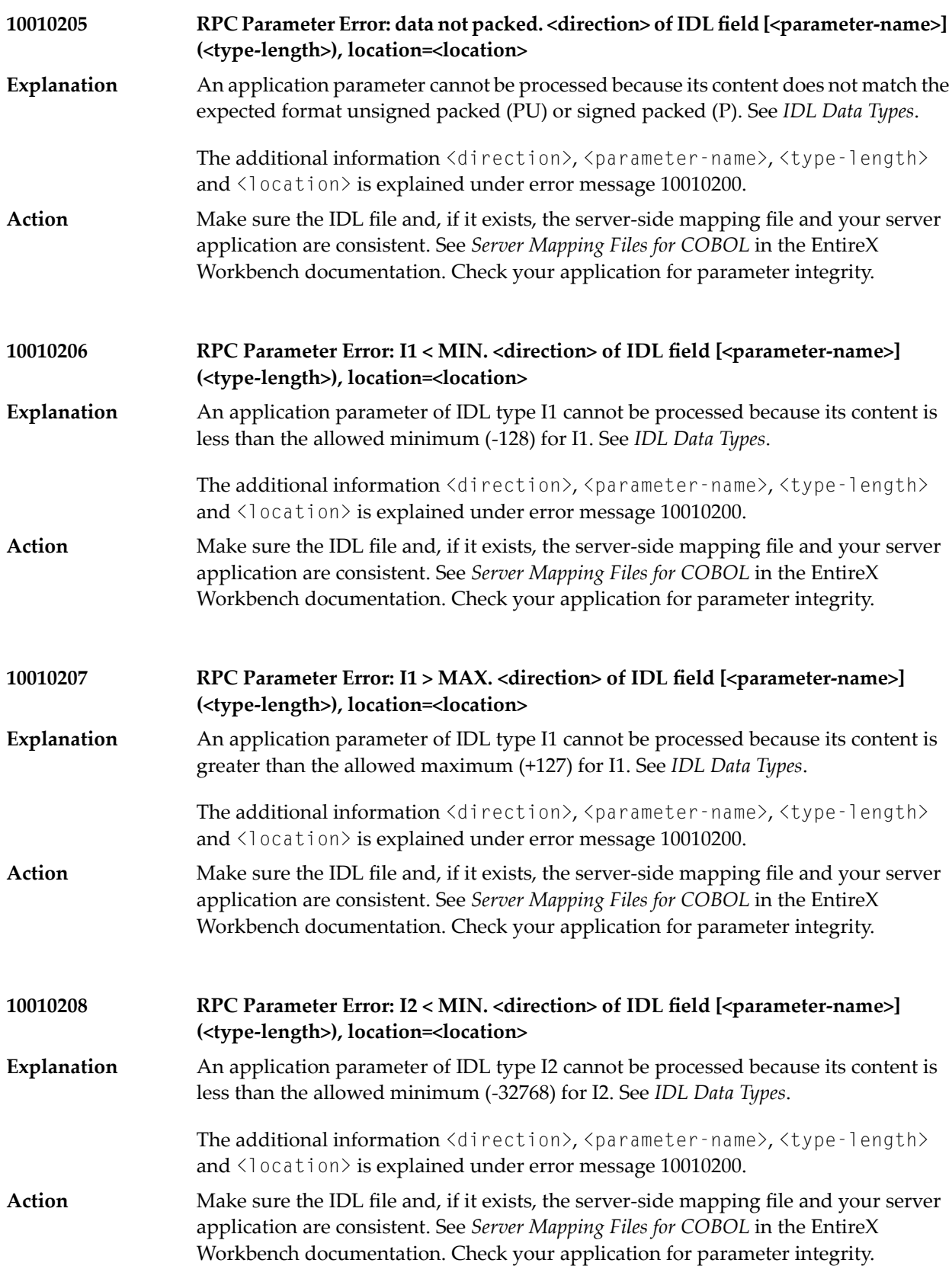

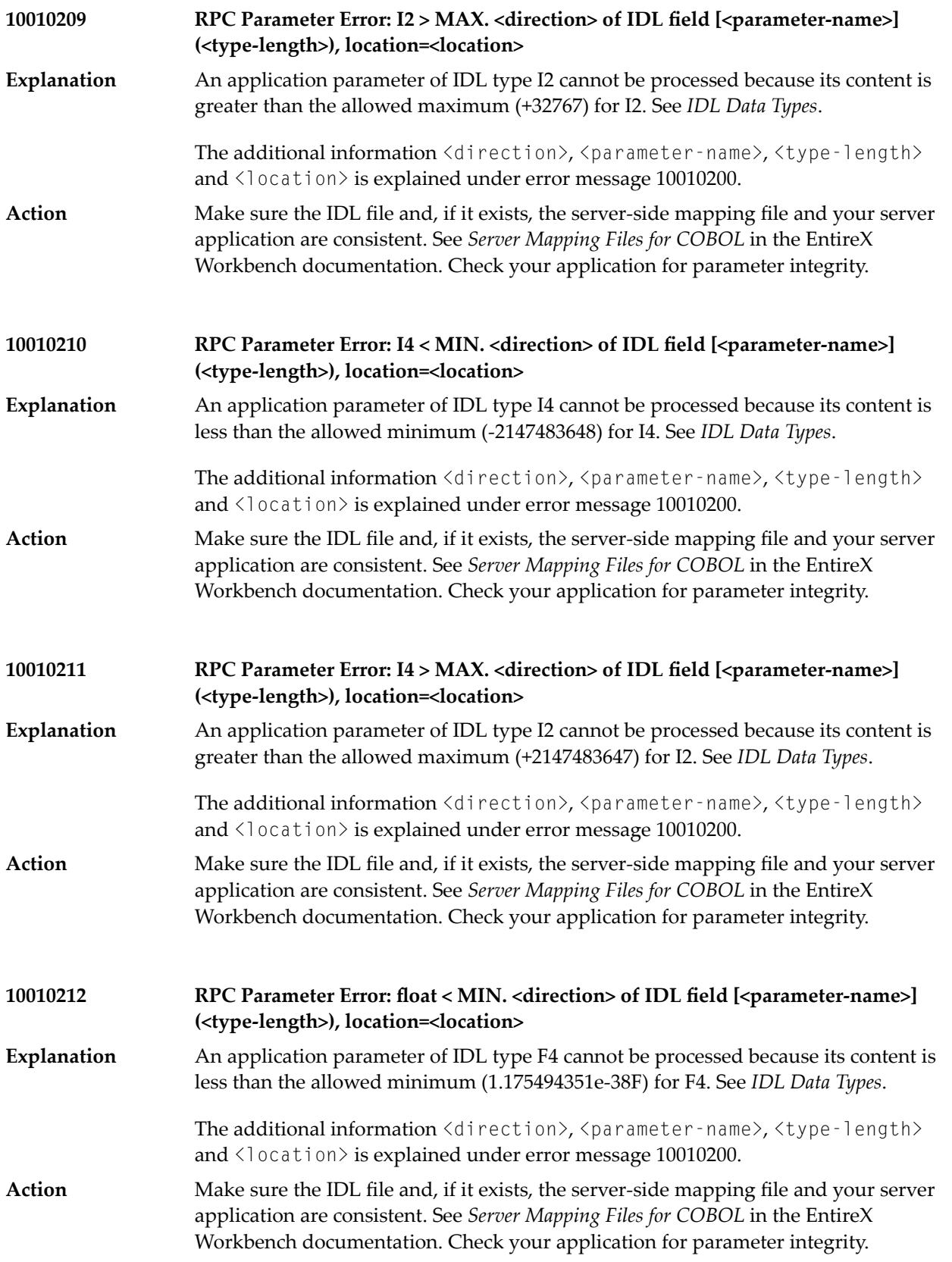

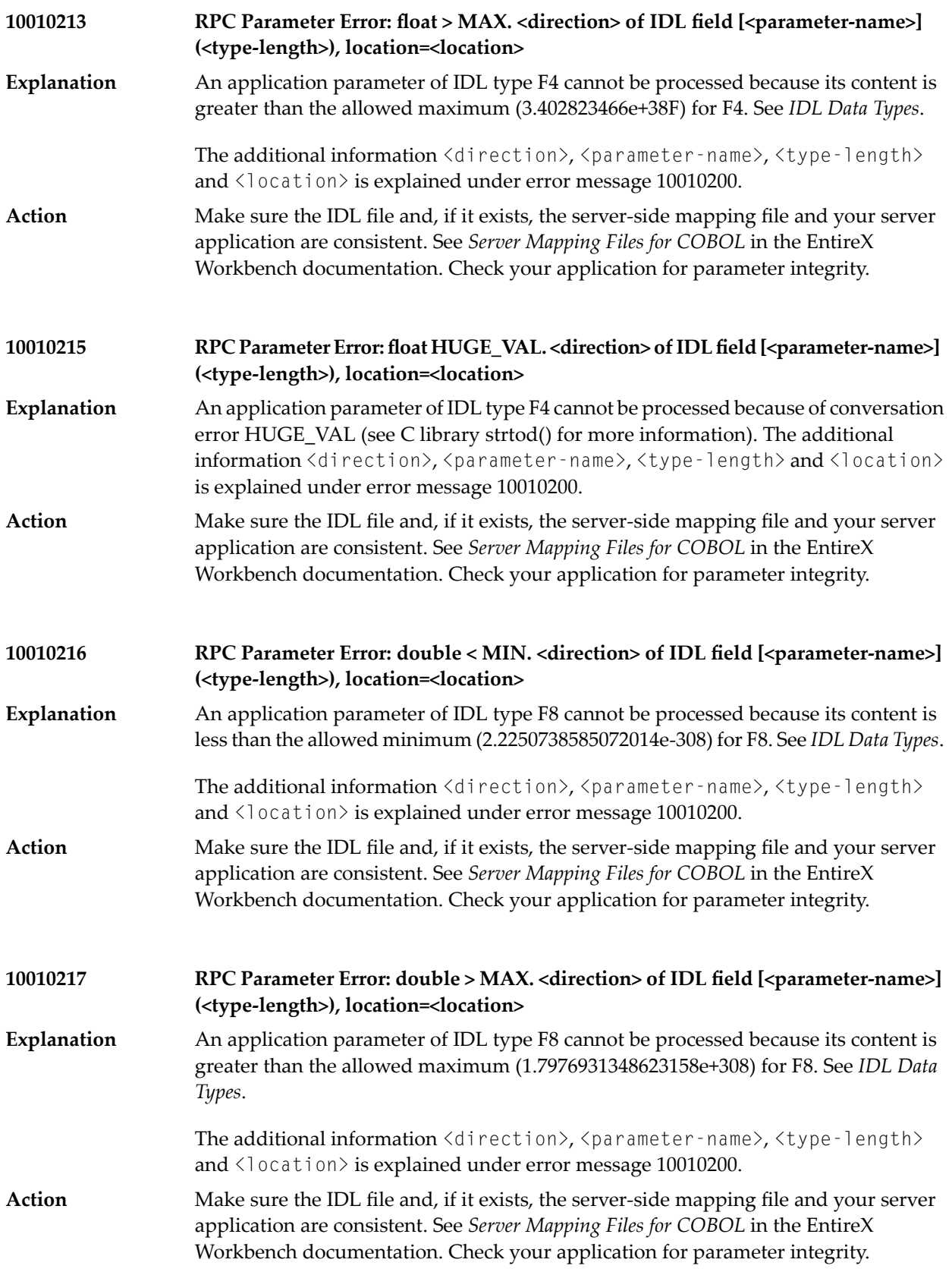

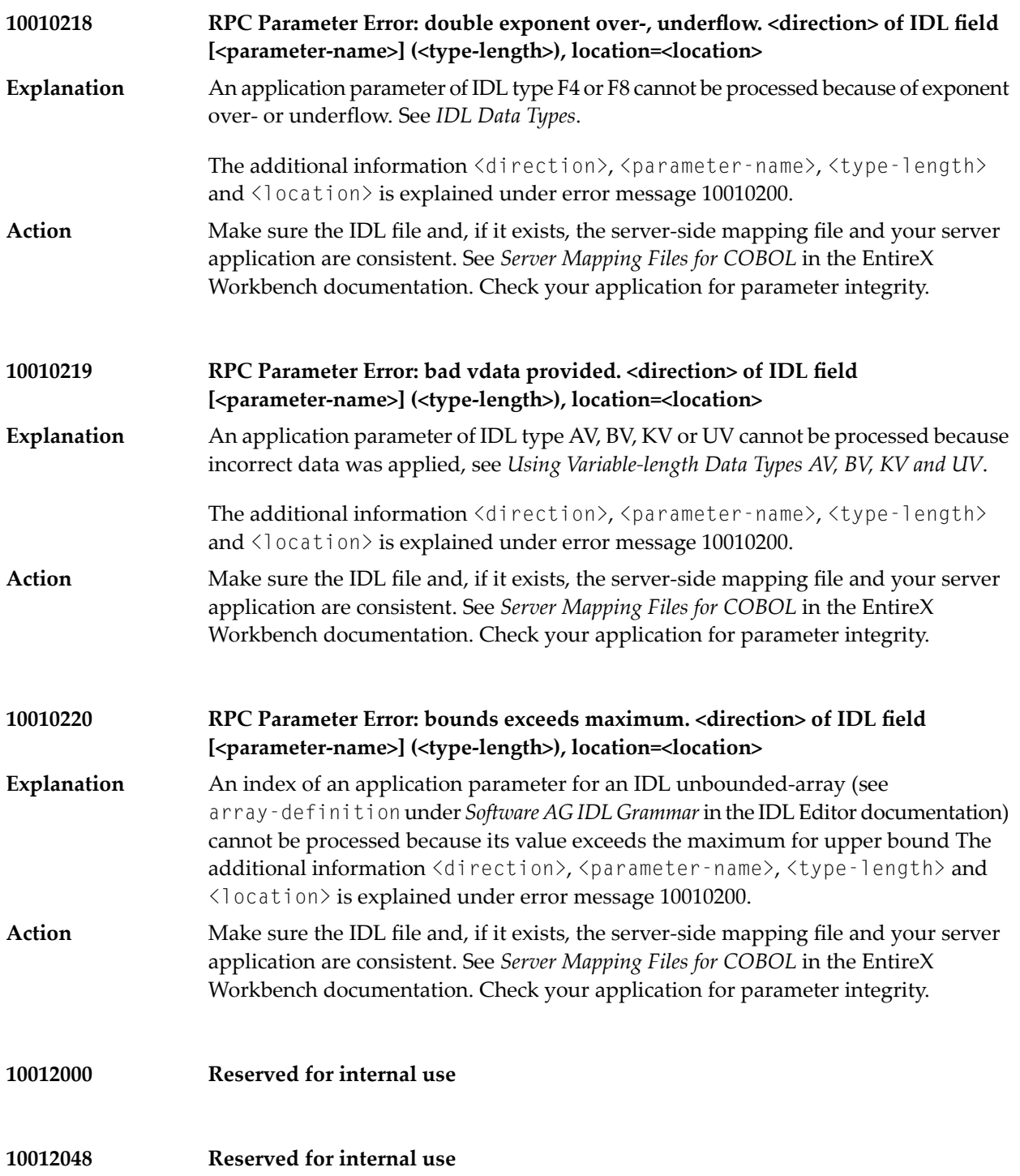

**10012049 Reserved for internal use**

**10012050 Reserved for internal use**

## **30 Message Class <sup>1002</sup> - User-definable Server**

The messages have the format:

1002*nnnn*

where 1002 is the message class, and

*nnnn* is the message number in the range 0000 - 9999.

Error messages in class 1002 are reserved for customer use. The messages are given by customer RPC server implementations. See for example *Aborting RPC Server Customer Code and Returning Error to RPC Client*.

# **31 Message Class <sup>1003</sup> - Conversion**

This message class is returned if an error has occurred within Conversion. The messages have the format:

1003*nnnn*

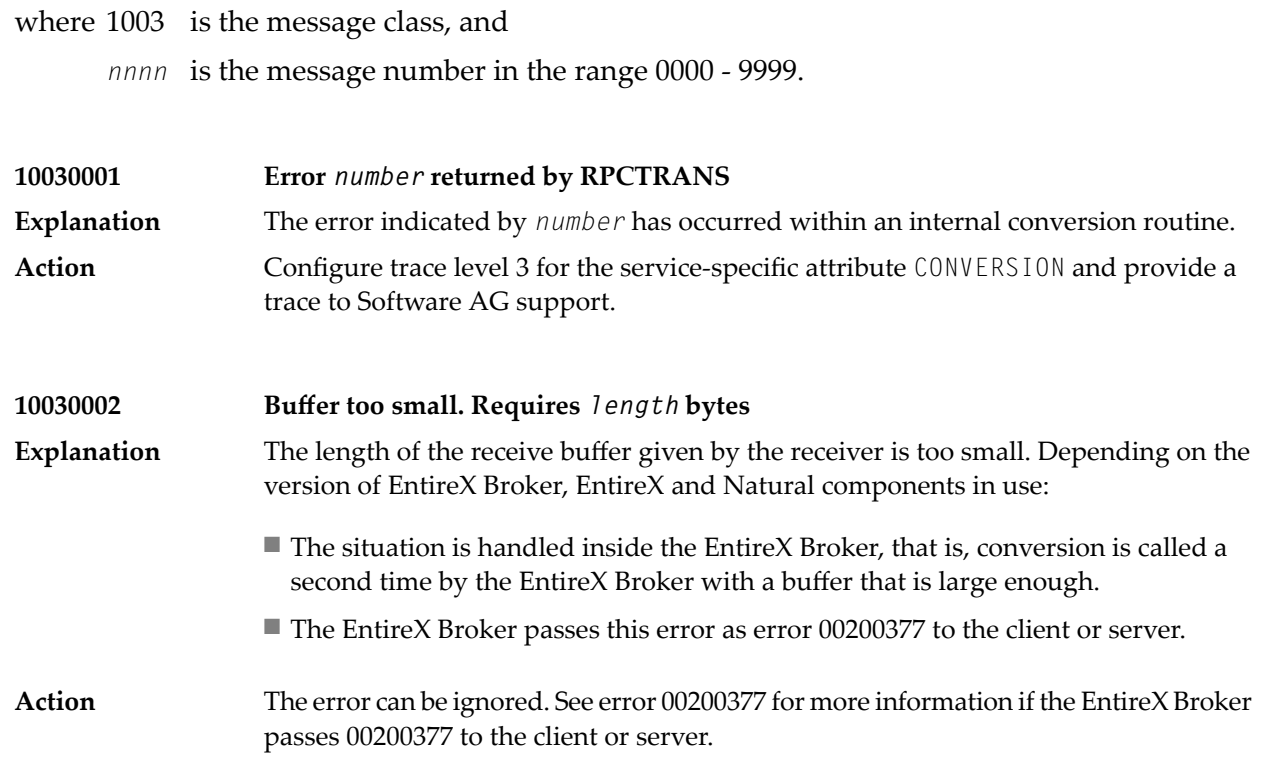

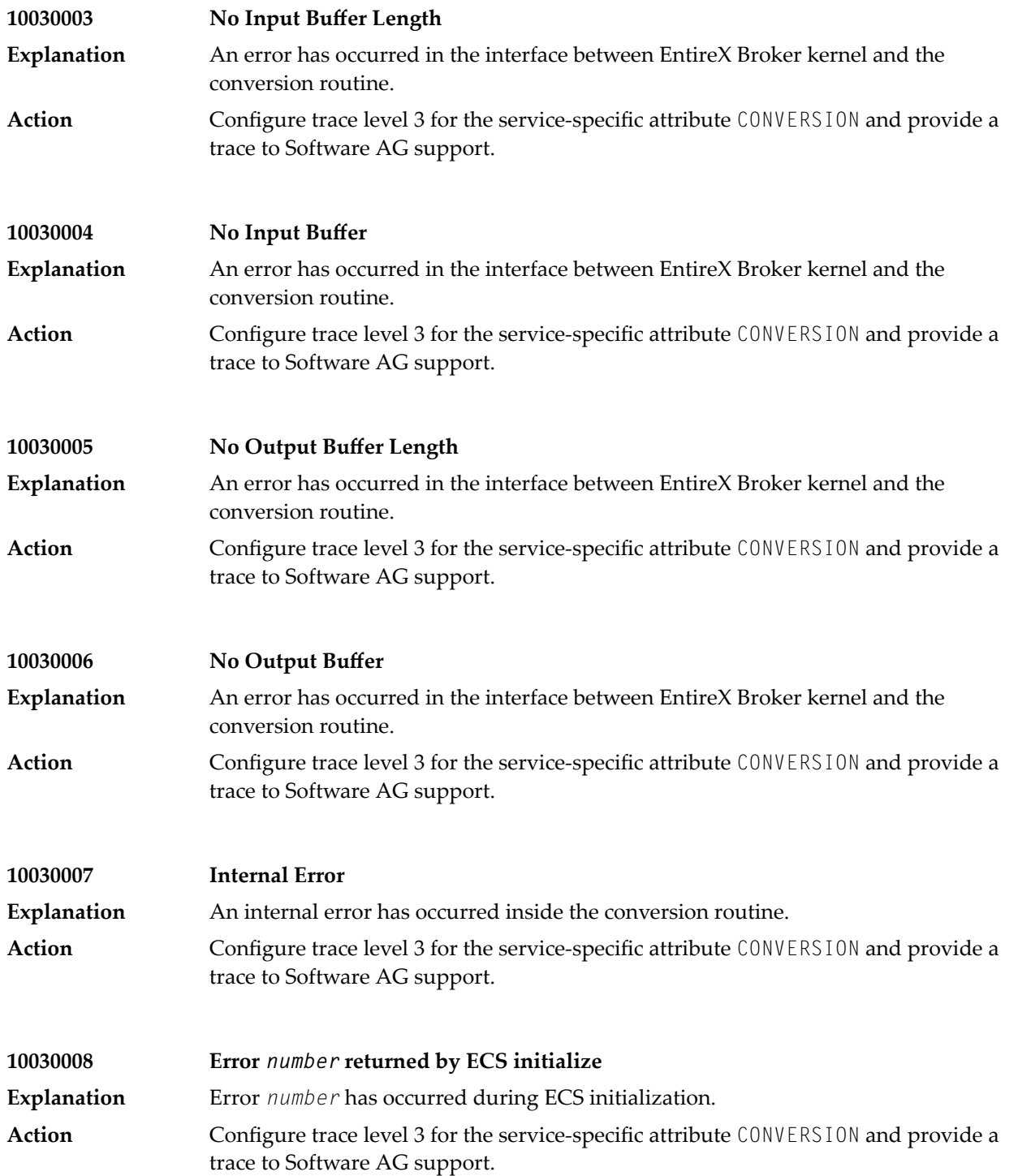

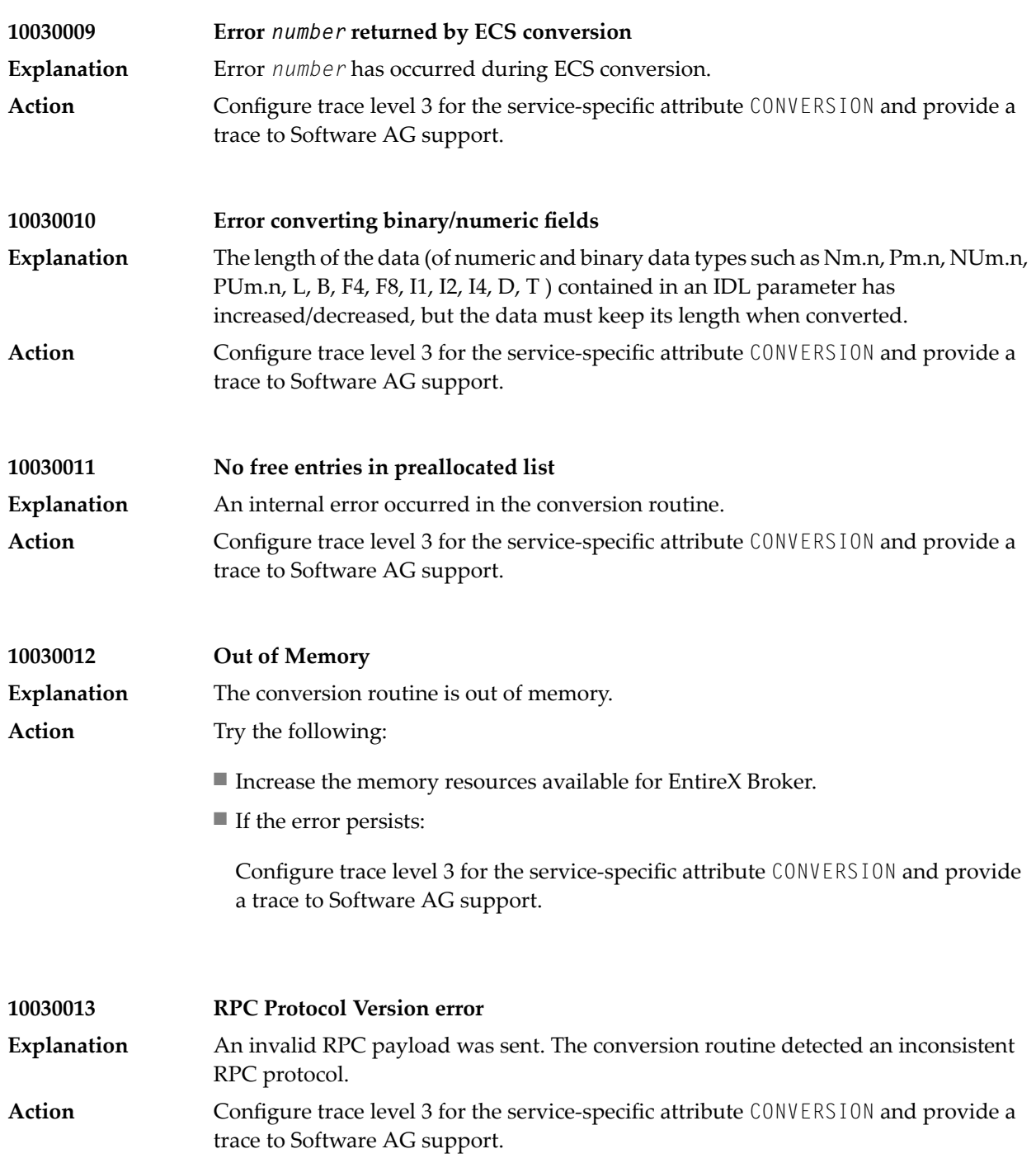

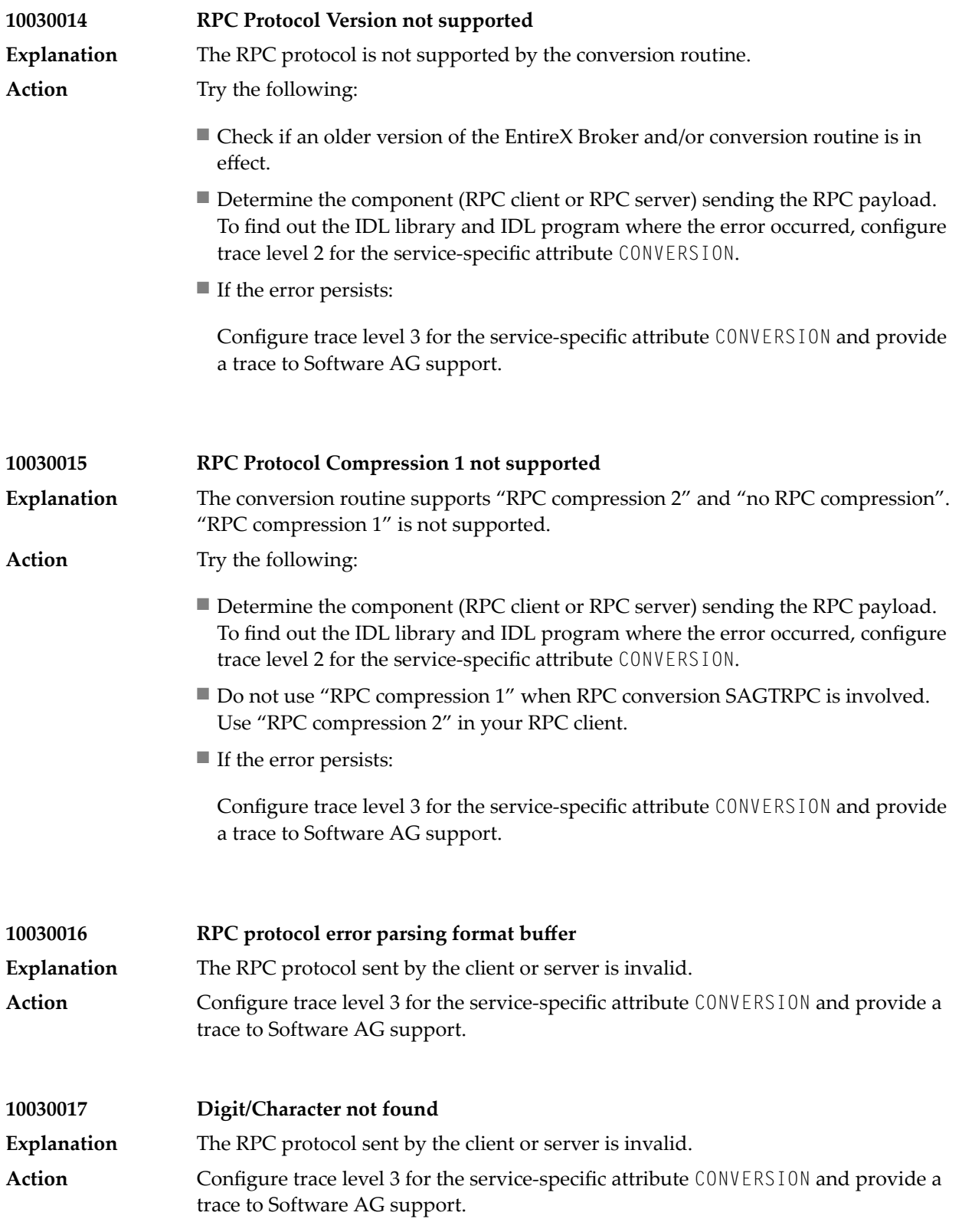

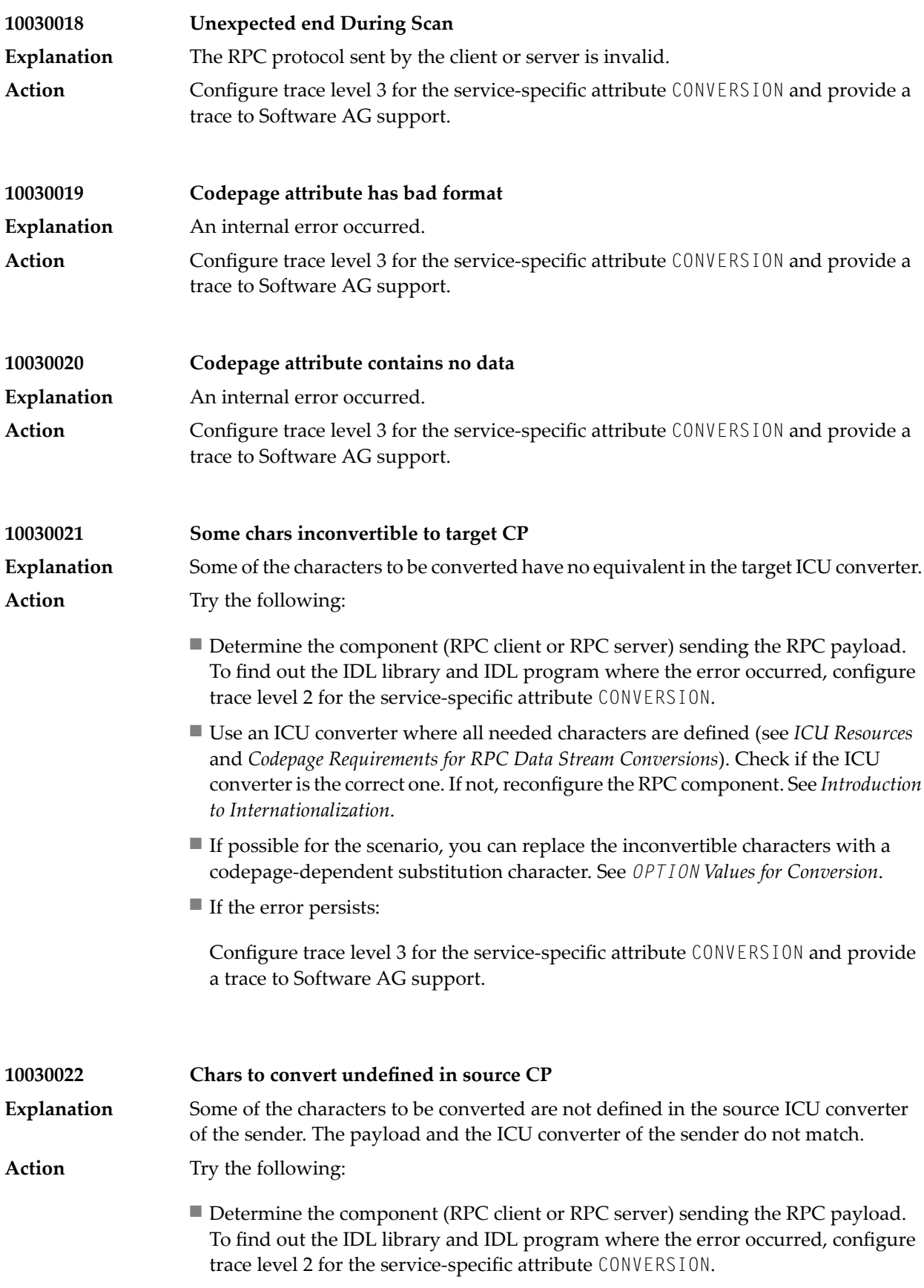

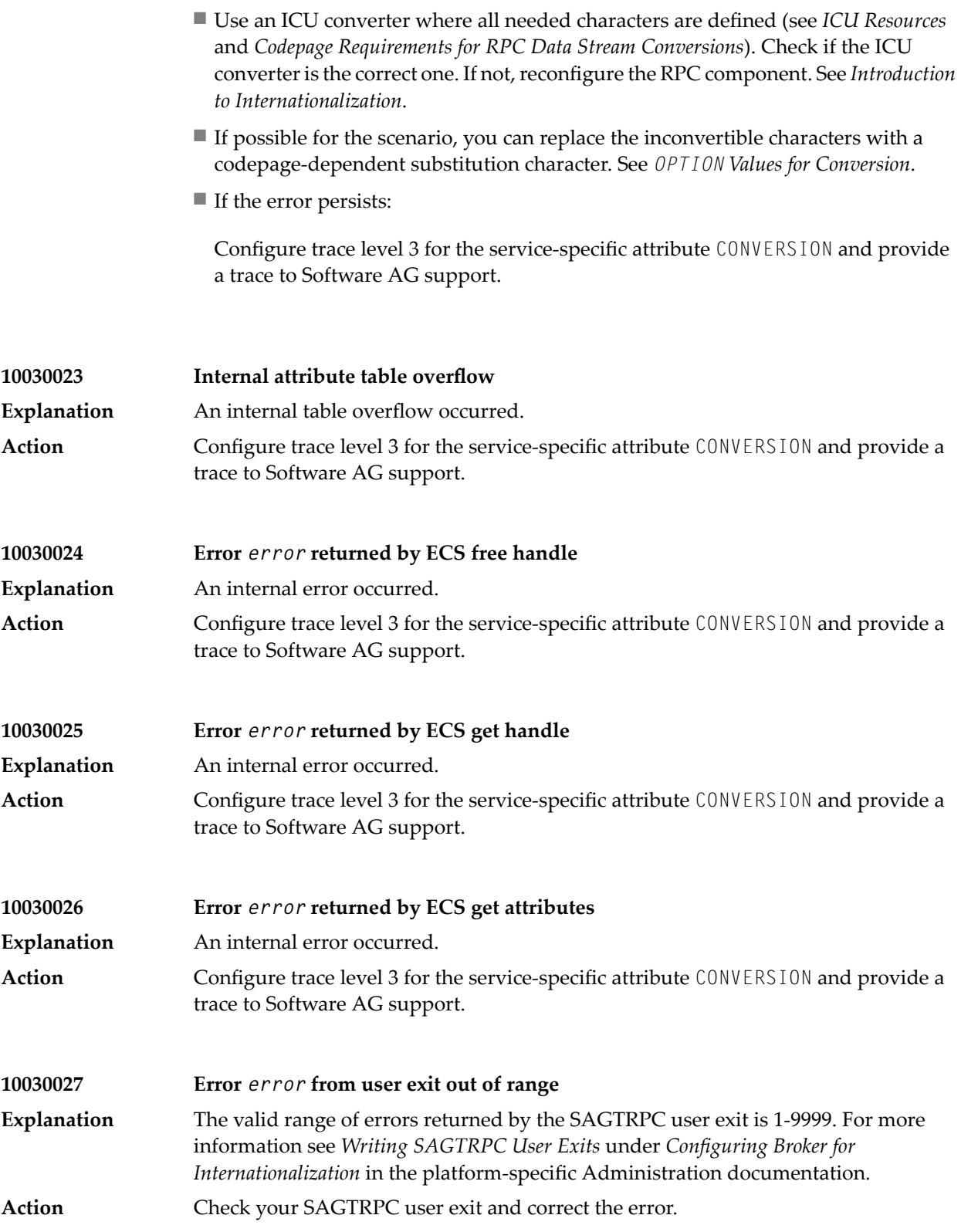

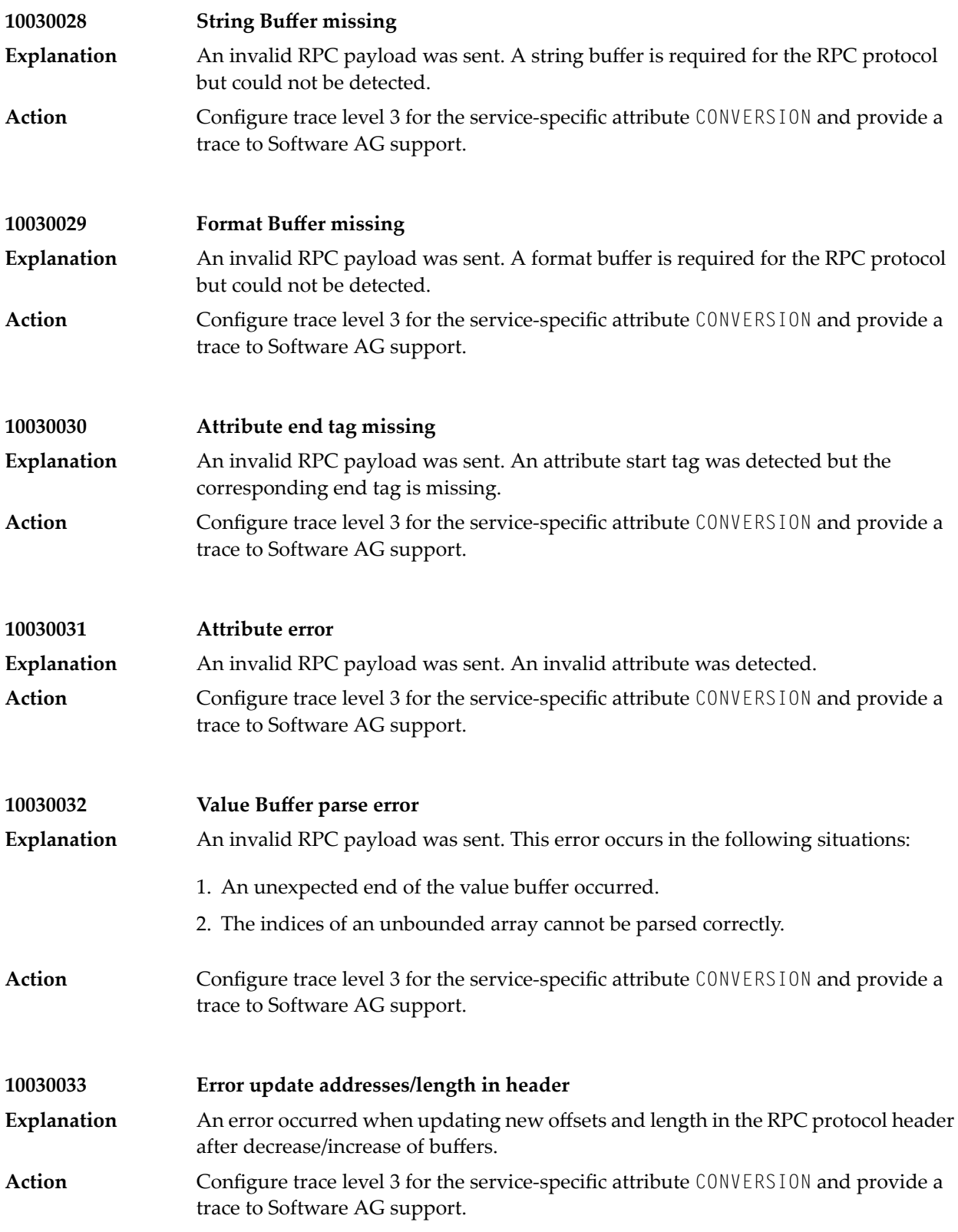

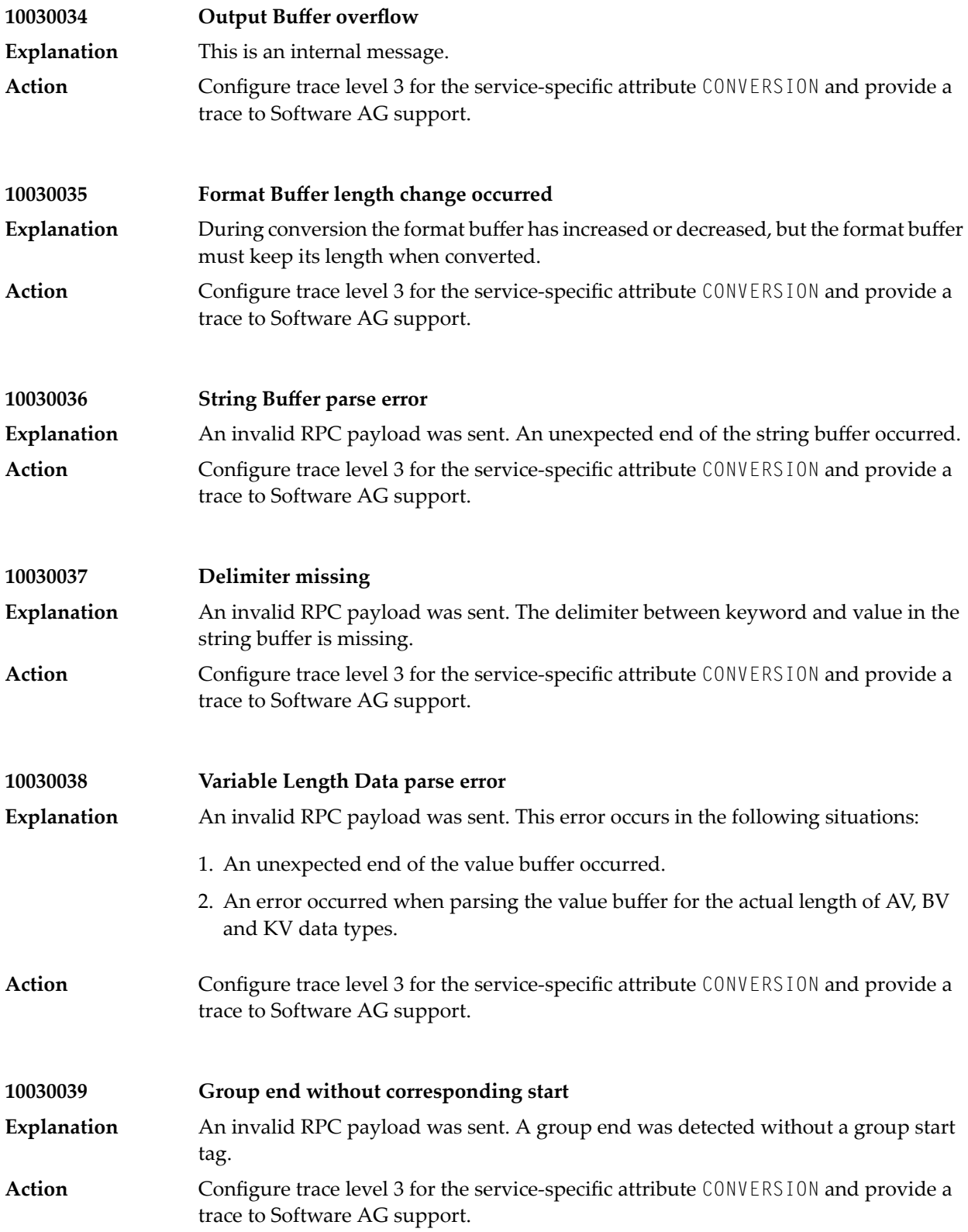

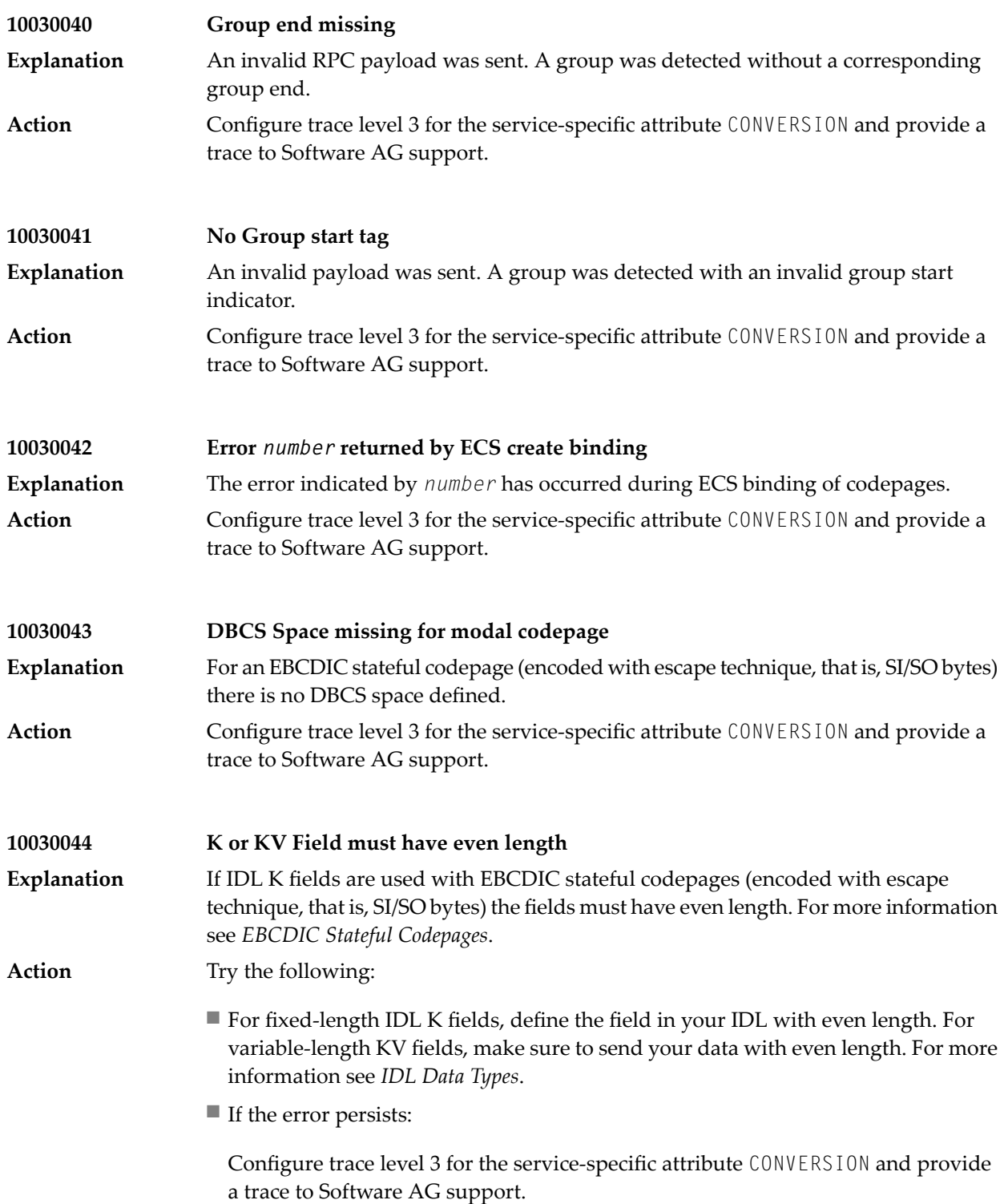

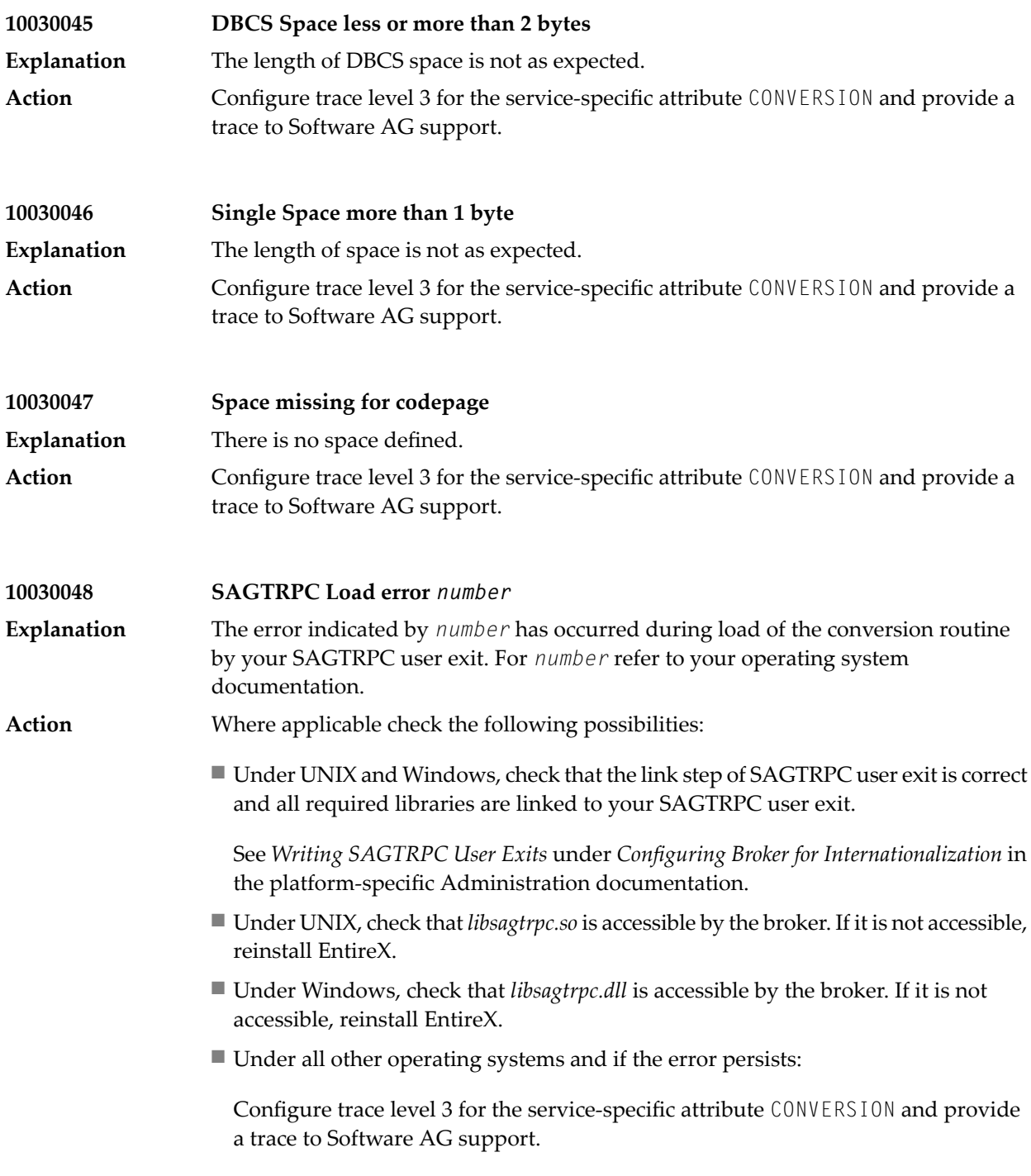

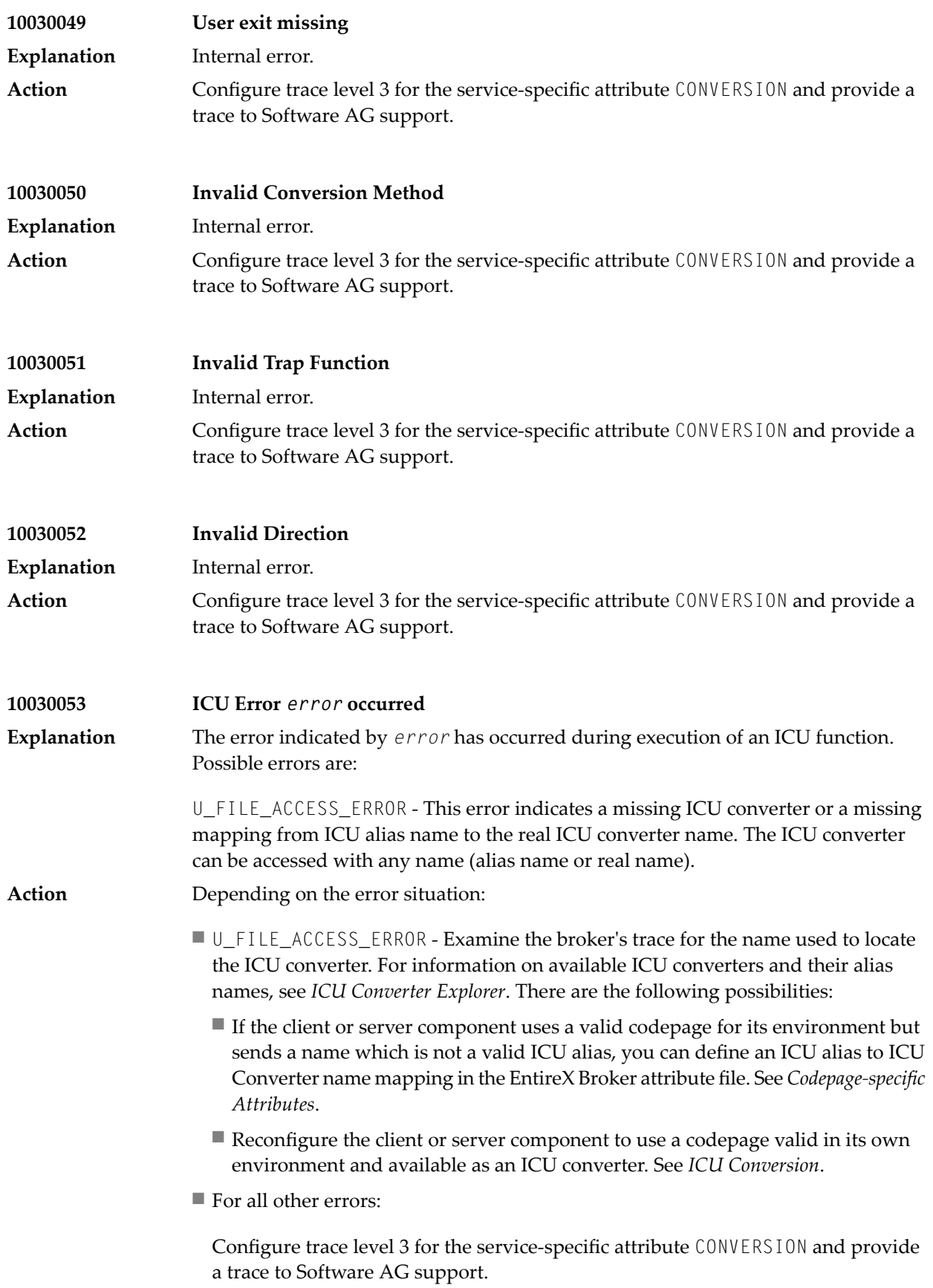

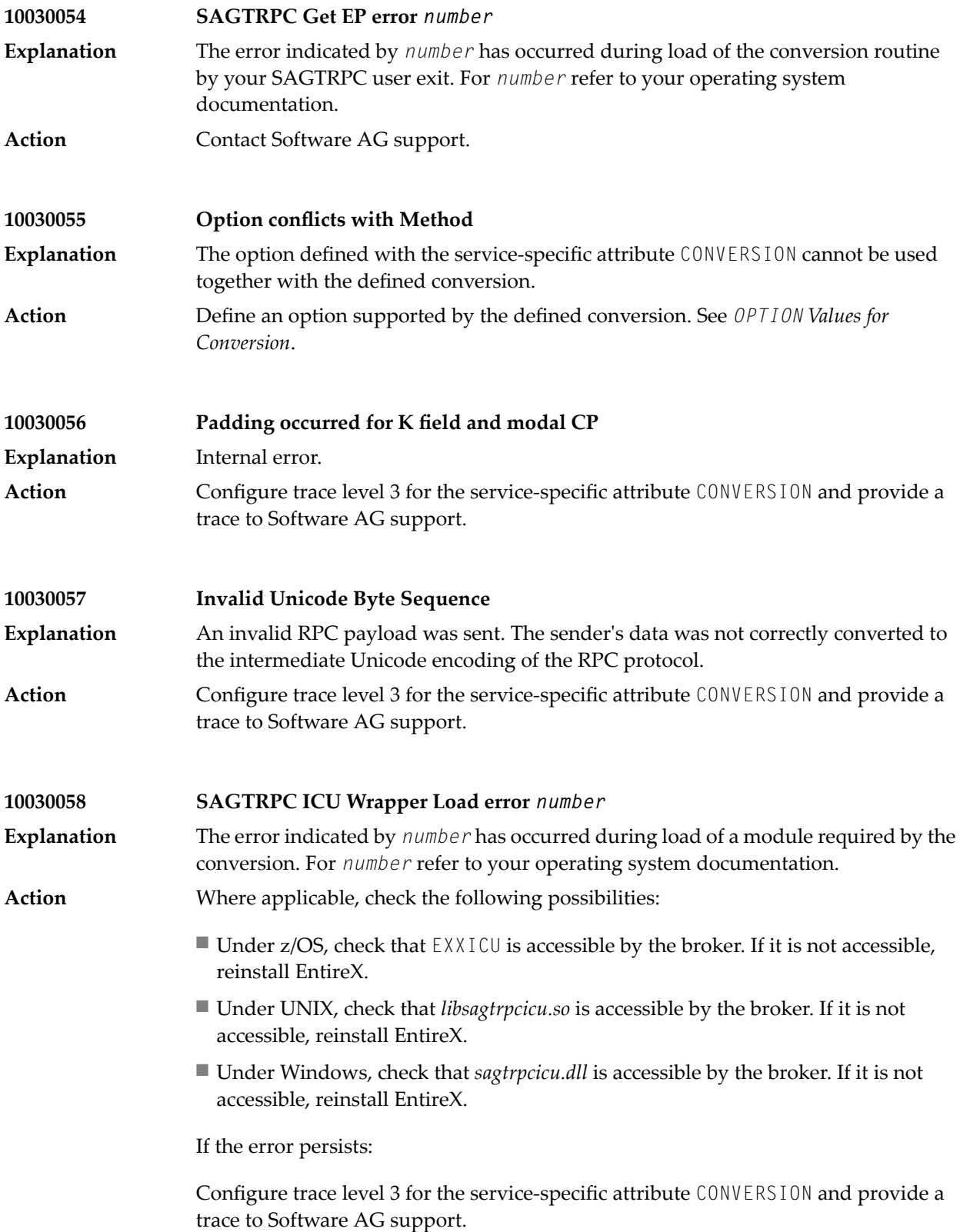

If your EntireX Broker is running under z/OS, also provide the module report. Refer to DDNAME ETBMREP under *Step 2: Edit the Broker Startup Procedure* under *Installing EntireX Broker under z/OS* in the z/OS installation documentation.

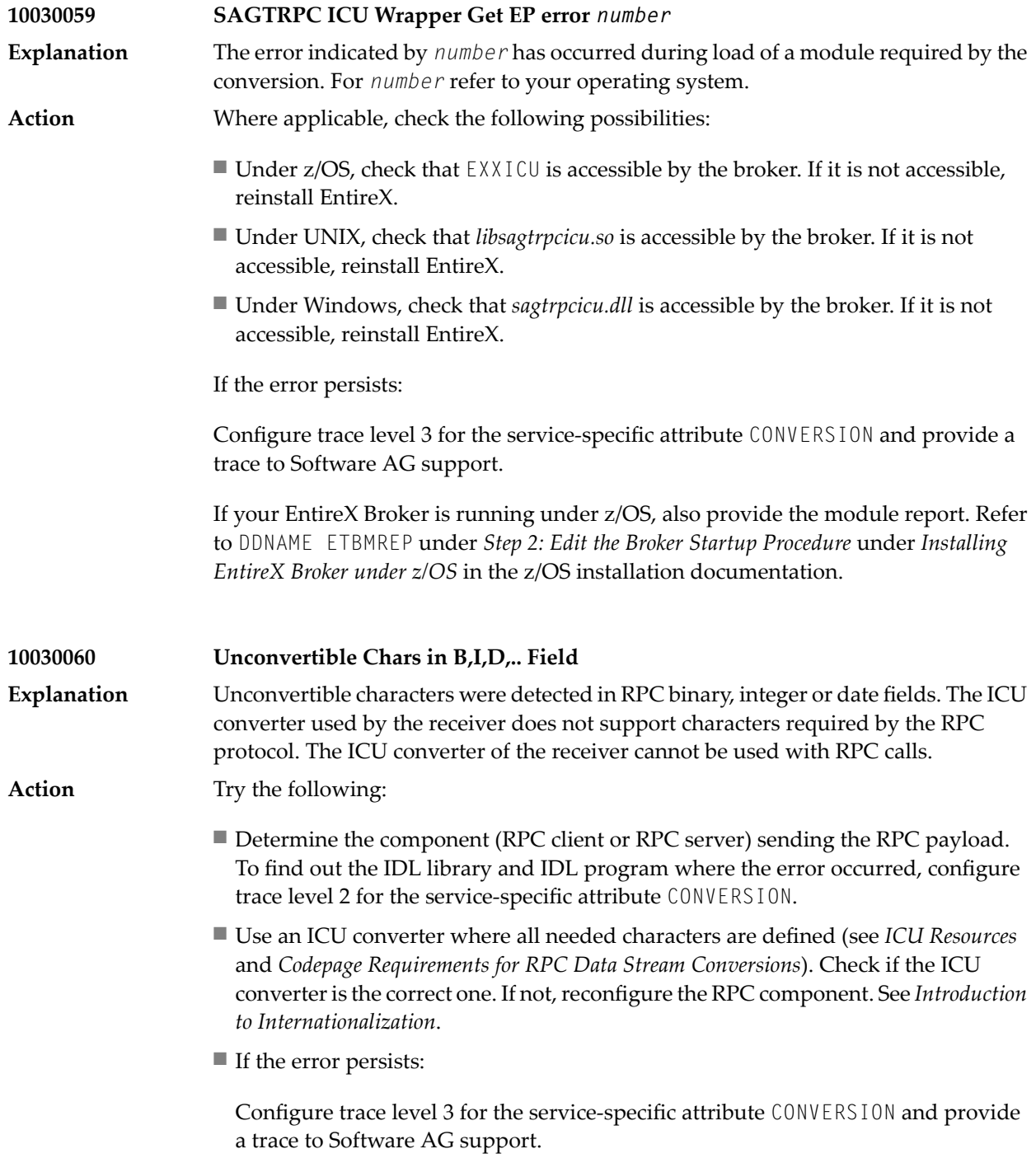

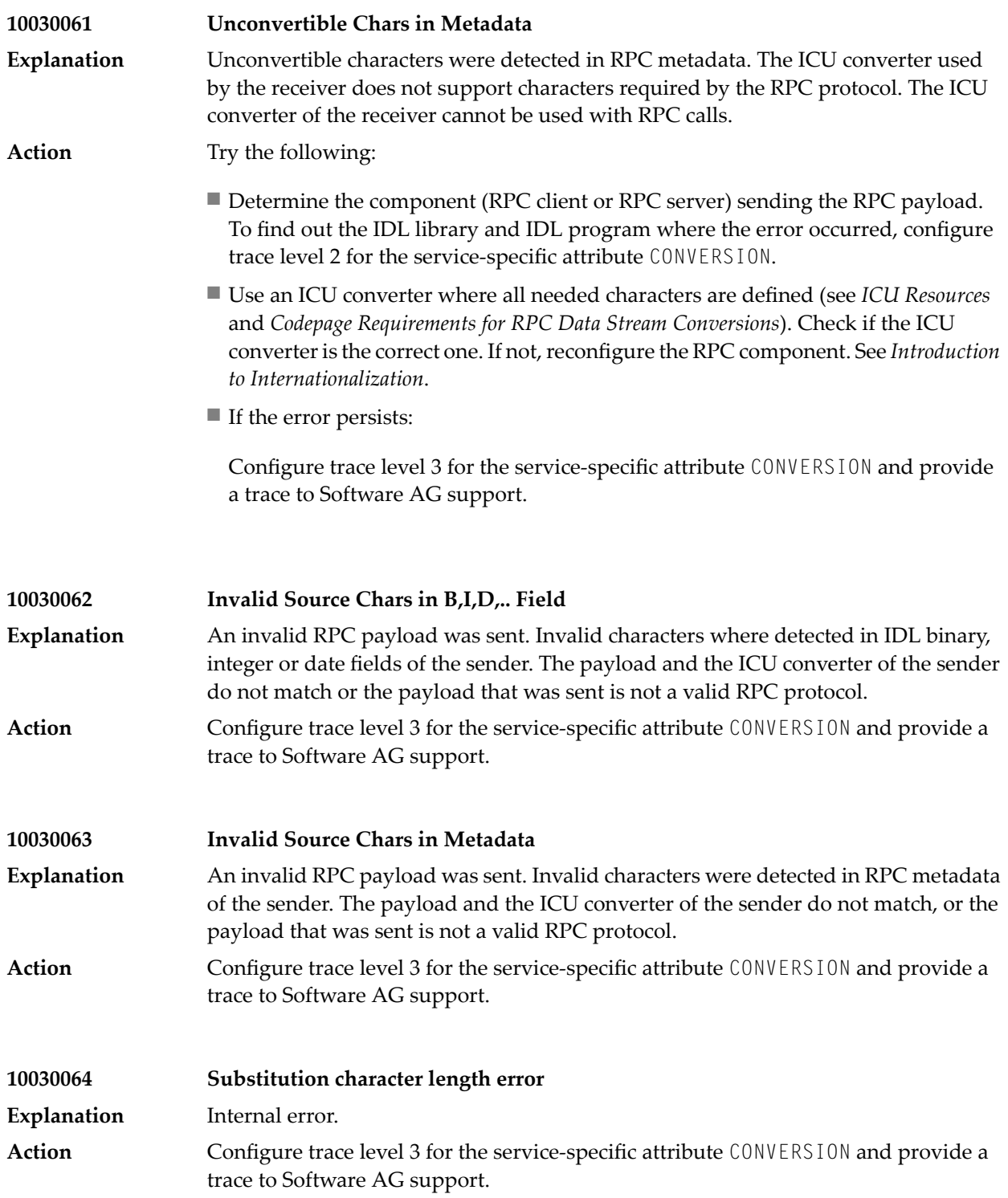

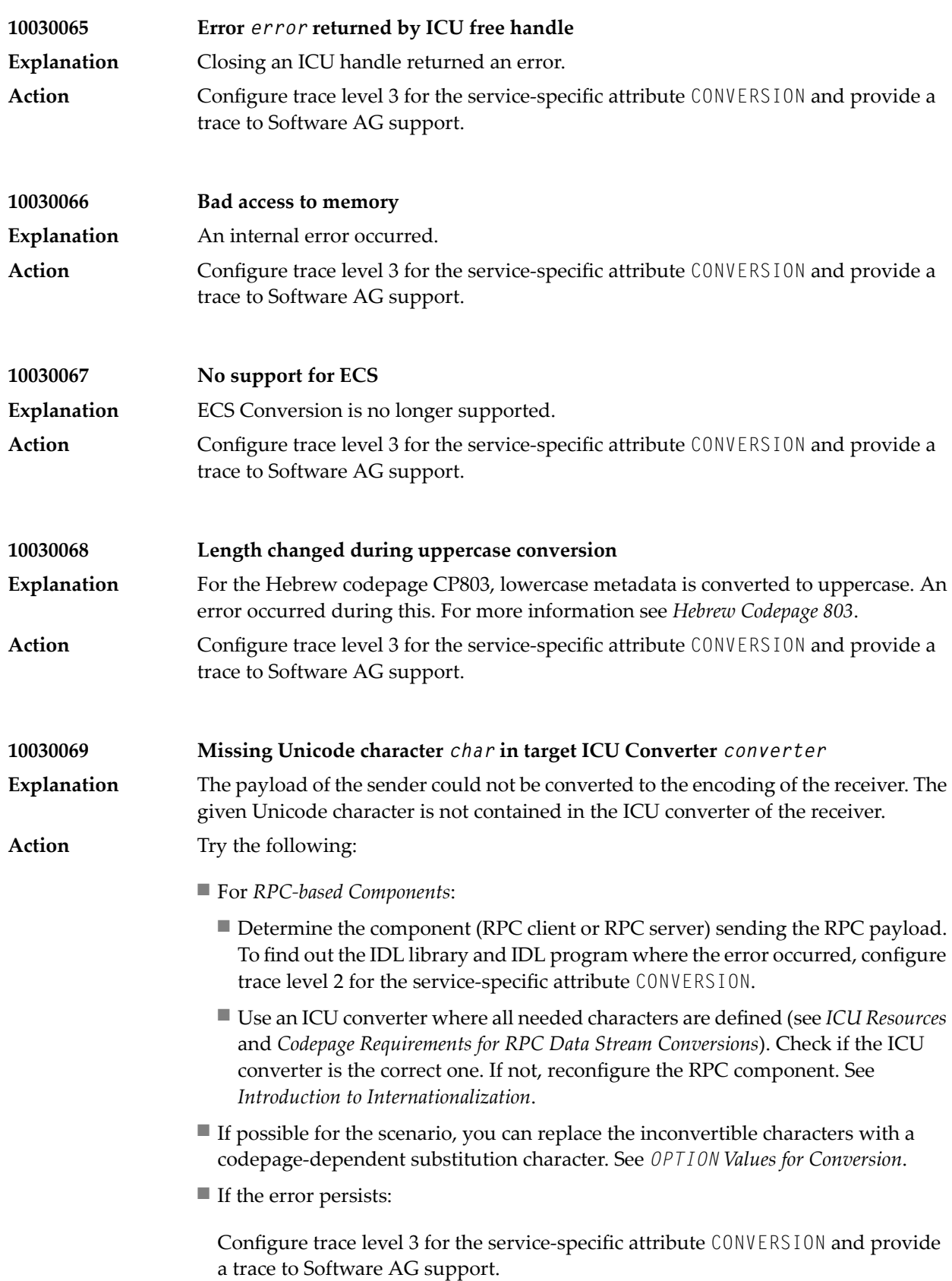

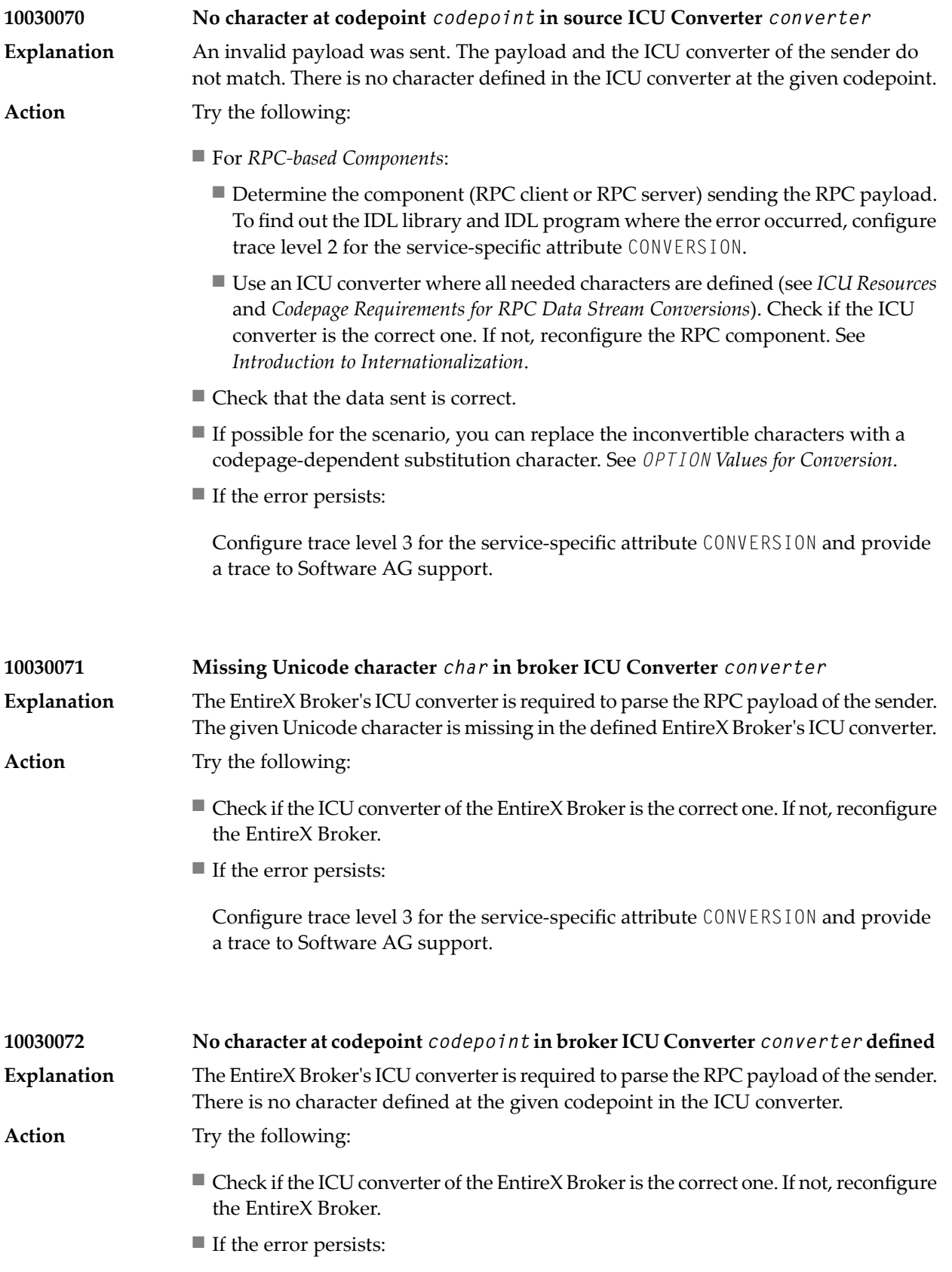

Configure trace level 3 for the service-specific attribute CONVERSION and provide a trace to Software AG support.

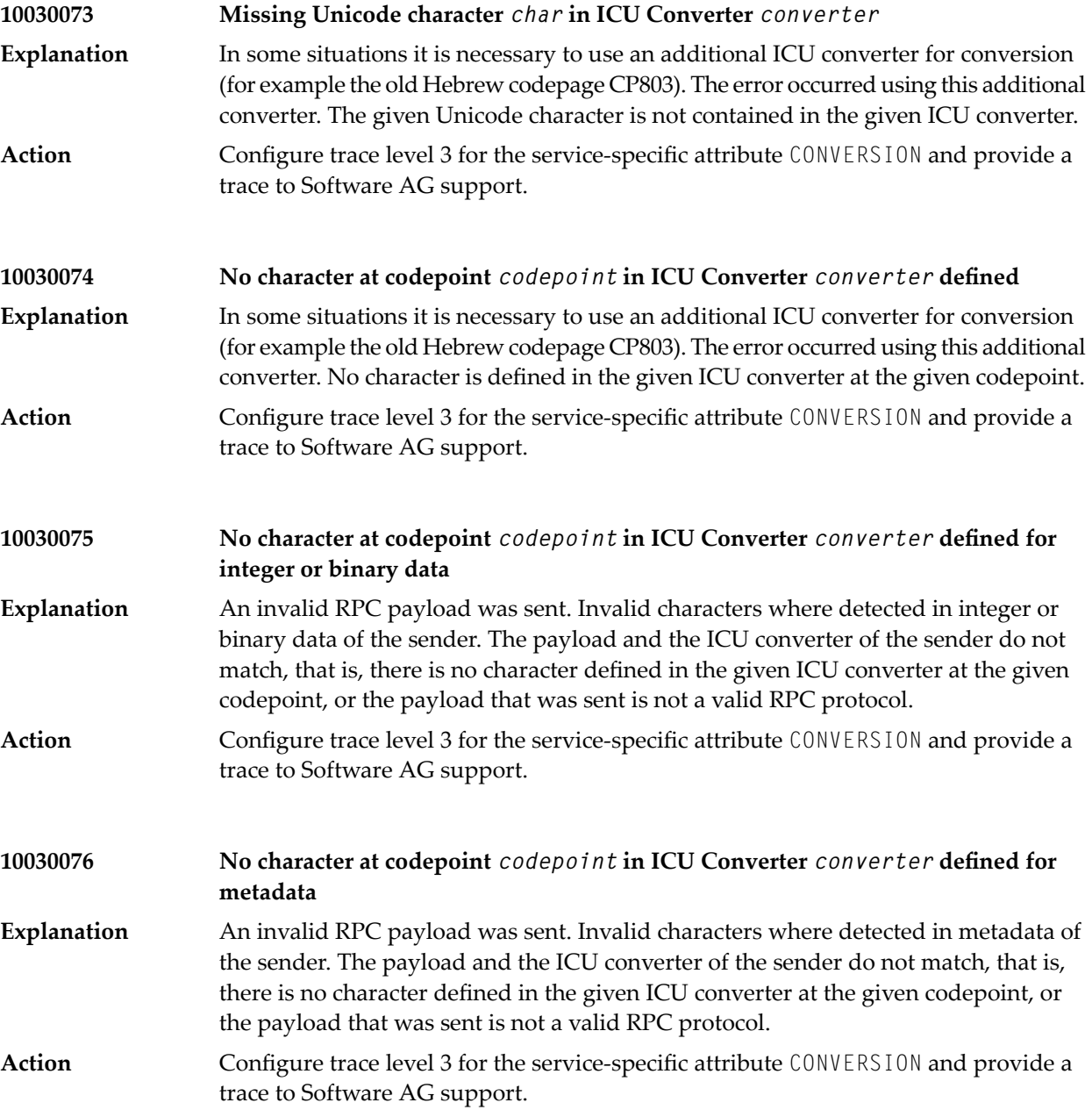

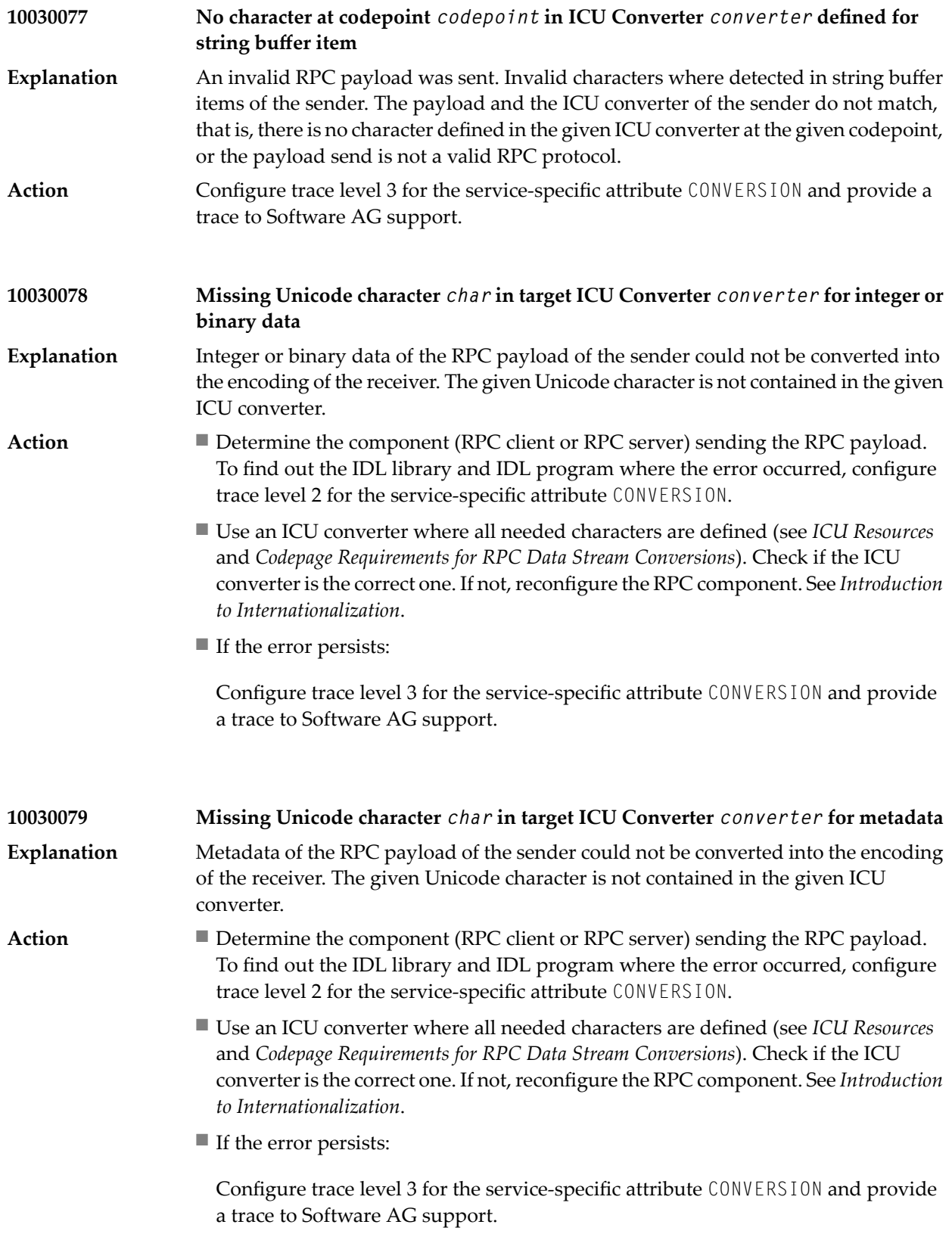

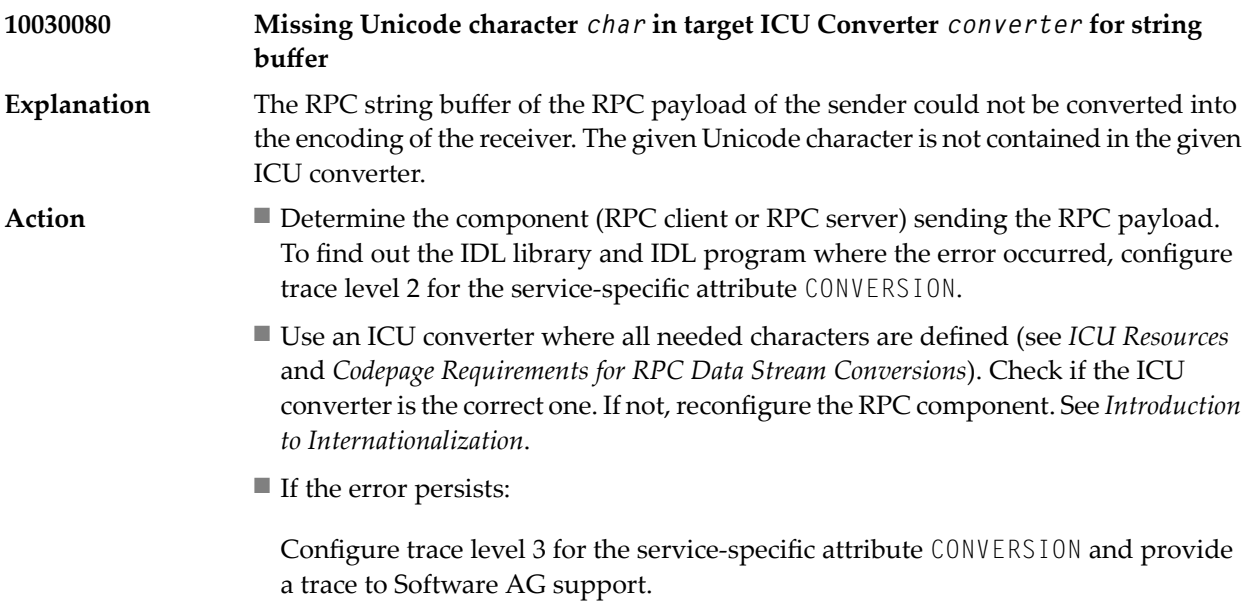

## **32 Message Class <sup>1004</sup> - IDL Compiler**

This message class is returned if an error occurred concerning the Software AG IDL Compiler. Messages of this class have the format:

#### 1004*nnnn*

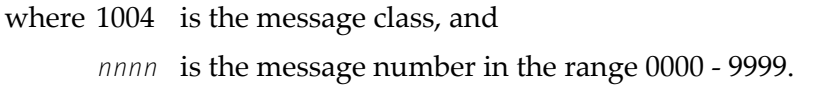

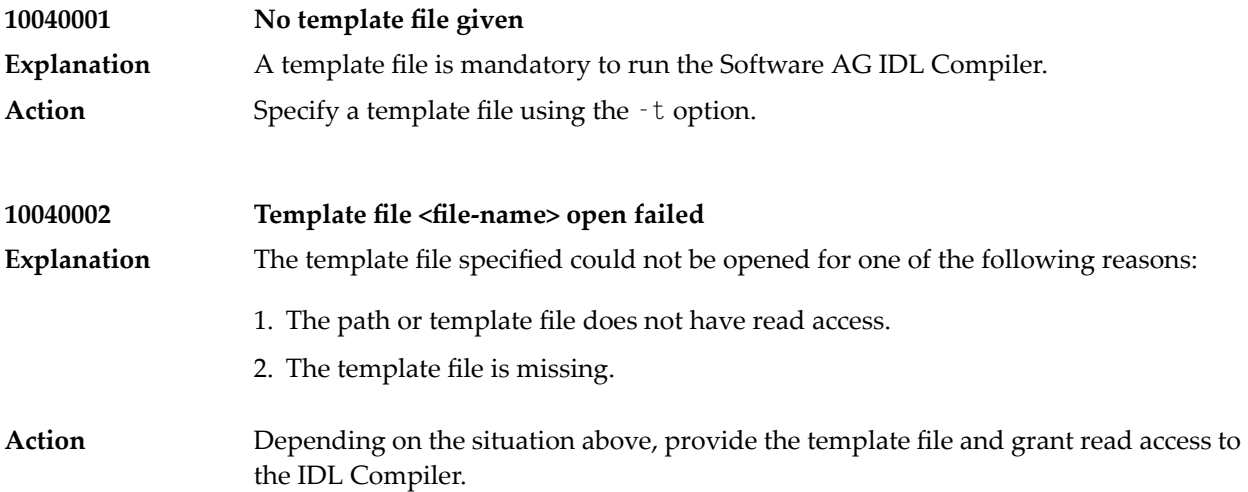

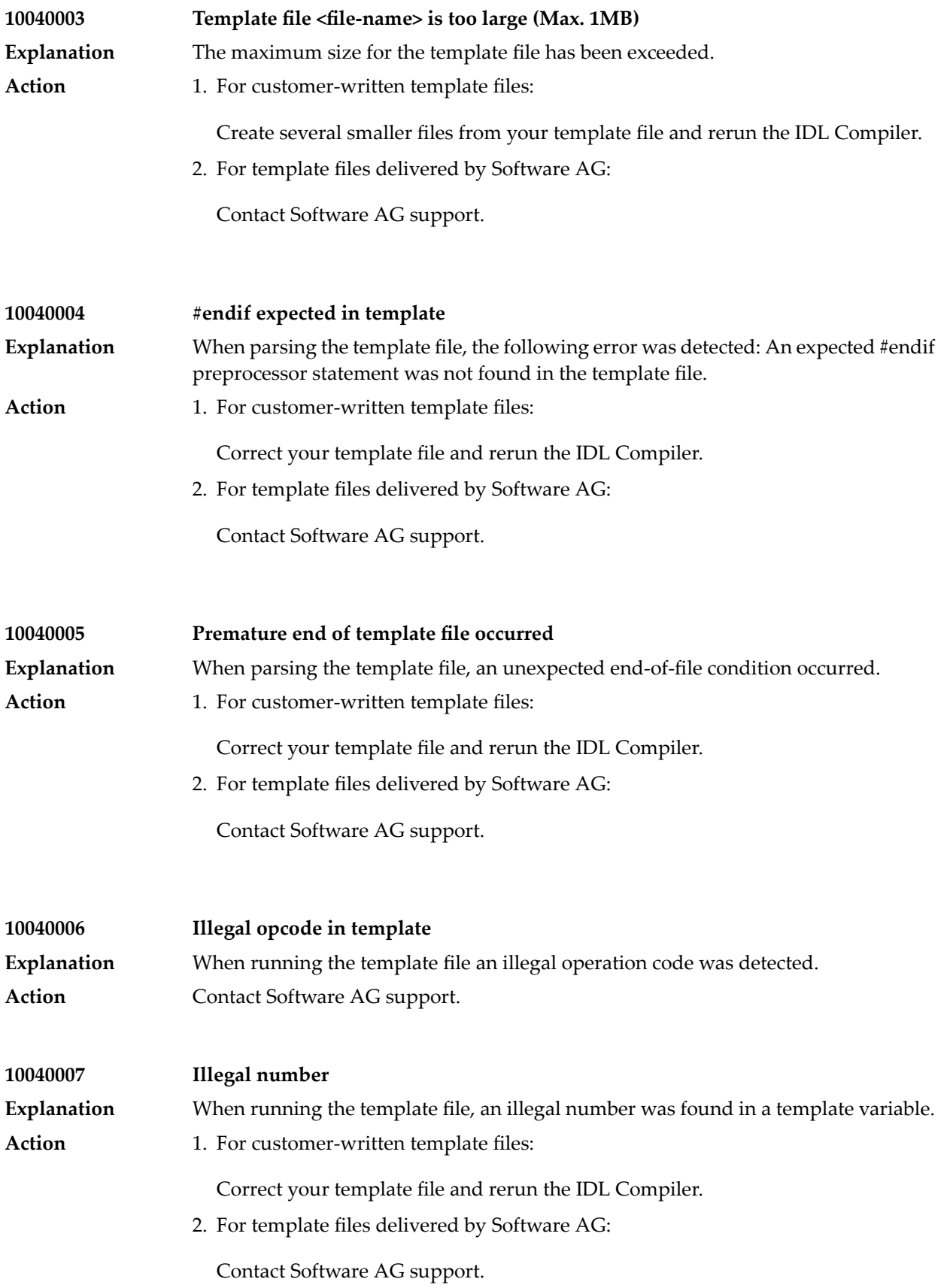

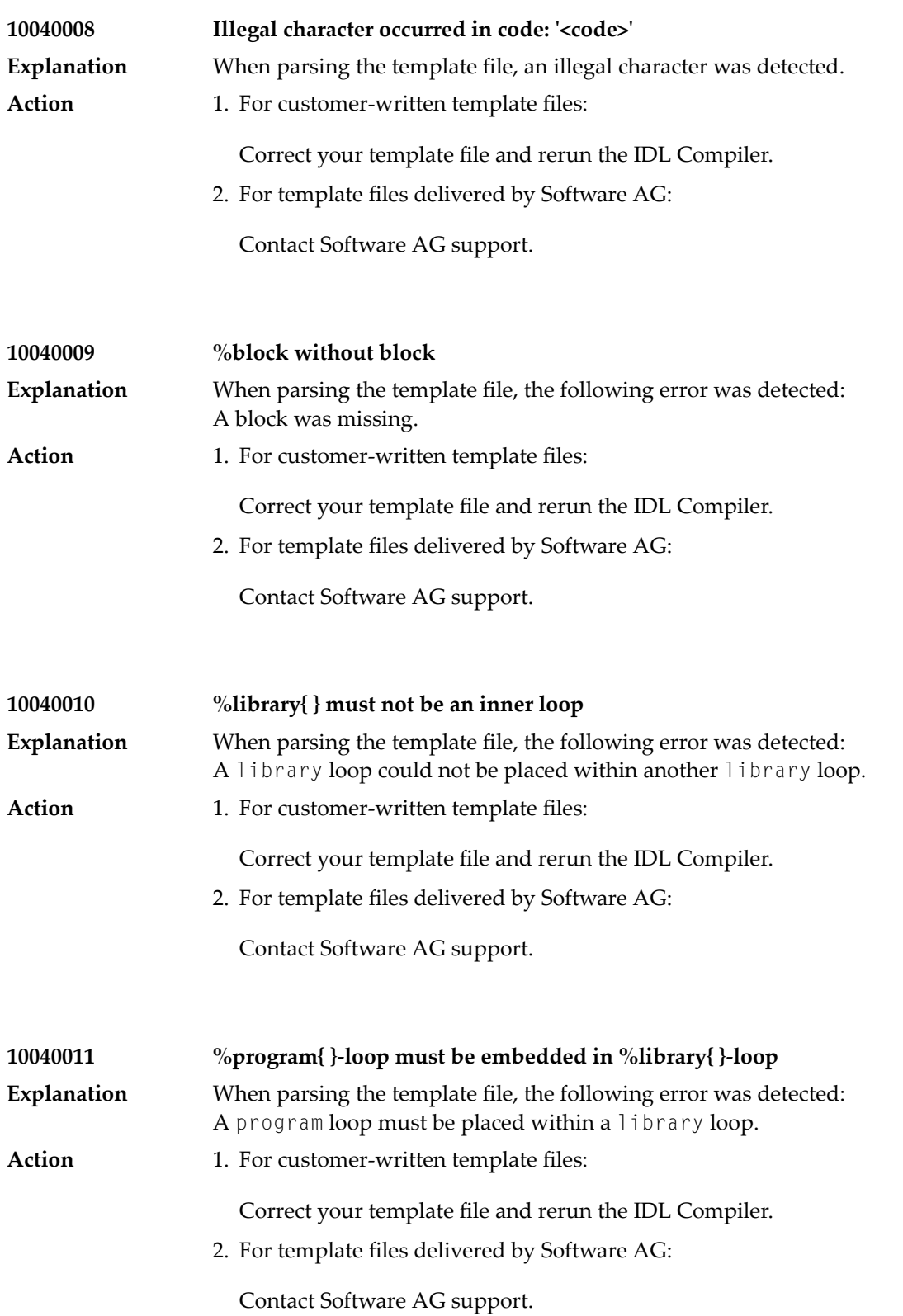

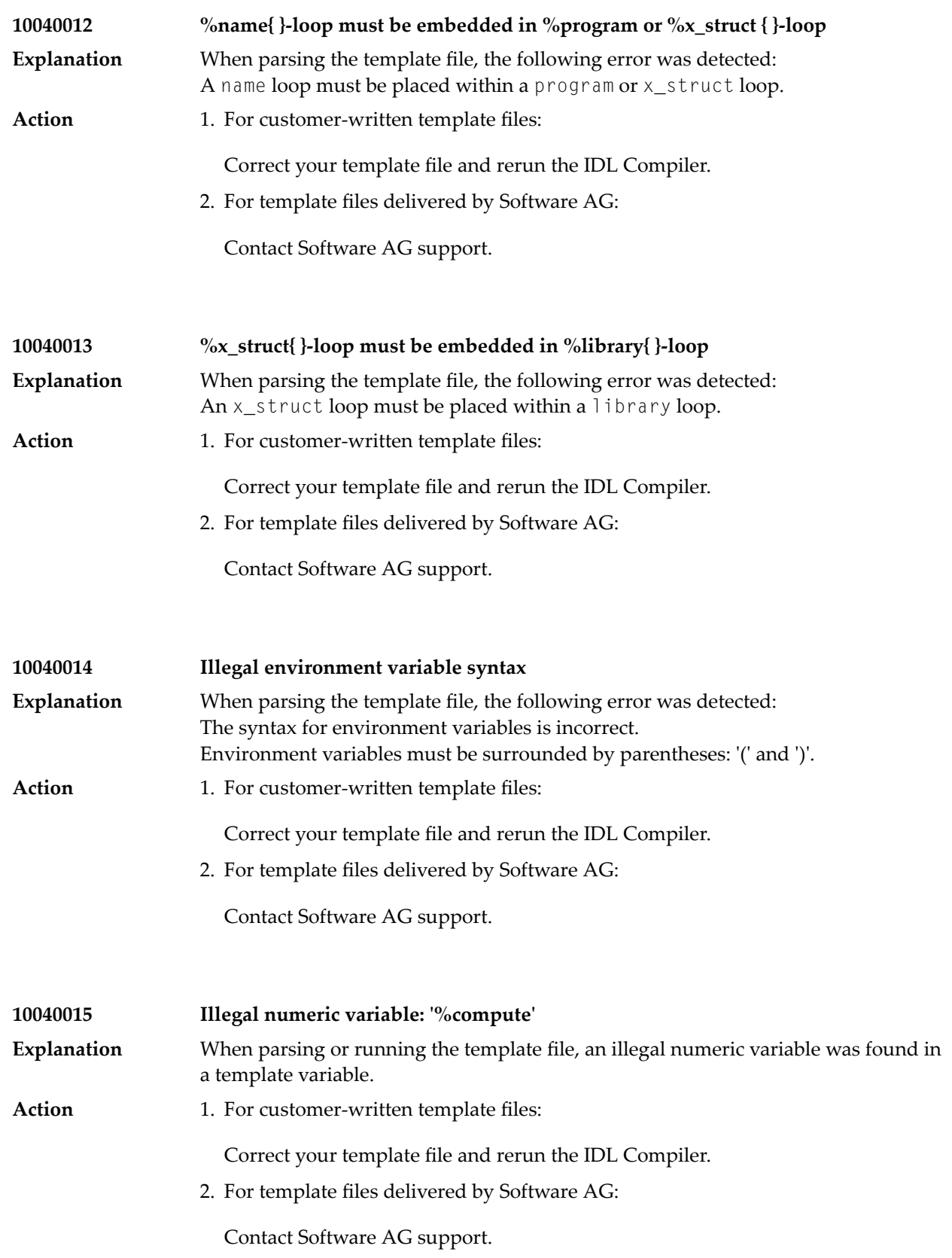
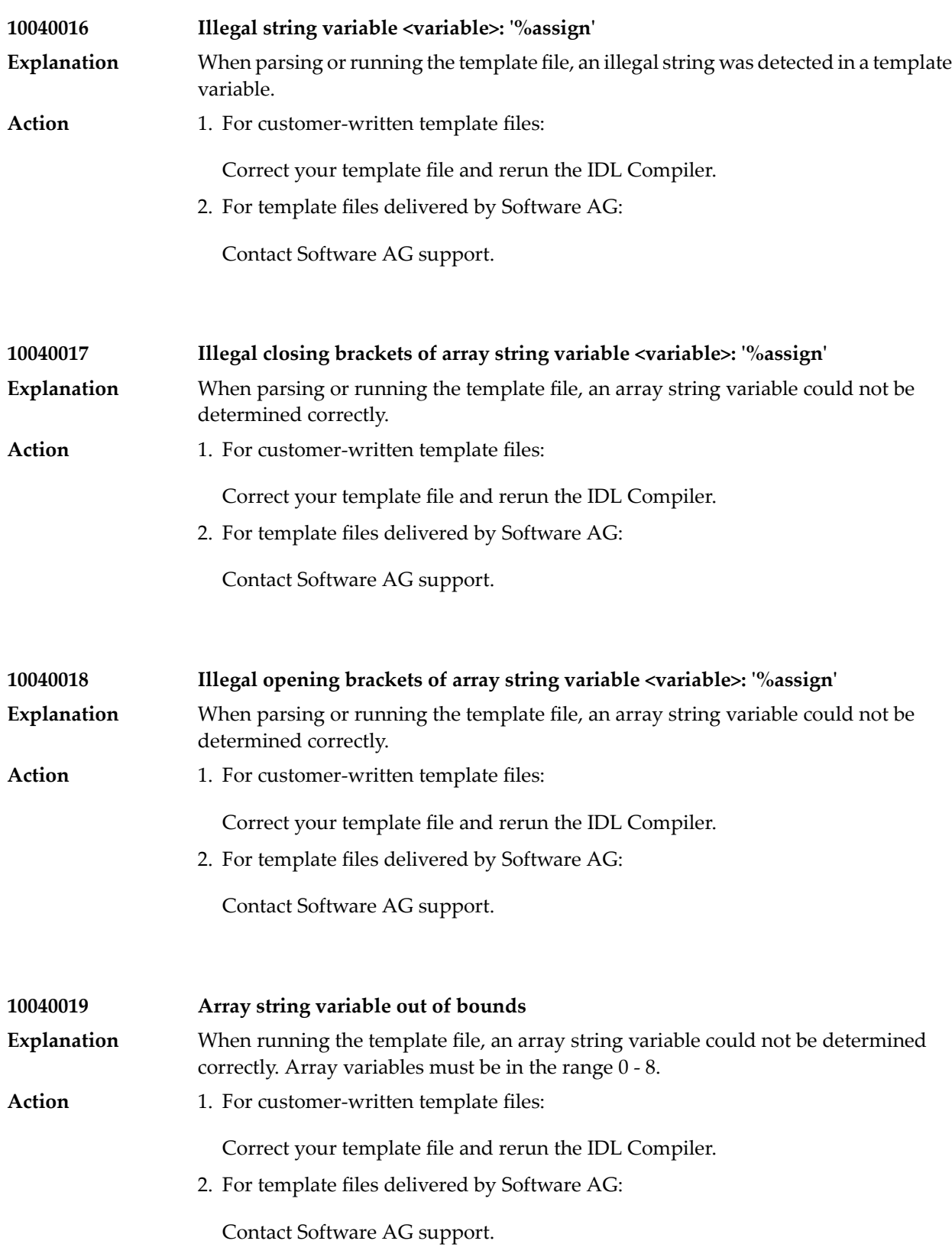

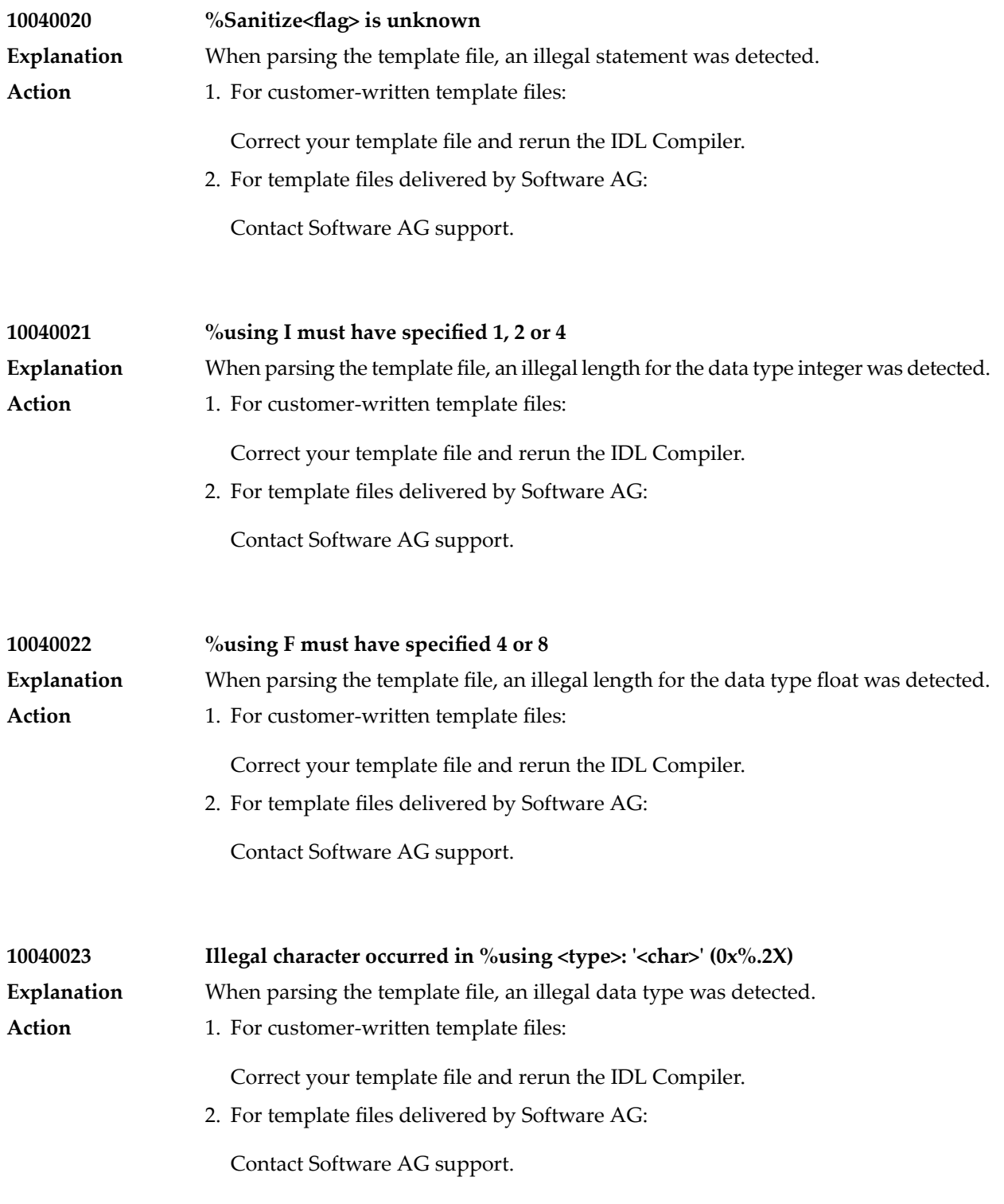

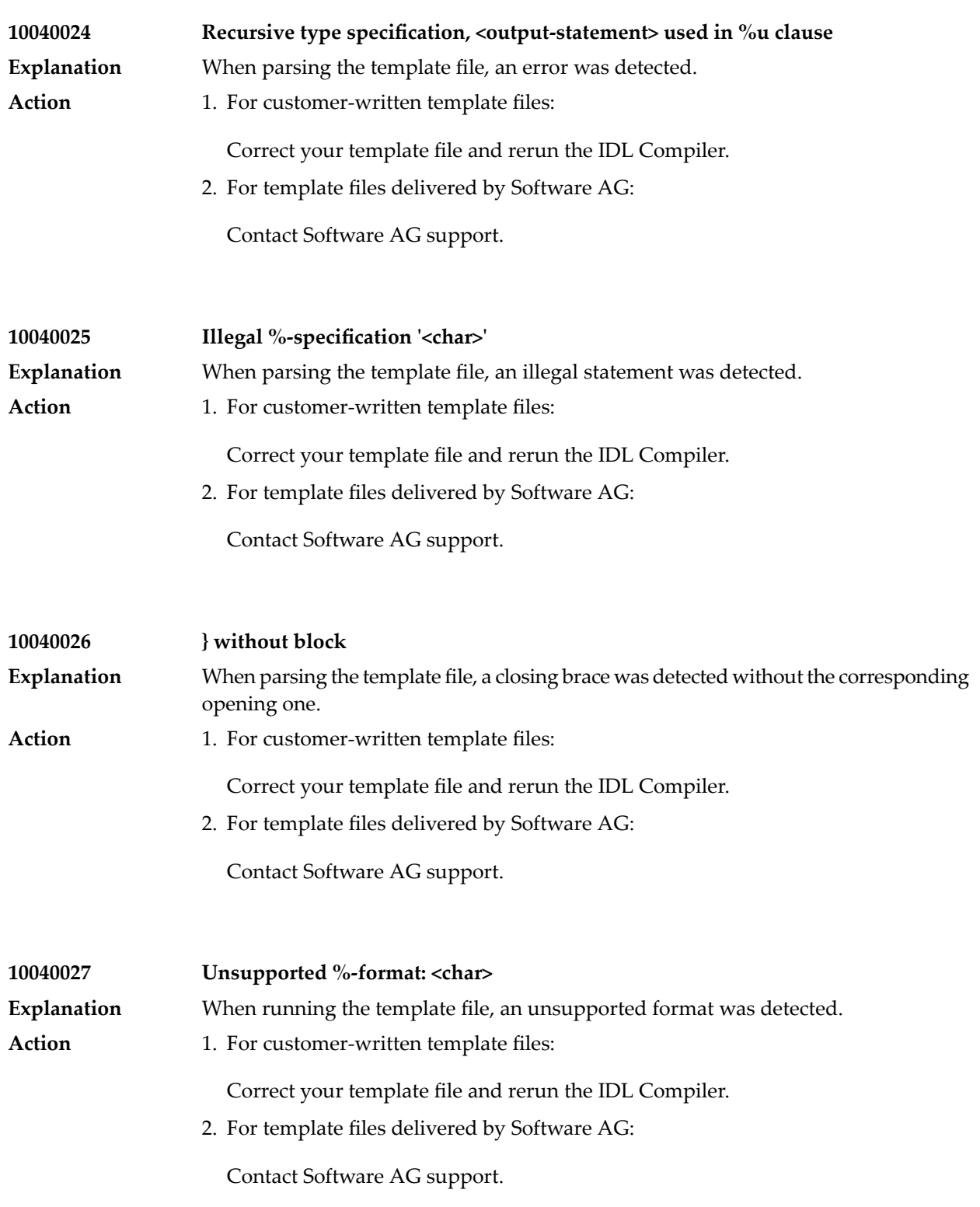

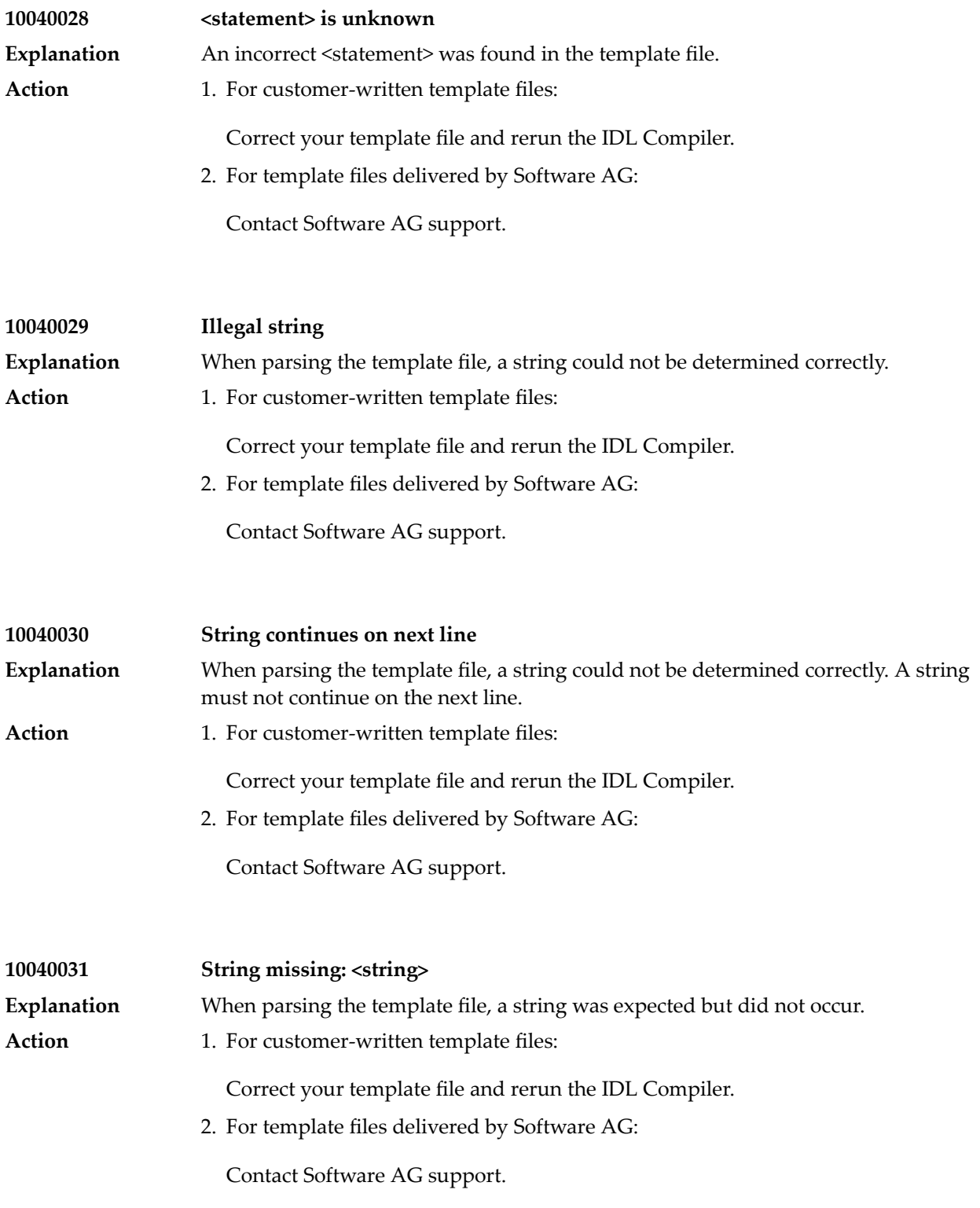

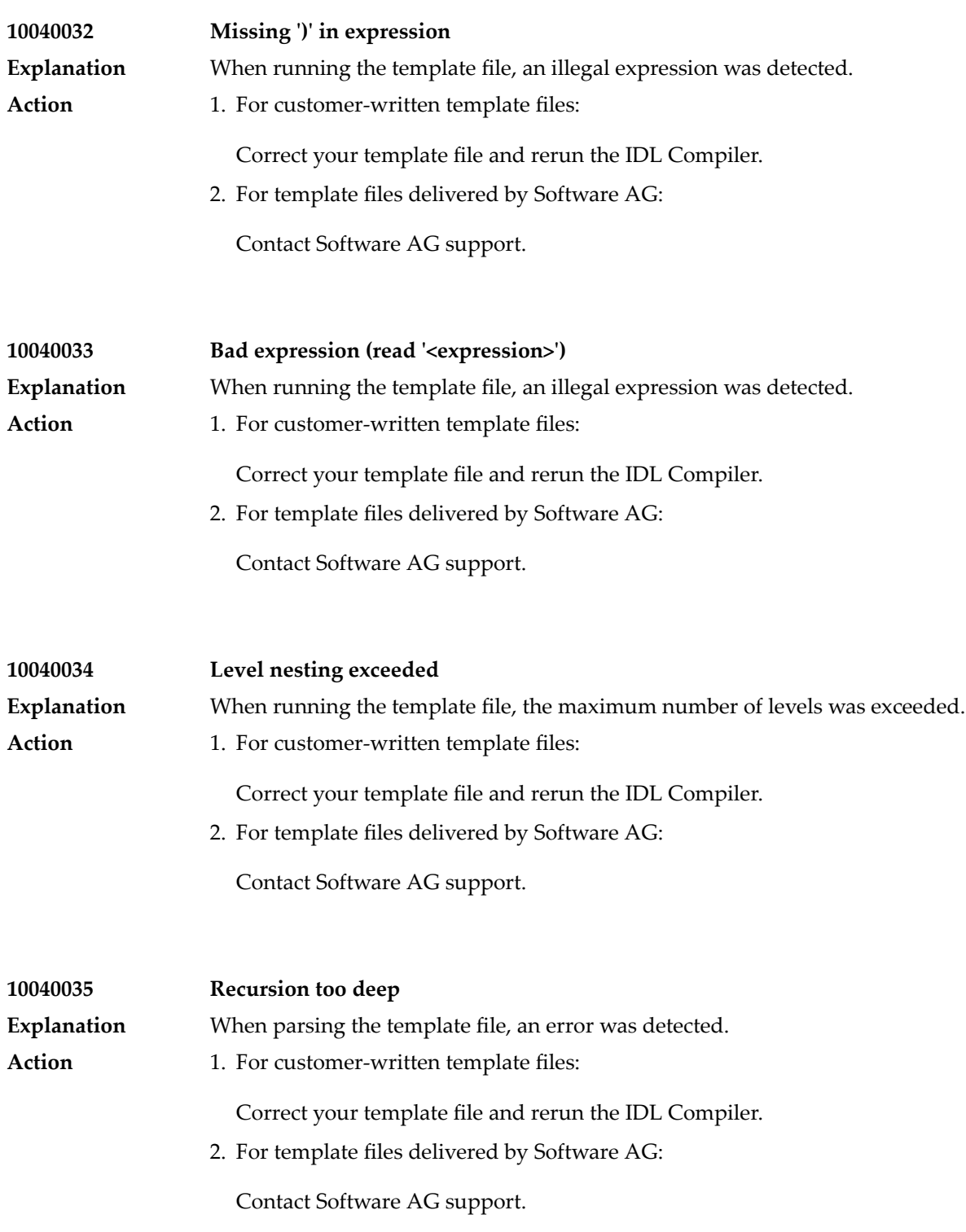

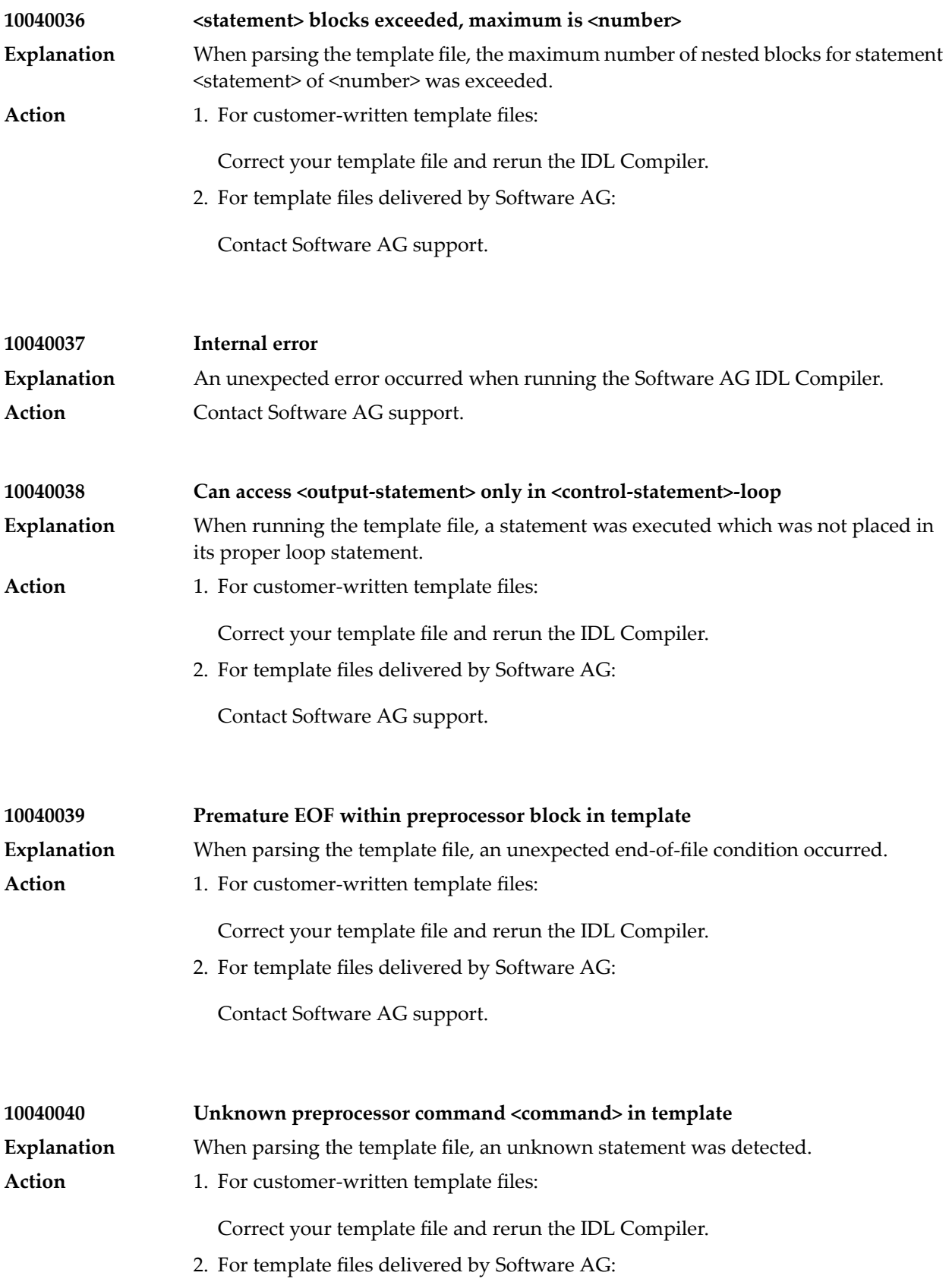

Contact Software AG support.

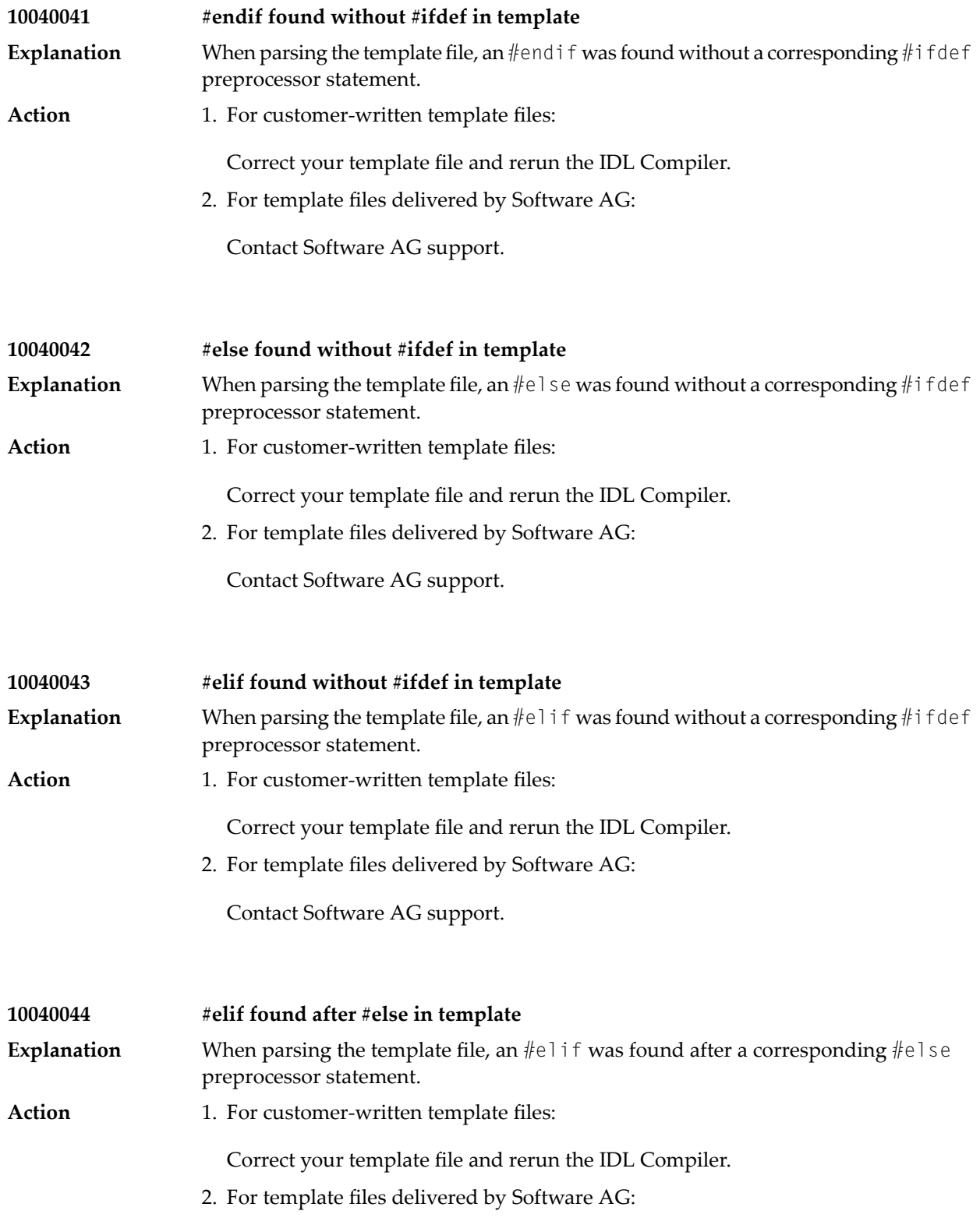

Contact Software AG support.

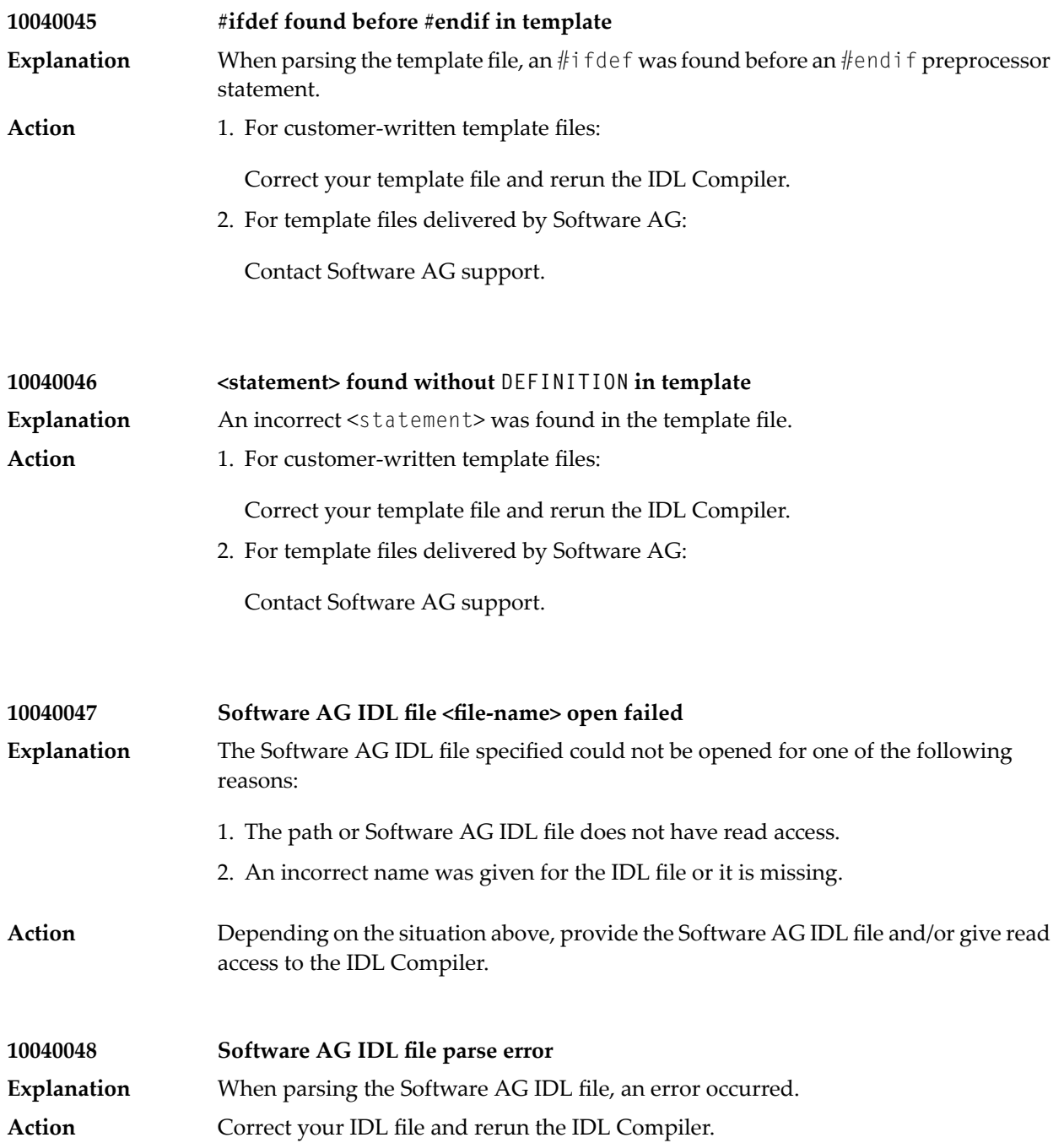

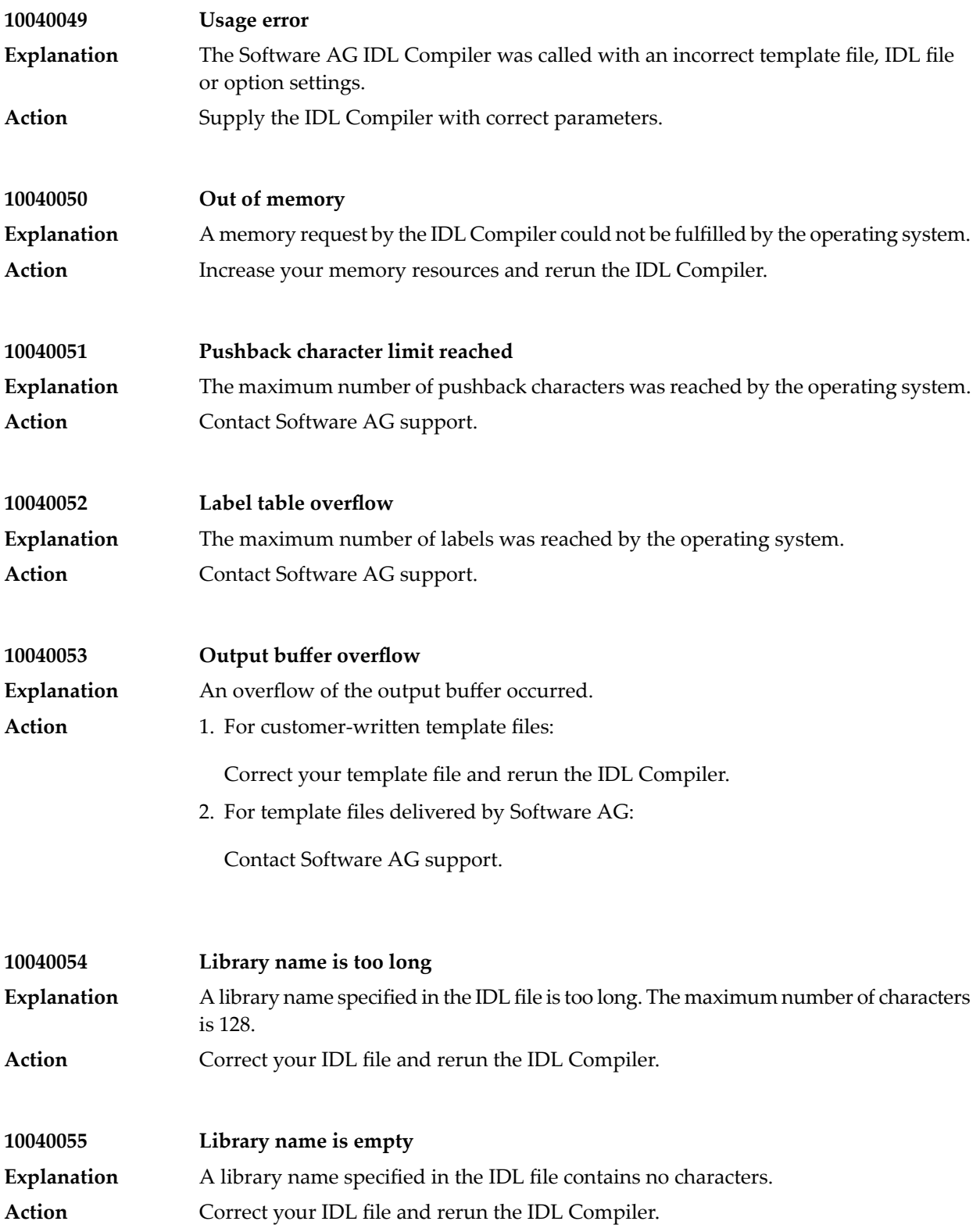

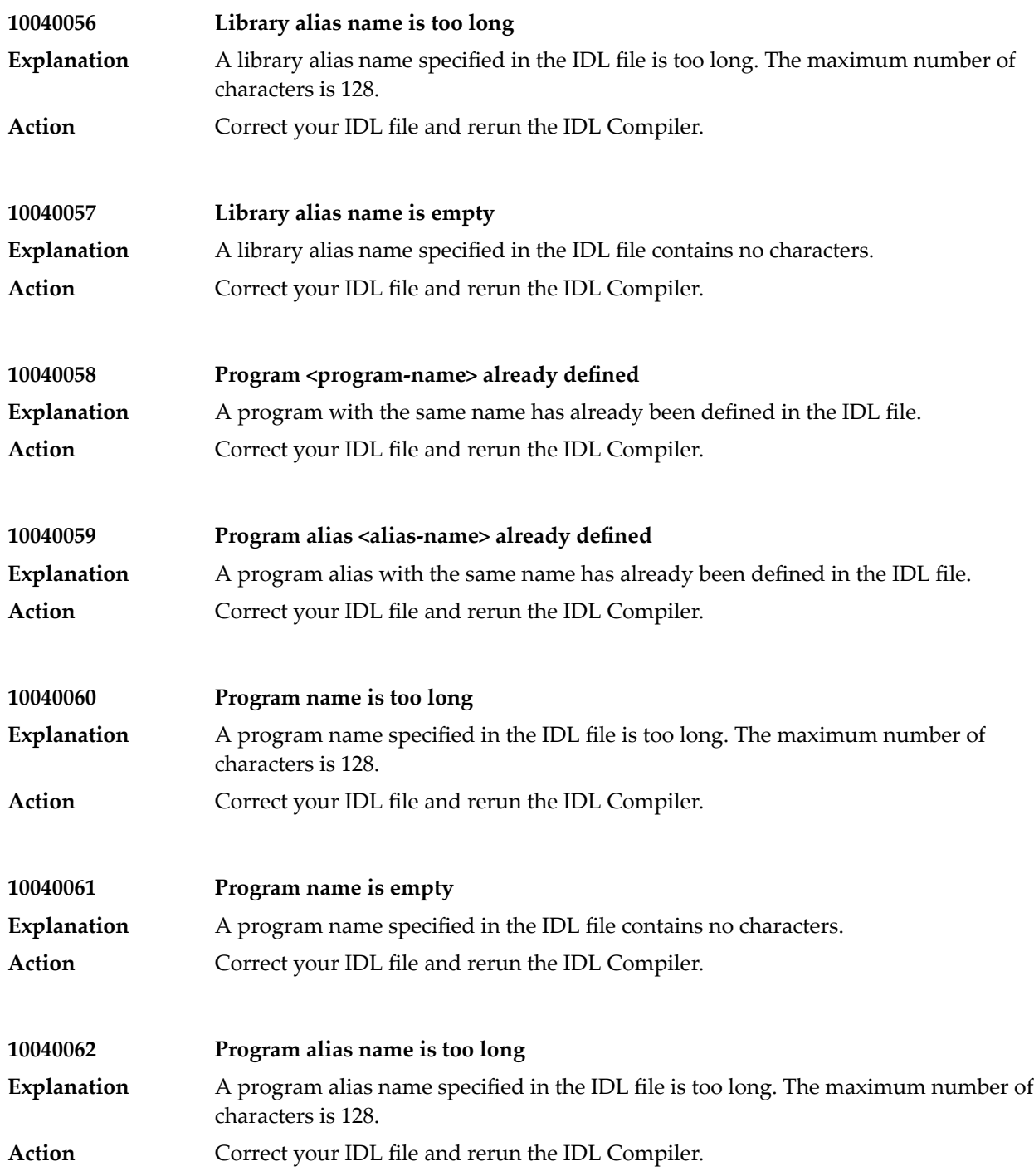

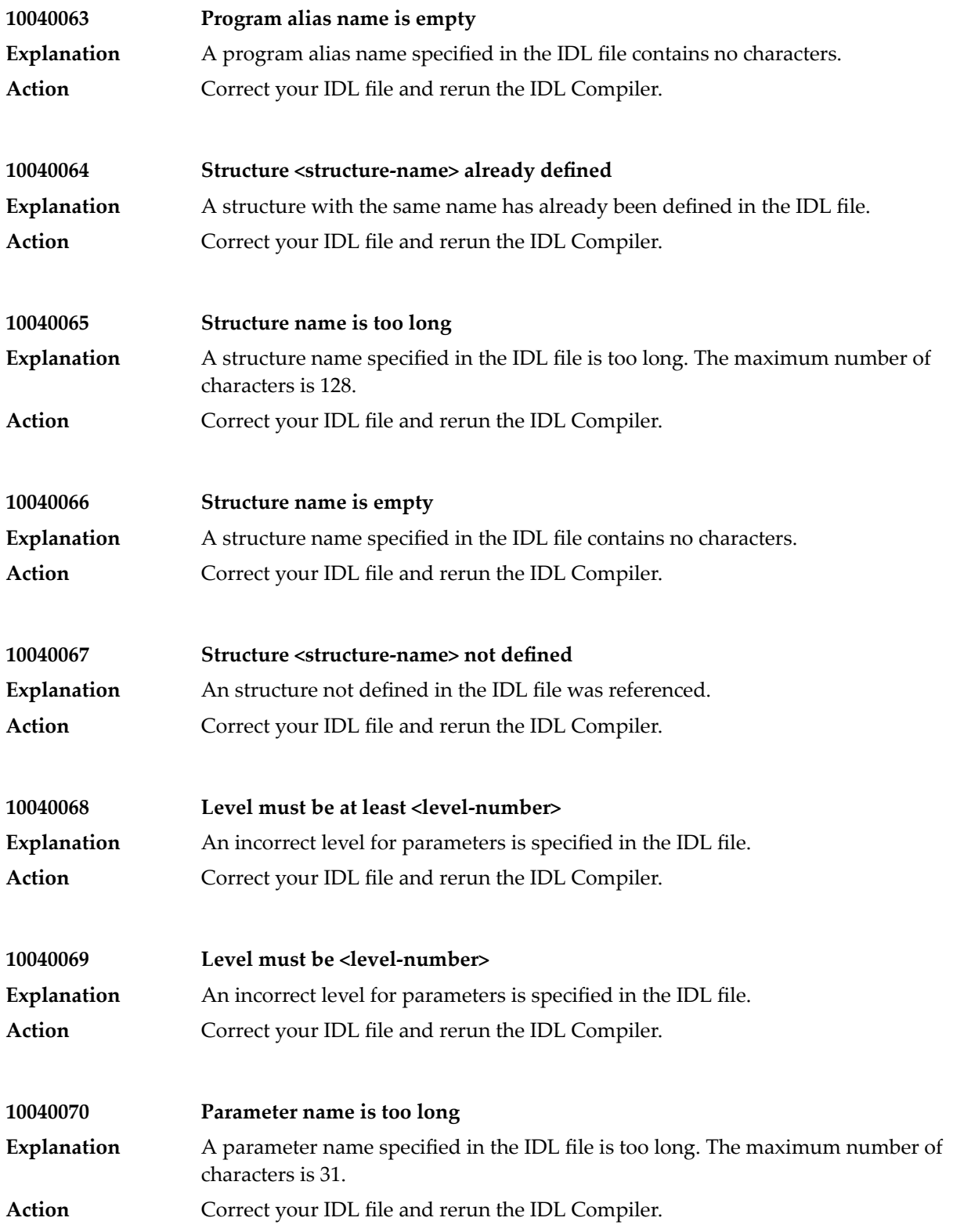

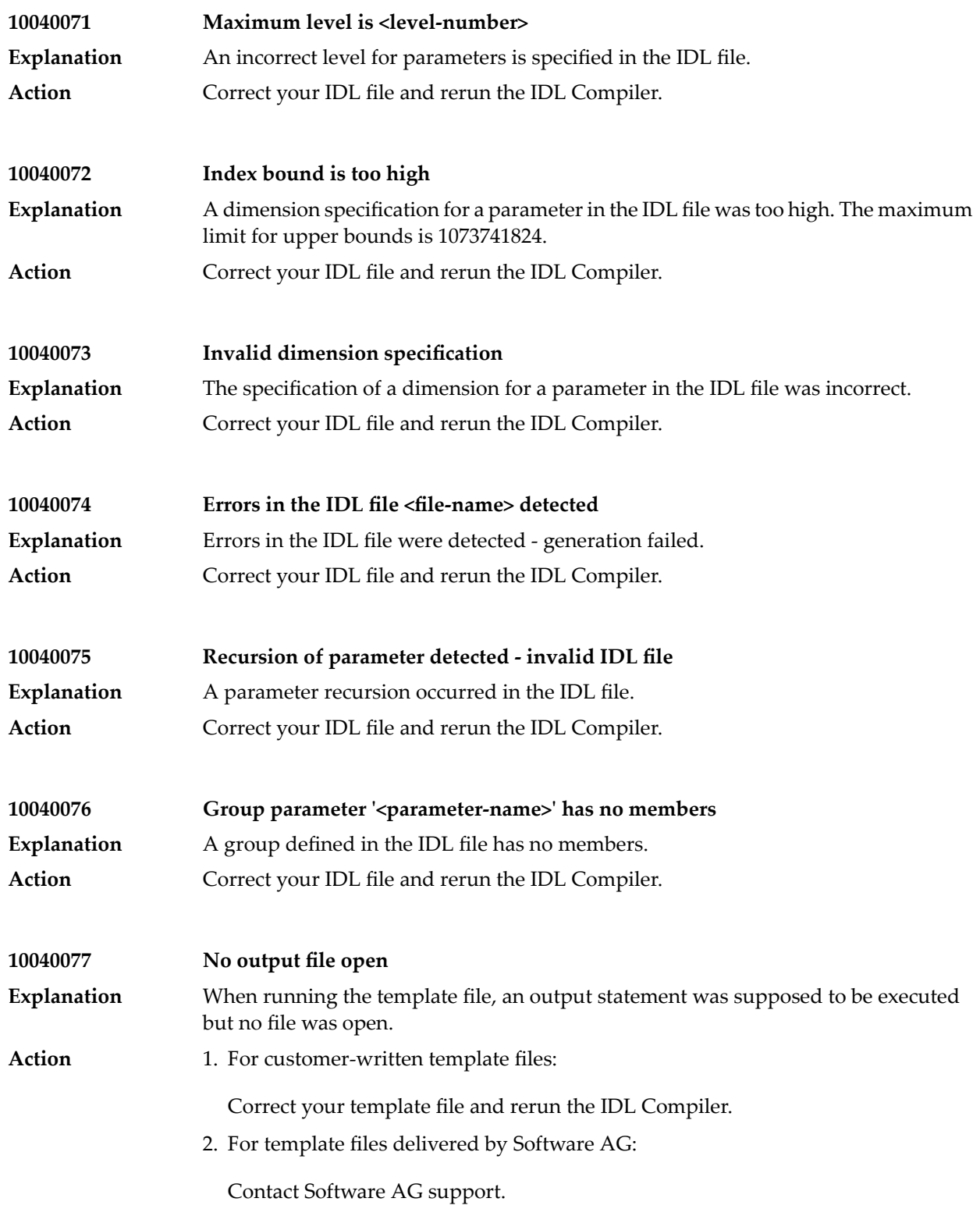

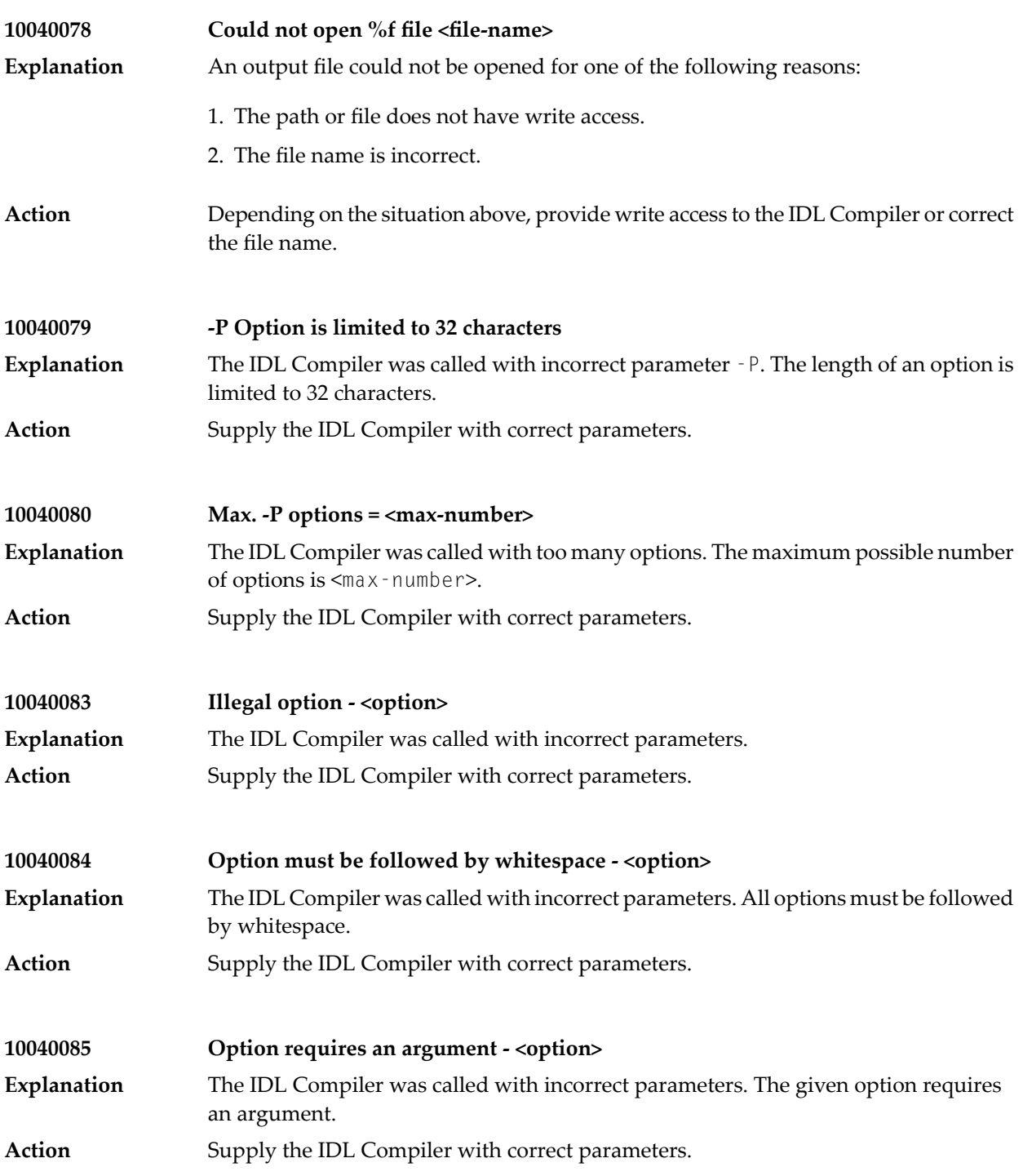

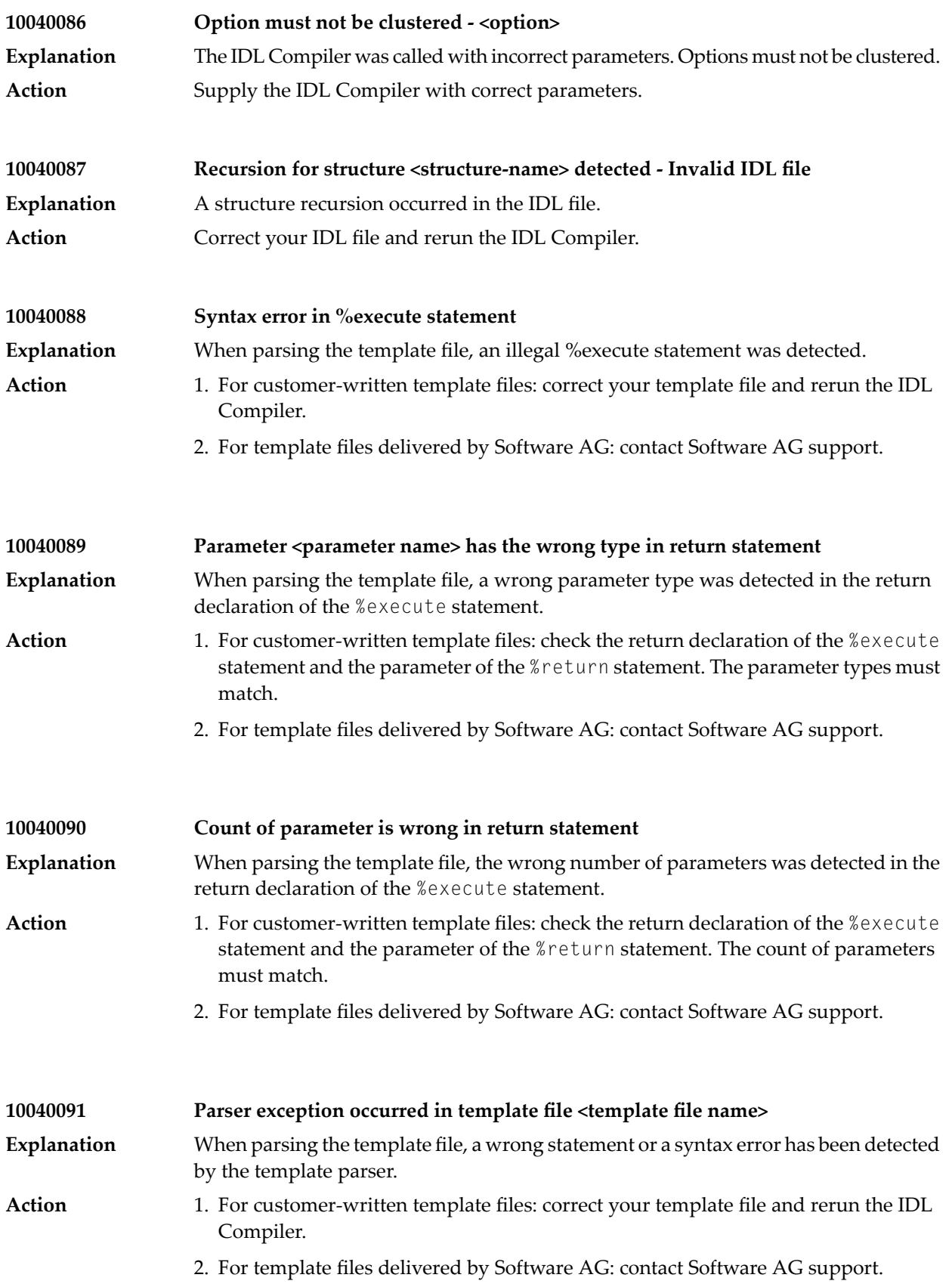

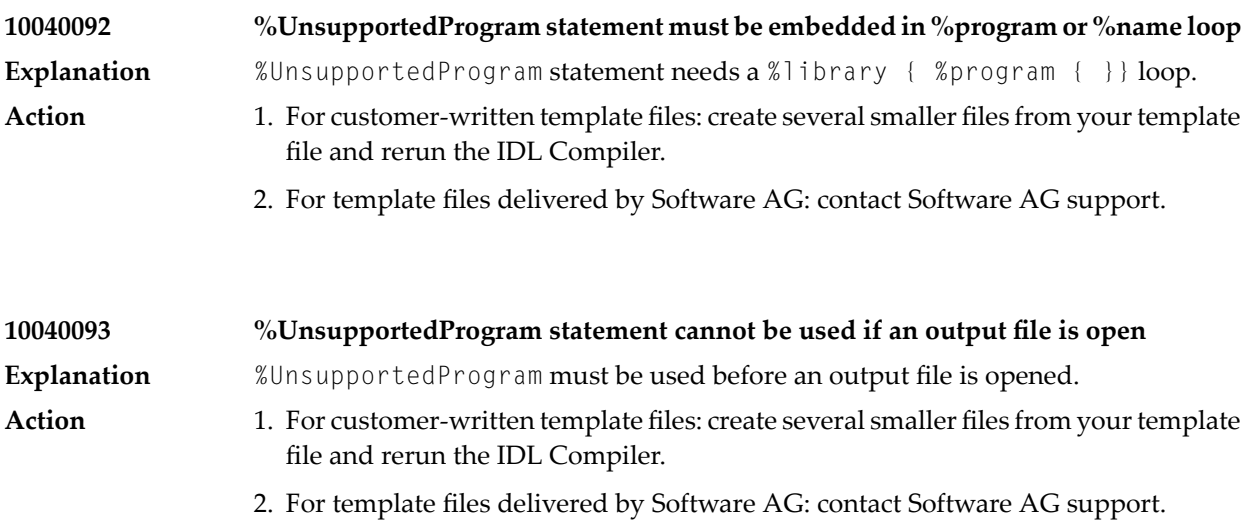

## **33 Message Class <sup>1005</sup> - RPC Server**

If you are communicating with an EntireX RPC server, this class is returned if an error occurred in the RPC server.

If you are communicating with a Natural RPC Server and you receive errors in the range 10050001 - 10059999 on the client side, make a note of the last 4 digits of the error number and refer to the Natural error code documentation to determine the cause of the error instead here. For example, if you receive error number 10050082, Natural error 0082 has occurred on the server side.

Messages of this class have the format:

1005*nnnn*

where 1005 is the message class, and

*nnnn* is the message number in the range 0000 - 9999.

**10050000 Reserved**

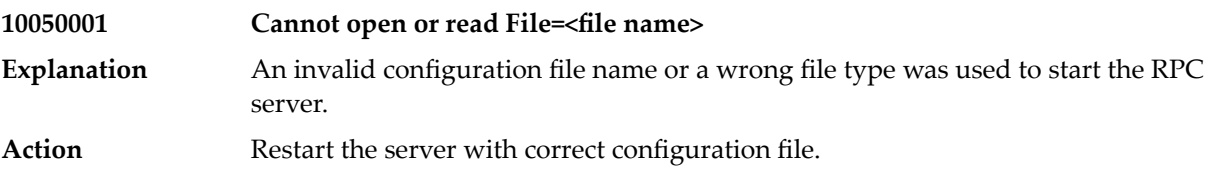

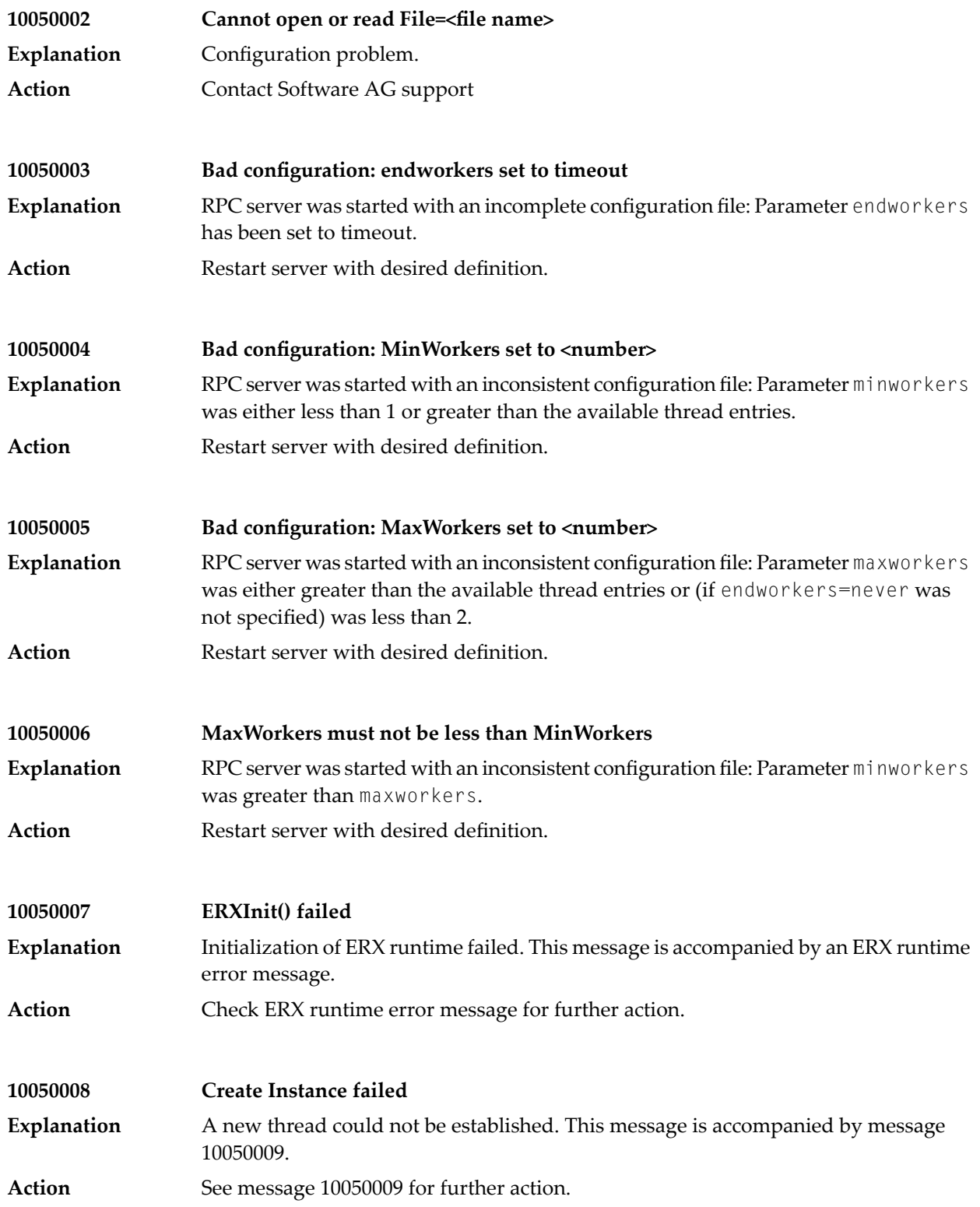

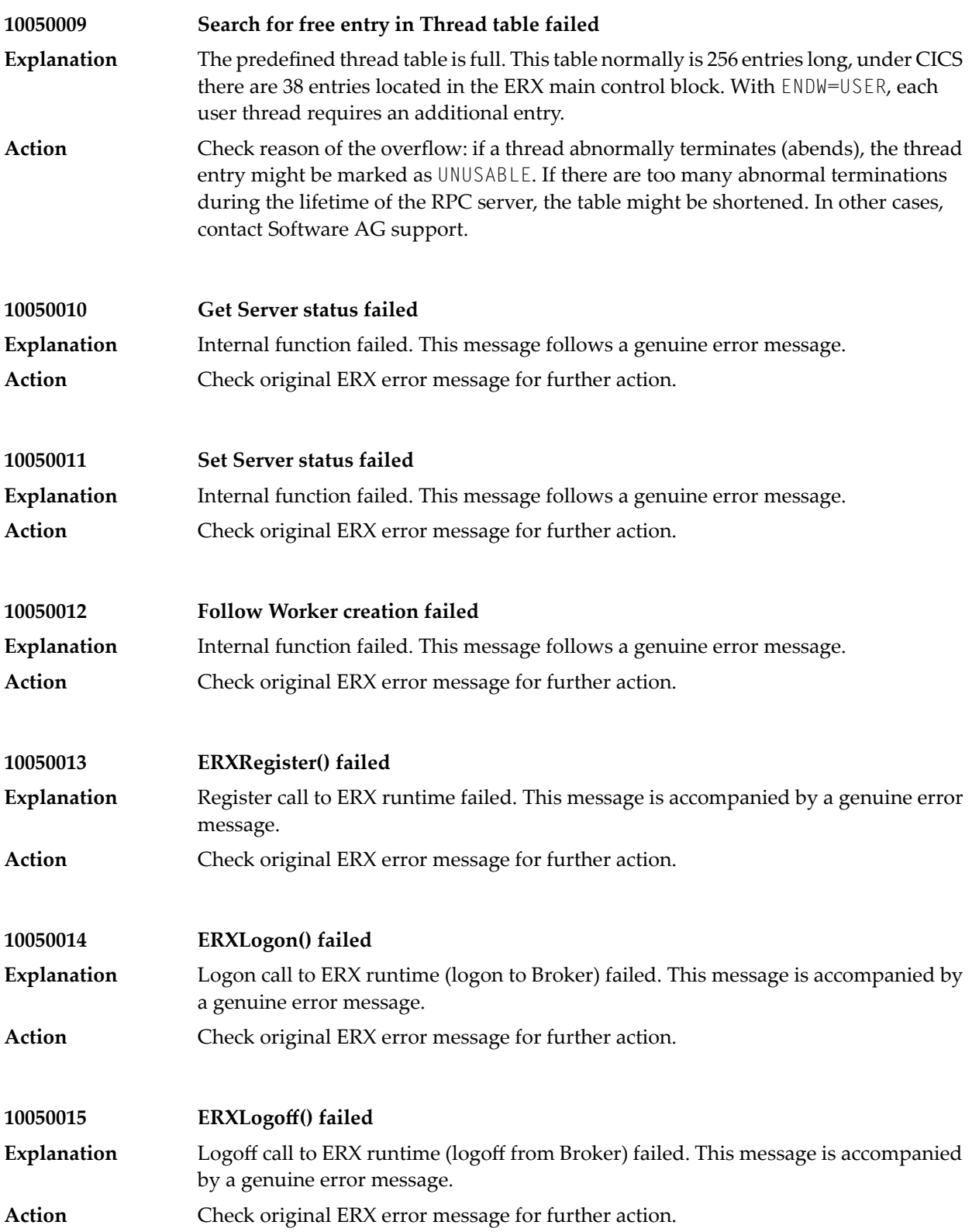

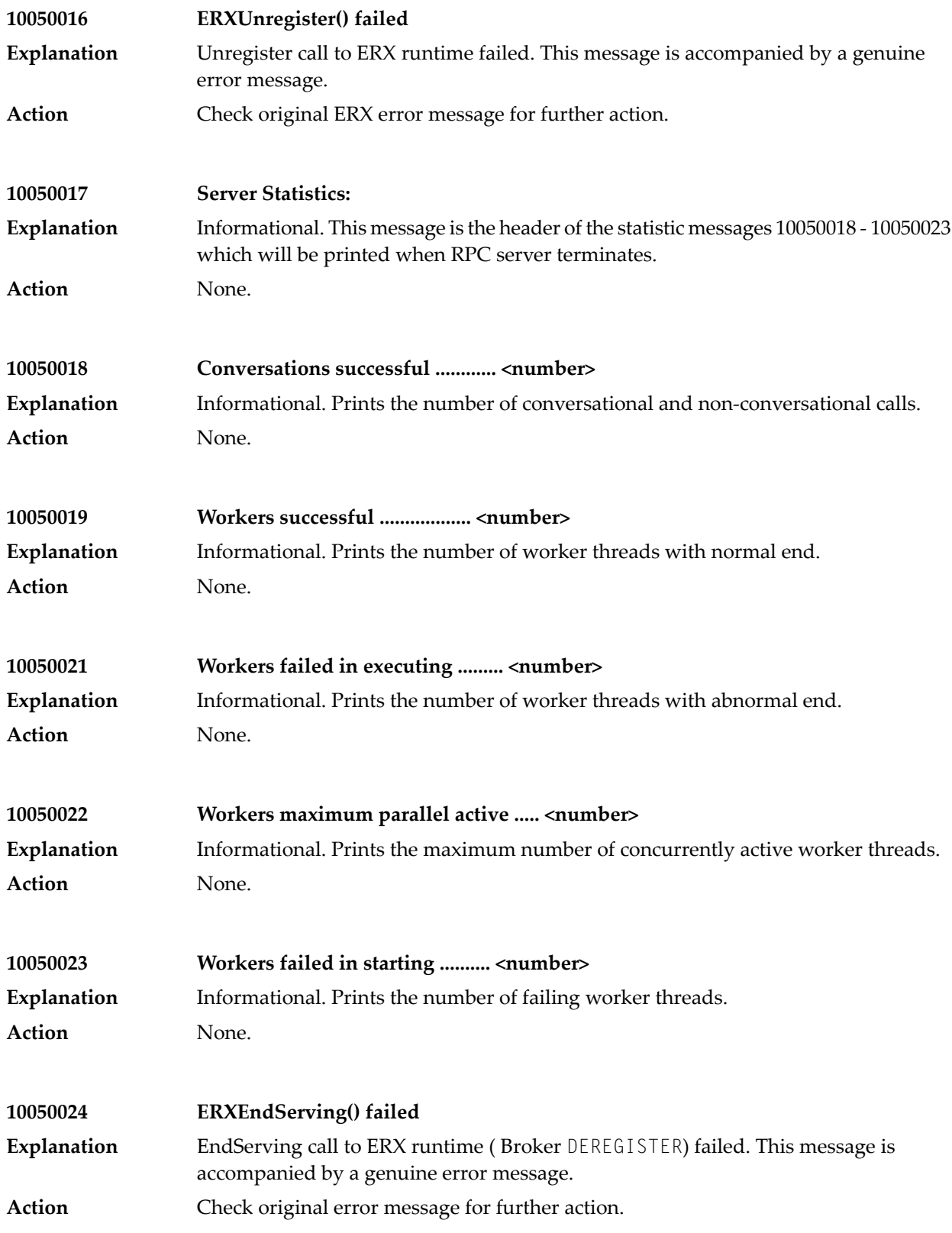

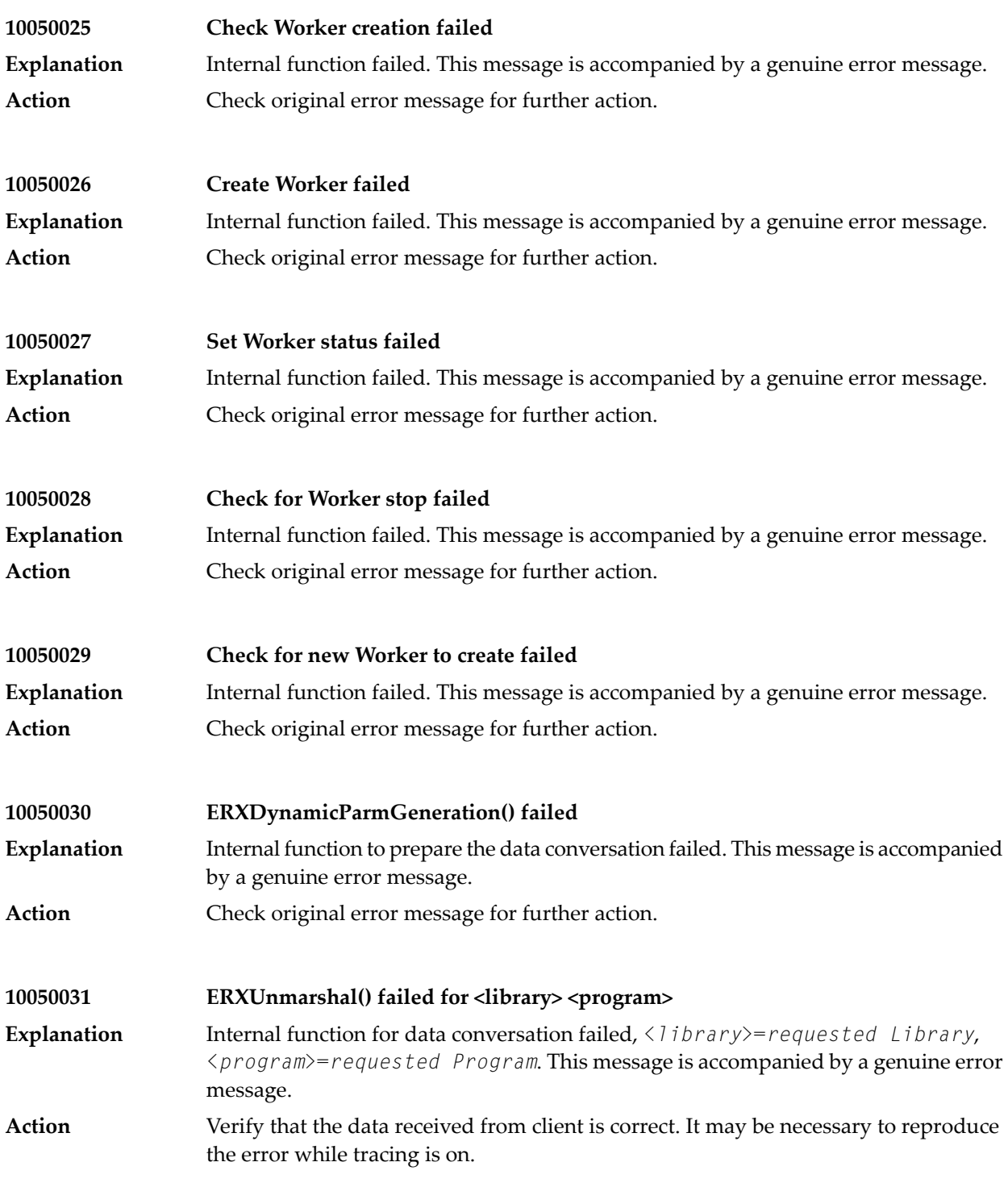

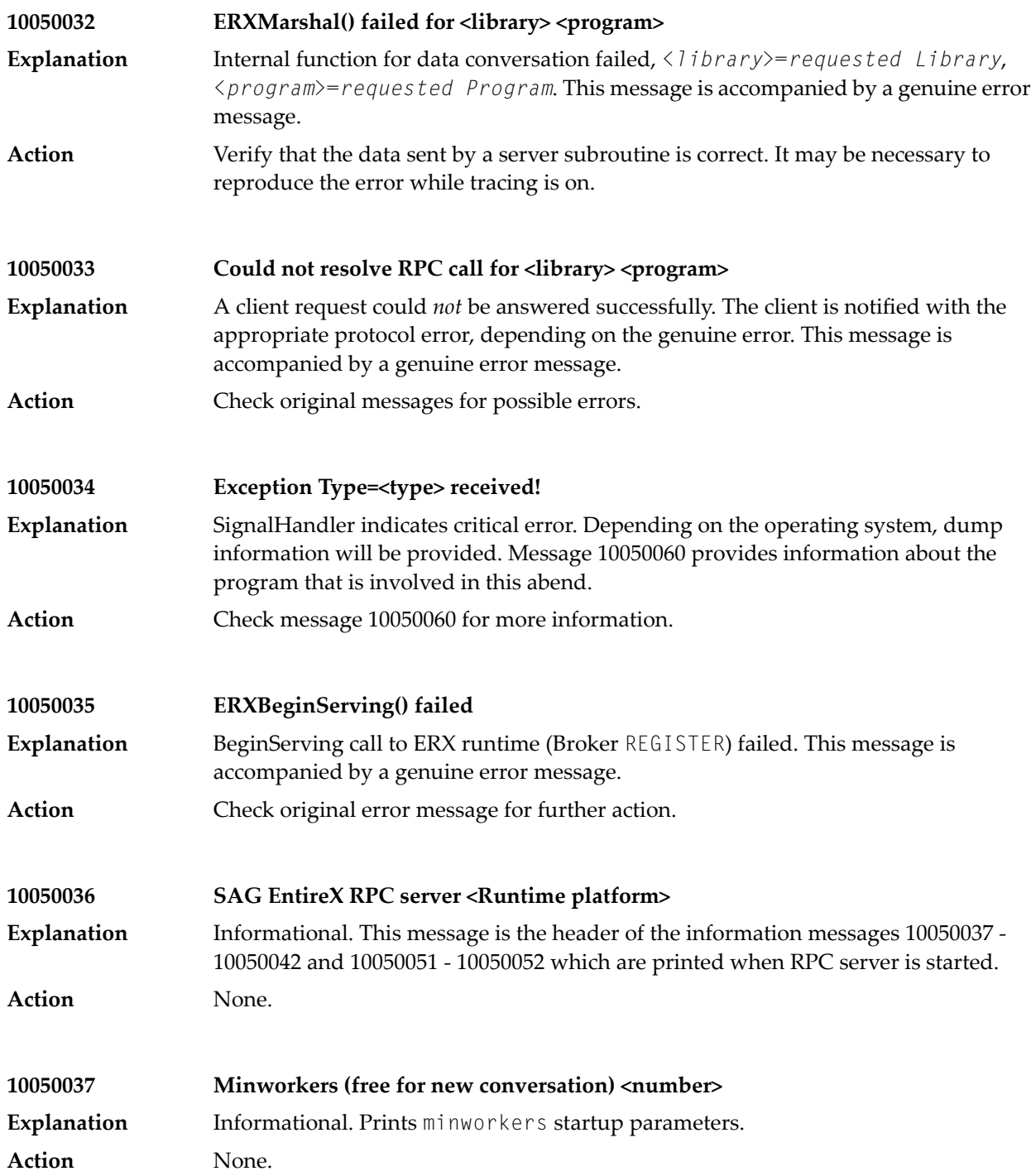

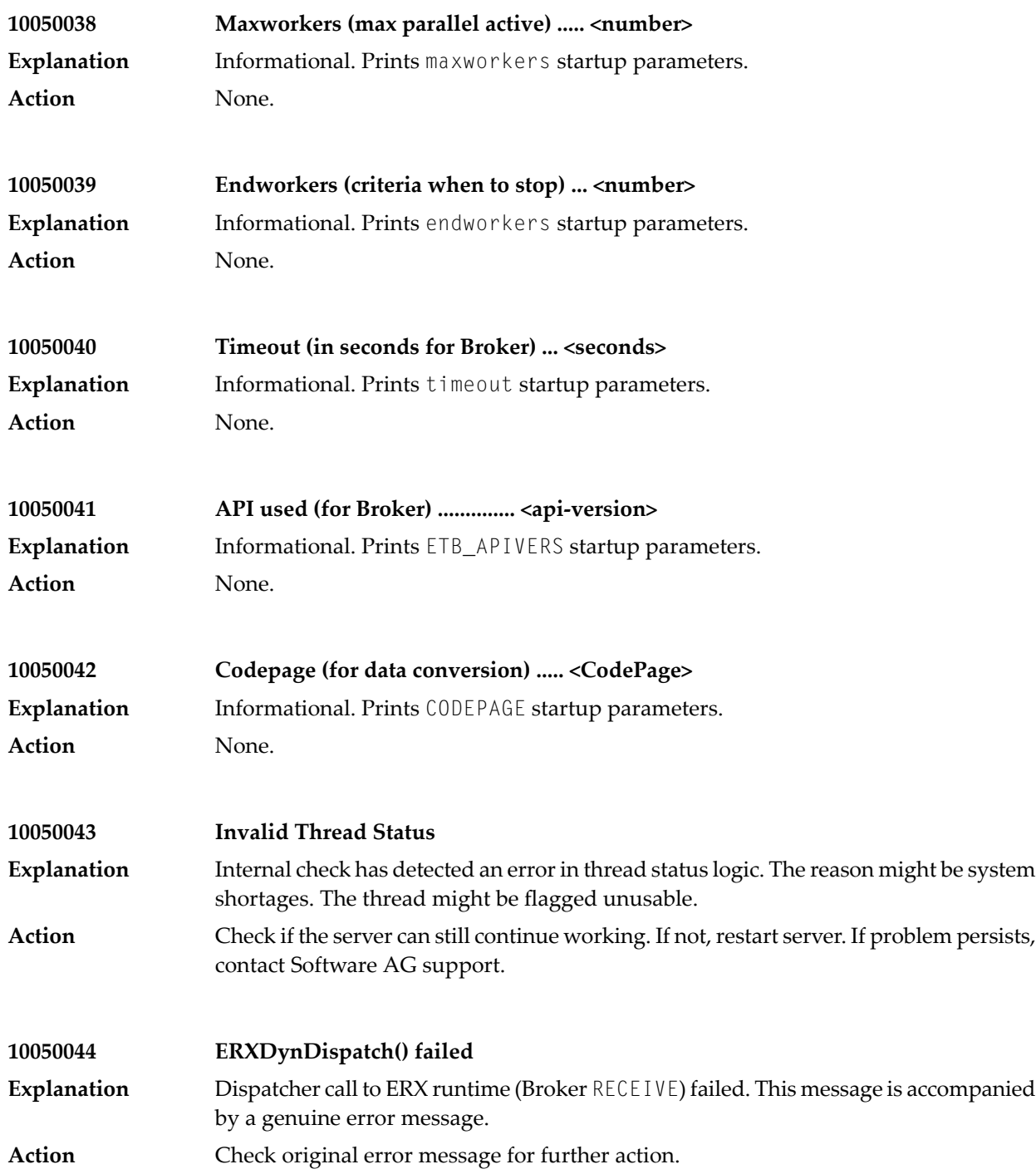

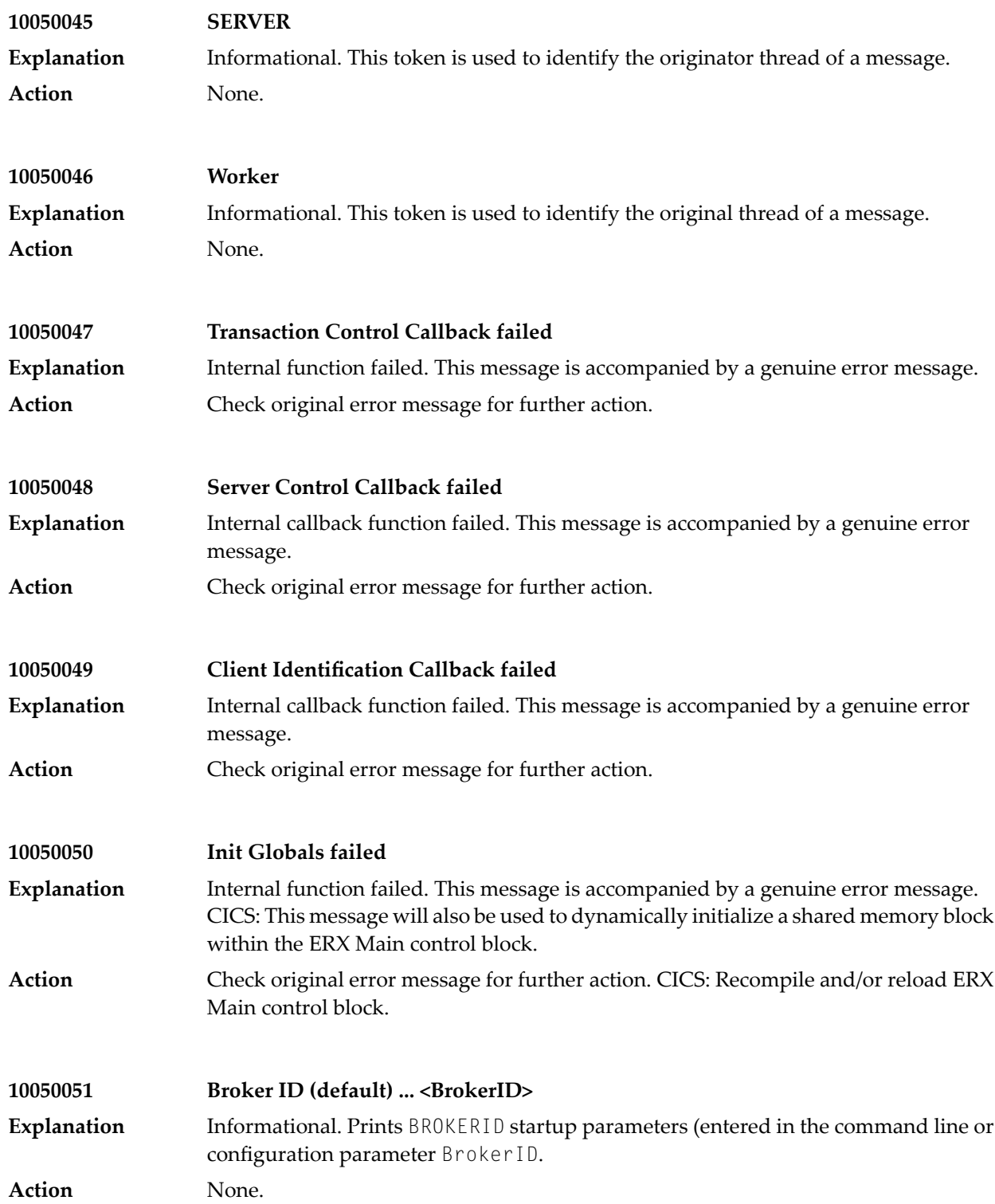

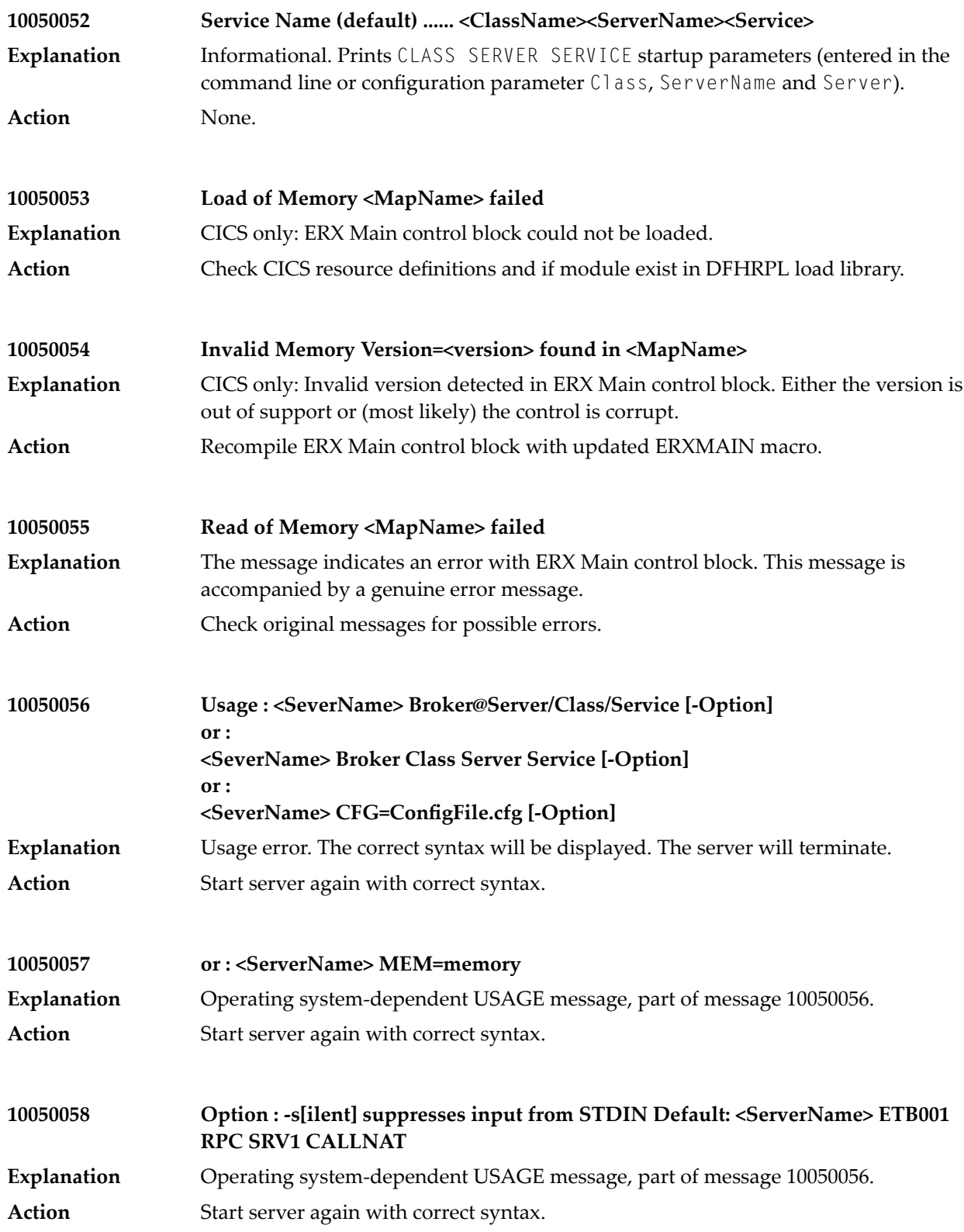

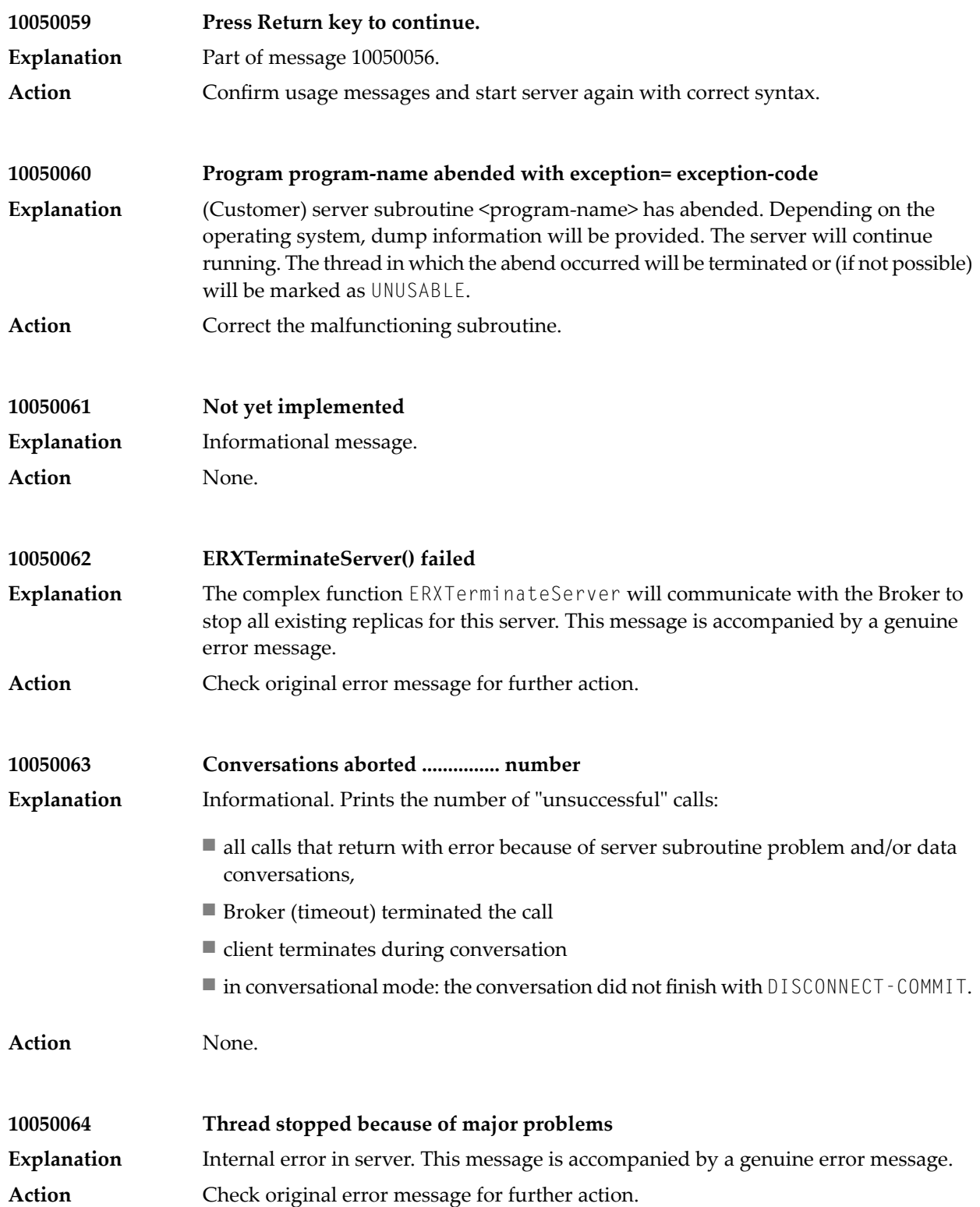

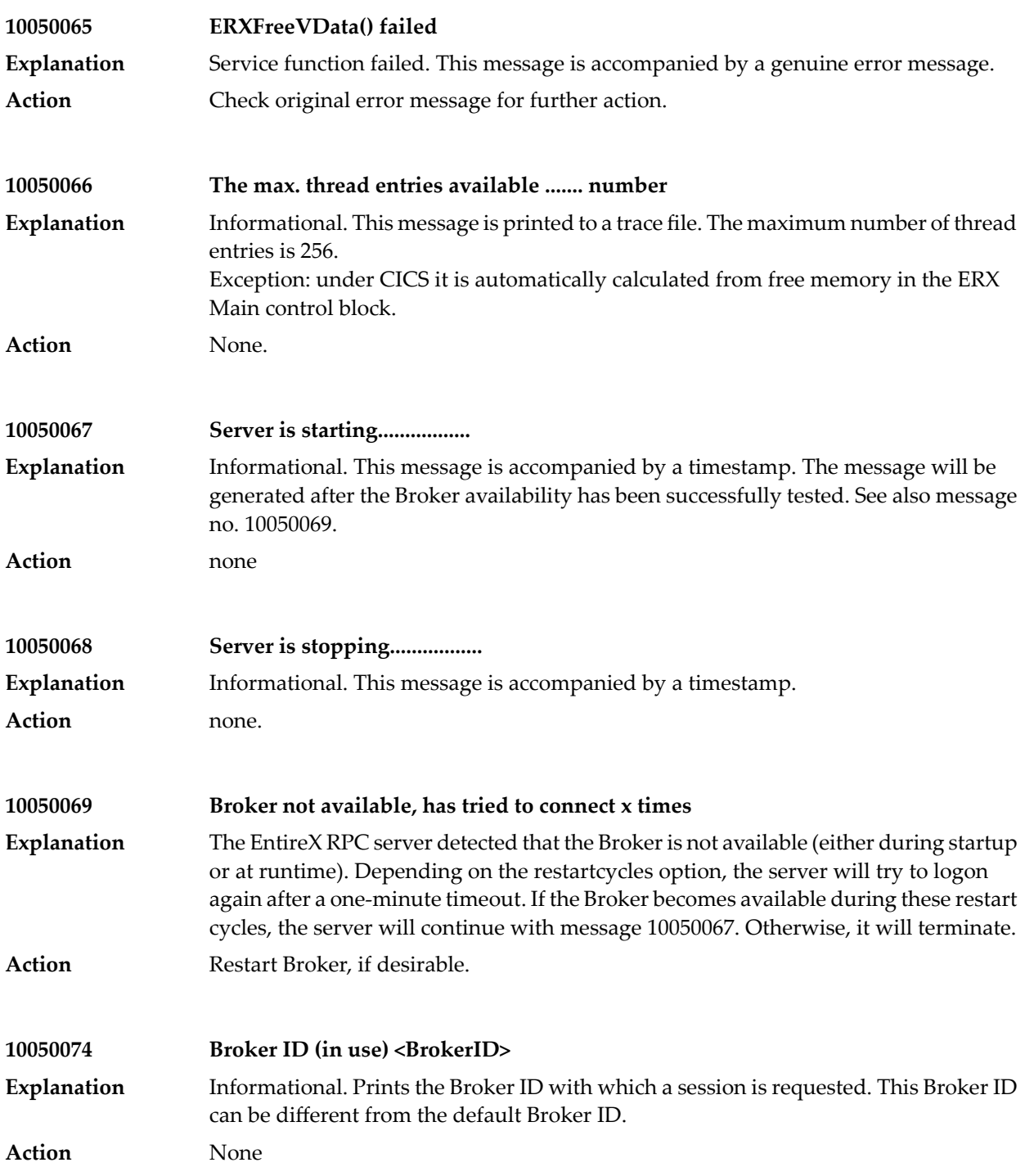

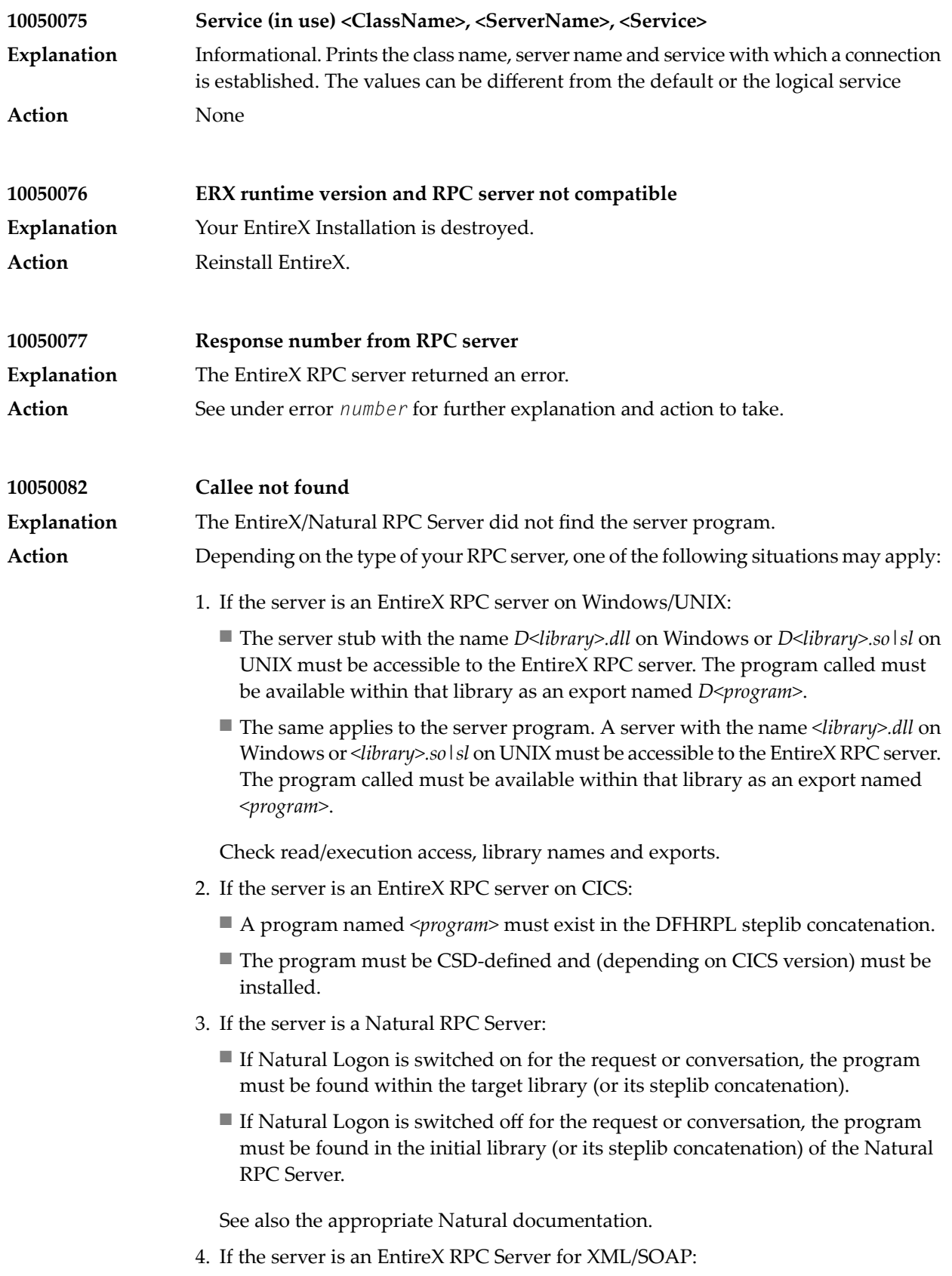

- The server classes must be accessible from the EntireX RPC Server for XML/SOAP.
- Make sure that the path of the server classes is in the classpath.

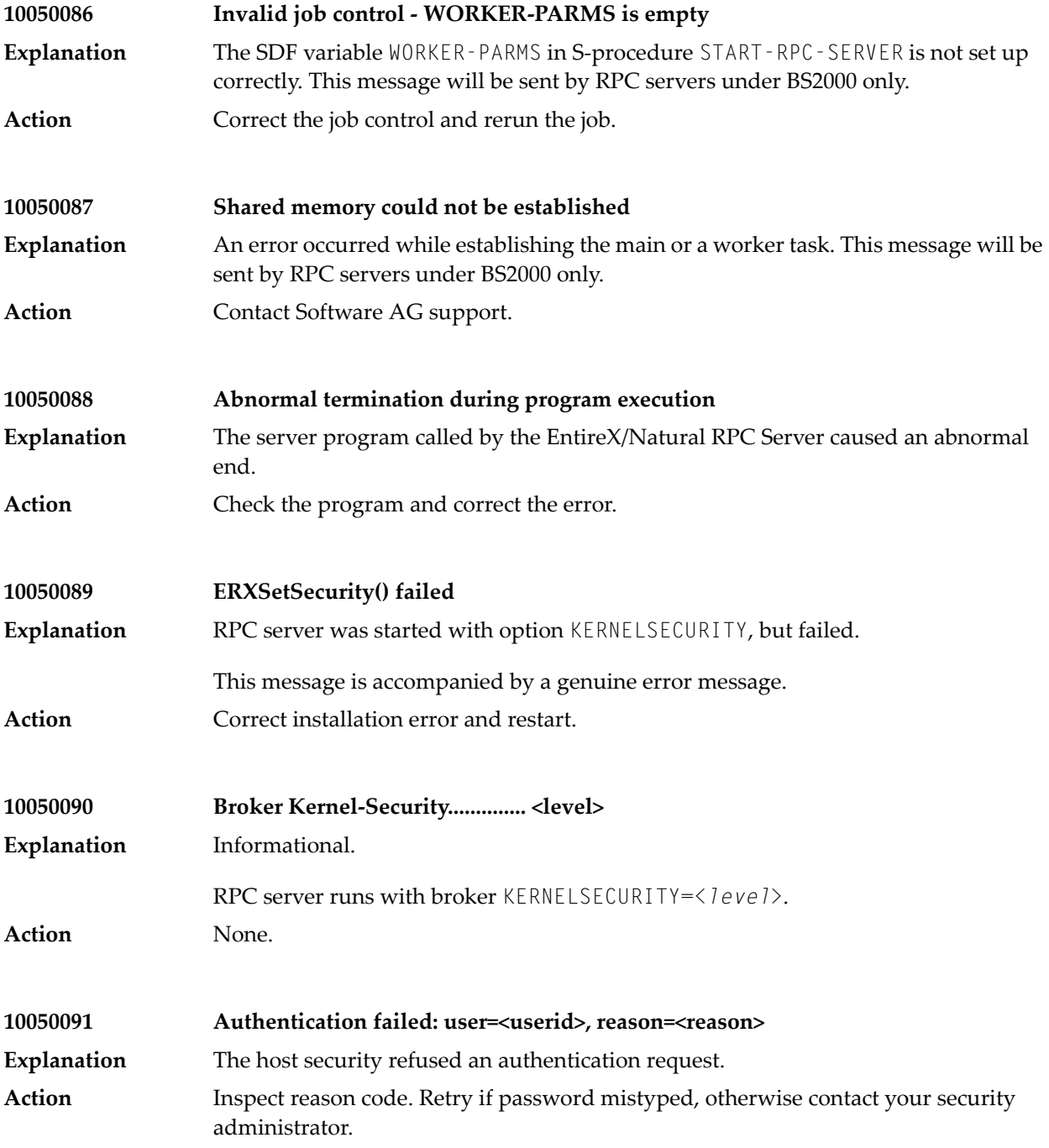

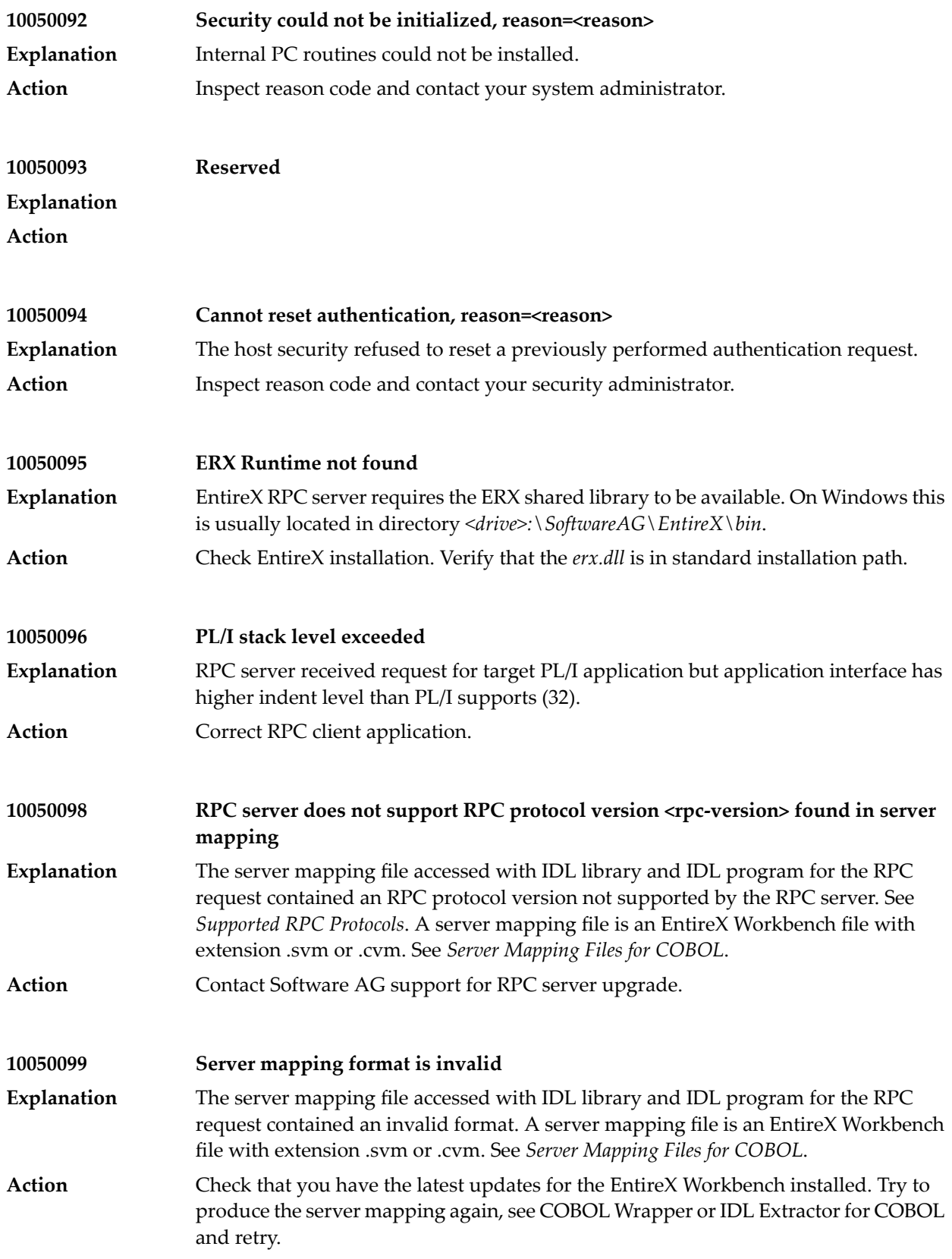

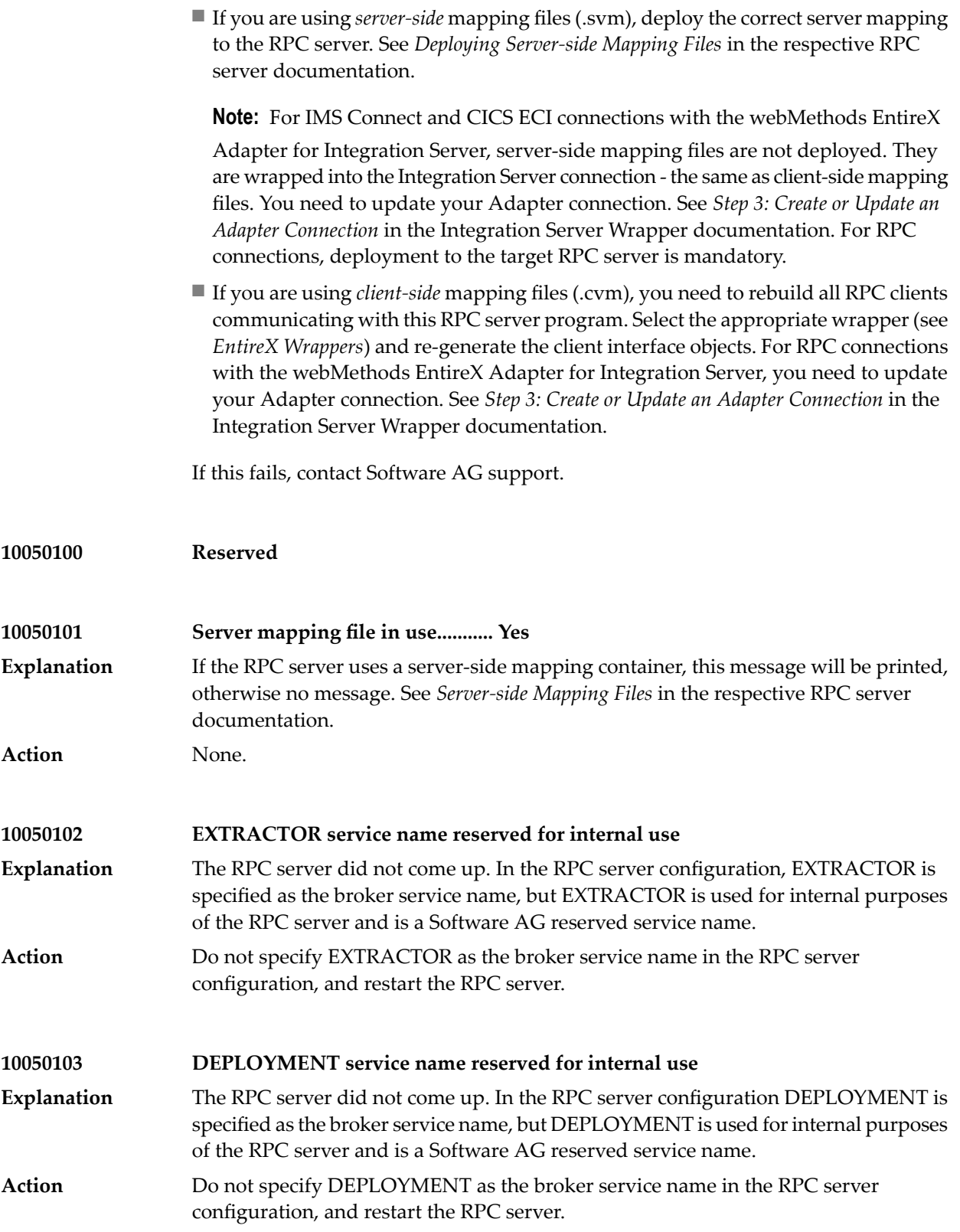

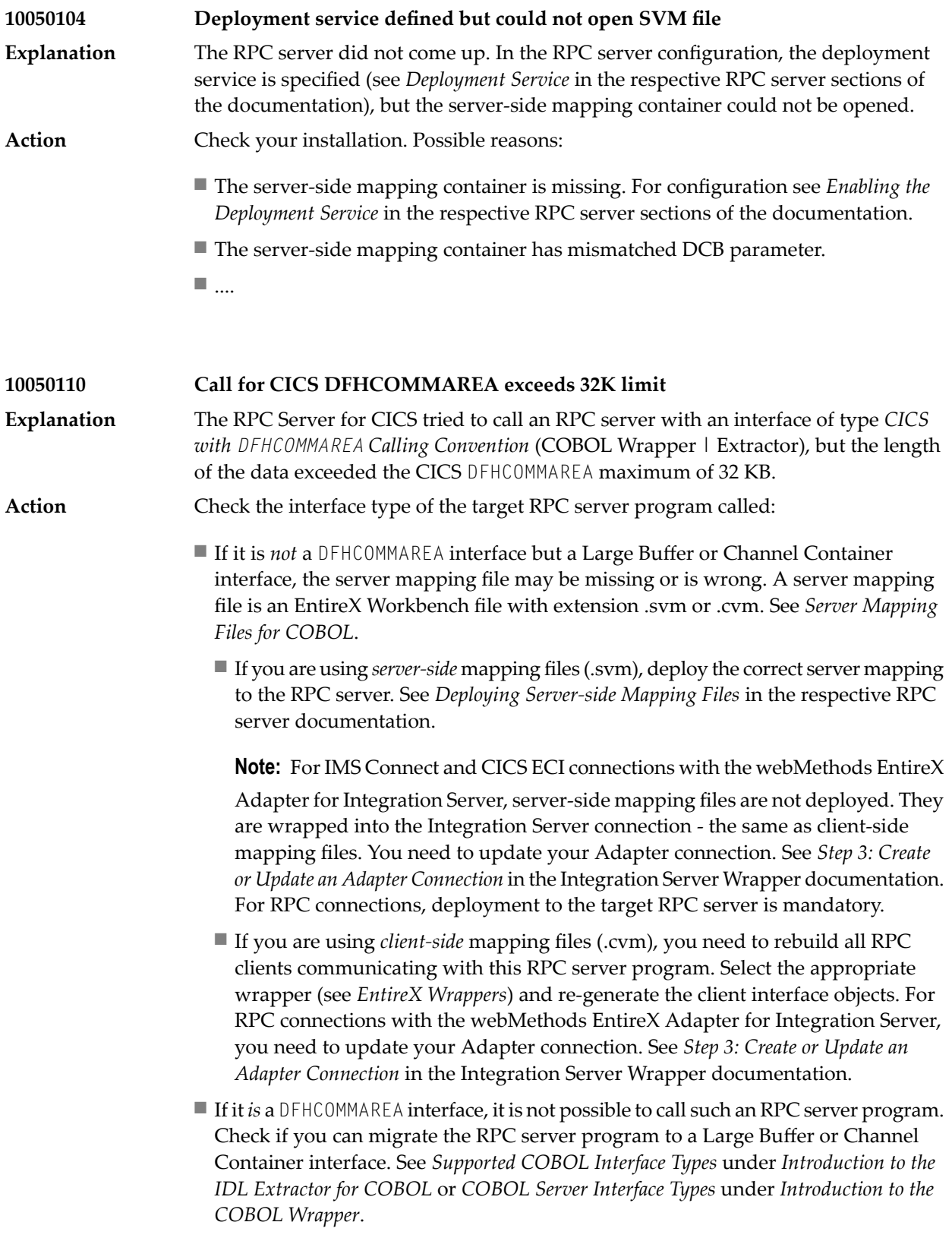

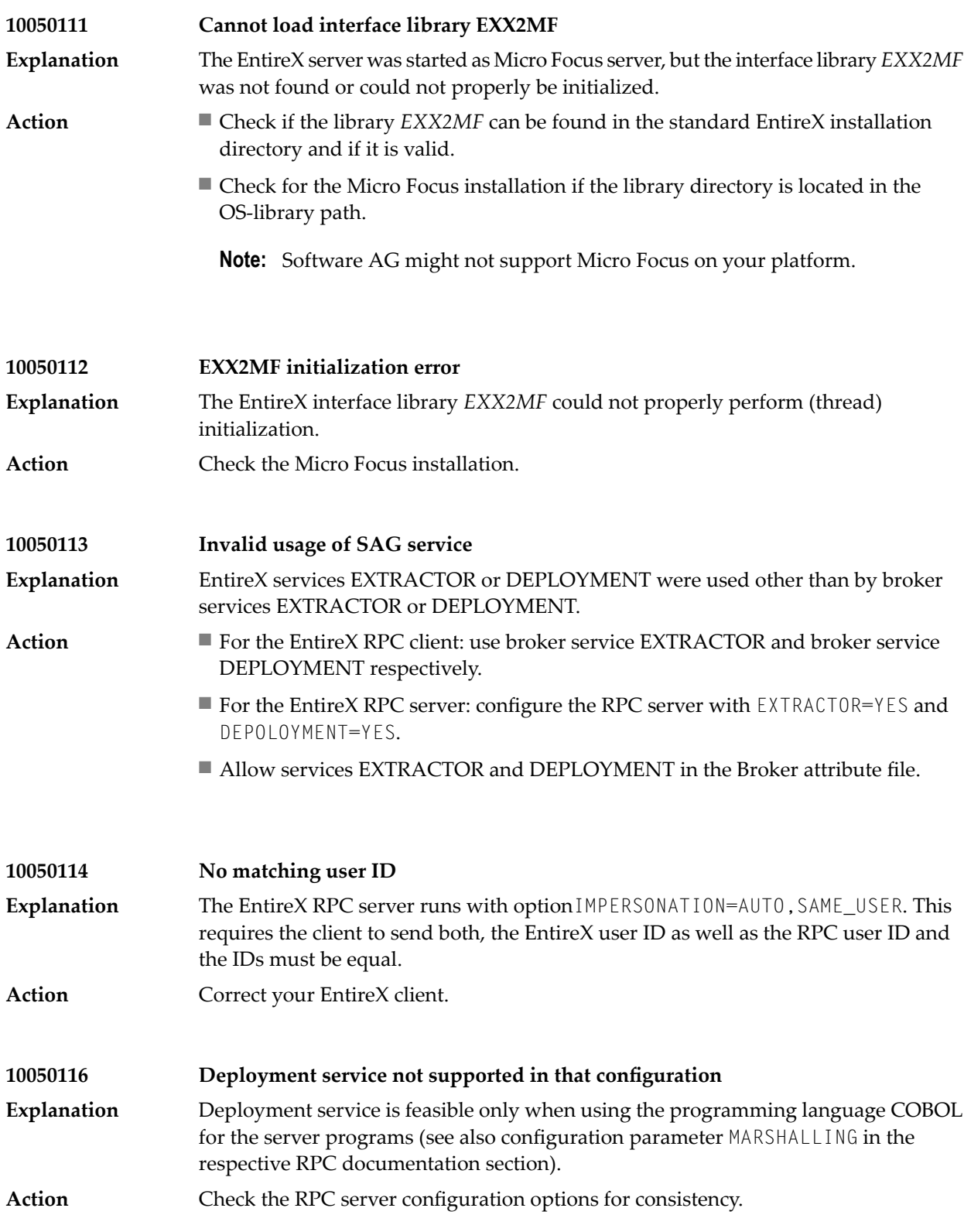

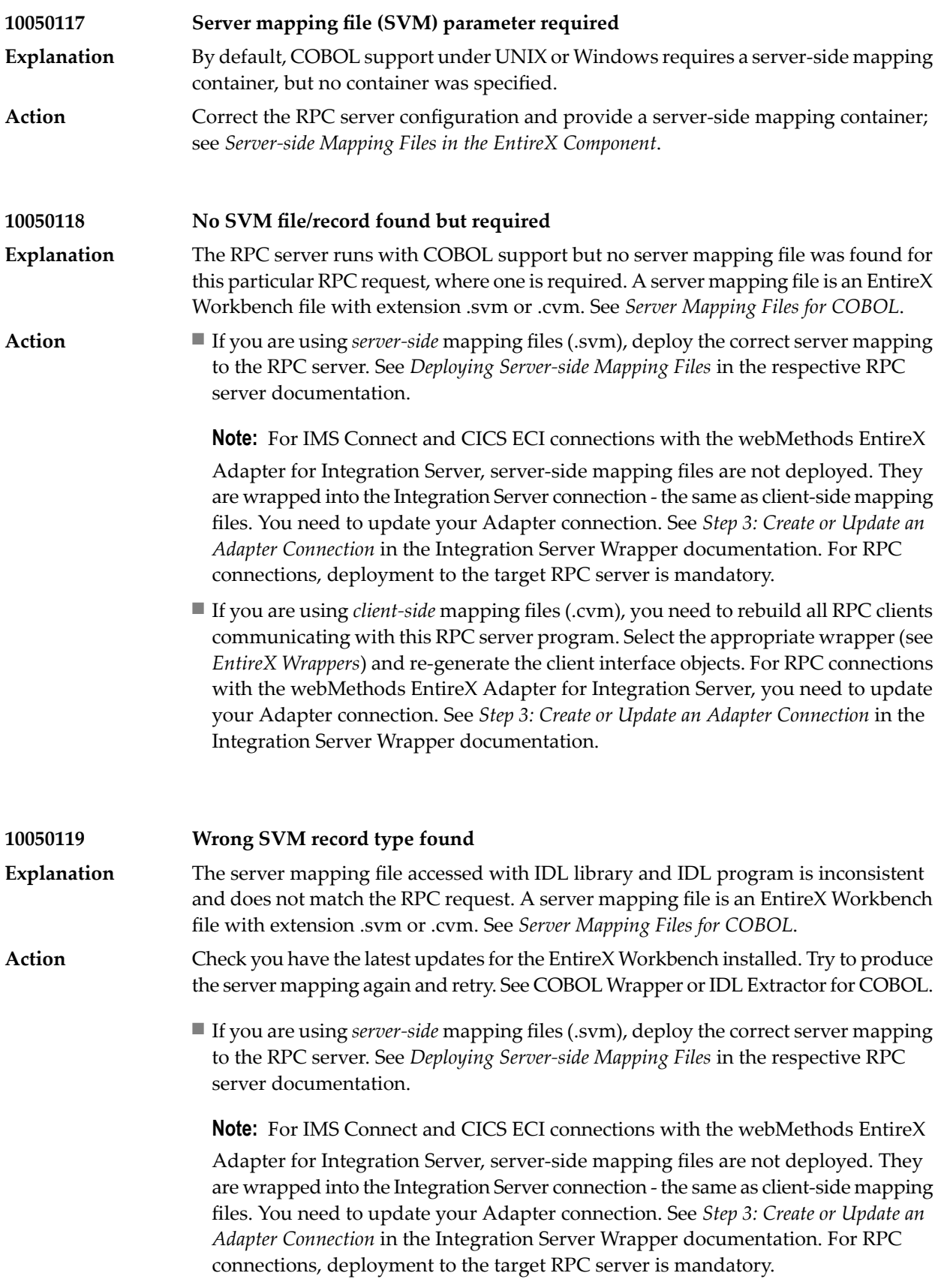

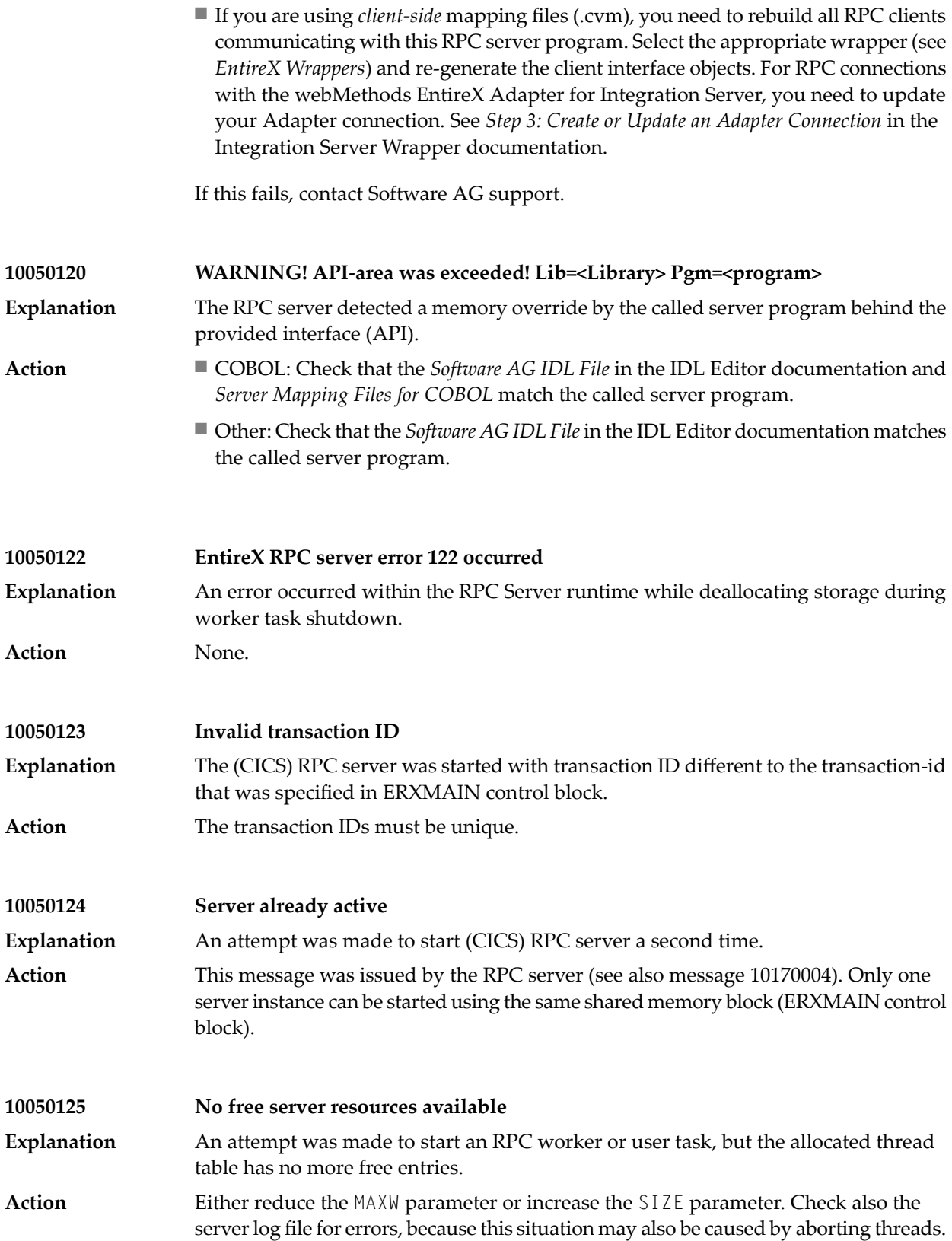

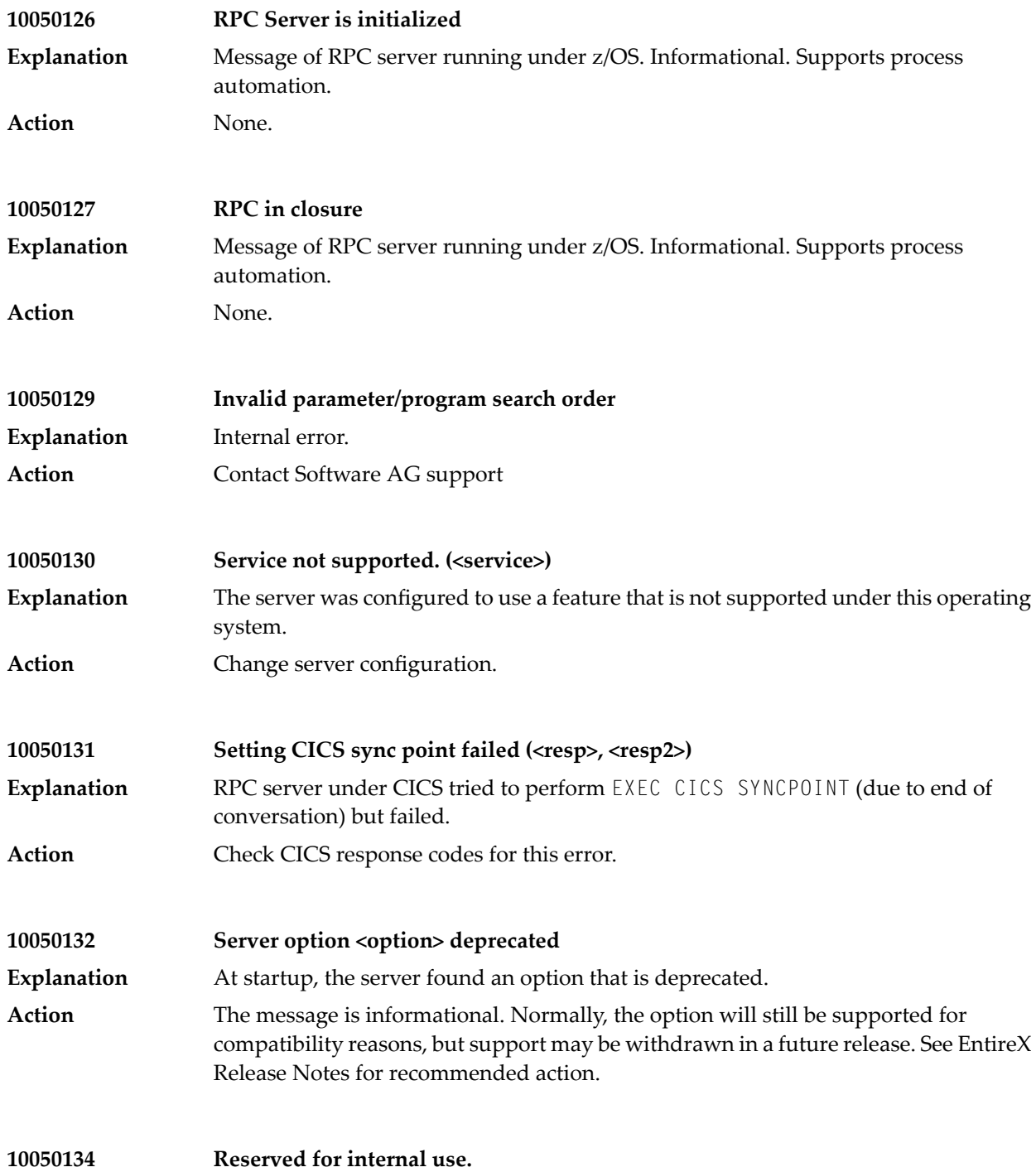
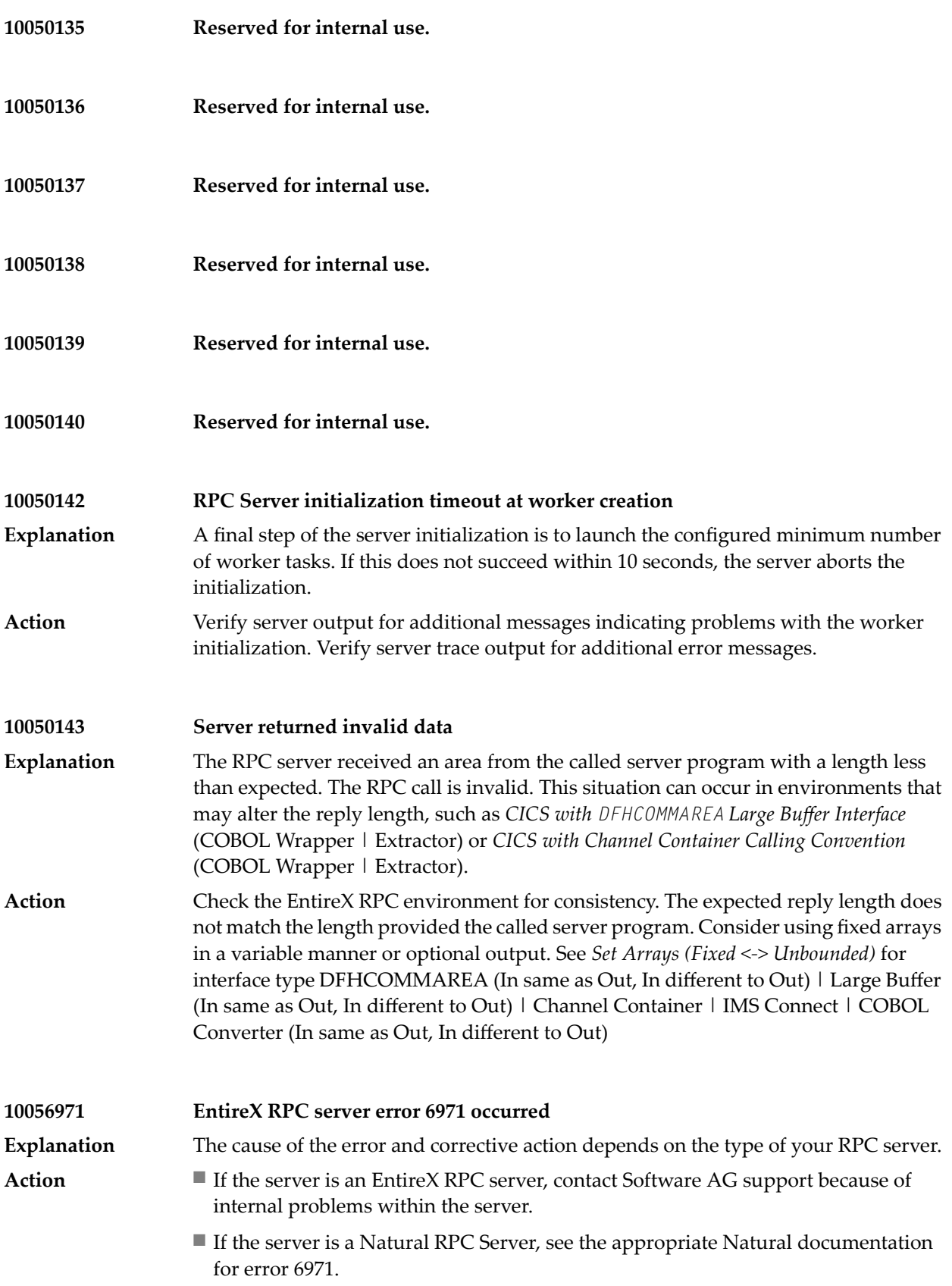

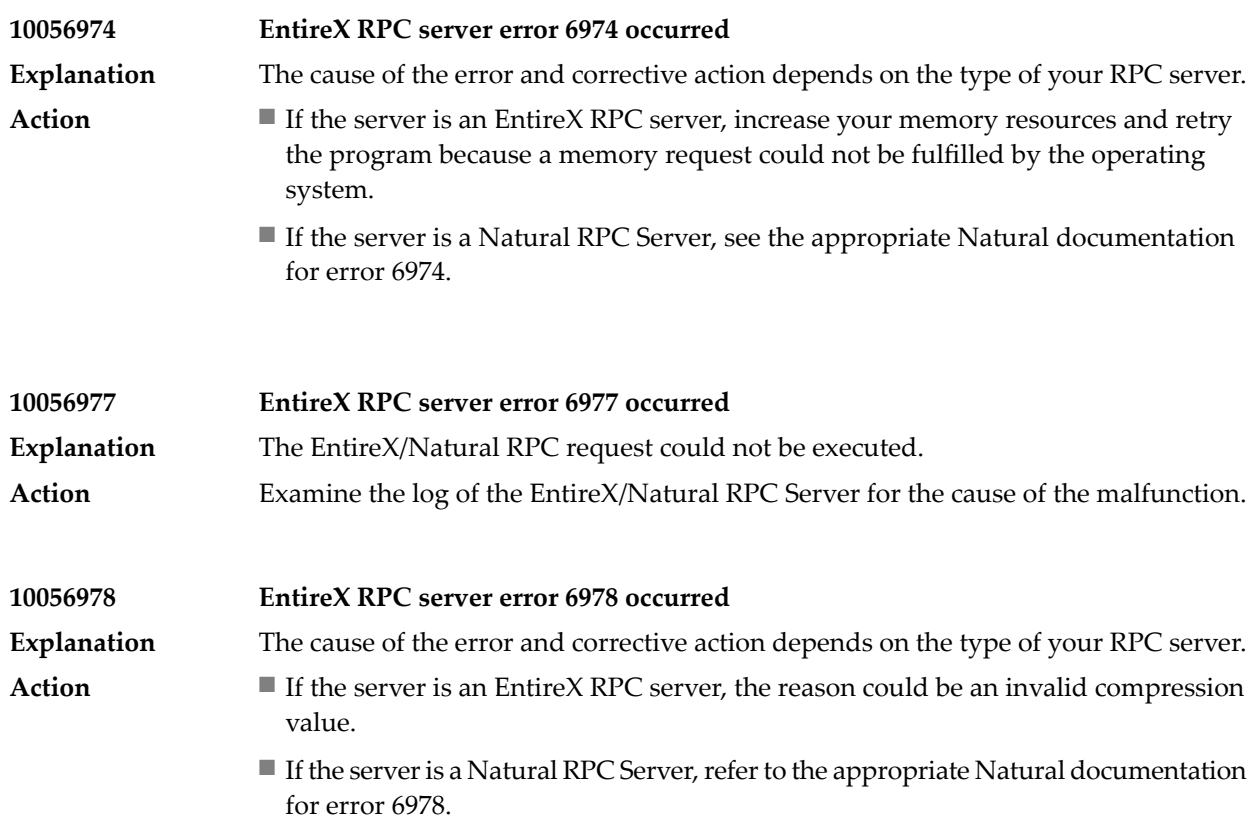

### **34 Message Class <sup>1006</sup> - DCOM Wrapper**

This message class is returned if an error occurred in the DCOM Wrapper. Messages of this class have the format:

1006*nnnn*

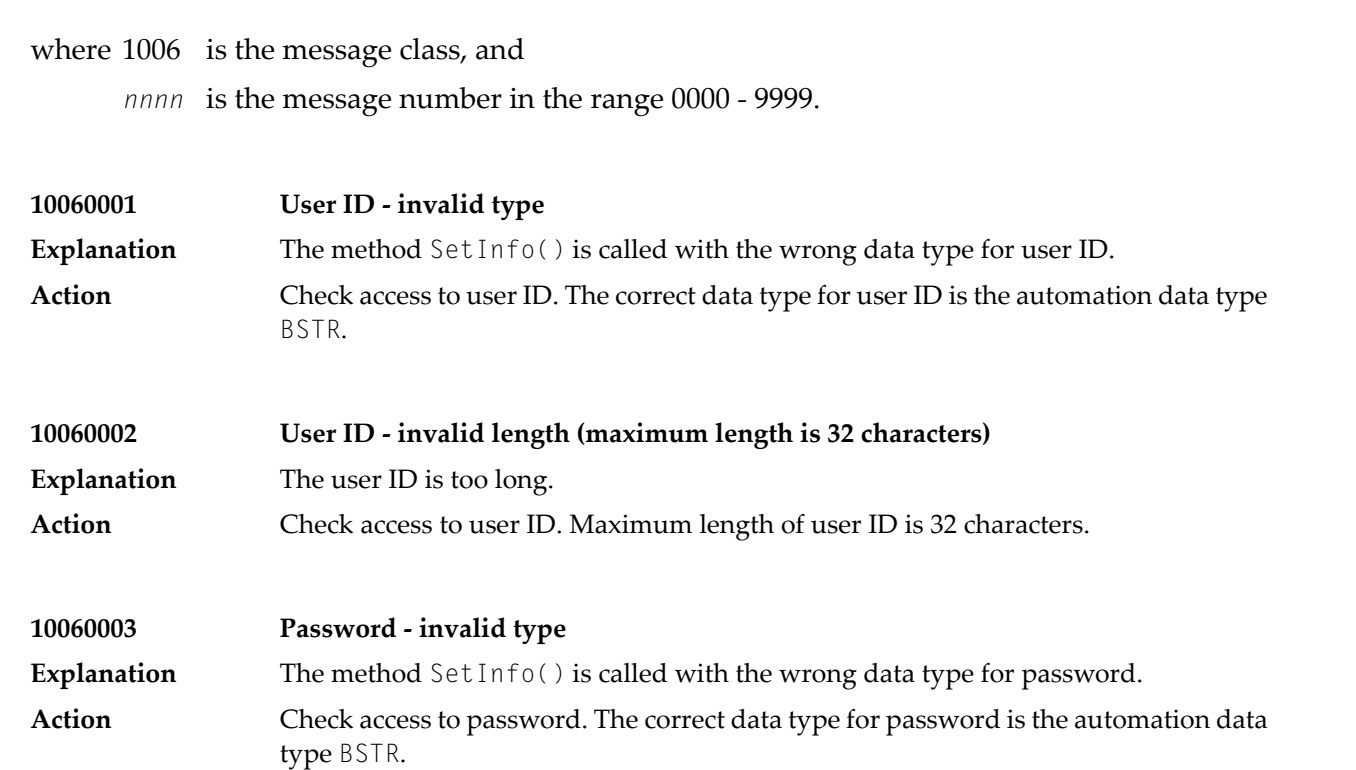

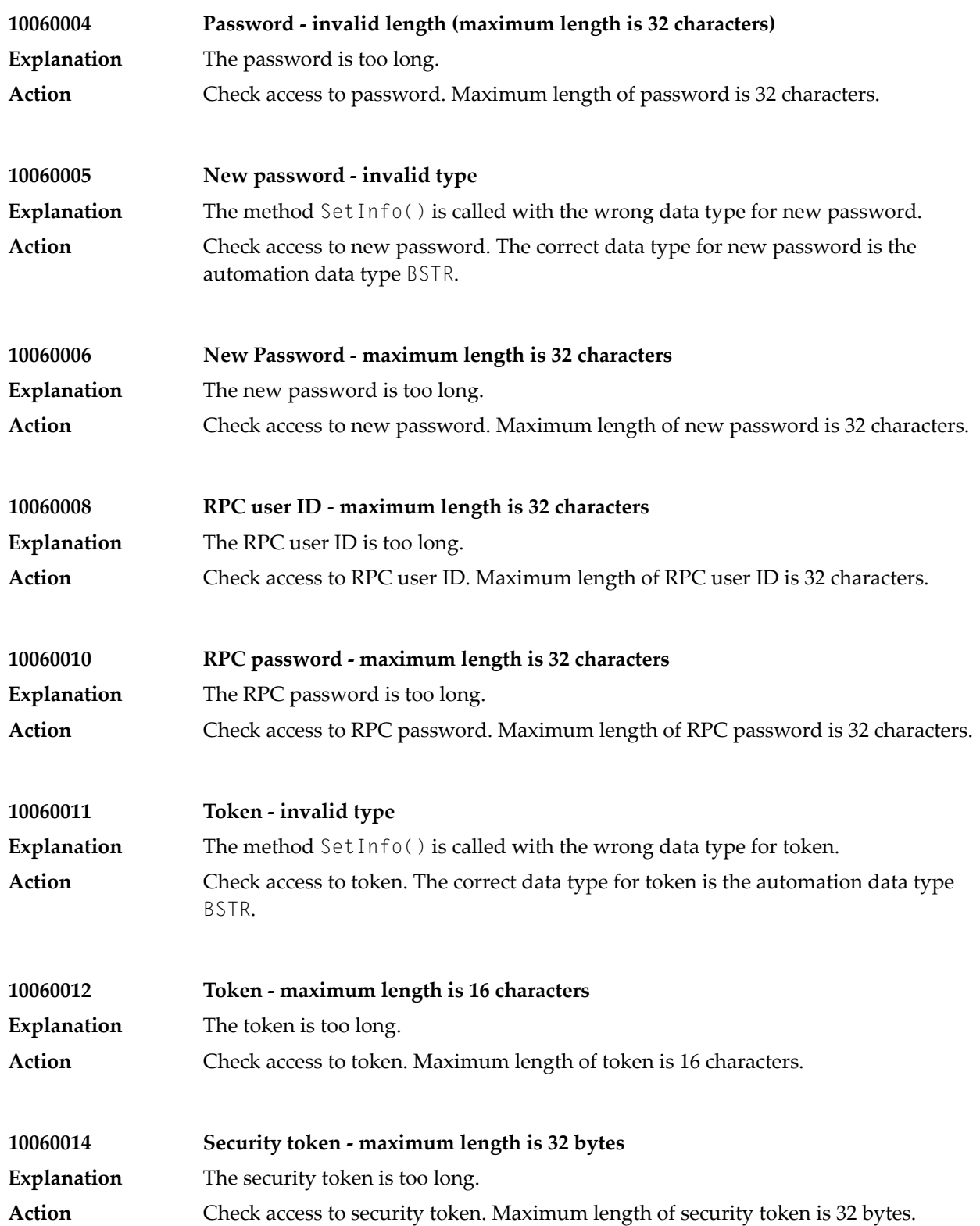

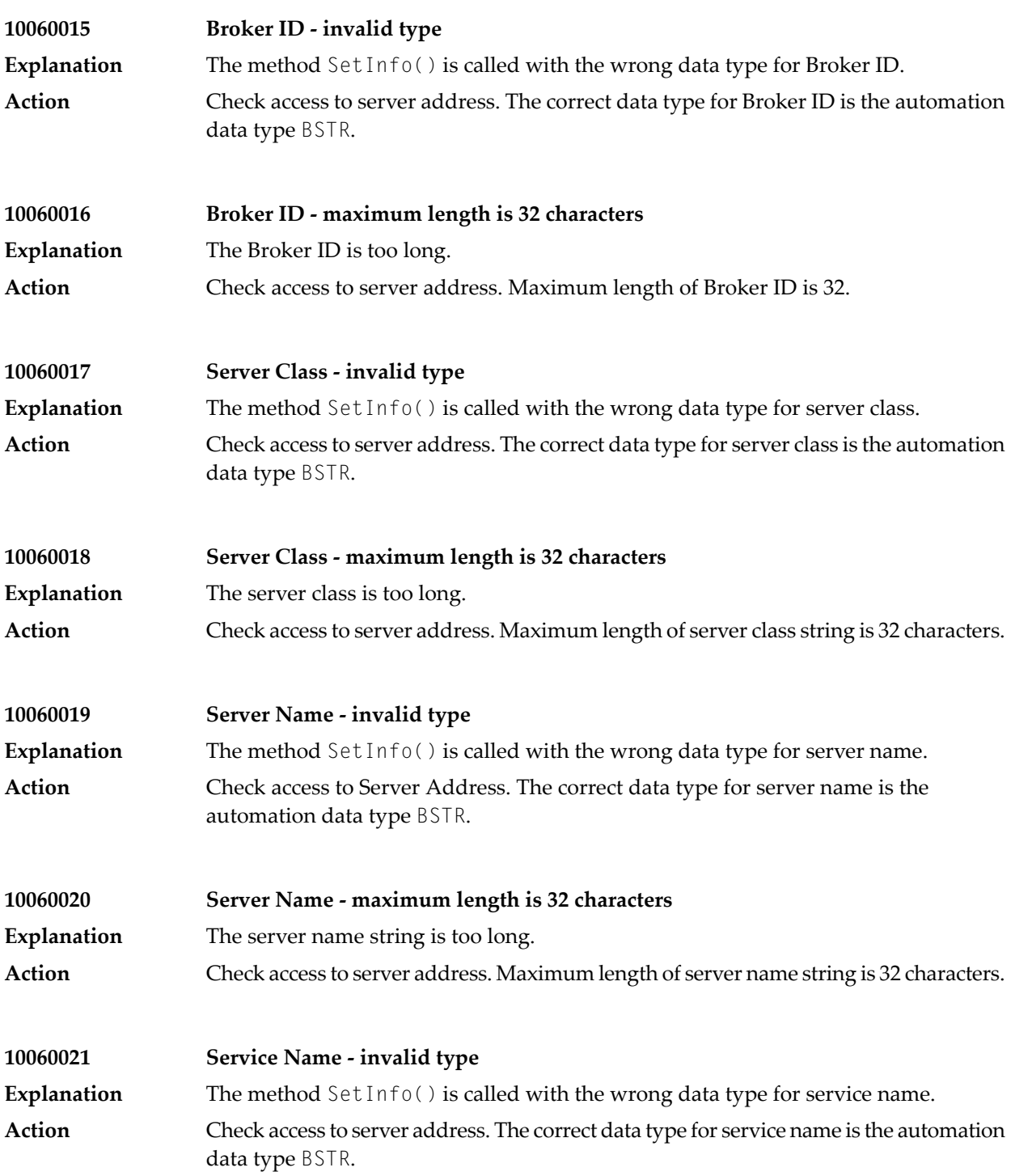

### Message Class 1006 - DCOM Wrapper

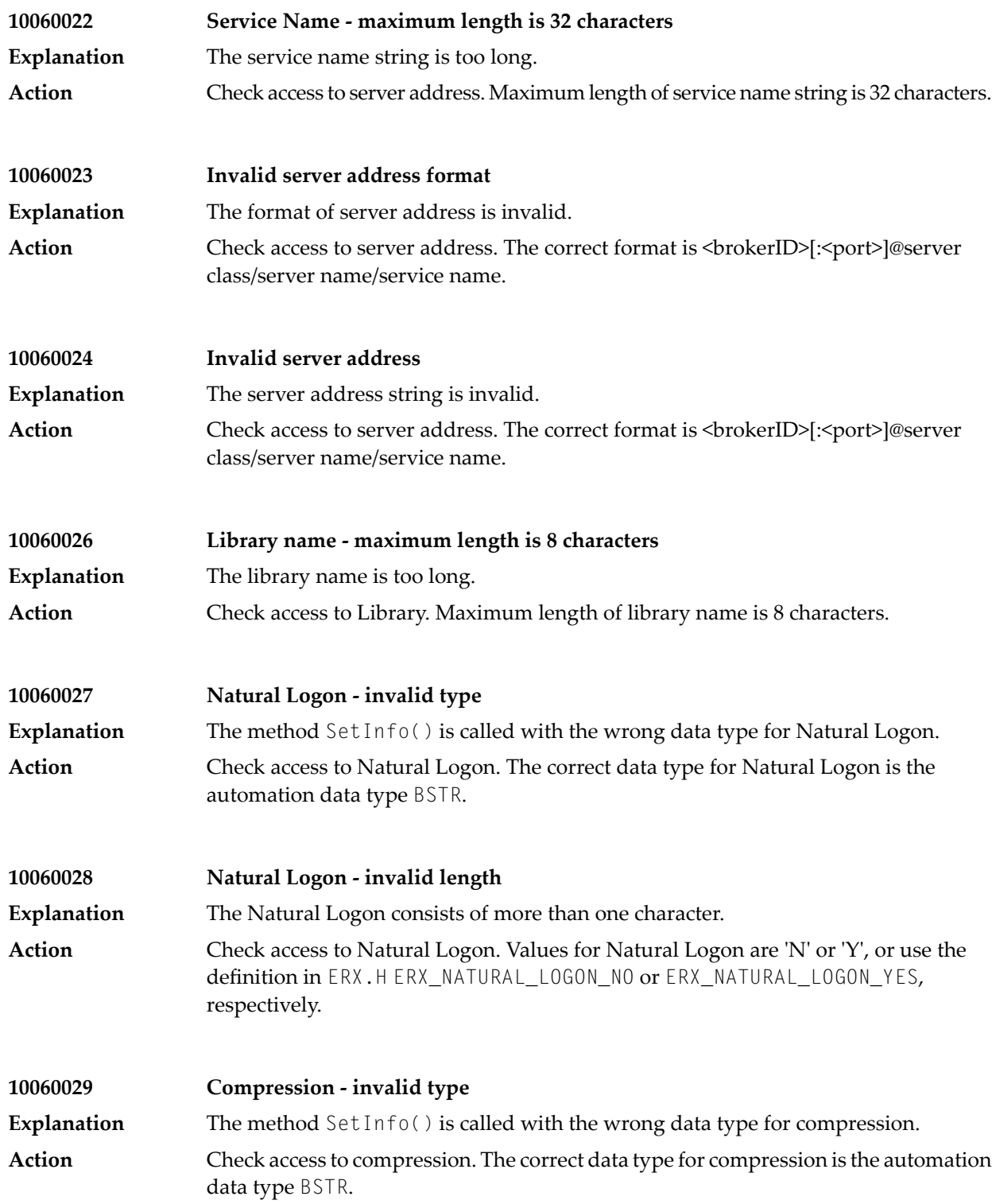

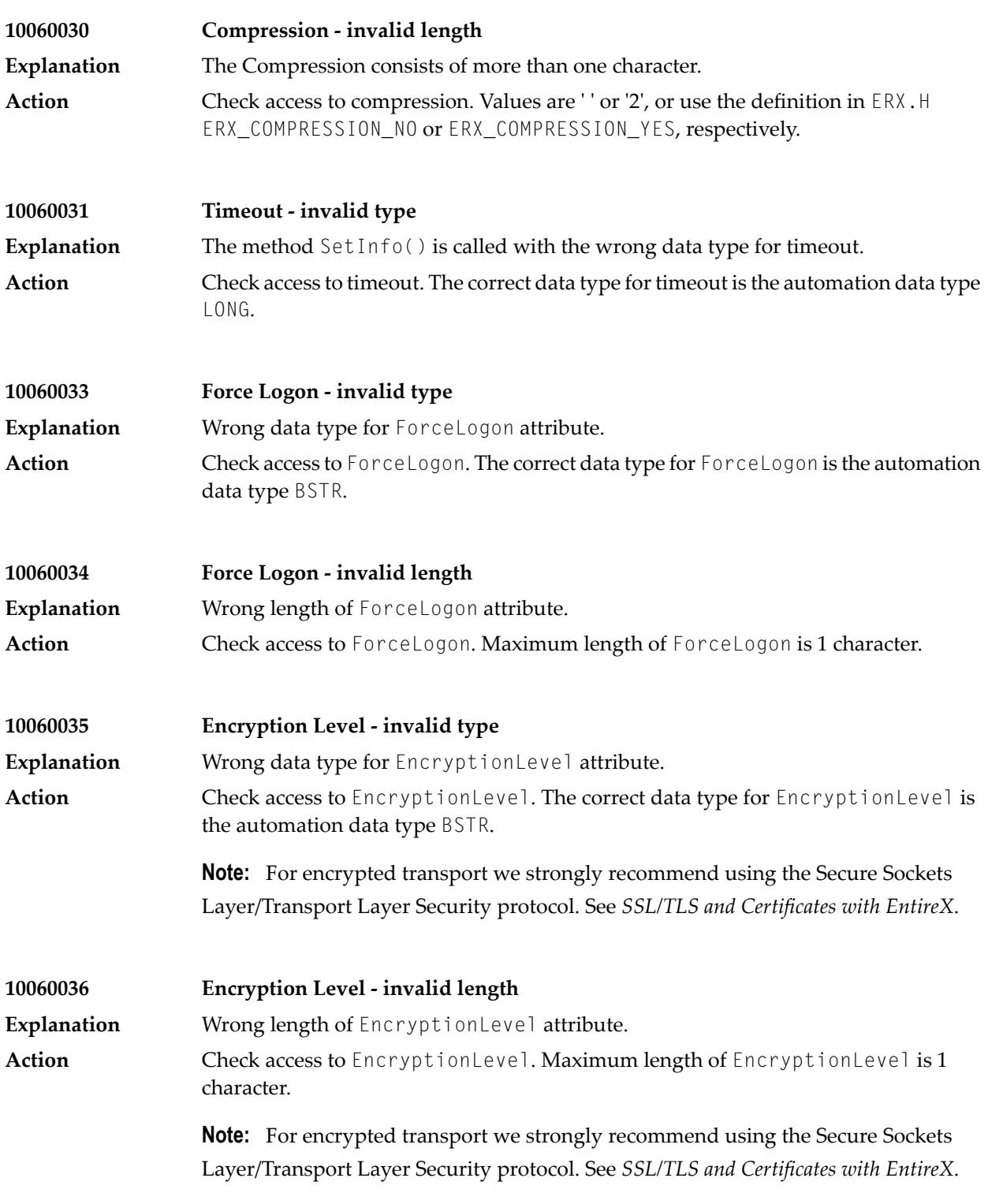

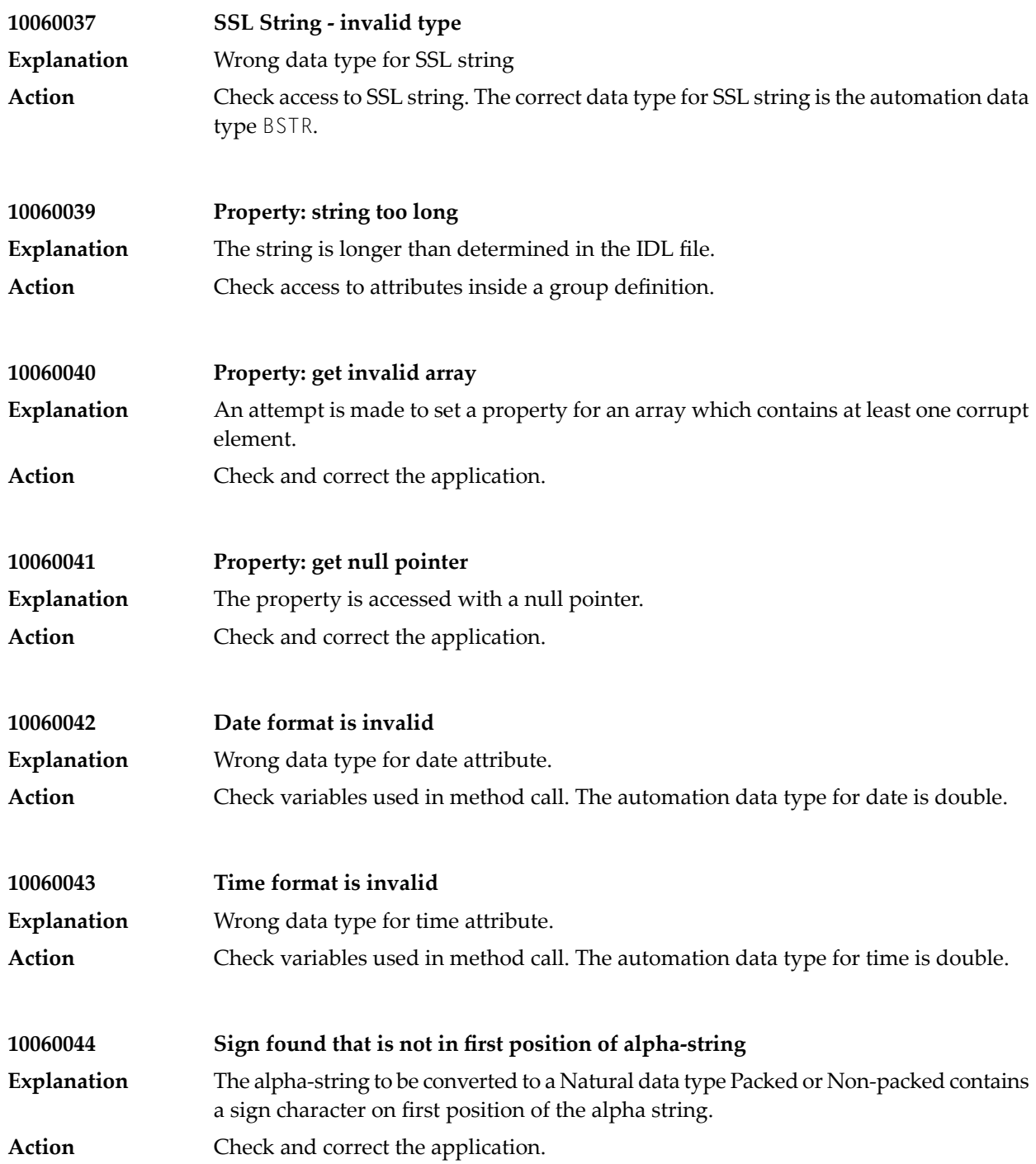

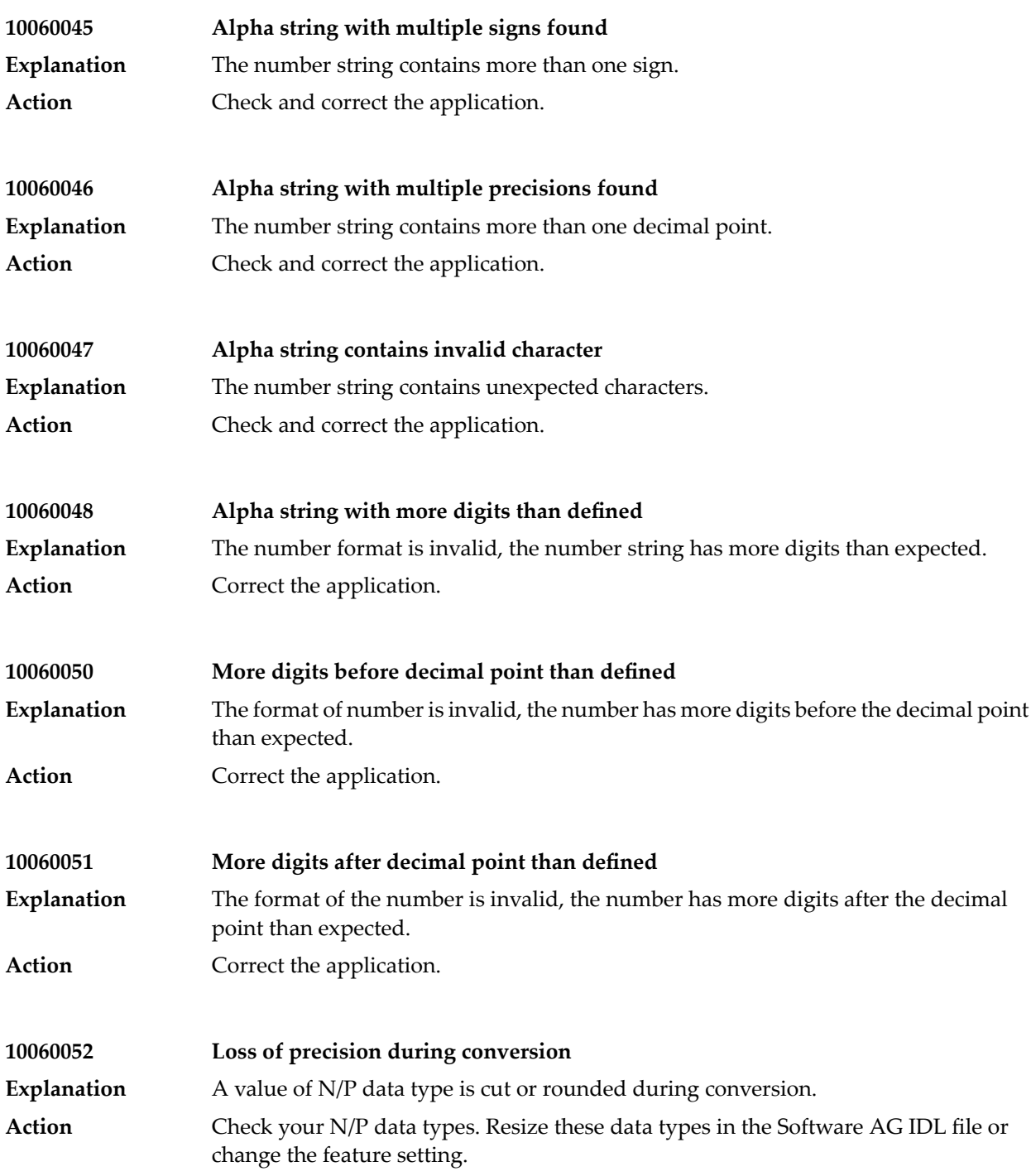

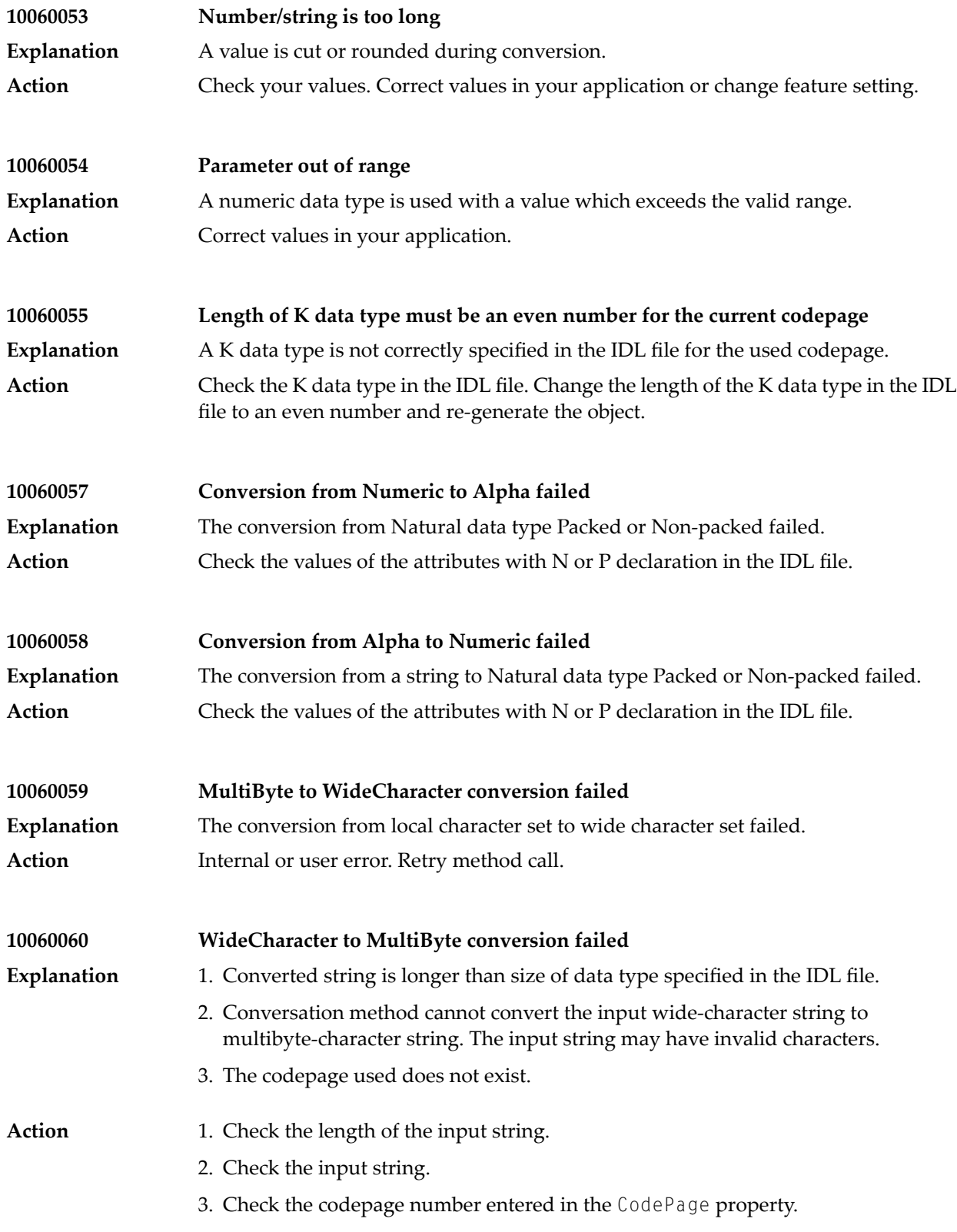

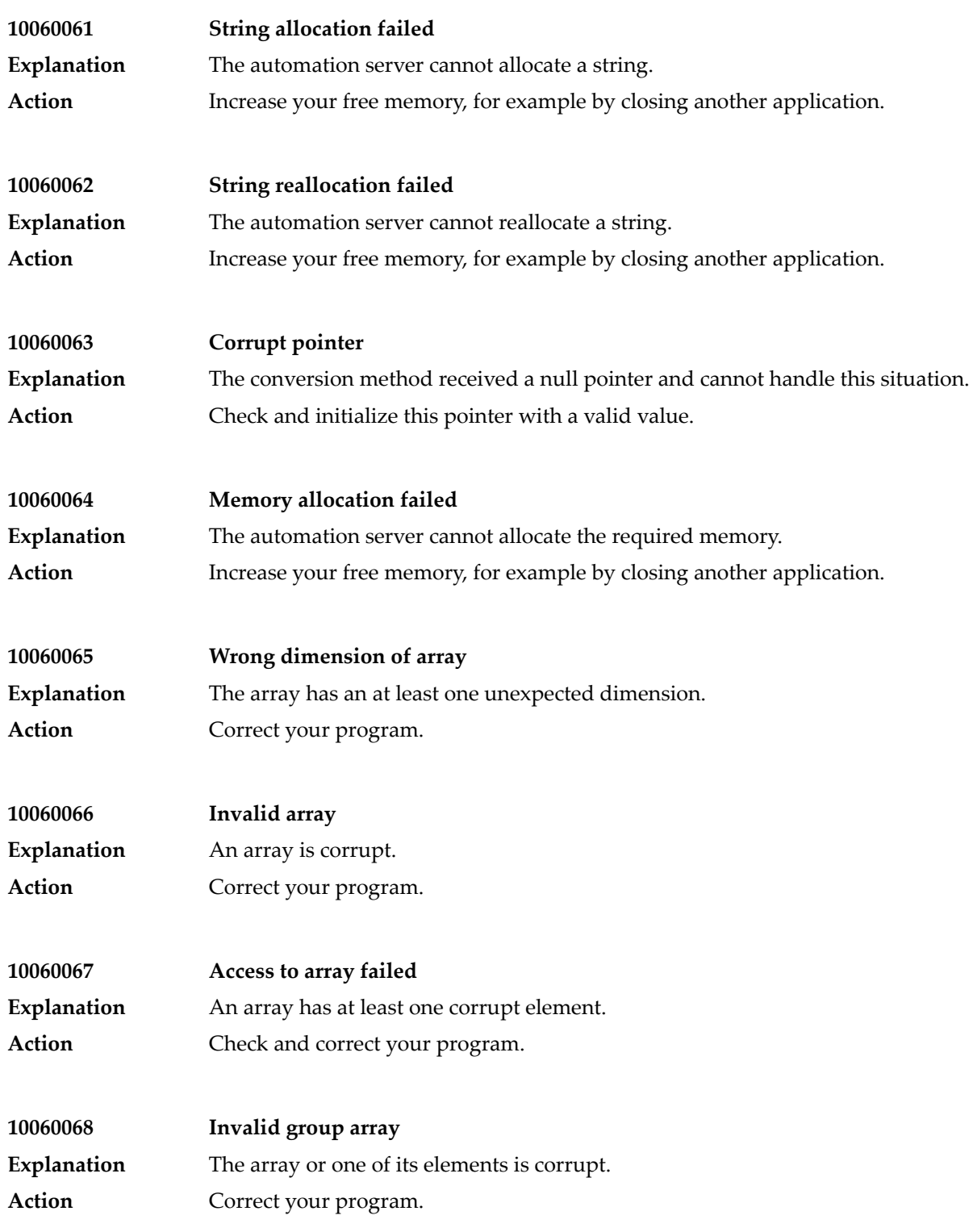

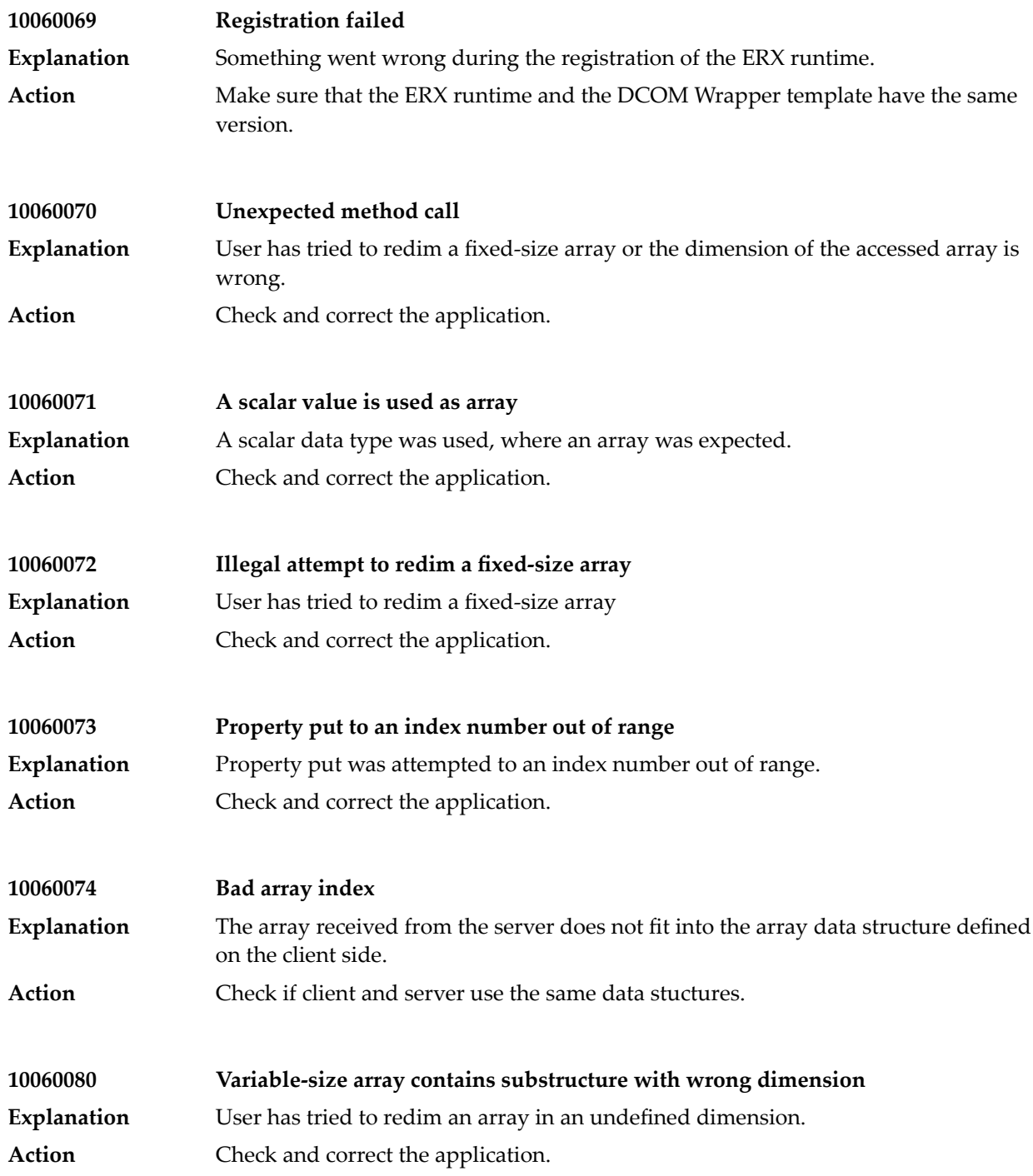

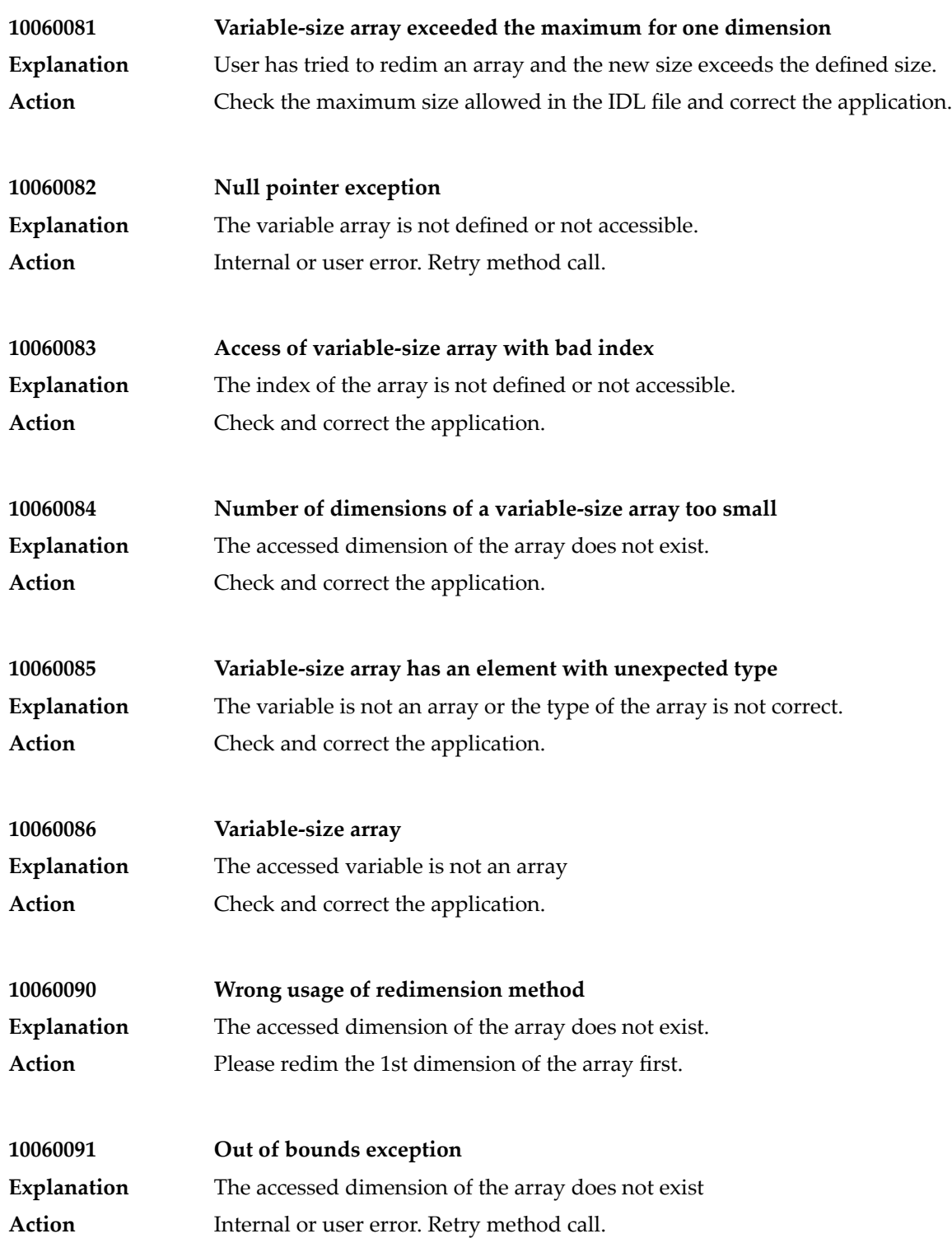

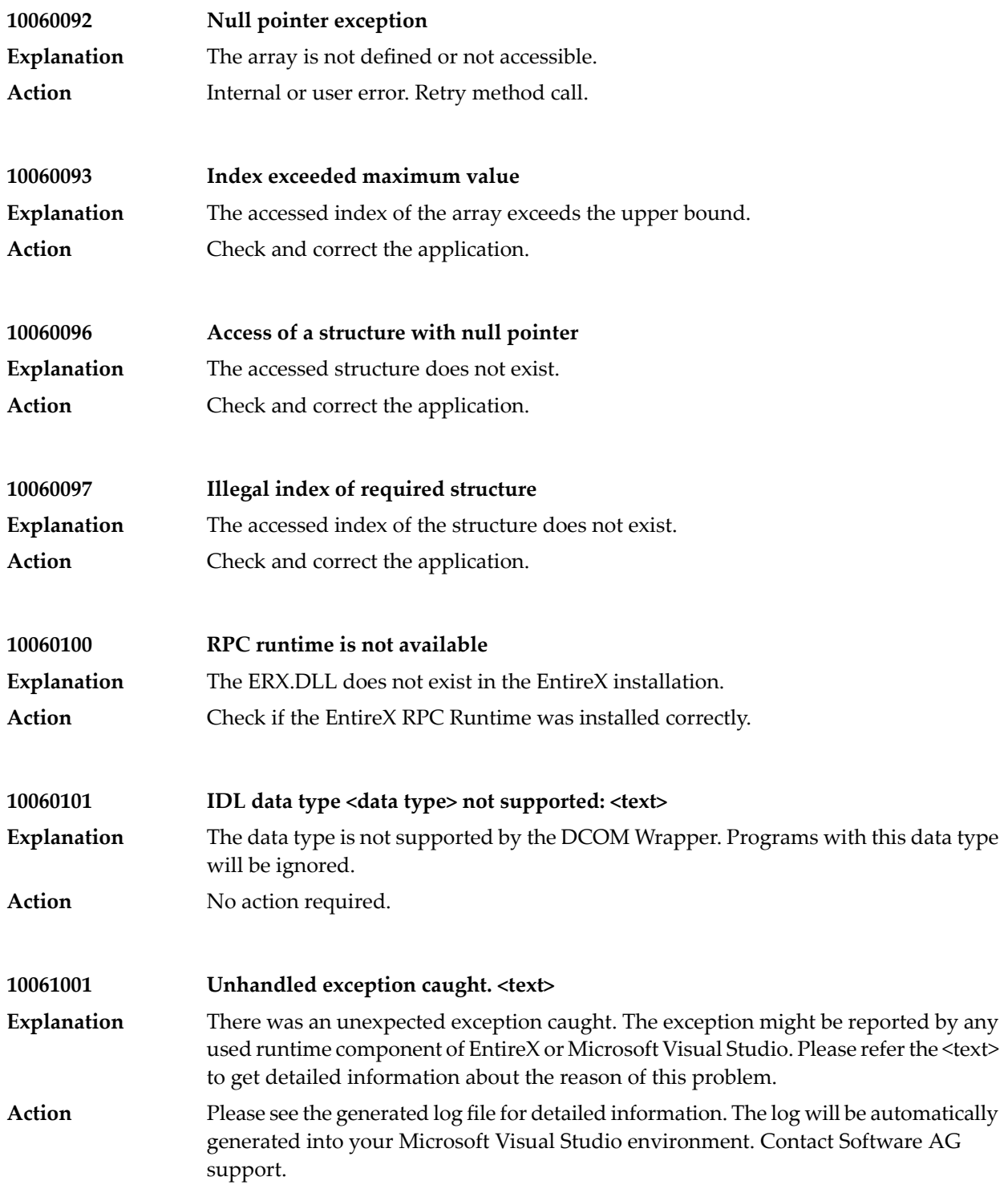

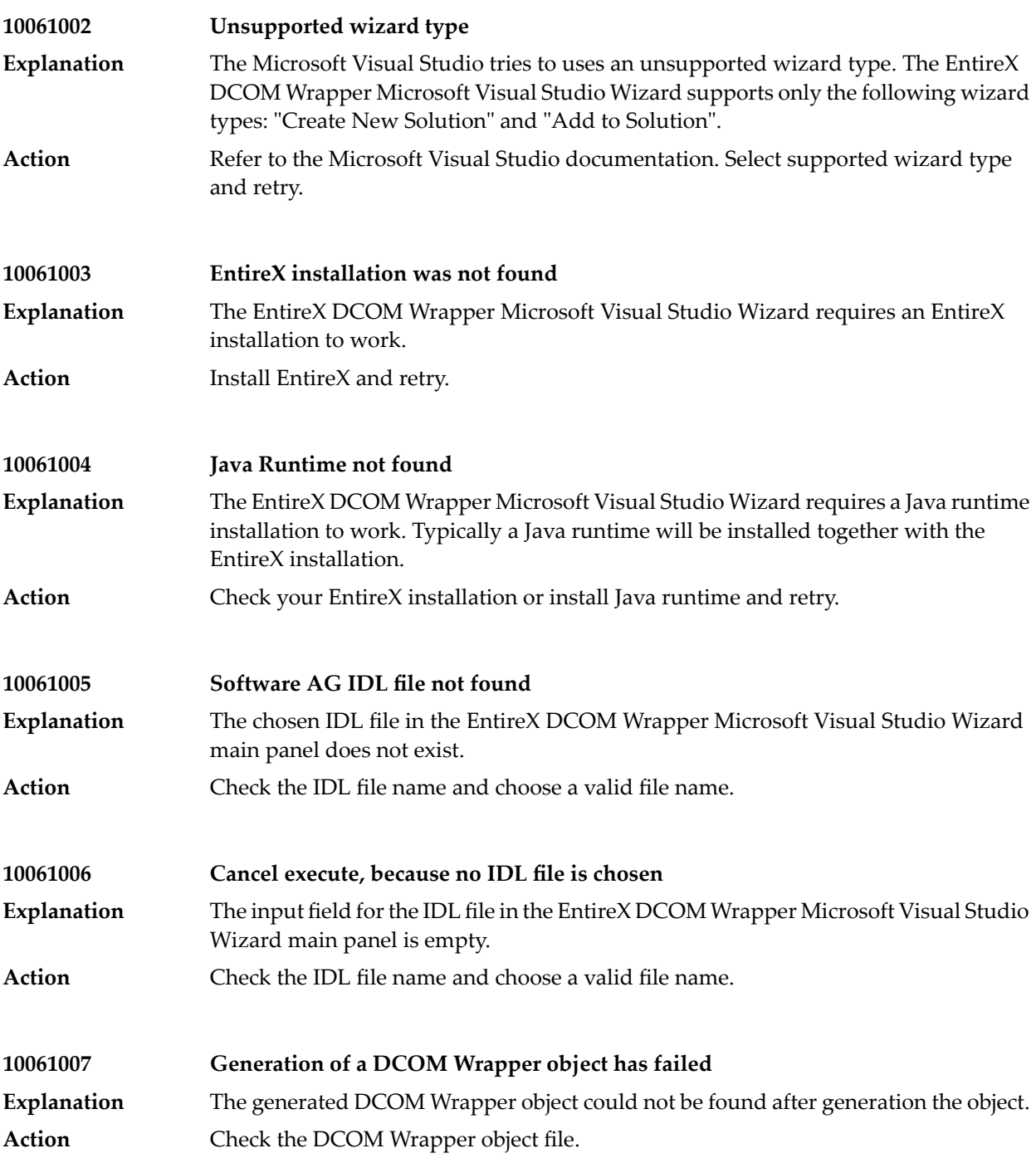

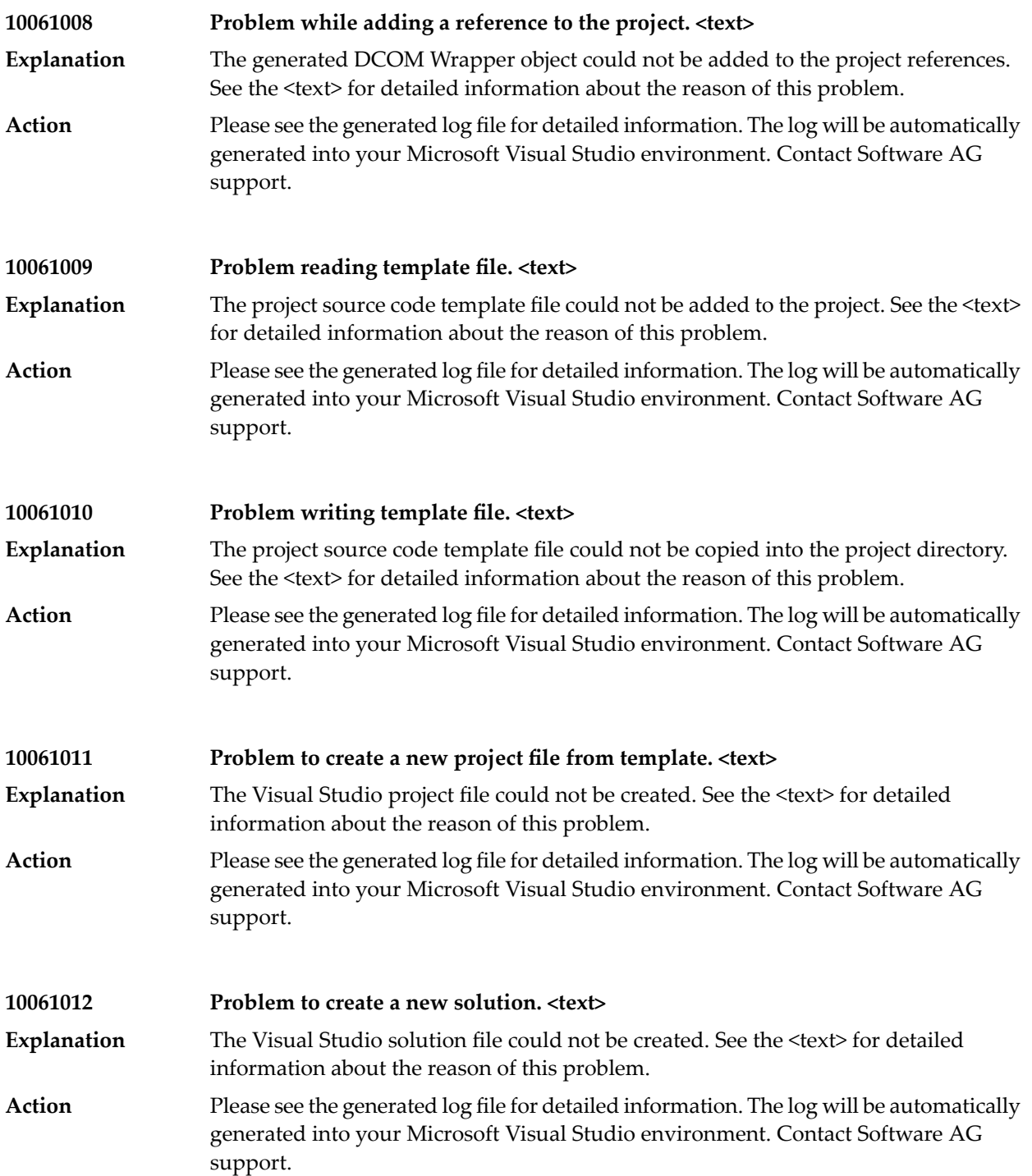

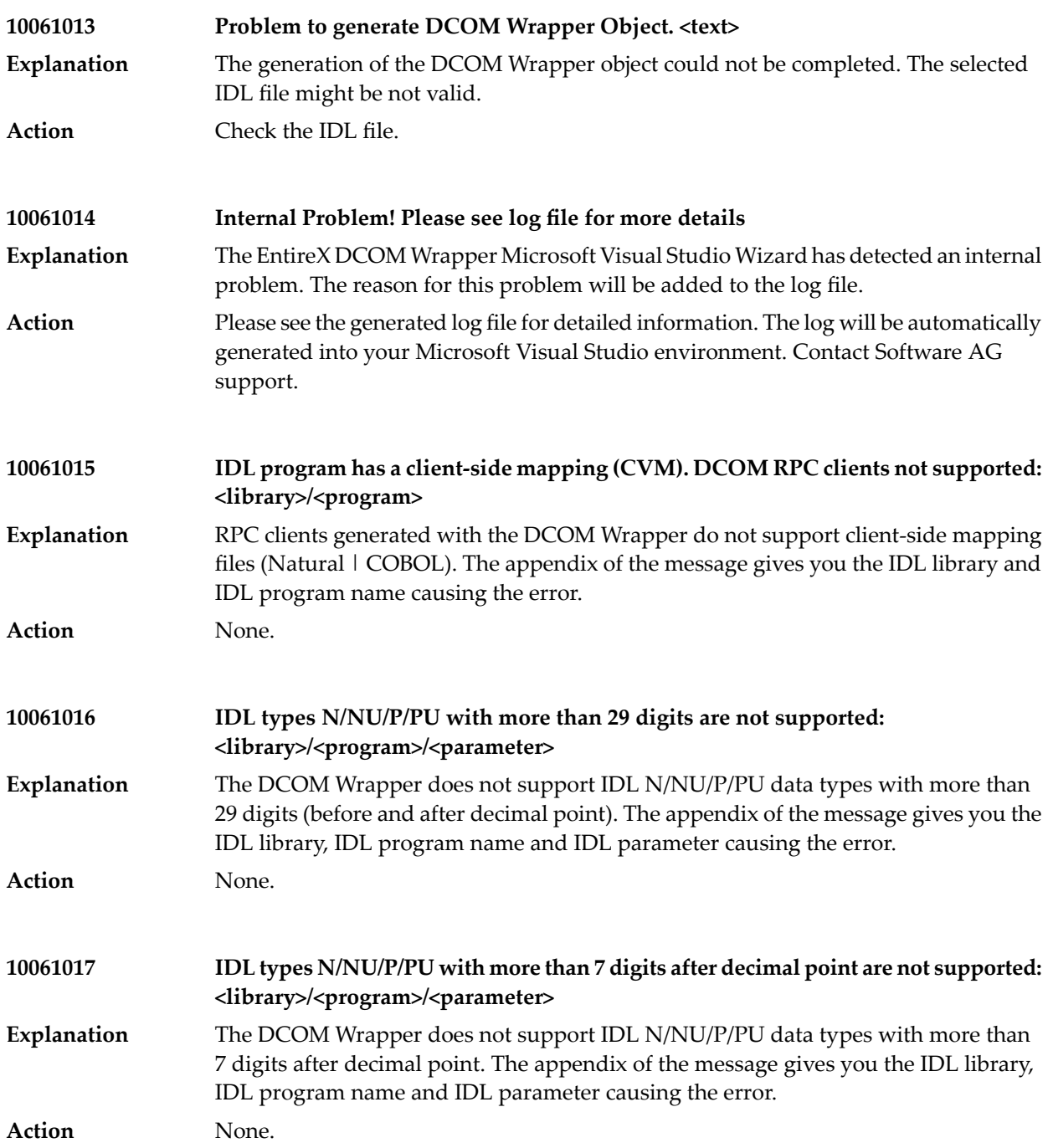

# **35 Message Class <sup>1008</sup> - EntireX License**

This class indicates an error occurred in the evaluation of the EntireX license file. Messages of this class have the format:

1008*nnnn*

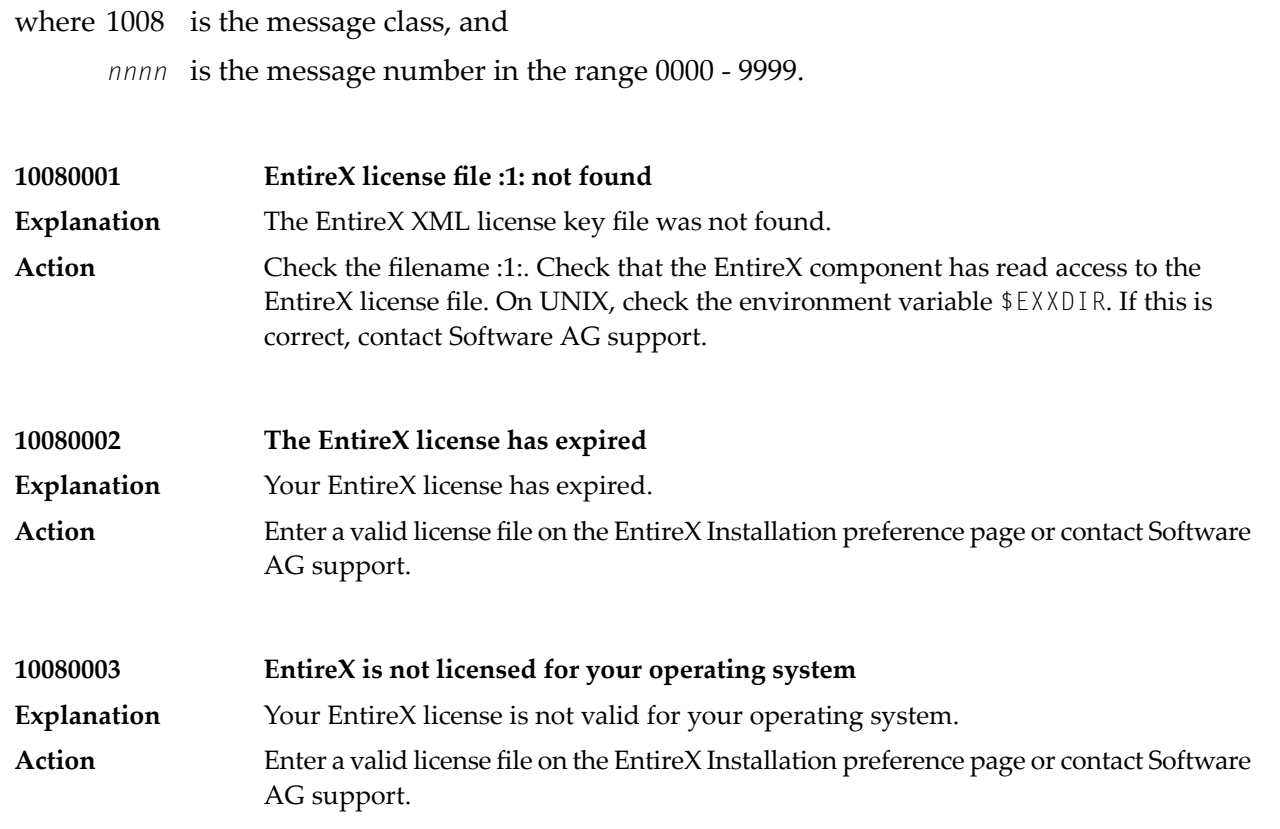

### Message Class 1008 - EntireX License

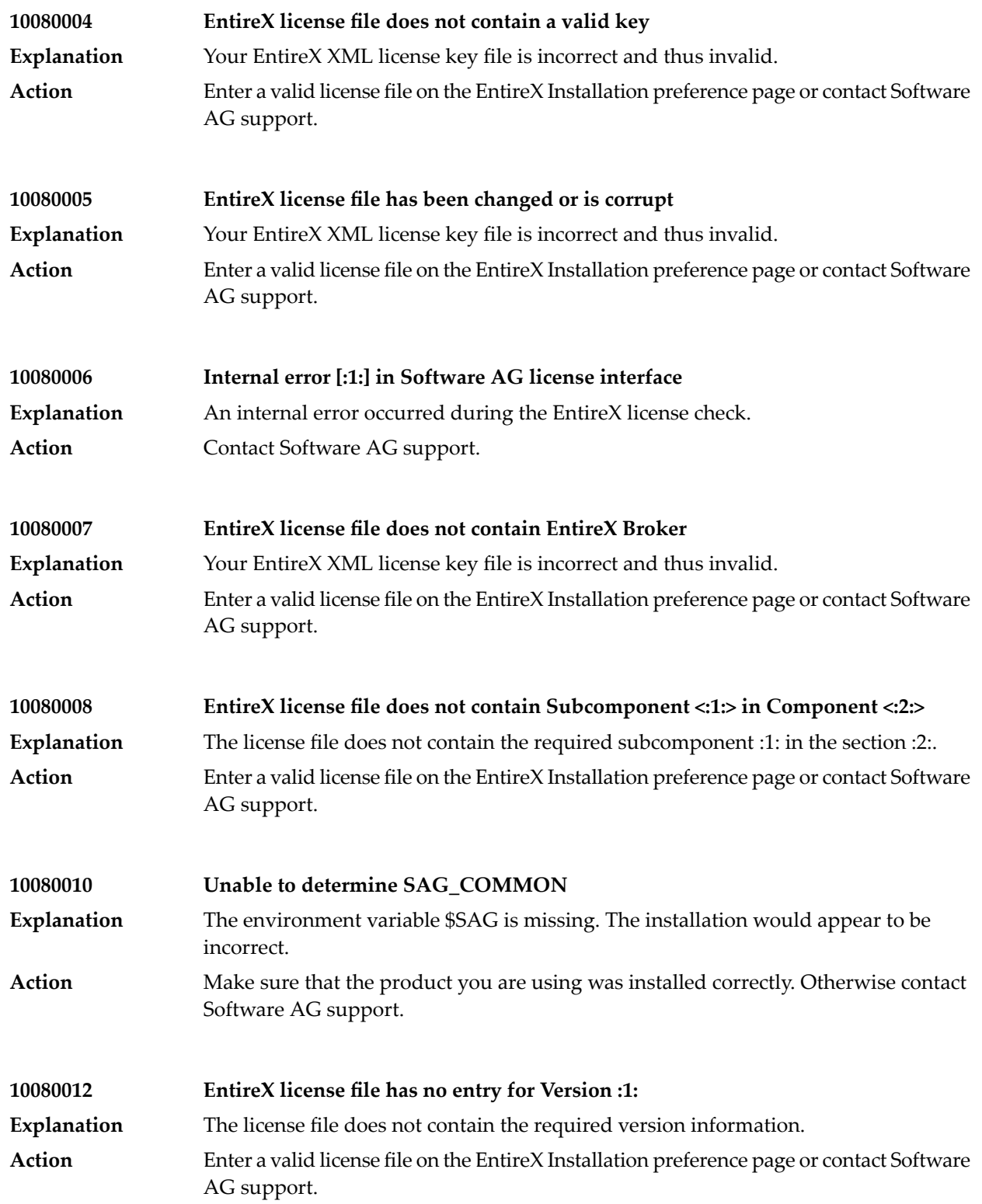

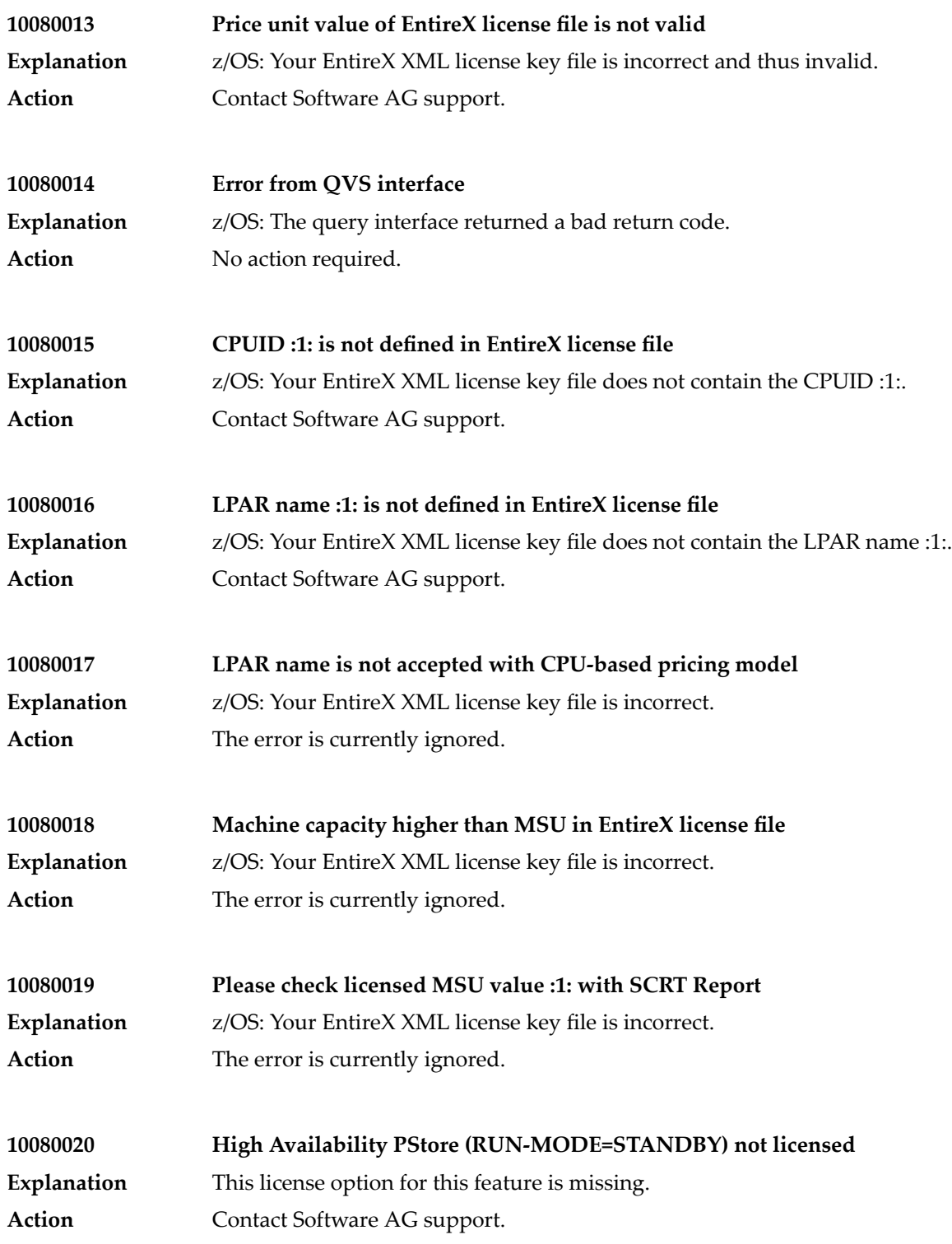

### Message Class 1008 - EntireX License

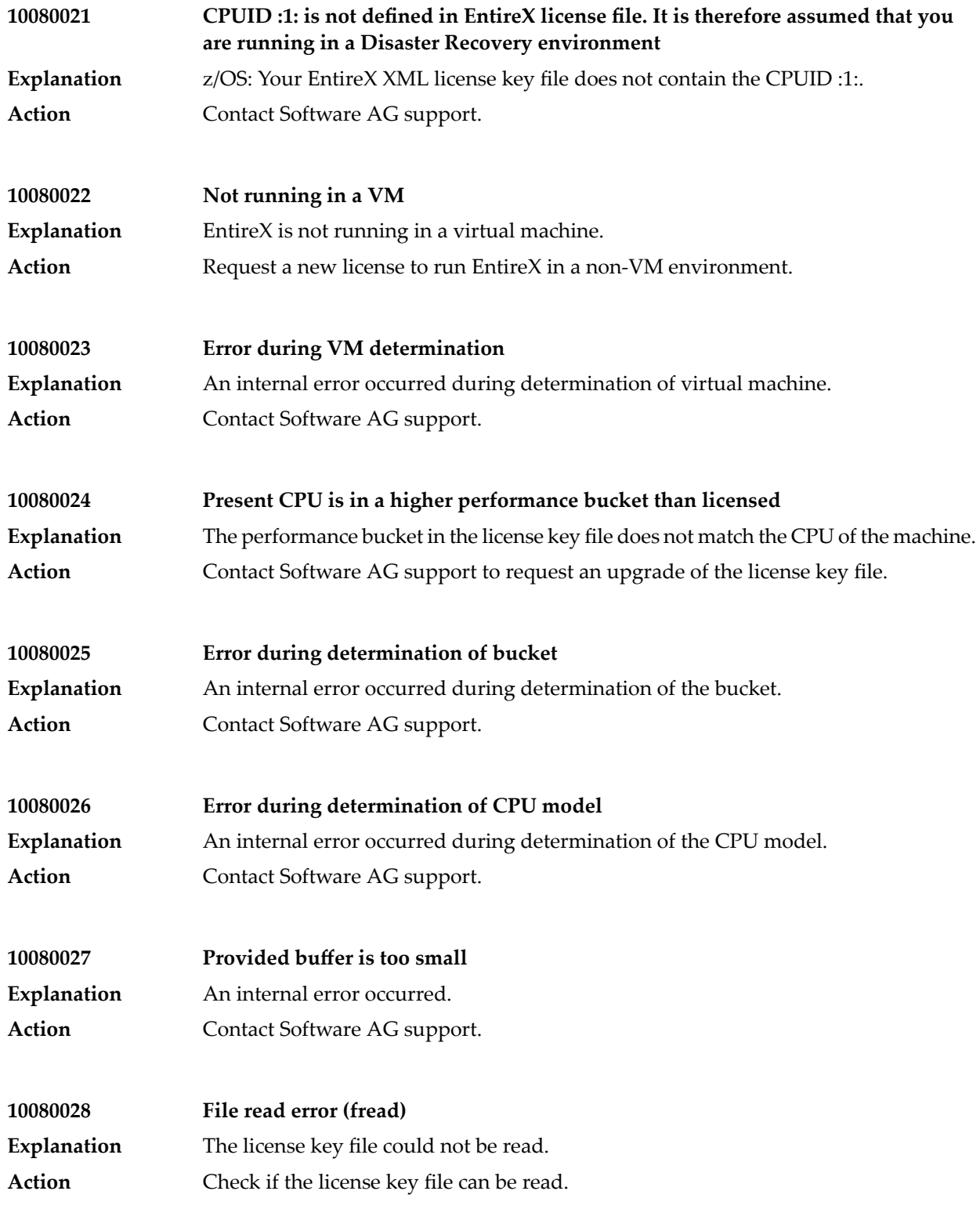

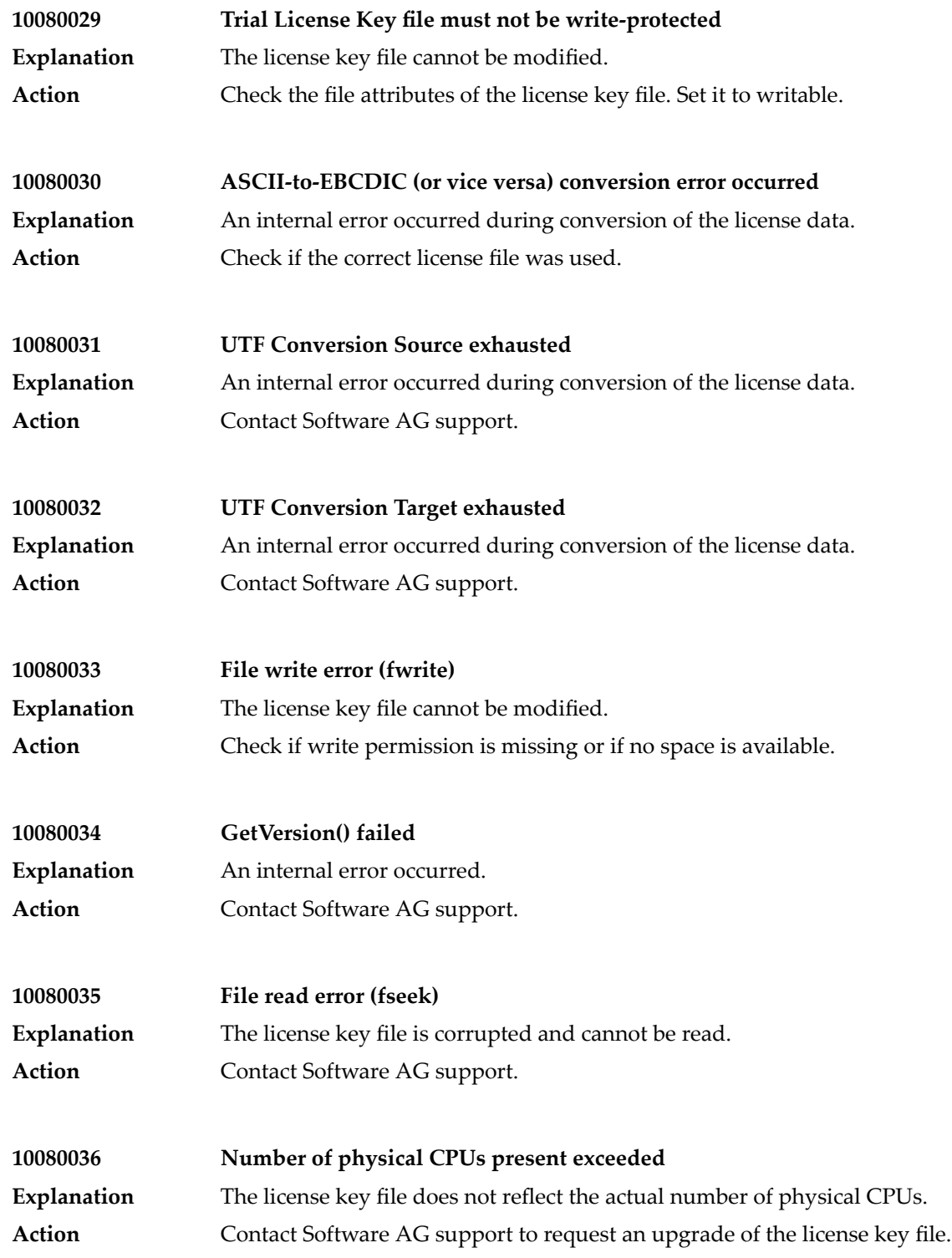

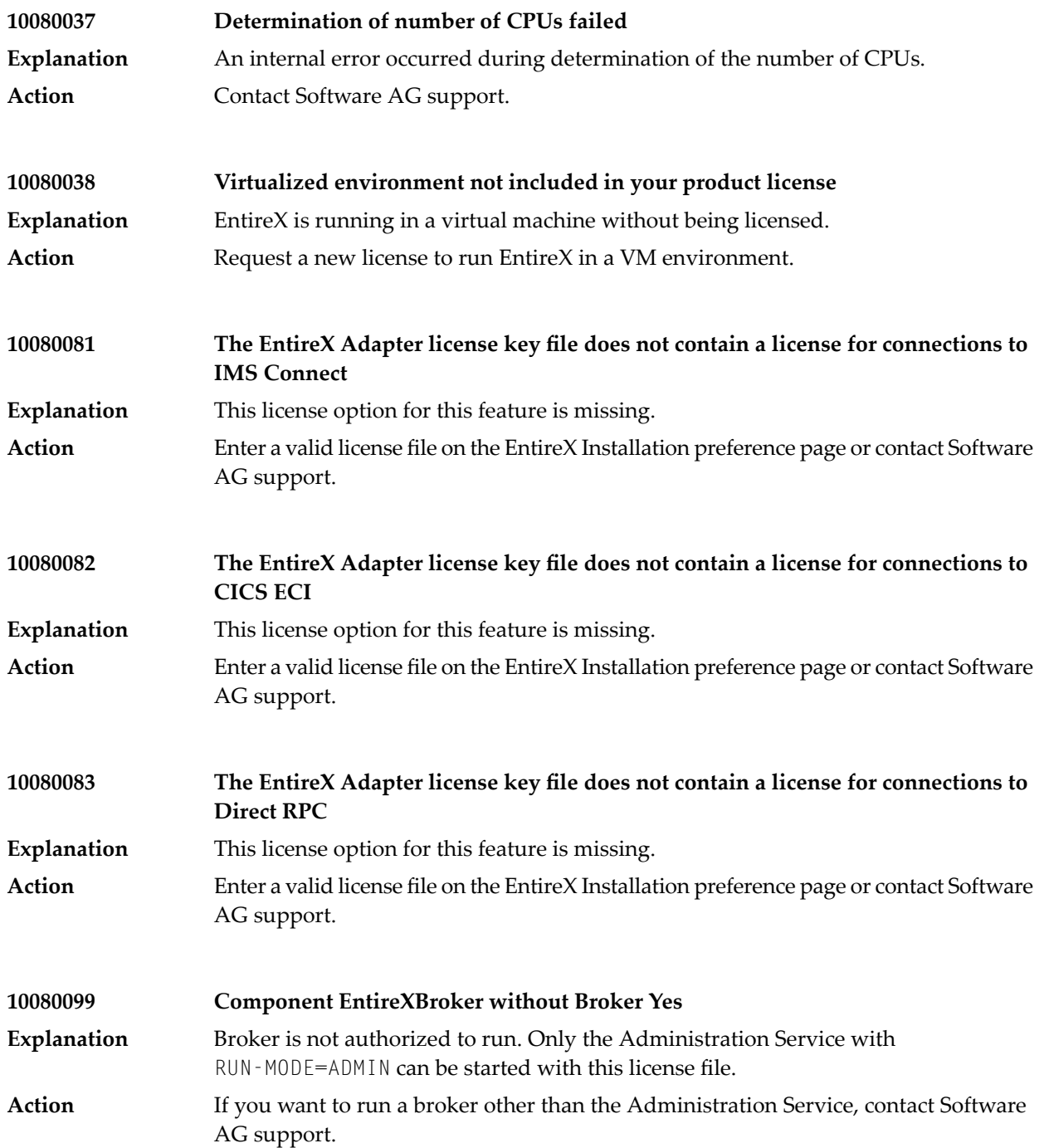

# **36 Message Class <sup>1011</sup> - User-definable SAGTRPC Conversion Exit**

This class indicates errors returned from the SAGTRPC user exit. This class represents errors which can be defined by the developer of the SAGTRPC user exit. The errors documented here occur in the delivered SAGTRPC user exit example and it is not recommended to change the meaning of the errors in your own implementation of the SAGTRPC user exit. The meaning of the error 10119999 must not be changed because the broker checks for it. If you change the meaning of the errors, refer to your implementation of the SAGTRPC user exit. Messages of this class have the format:

#### 1011*nnnn*

where 1011 is the message class, and *nnnn* is the message number in the range 0000 - 9999.

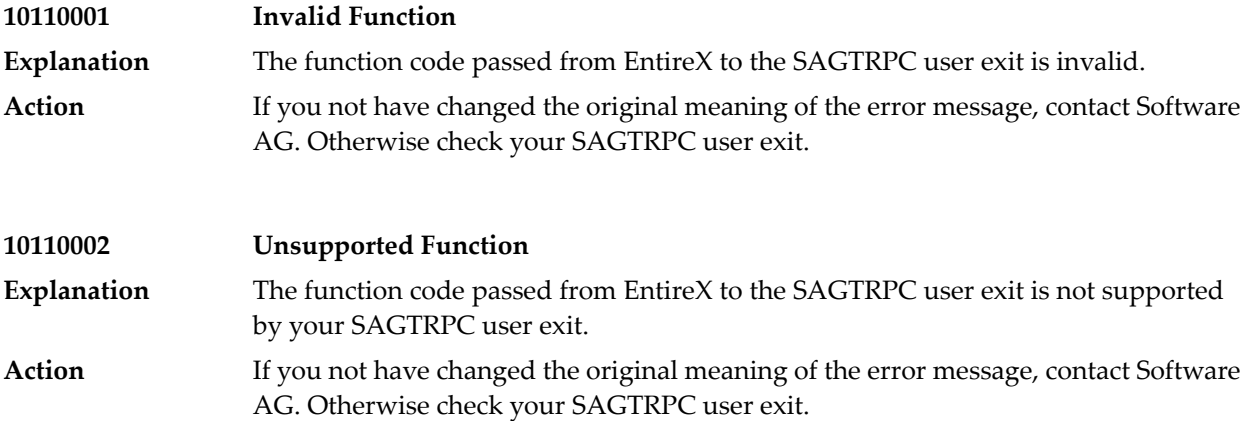

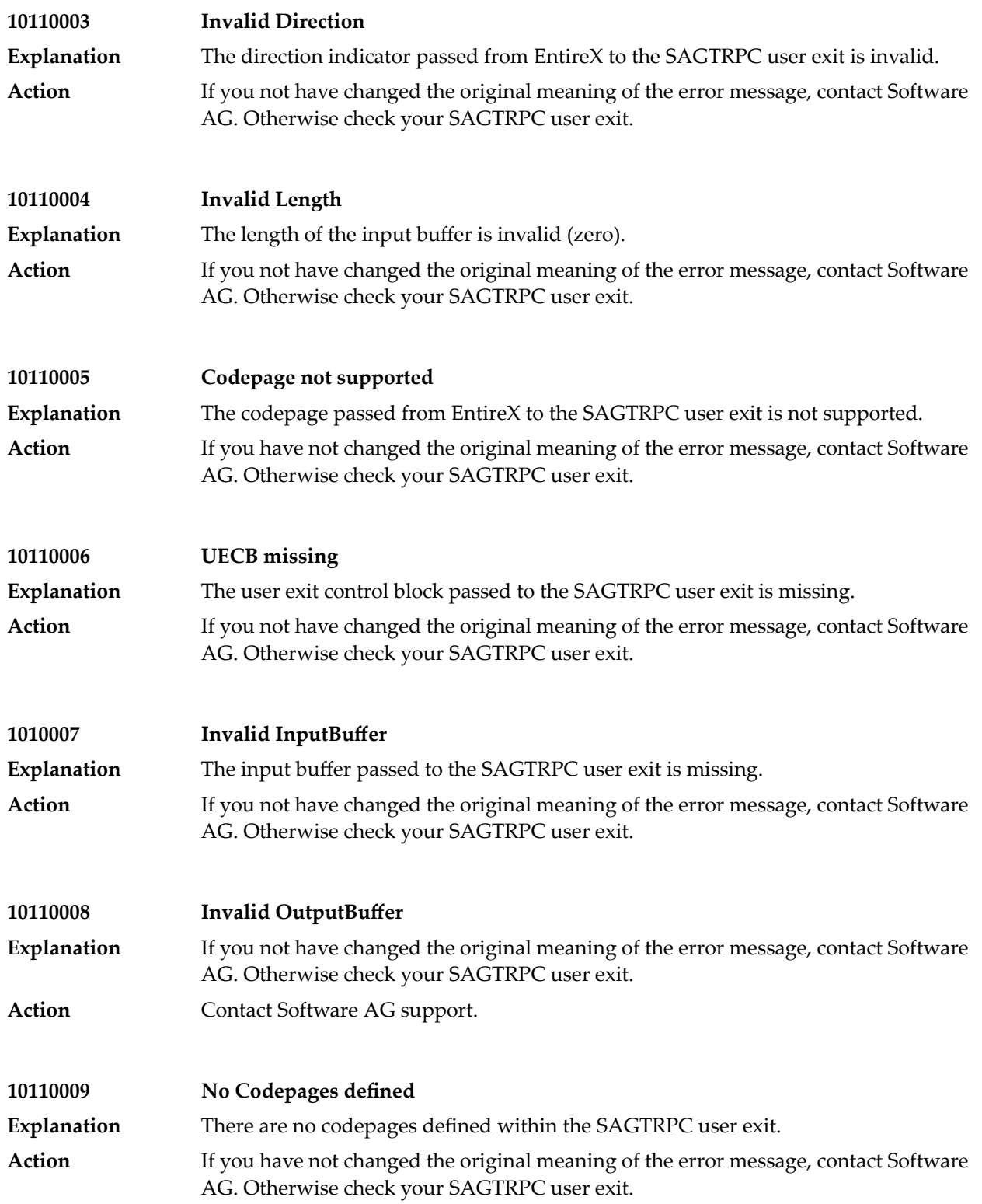

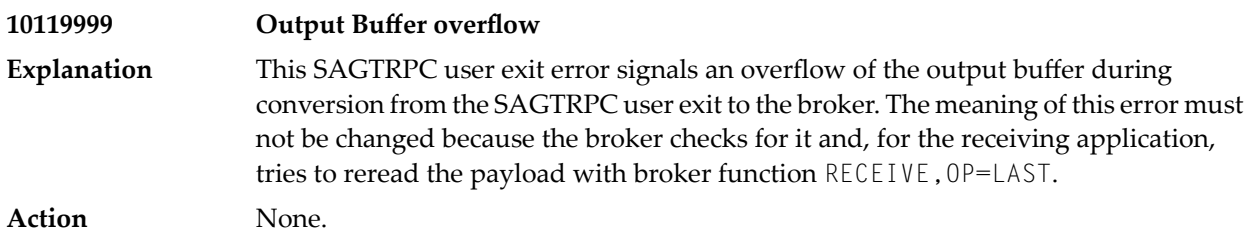

# **37 Message Class <sup>1016</sup> - EntireX RPC Service Messages**

This class is used for messages issued by an EntireX RPC Service. Messages of this class have the format:

1016*nnnn*

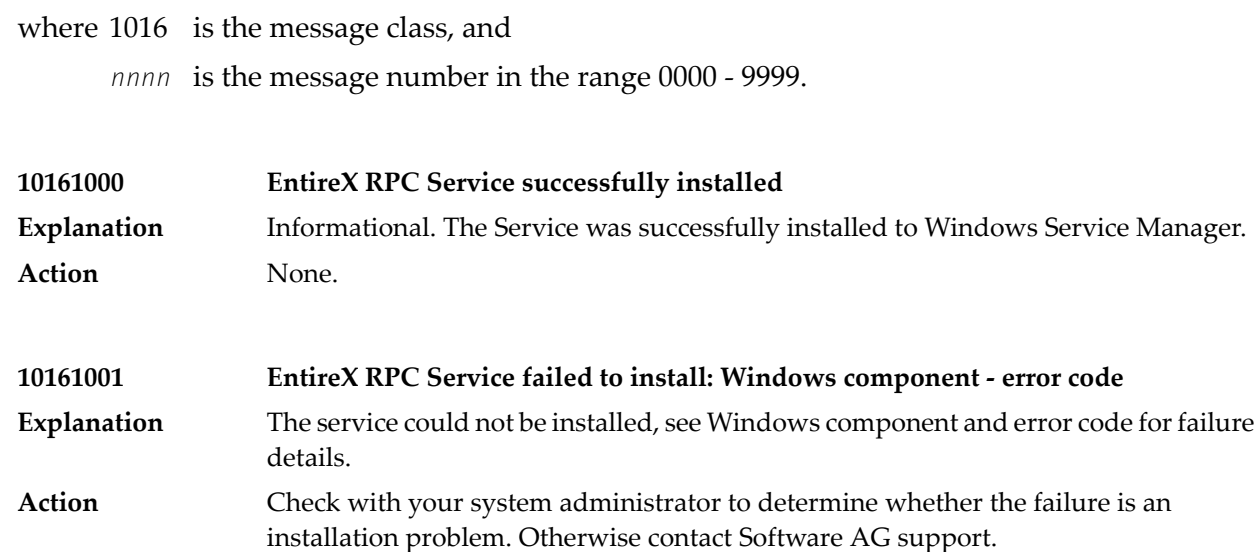

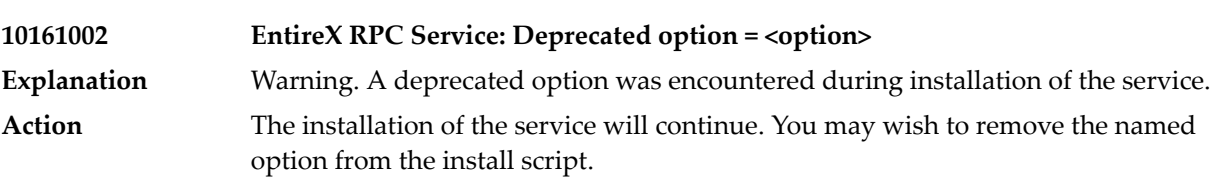

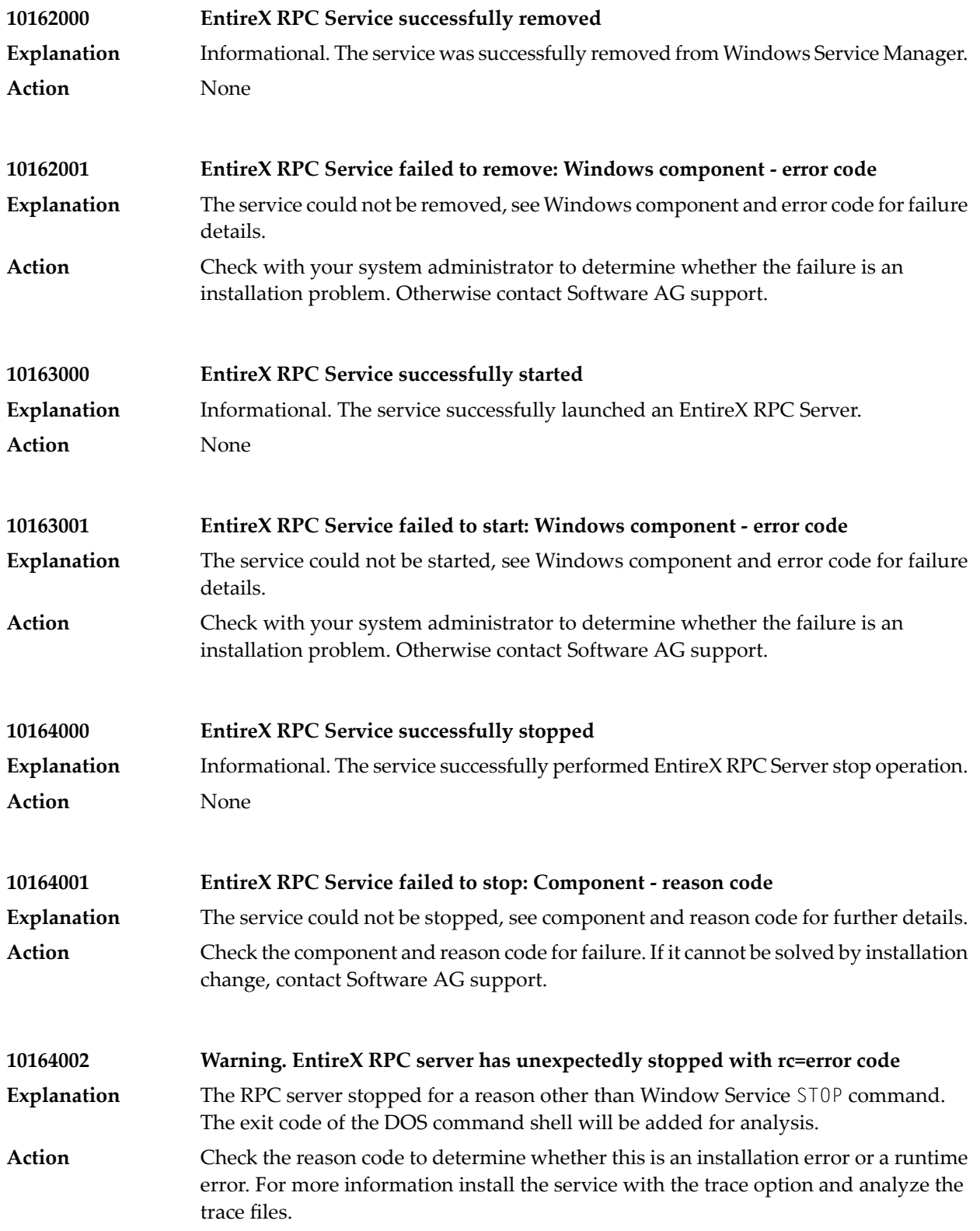

### **38 Message Class <sup>1017</sup> - EntireX RPC Online Maintenance**

### **Facility**

### Messages have the format:

1017*nnnn*

where 1017 is the message class, and *nnnn* is the message number in the range 0000 - 9999.

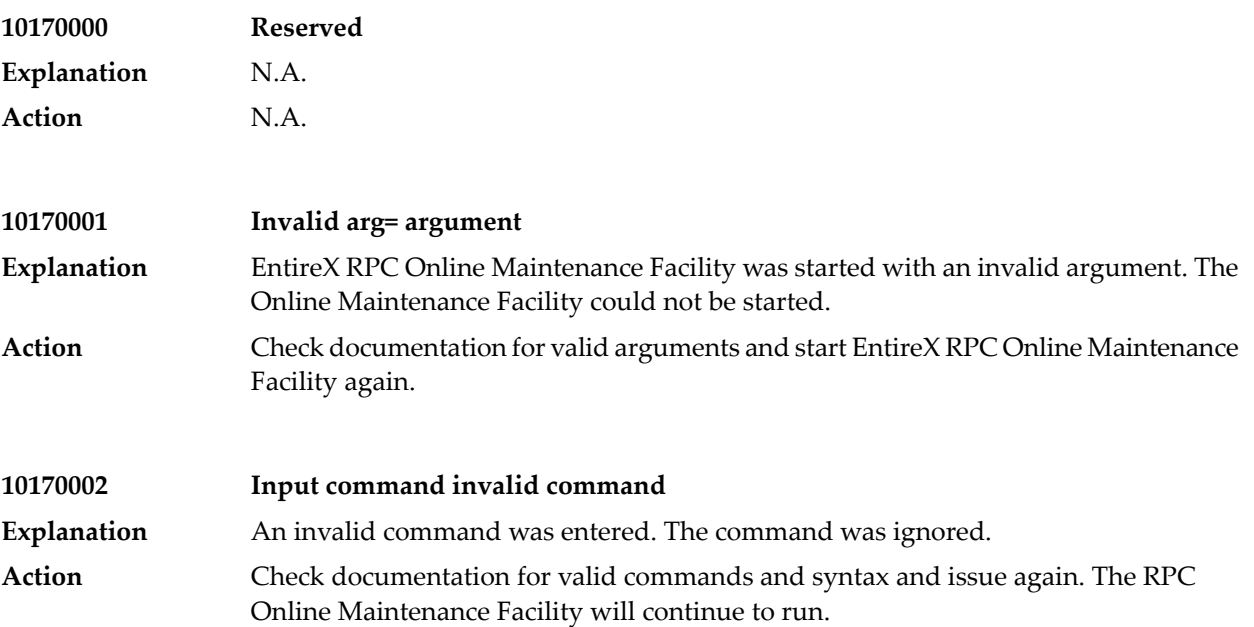

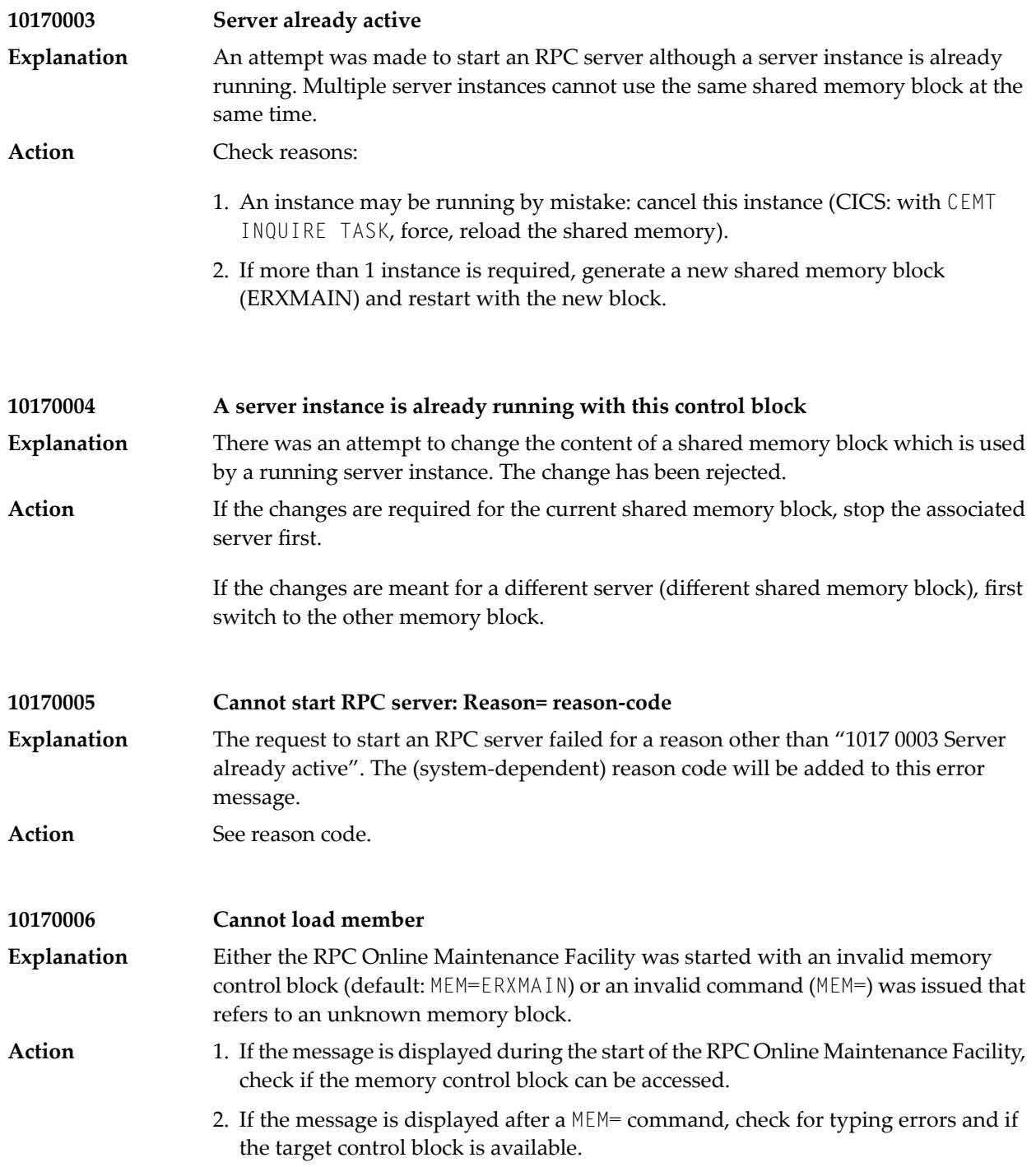

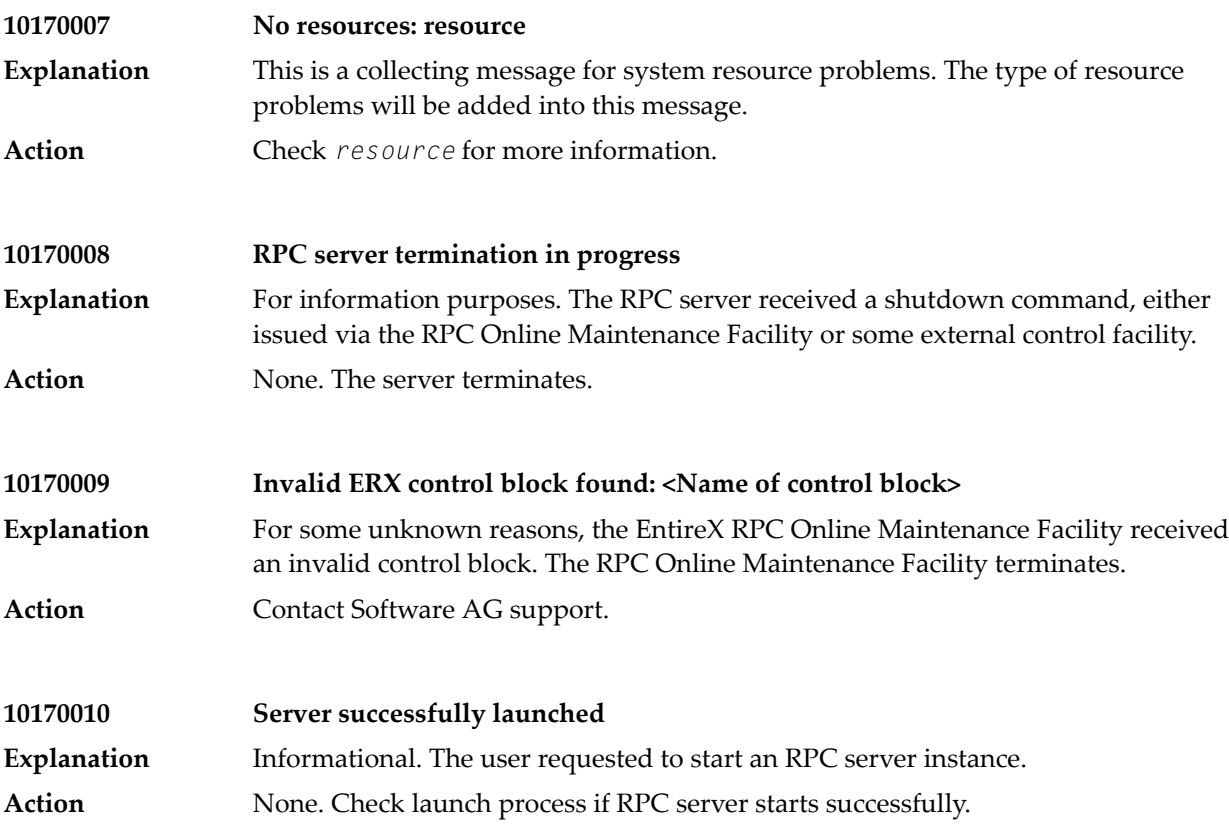

## **39 Message Class <sup>1018</sup> - EntireX RPC-ACI Bridge**

### Messages have the format:

#### 1018*nnnn*

where 1018 is the message class, and *nnnn* is the message number in the range 0000 - 9999.

#### **10180000**

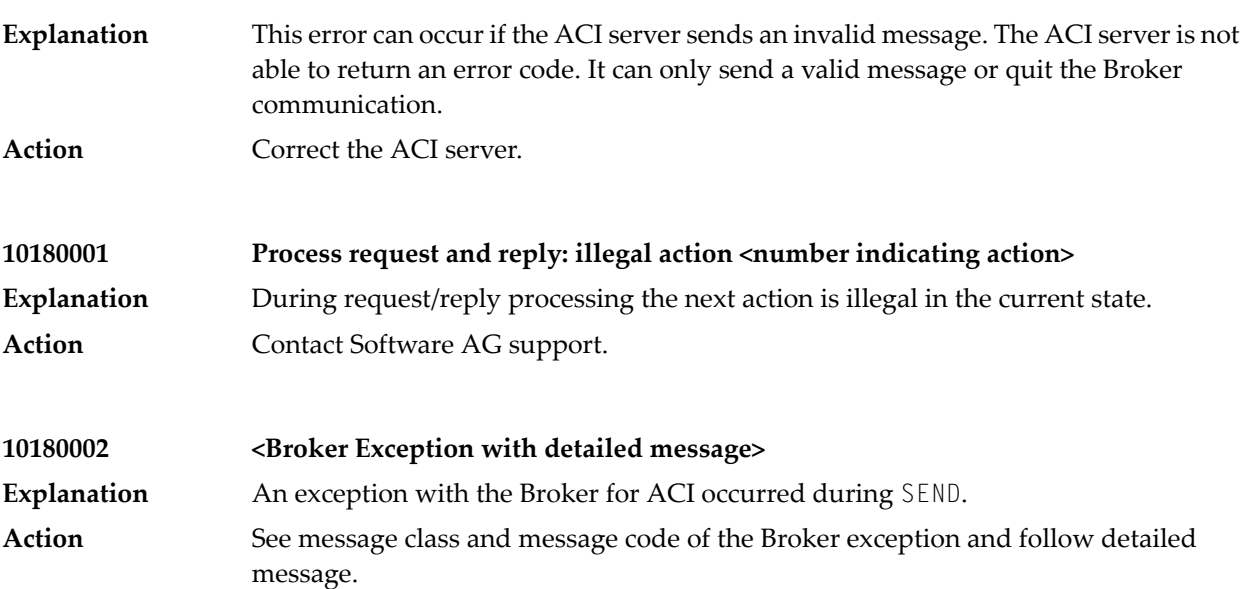

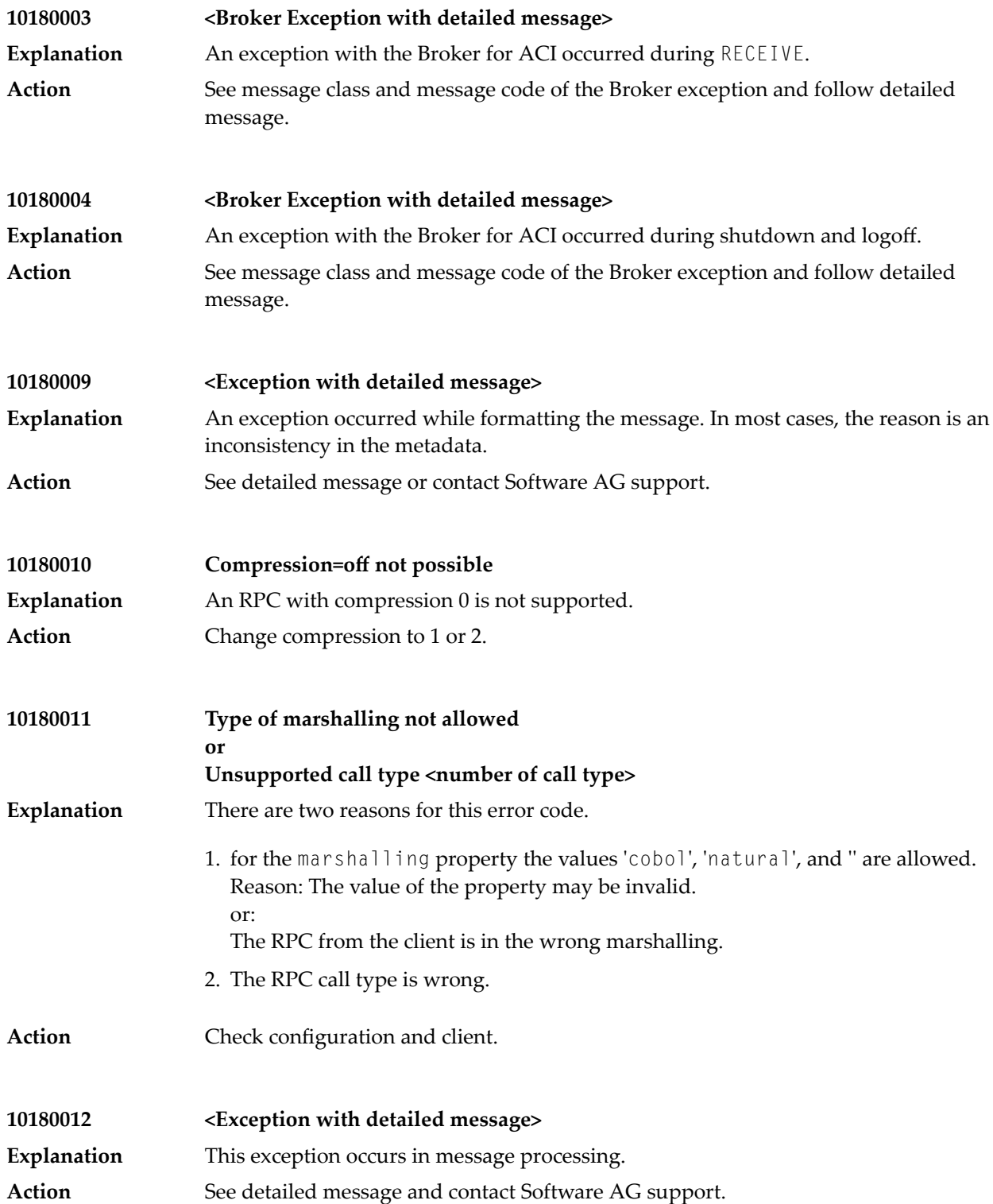
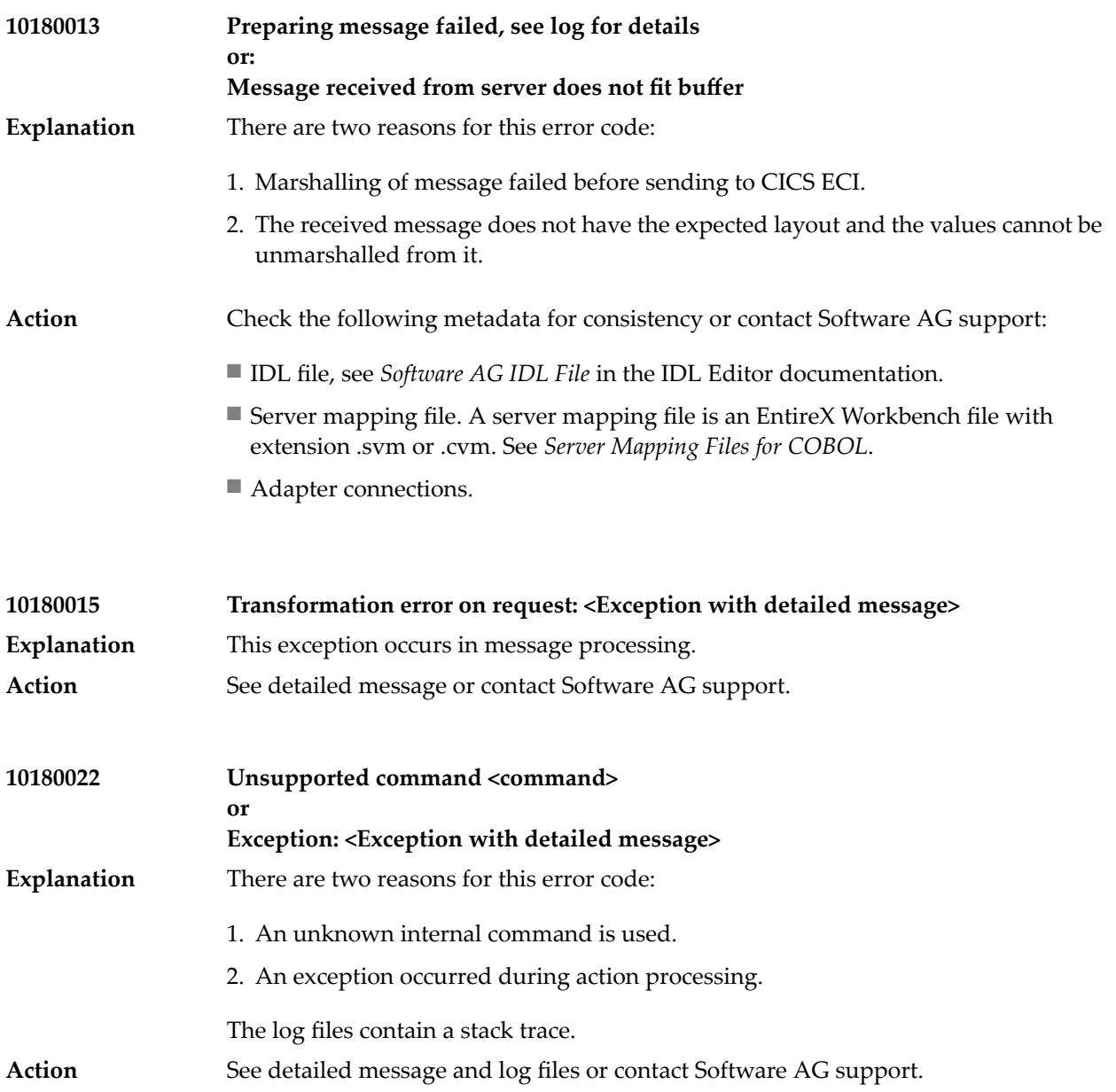

### **40 Message Class <sup>1020</sup> - IDL Extractor for Natural**

#### Messages have the format:

#### 1020*nnnn*

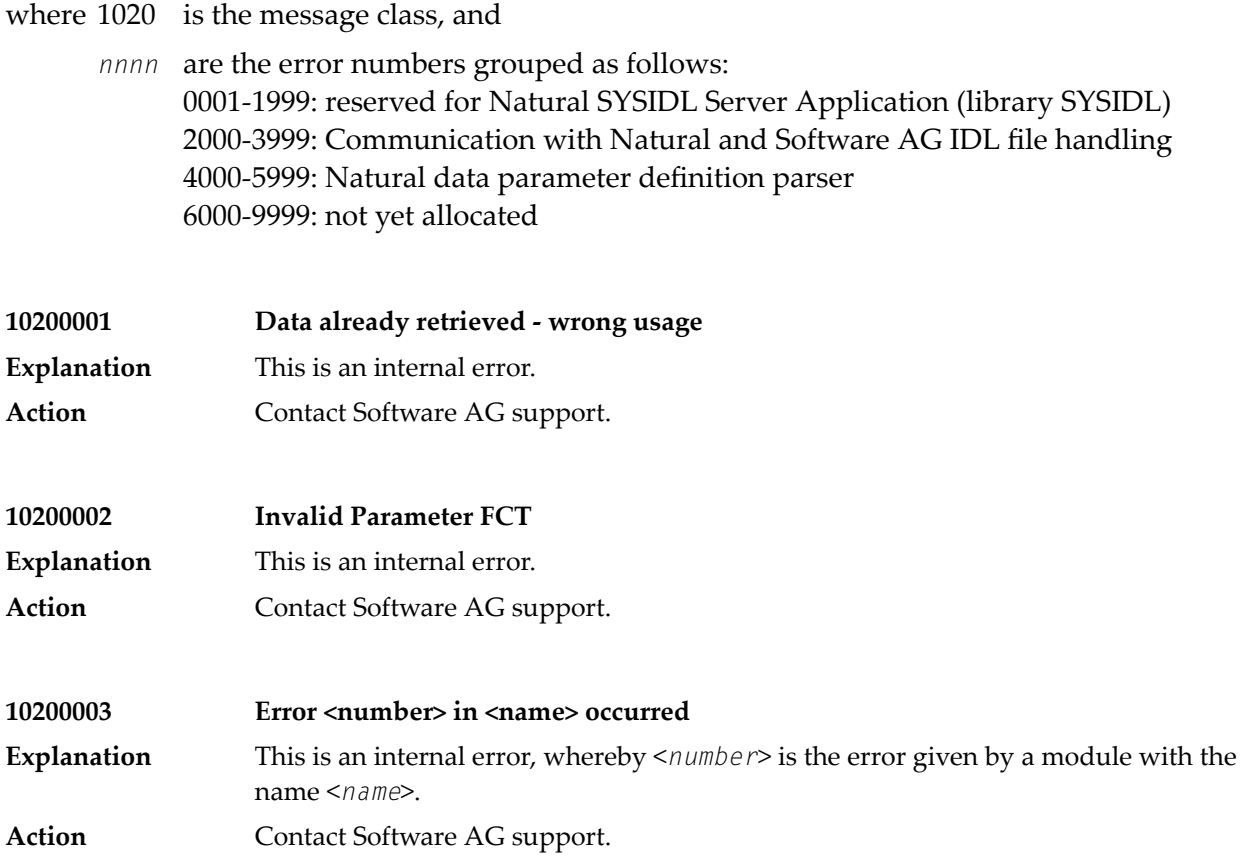

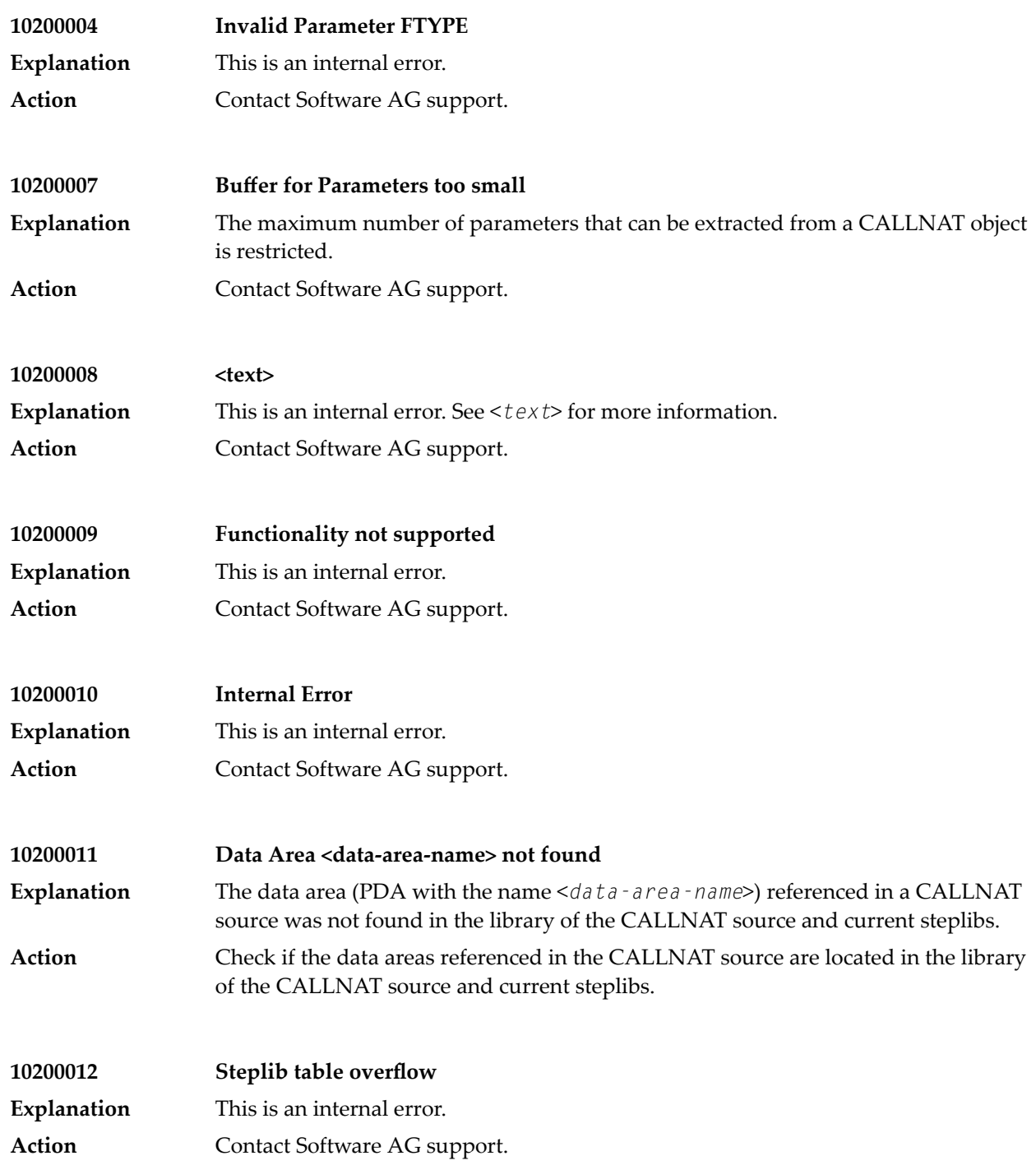

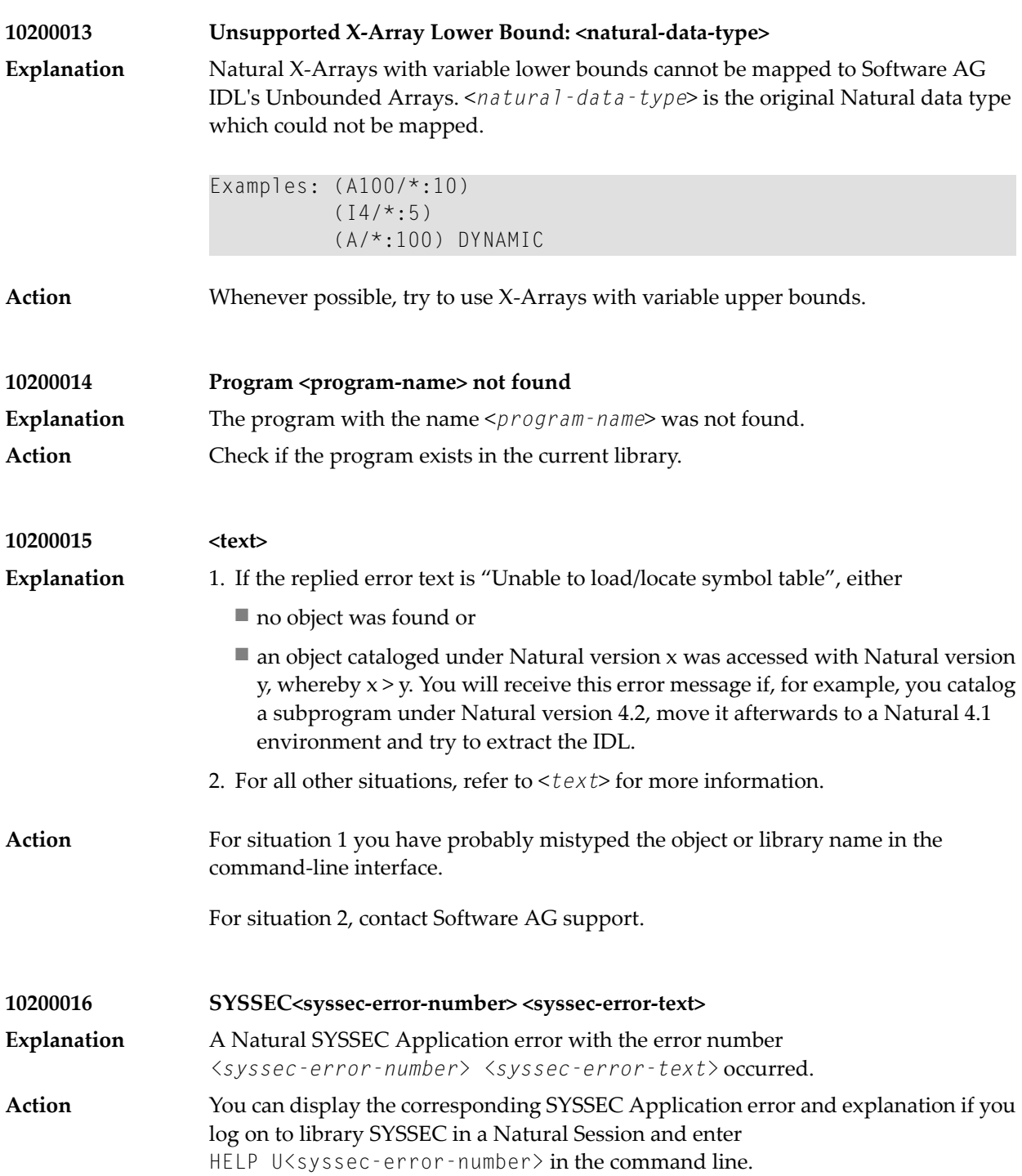

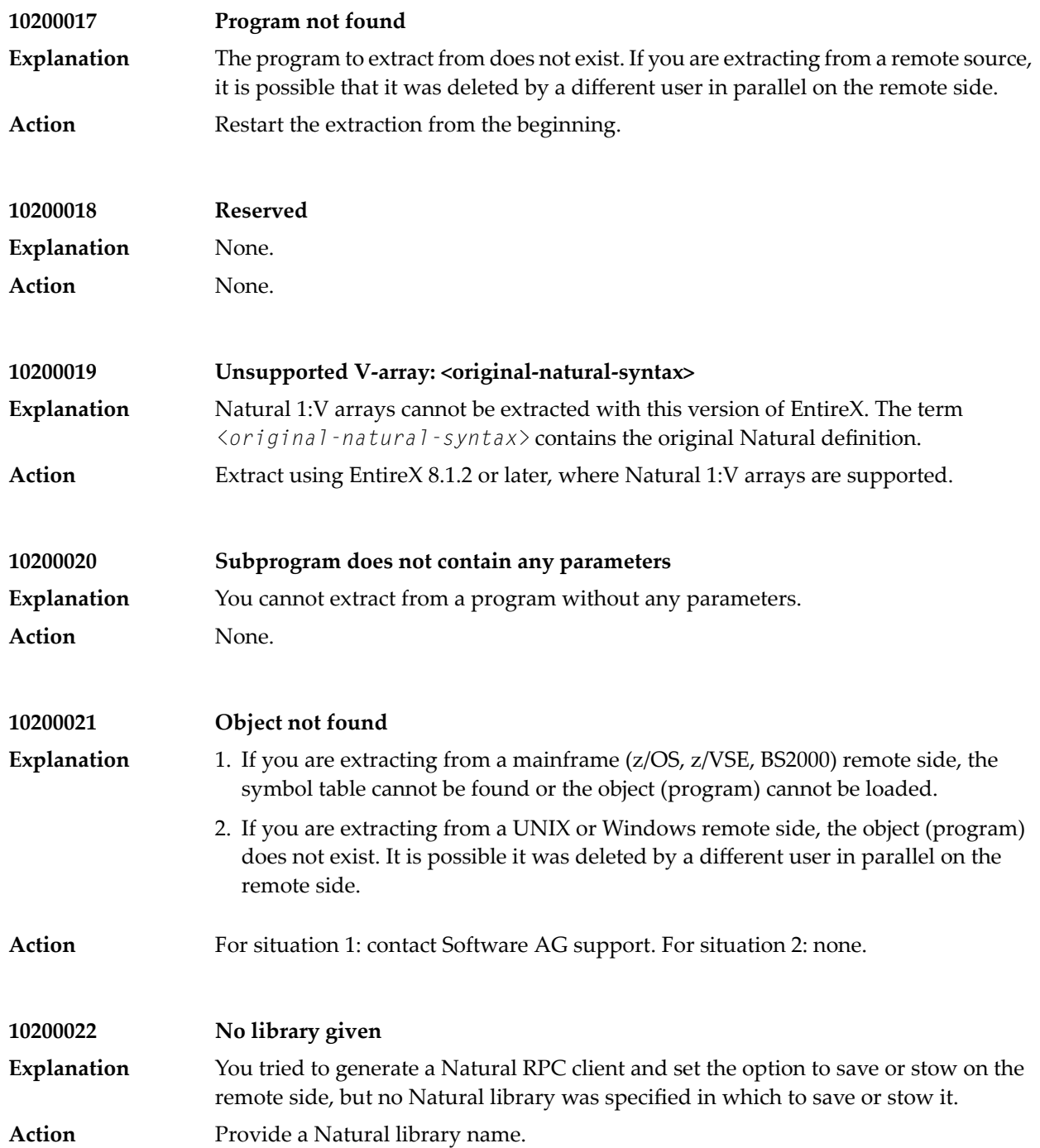

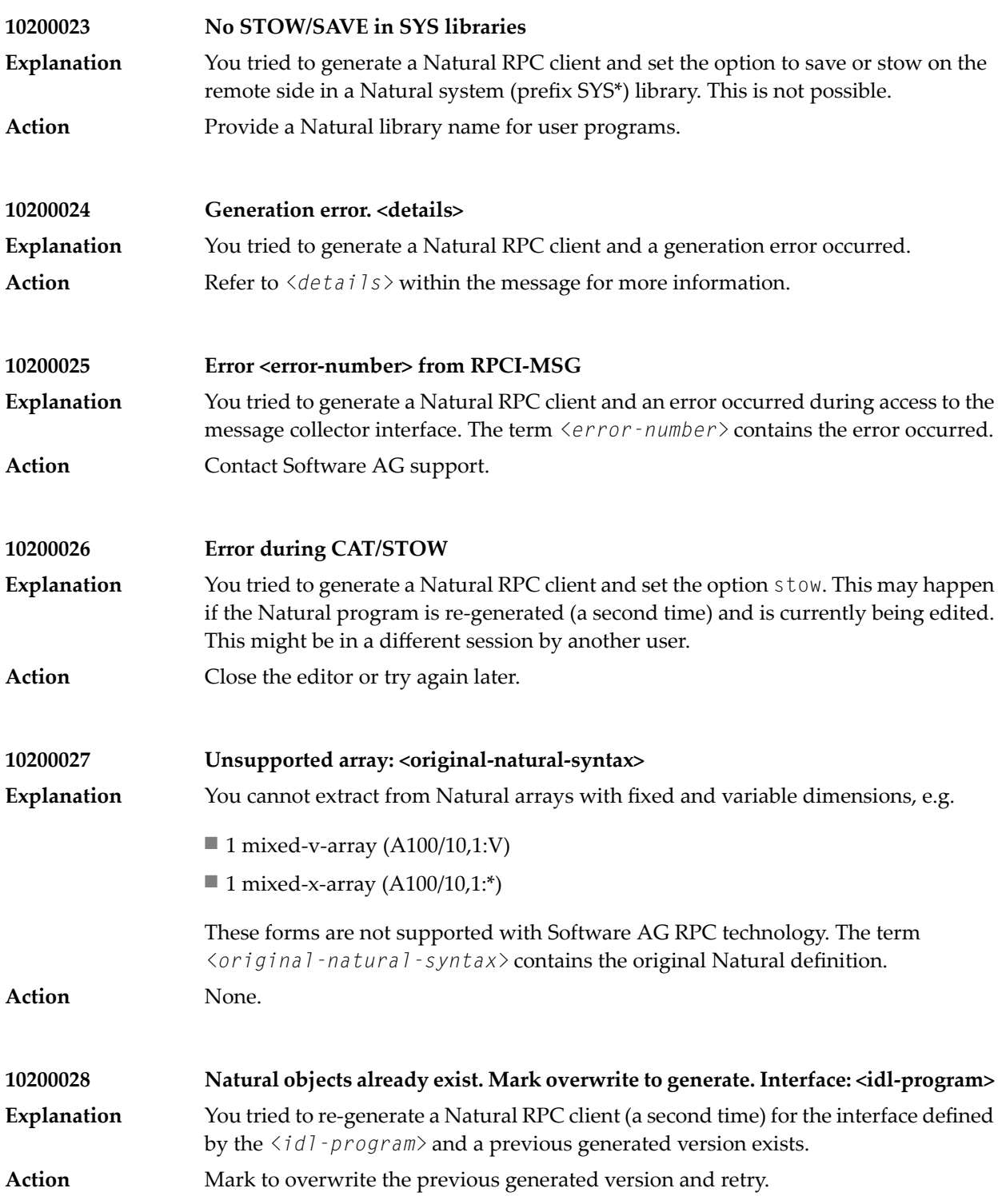

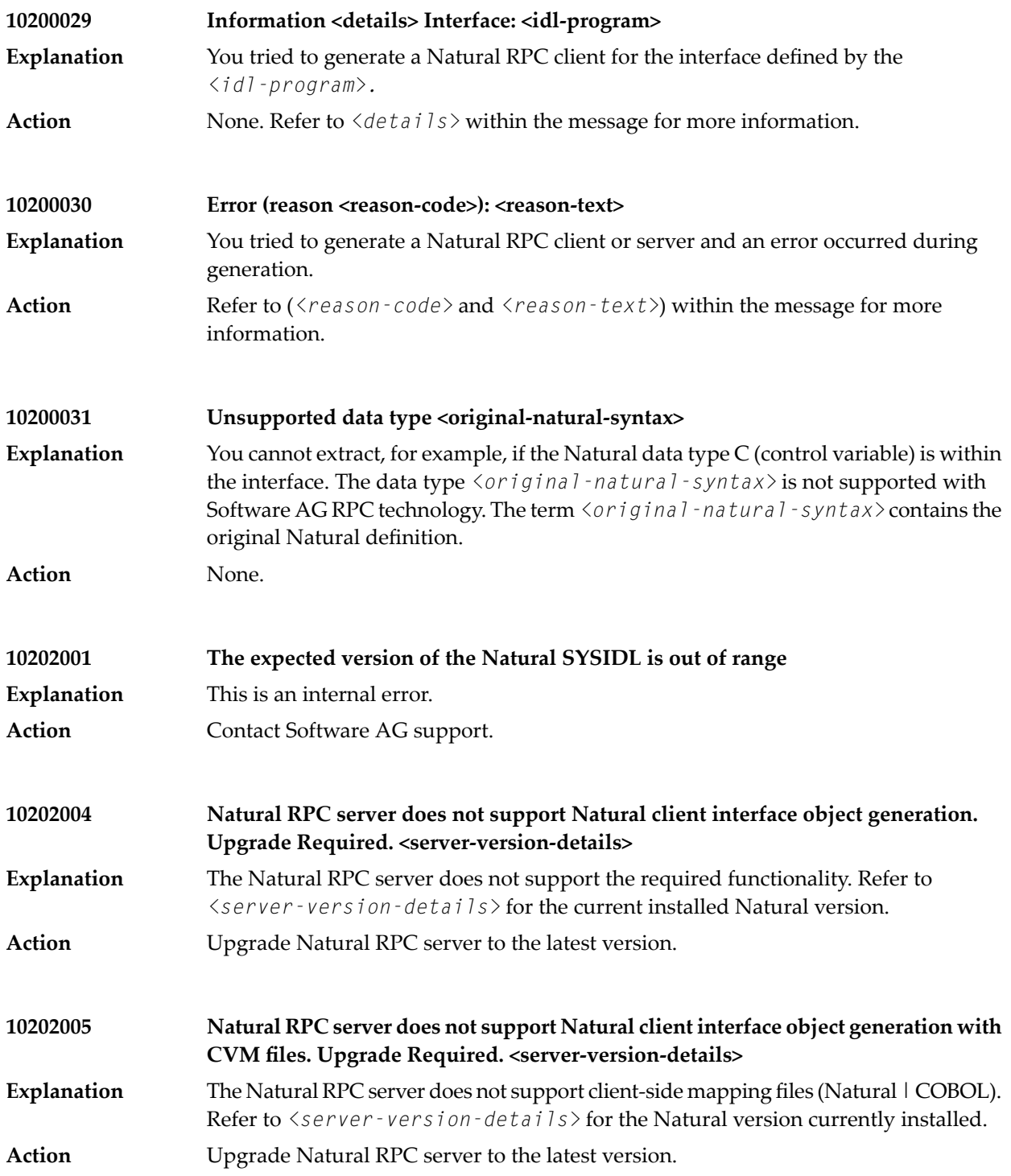

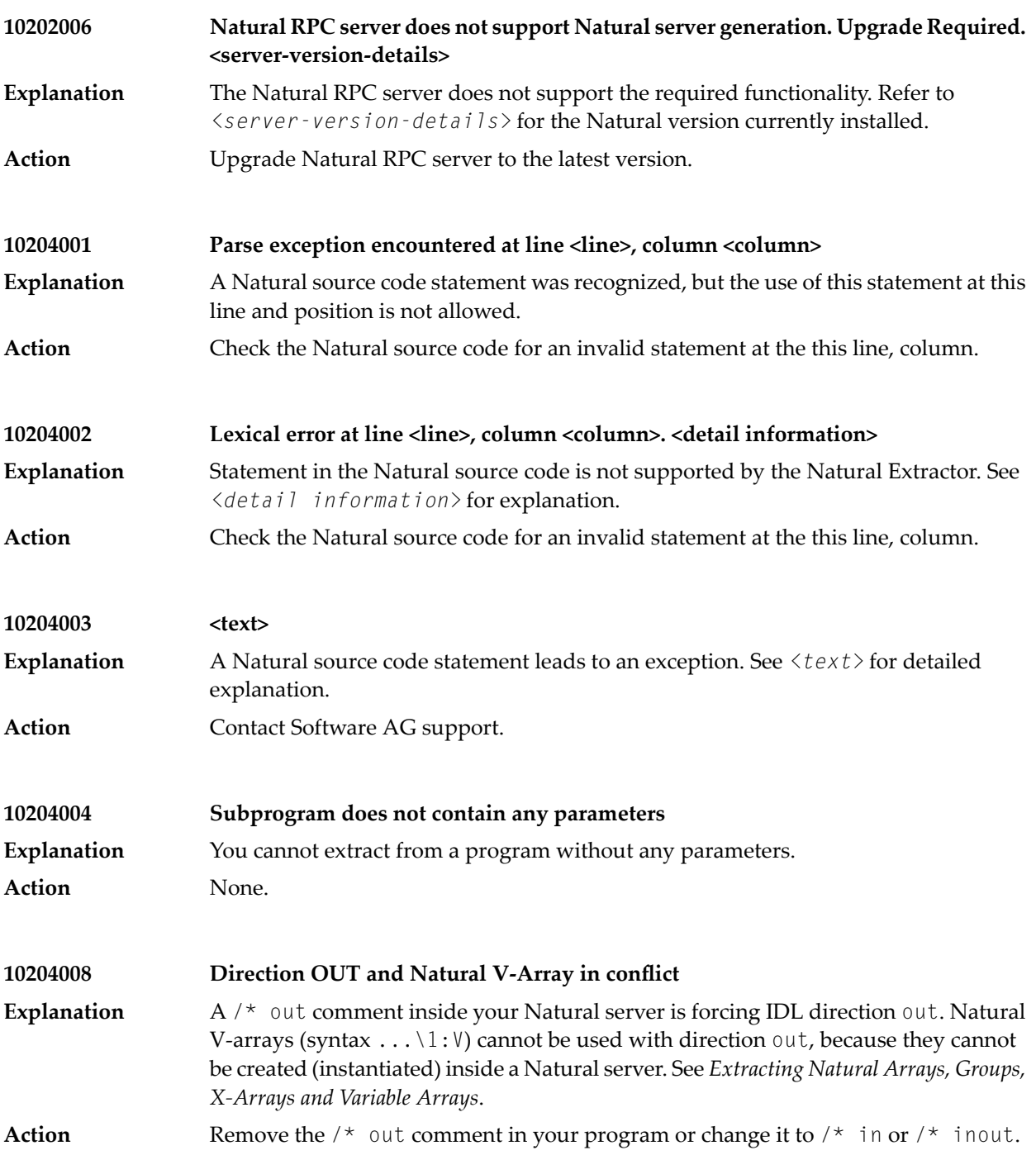

## **41 Message Class <sup>1021</sup> - EntireX RPC Server Mapping Deployment**

This page describes messages with message class 1021. These messages have the format:

1021*nnnn*

where 1021 is the message class and

*nnnn* is the message number in the range 0000 - 9999.

These messages are returned by the Server Mapping Deployment Wizard See *Server Mapping Deployment Wizard* in the EntireX Workbench documentation.

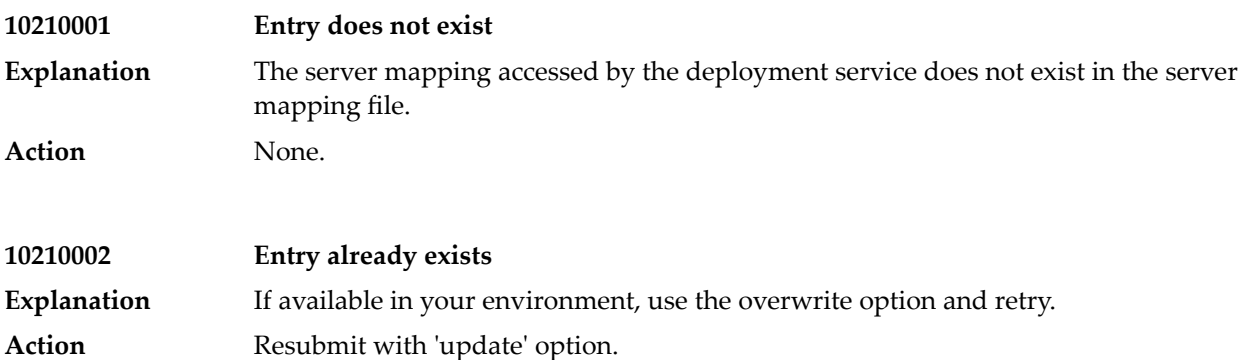

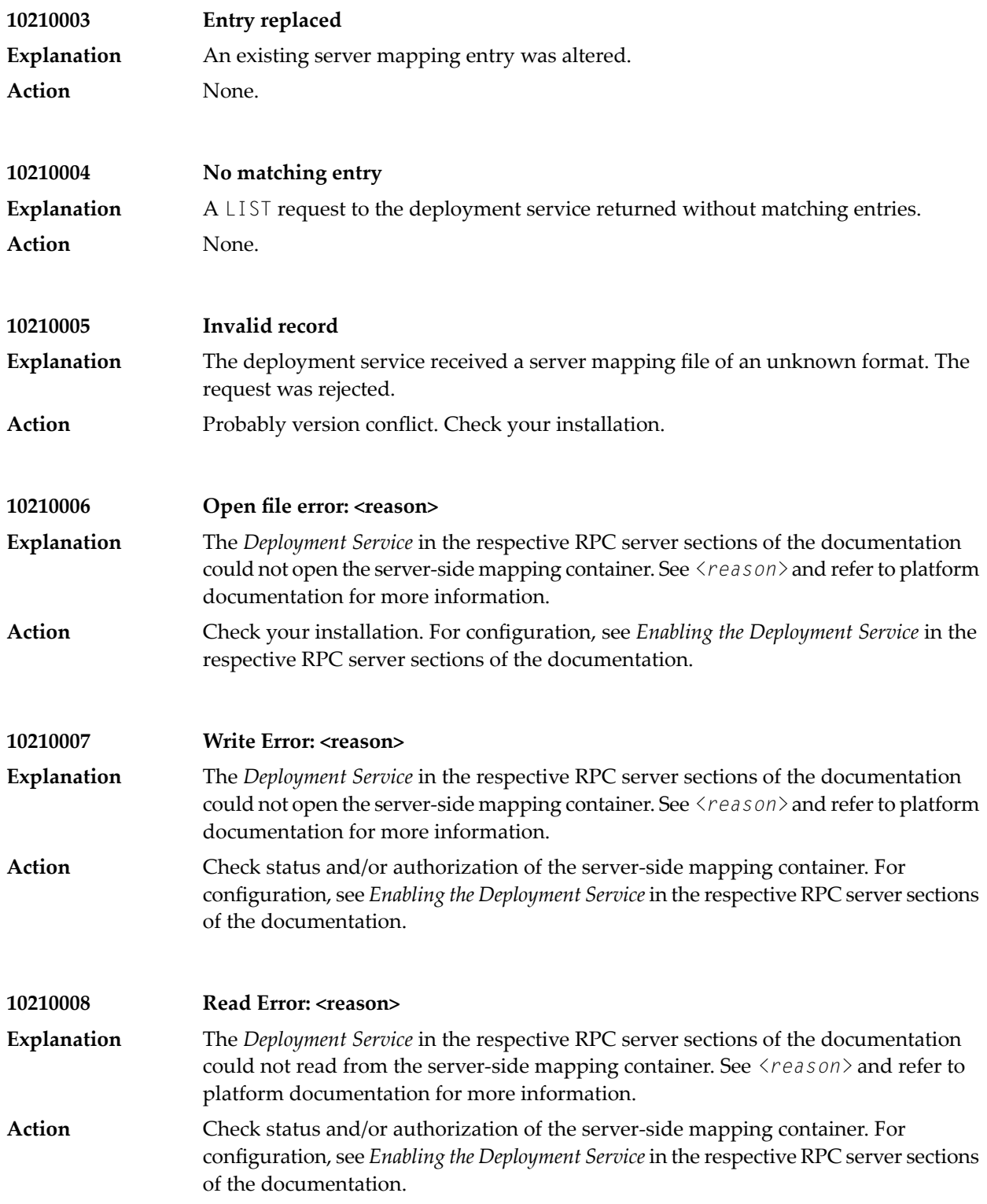

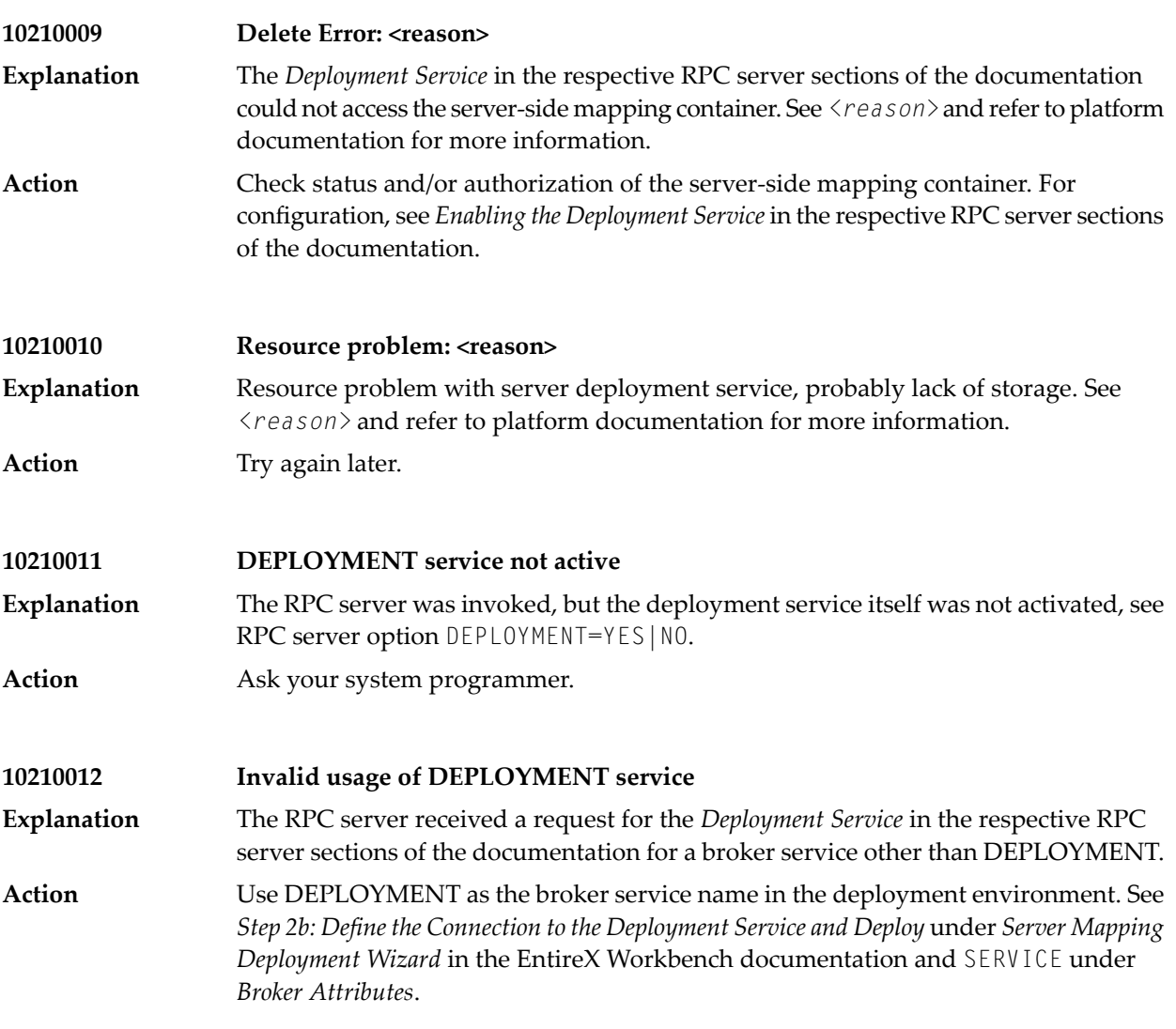

# **42 Message Class <sup>1022</sup> - RPC Server for CICS User Exit Messages**

This page describes messages with message class 1022. These messages have the format:

1022*nnnn*

where 1022 is the message class and

*nnnn* is the message number in the range 0000 - 9999.

Error messages of this class are reserved for customer use. The messages are given by the RPC Server for CICS user exit implementations. See *User Exit COBUEX02* in the z/OS or z/VSE RPC Server documentation.

### **43 Message Class <sup>2000</sup> - XML/SOAP Runtime**

#### The messages have the format:

#### 2000*nnnn*

#### where 2000 is the message class, and

*nnnn* is the message number in the range 0000 - 9999

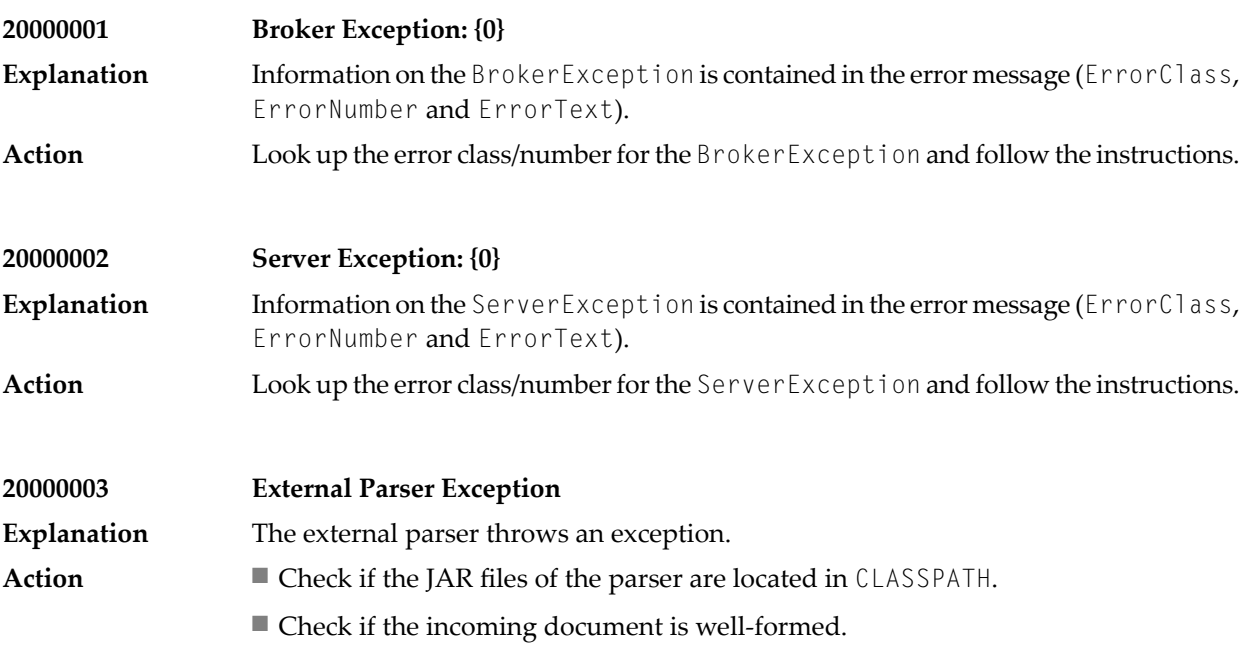

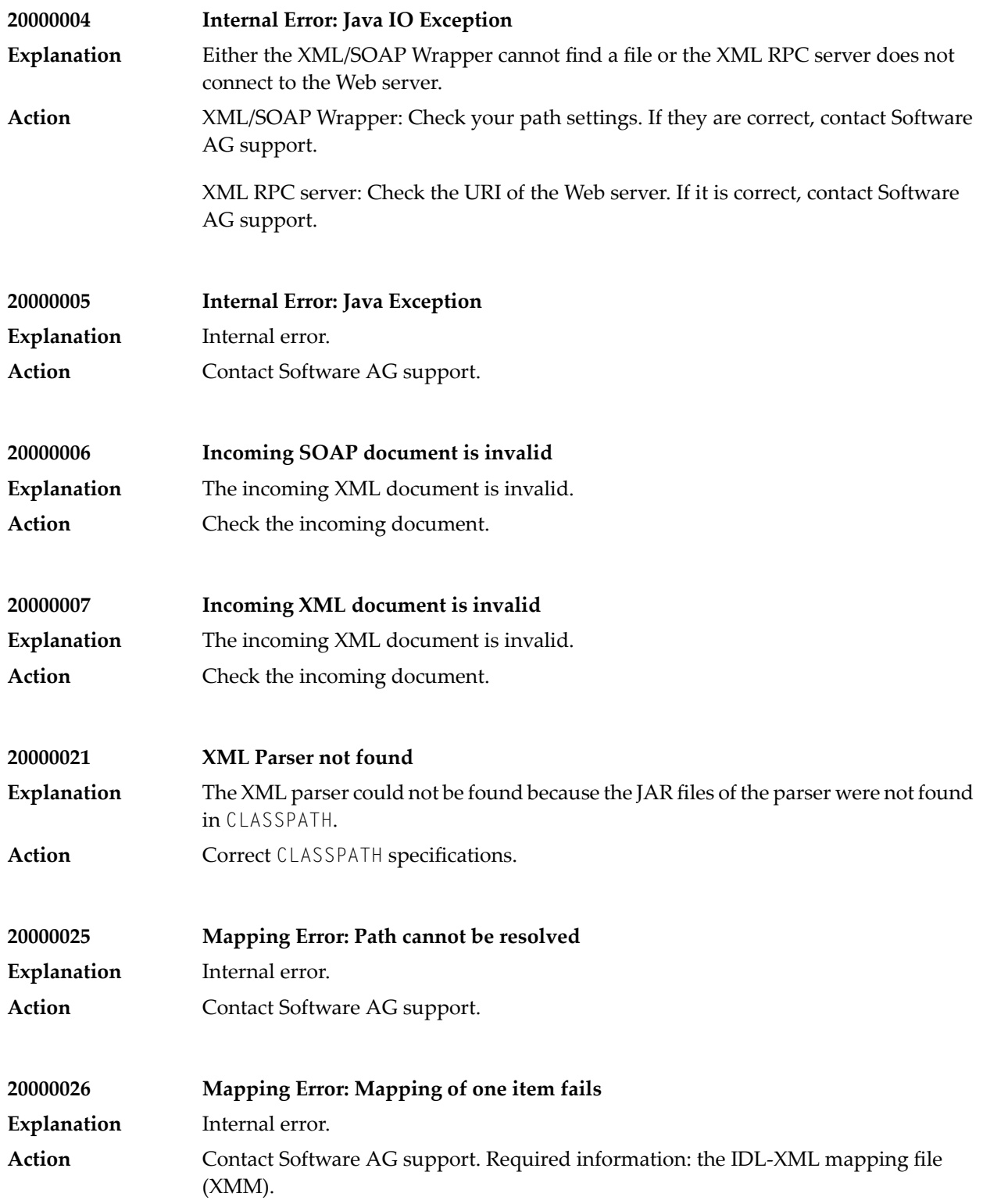

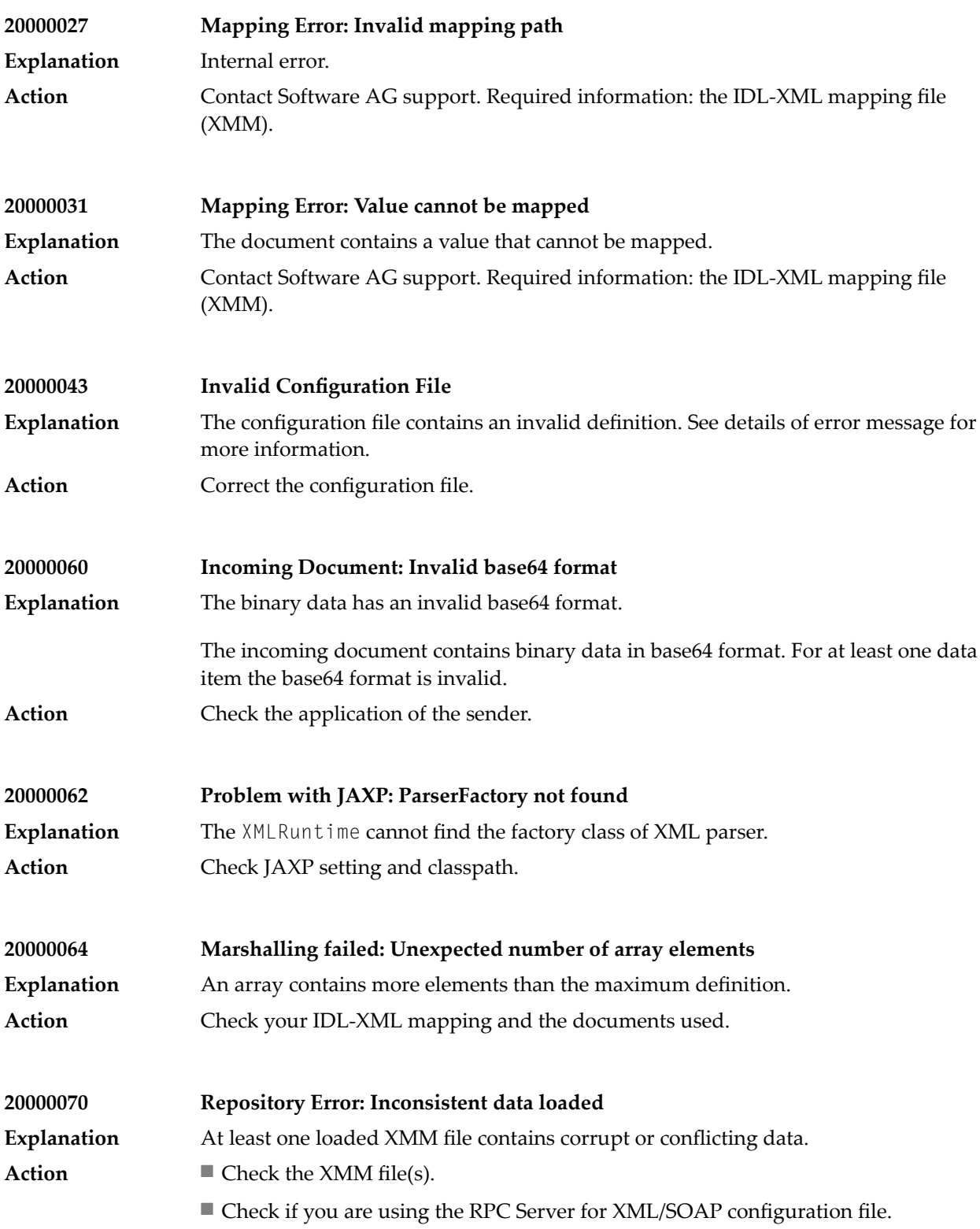

#### Message Class 2000 - XML/SOAP Runtime

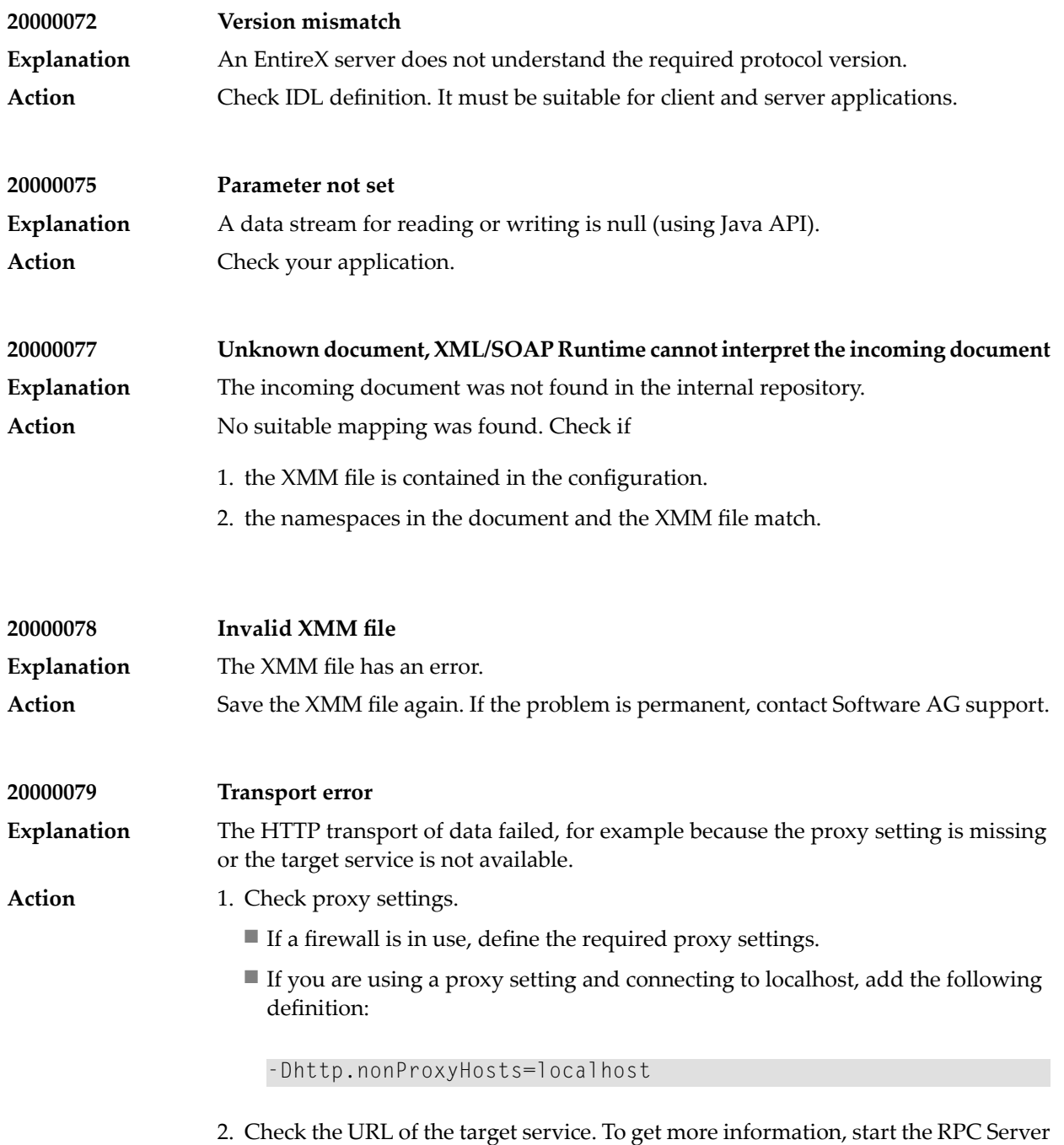

for XML/SOAP with enabled trace.

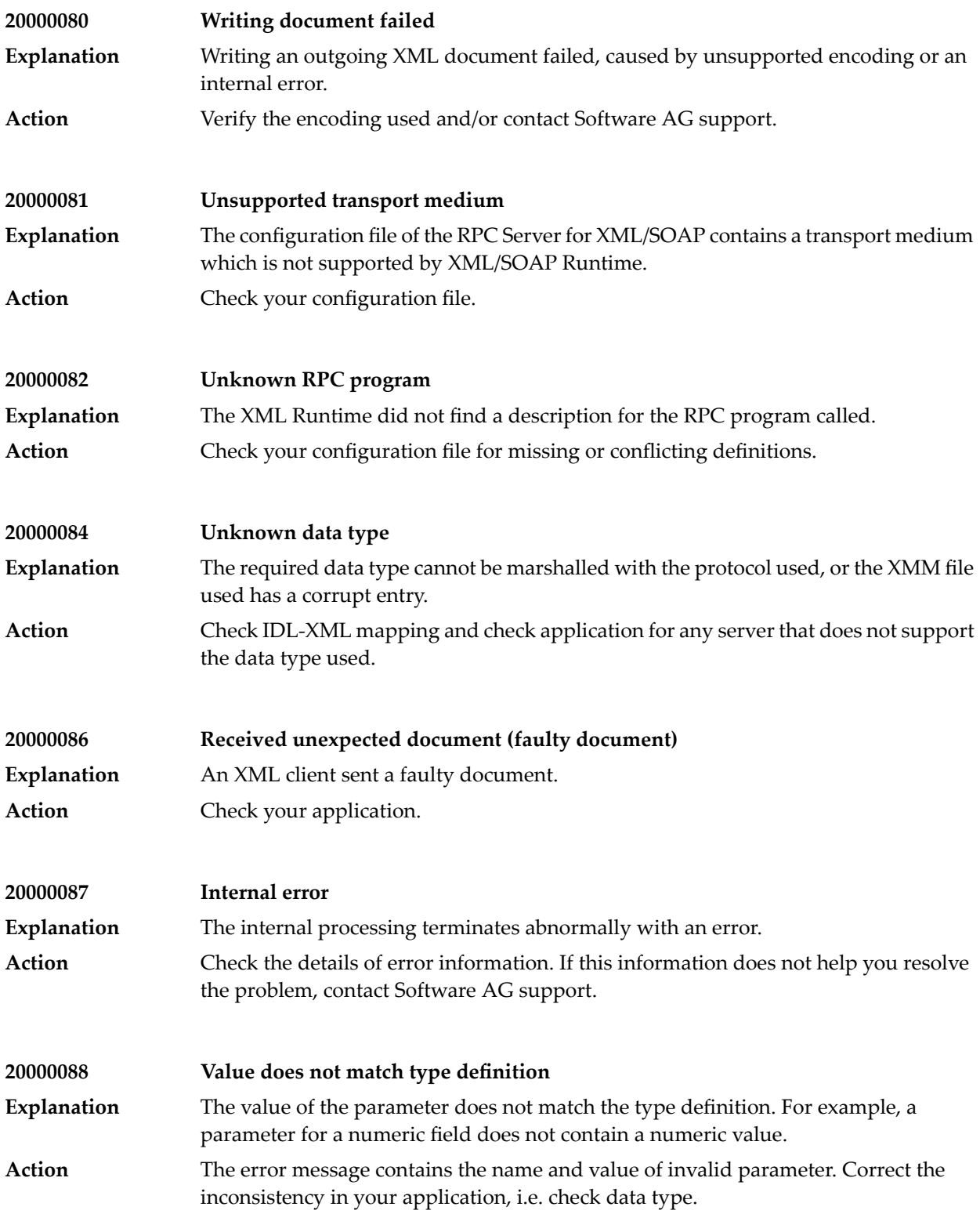

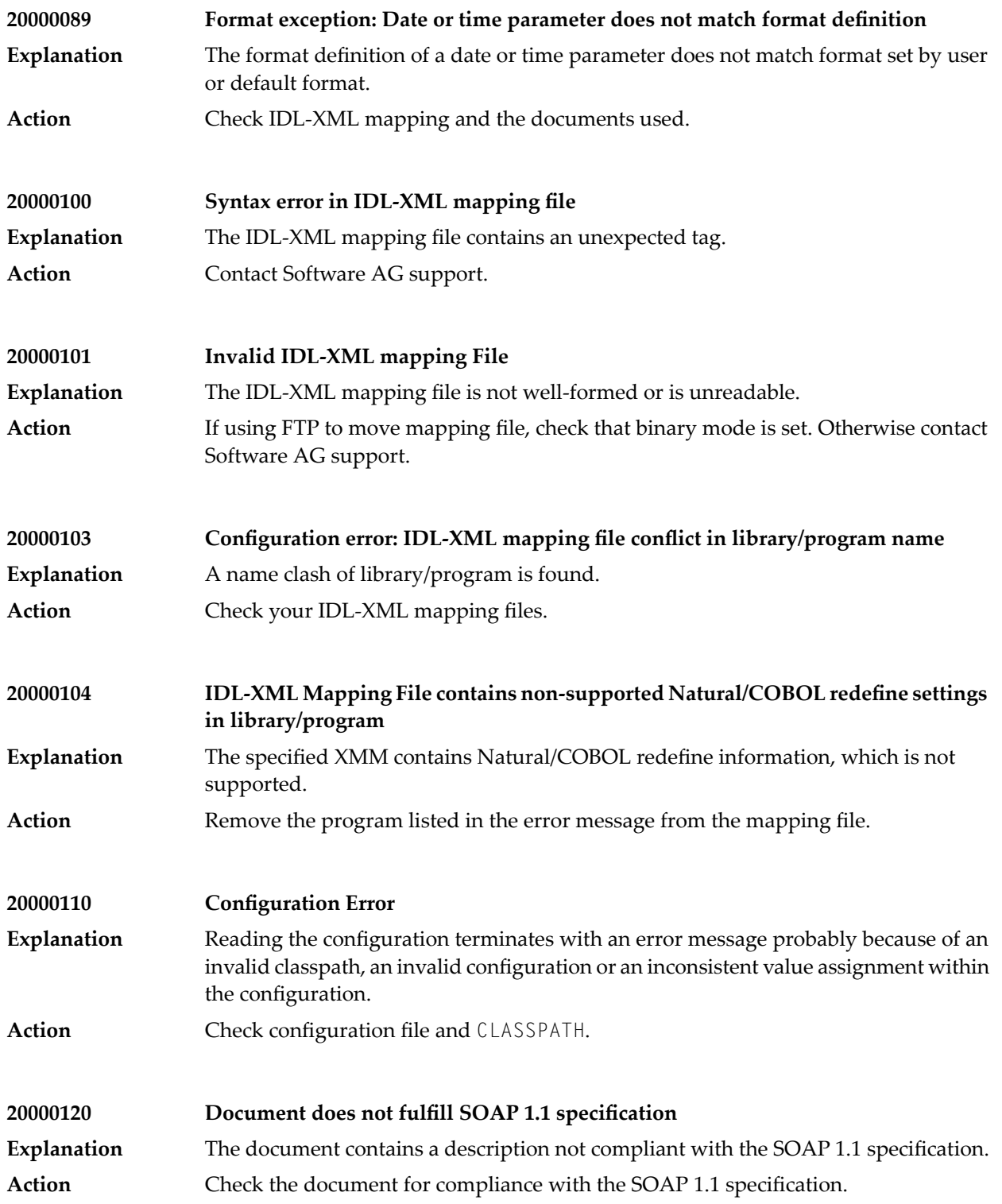

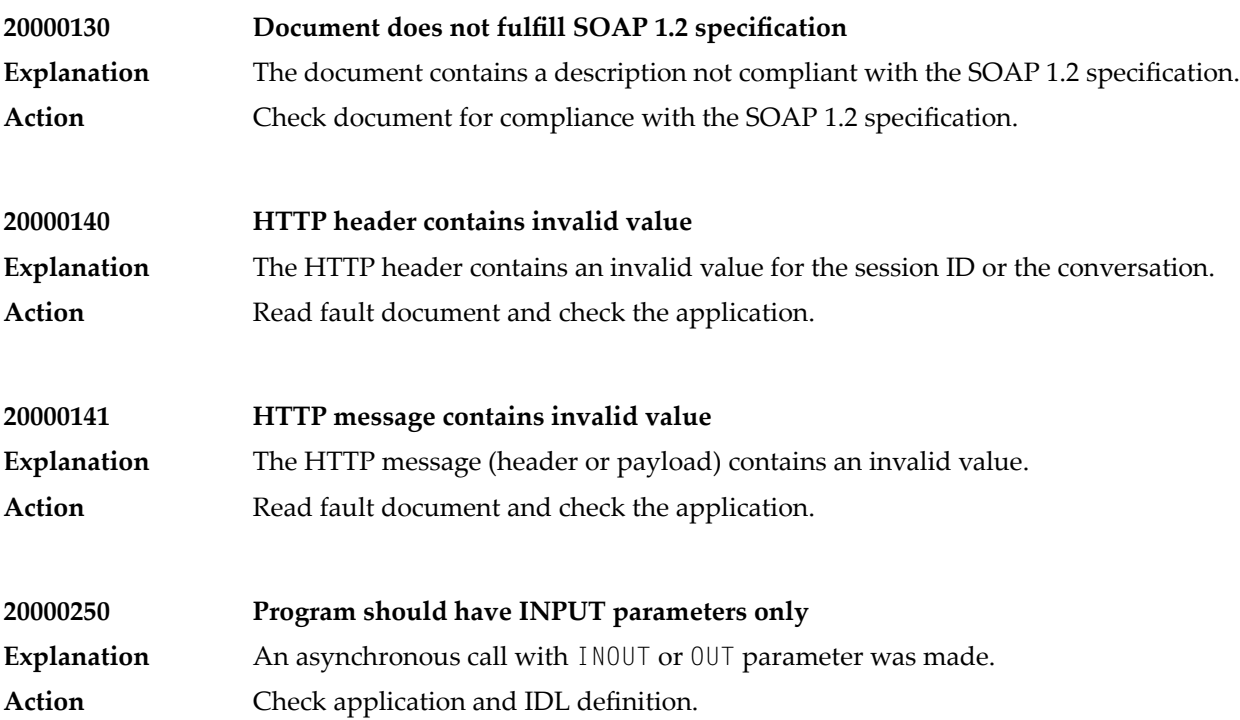

### **44 Message Class <sup>2001</sup> - Software AG IDL Parser**

The messages have the format:

2001*nnnn*

where 2001 is the message class, and *nnnn* is the message number in the range 0000-9999.

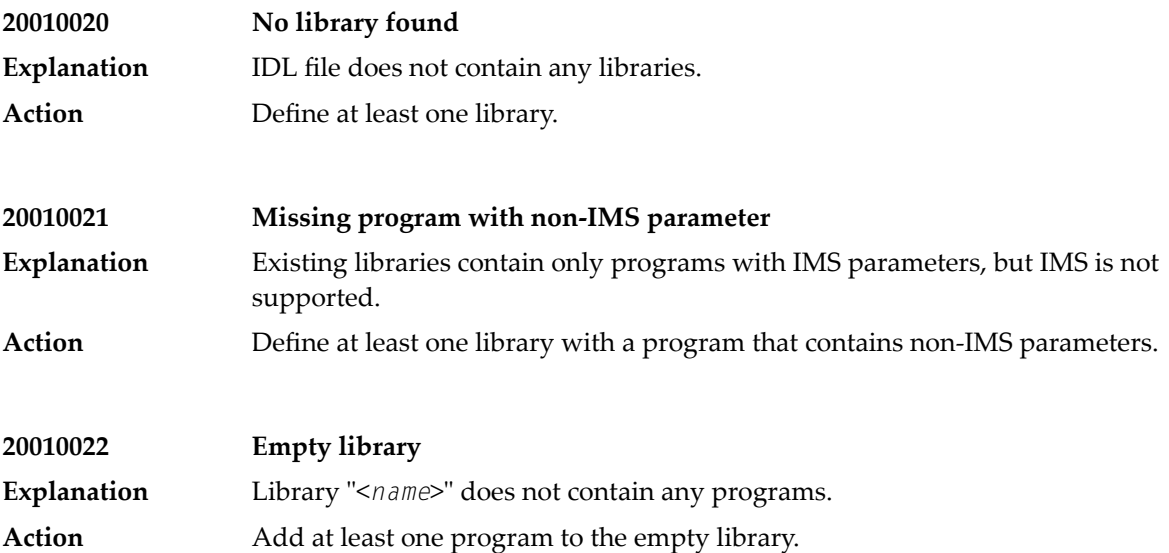

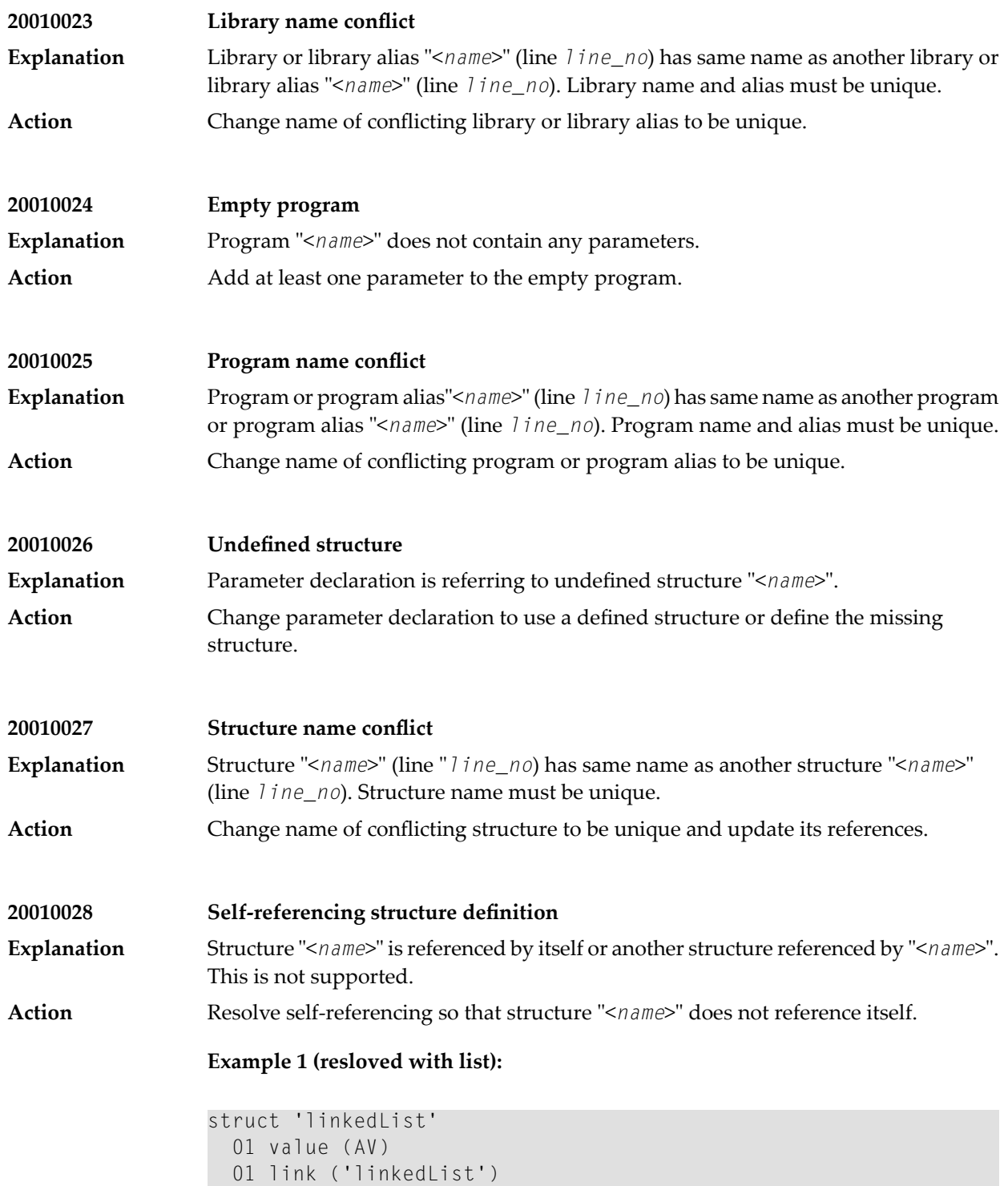

can be resolved:

```
struct 'linkedList'
 01 value (AV/V)
```
**Example 2 (resolved with substructure):**

```
struct 'name'
 01 firstname (AV)
 01 lastname (AV)
struct 'person'
 01 myname ('name')
 01 partner ('person')
 01 children ('person'/V)
```
can be resolved:

```
struct 'name'
 01 firstname (AV)
 01 lastname (AV)
struct 'person'
 01 myname ('name')
 01 partner ('person')
 01 children (/V)
 02 myname ('name')
 02 partner ('person')
 02 children (/V)
 03 myname ('name')
 03 partner ('person')
 03 children (/V)
 04 myname ('name')
 04 partner ('person')
```
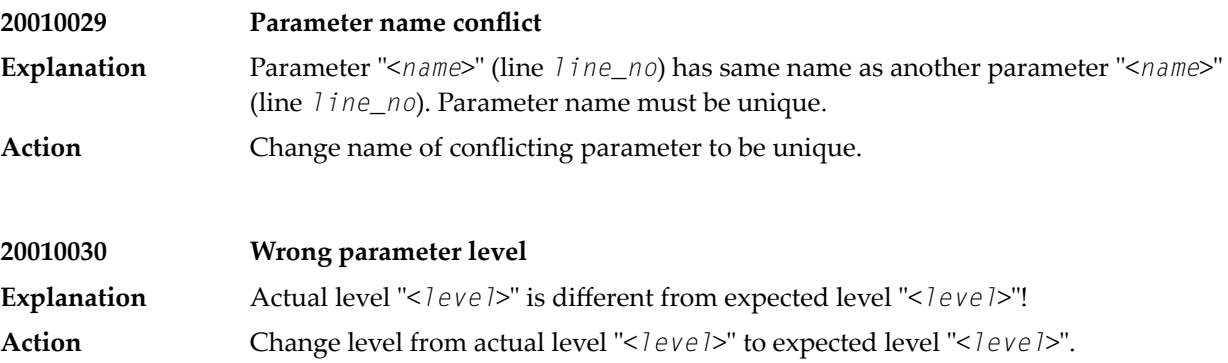

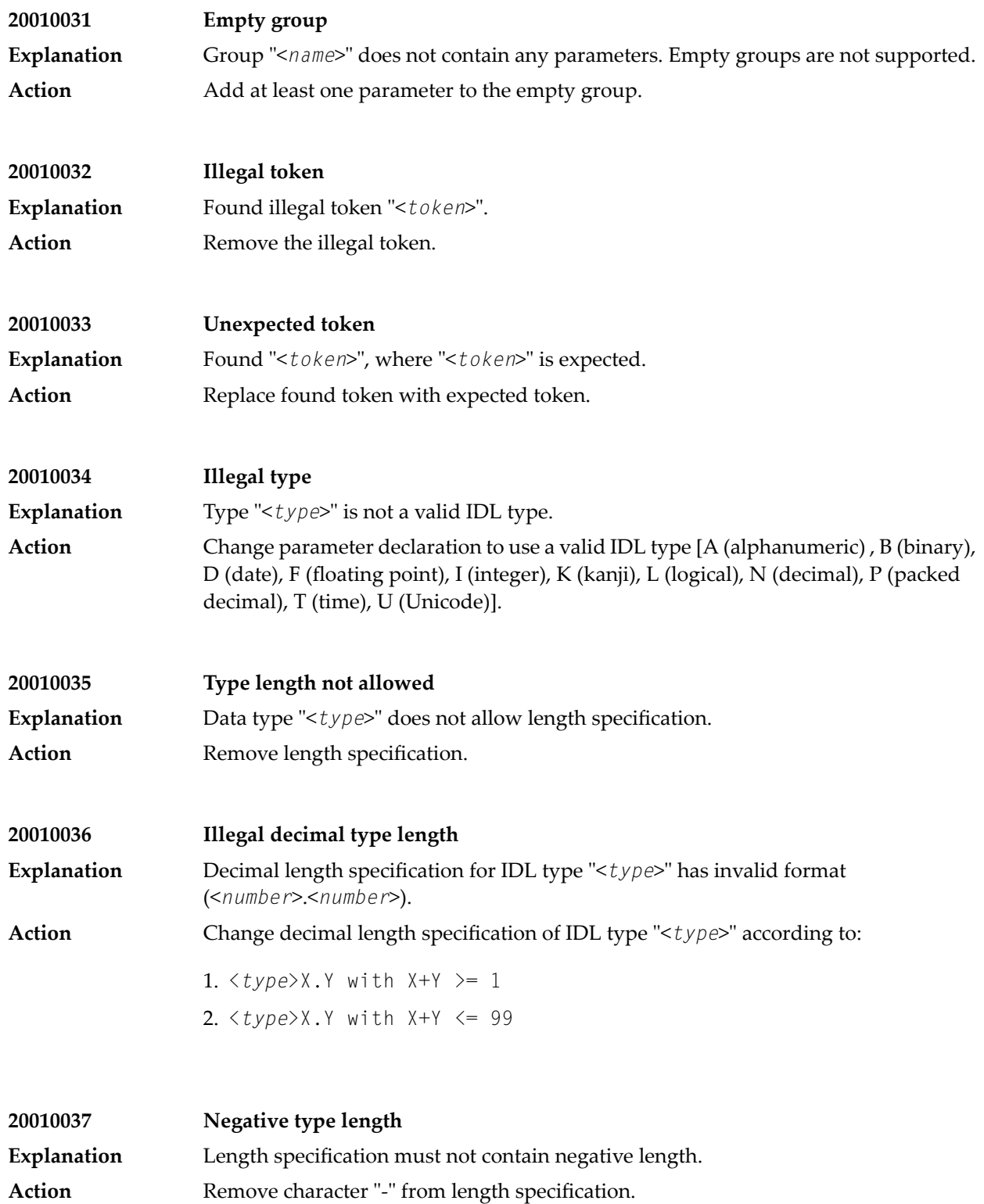

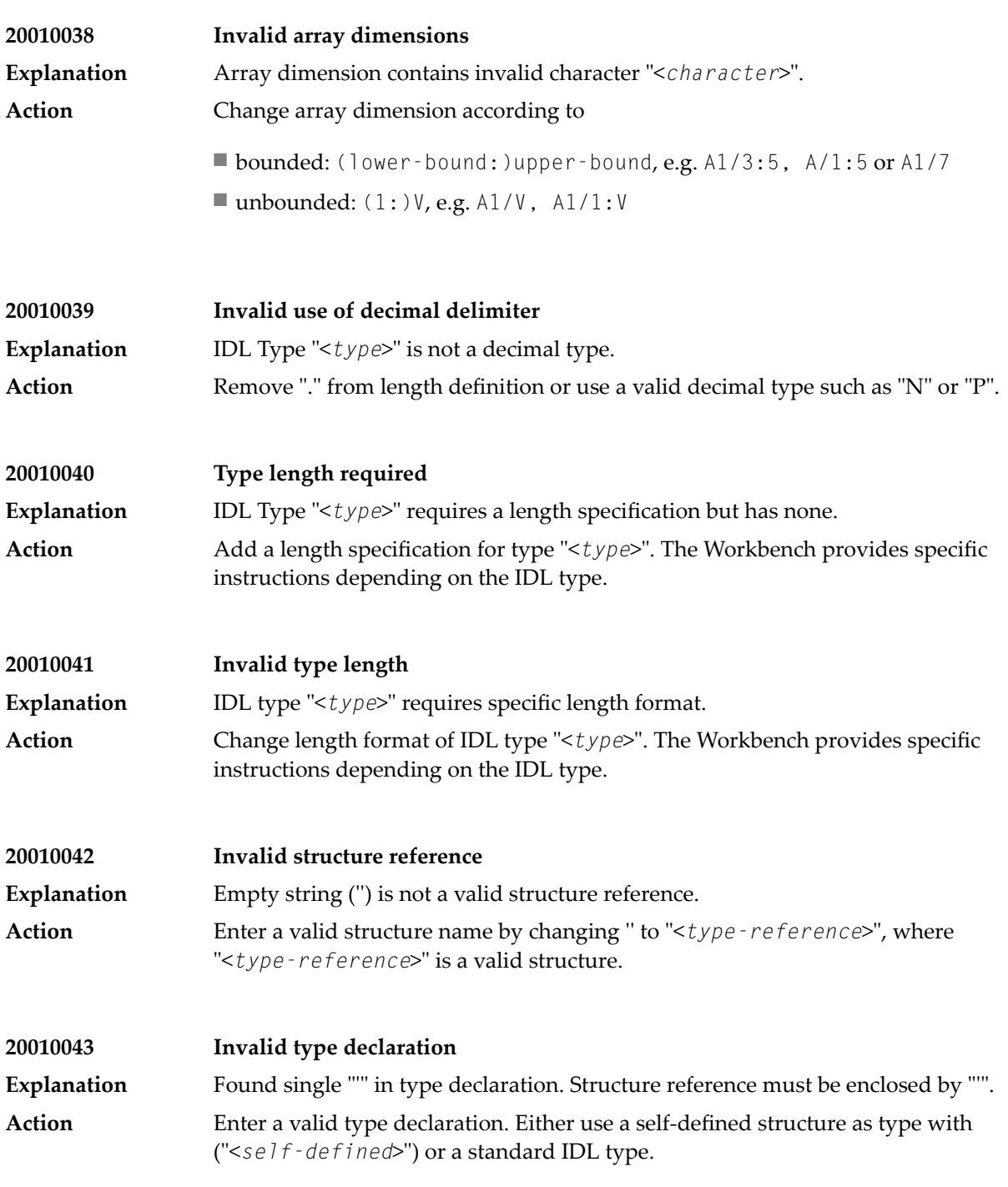

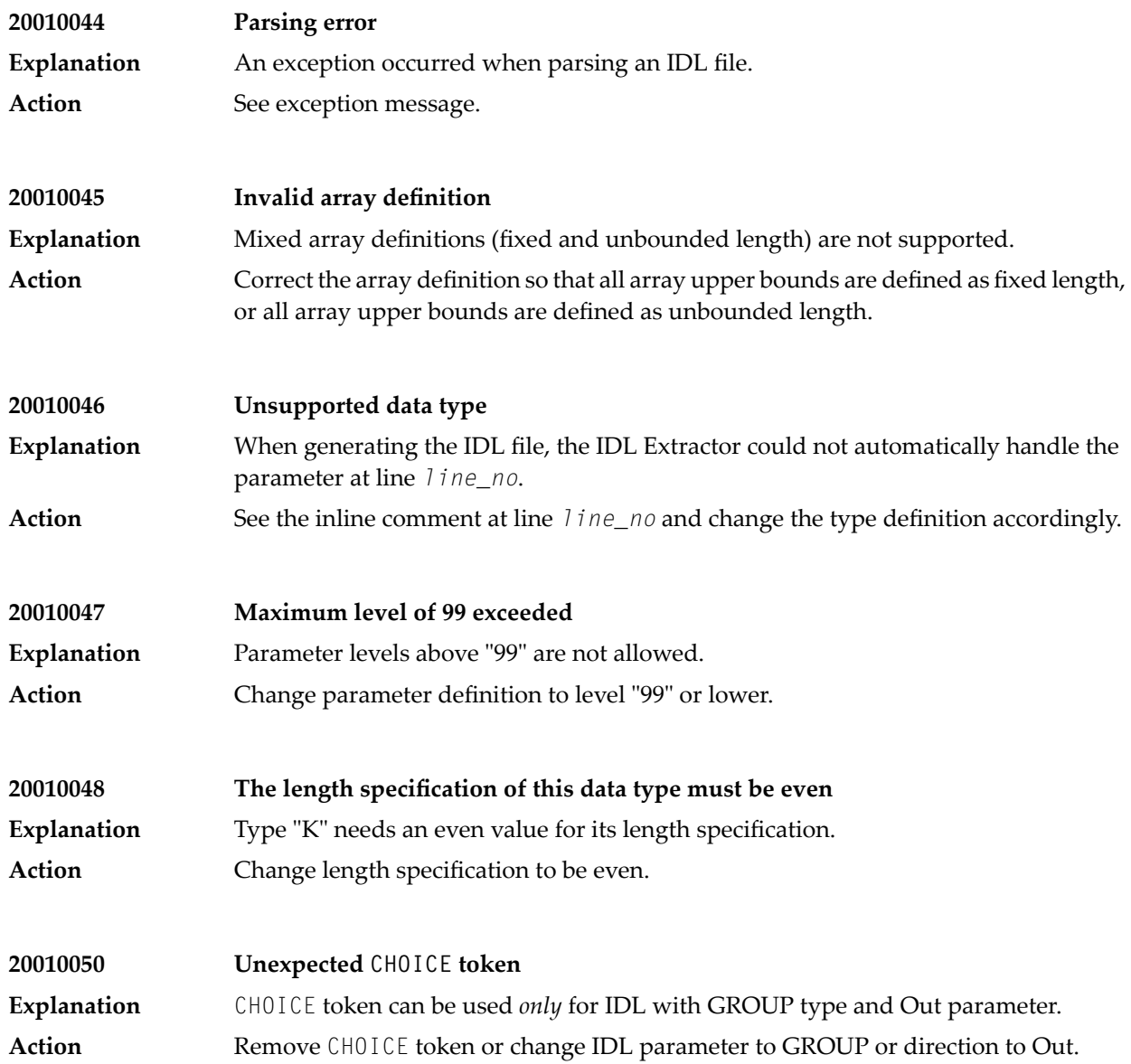

### **45 Message Class <sup>2002</sup> - .NET Wrapper**

#### The messages have the format:

#### 2002*nnnn*

where 2002 is the message class, and *nnnn* is the message number in the range 0000 - 9999

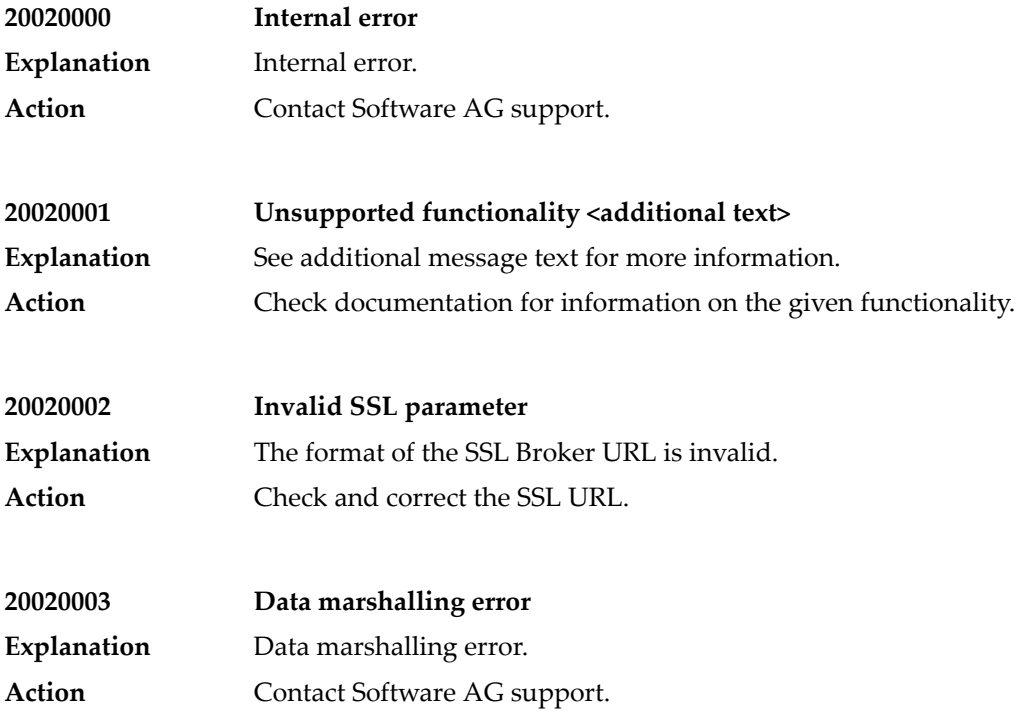

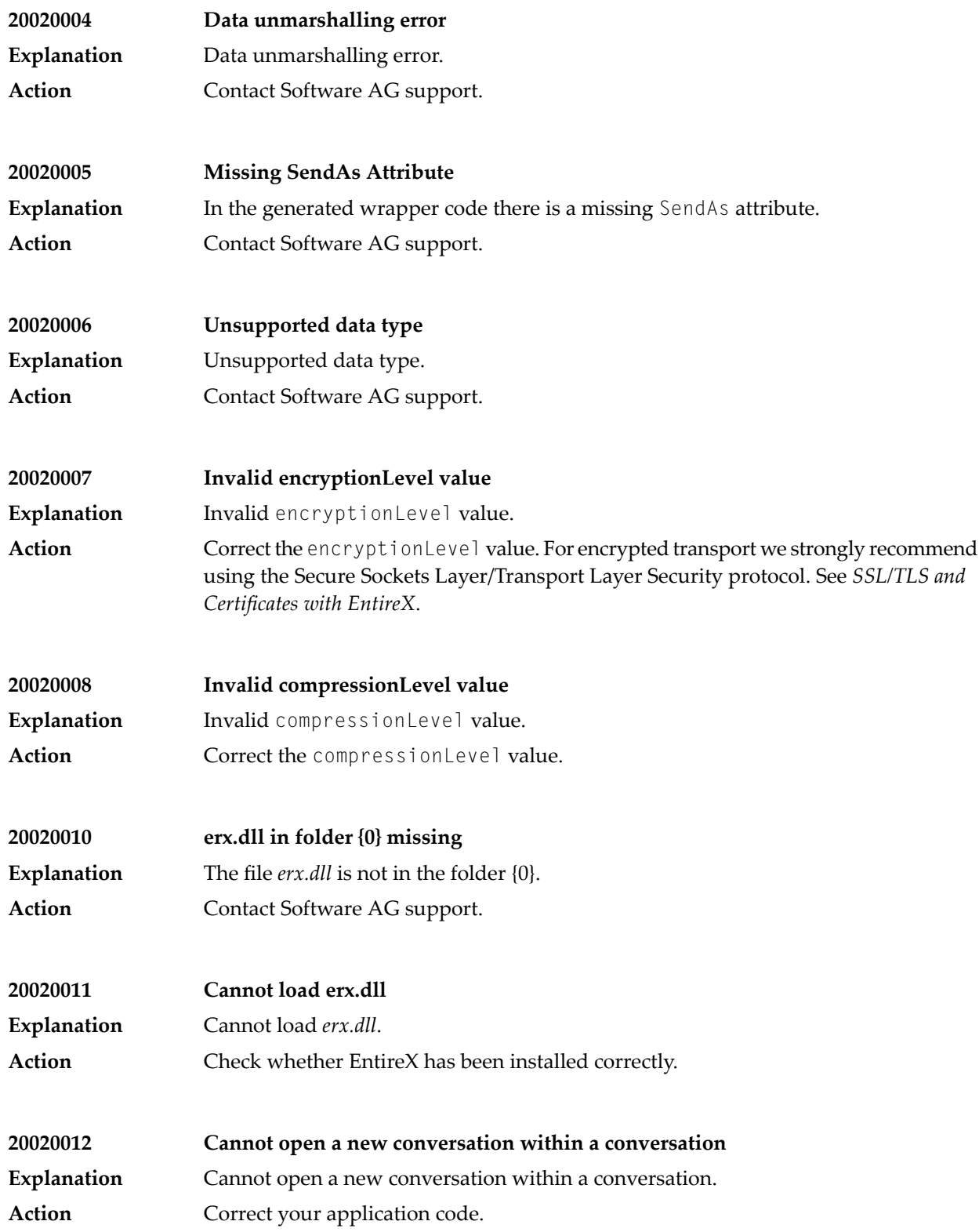

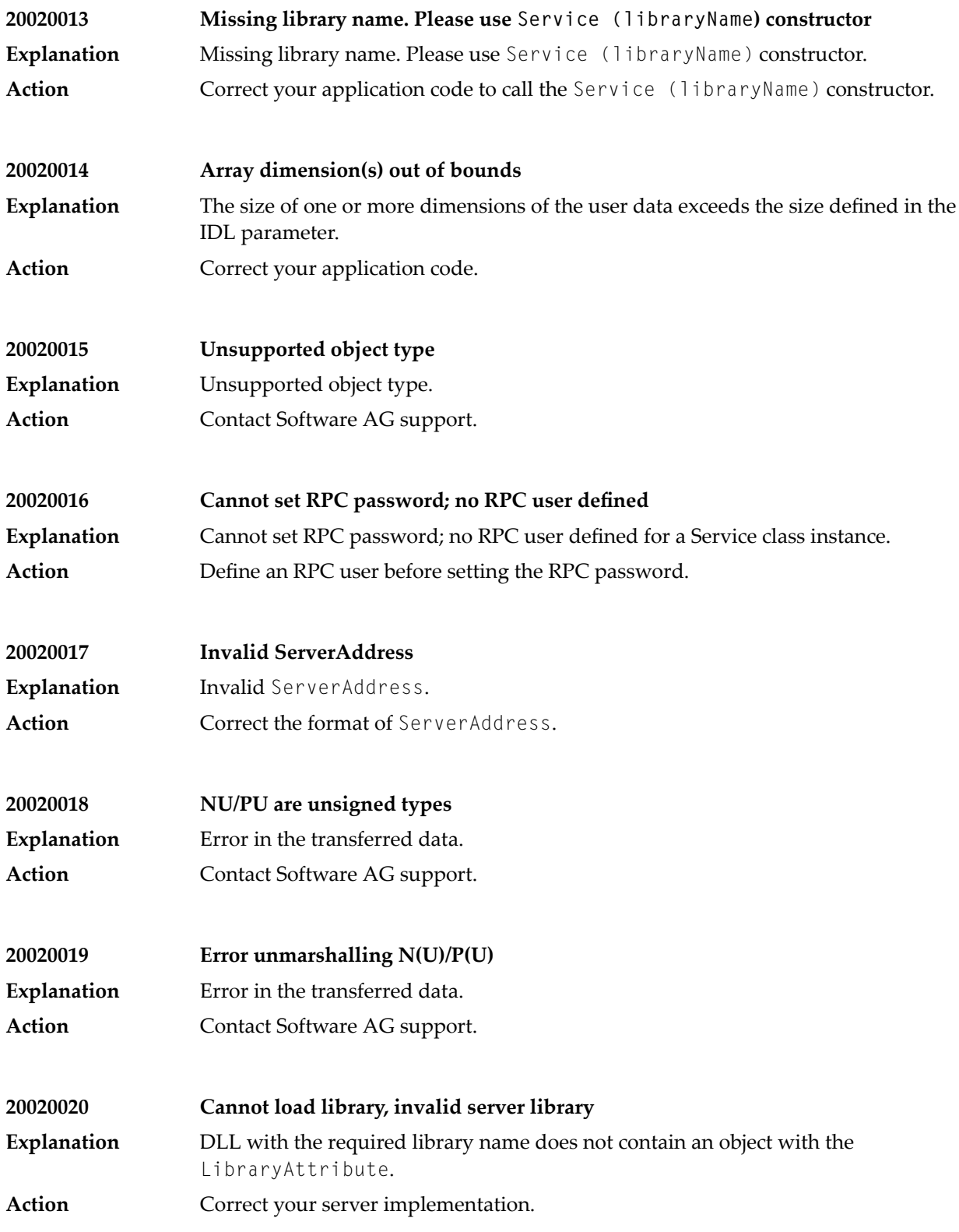

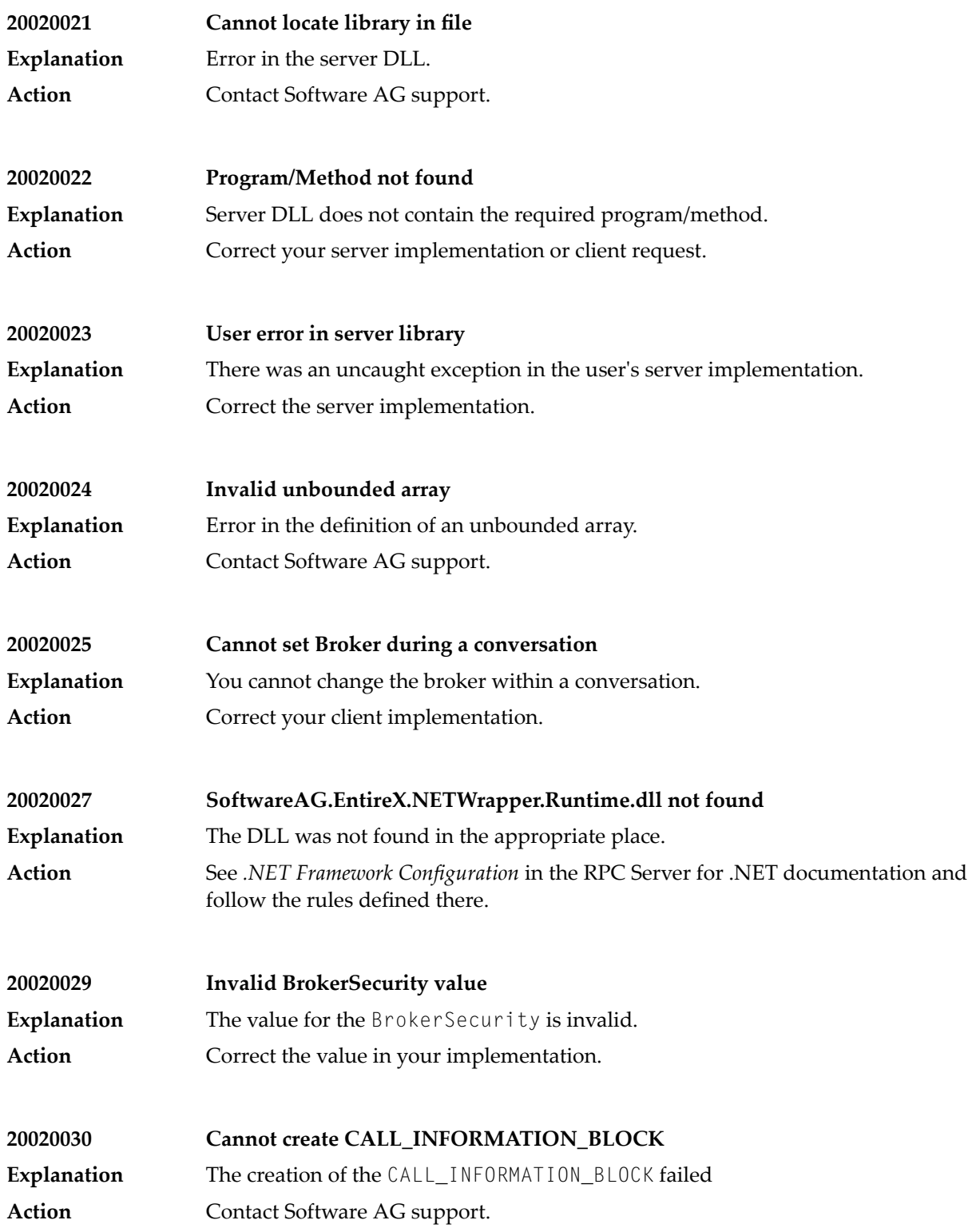

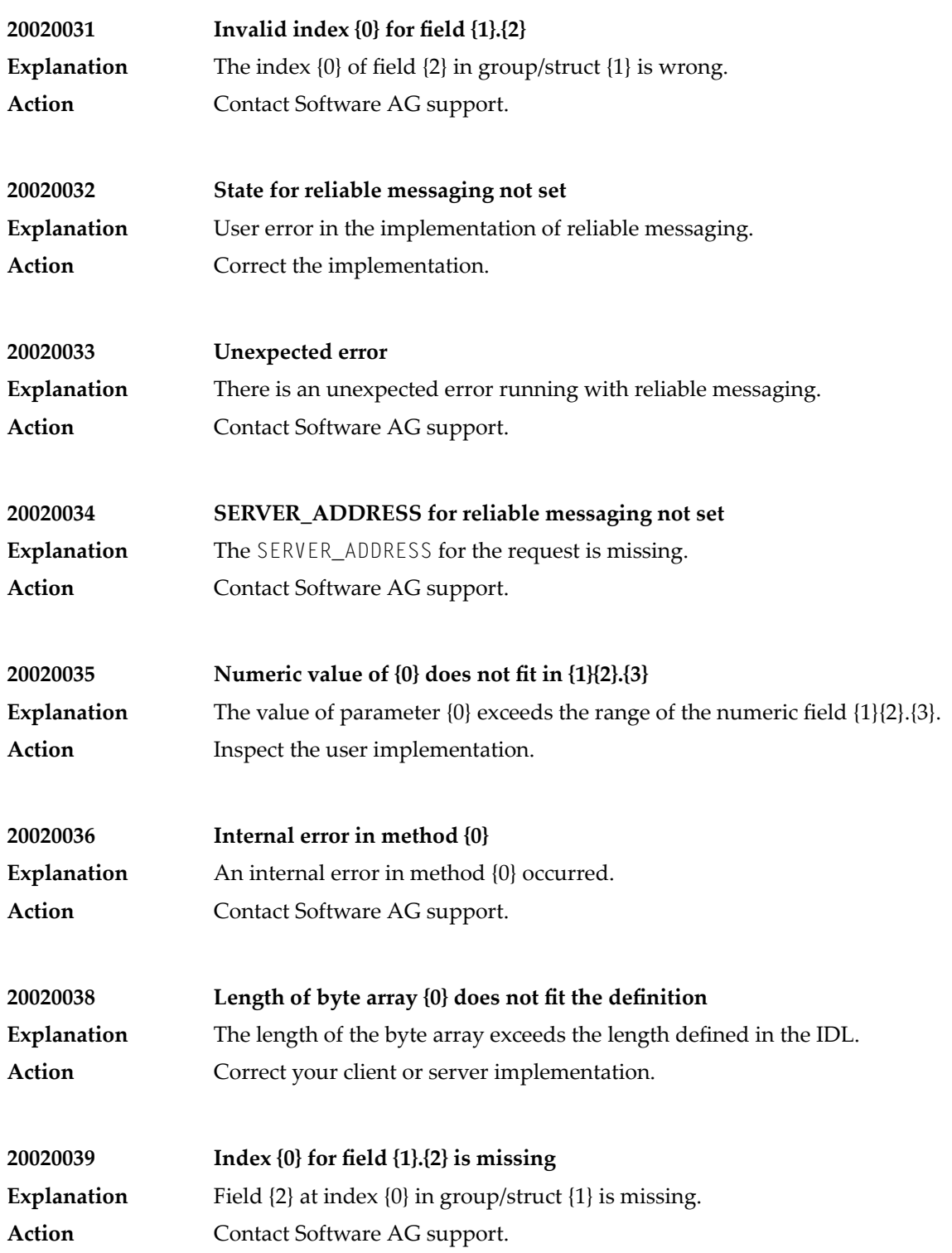

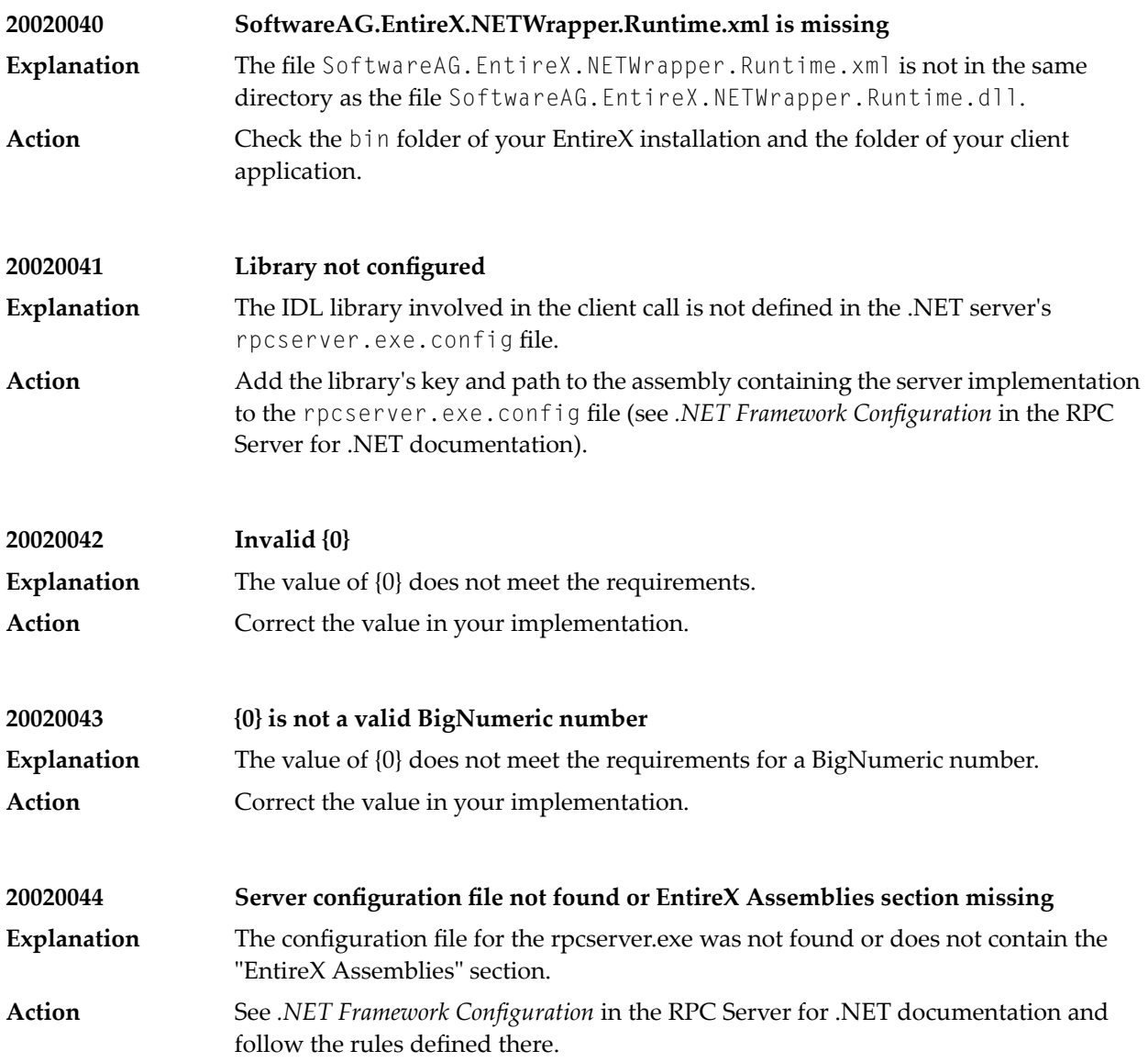
# **46 Message Class <sup>2003</sup> - PL/I Wrapper**

## The messages have the format:

## 2003*nnnn*

where 2003 is the message class, and *nnnn* is the message number in the range 0000 - 9999

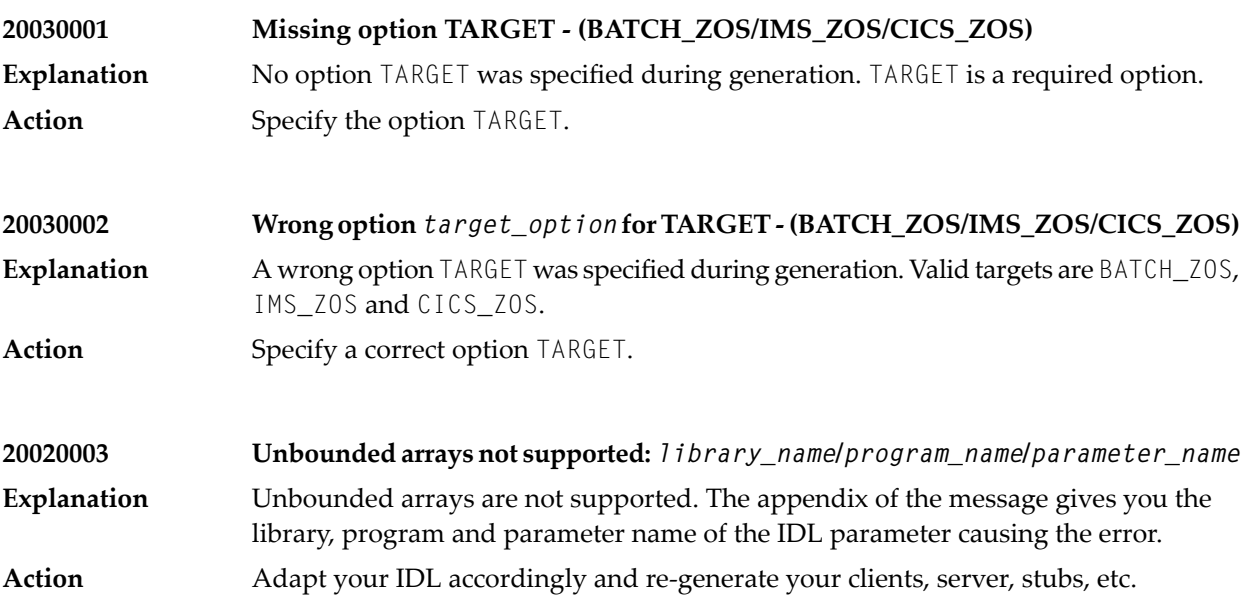

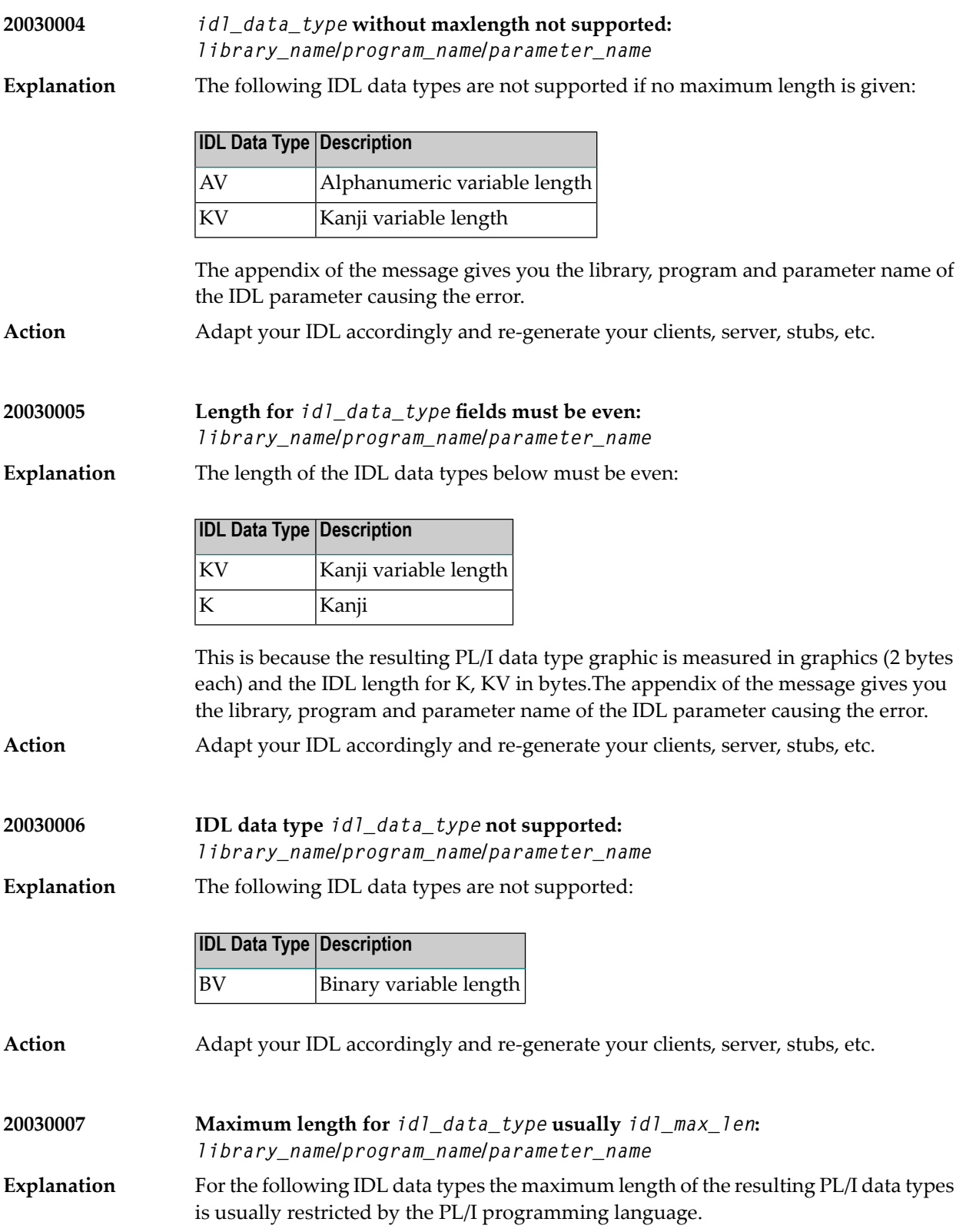

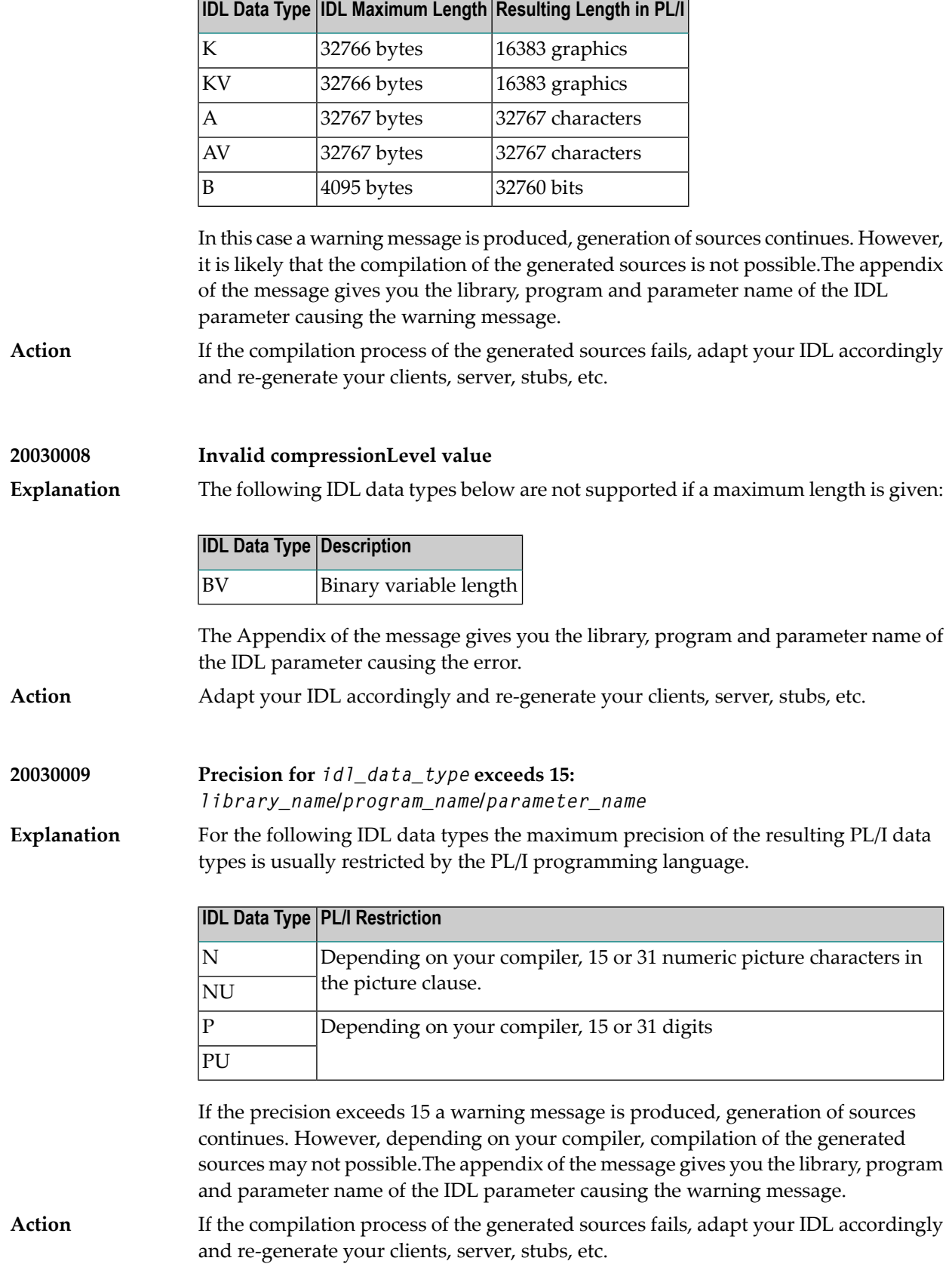

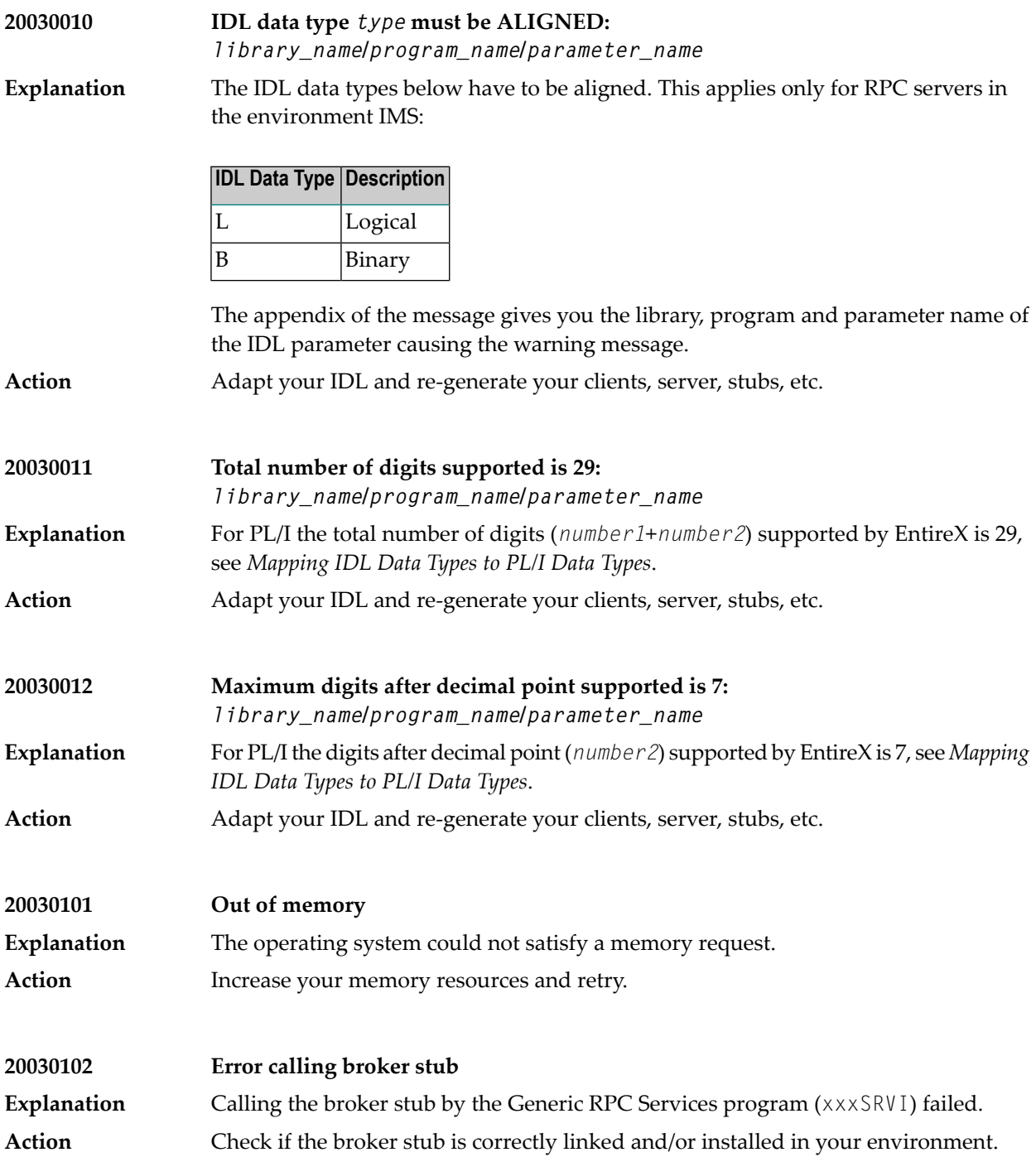

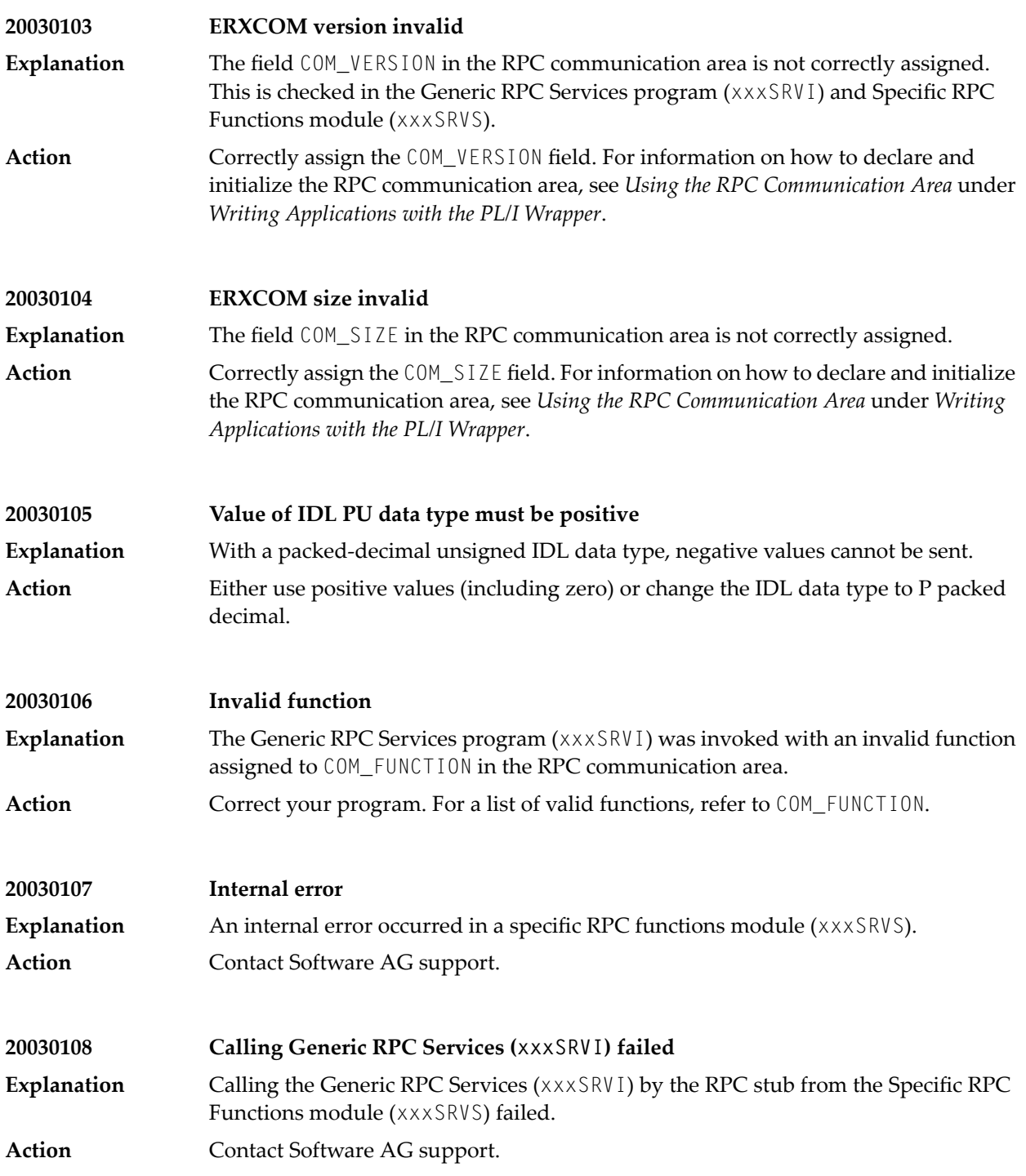

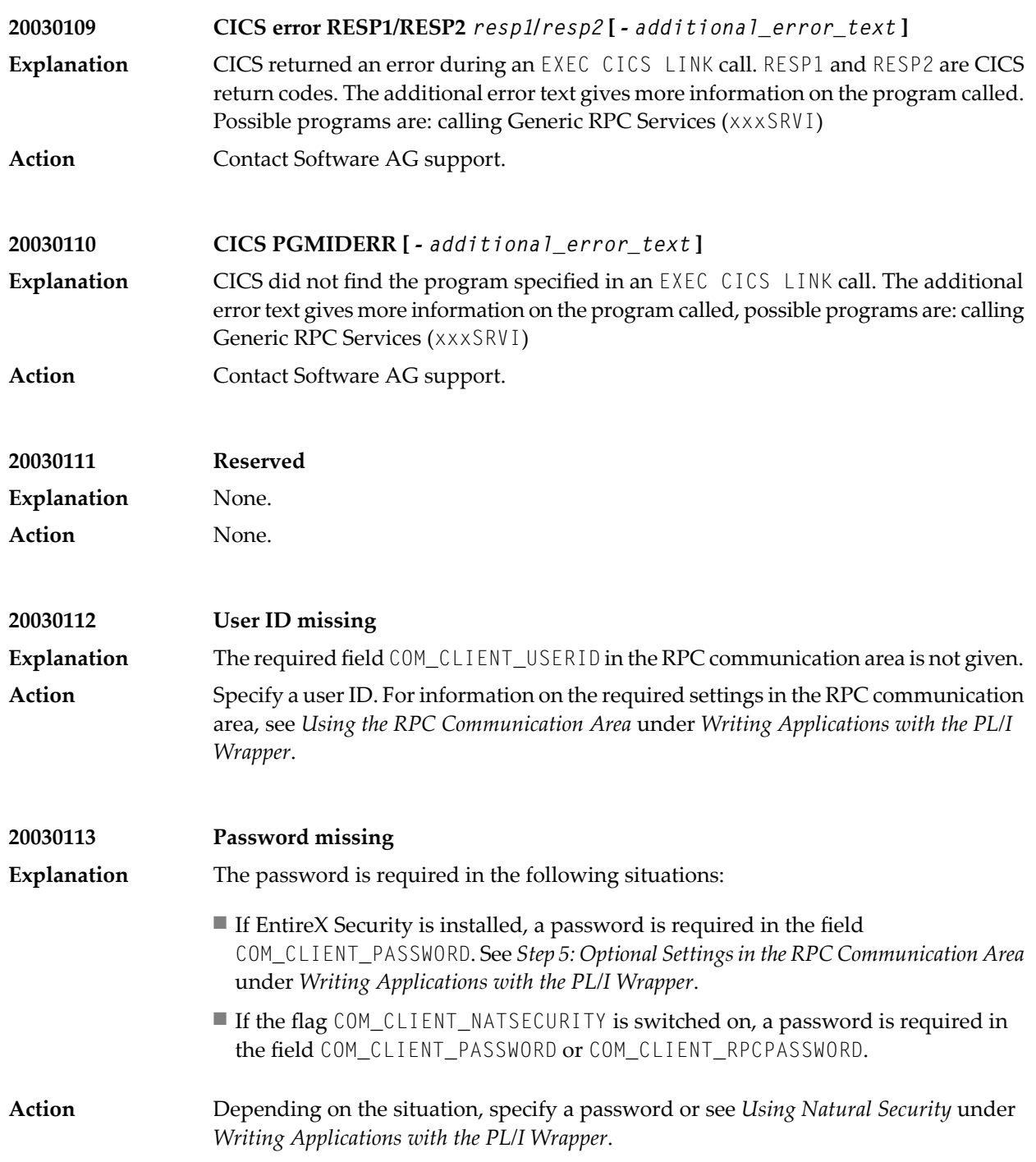

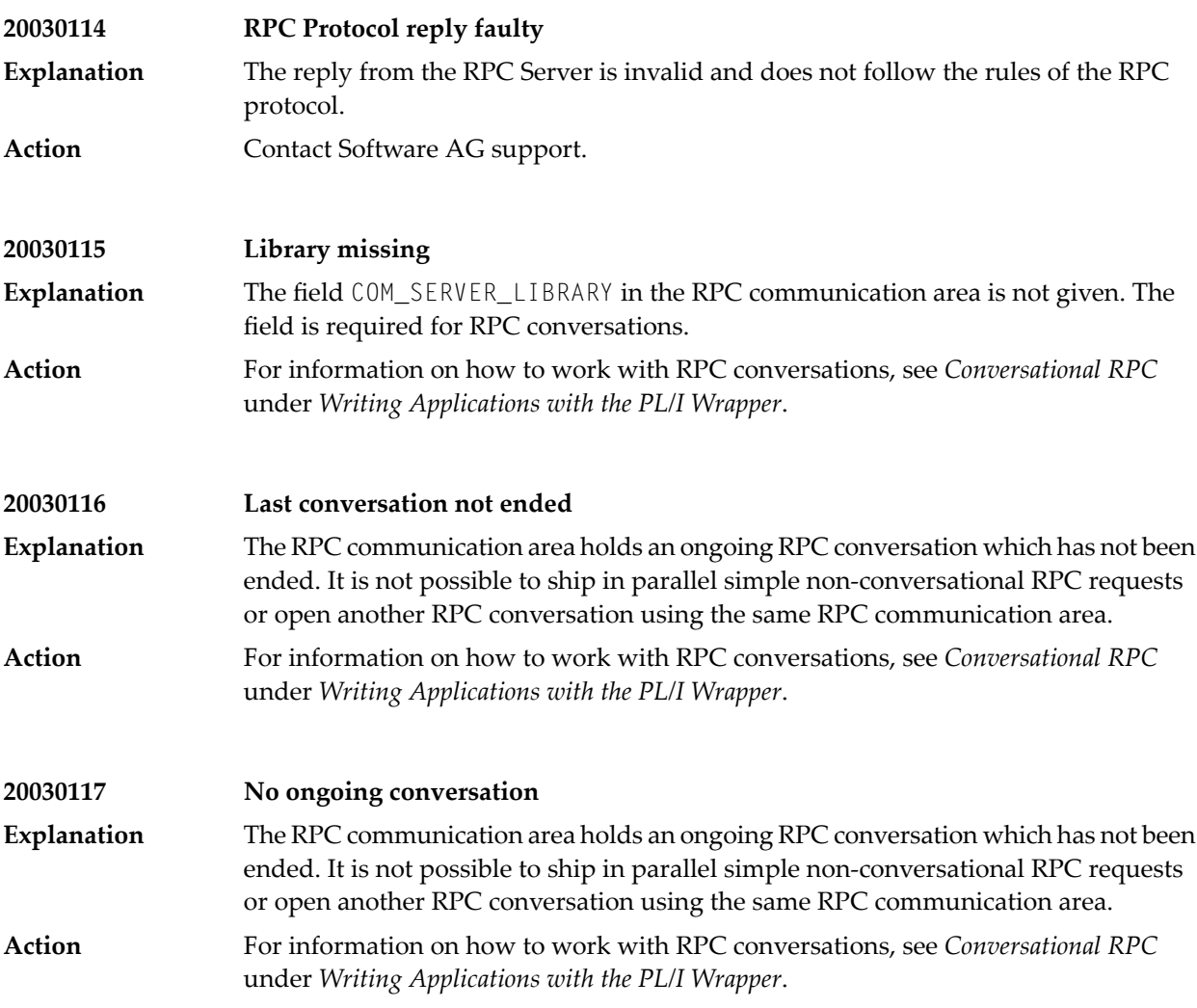

# **47 Message Class <sup>2004</sup> - COBOL Wrapper**

This section describes error messages which can occur in the COBOL Wrapper. All COBOL Wrapper messages are in message class 2004.

The messages have the format:

### 2004*nnnn*

where 2004 is the message class, and

*nnnn* is the message number in the range 0000 - 9999

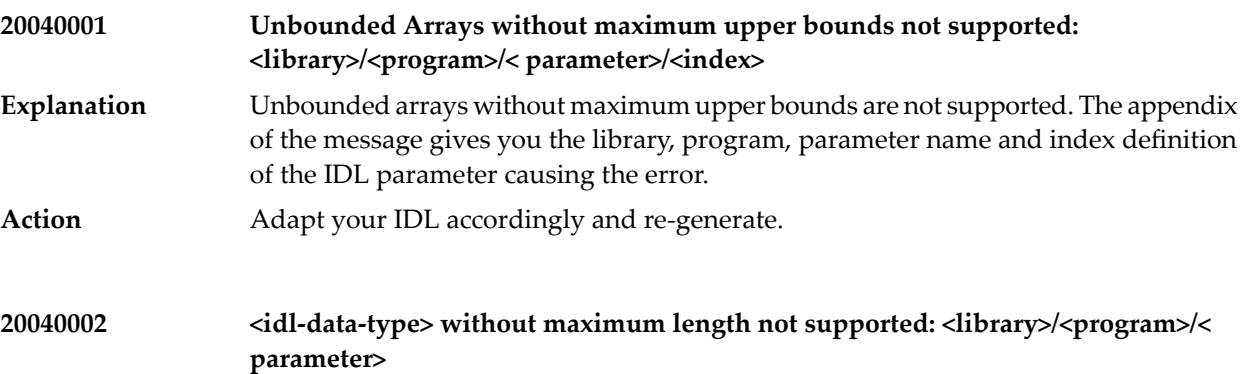

Explanation The following IDL data types below are not supported if no maximum length is given:

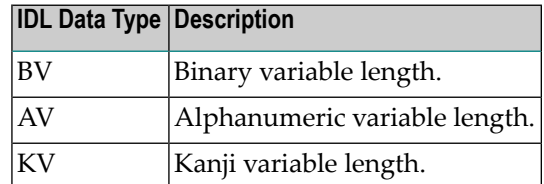

The appendix of the message gives you the library, program and parameter name of the IDL parameter causing the error.

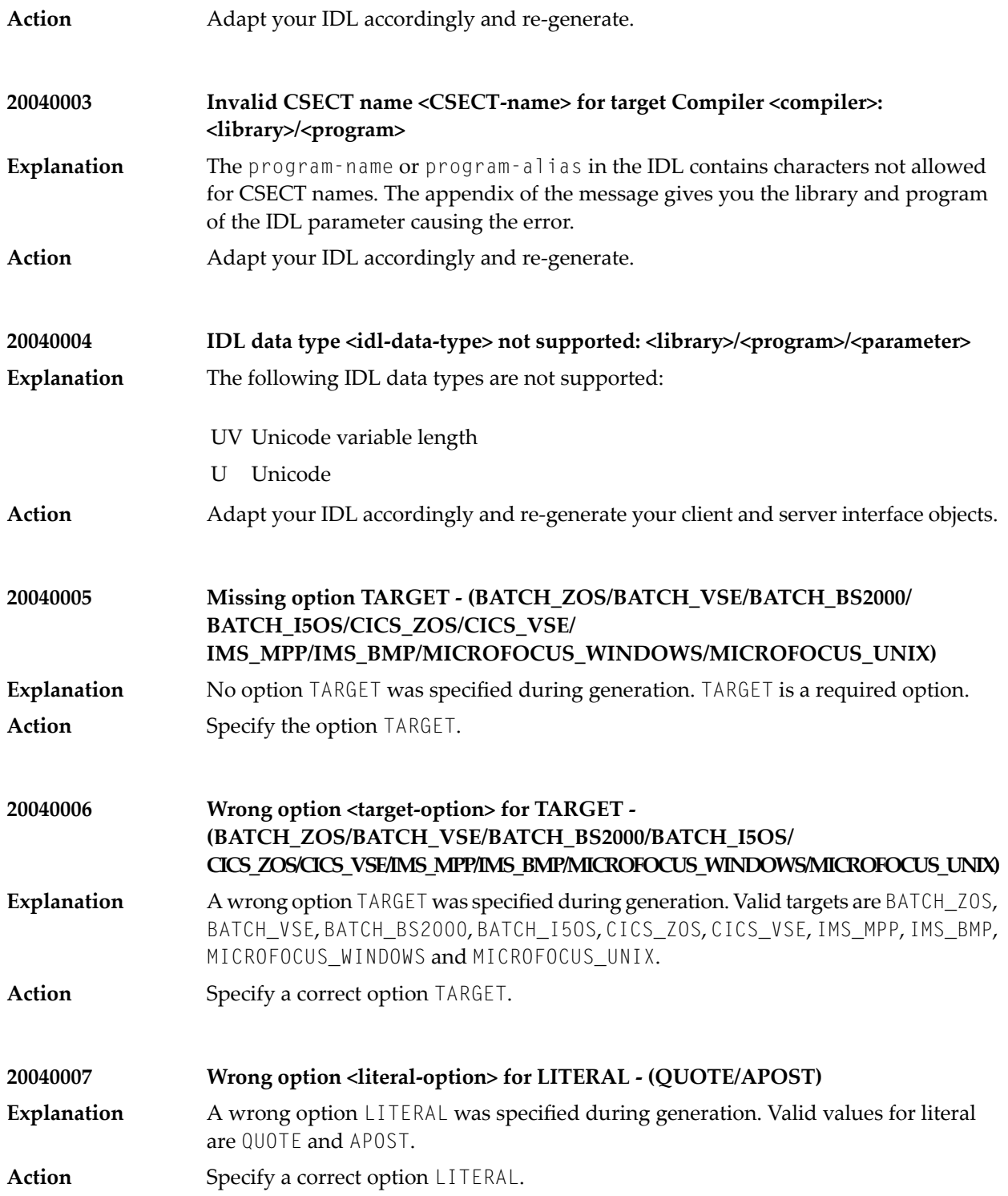

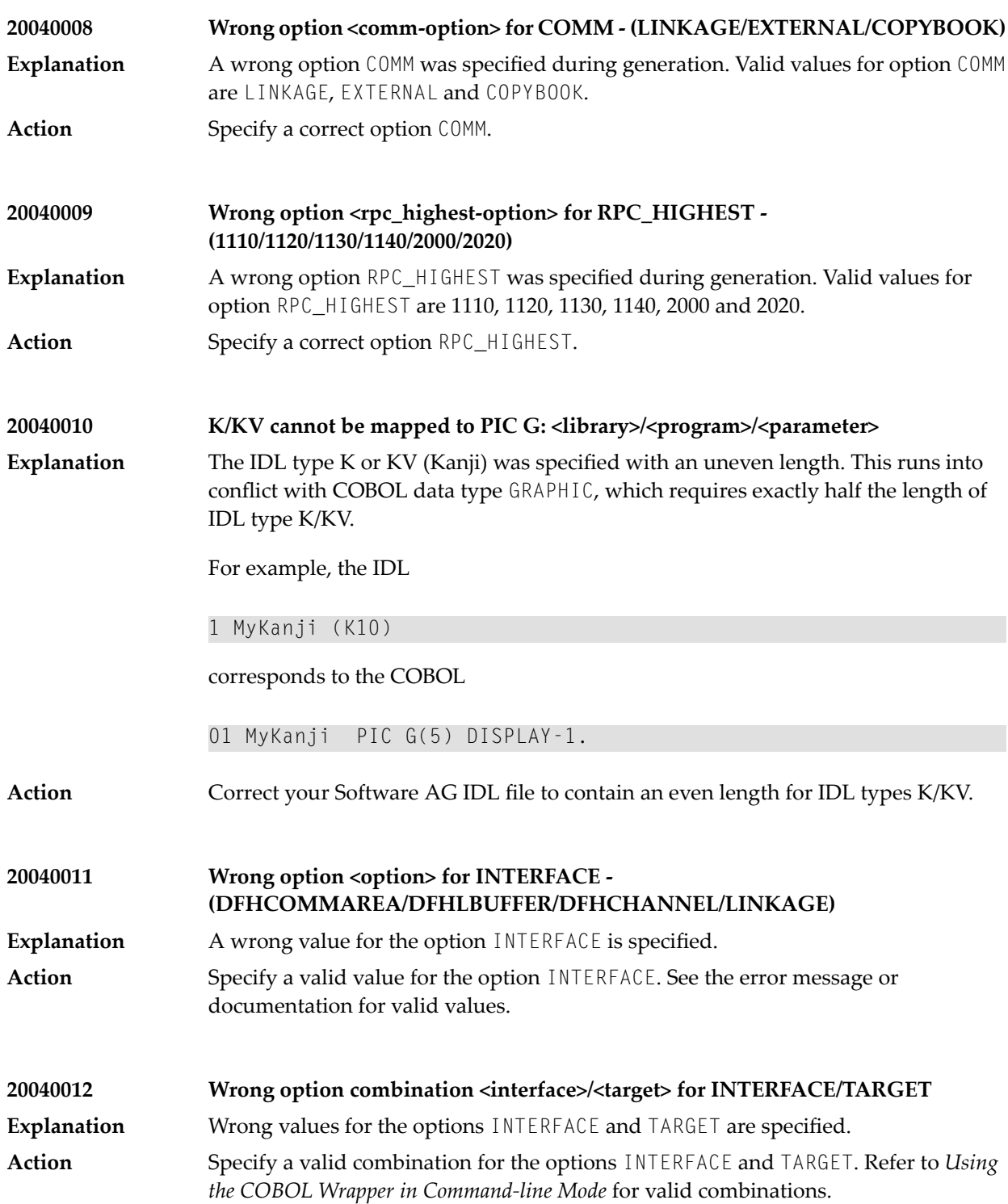

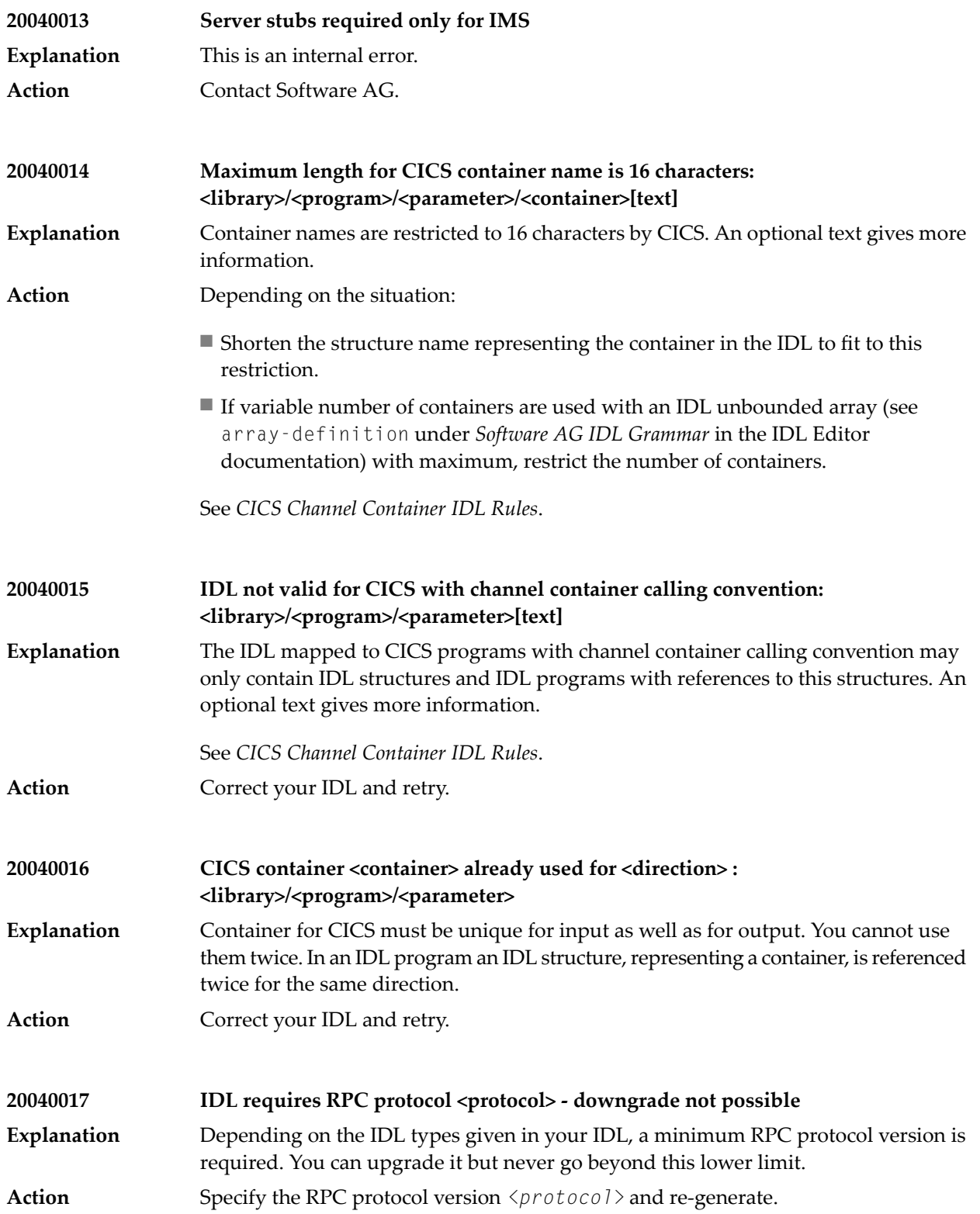

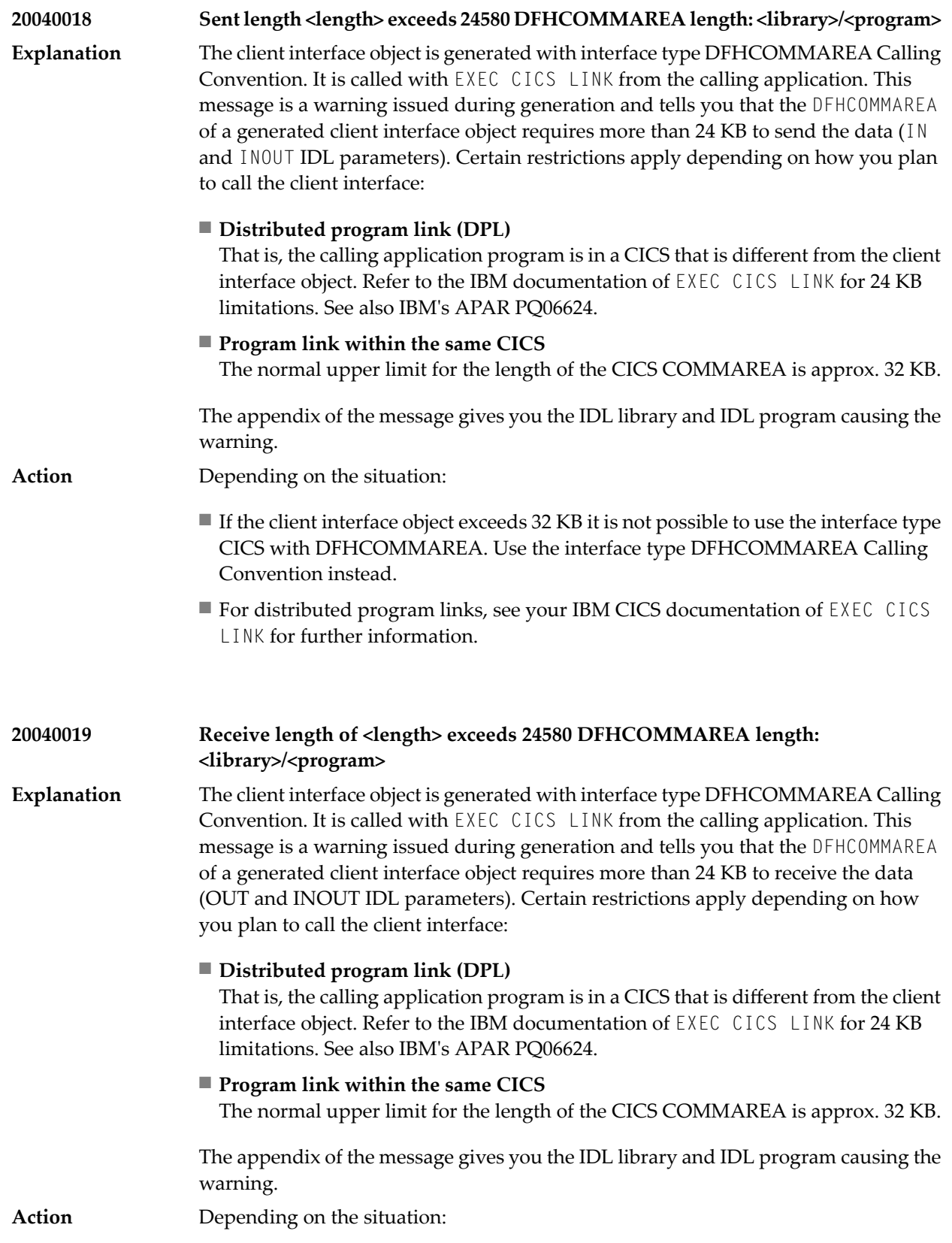

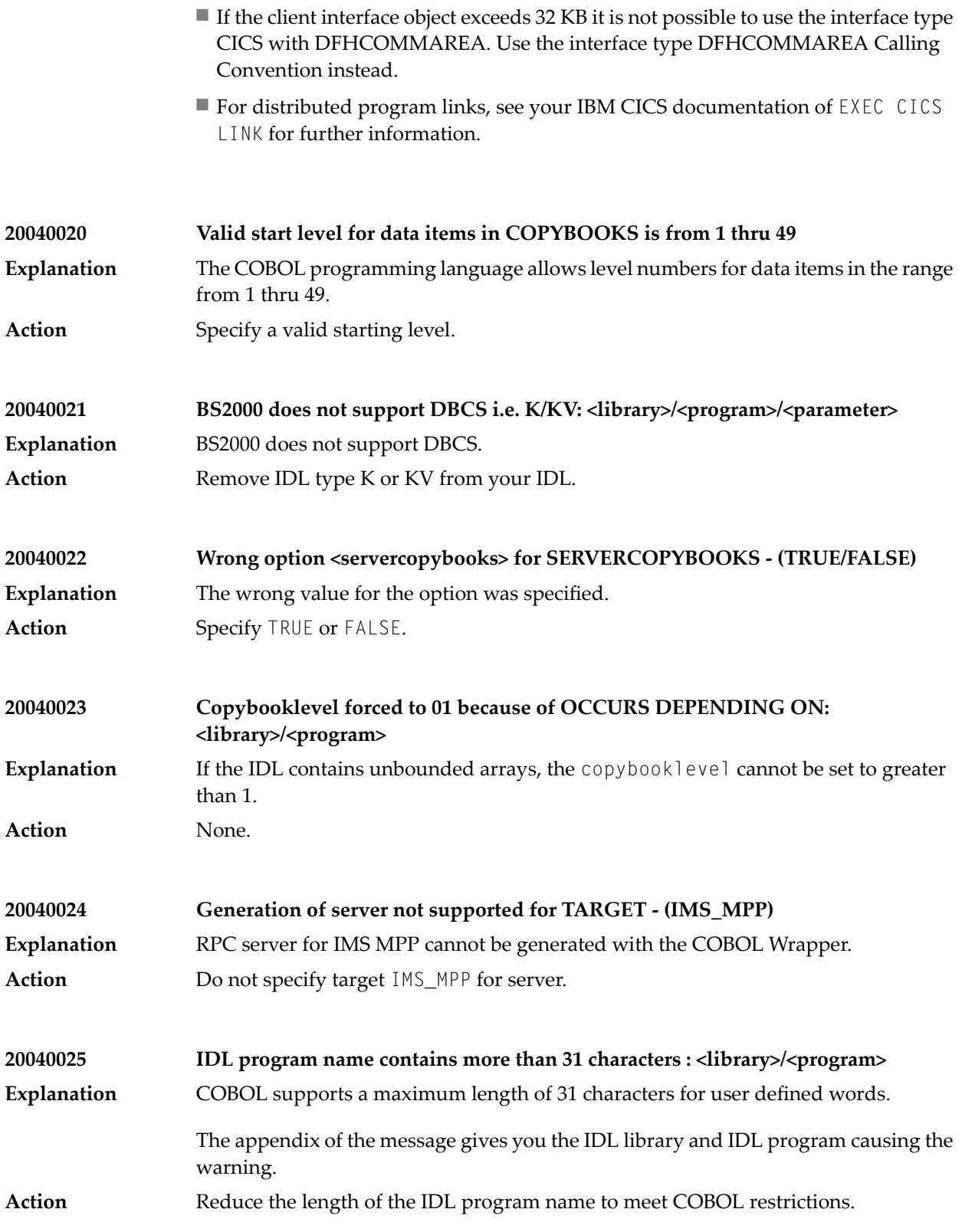

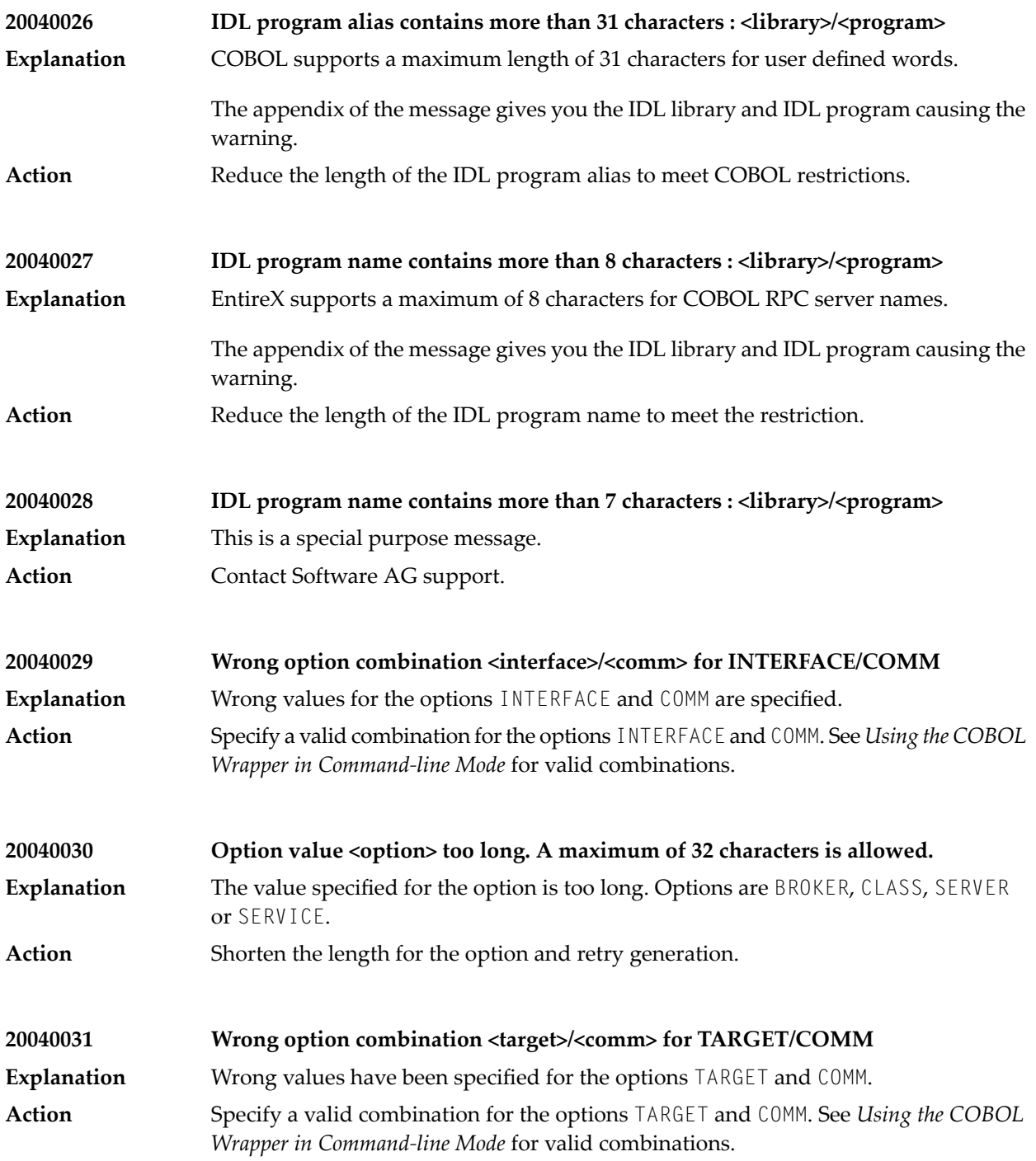

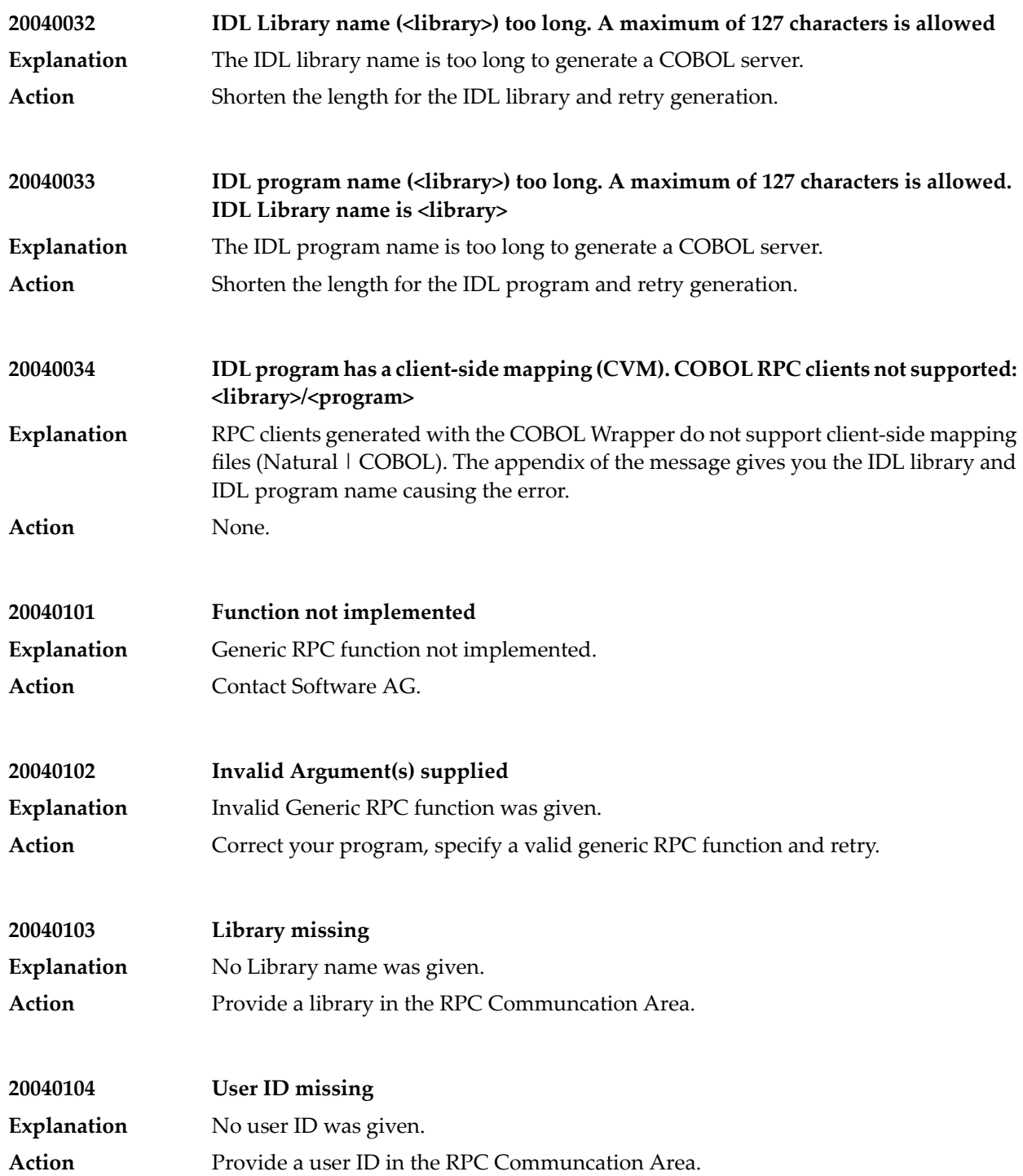

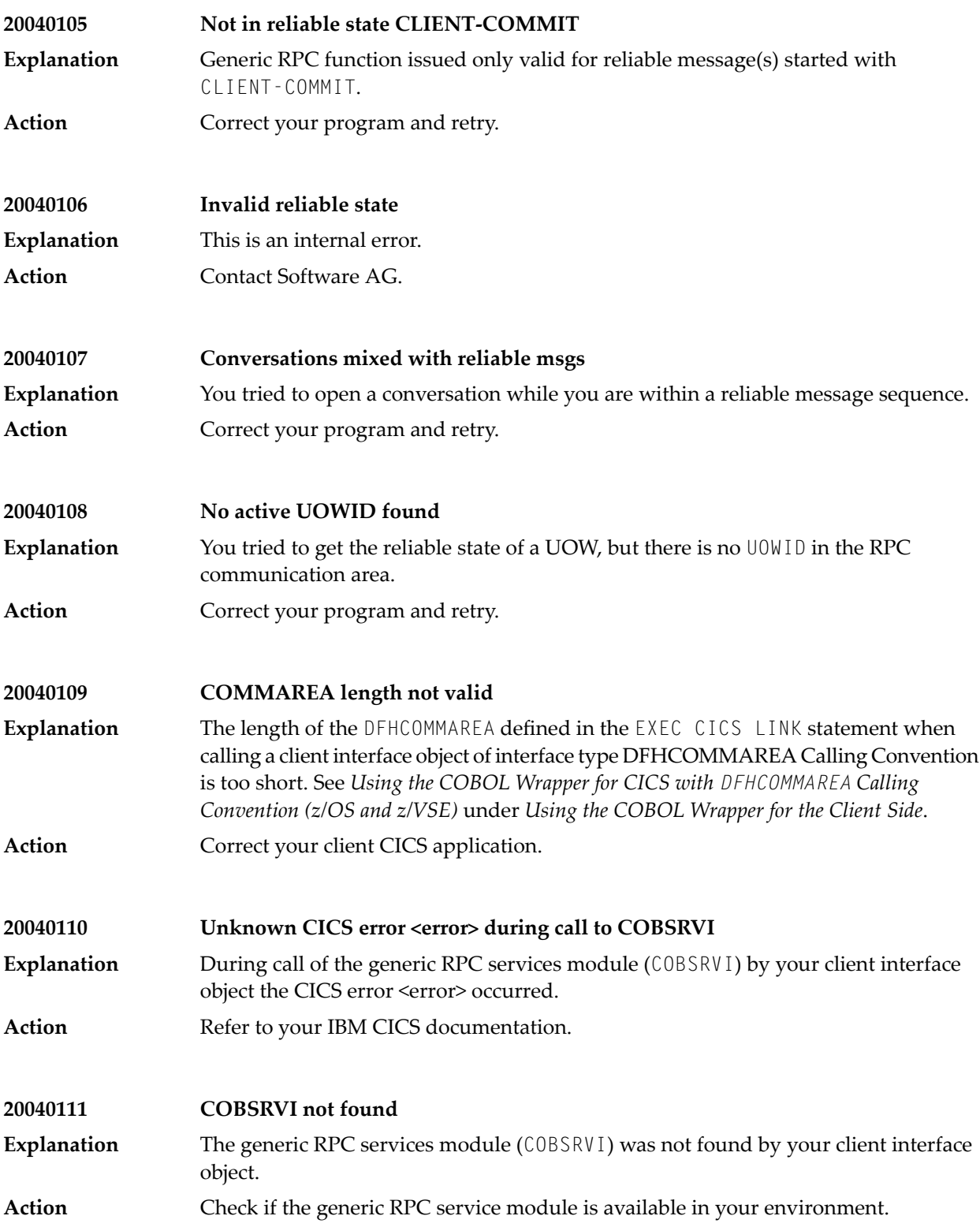

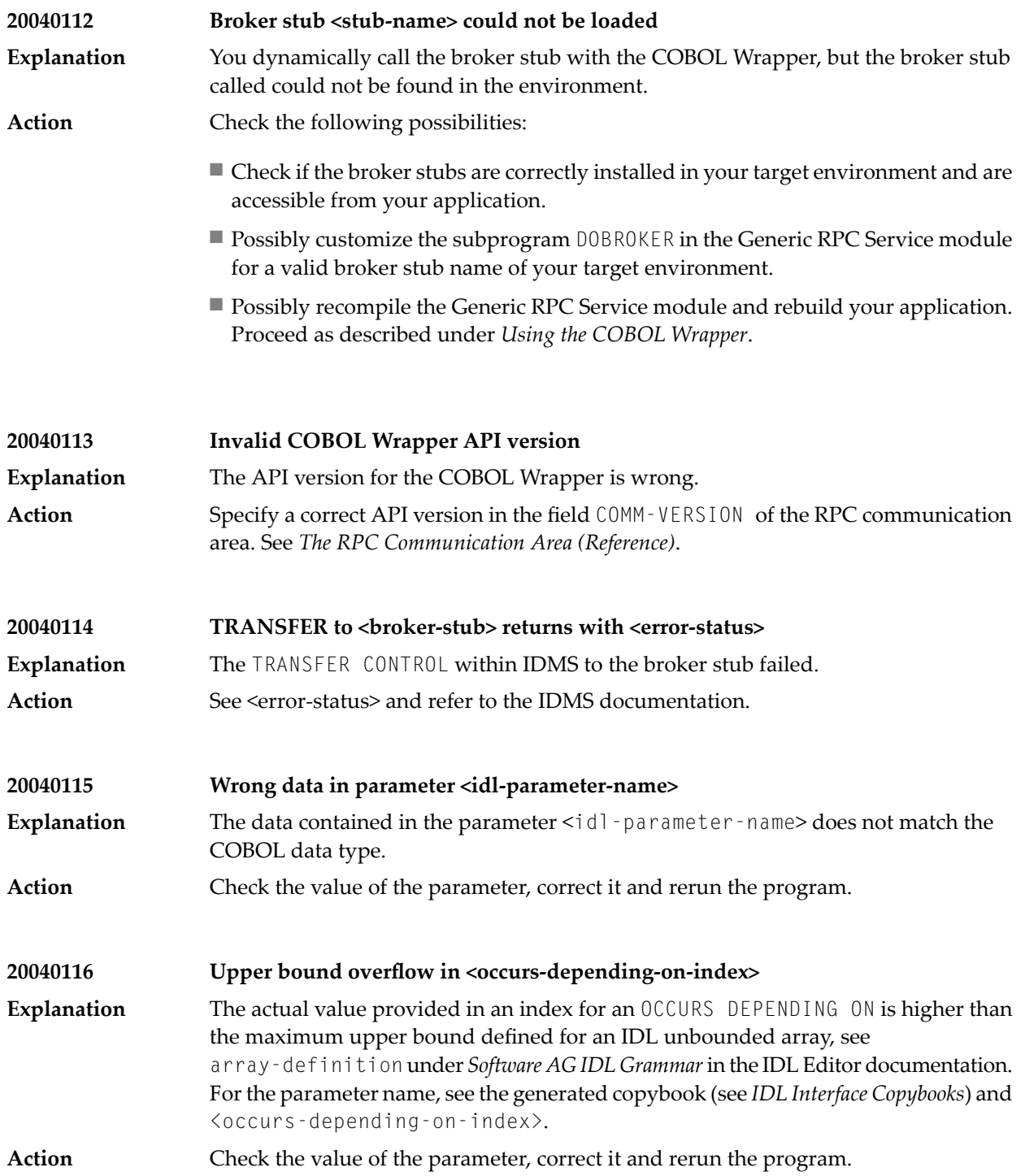

## **20040117 Negative value in <occurs-depending-on-index>** The actual value provided in an index for an OCCURS DEPENDING ON is negative.For the parameter name, see the generated copybook (see *IDL Interface Copybooks*) and <occurs-depending-on-index>. **Explanation Action** Check the value of the parameter, correct it and rerun the program.

## **48 Message Class <sup>2005</sup> - Generic IDL Extractor Messages**

This document describes error messages of the common part of the IDL extractors.

The messages have the format:

2005*nnnn*

where 2005 is the message class, and *nnnn* is the message number in the range 0000 - 9999

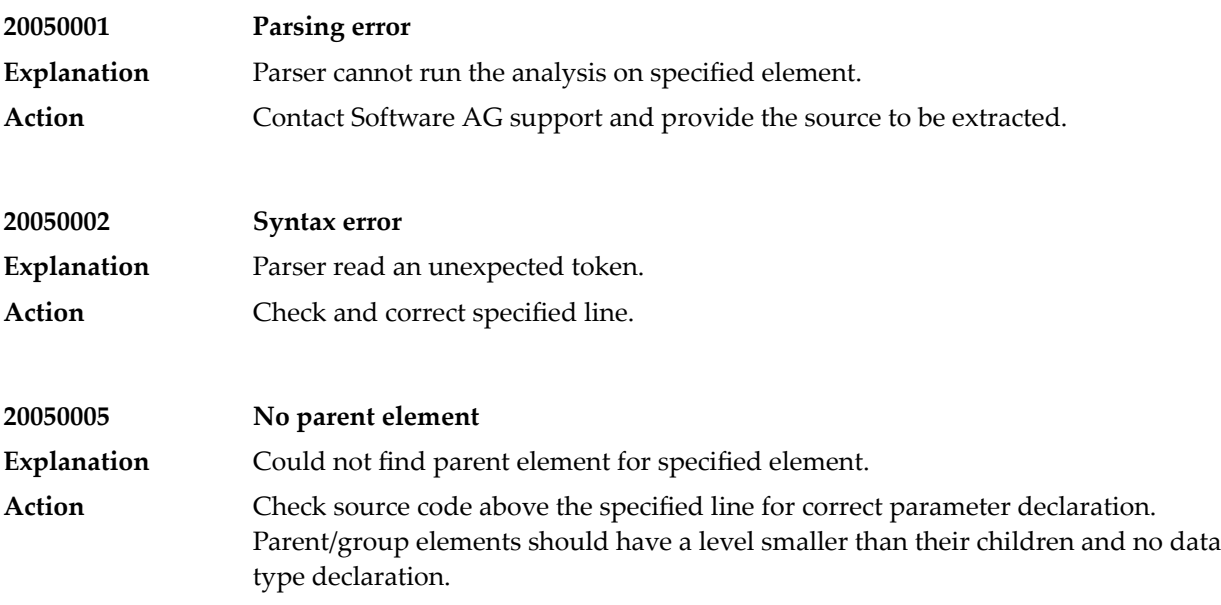

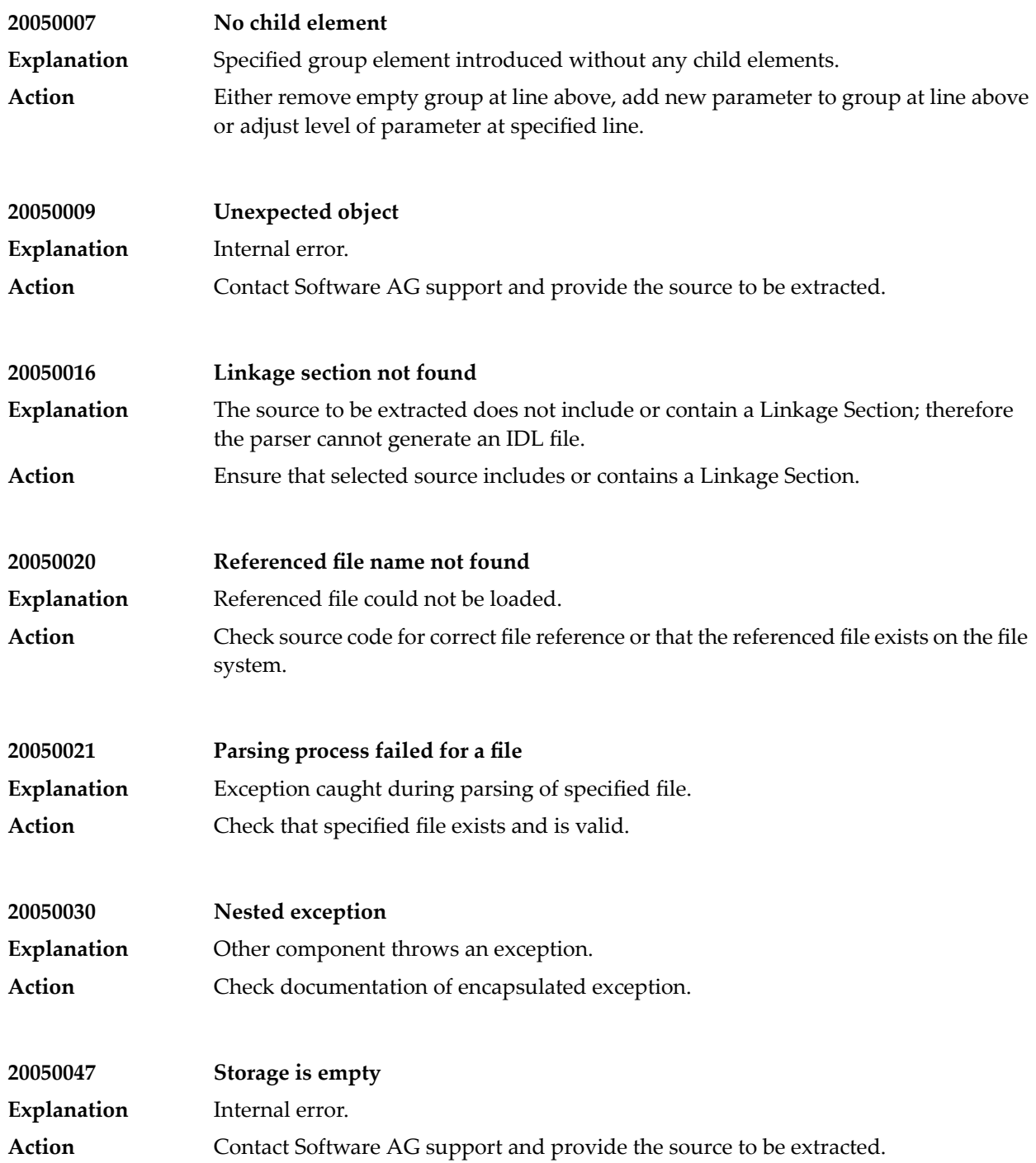

# **49 Message Class <sup>2006</sup> - IDL Extractor for COBOL**

This document describes error messages of the IDL Extractor for COBOL.

The messages have the format:

2006*nnnn*

where 2006 is the message class, and *nnnn* is the message number in the range 0000 - 9999

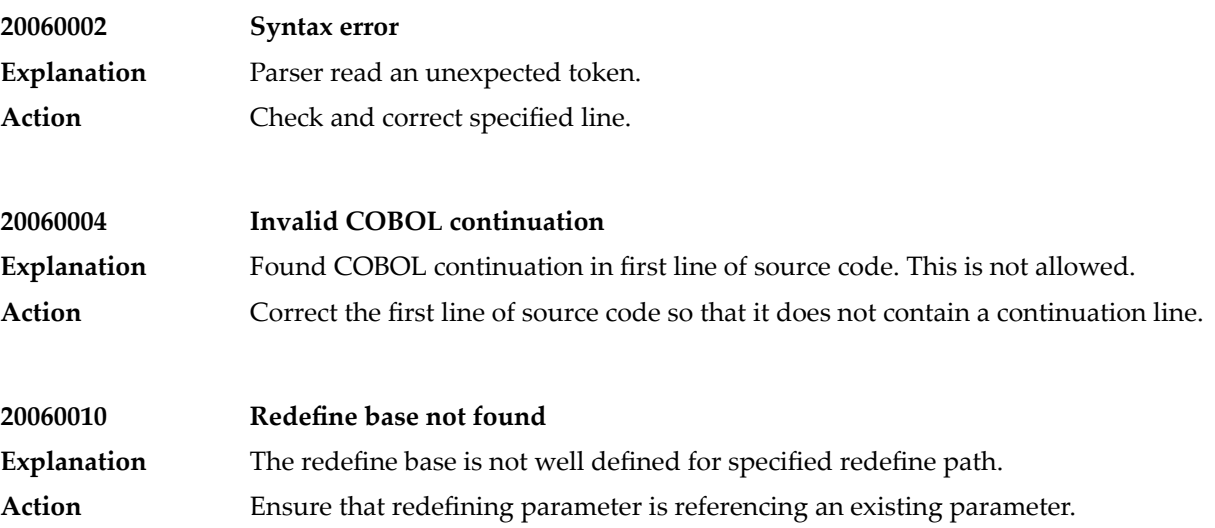

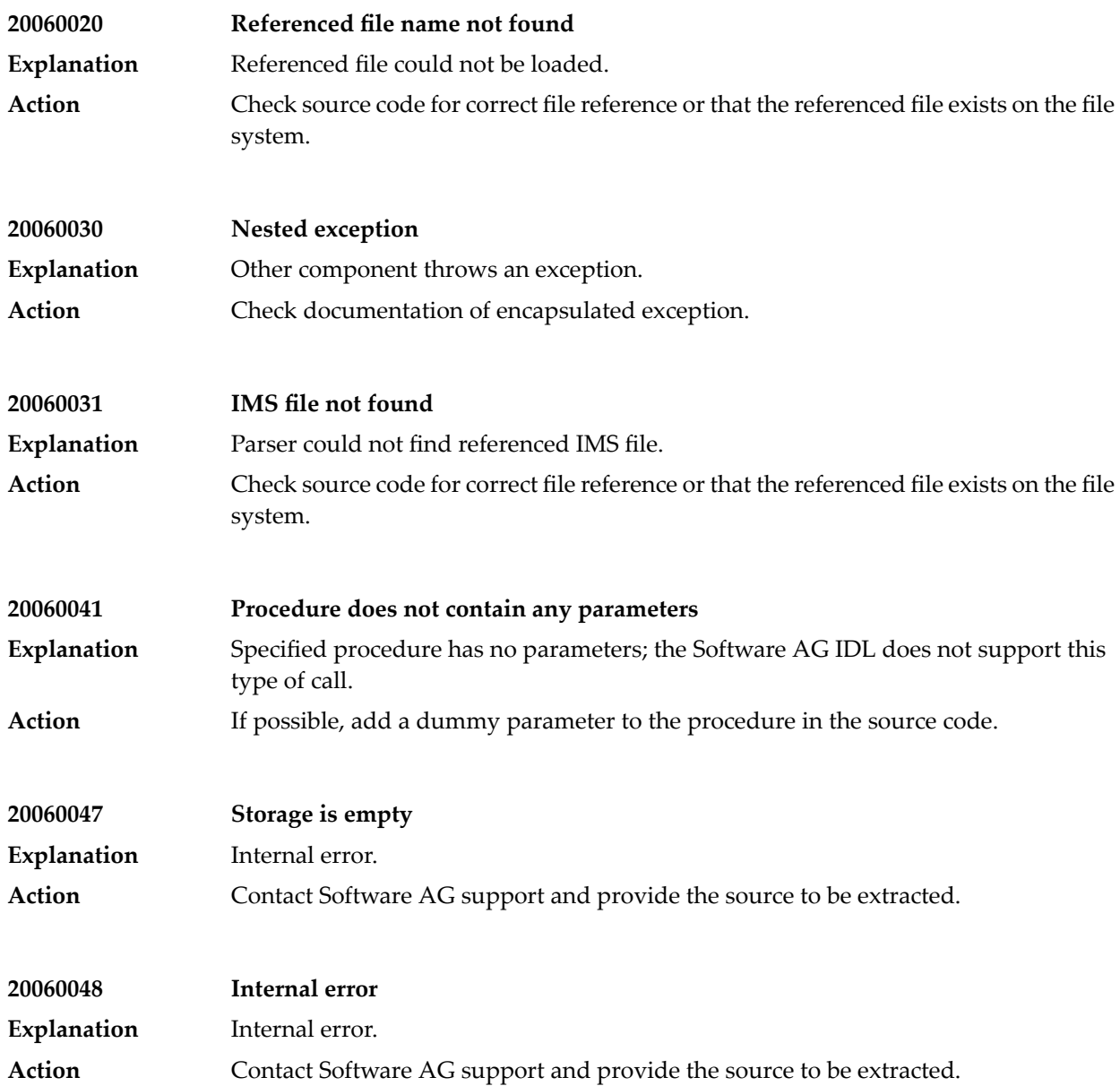

# **50 Message Class <sup>2007</sup> - IDL Extractor for PL/I**

This section describes error messages of the IDL Extractor for PL/I.

The messages have the format:

2007*nnnn*

where 2007 is the message class, and *nnnn* is the message number in the range 0000 - 9999

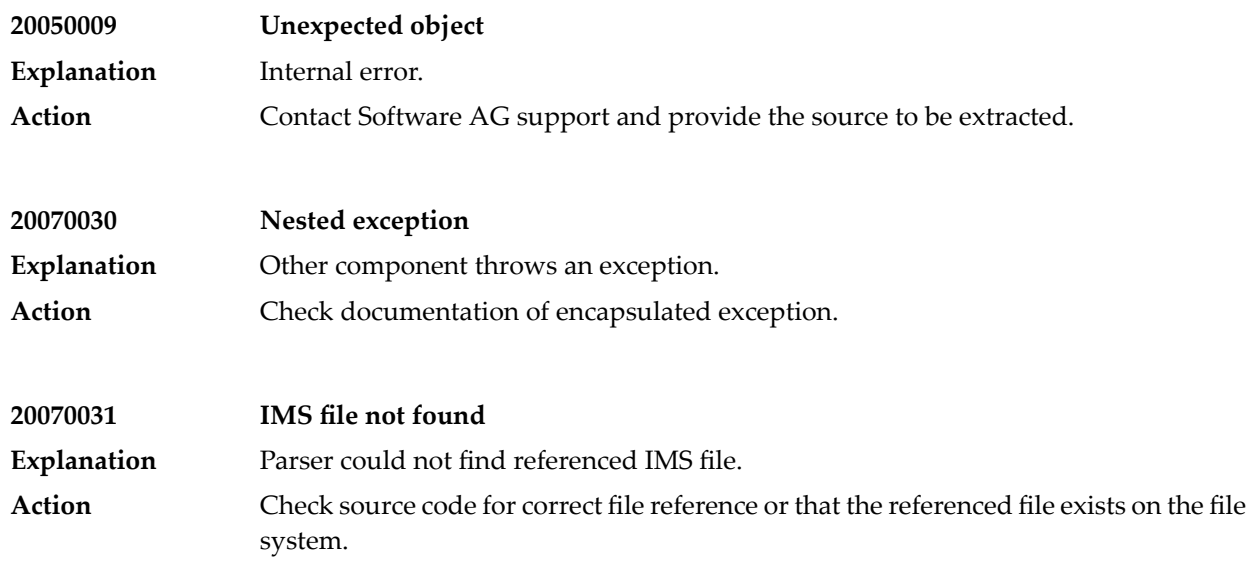

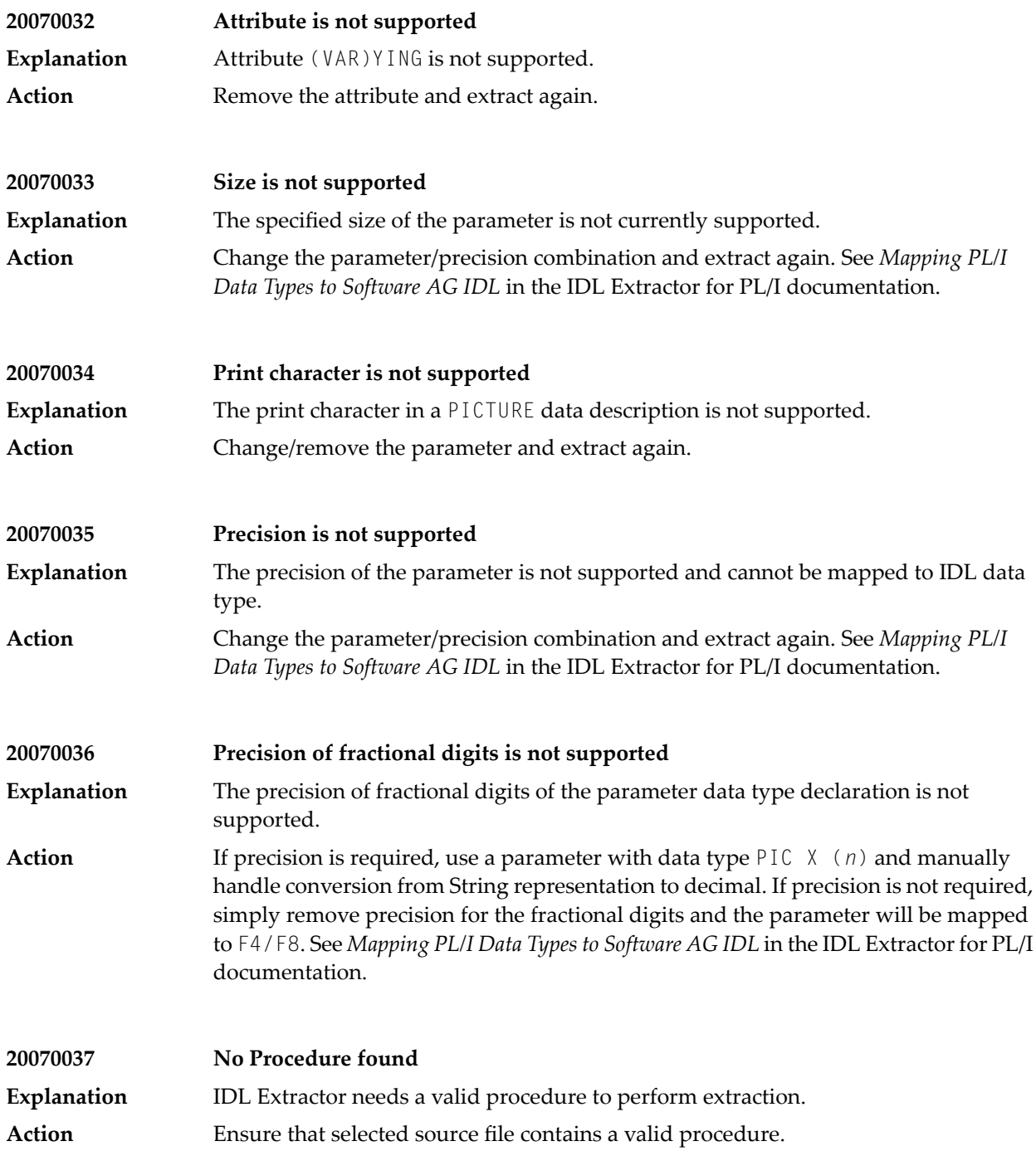

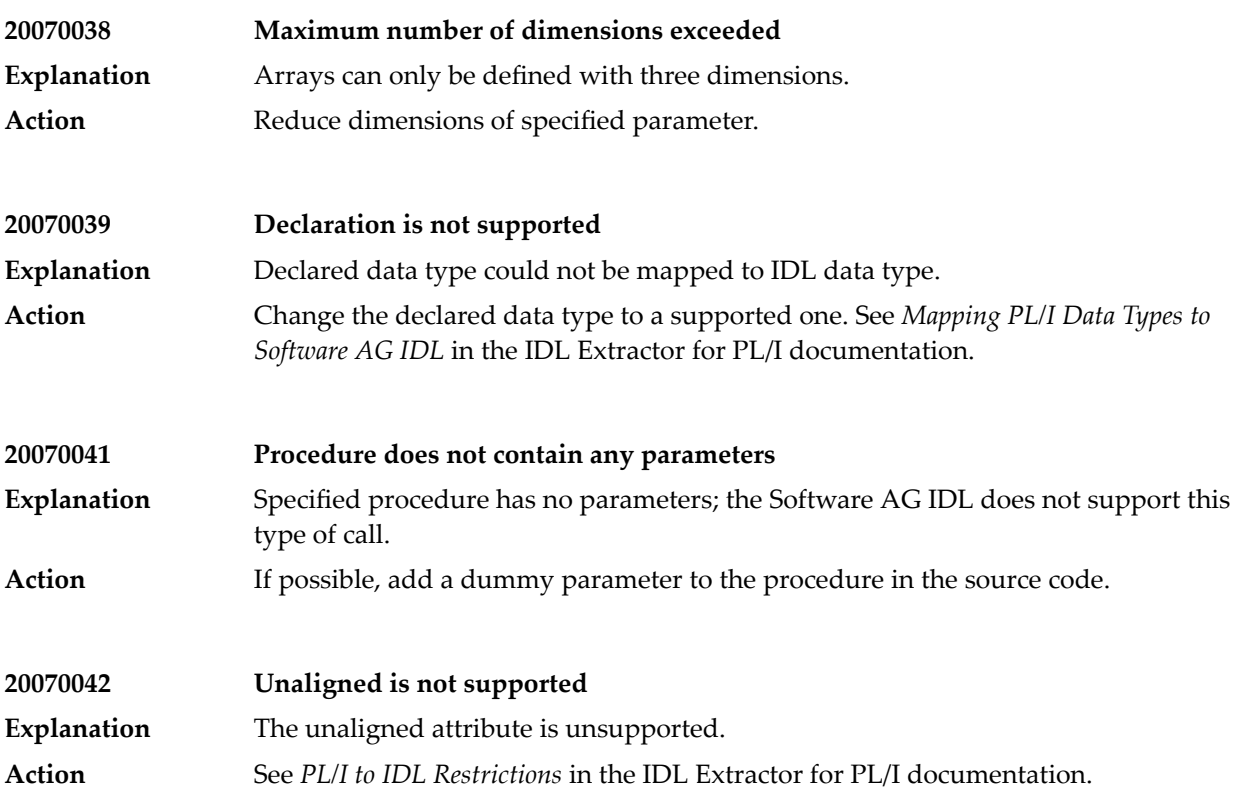

# **51 Message Class <sup>2008</sup> - Software AG RPC Extractor Service**

This section describes error messages which can occur in the RPC Extractor Service. The messages have the format:

2008*nnnn*

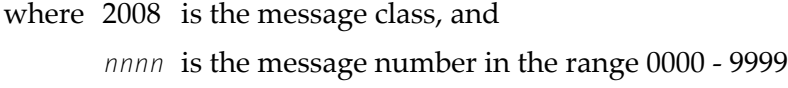

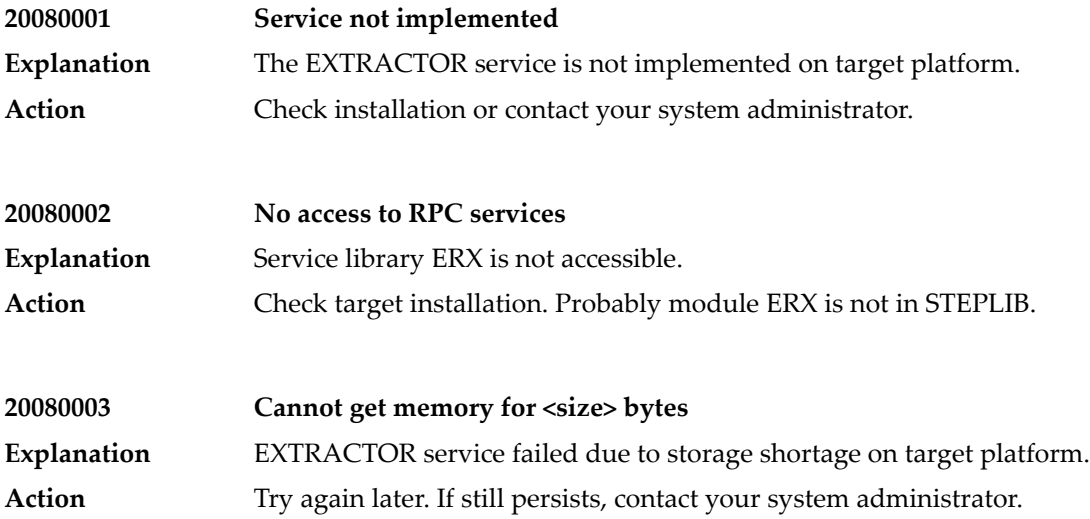

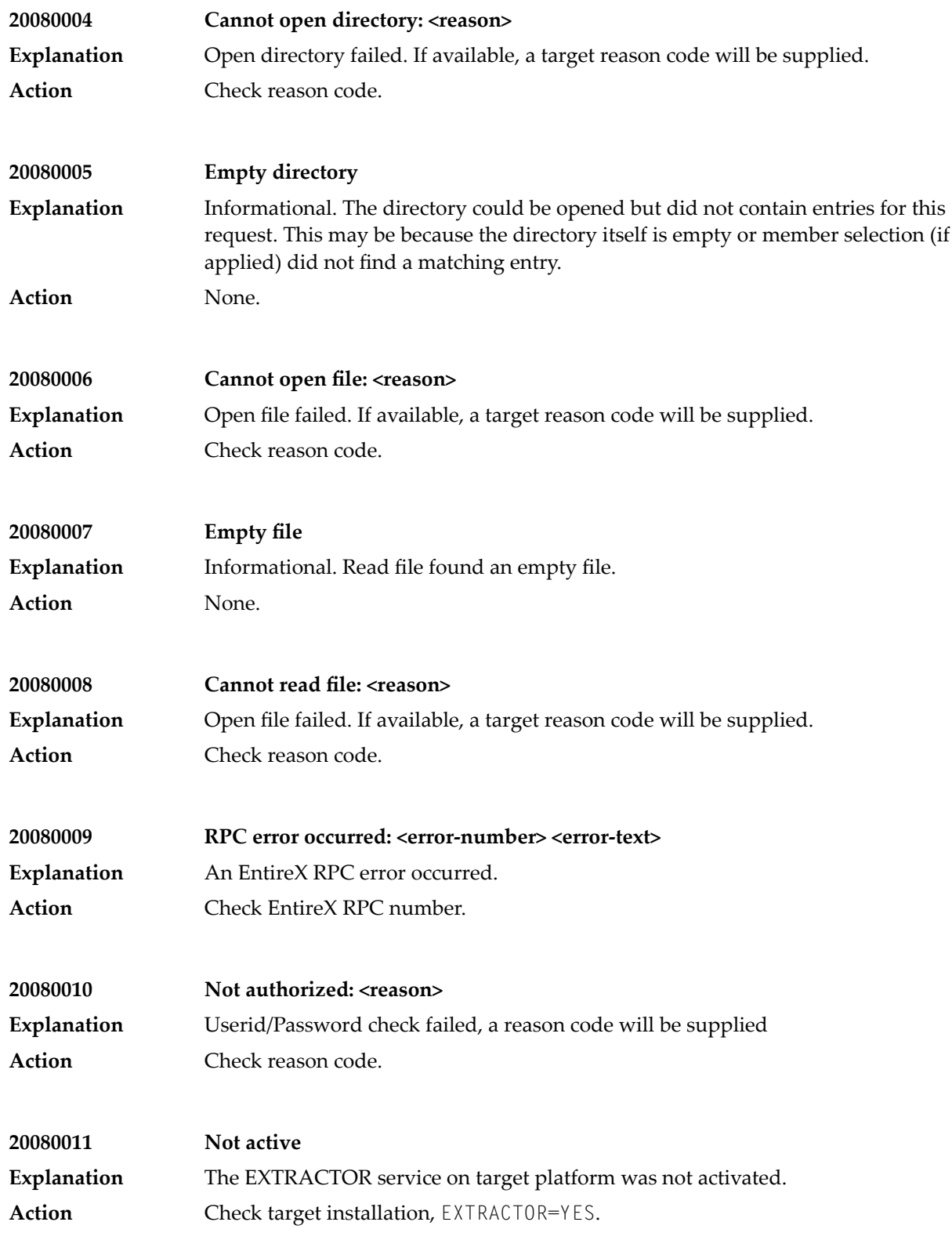

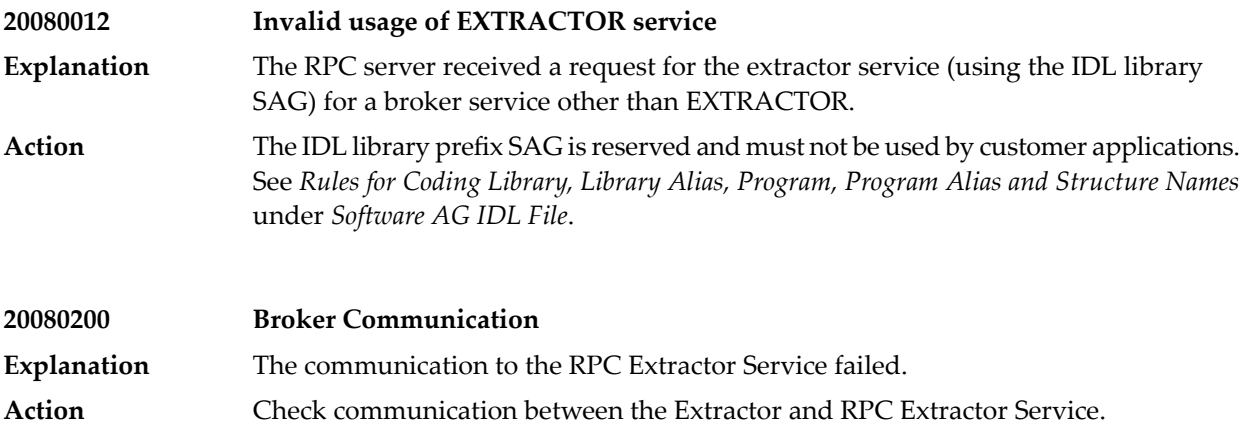

**52 Message Class <sup>2010</sup> - RPC Server and Listener for IBM®**

**MQ**

This section describes error messages which can occur in the RPC Server and Listener for IBM® MQ. The messages have the format:

## 2010*nnnn*

where 2010 is the message class, and

*nnnn* is the message number in the range 0000 - 9999

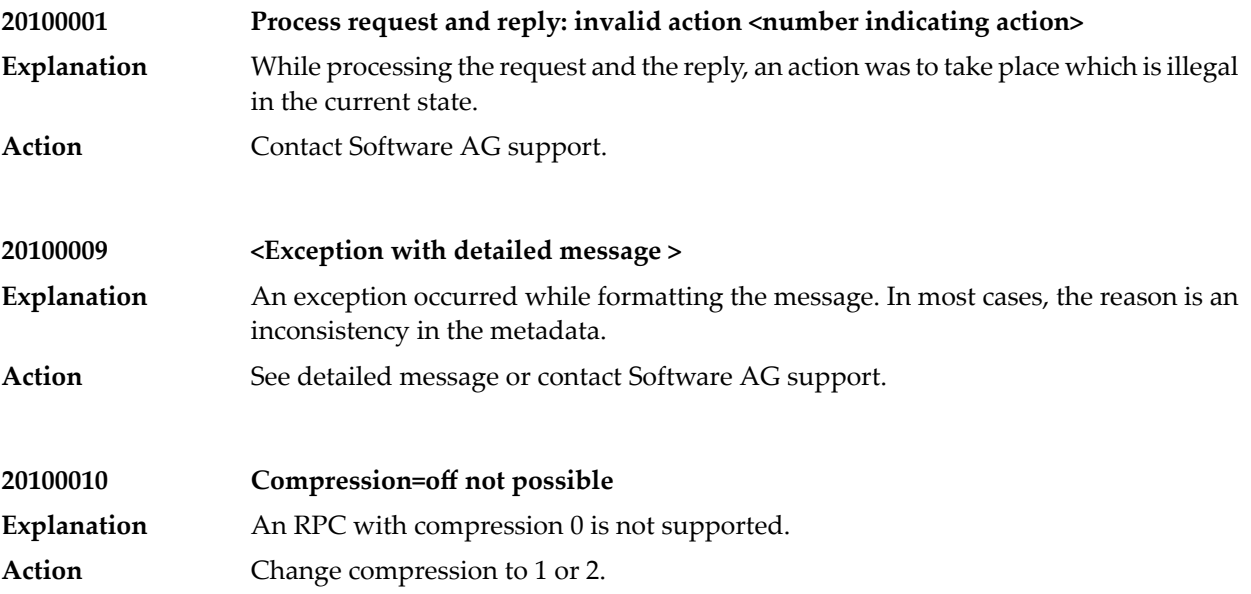

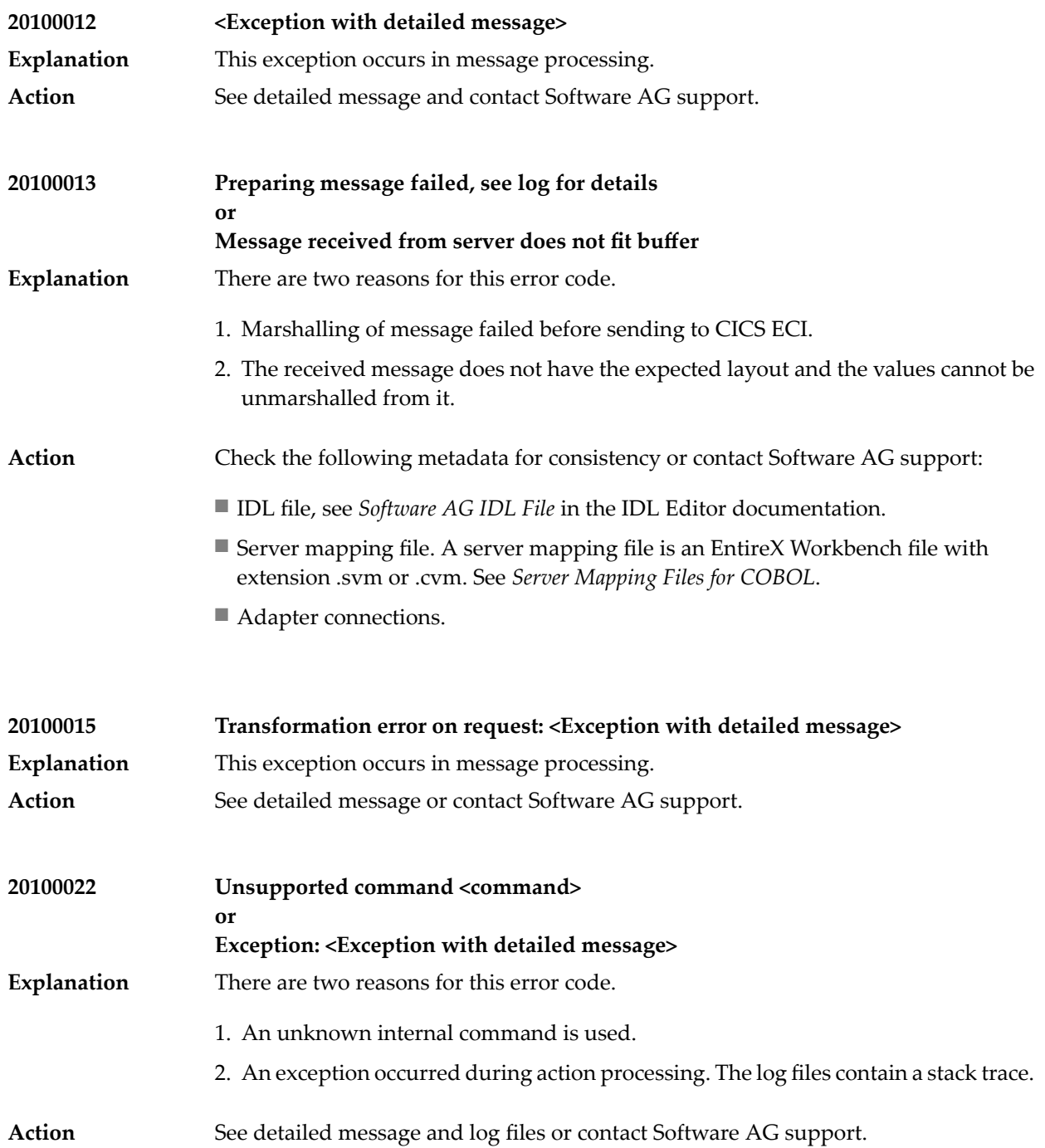

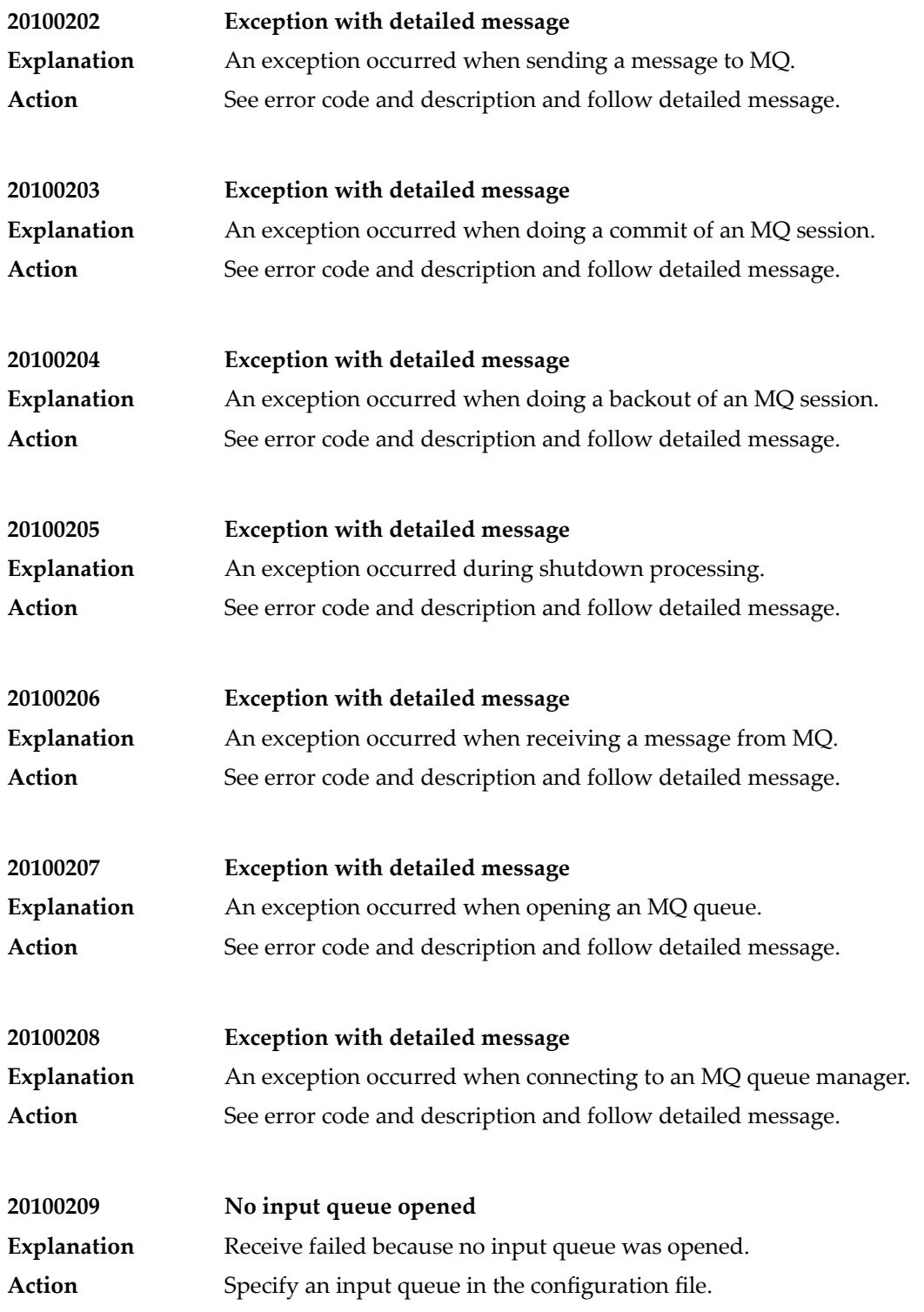

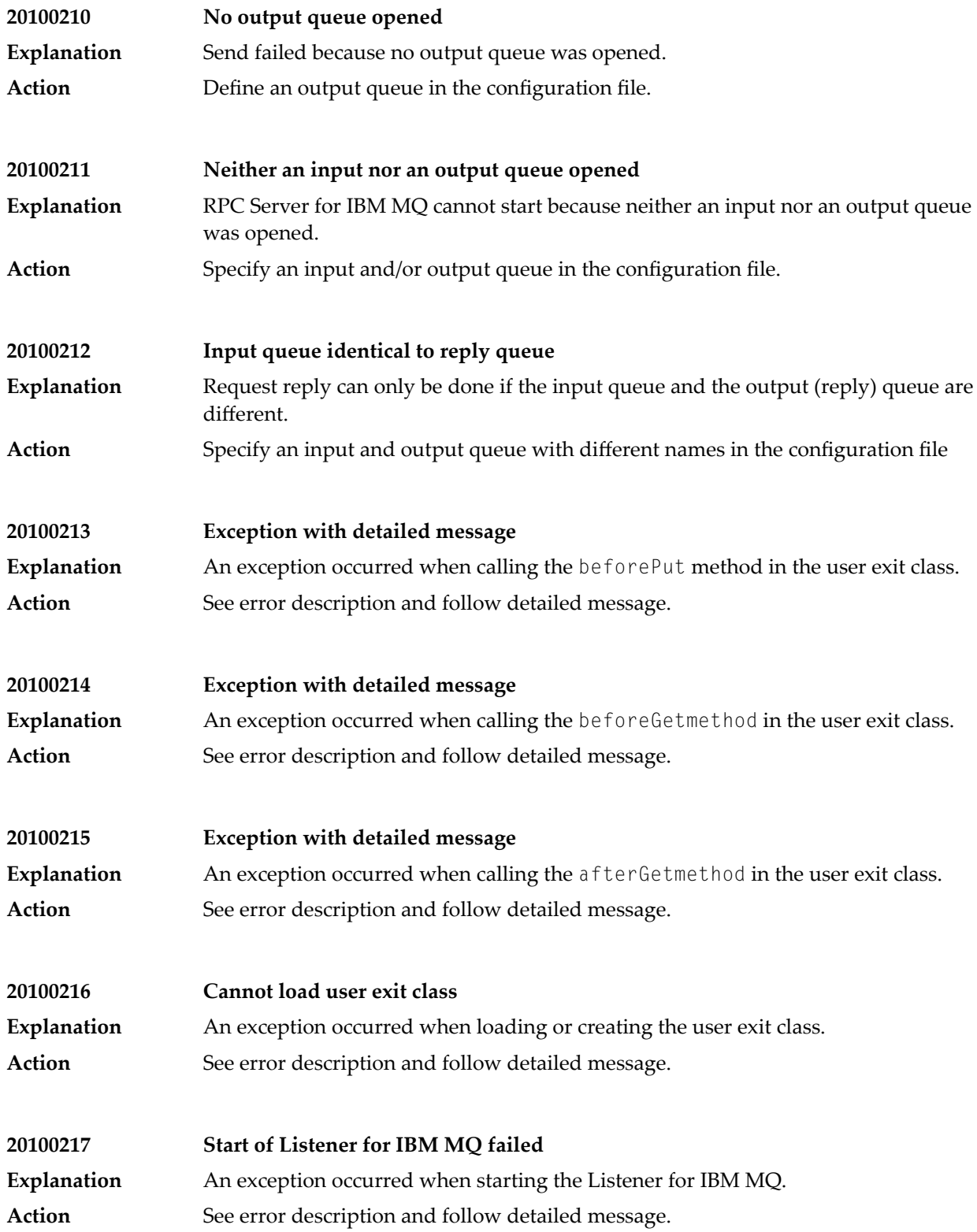
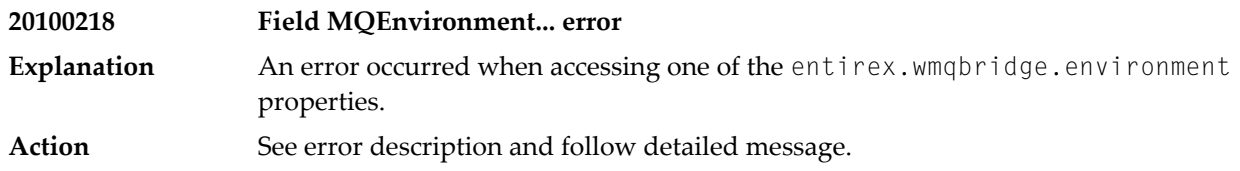

### **53 Message Class <sup>2011</sup> - Connections to IMS Connect**

This section describes messages that can occur with connections from the webMethods EntireX Adapter for Integration Server to IMS Connect. The messages have the format:

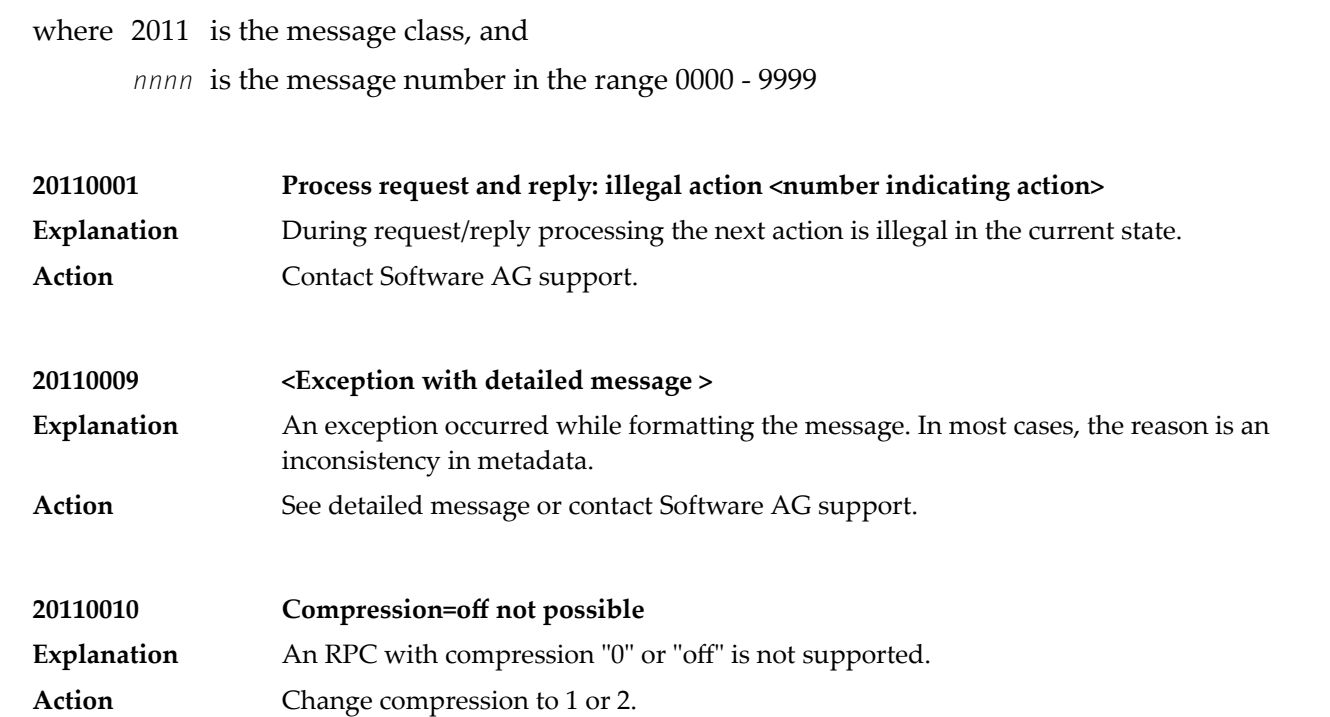

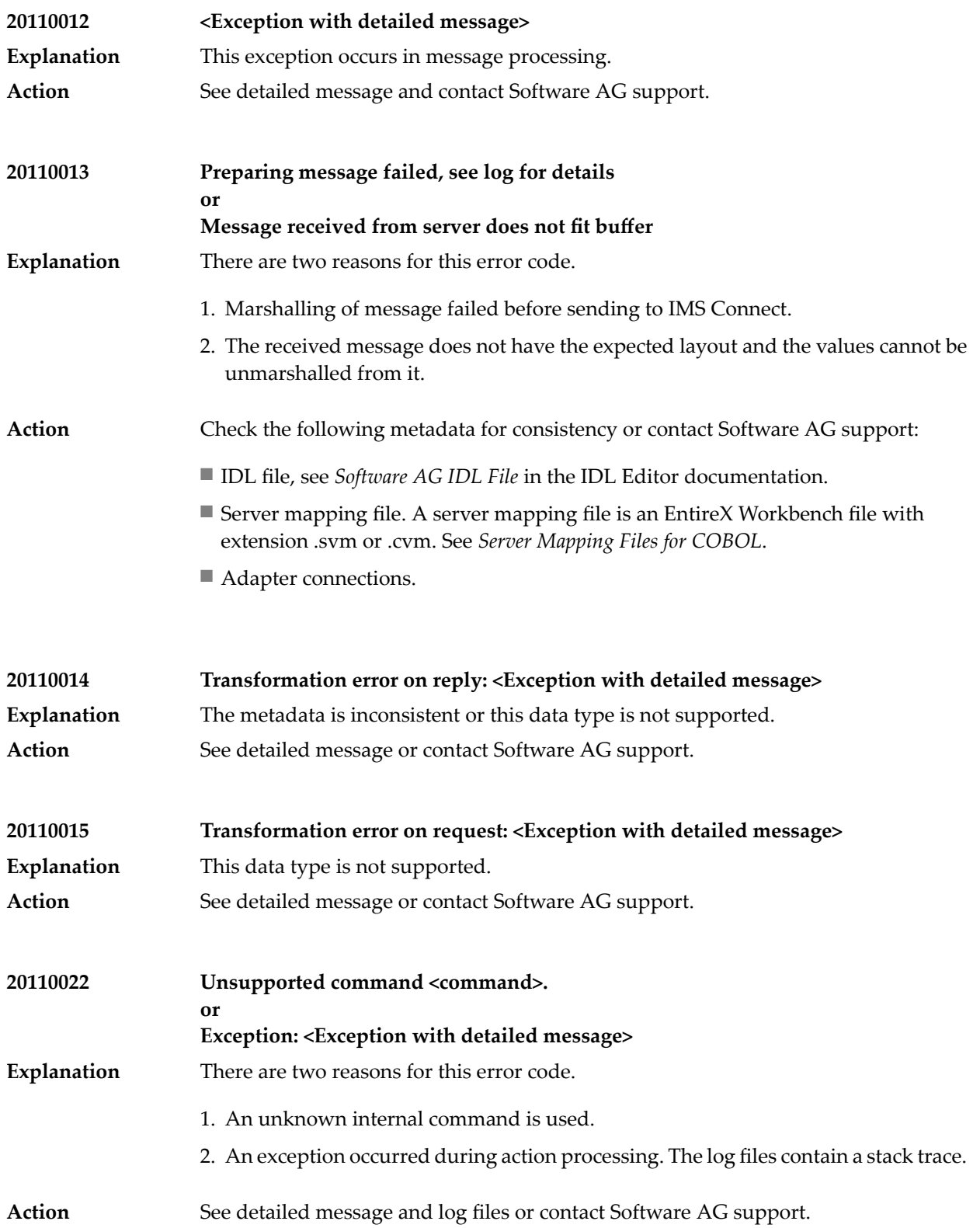

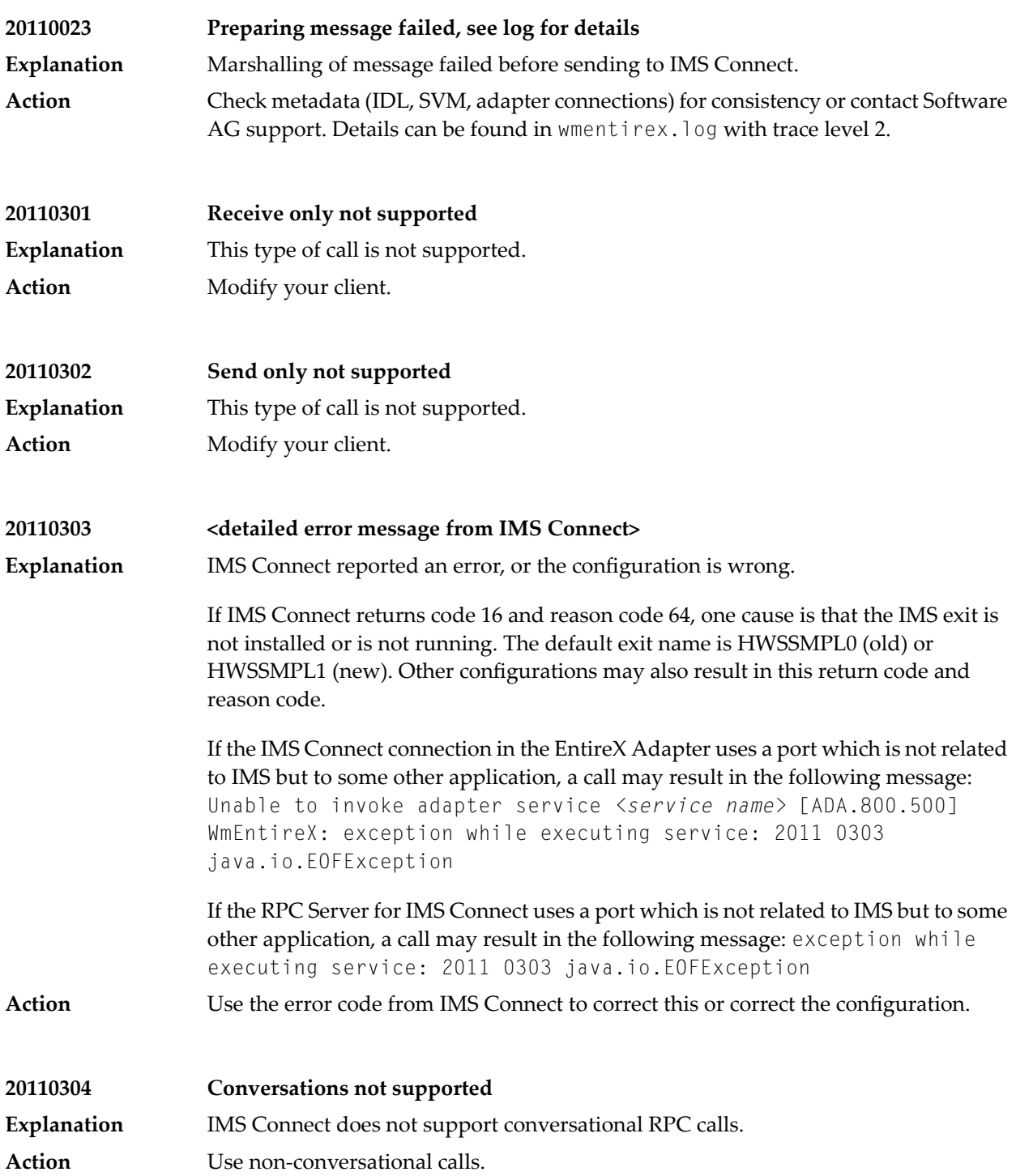

### **54 Message Class <sup>2012</sup> - Connections to CICS ECI**

This message class contains messages that can occur with connections to CICS ECI. The messages have the format:

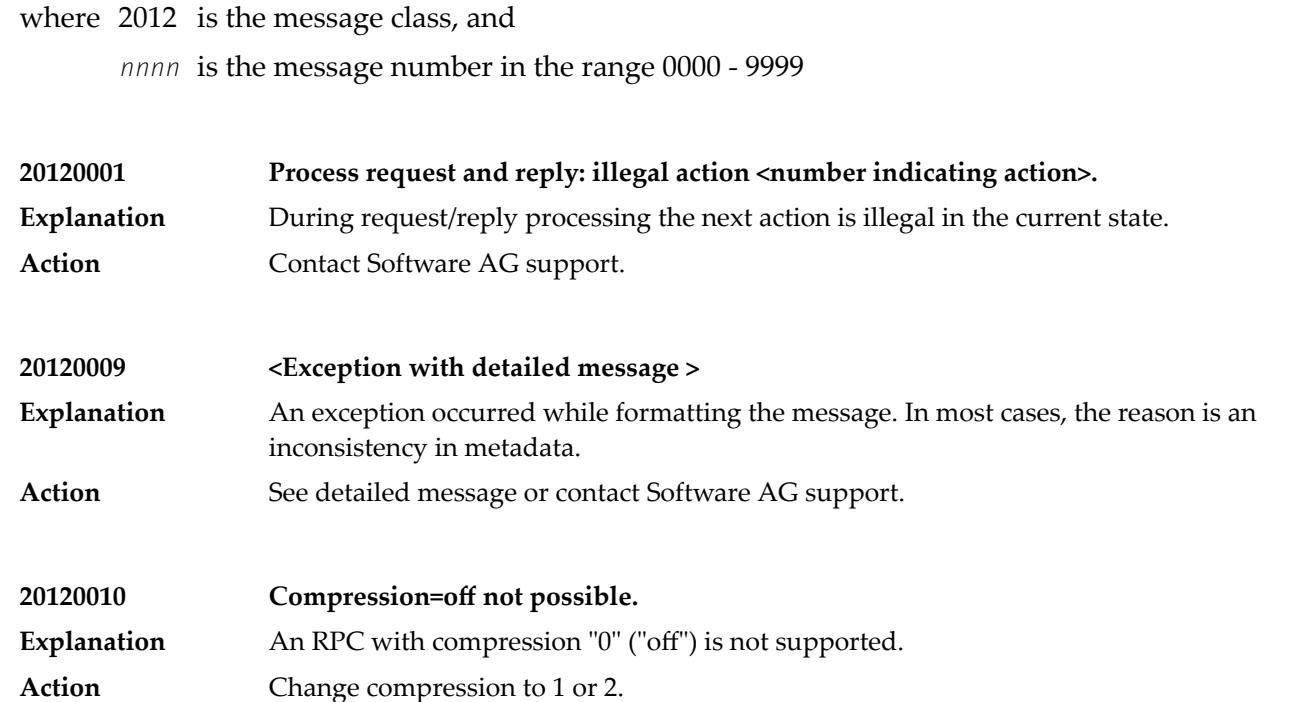

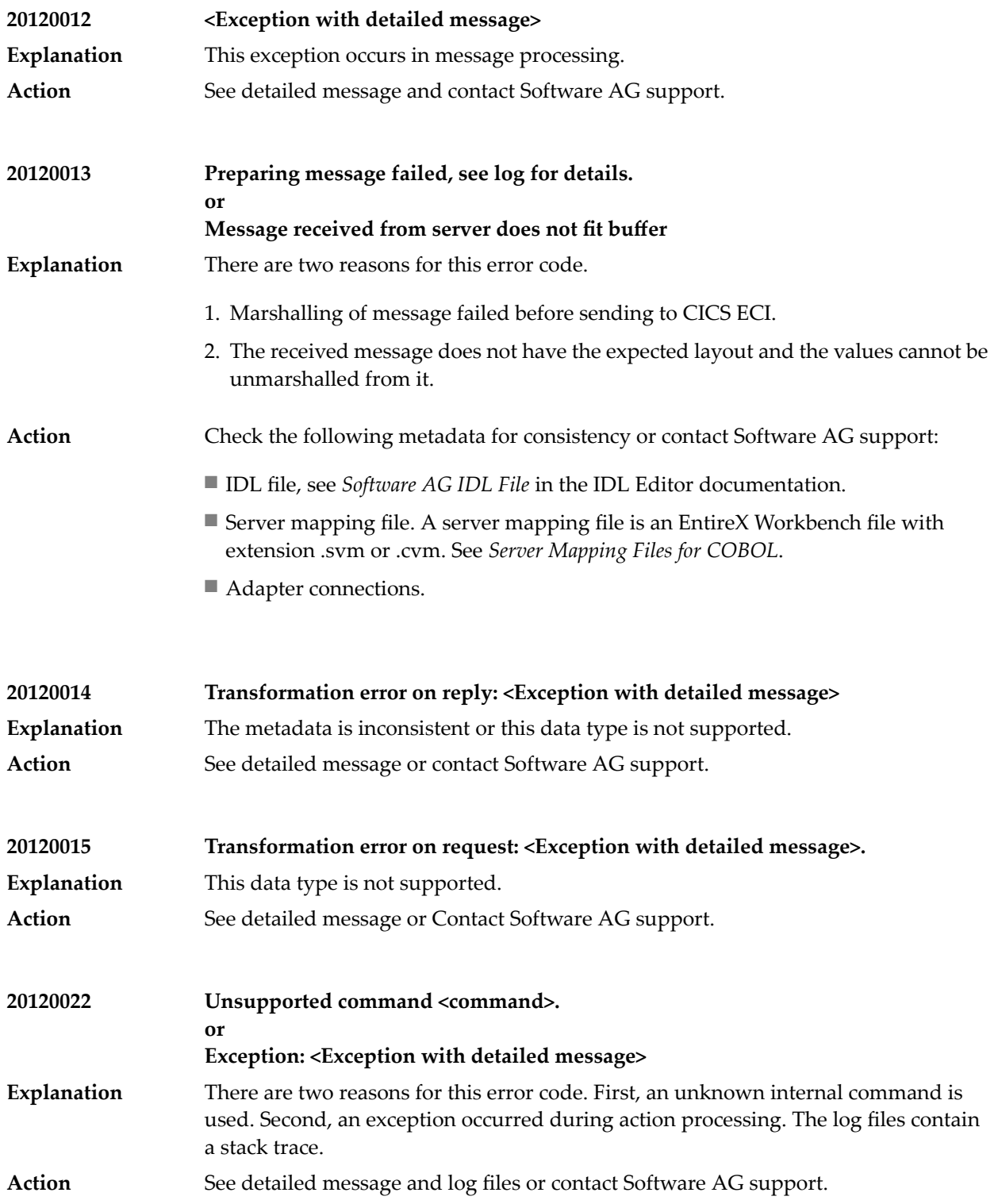

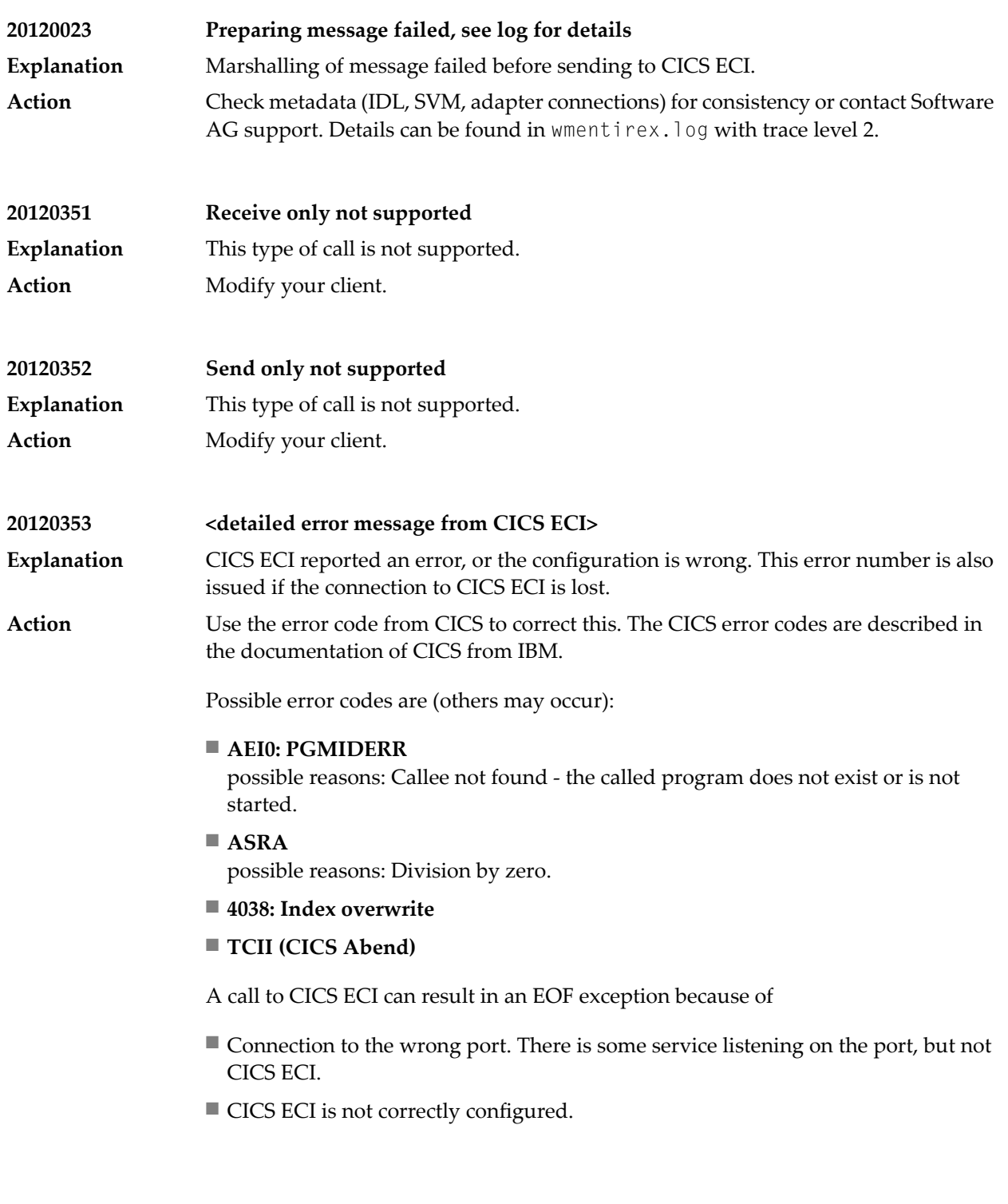

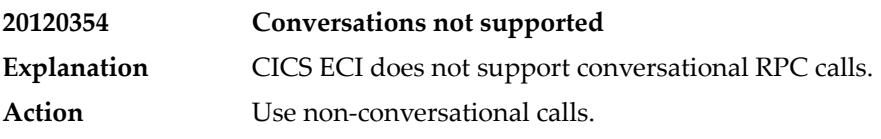

### **55 Message Class <sup>2013</sup> - Deployment to XML RPC Server**

This message class contains messages that can occur when deploying an XMM file to an XML RPC server. They have the following format:

2013*nnnn*

where 2013 is the message class, and *nnnn* is the message number in the range 0000 - 9999

See *Deployment to RPC Serverfor XML/SOAP and Dynamic Configuration of RPC Serverfor XML/SOAP*.

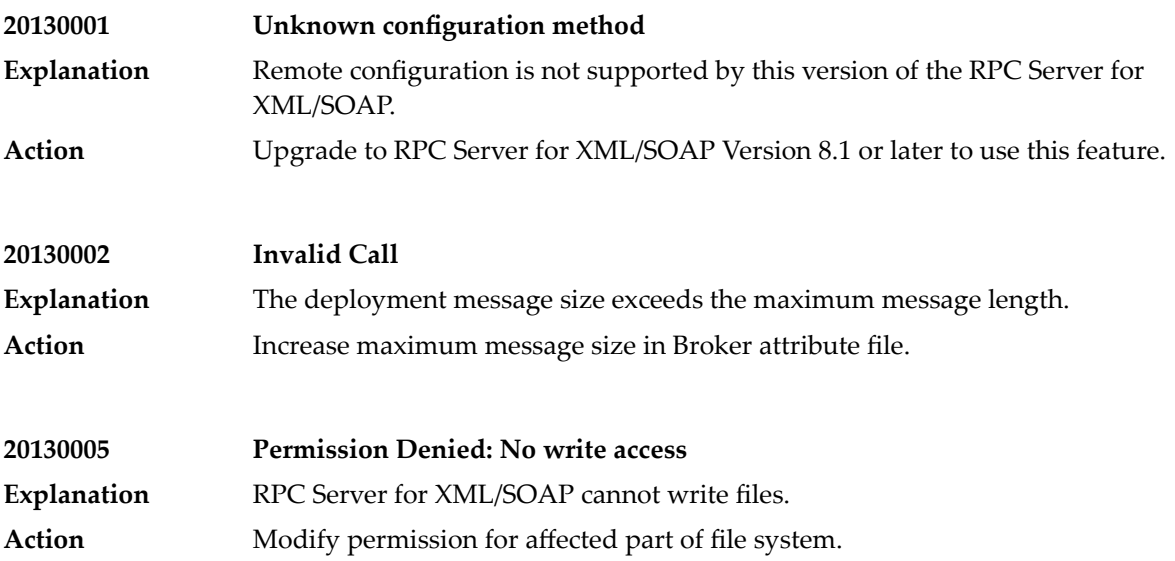

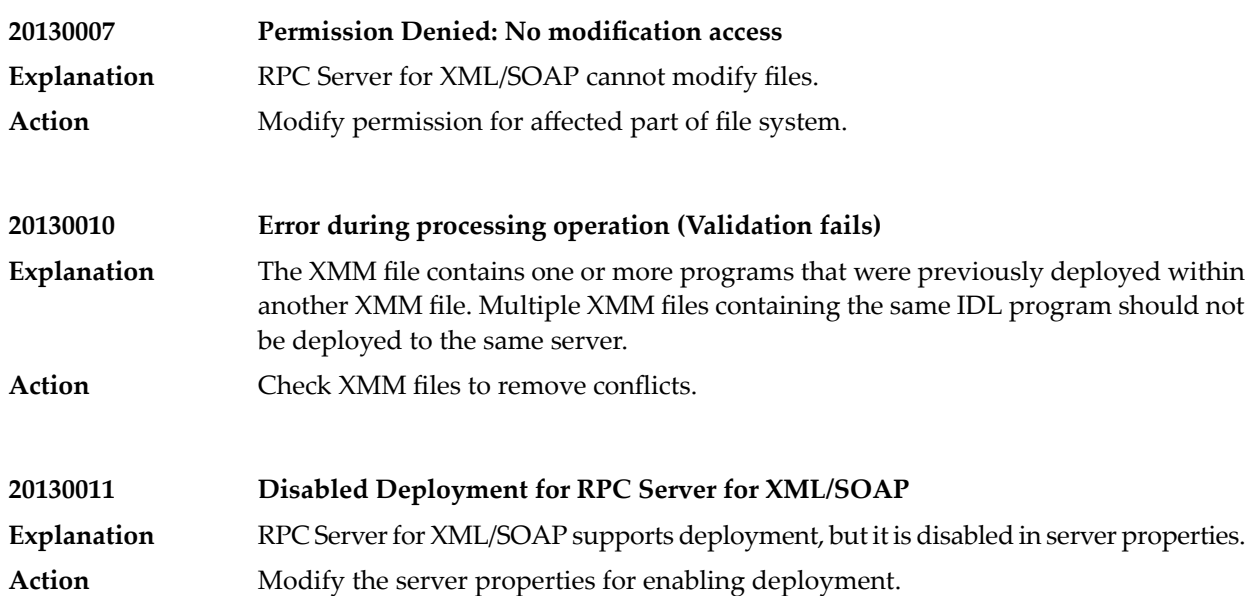

### **56 Message Class <sup>2014</sup> - COBOL Converter**

### The messages have the format:

#### 2014*nnnn*

where 2014 is the message class, and *nnnn* is the message number in the range 0000 - 9999

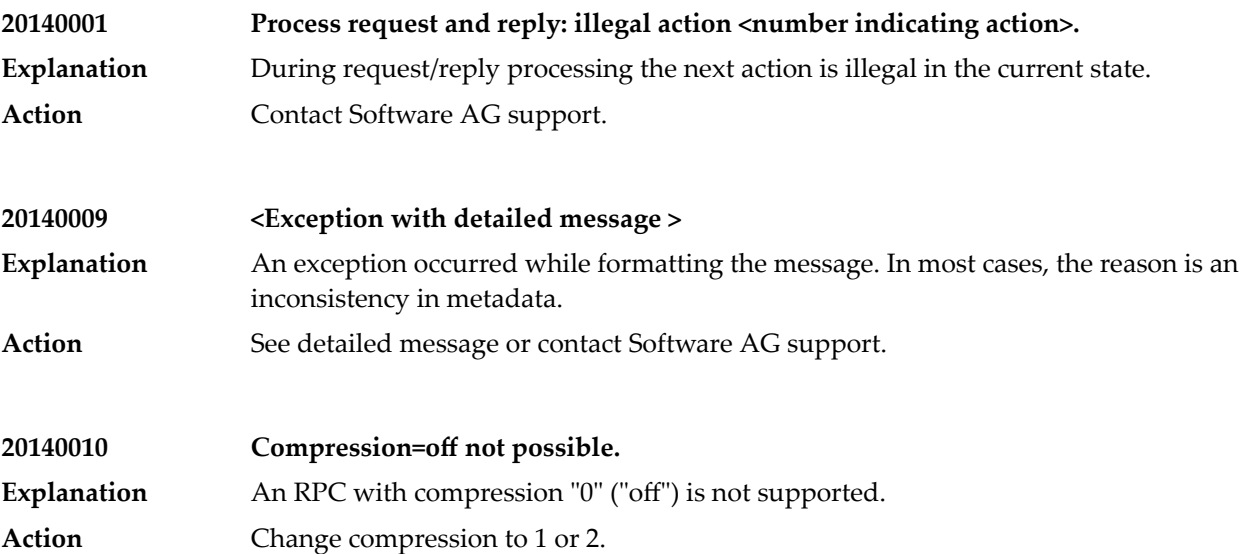

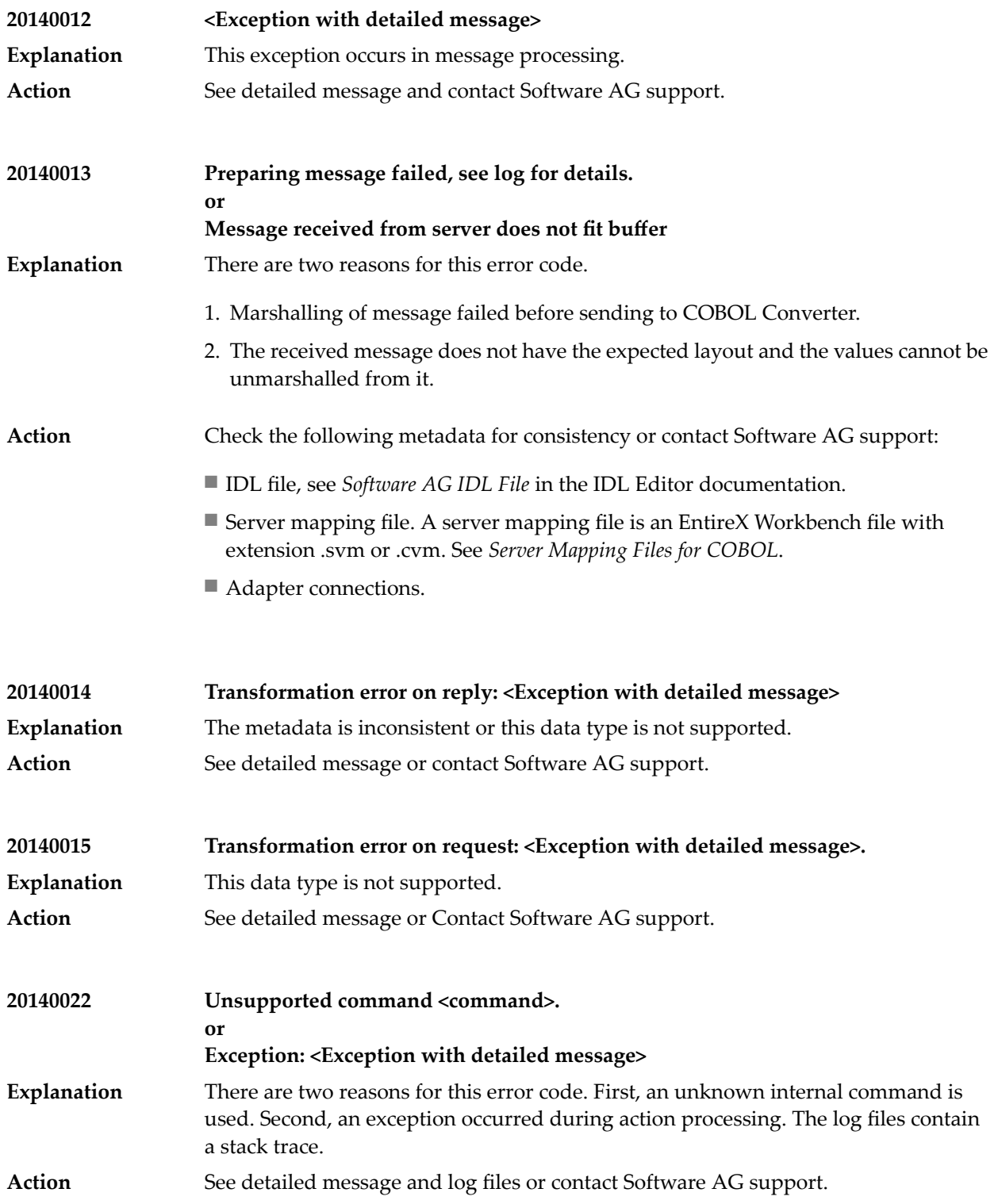

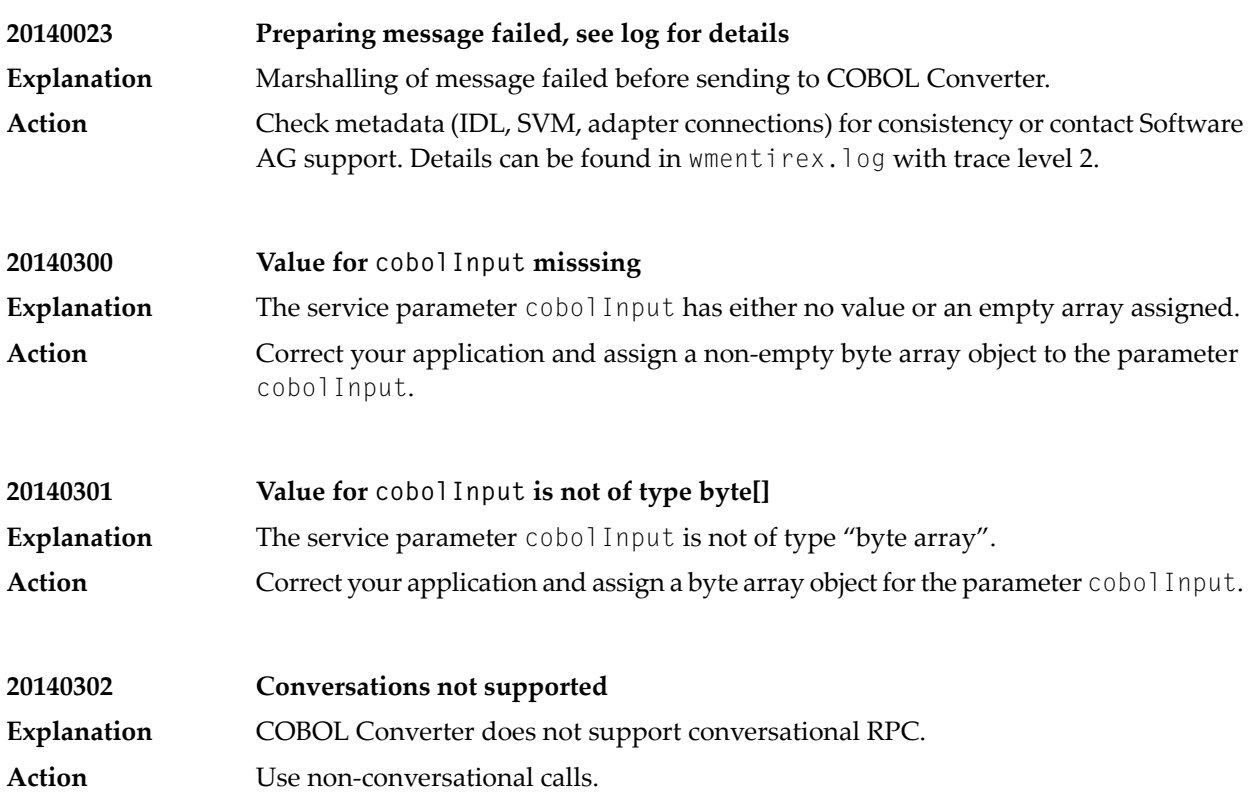

## **57 Message Class <sup>2015</sup> - AS/400**

### The messages have the format:

#### 2015*nnnn*

where 2015 is the message class, and *nnnn* is the message number in the range 0000 - 9999

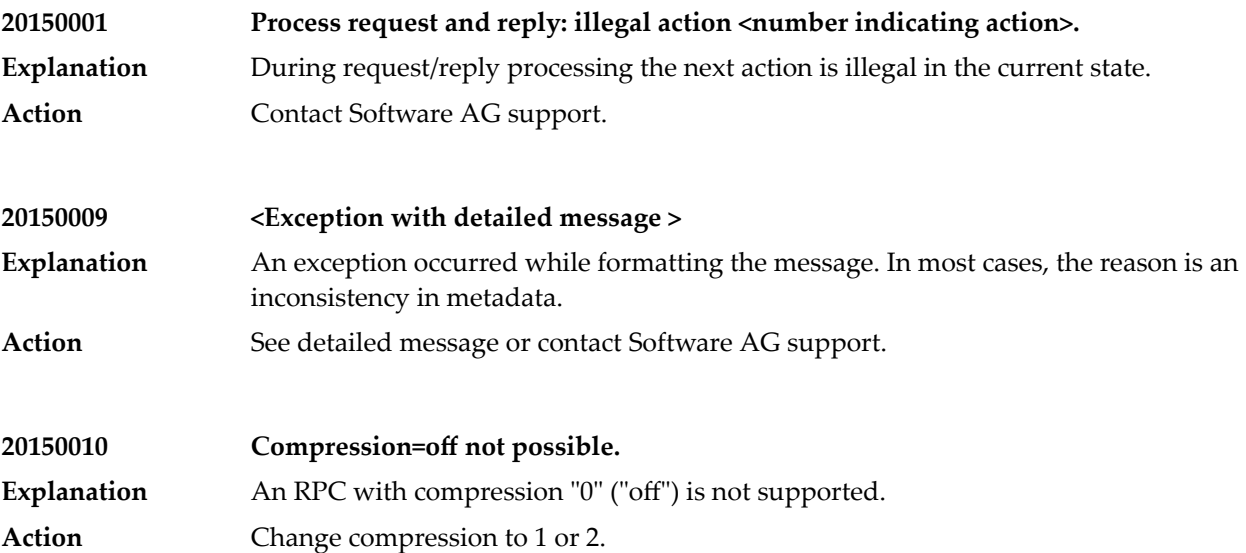

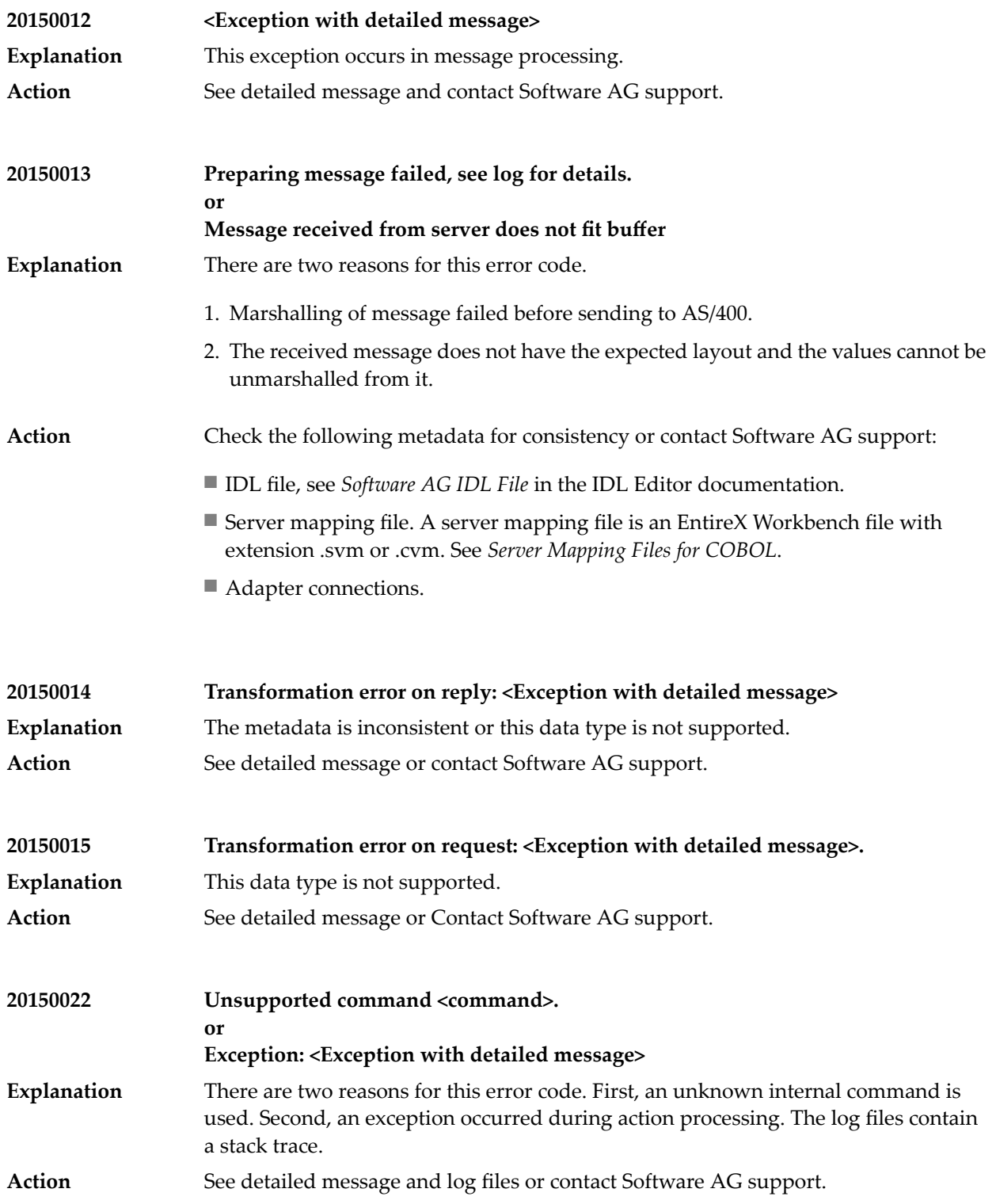

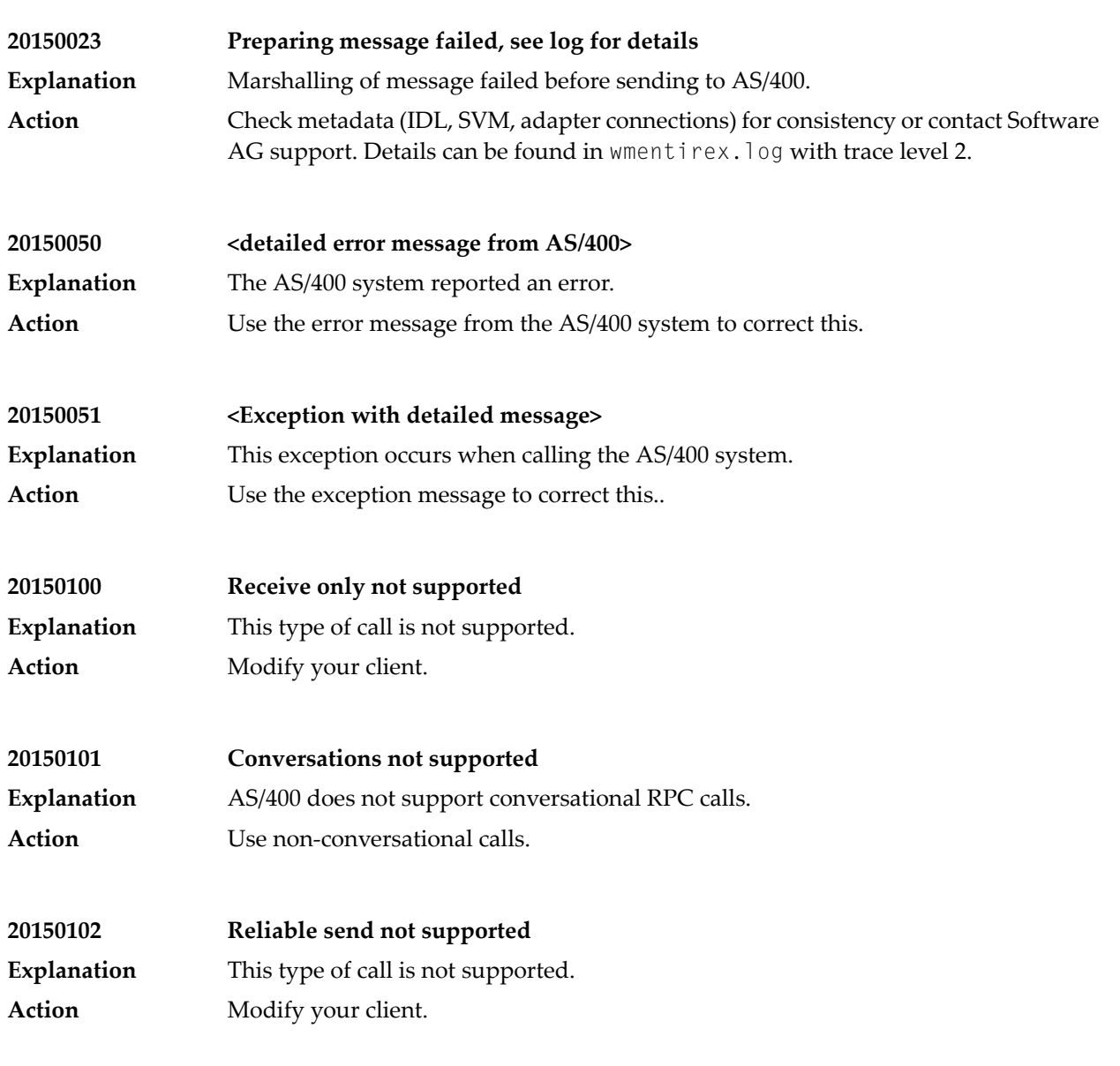

### **58 Message Class <sup>2023</sup> - Connections to ApplinX**

This message class contains messages that can occur with ApplinX Connections in the EntireX Adapter. The messages have the format:

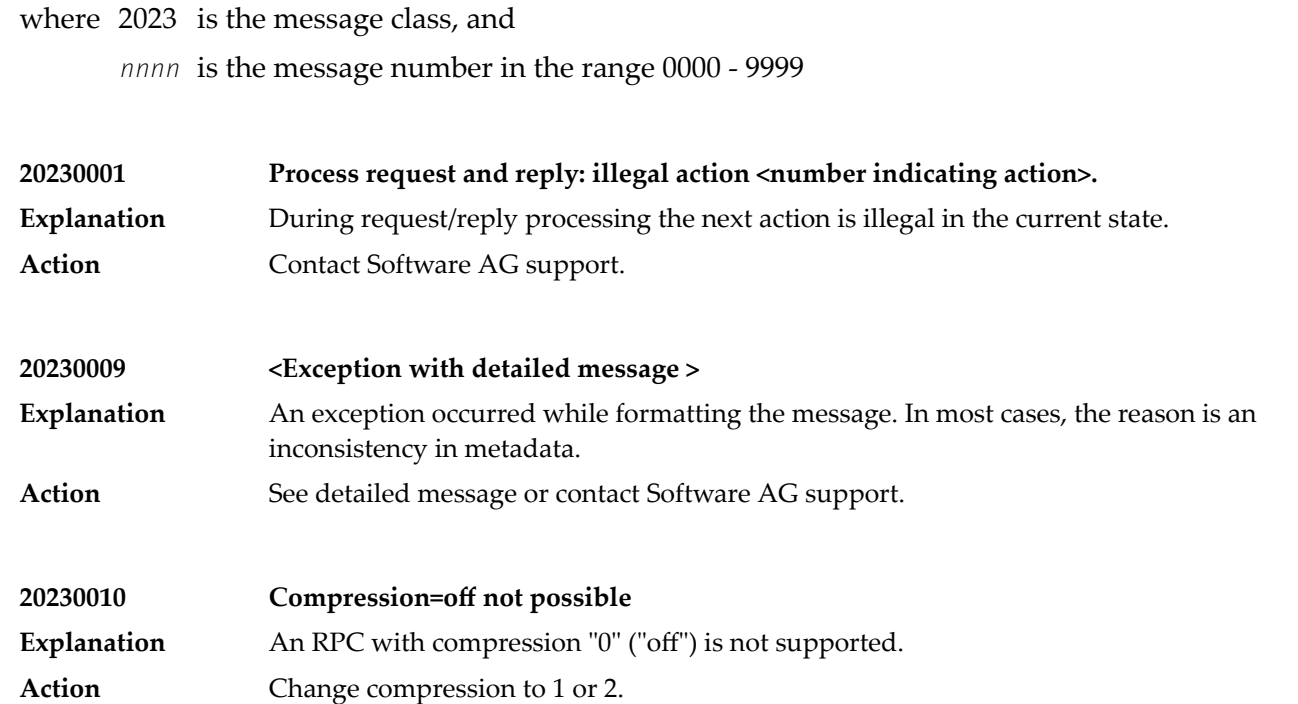

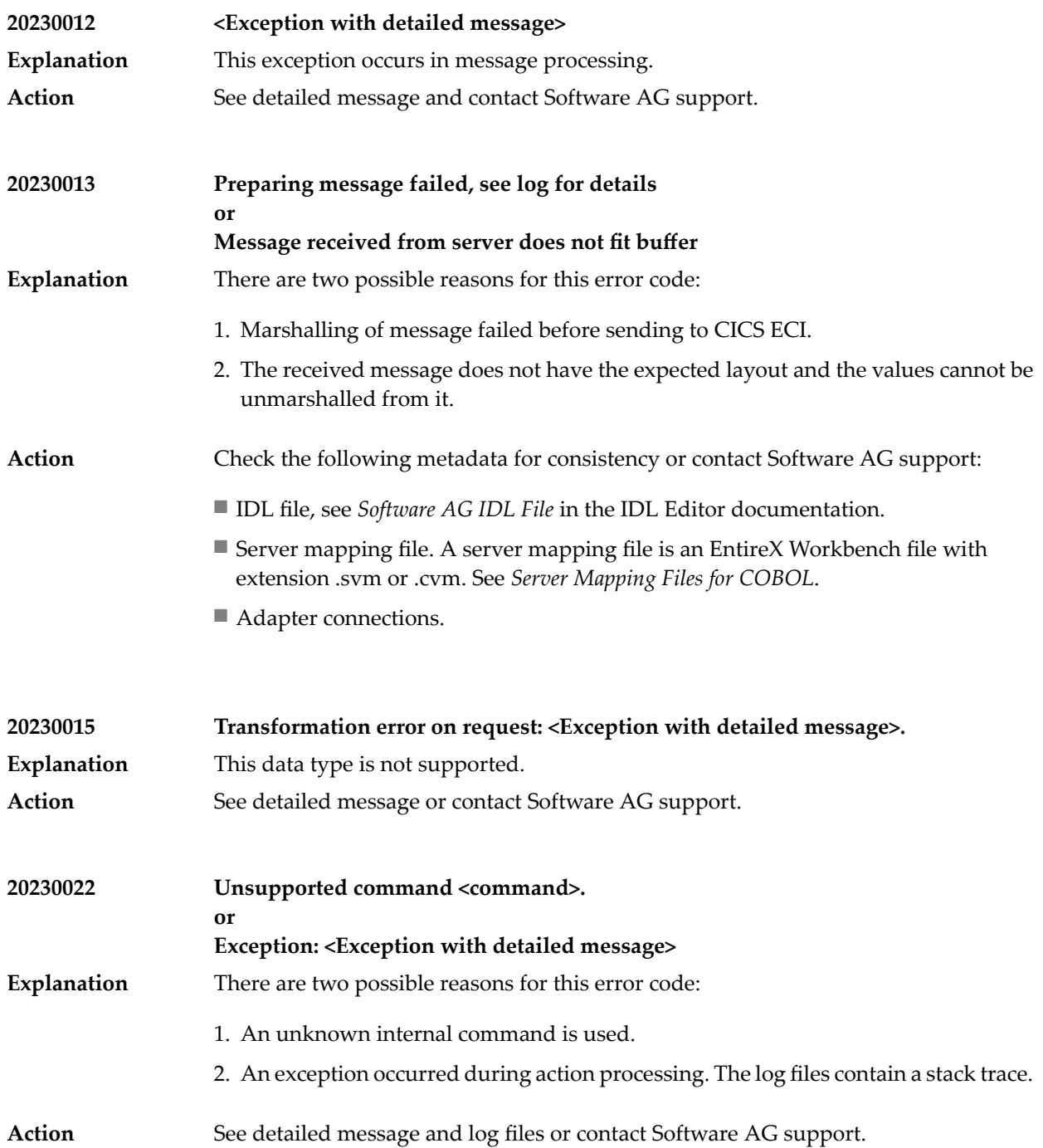

### **59 Message Class <sup>3000</sup> - NetWeaver XI Adapter**

When the sender adapter detects an error situation it returns an RPC message to the RPC client application. All errors returned by the adapter use message class 3000.

The messages have the format:

3000*nnnn*

where 3000 is the message class, and

*nnnn* is the message number in the range 0000 - 9999.

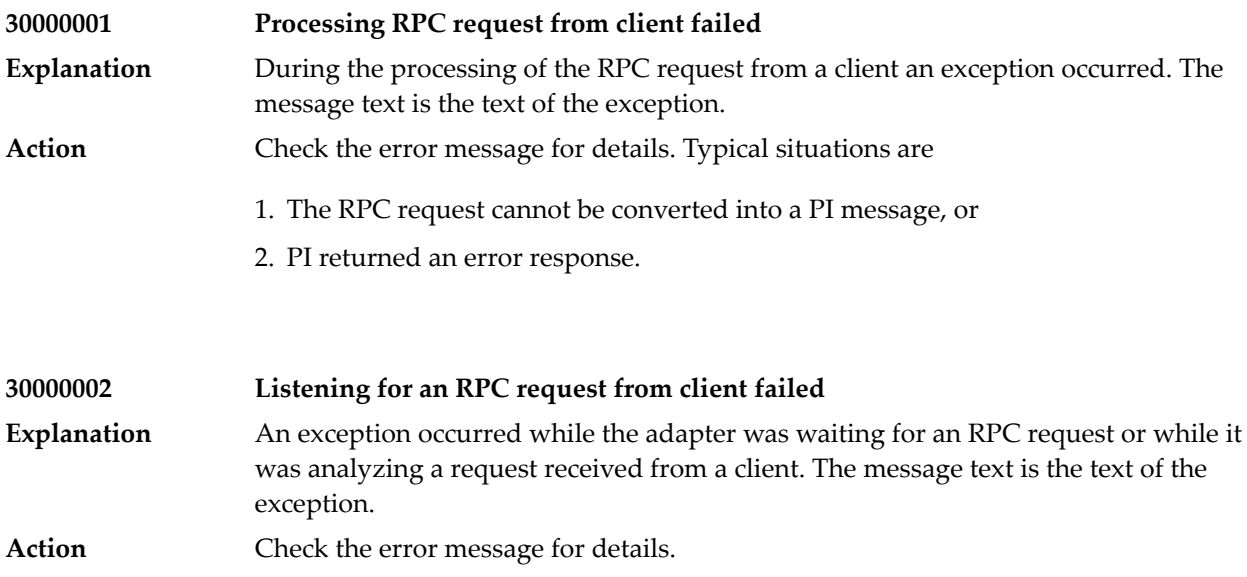

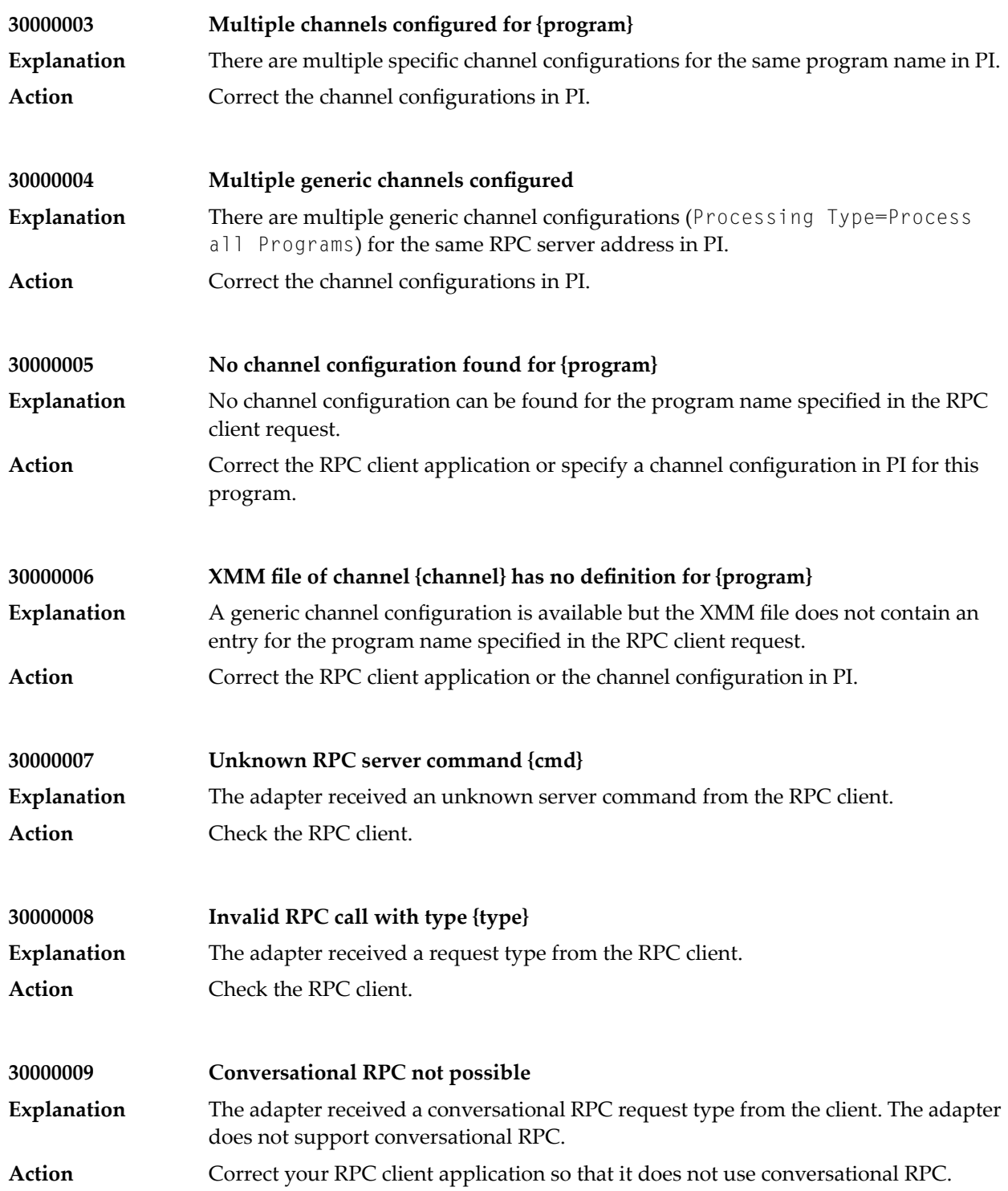

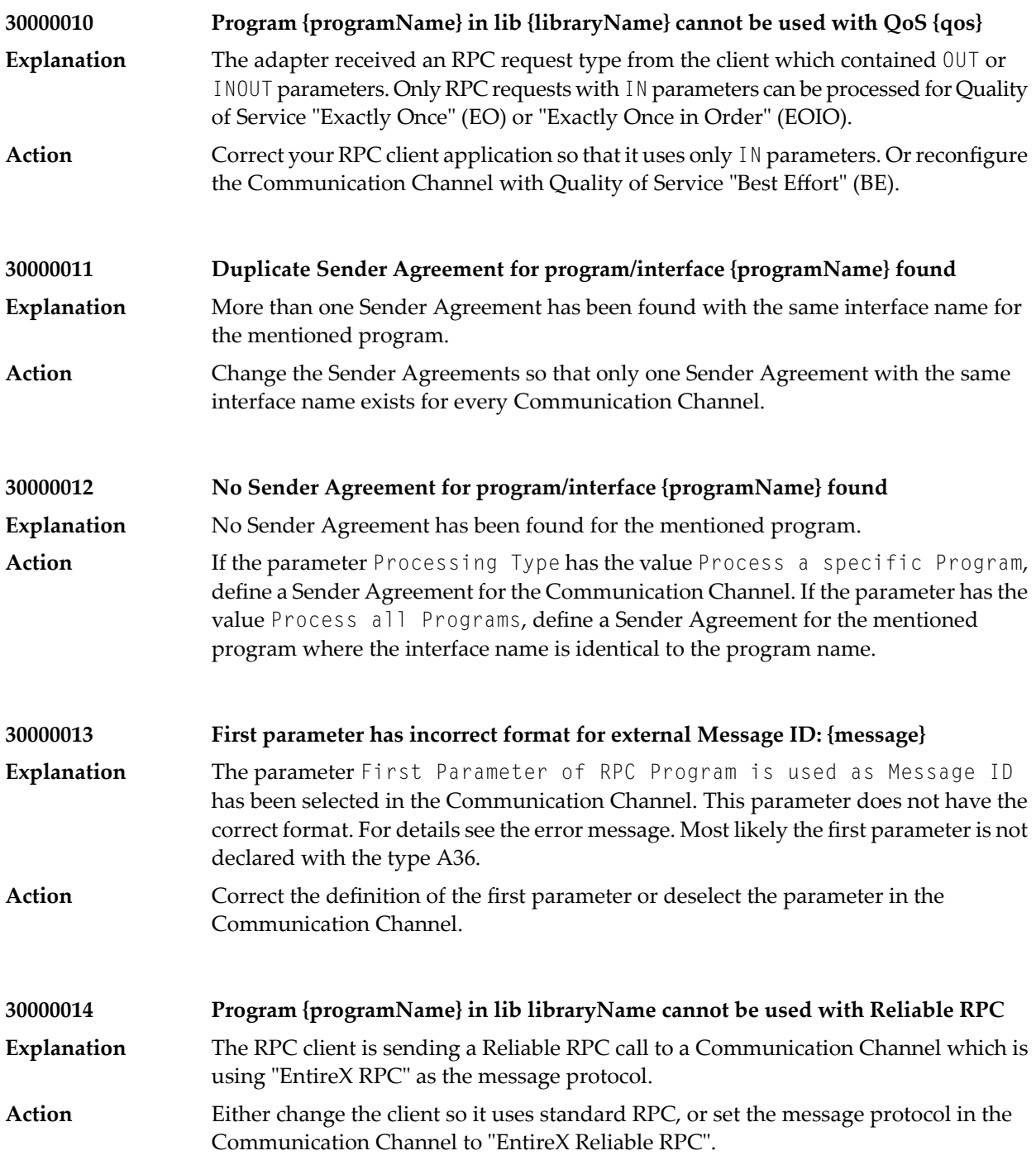

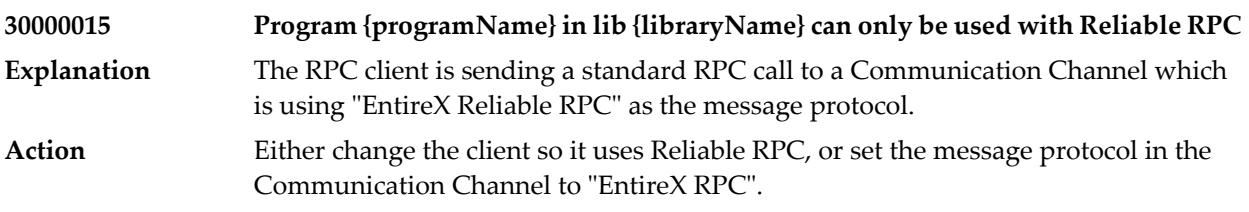

# **60 Message Class <sup>4000</sup> - EntireX Process Extractor**

This message class contains messages that can occur with EntireX Process Extractor. The messages have the format:

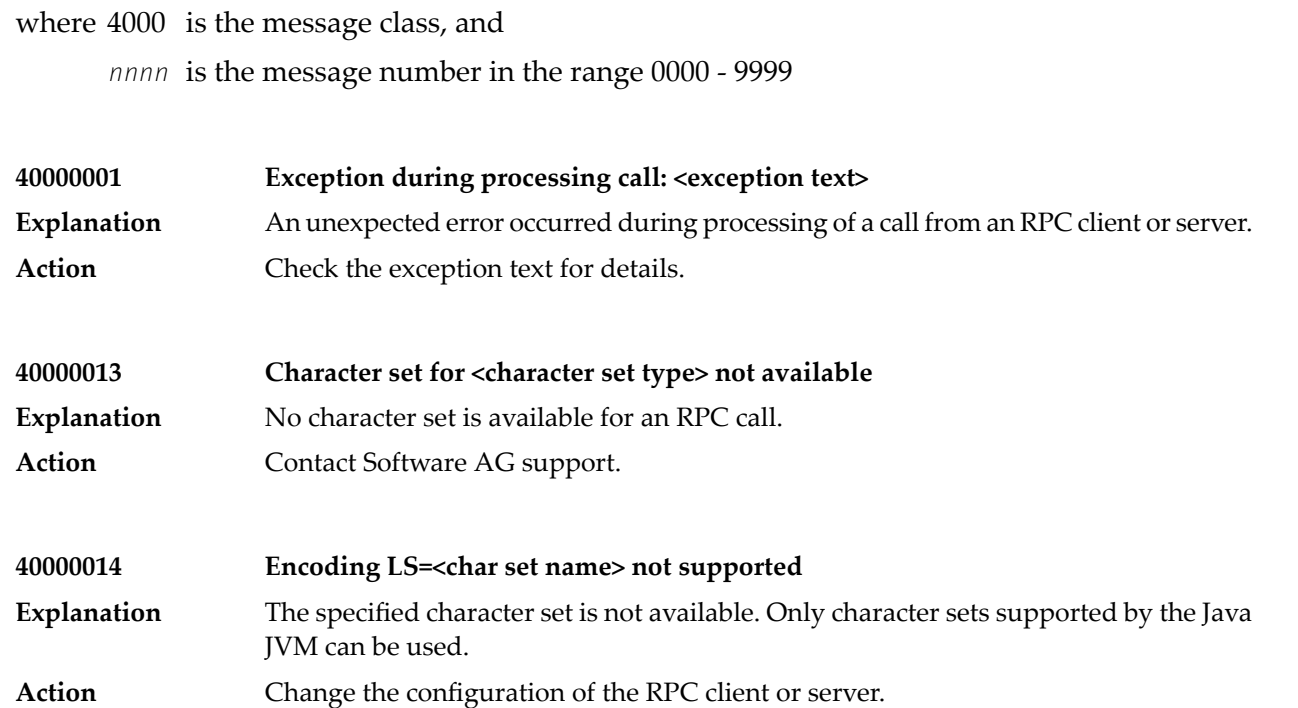

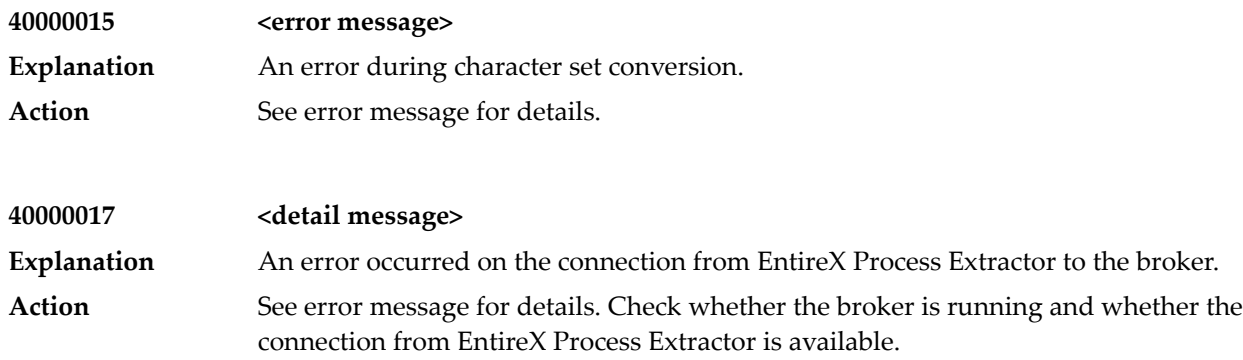

## **61 Message Class ETBD - Broker Log and Console - Diagnostic Messages**

This page explains diagnostic messages from the EntireX Broker Log and Console. These messages have the format:

#### ETBD*nnnn*

where ETBD is the message class, and

*nnnn* is the message number in the range 0000-9999

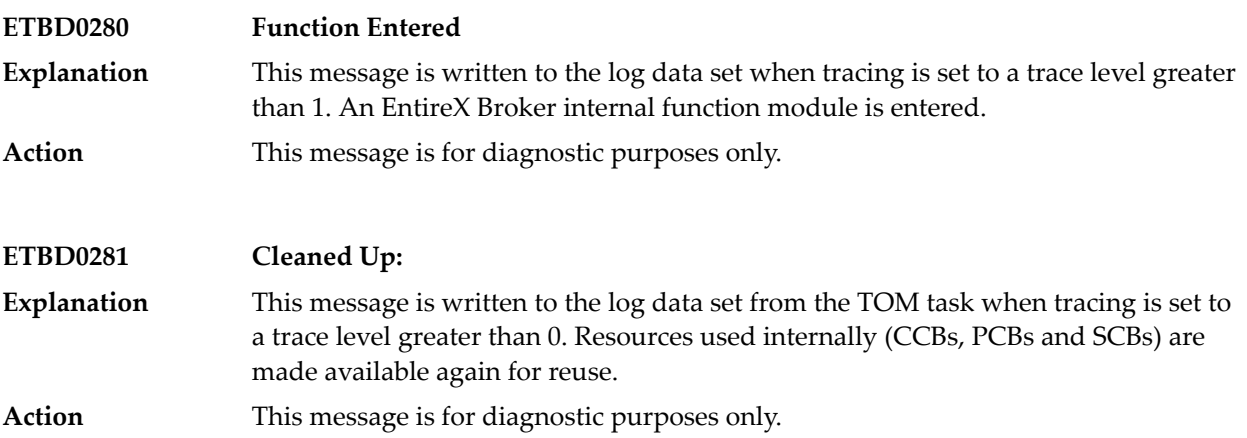

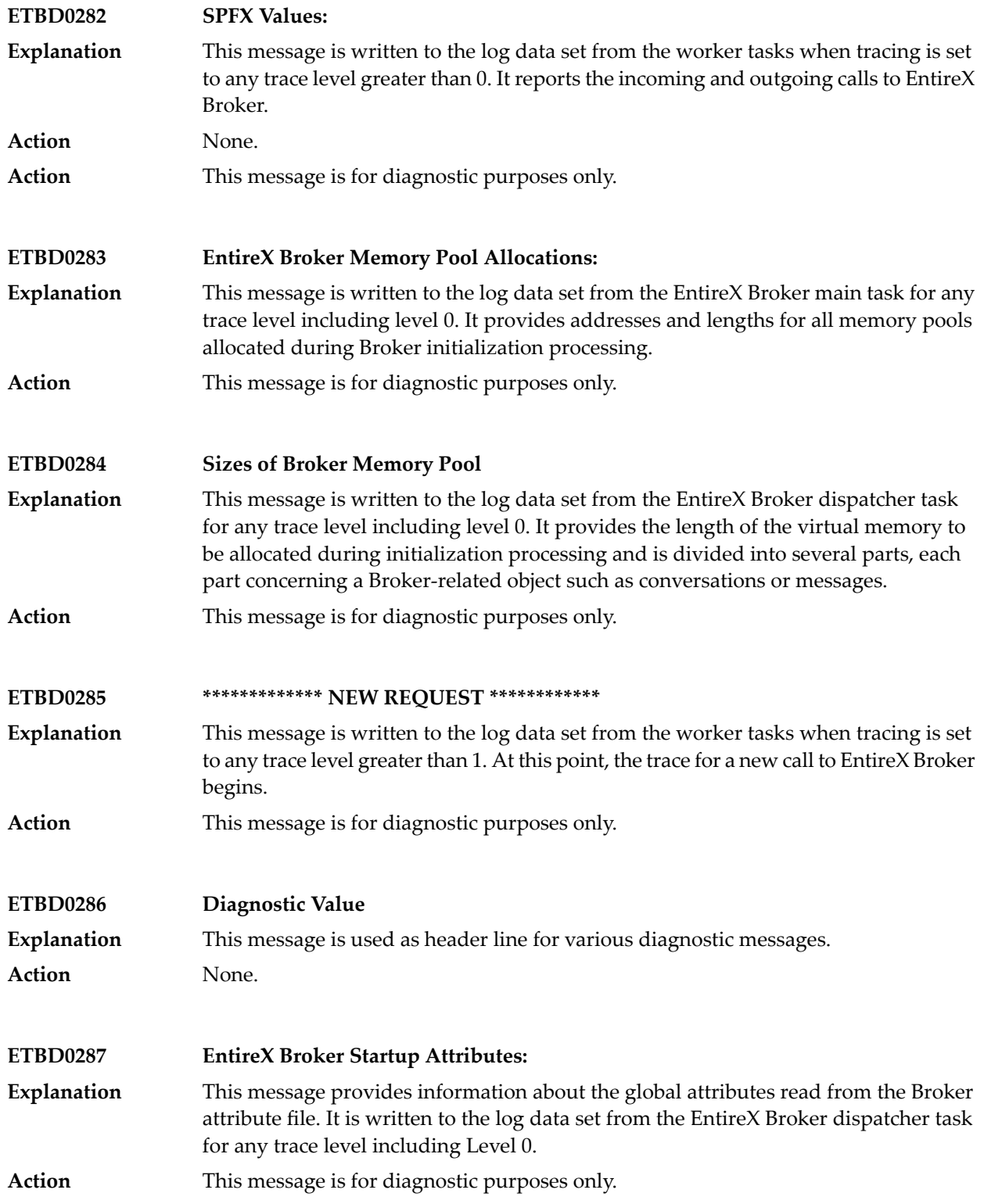

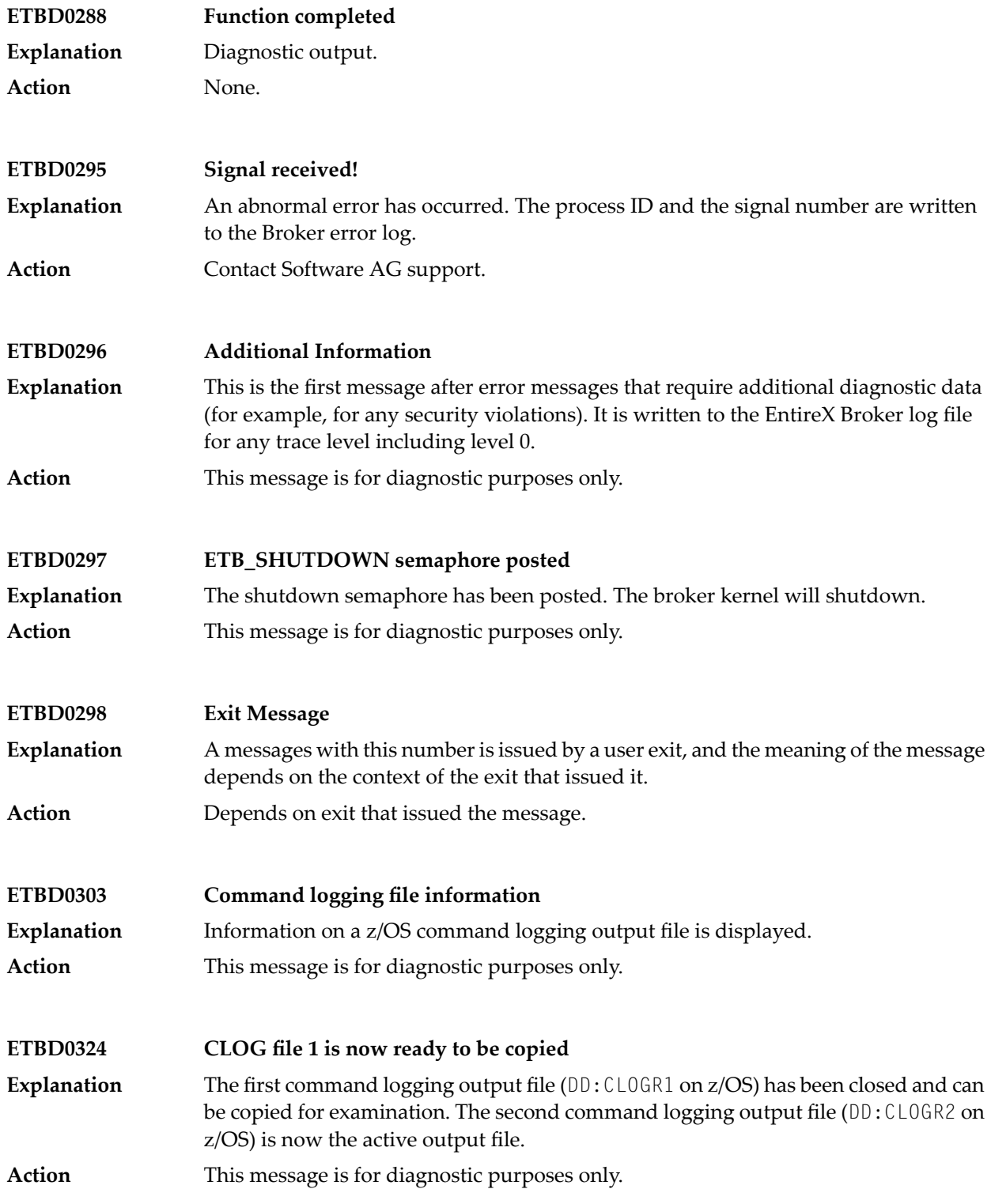

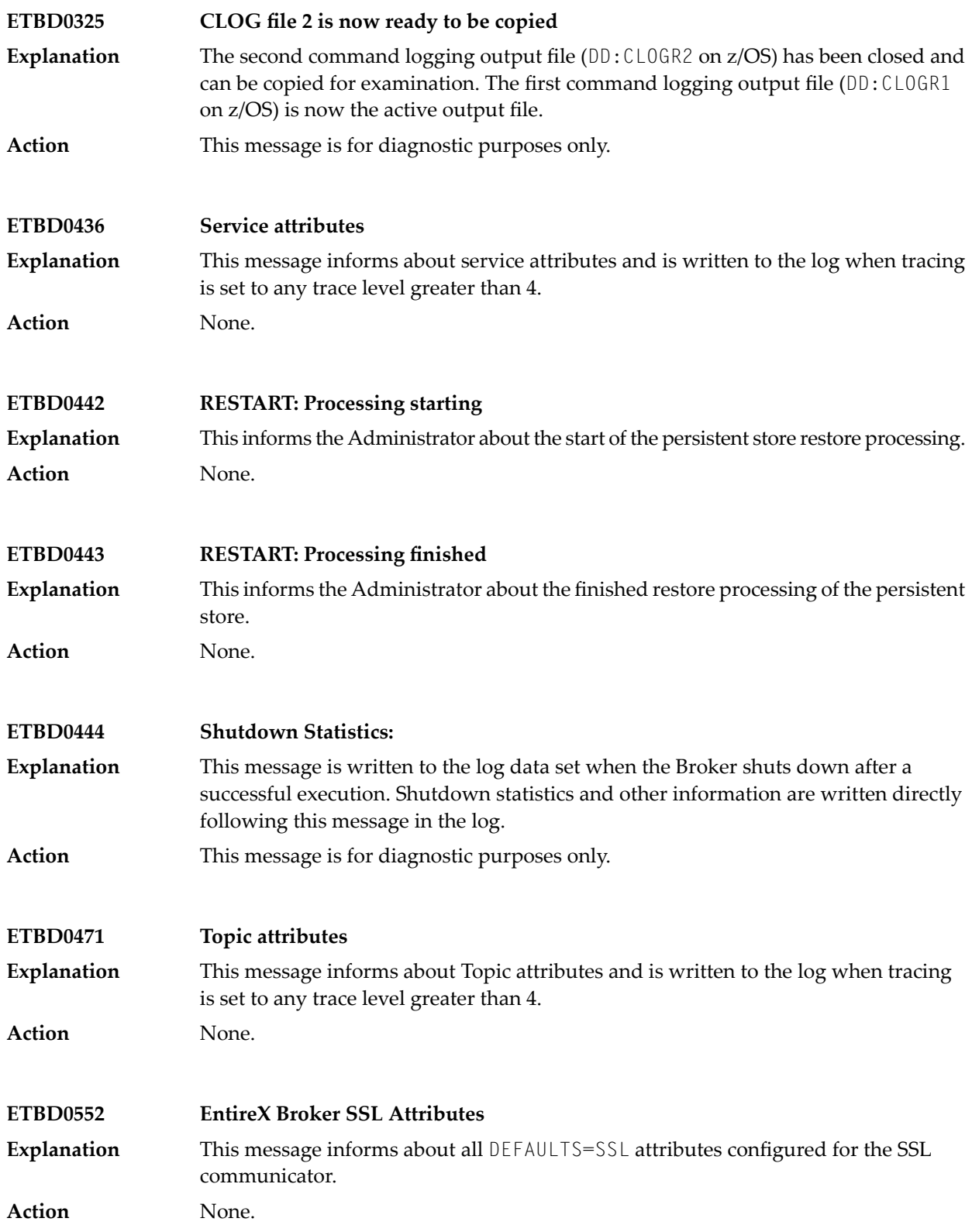

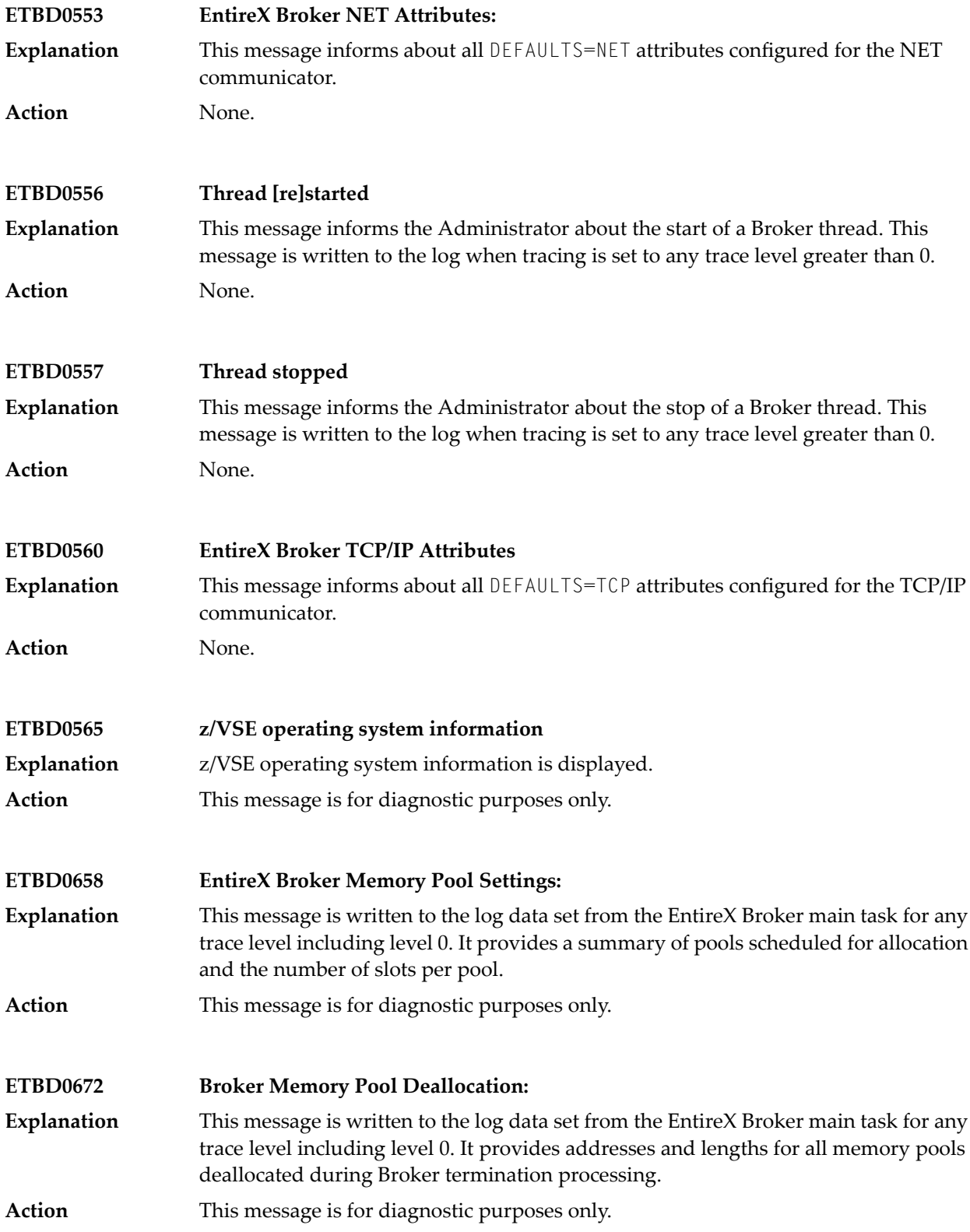

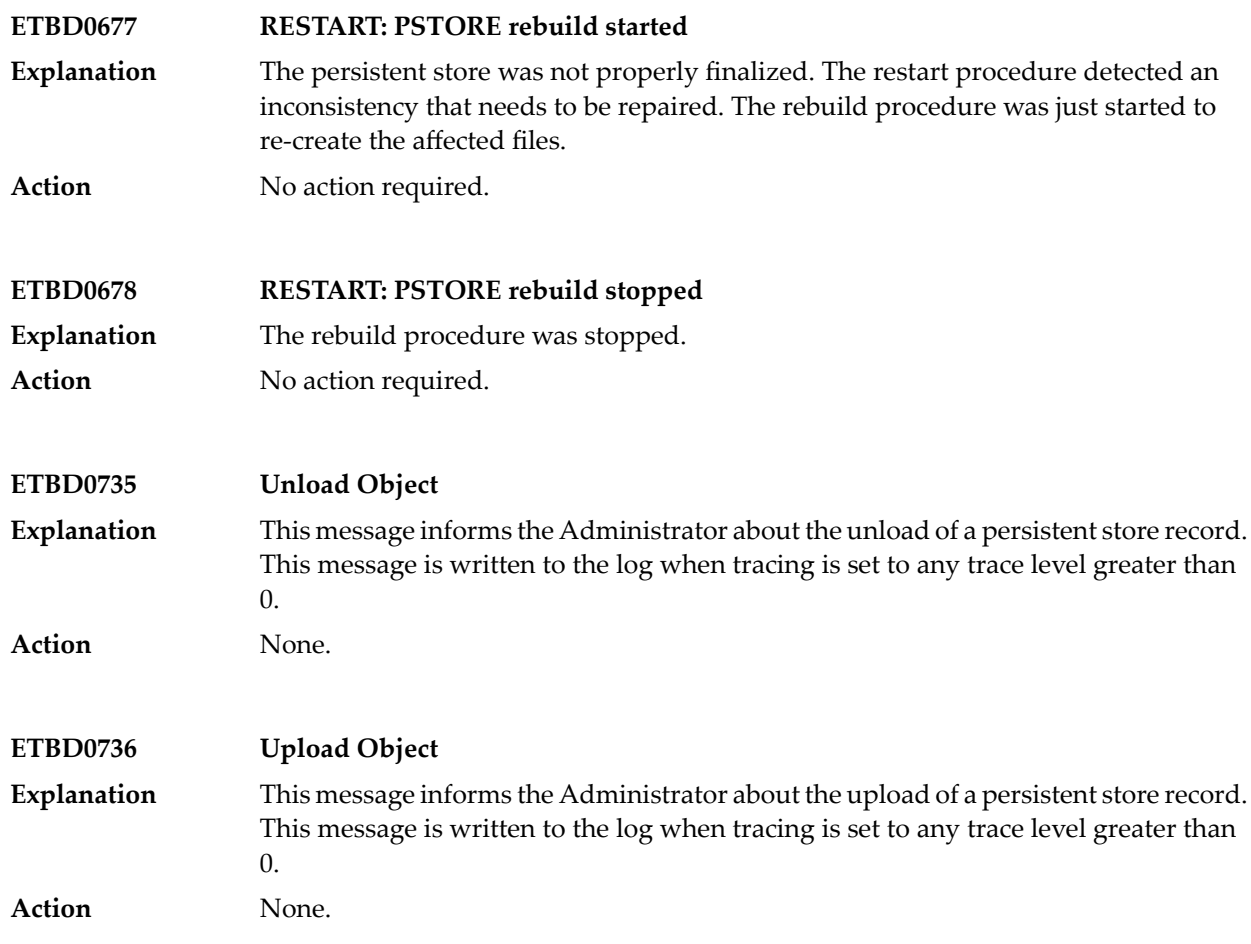

# **62 Message Class ETBE - Broker Log and Console - Error Messages**

This page explains EntireX Broker Log and Console Messages. These messages have the format:

ETBE*nnnn*

where ETBE is the message class, and

*nnnn* is the message number in the range 0000-9999

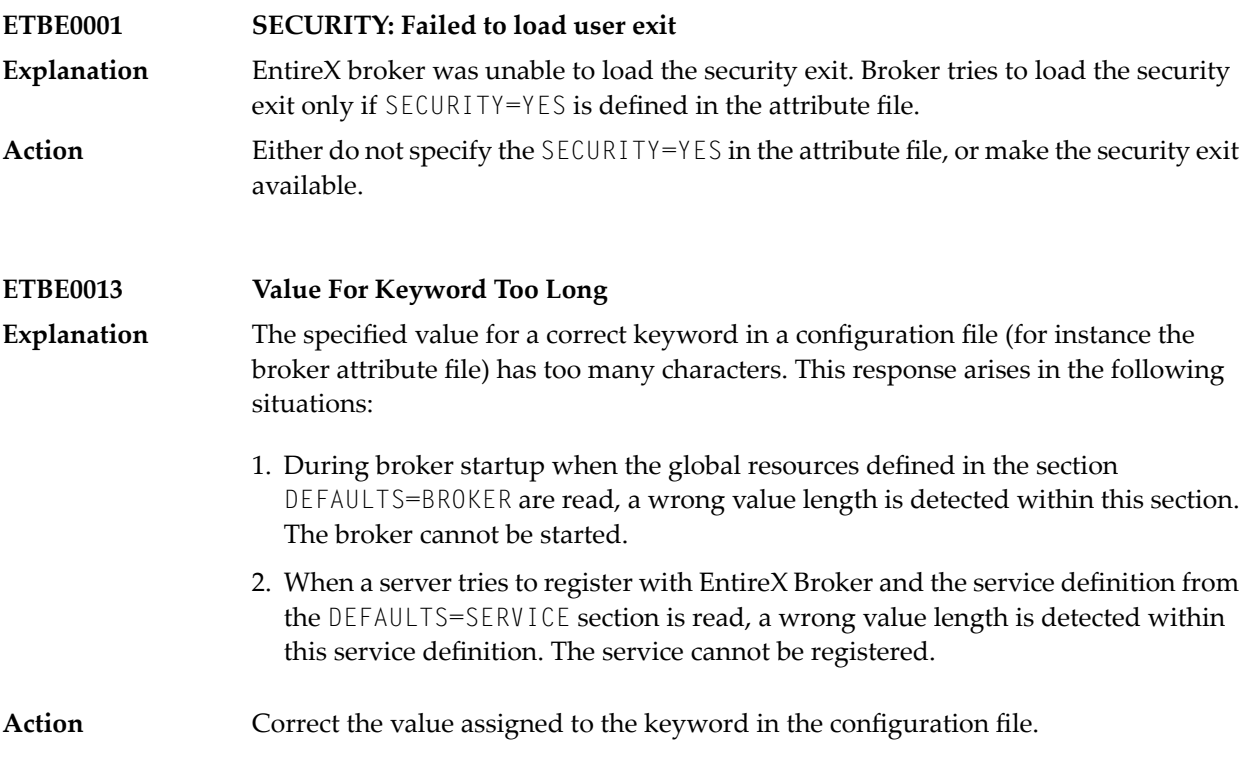

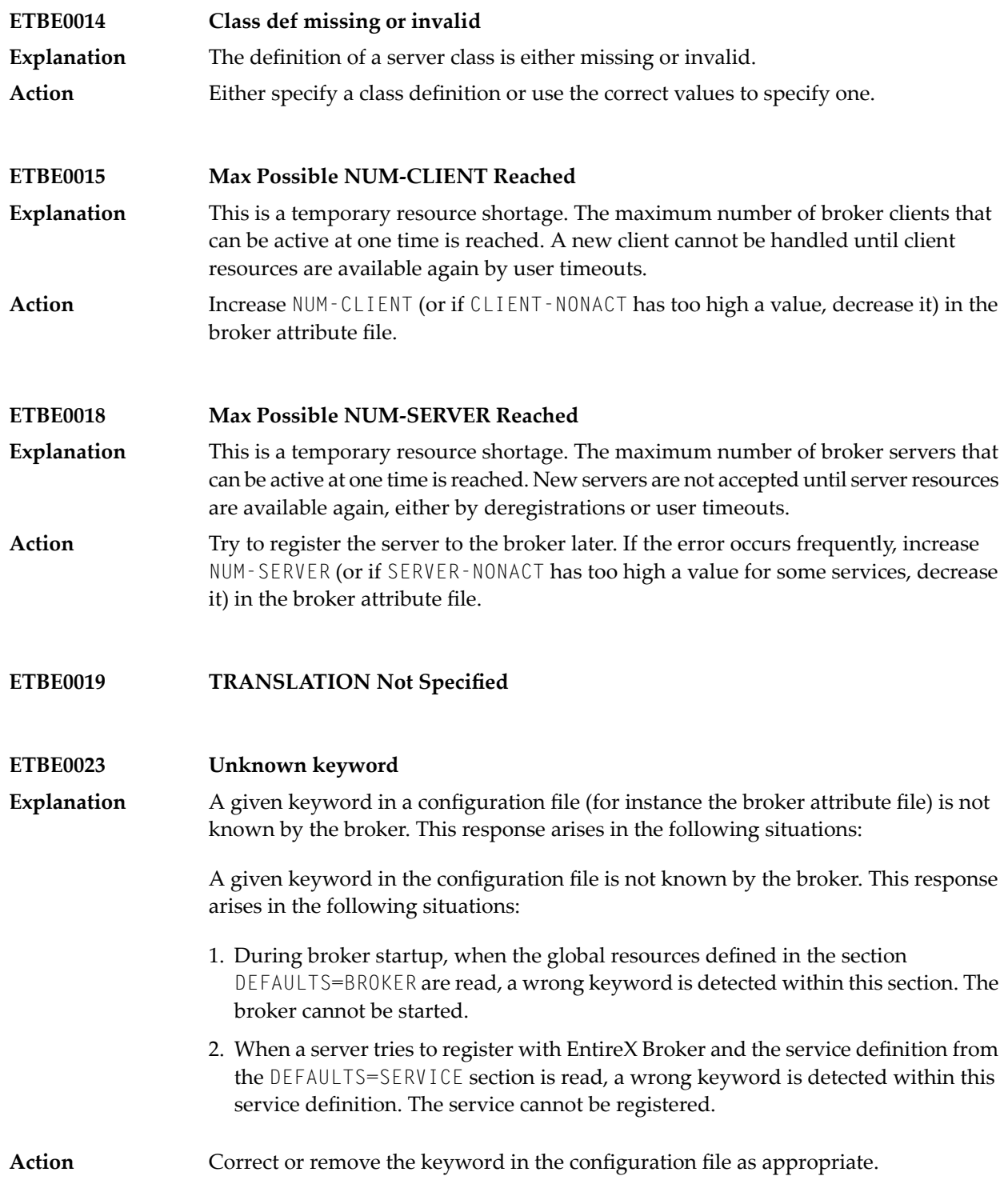
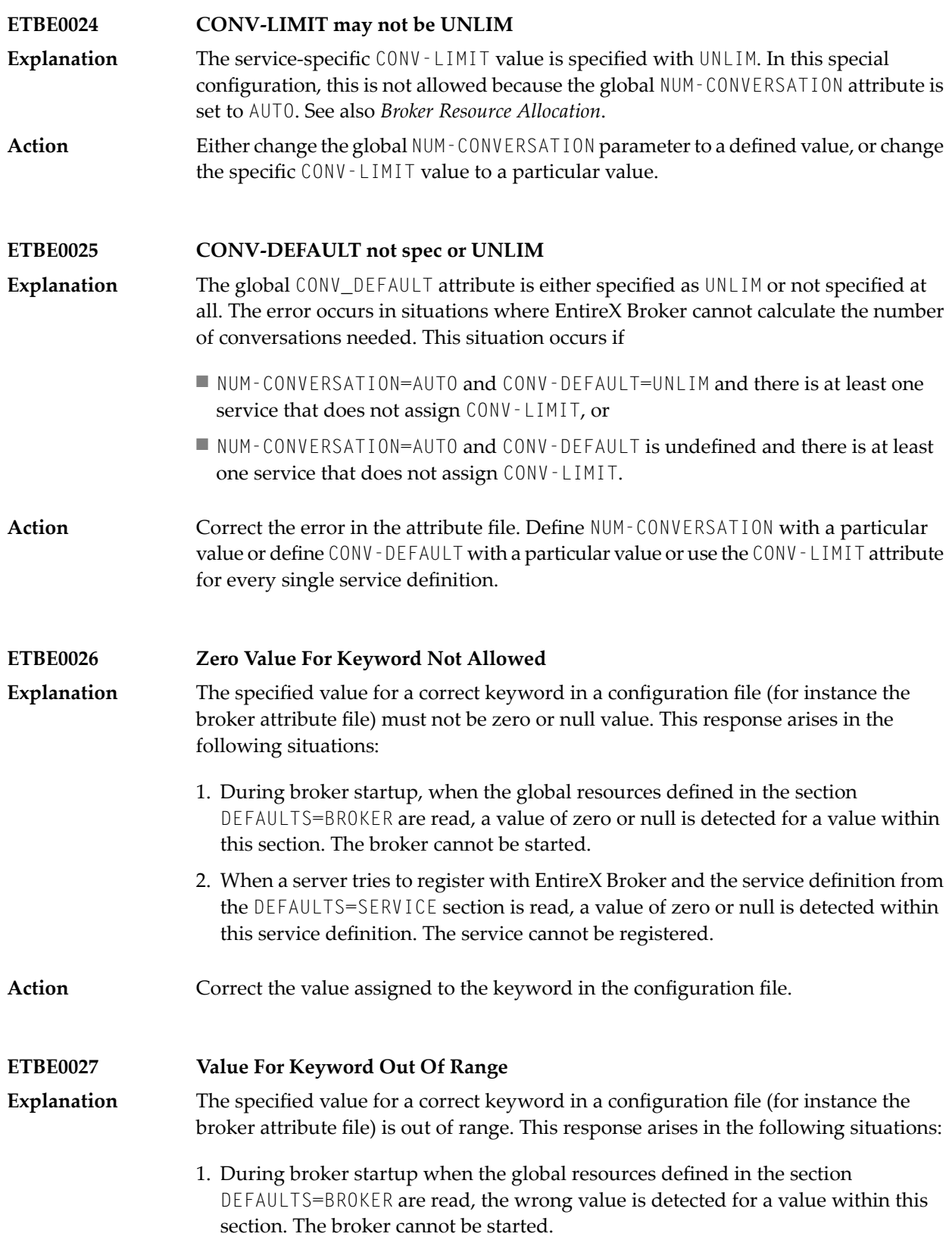

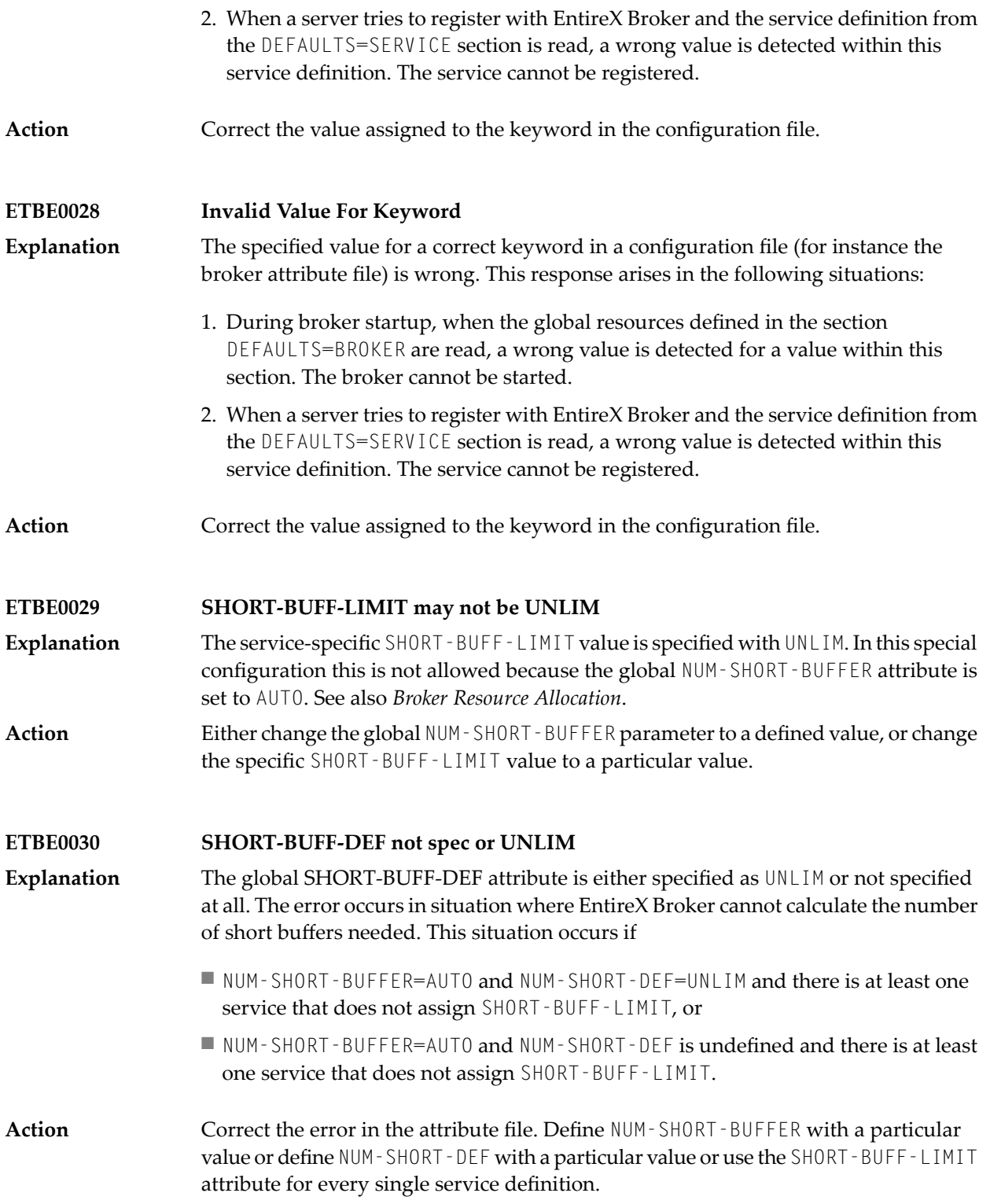

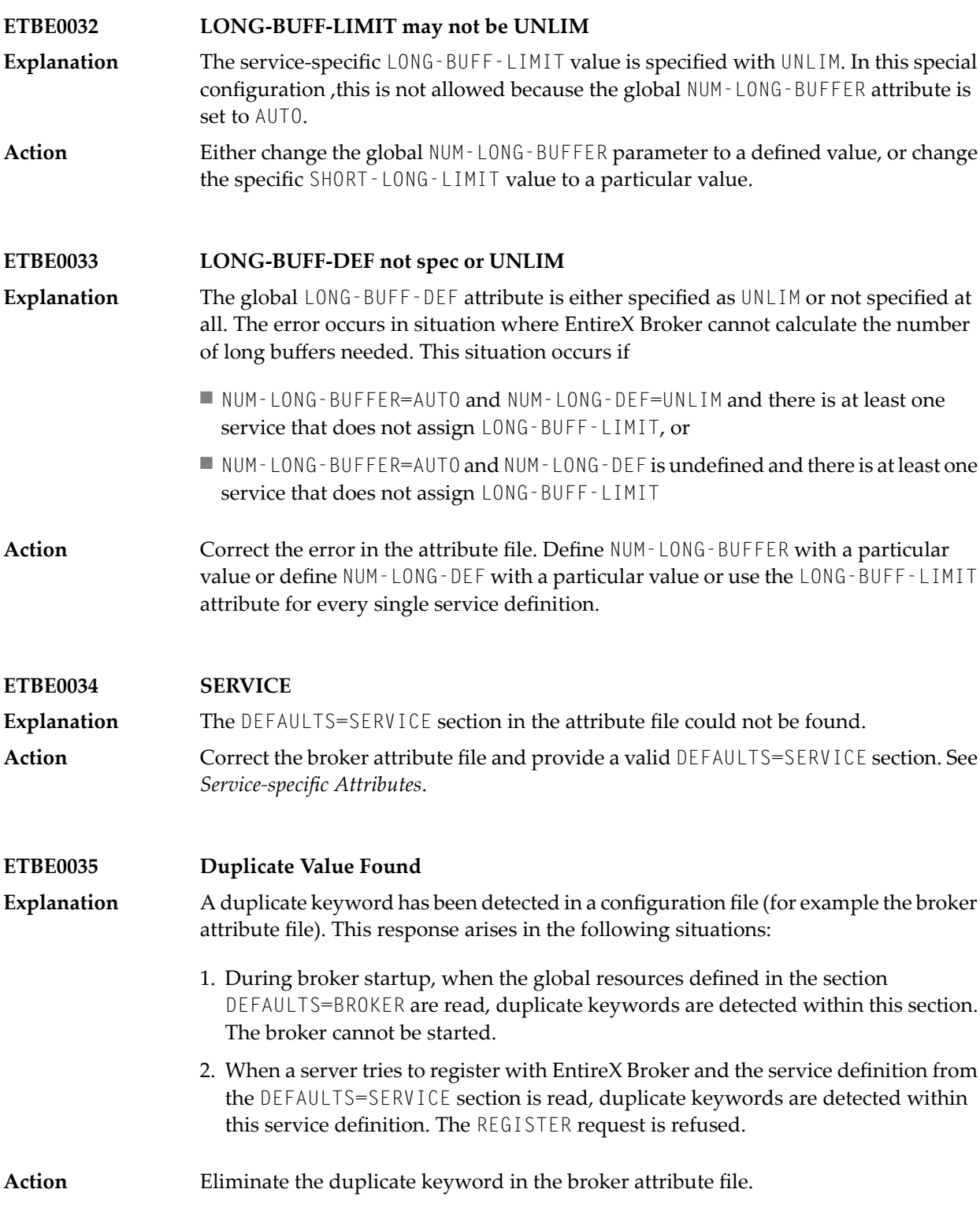

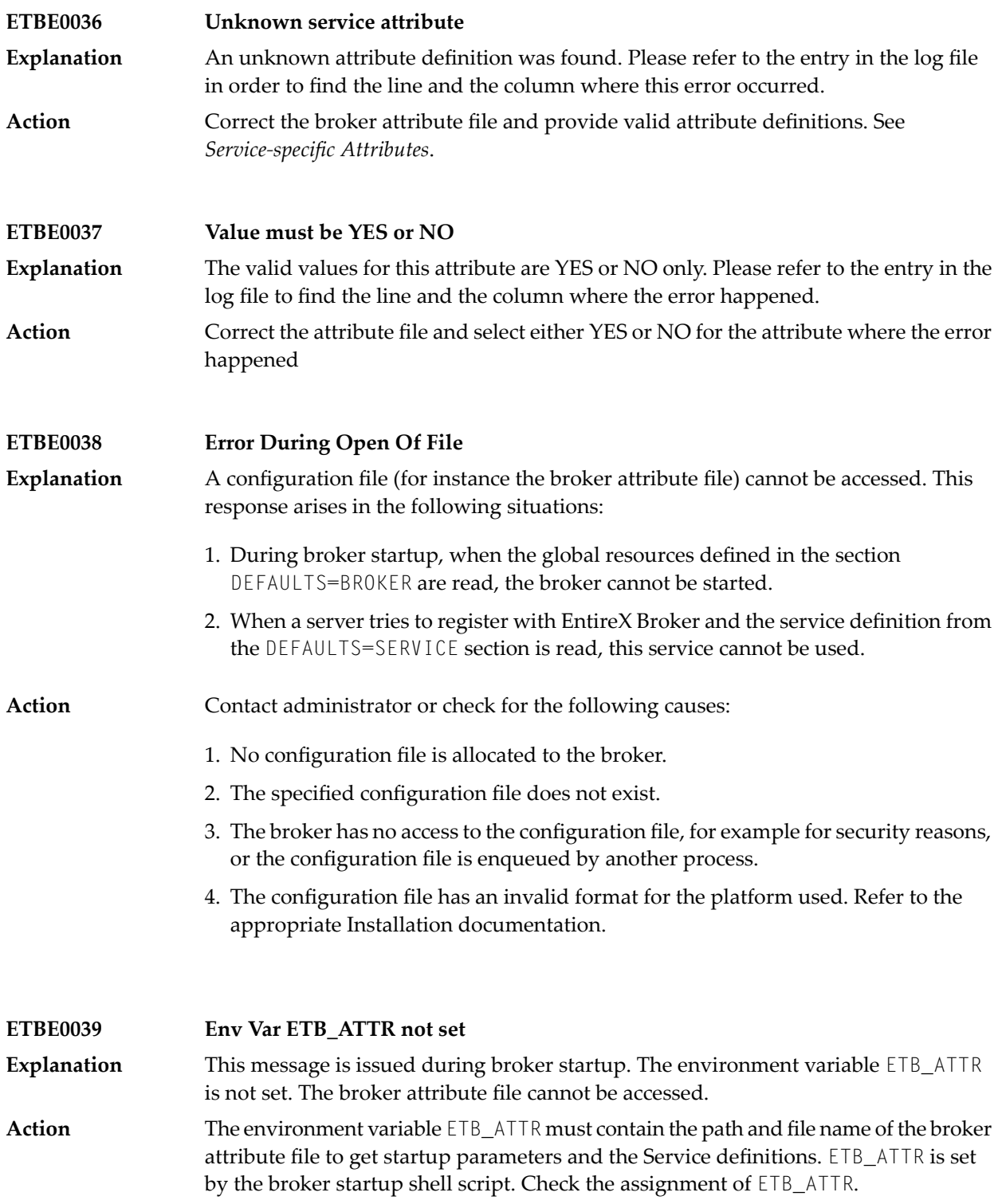

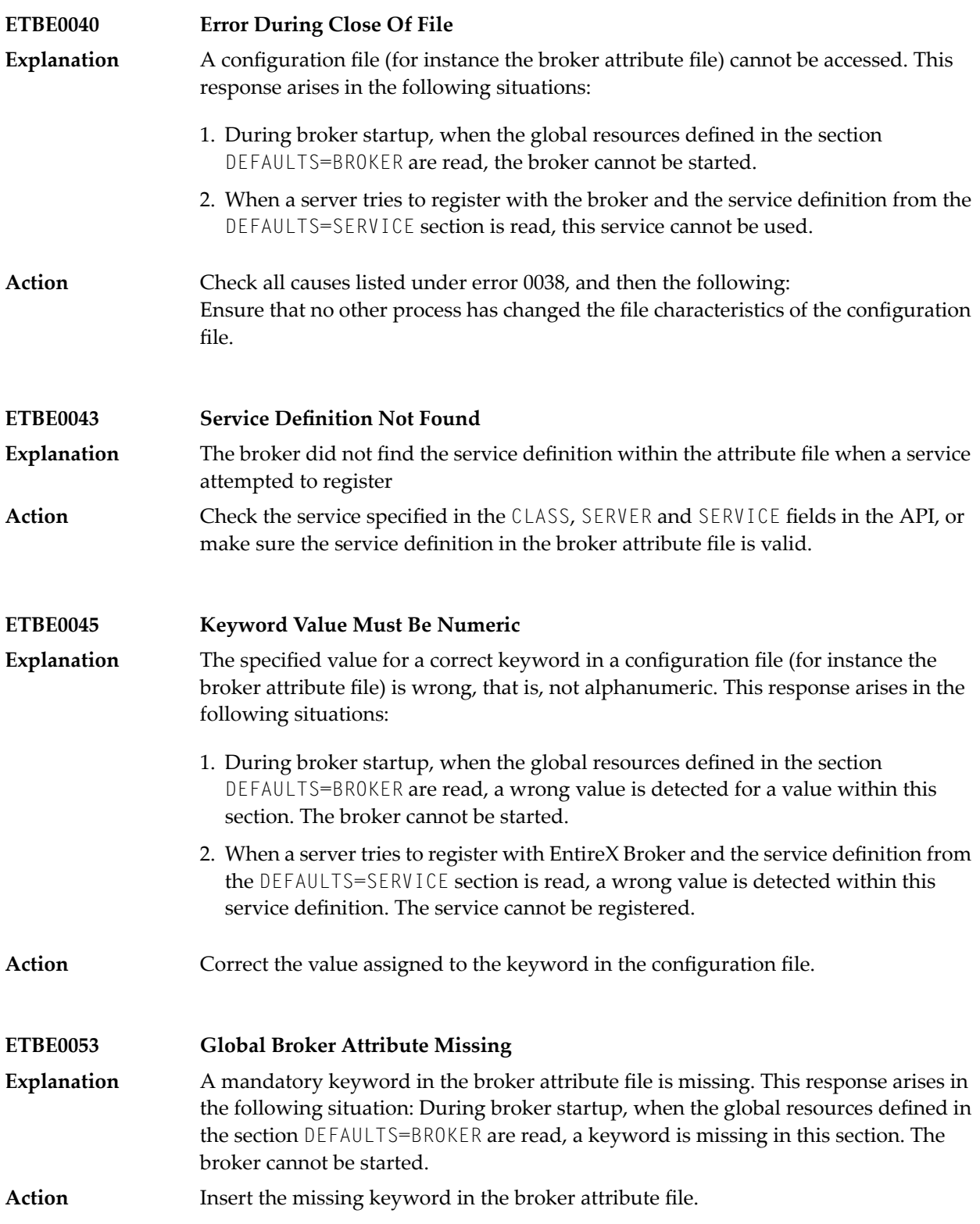

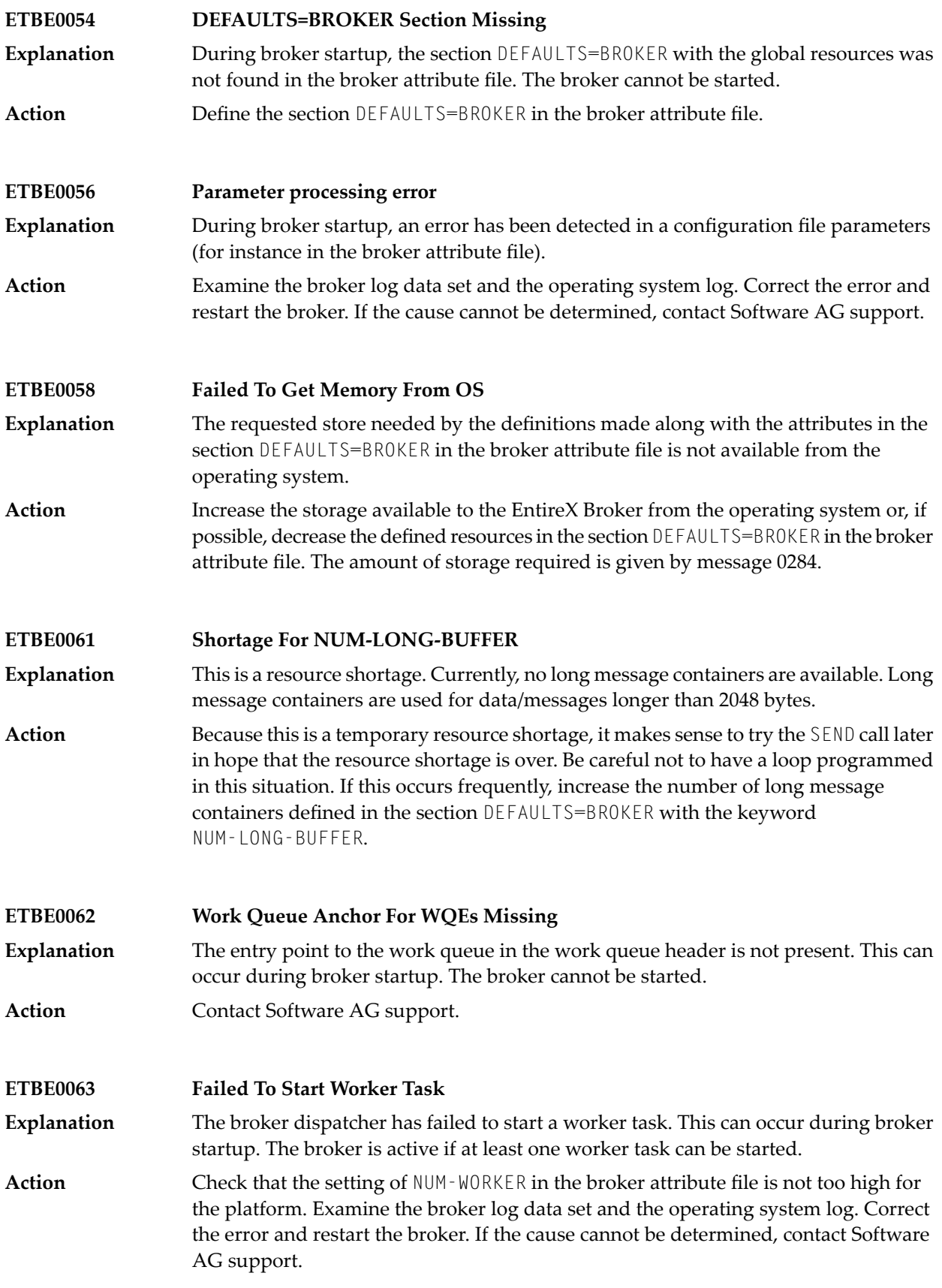

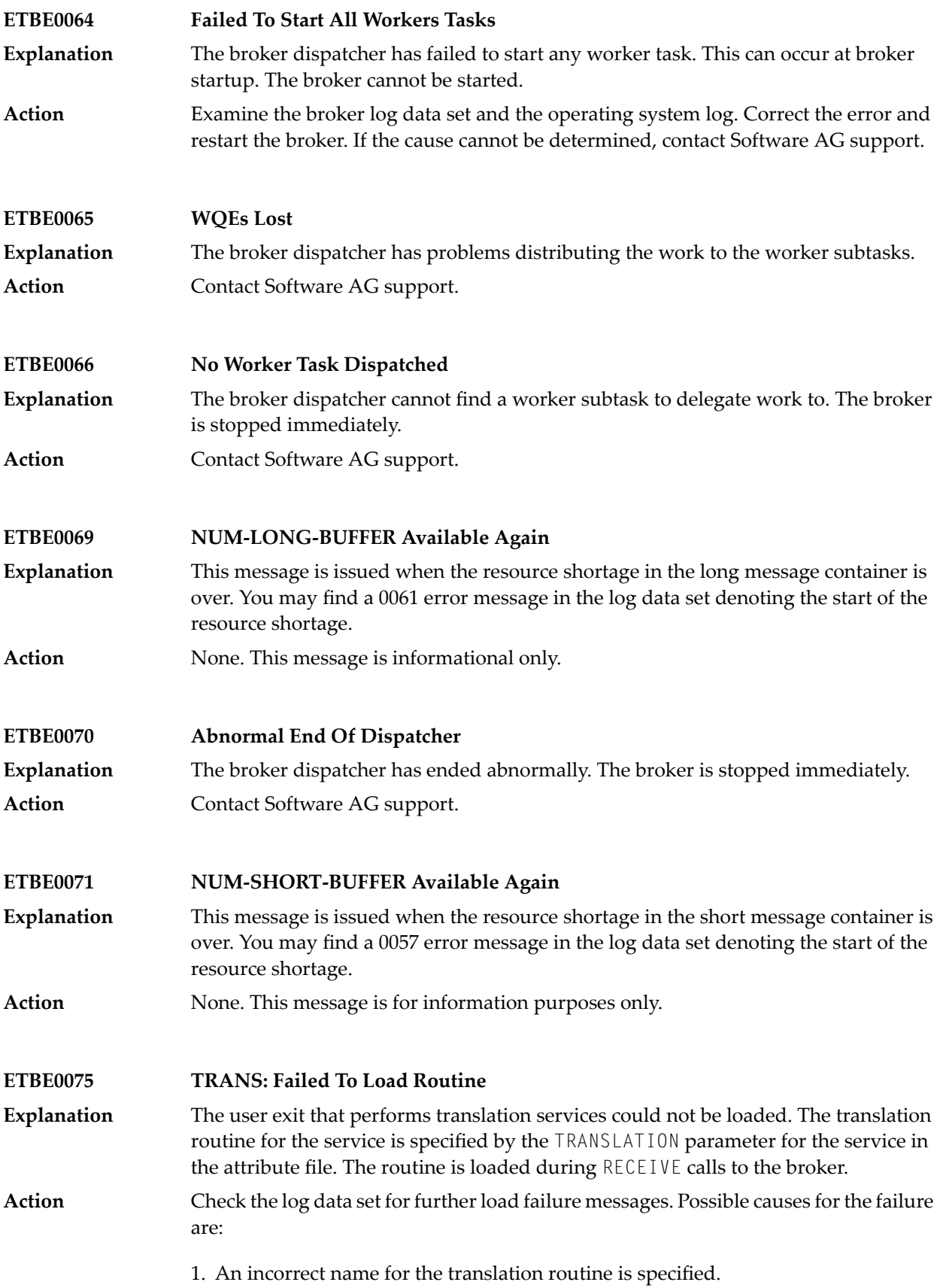

- 2. The translation routine is linked incorrectly.
- 3. The translation routine does not reside in a library accessible by the Broker.

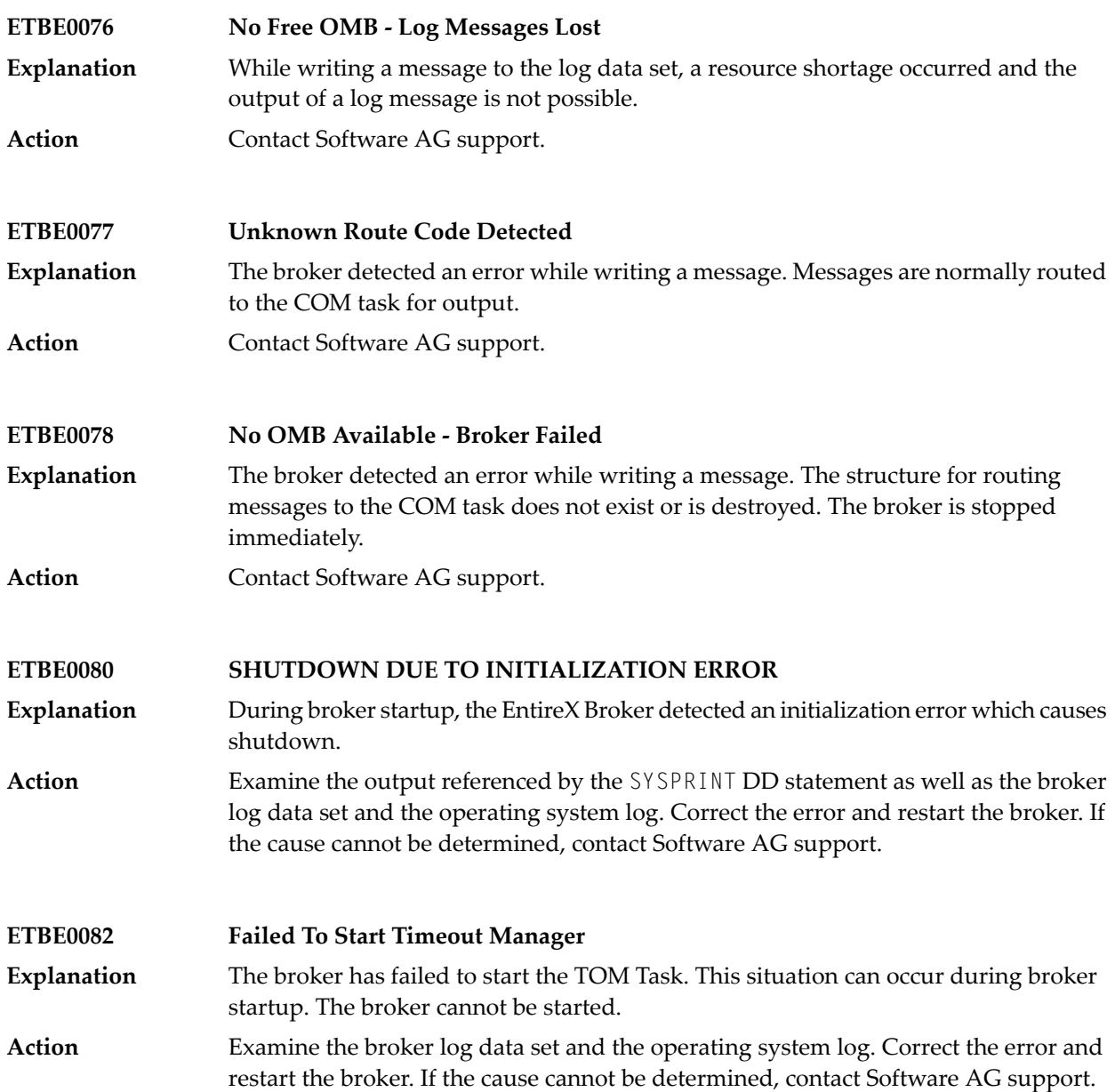

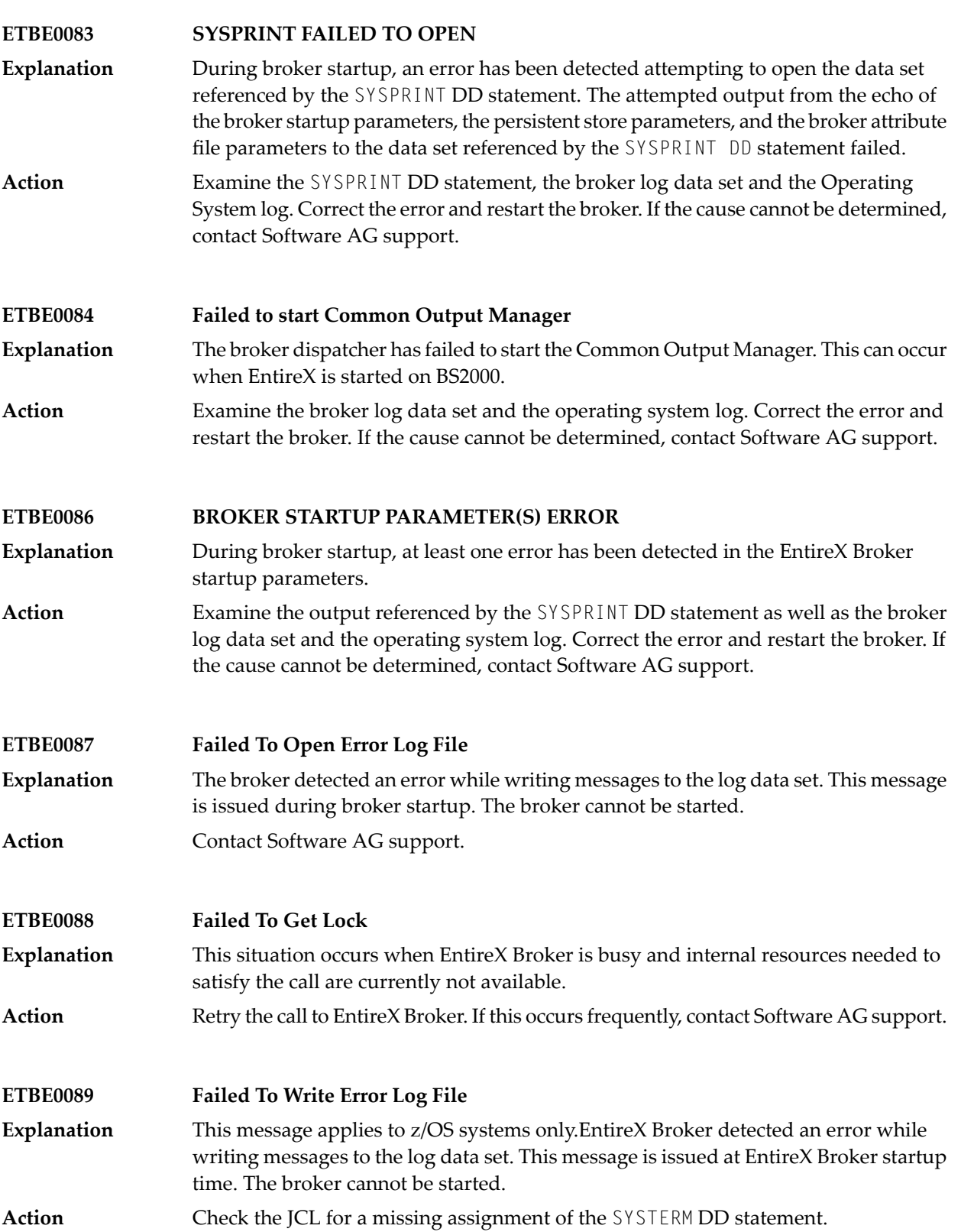

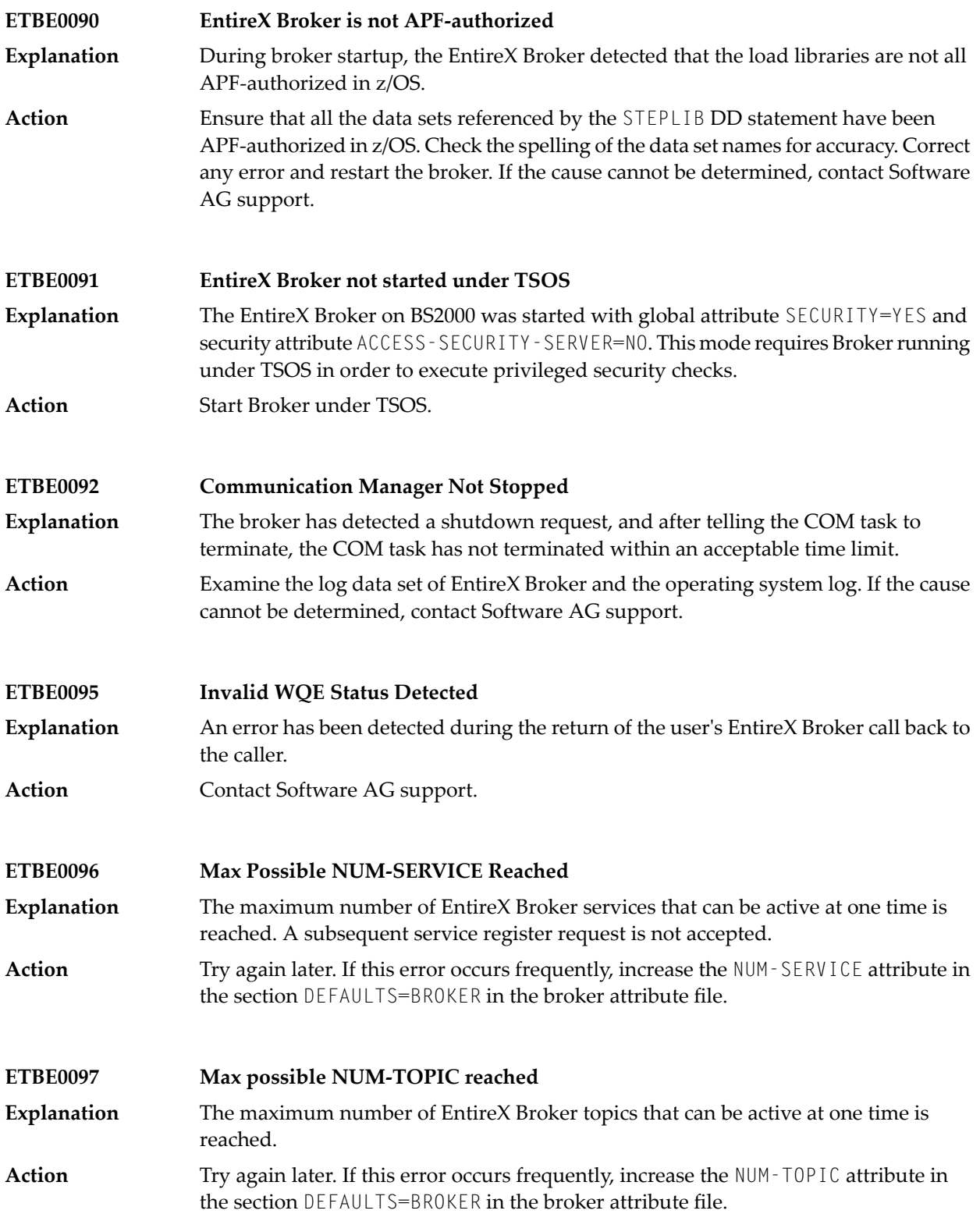

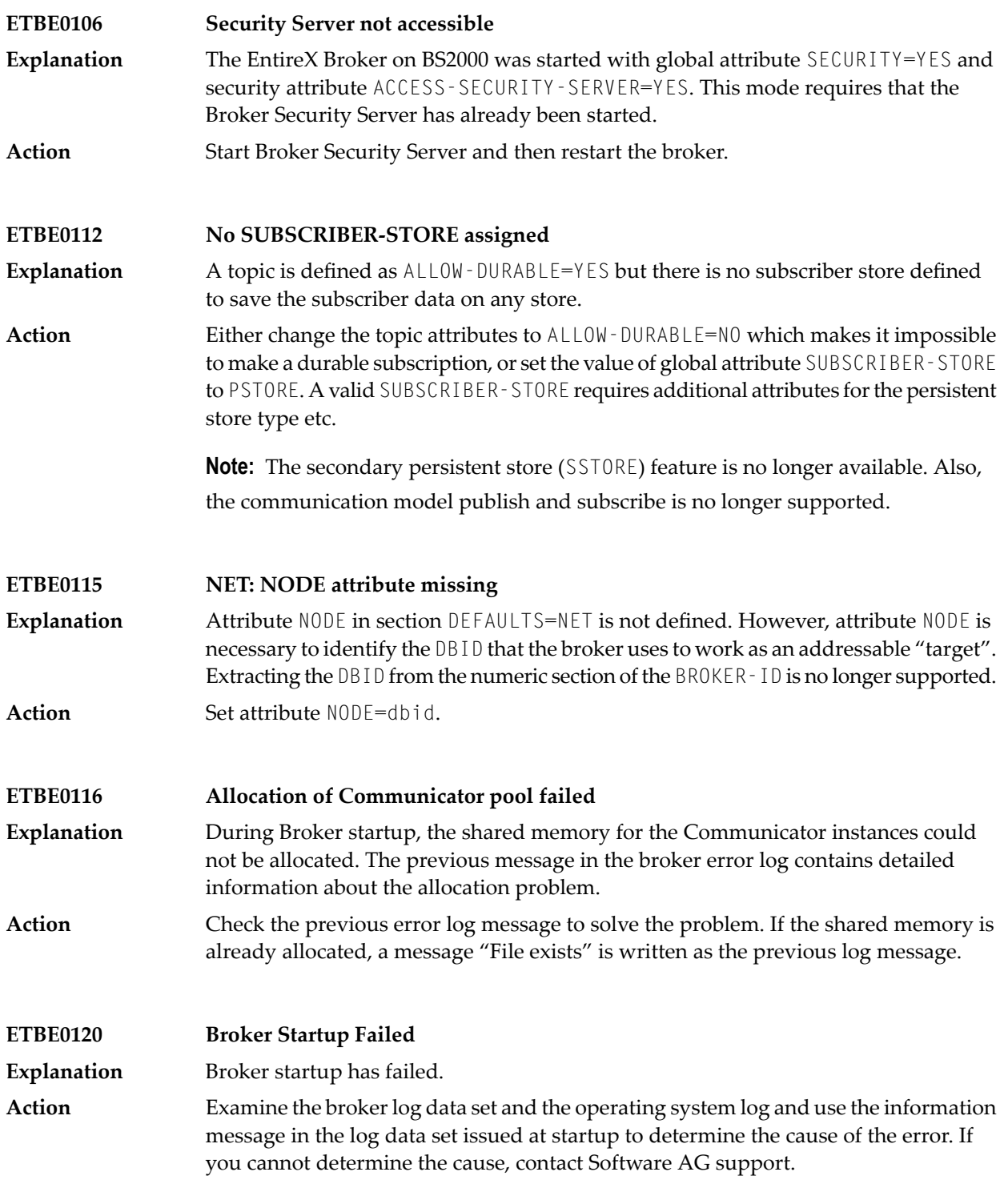

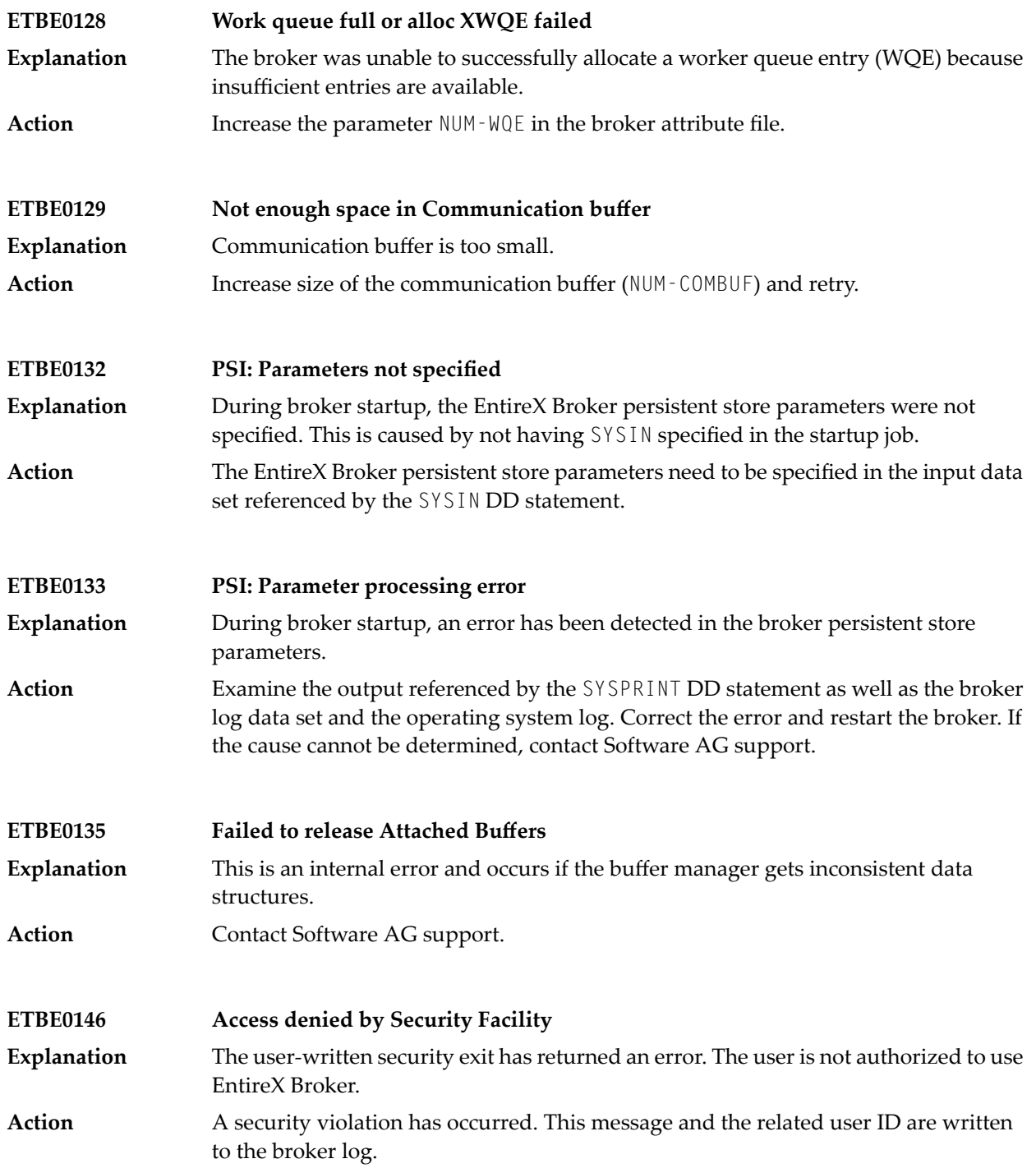

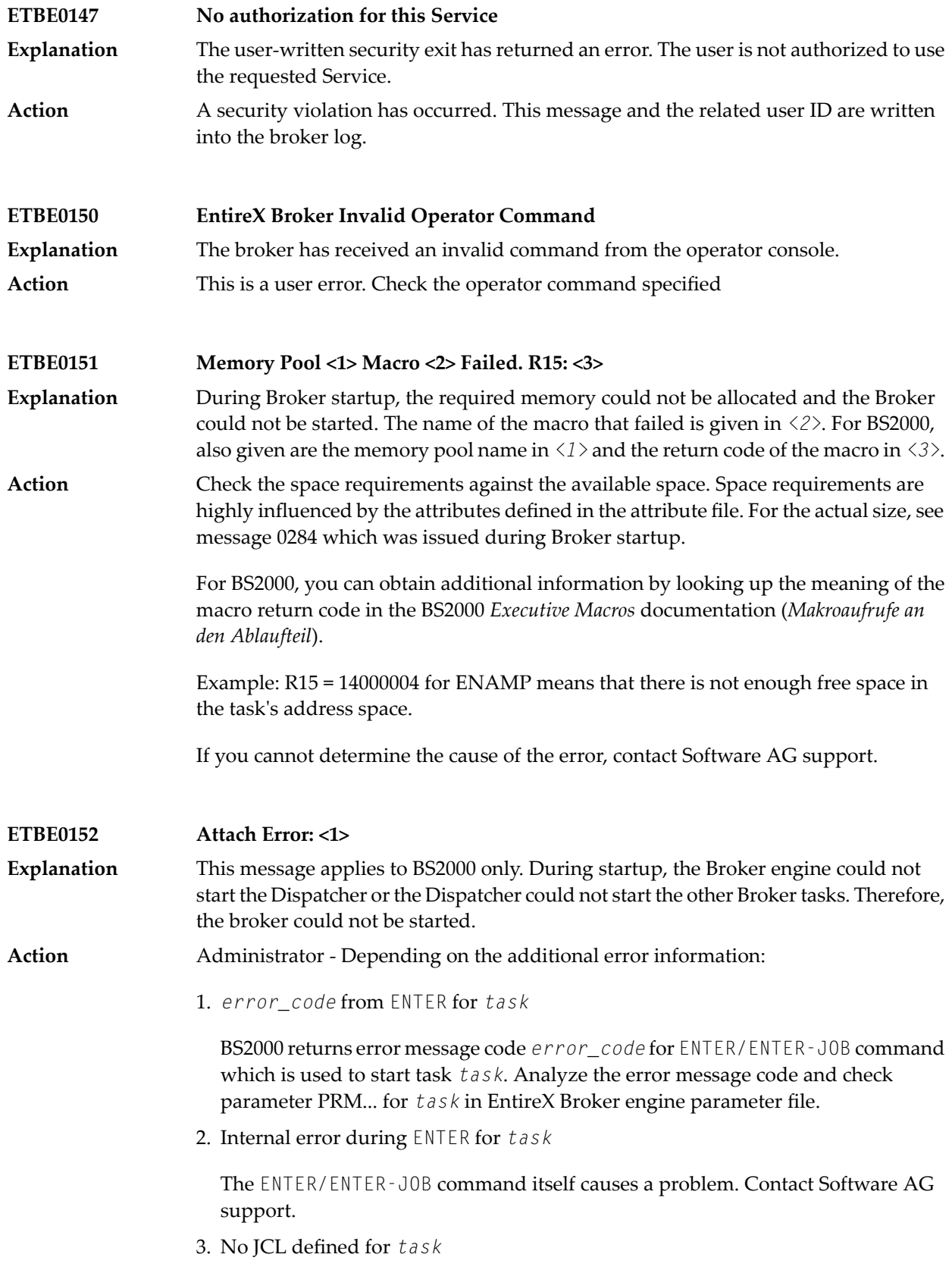

The JCL location was not specified correctly. Check parameter JOB.... for *task* in EntireX Broker engine parameter file for example, parameter JOBTOM if *task* is TOM.

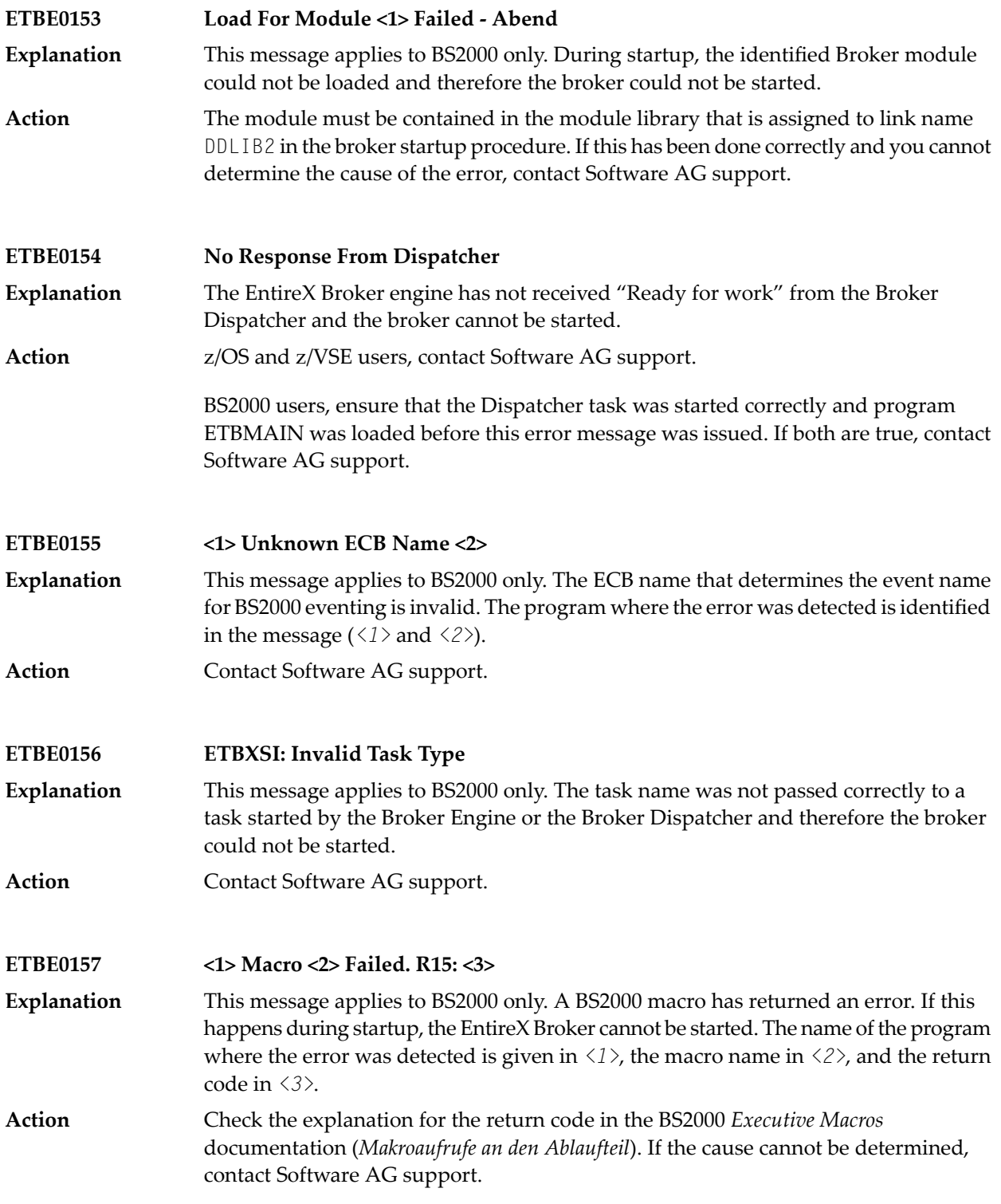

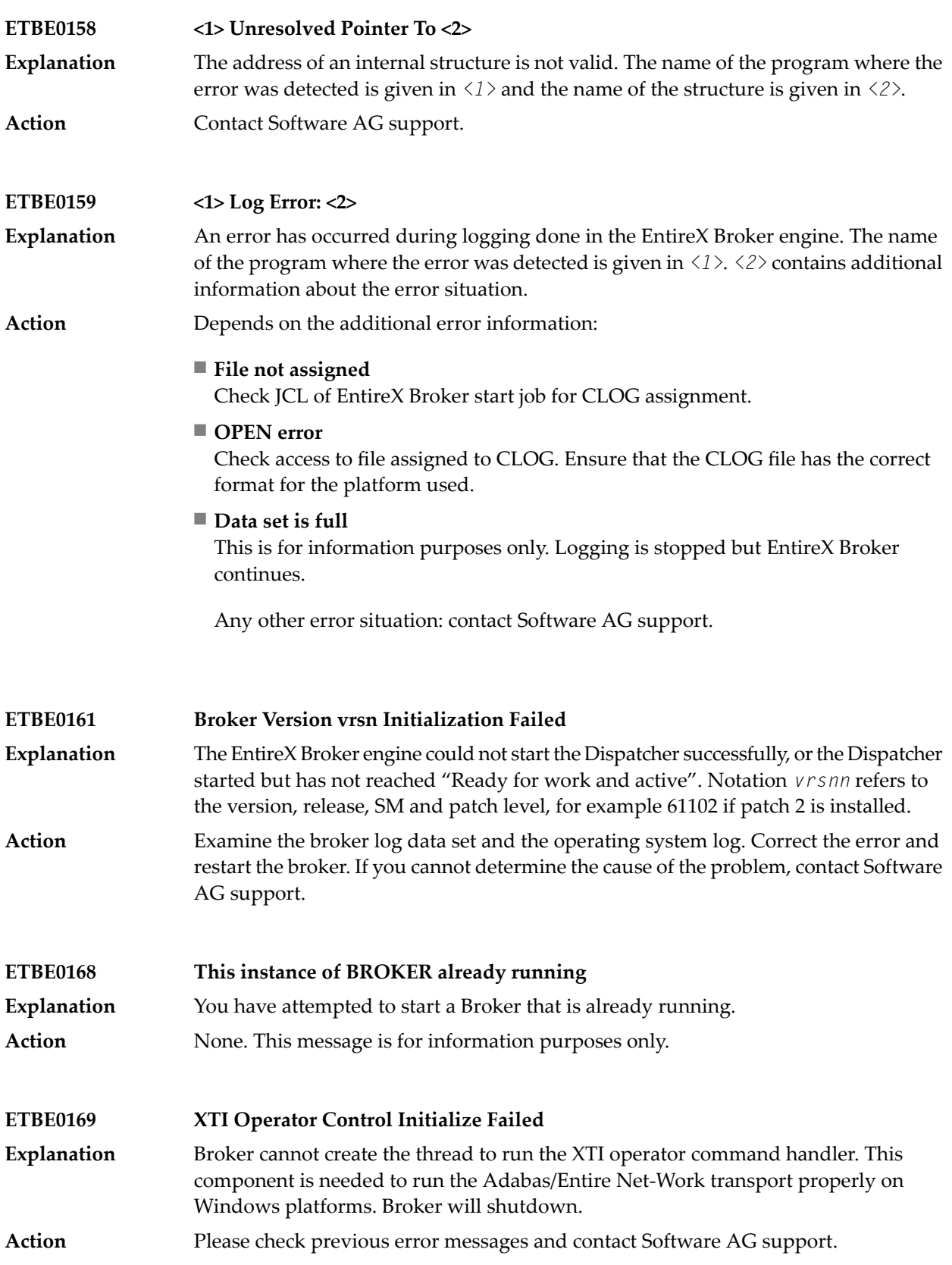

EXX 8.0, 8.1  $\qquad$  6 EXX 8.2  $\vert$  7 EXX 9.0, 9,5, 9.6, 9.7  $|8$ 

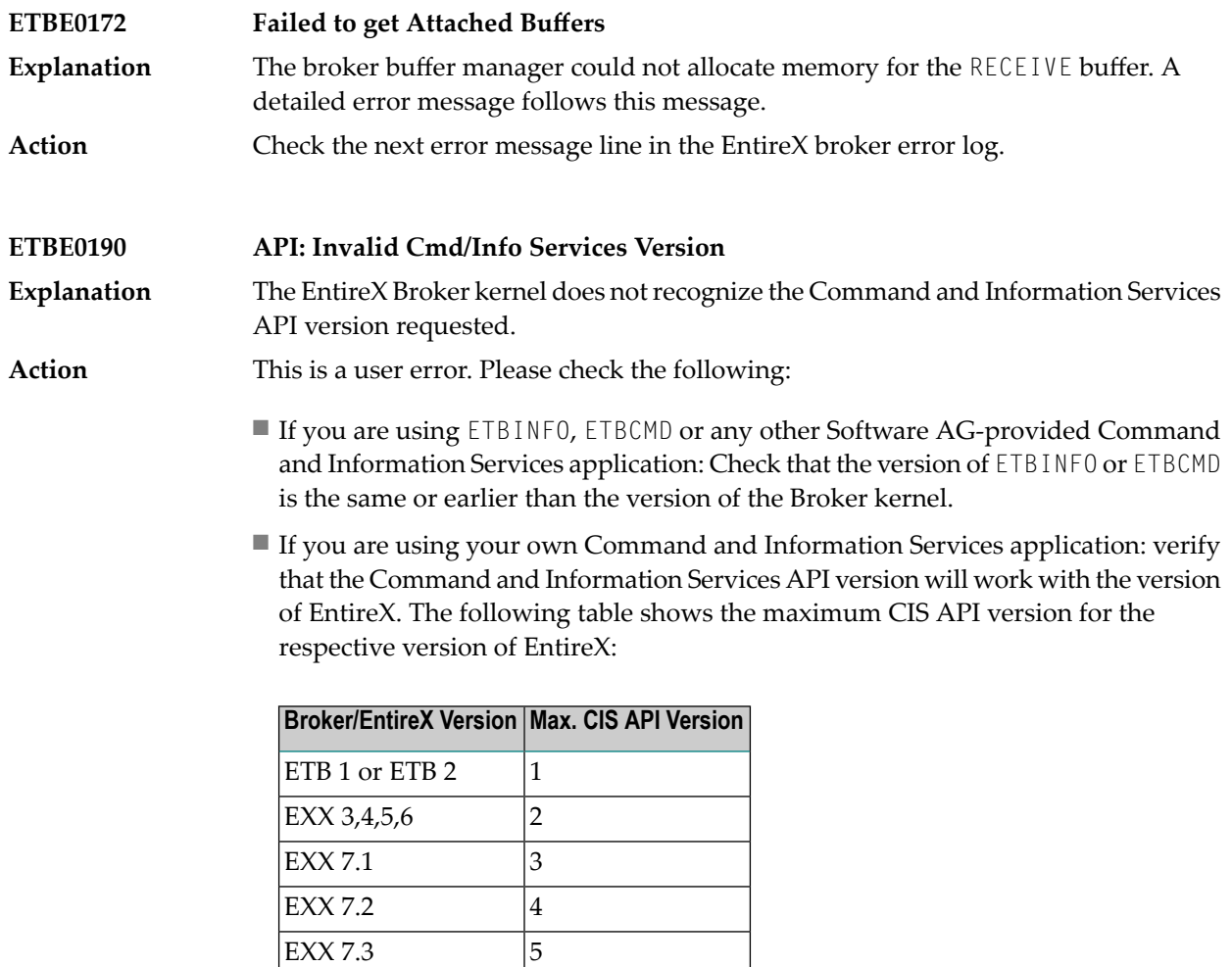

■ A possible cause for this error is a SEND - LENGTH that is too short. Increase this value if necessary.

**ETBE0196 Disconnected Due To New Location** This situation occurs only when working with the TOKEN parameter in the API; that is, the user is identified by USER - ID/TOKEN instead of USER - ID/Internal ID. If the user **Explanation** changes the physical location between EntireX Broker calls (e.g., a new session from another terminal), the old session retrieves this response. The new session takes all conversations of the old session. Action The program has to be ended.

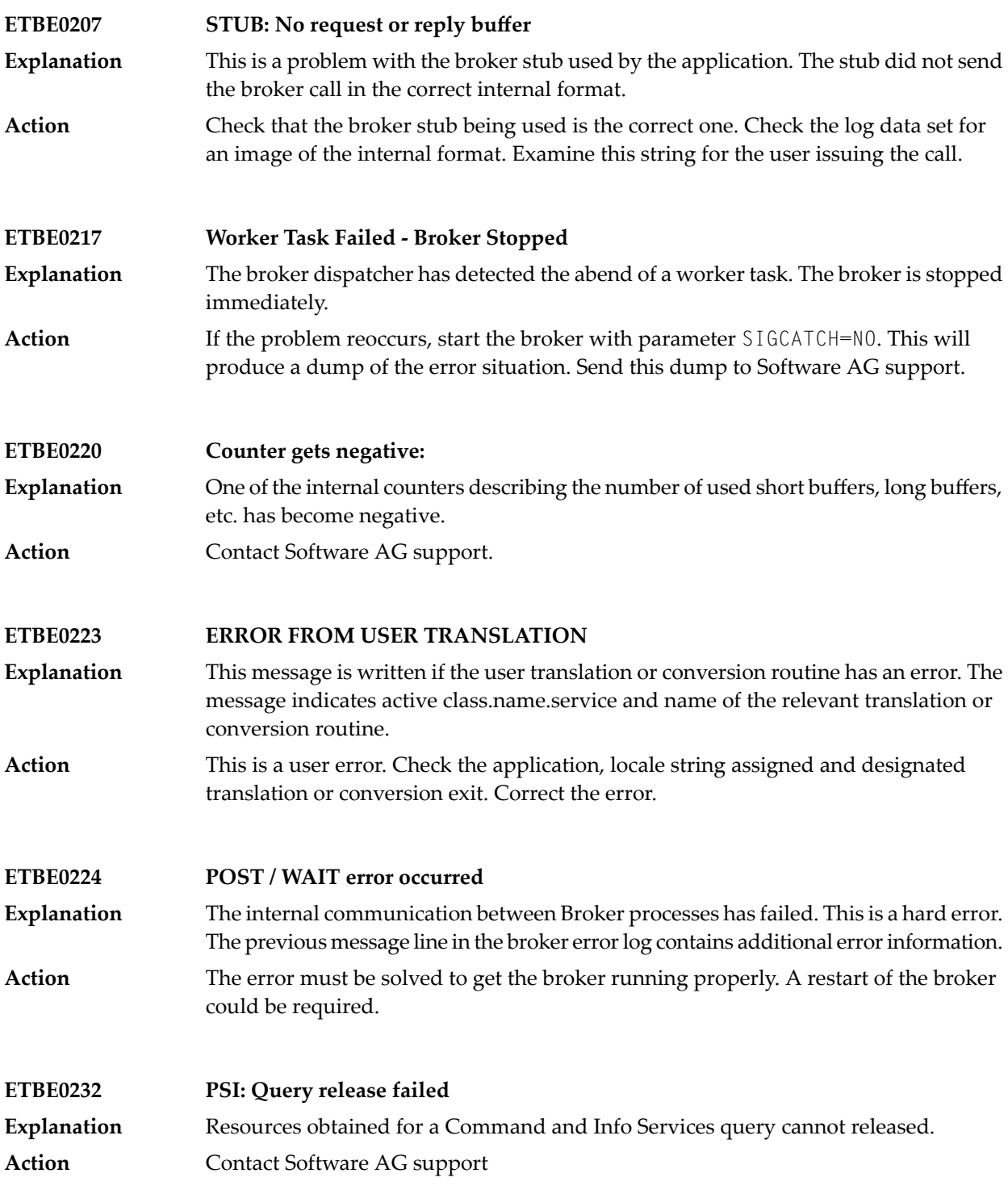

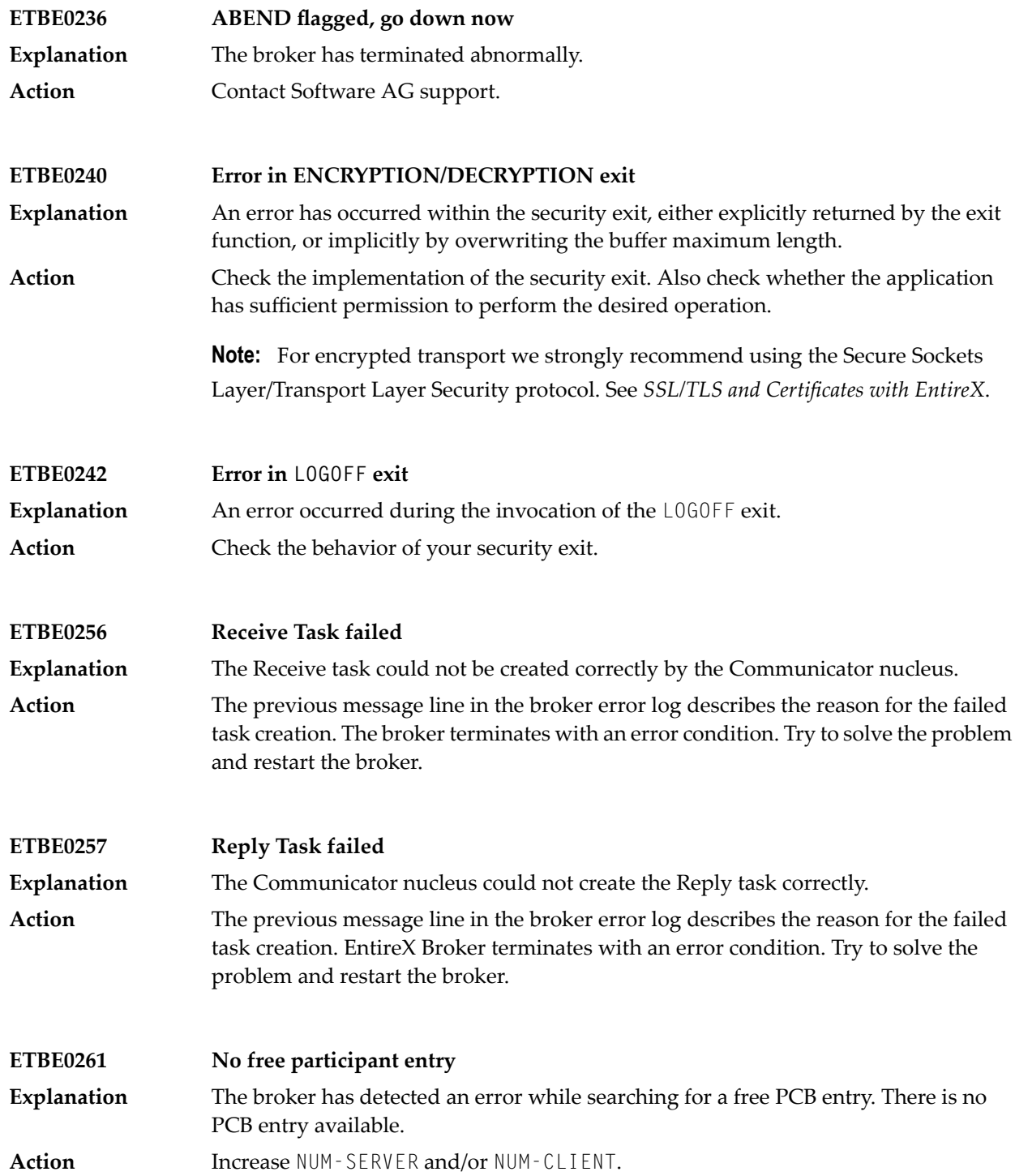

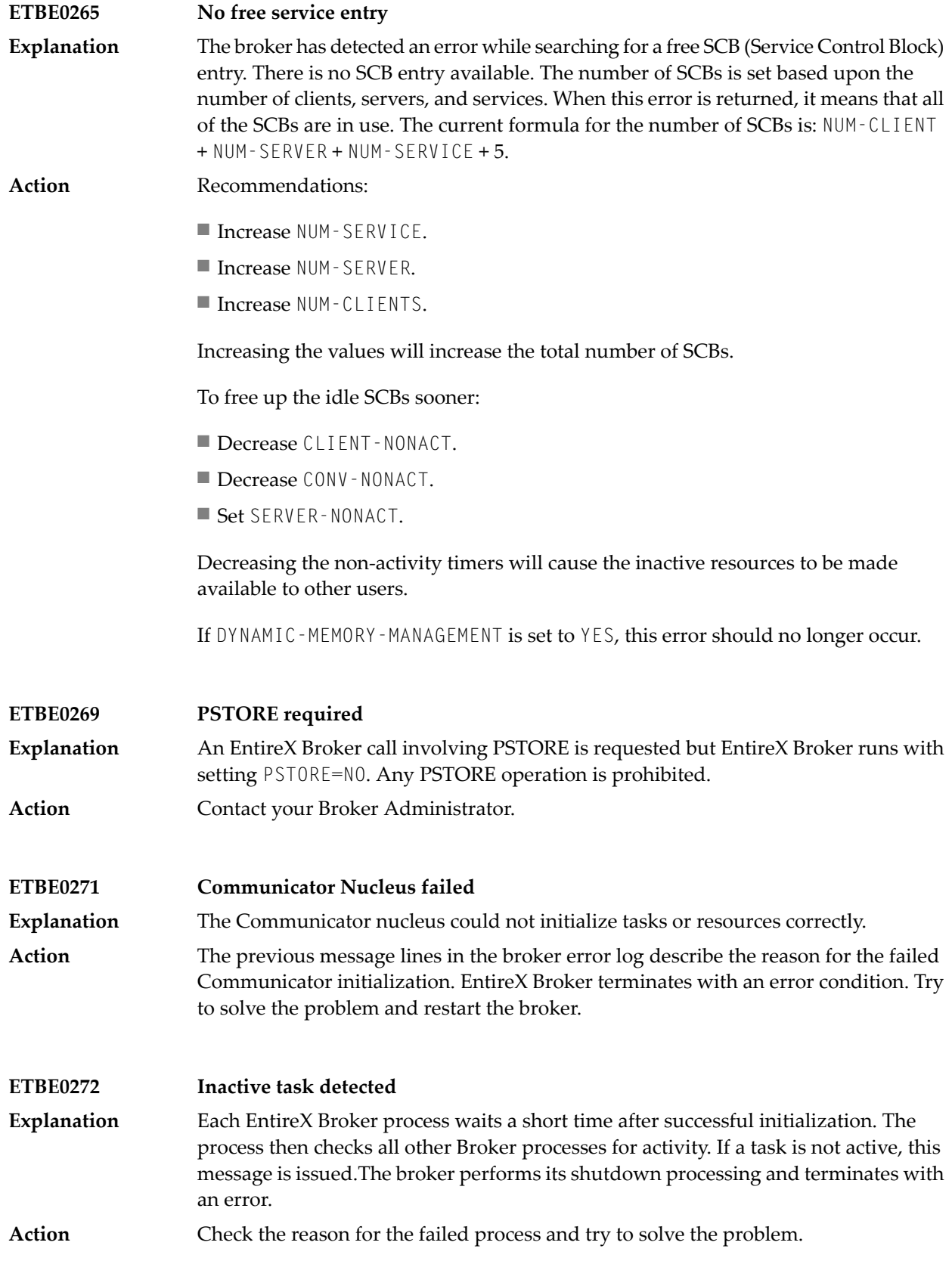

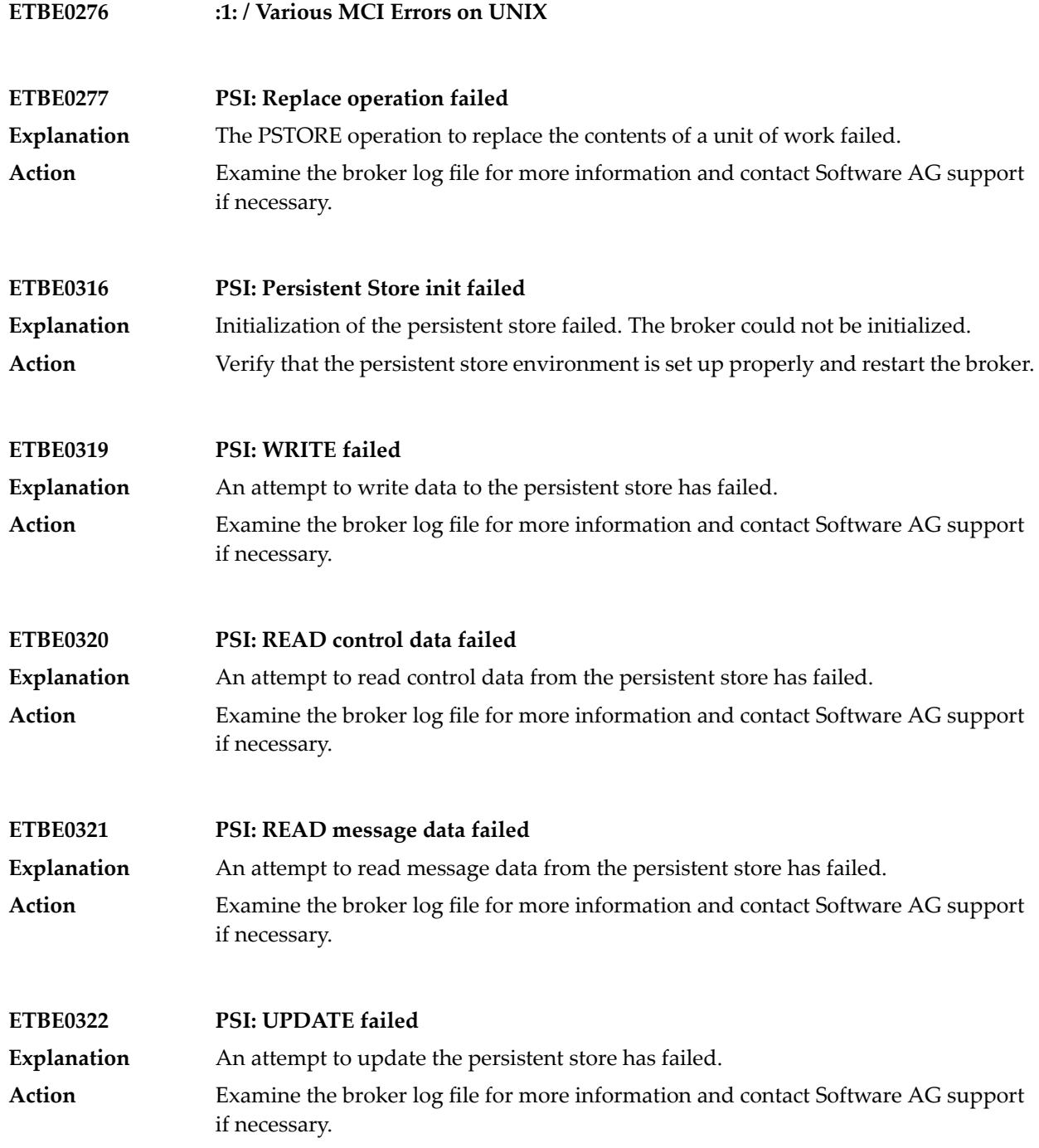

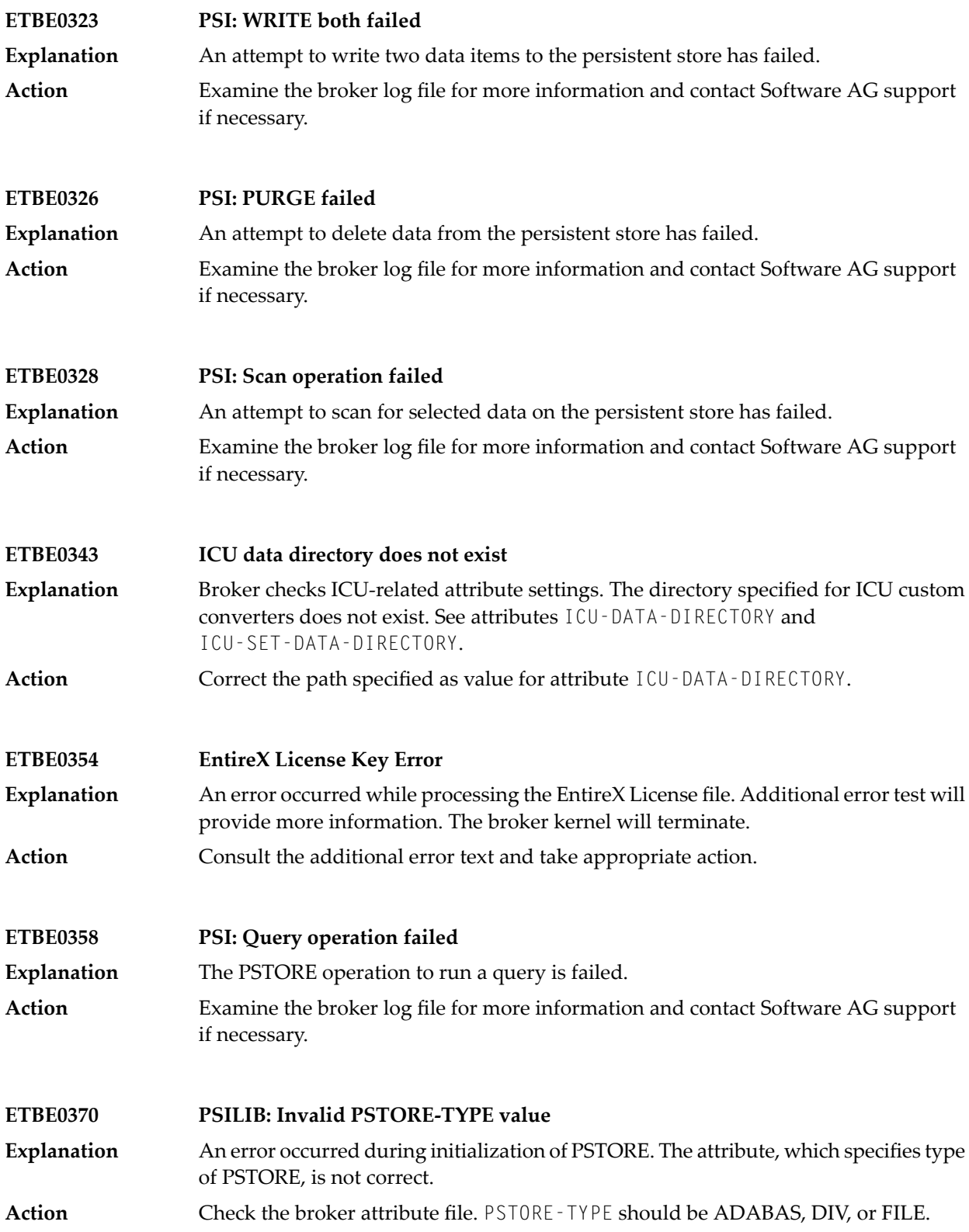

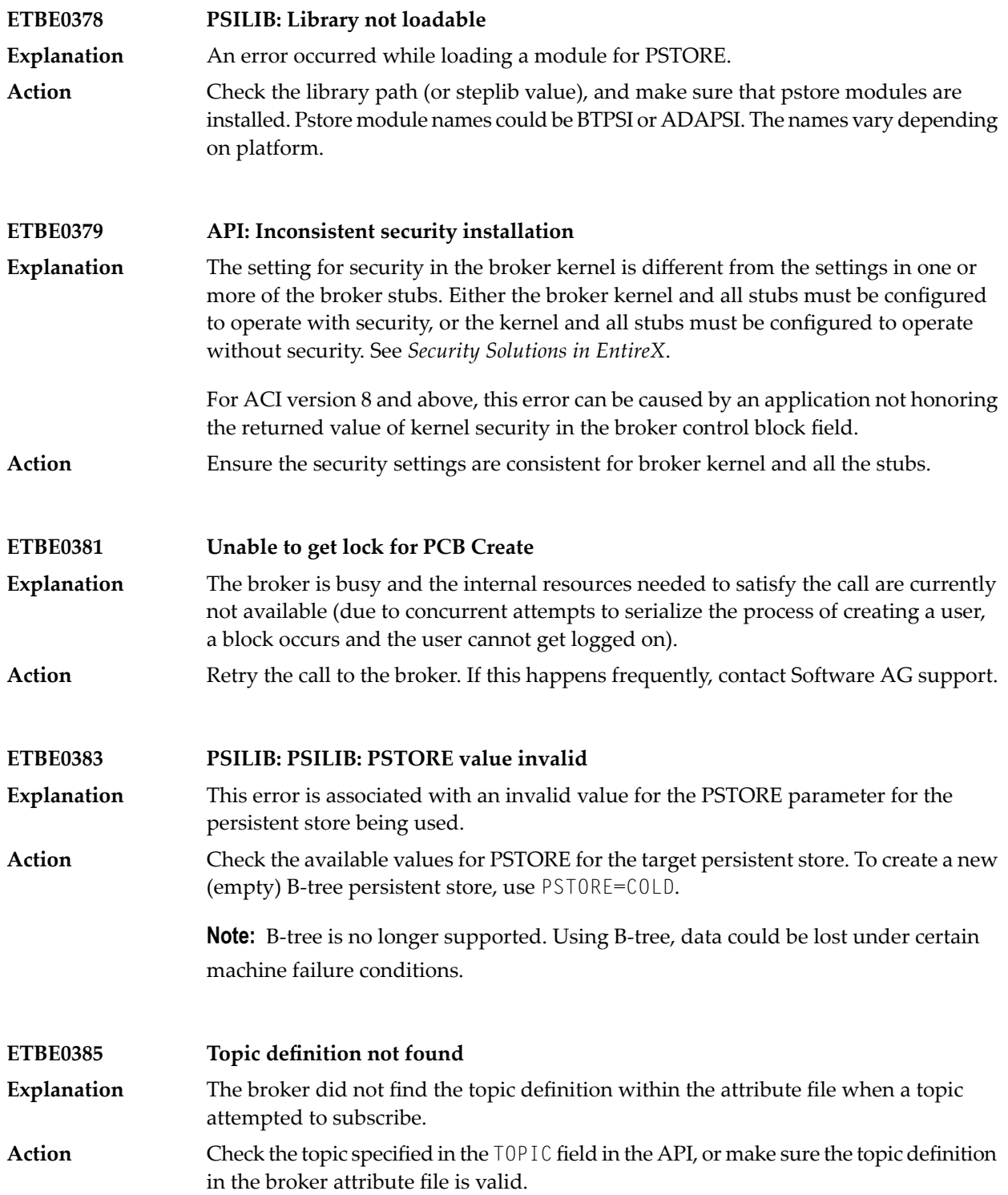

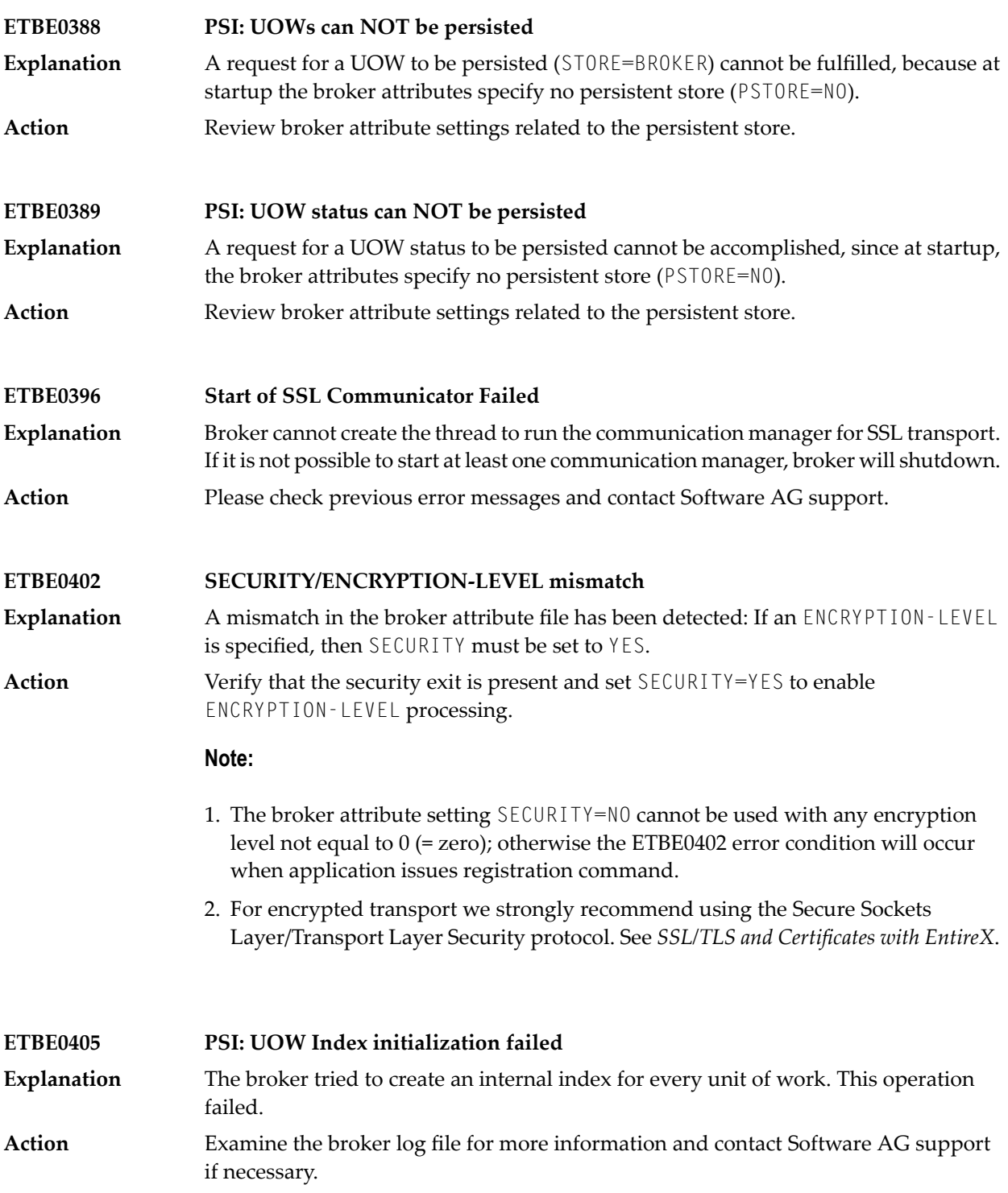

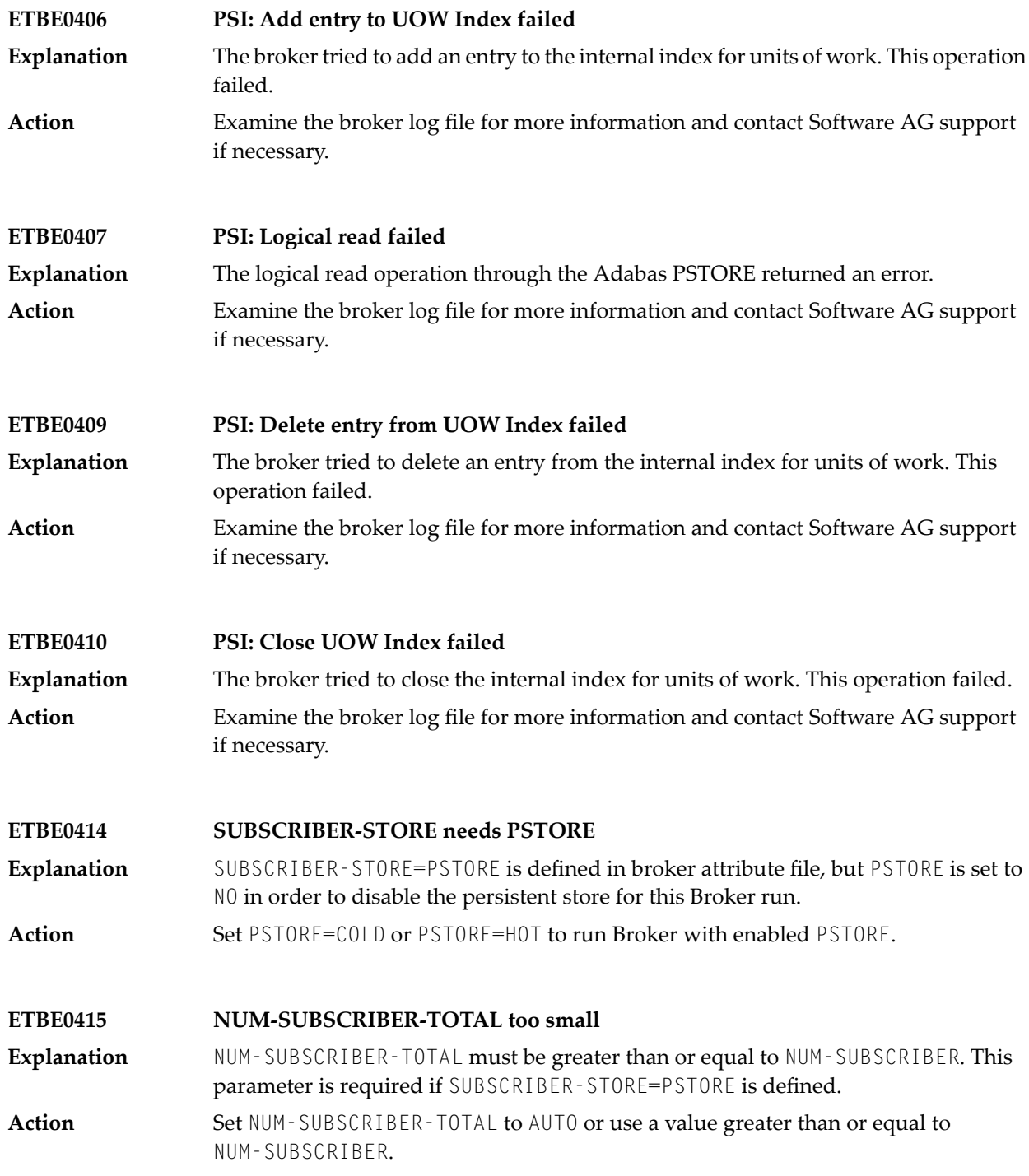

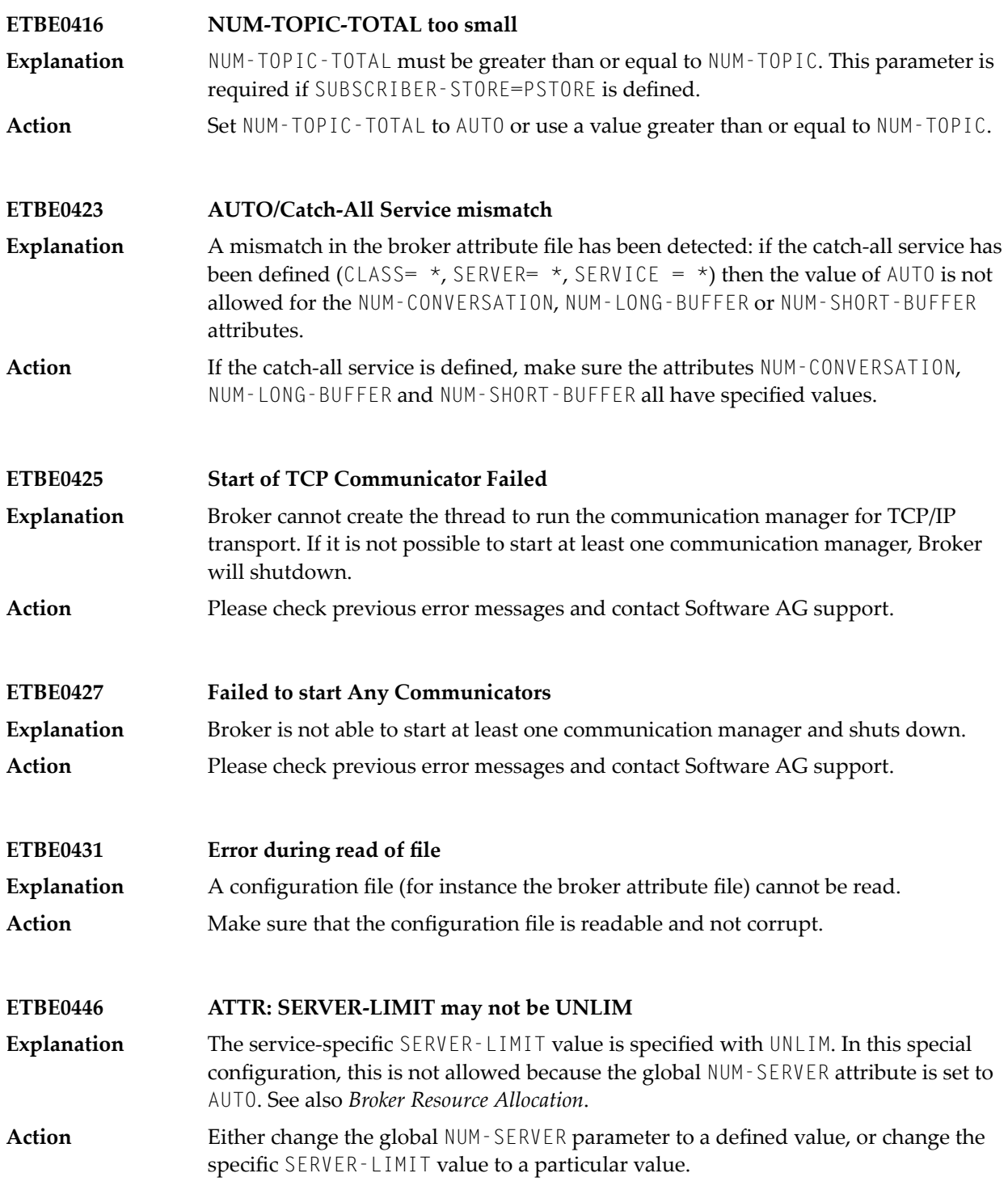

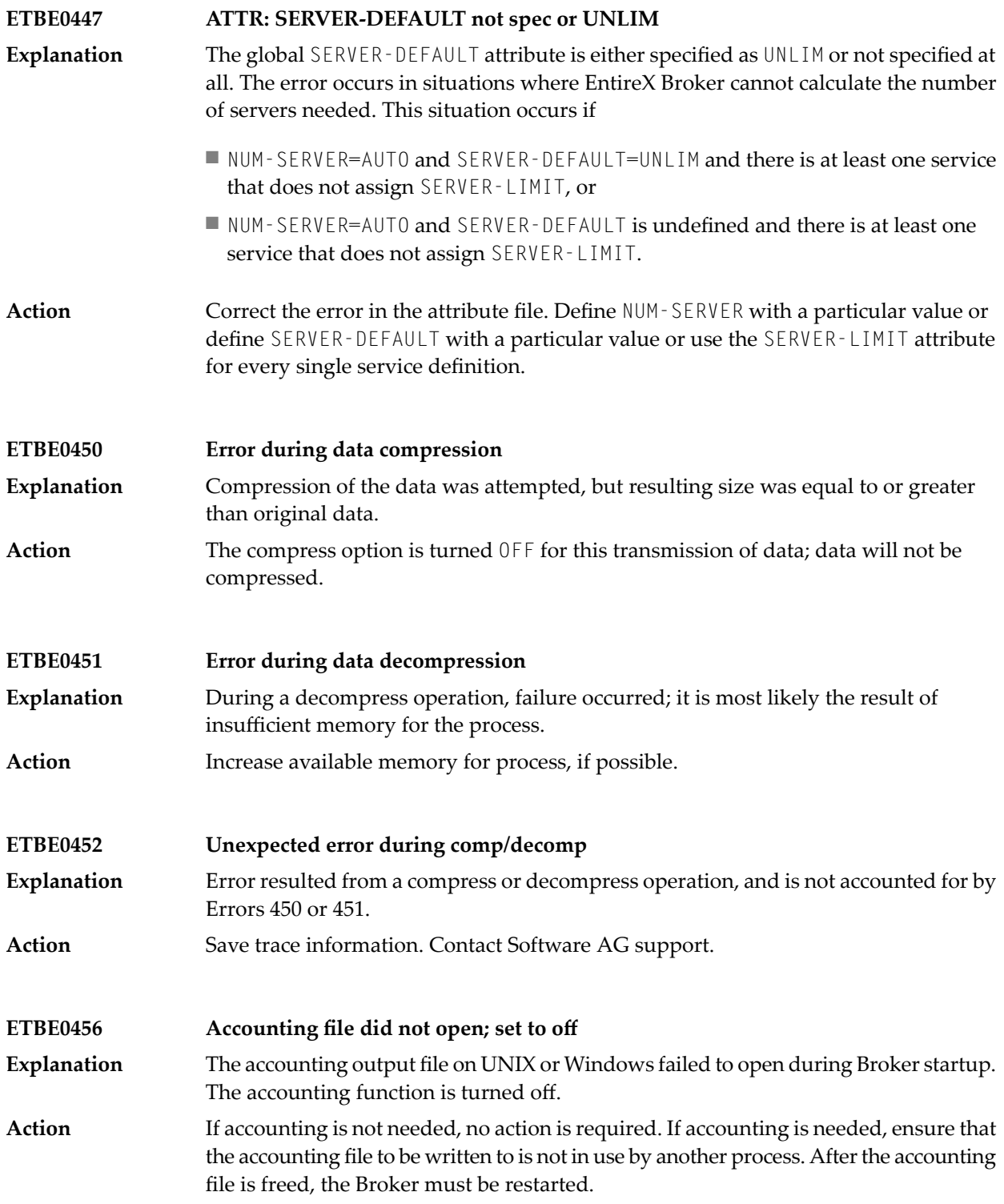

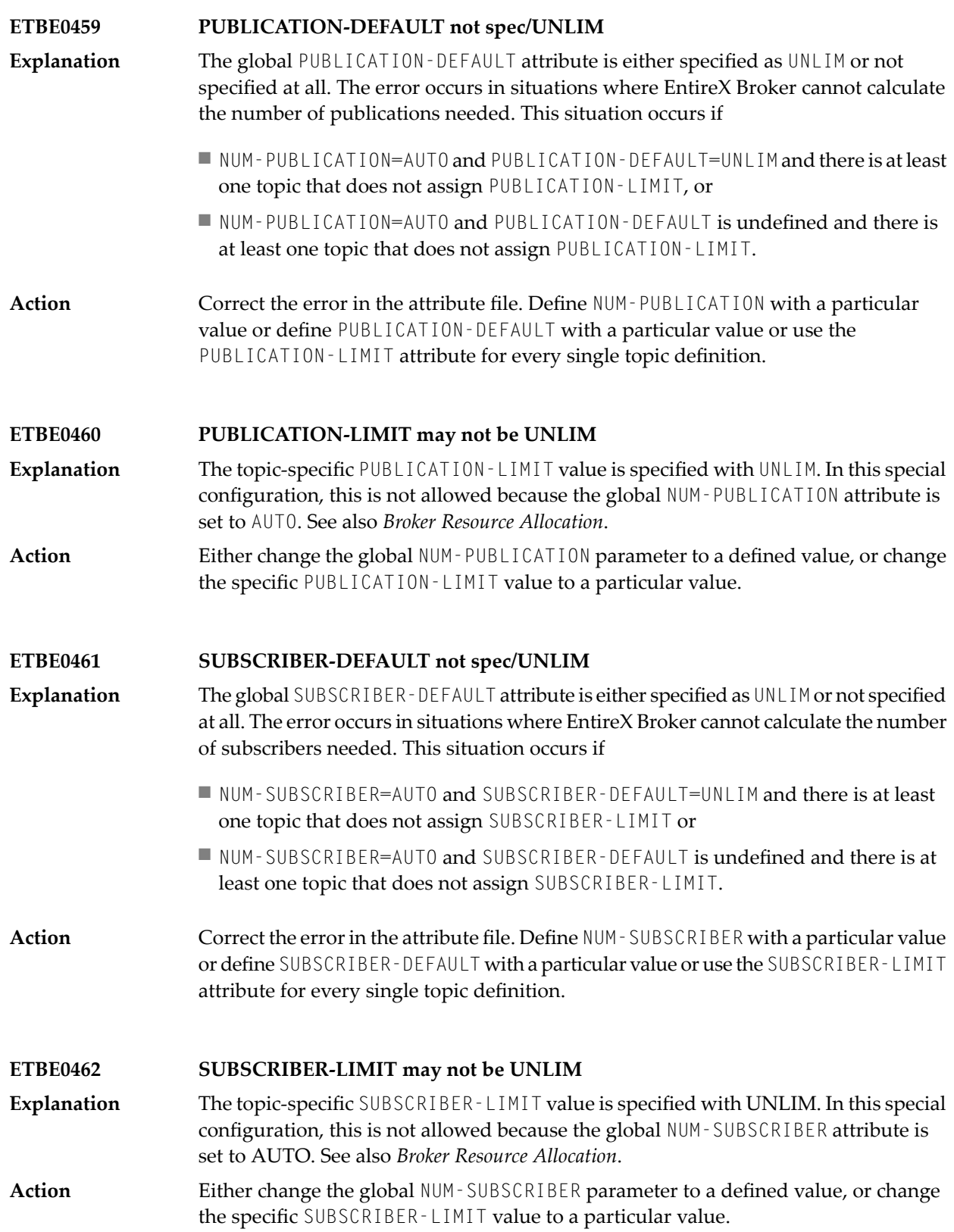

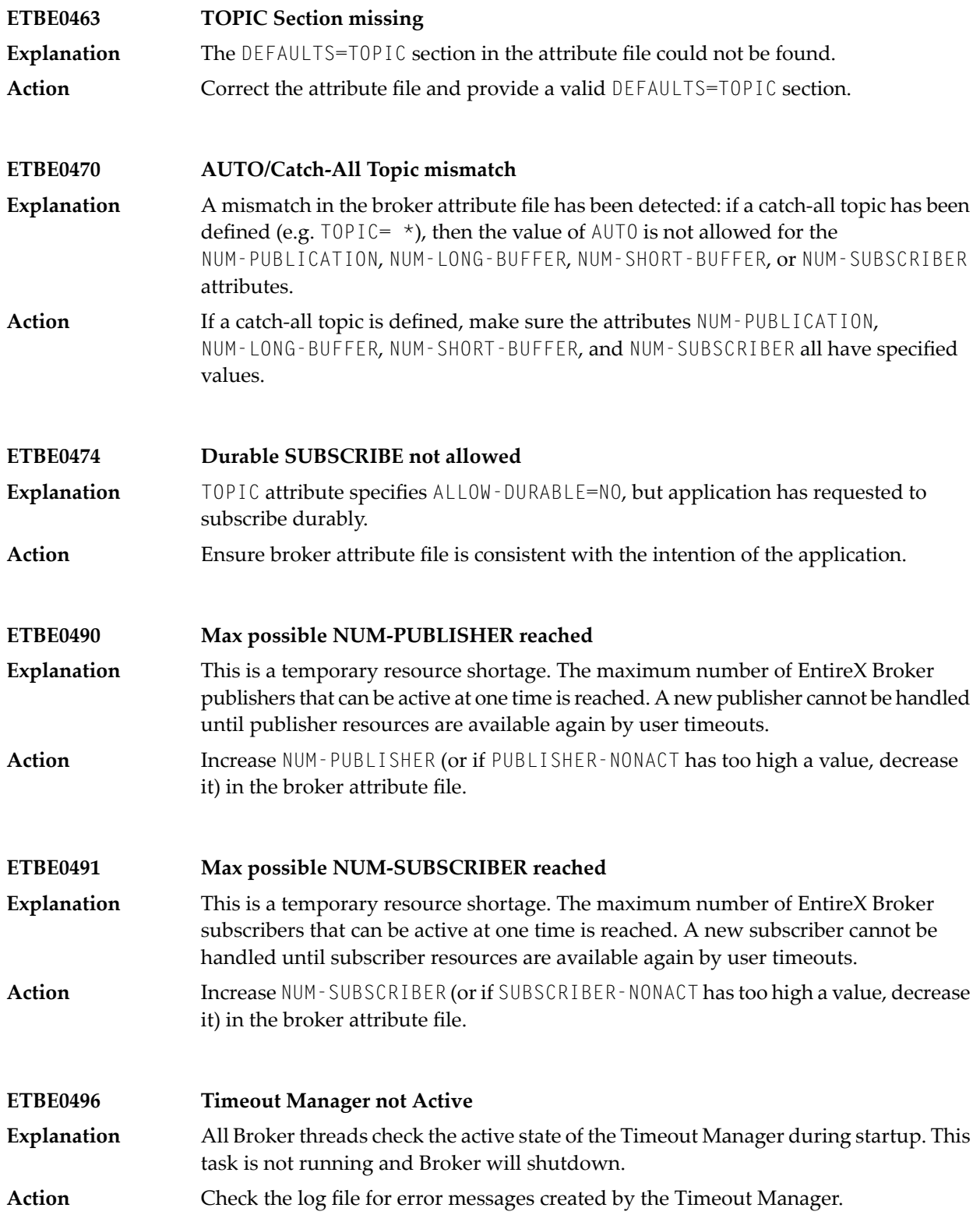

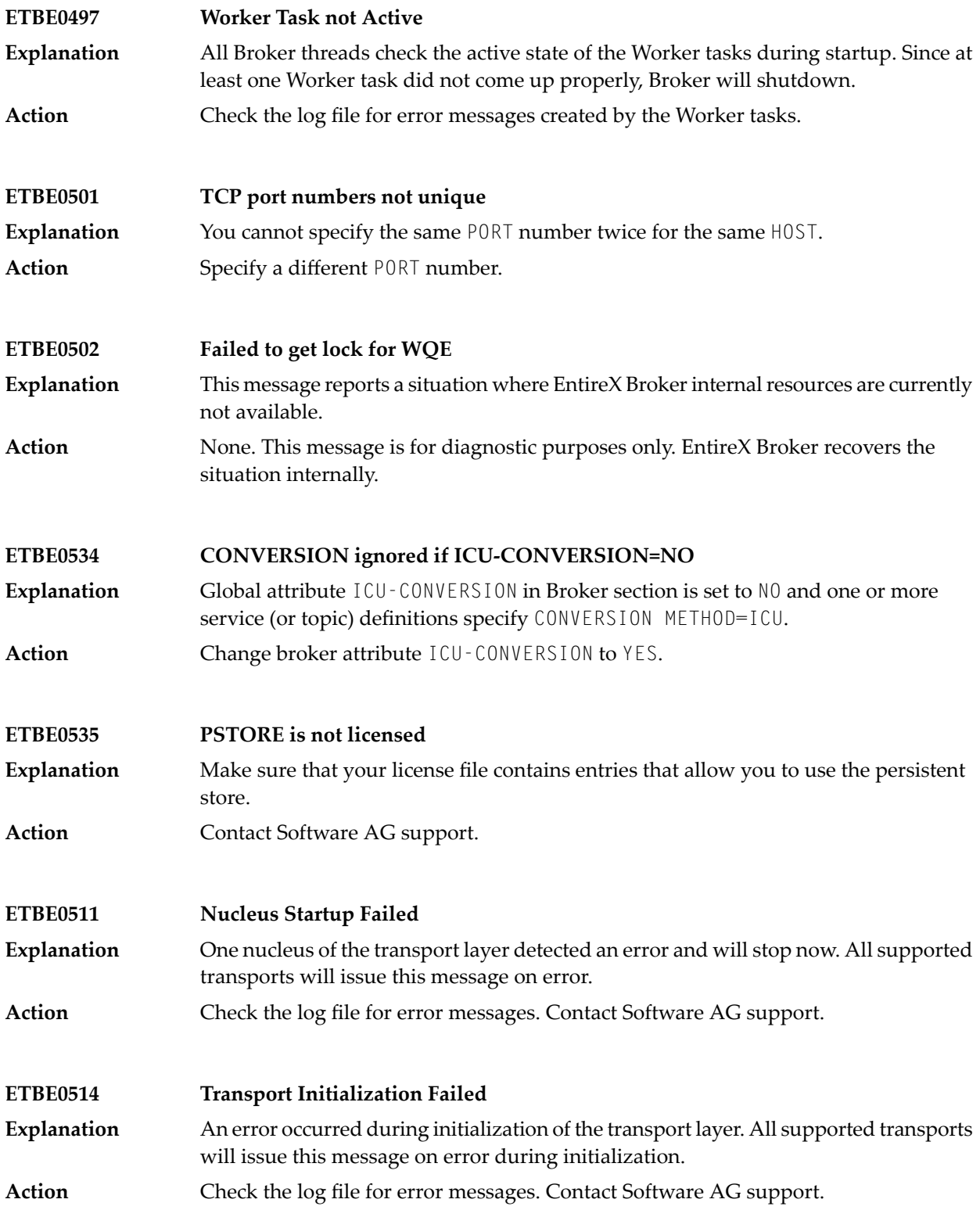

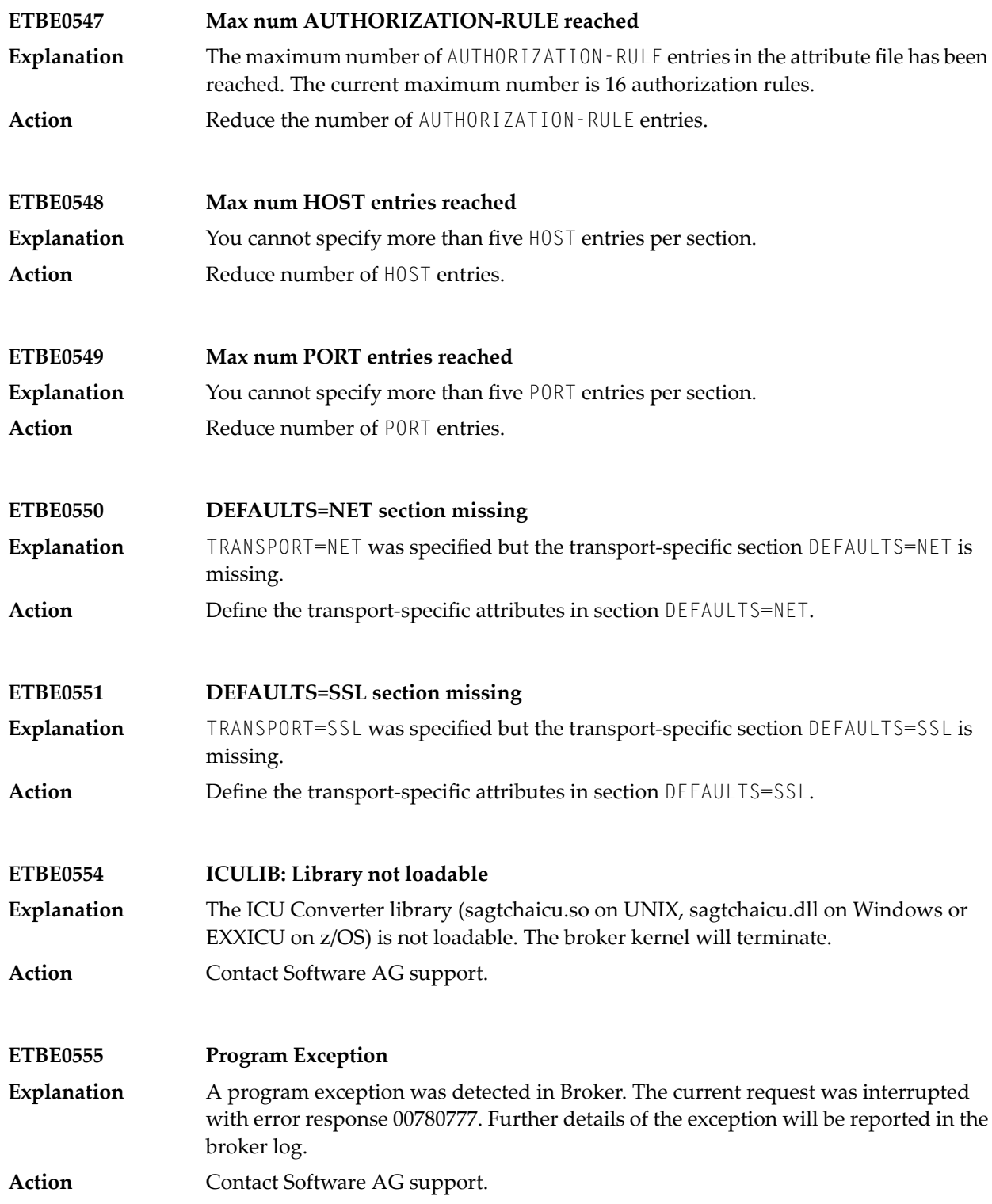

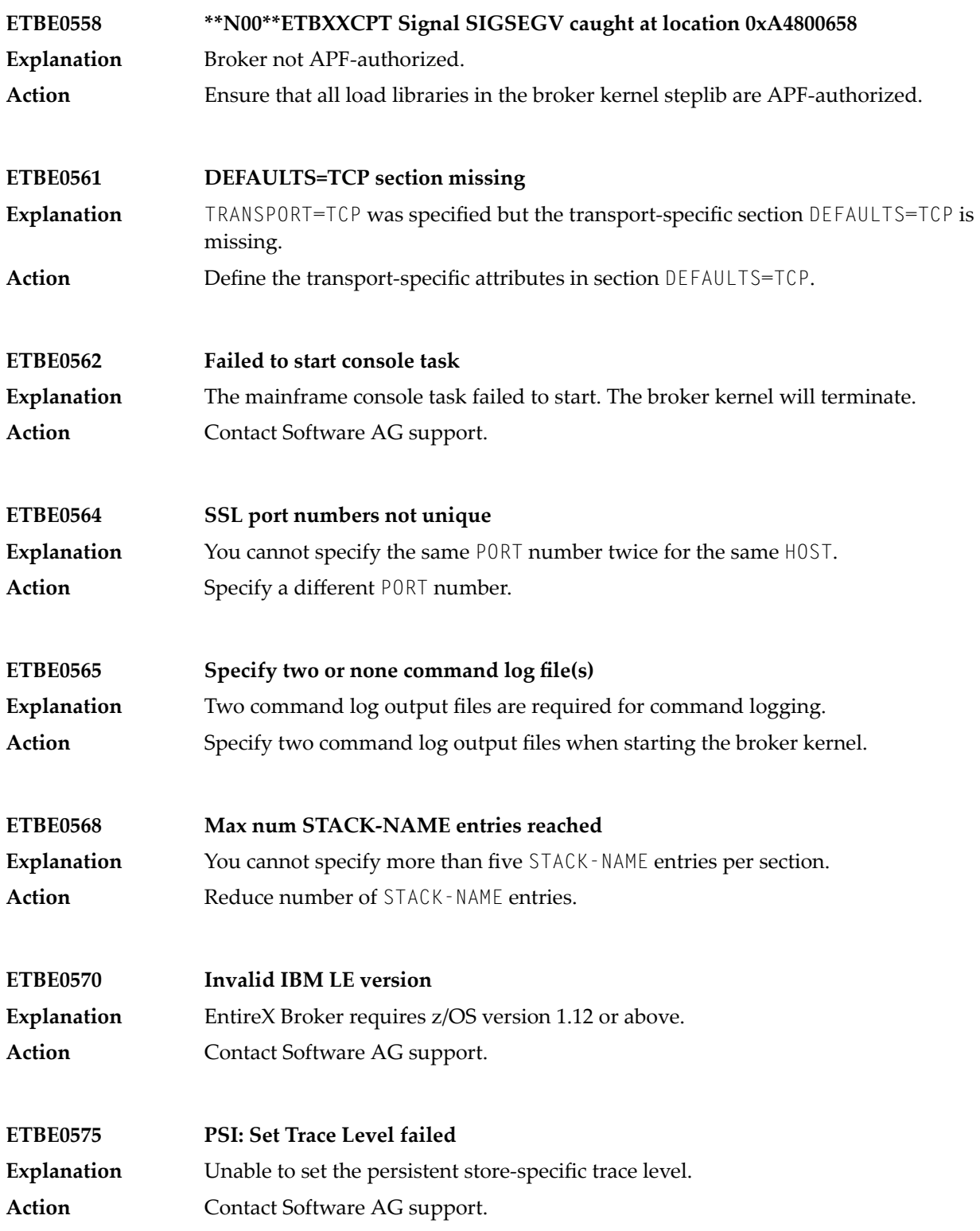

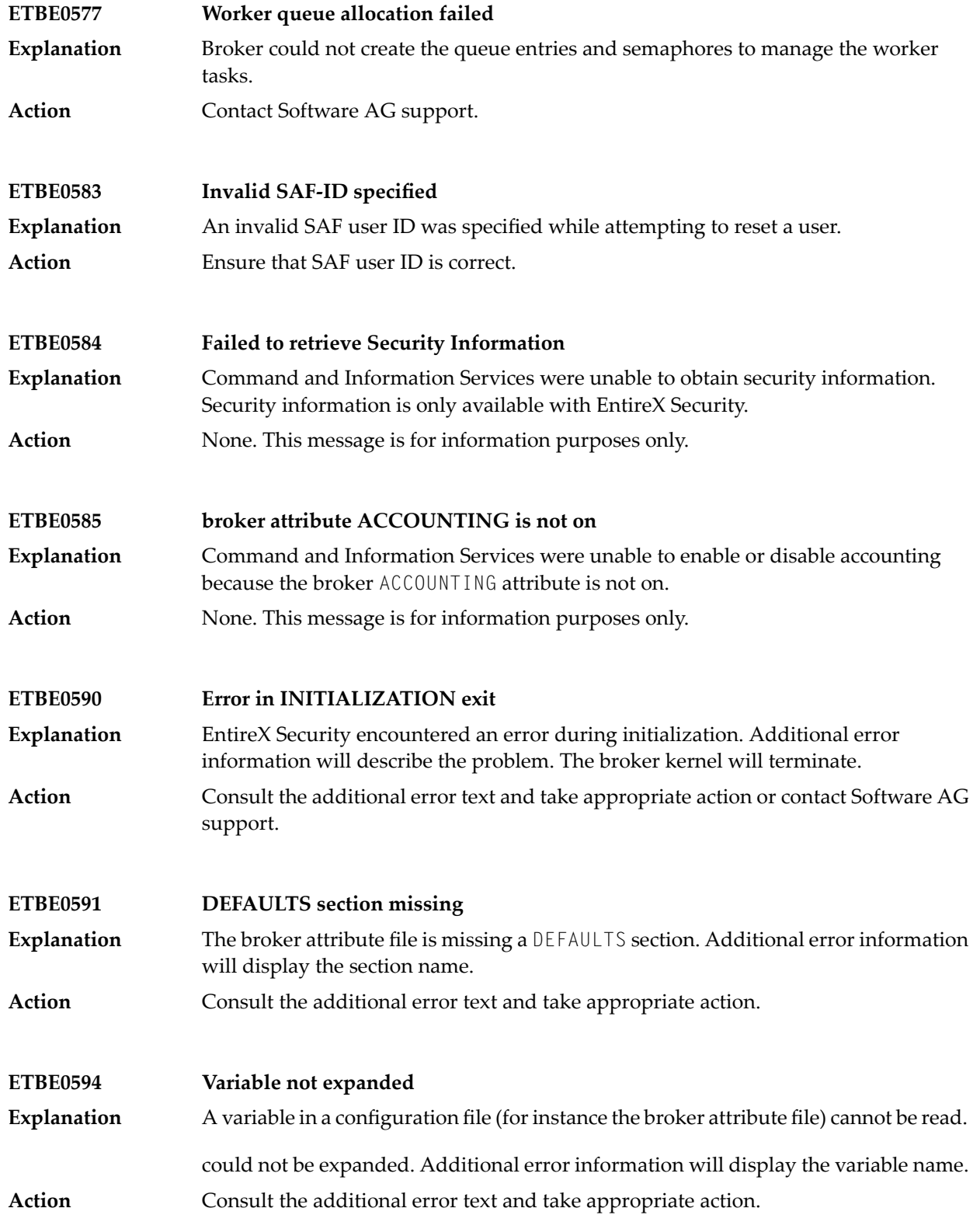

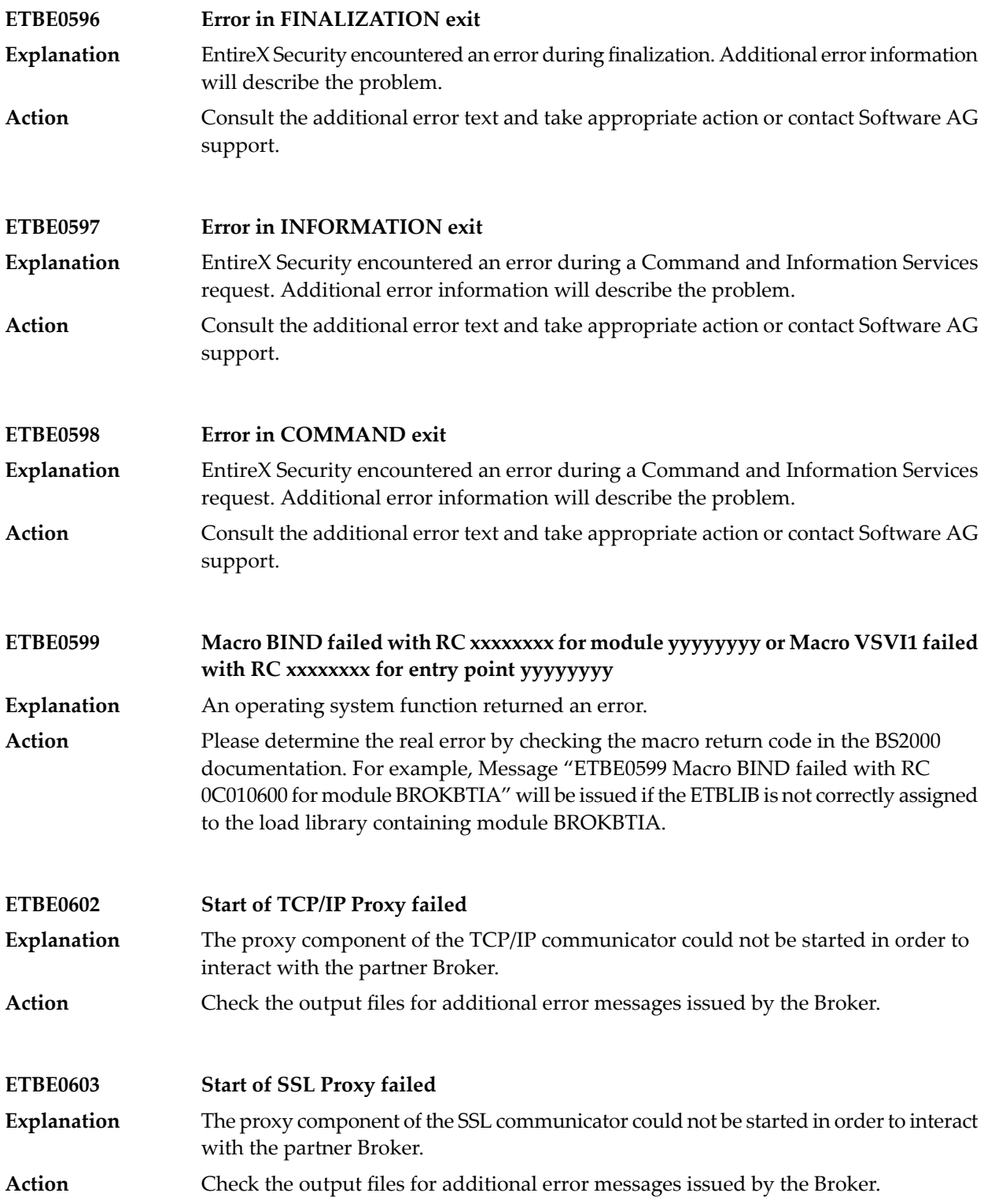

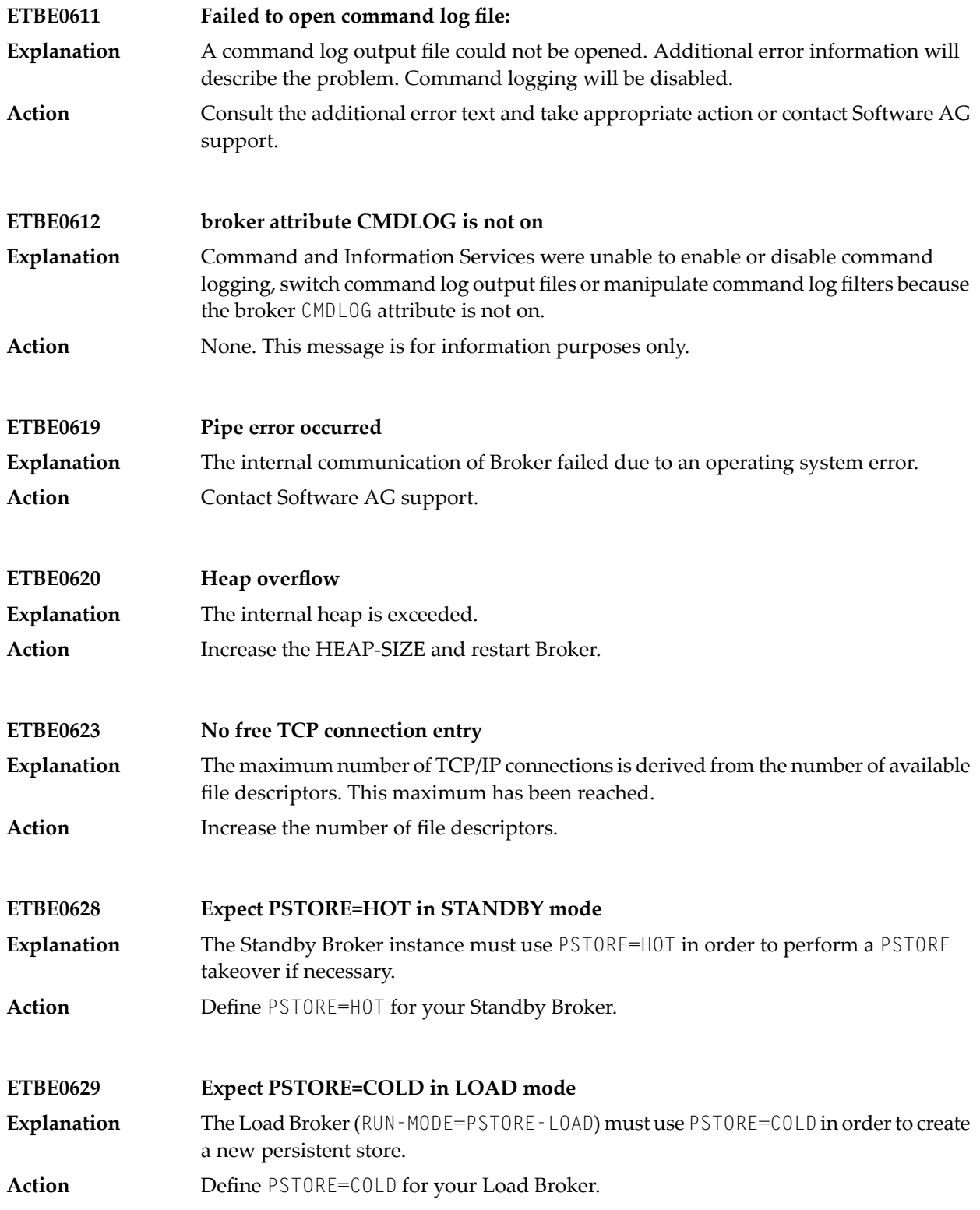

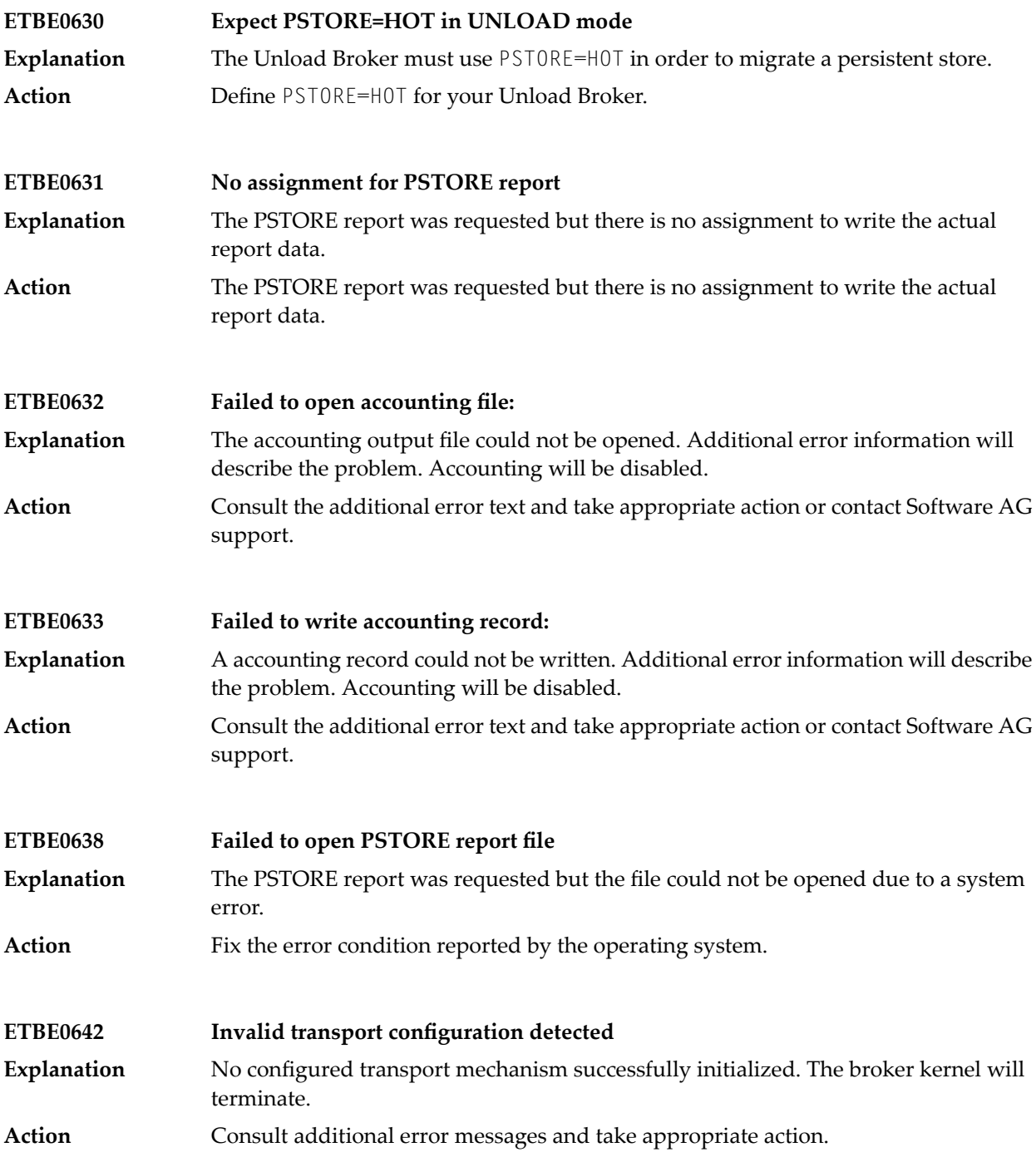

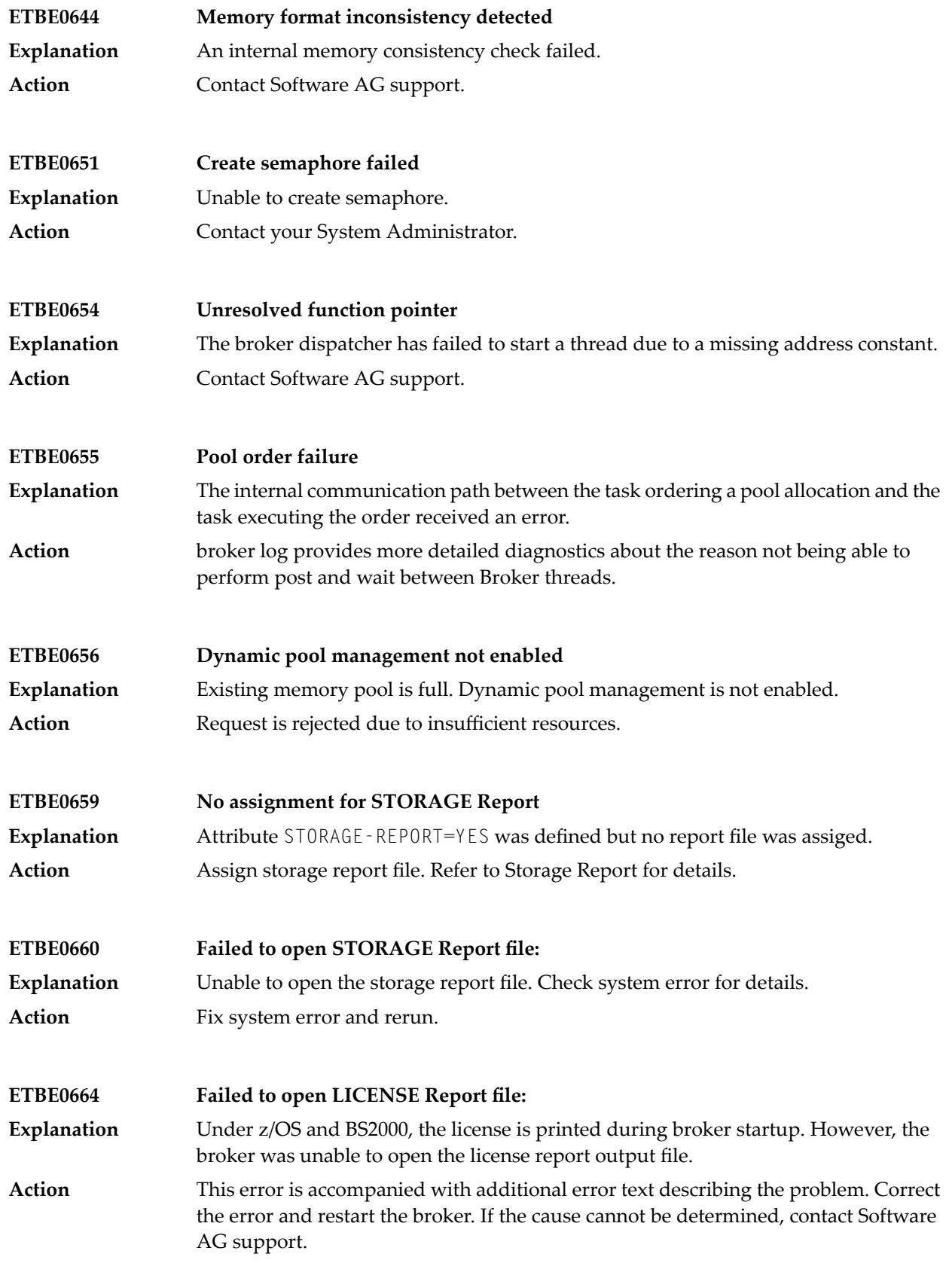
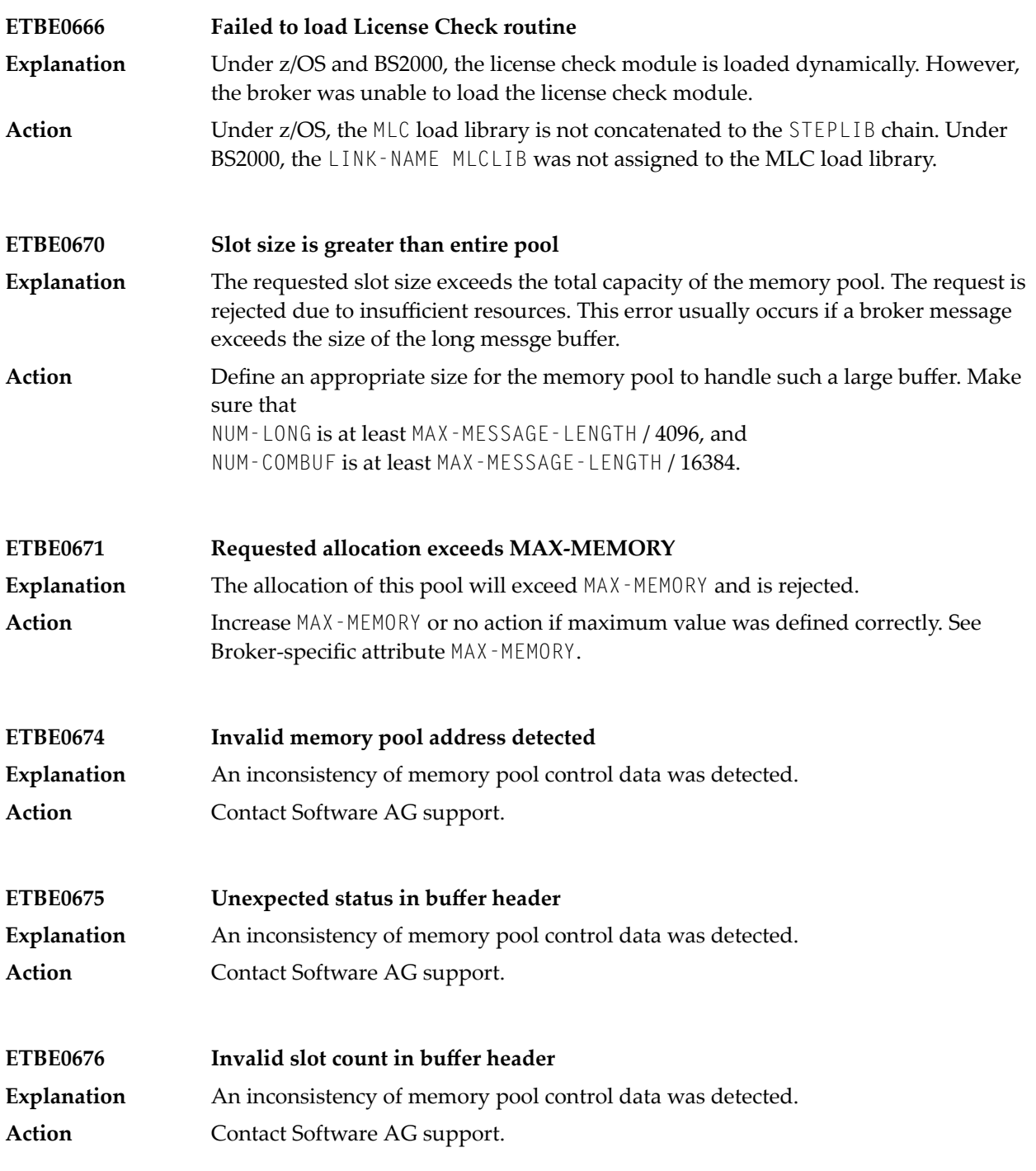

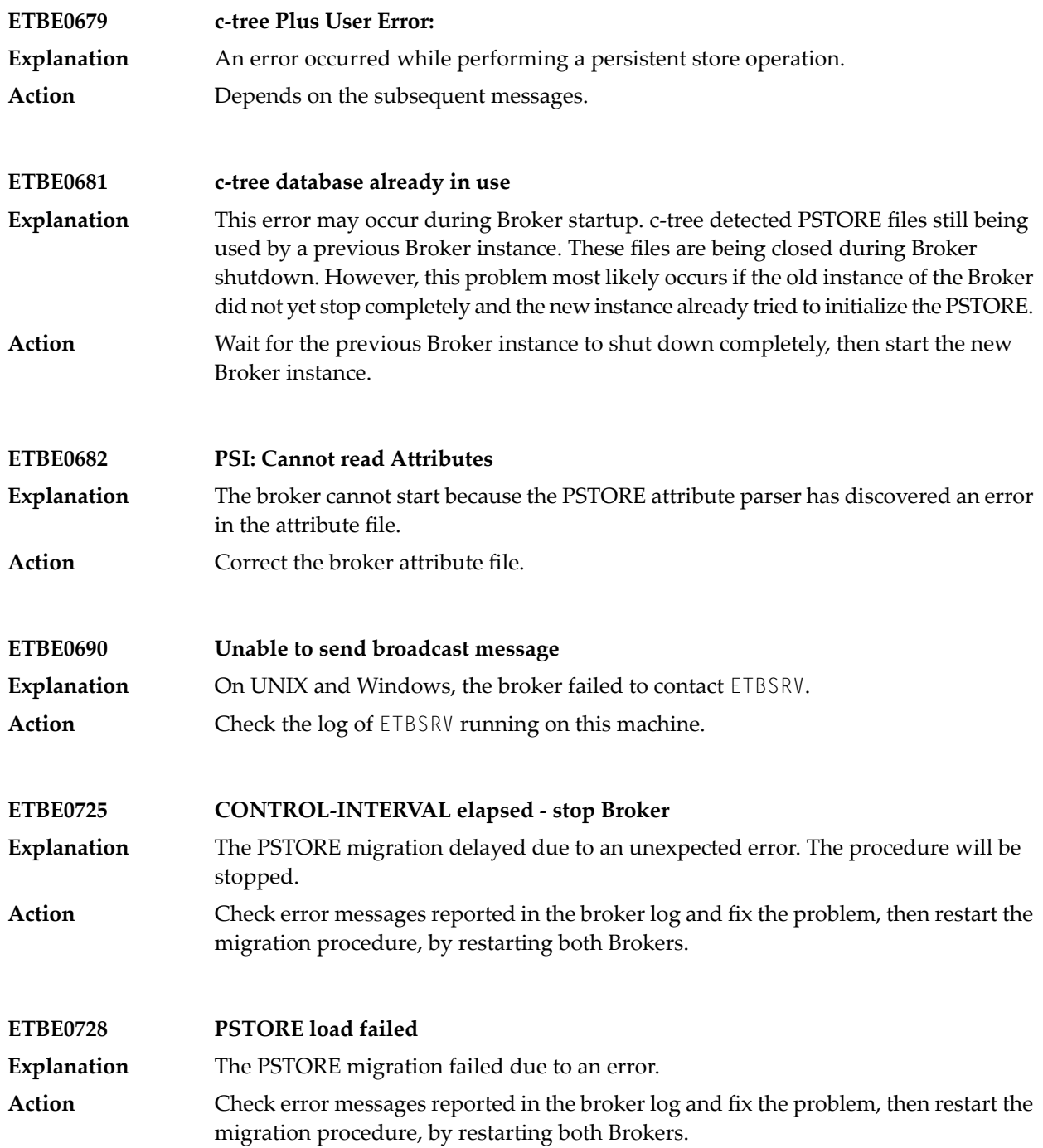

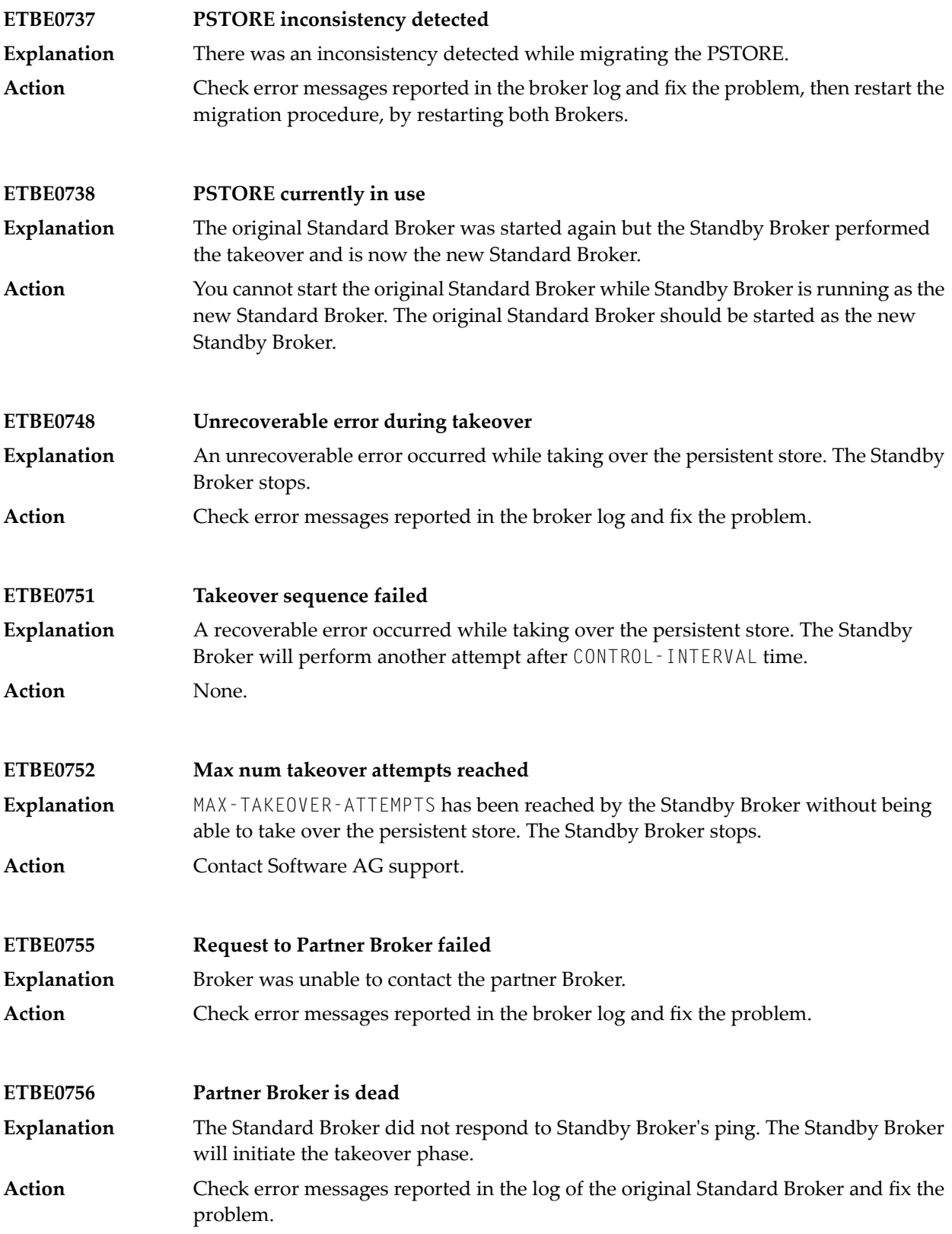

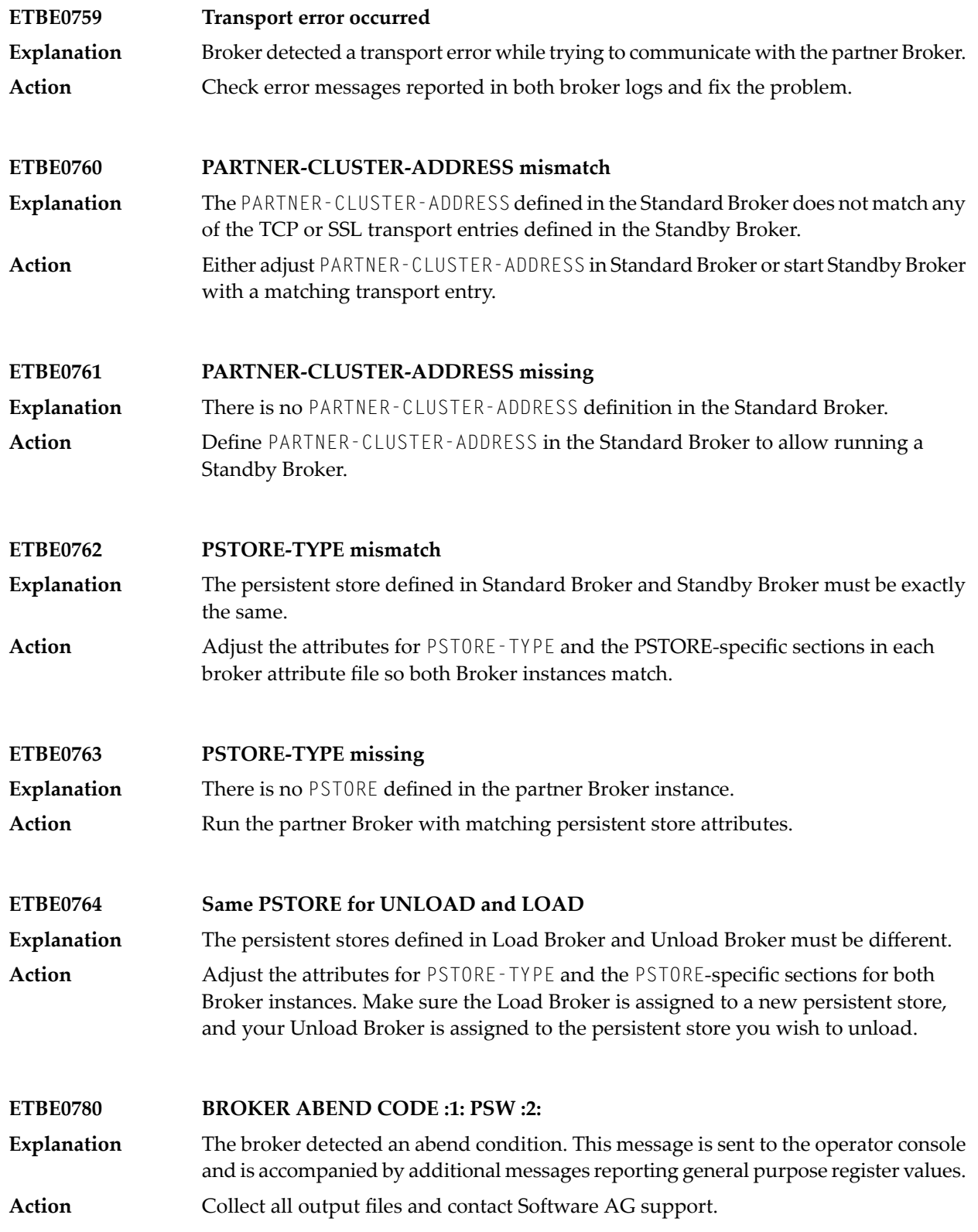

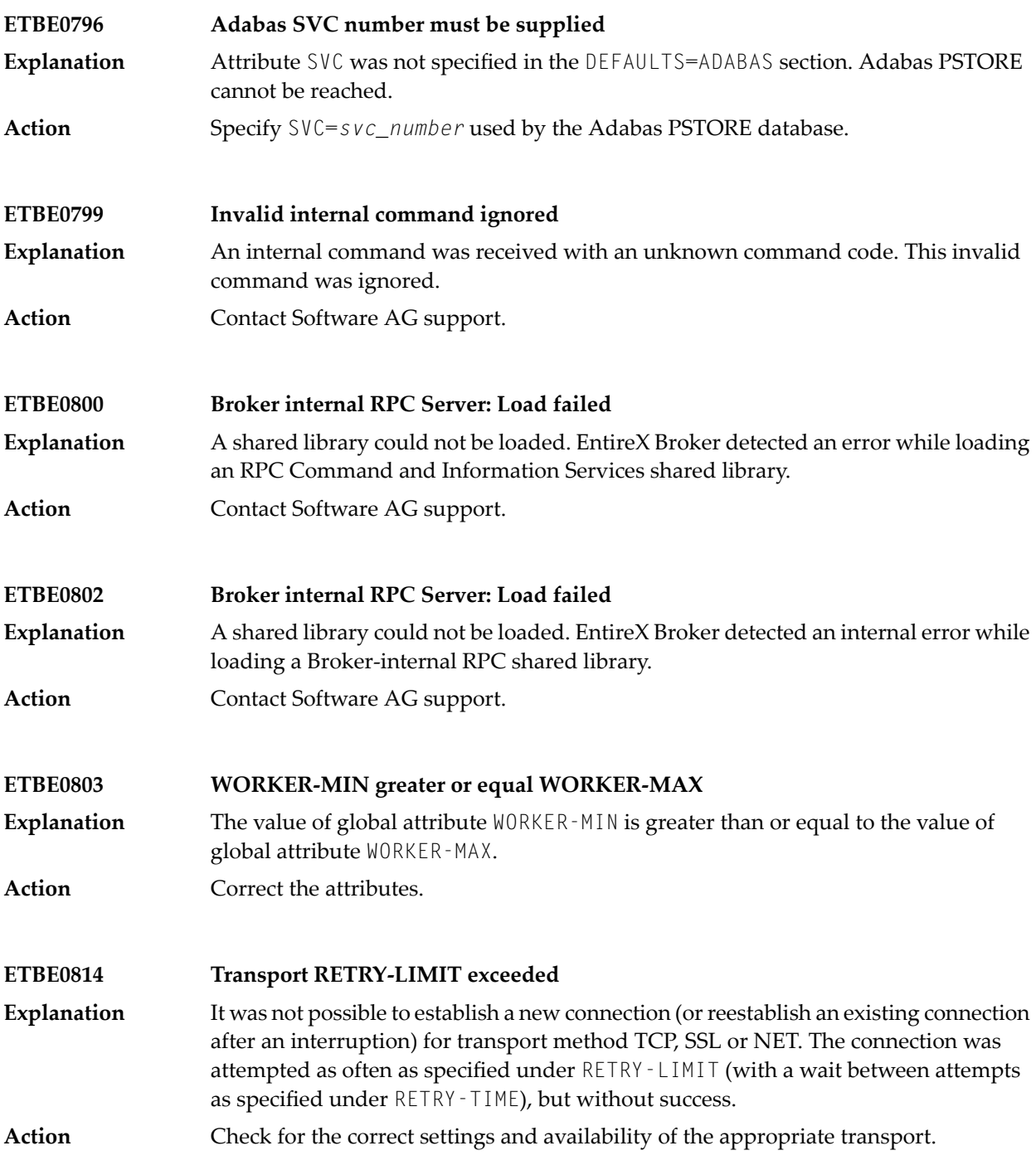

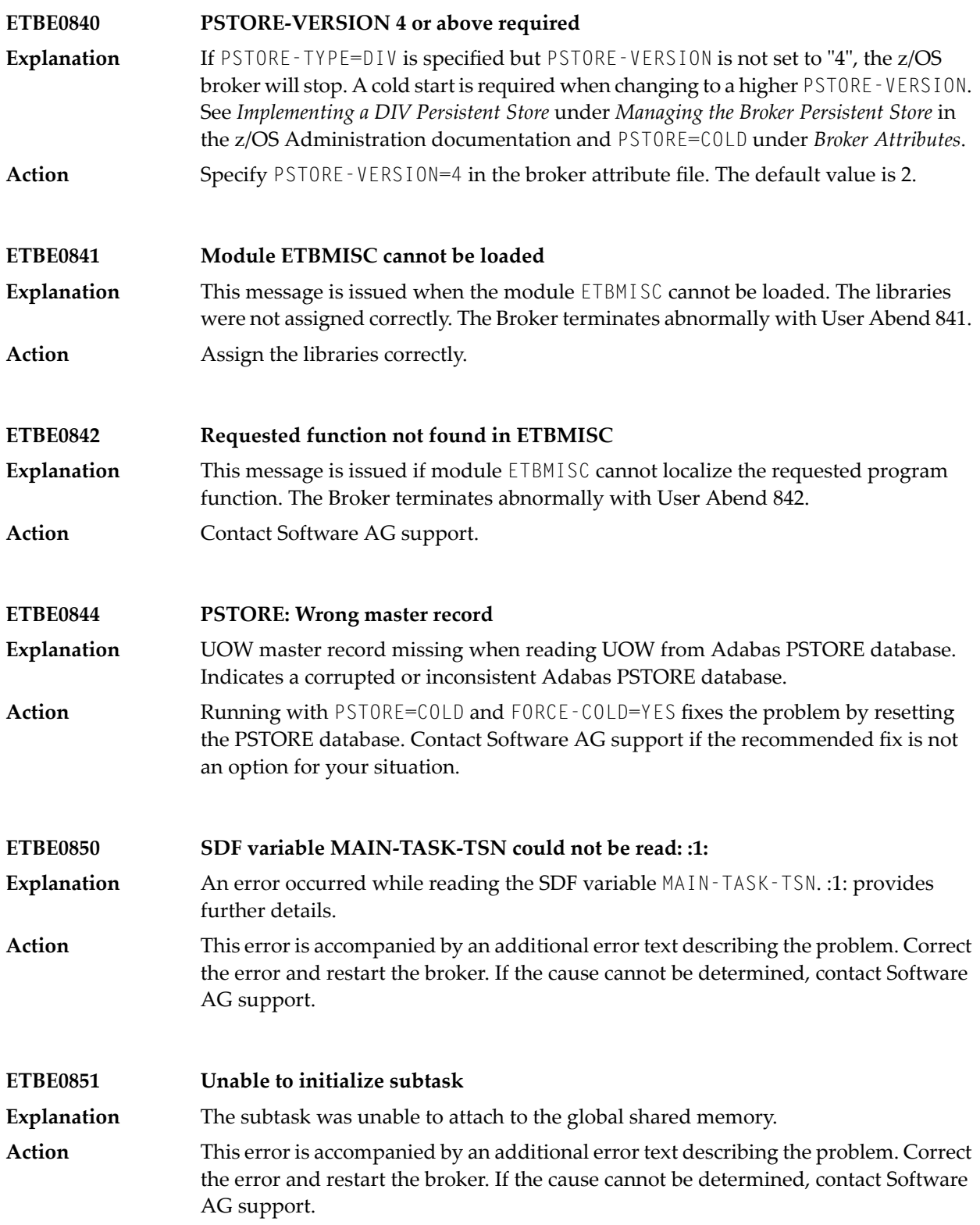

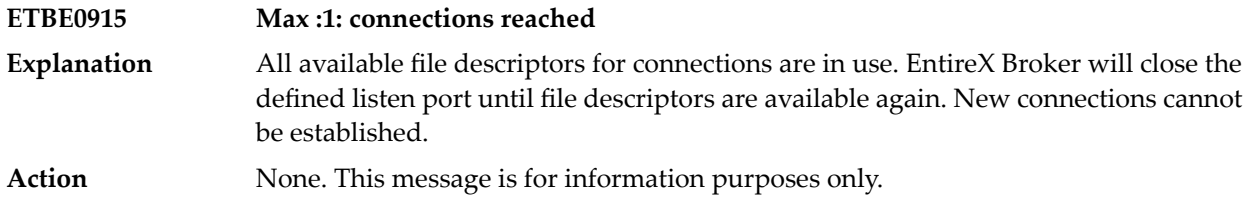

# **63 Message Class ETBM - Broker Log and Console -**

## **Informational Messages**

This page explains informational messages from the EntireX Broker Log and Console. These messages have the format:

### ETBM*nnnn*

where ETBM is the message class, and

*nnnn* is the message number in the range 0000-9999

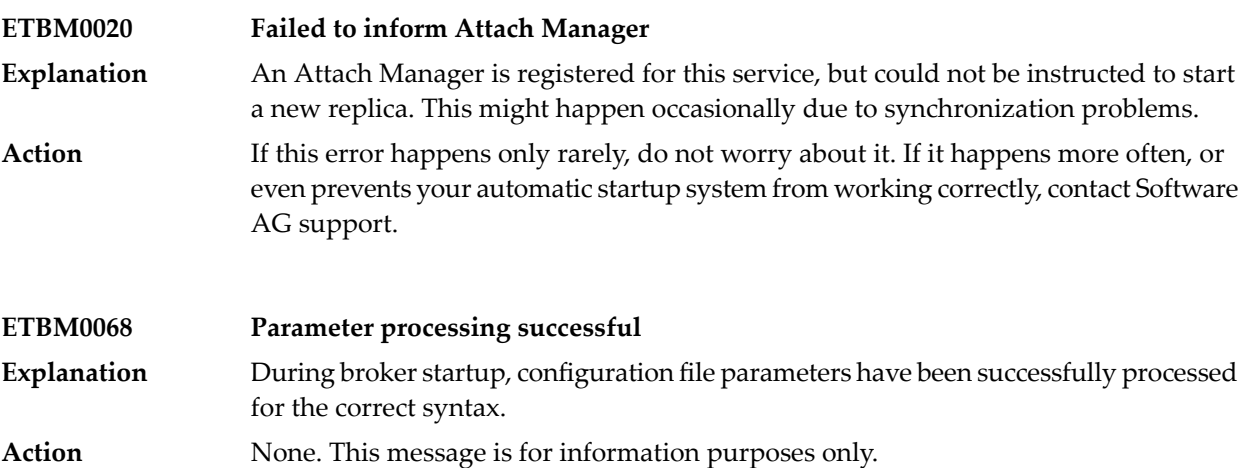

#### **ETBM0079 Loading kernel security module**

**Explanation** During startup, the broker kernel loads the kernel security module.

■ If the USRSEC module was not loaded successfully from the location specified by the SECURITY - PATH parameter, the following output is displayed (SECURITY - PATH applies only to UNIX and Windows):

ETBM0079 User Security Exit processing started

ETBD0286 Diagnostic Values:

- ErrorText: The specified module could not be found.
- ExitName: C:/temp/usrsec.[dll | so | sh ]
- EntryPoint: usrsec
- If the SECURITY-PATH parameter is omitted, the following output is displayed (SECURITY-PATH applies only to UNIX and Windows):

ETBD0286 Diagnostic Values:

- ErrorText: The specified module could not be found.
- ExitName
- EntryPoint: usrsec
- If USRSEC is loaded successfully, the following output is displayed: ETBM0079 Loading kernel security module
- This output is followed immediately by one of the following informational messages:
	- Where EntireX security is being used (all platforms):
		- MAI/SECINIT 2004-07-30 02:03:26.432 ETBD0286 Diagnostic Values: Kernel security module loaded... EntireX Security
	- Where lightweight security is being used (z/OS only):

MAI/SECINIT 2004-07-30 02:03:26.432 ETBD0286 Diagnostic Values: Kernel security module loaded... USRSEC Light

■ Where user-written security is being used (all platforms):

MAI/SECINIT 2004-07-30 02:03:26.432 ETBD0286 Diagnostic Values Kernel security module loaded... User-written USRSEC

Action None. This message is for information purposes only.

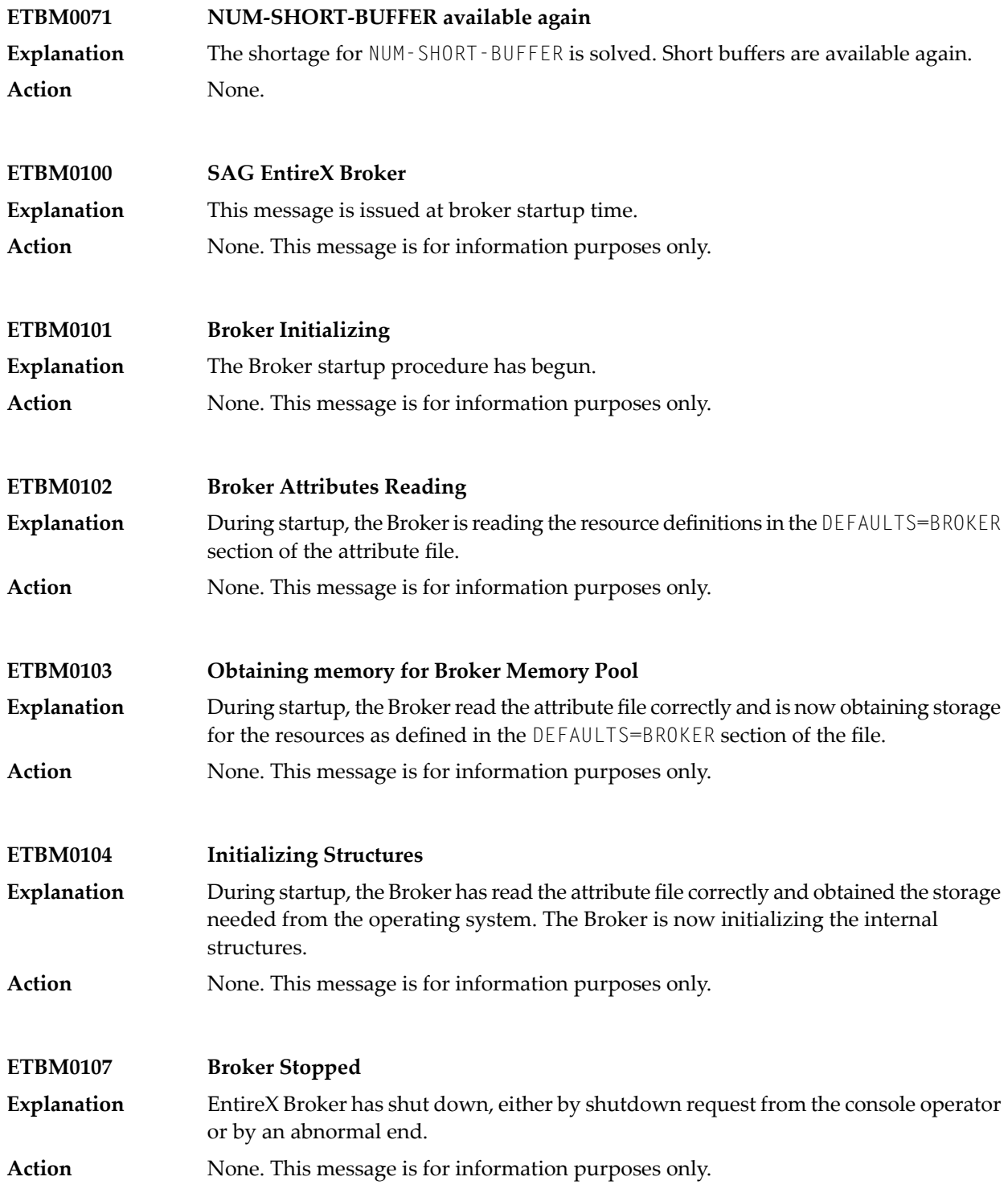

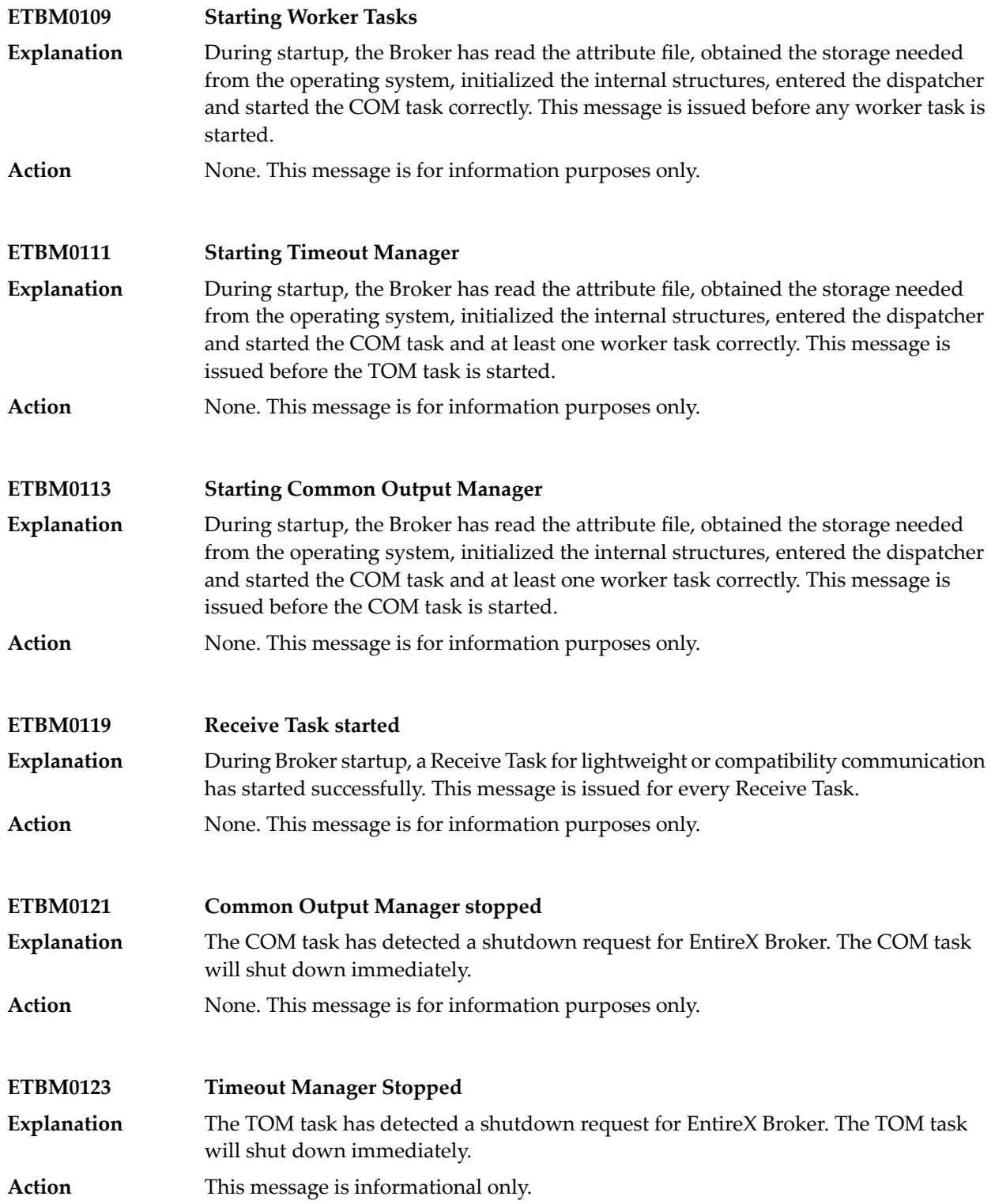

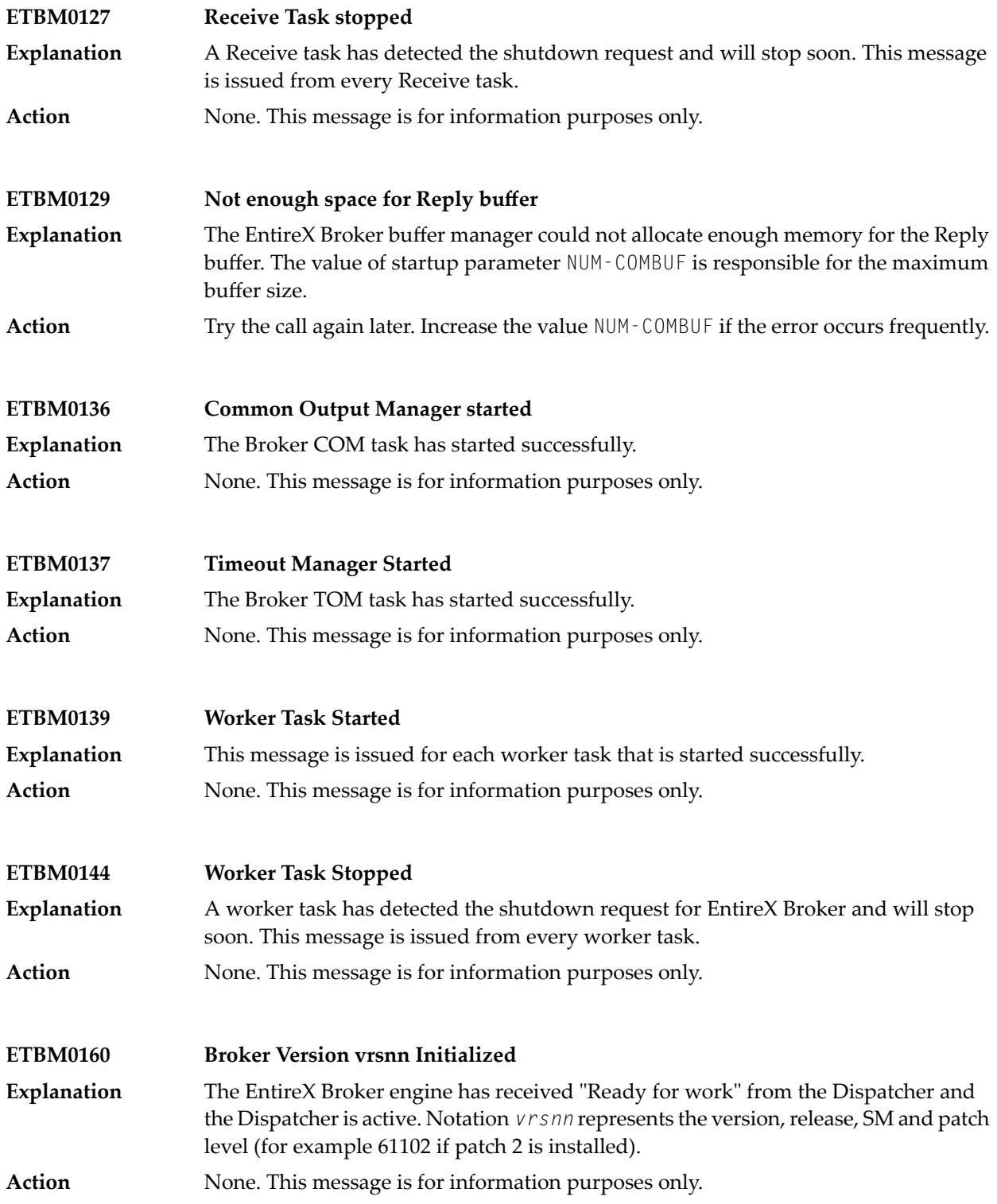

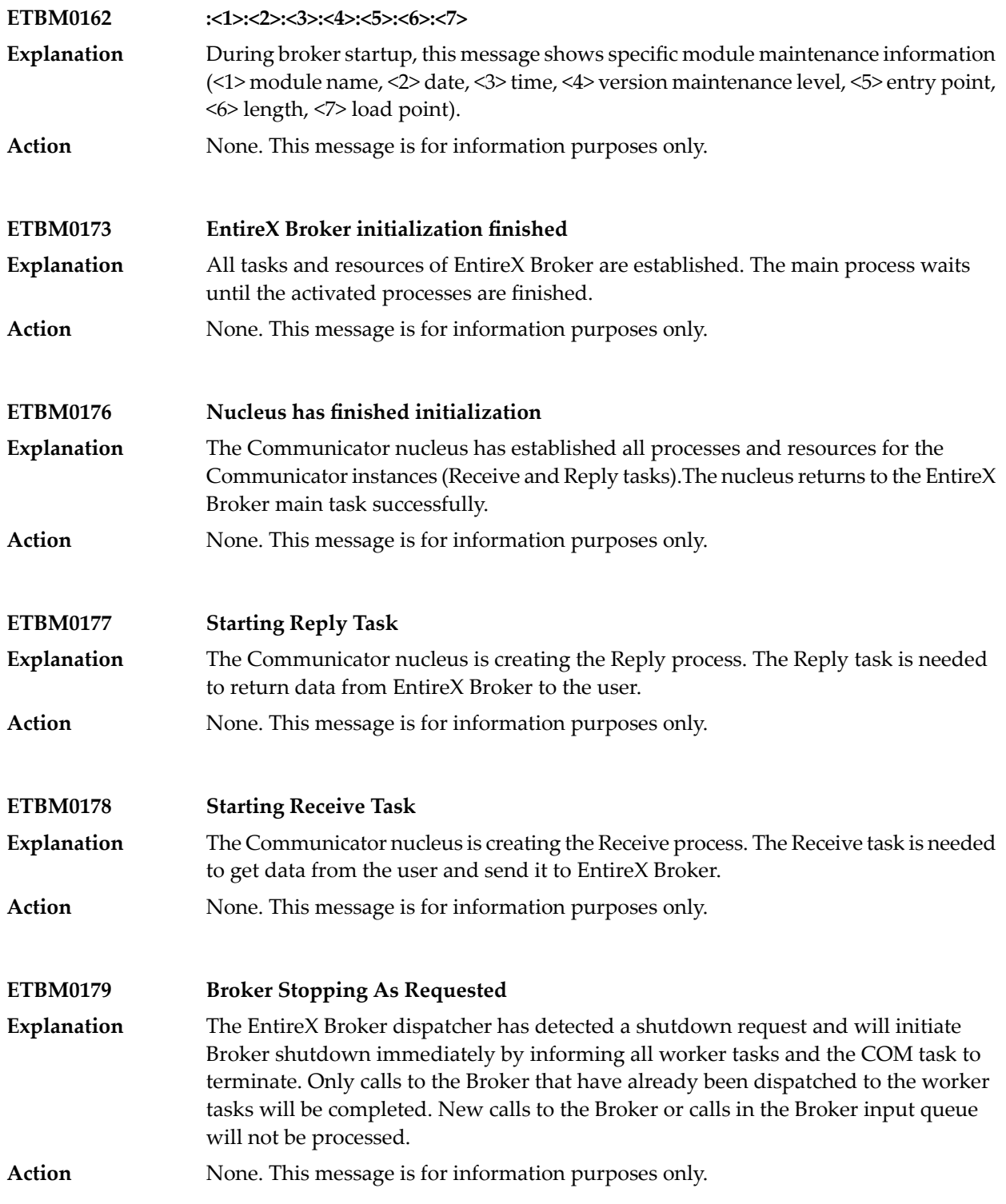

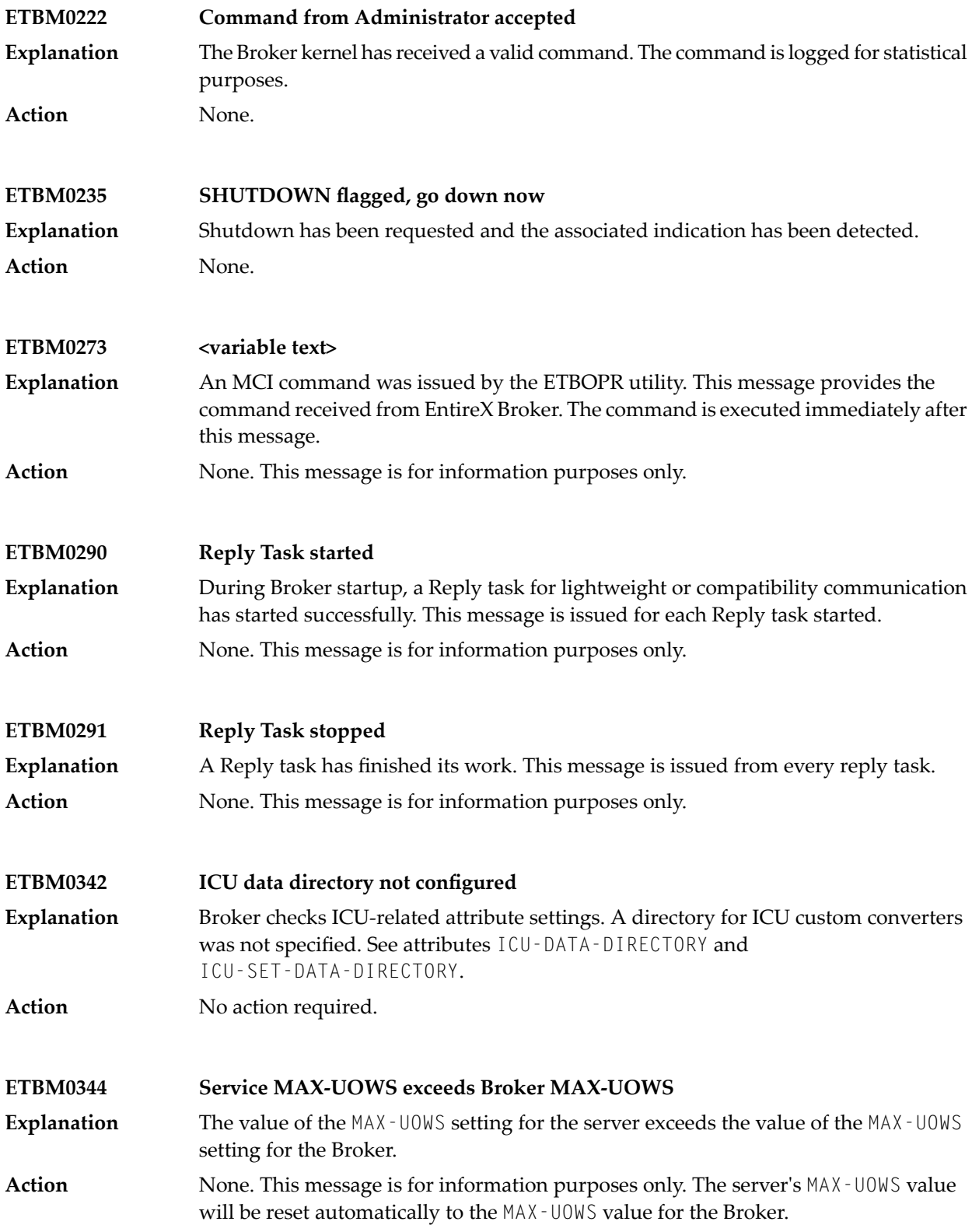

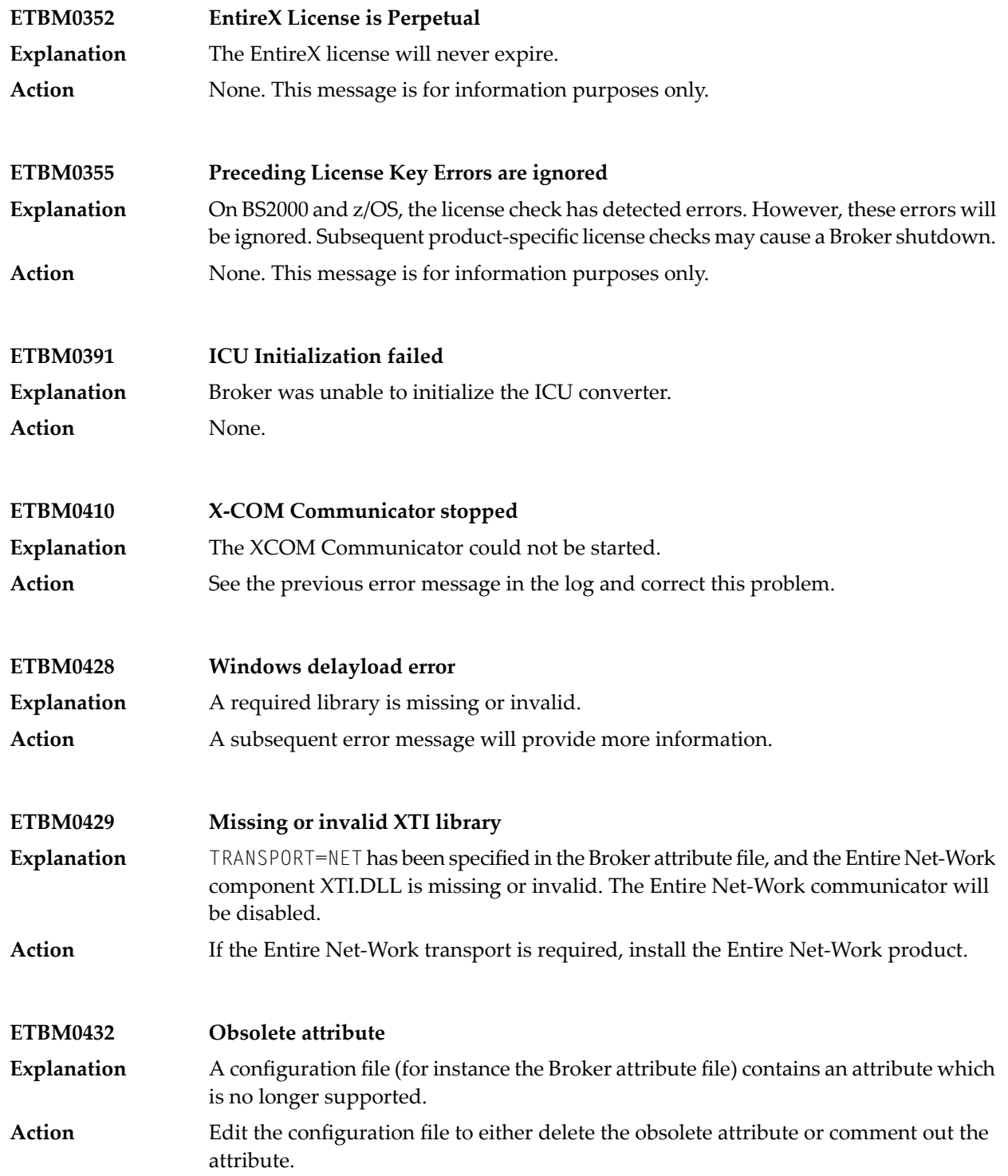

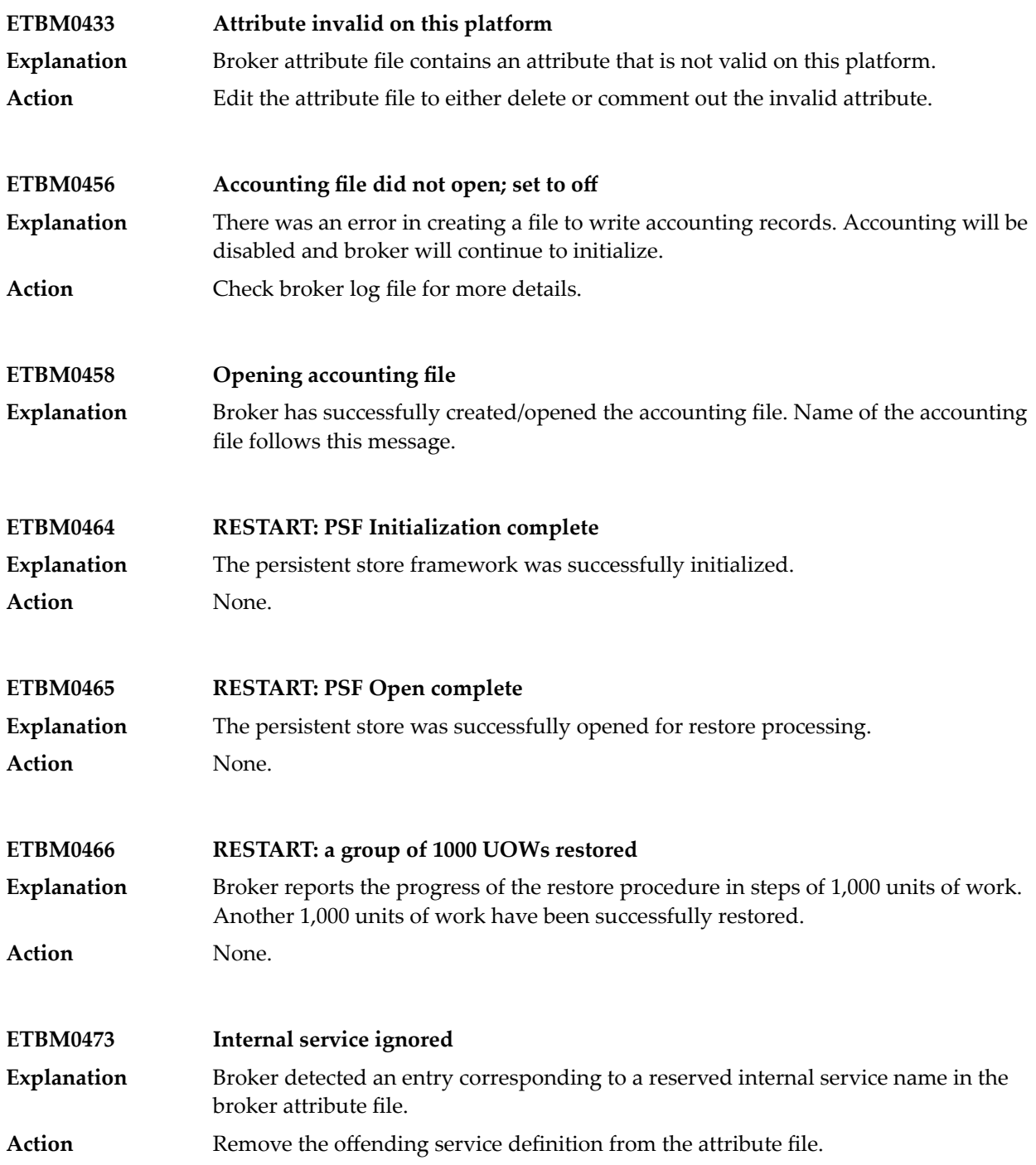

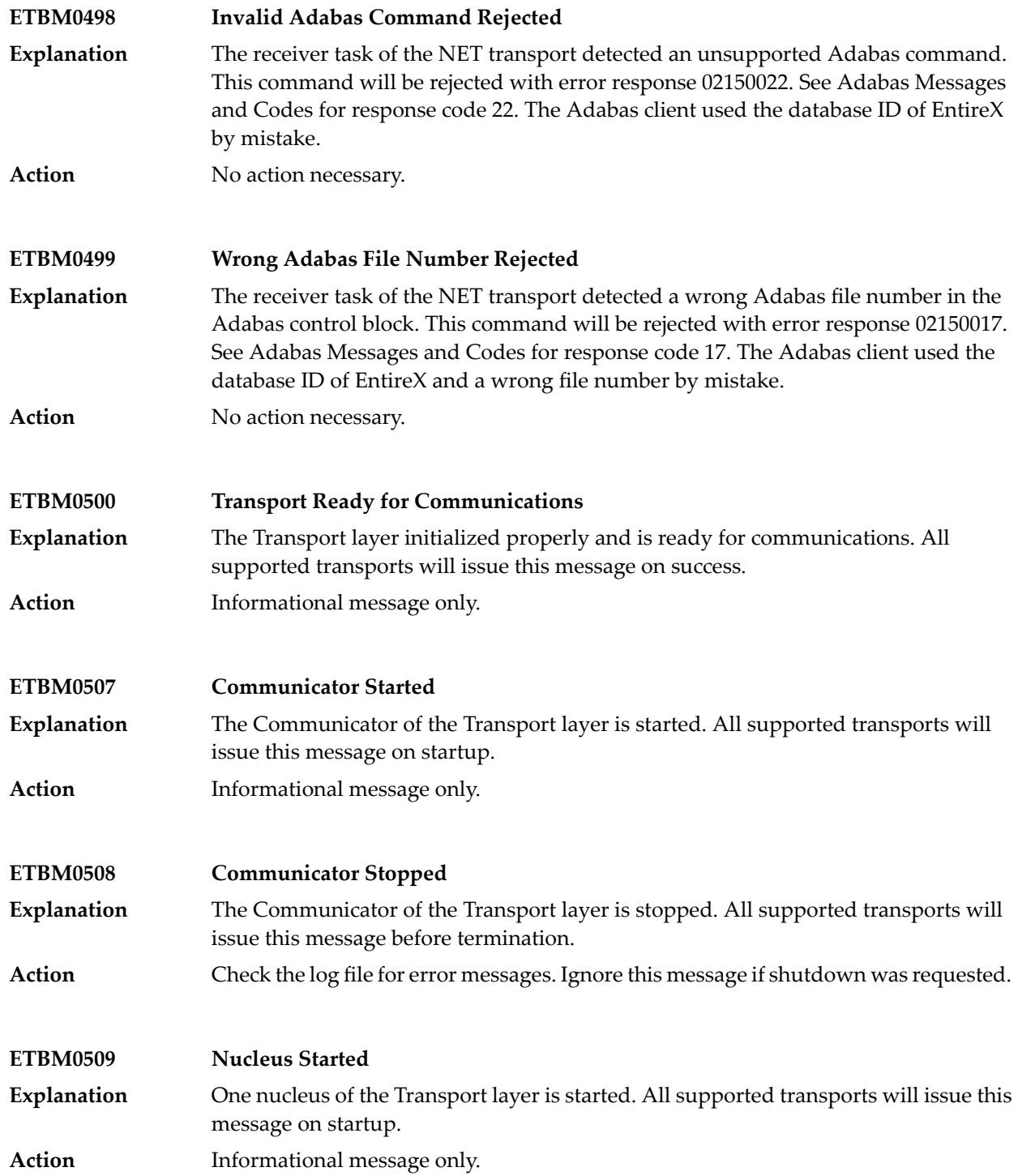

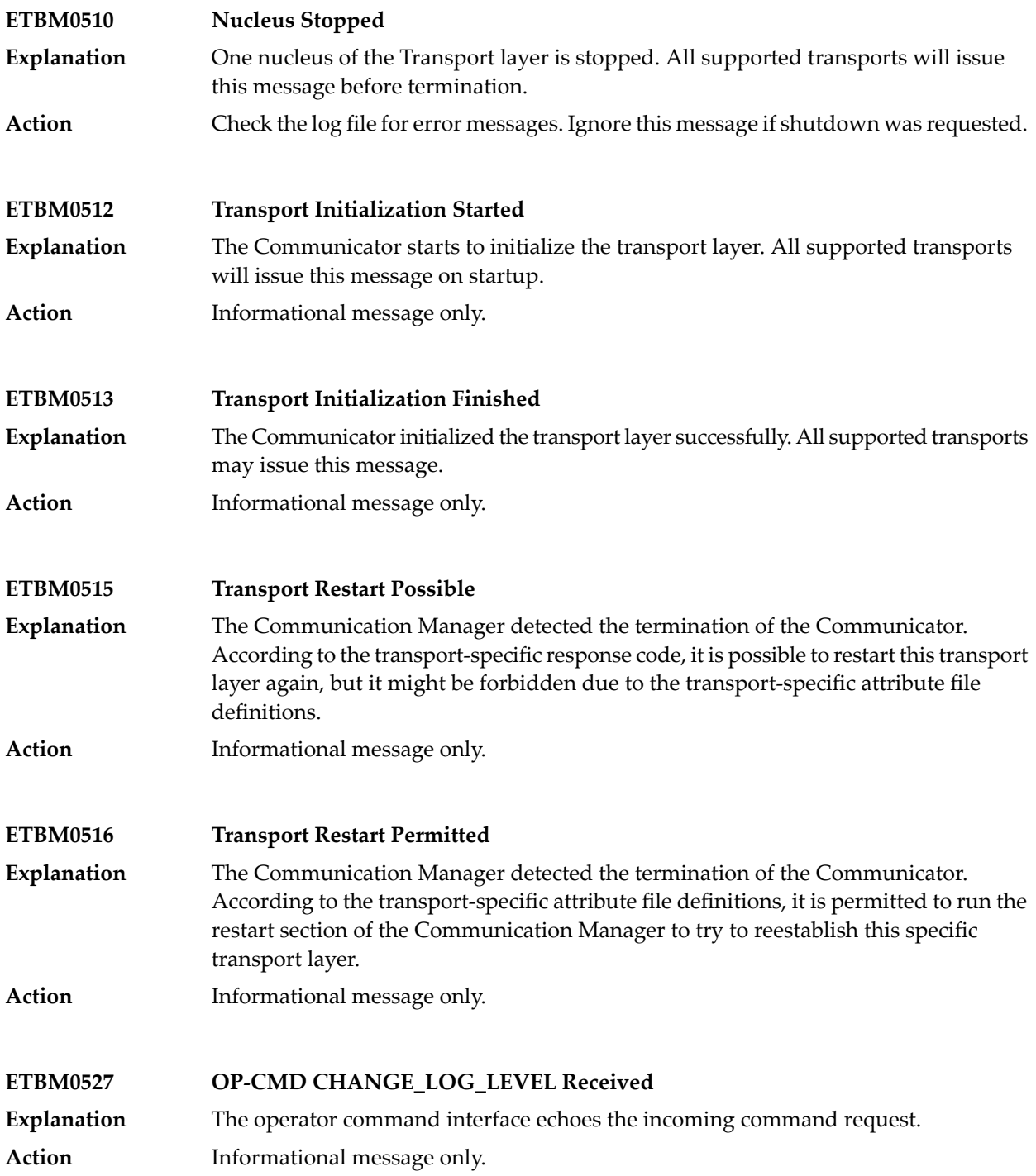

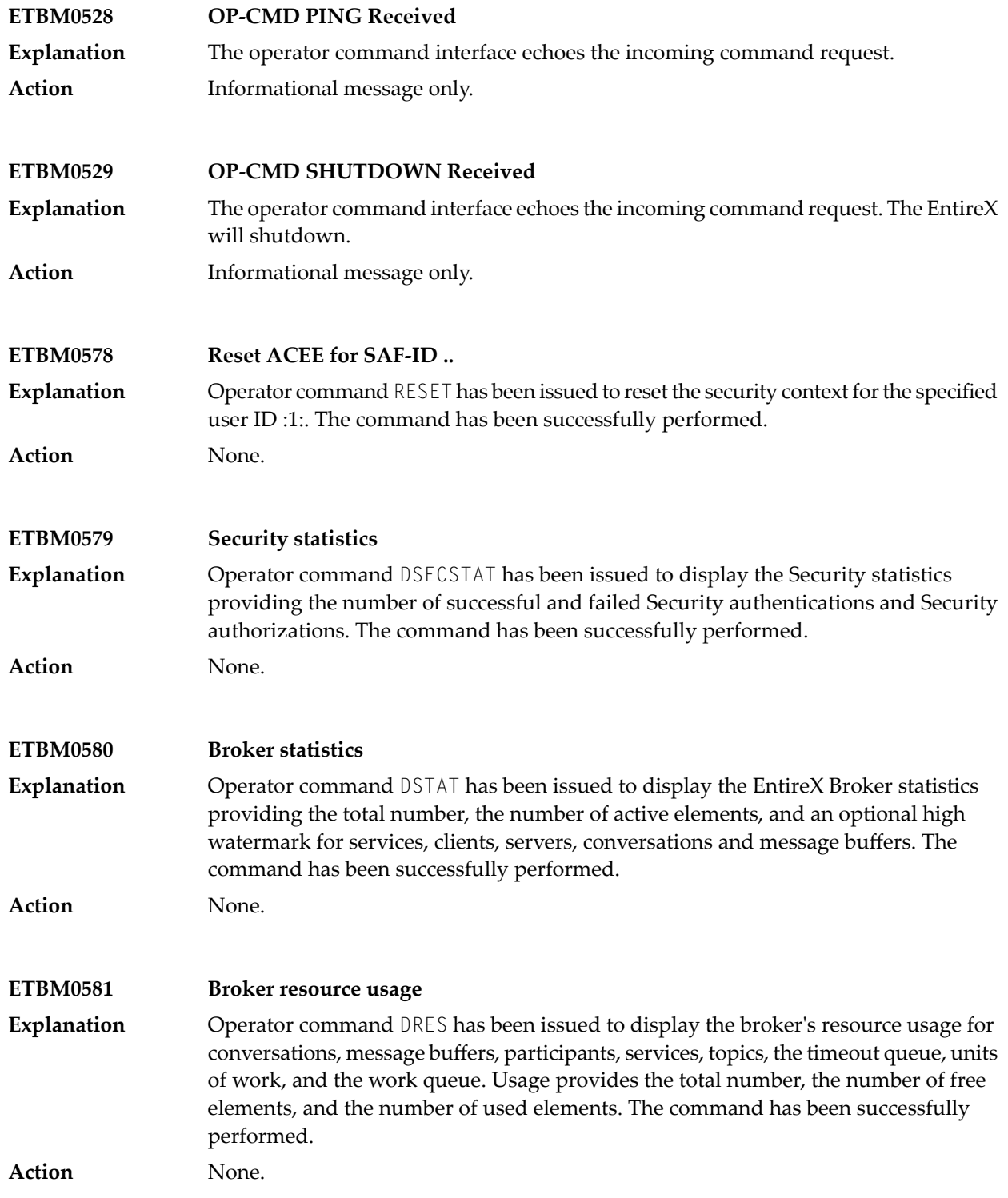

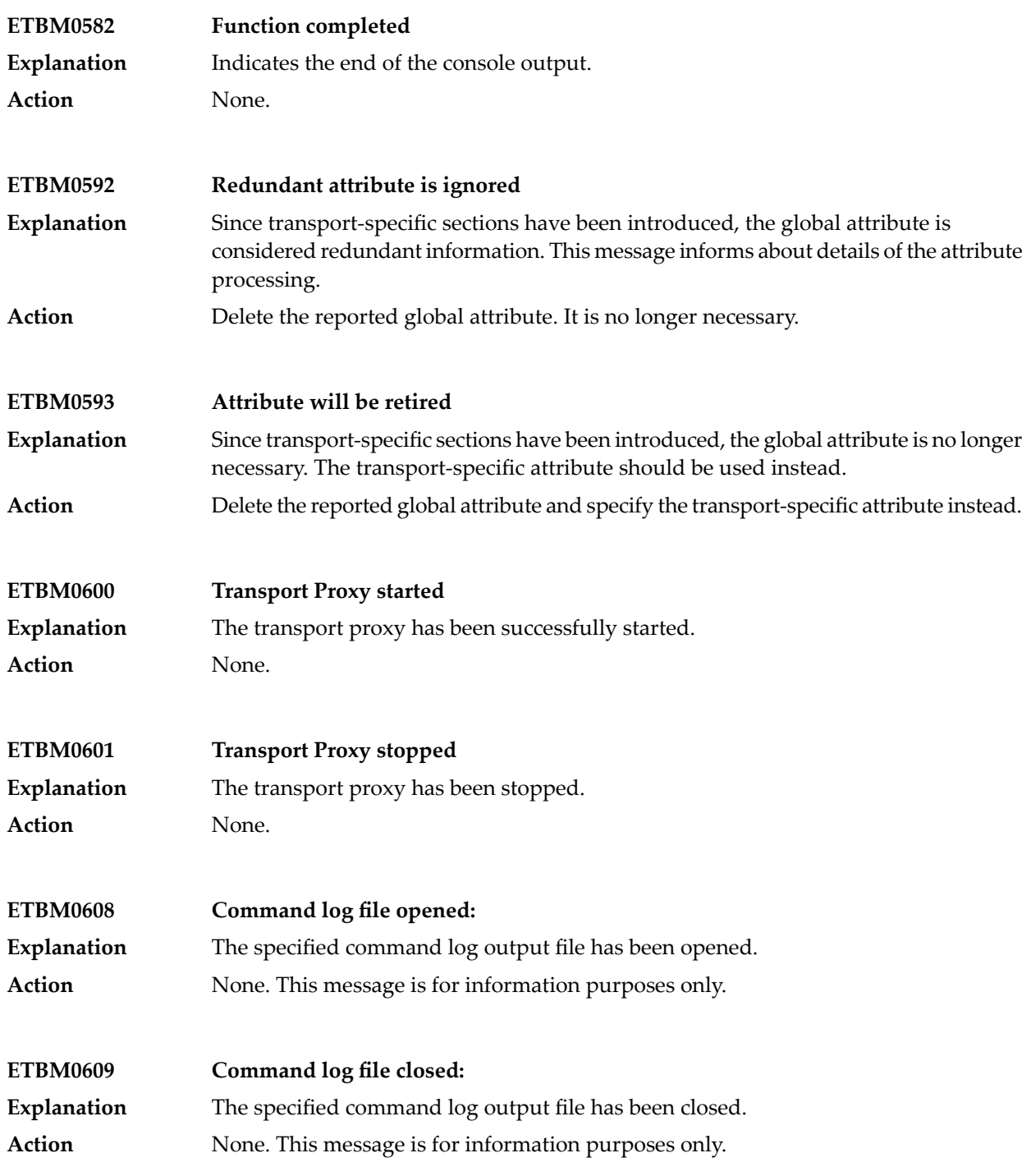

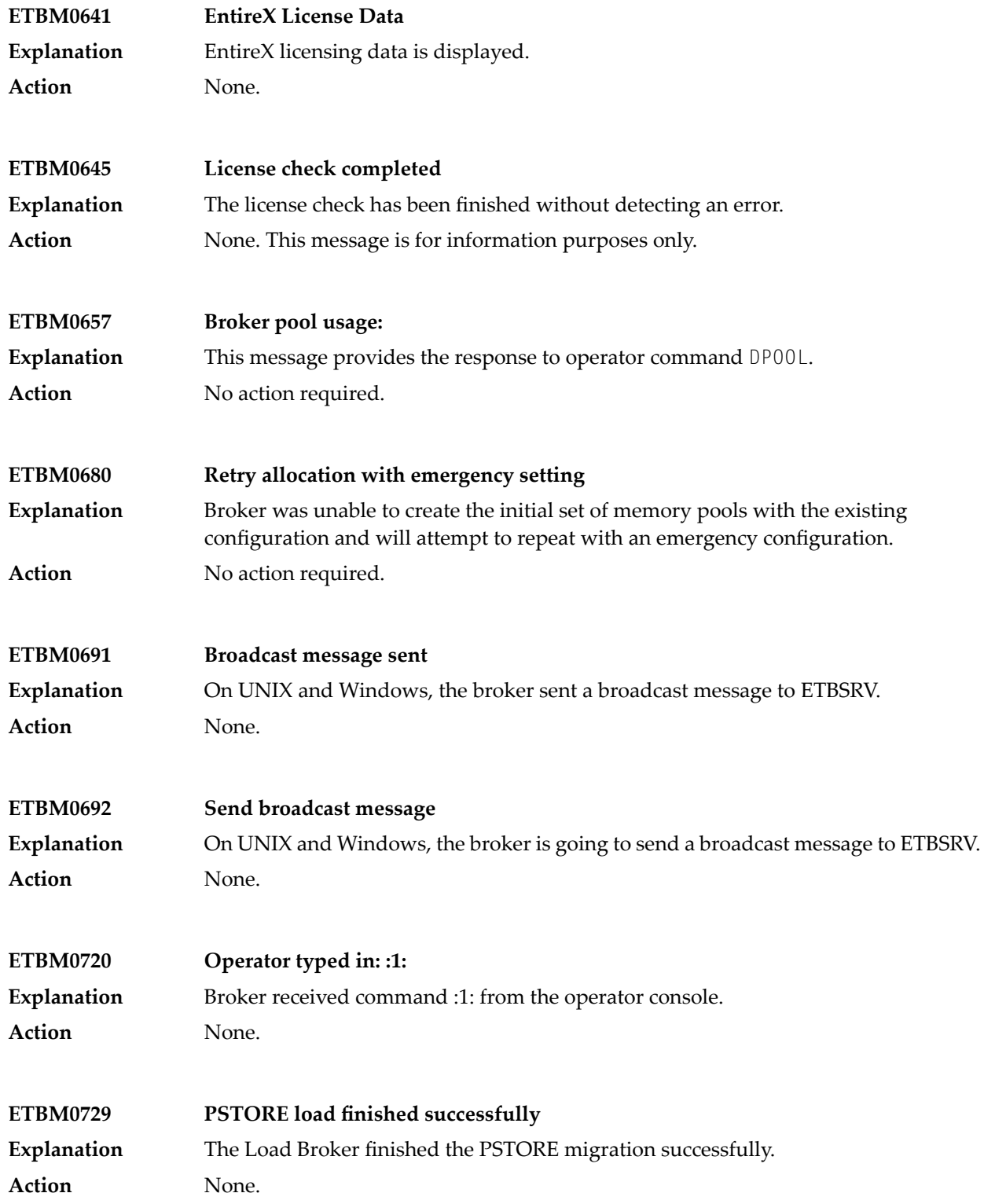

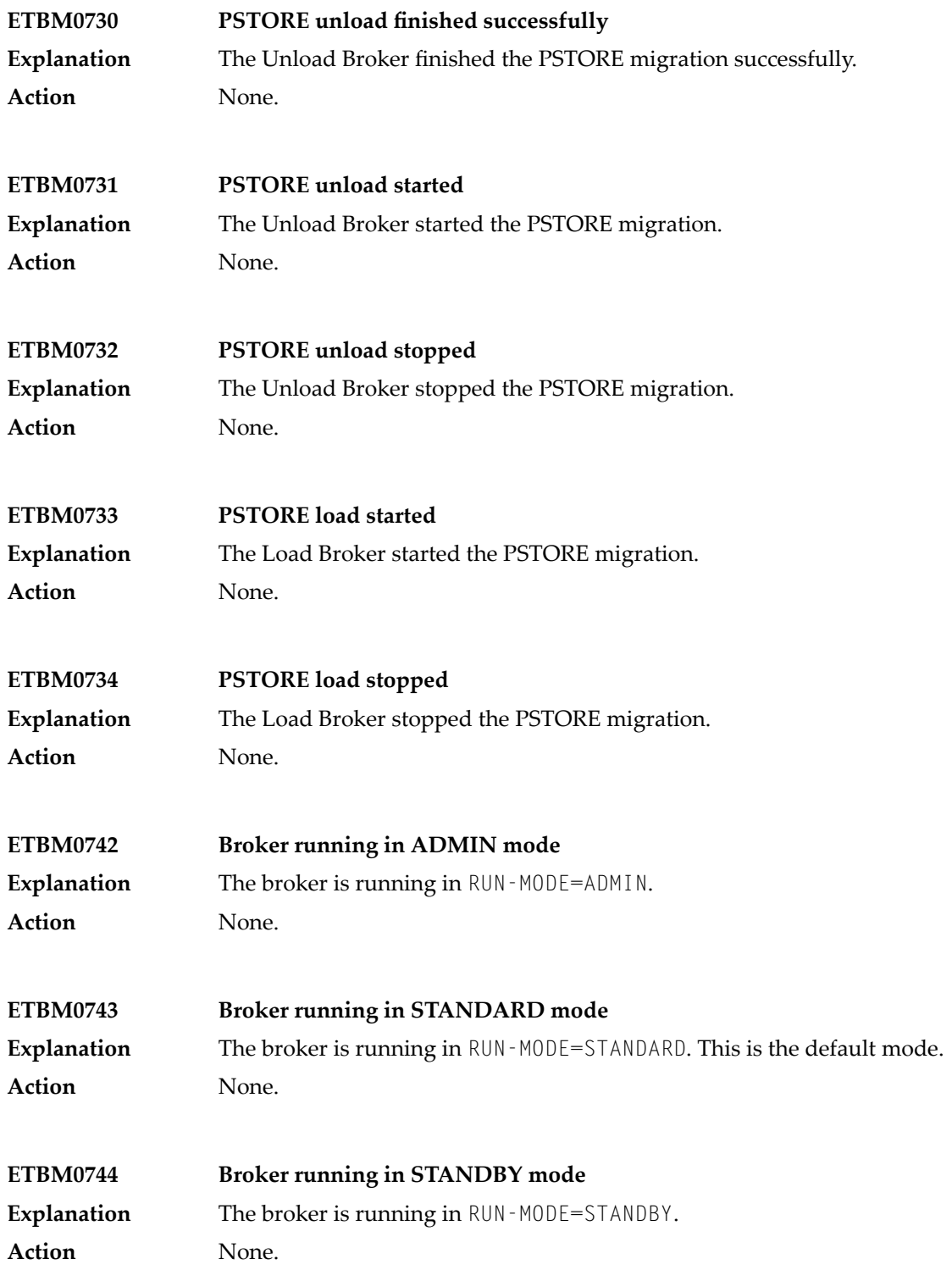

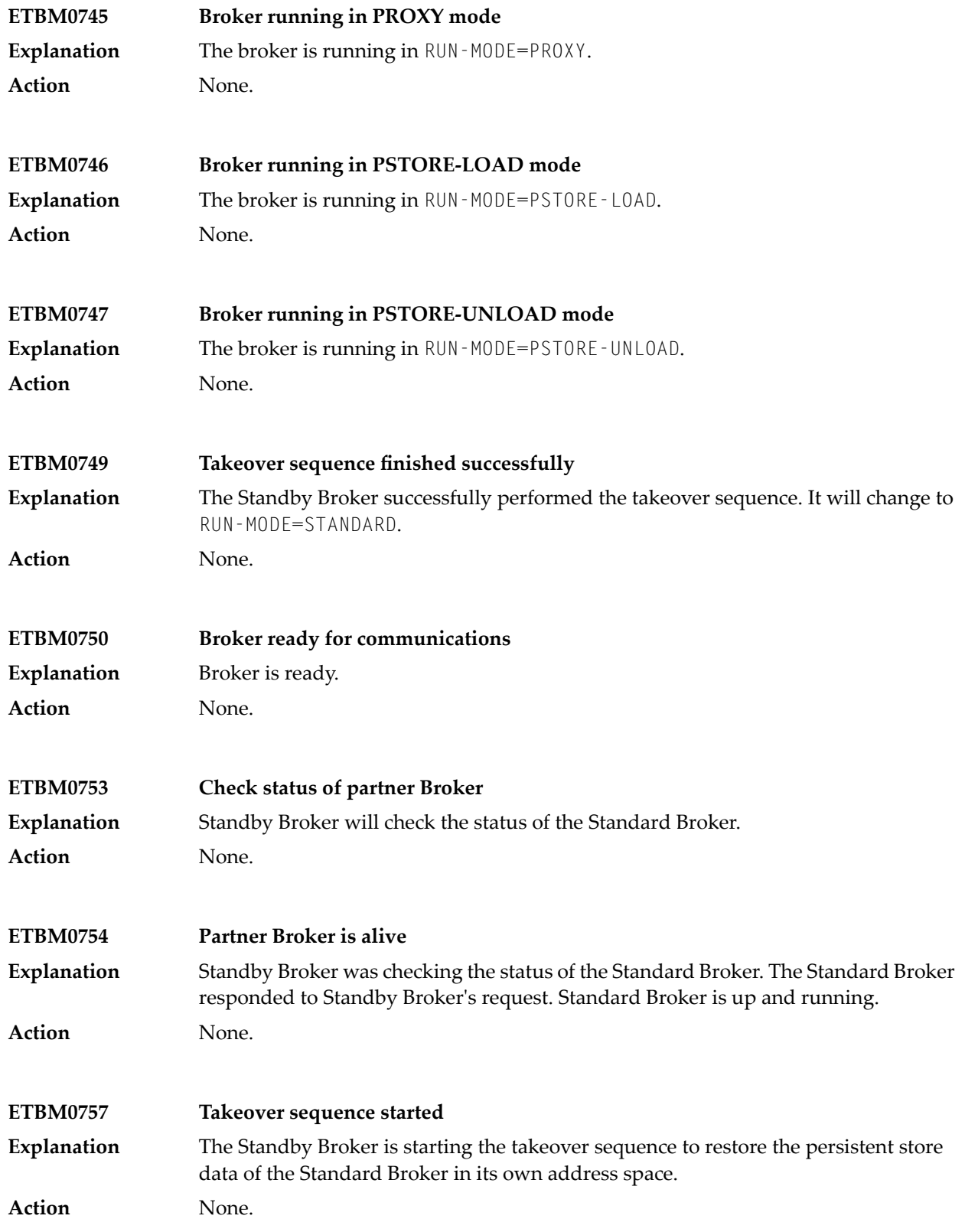

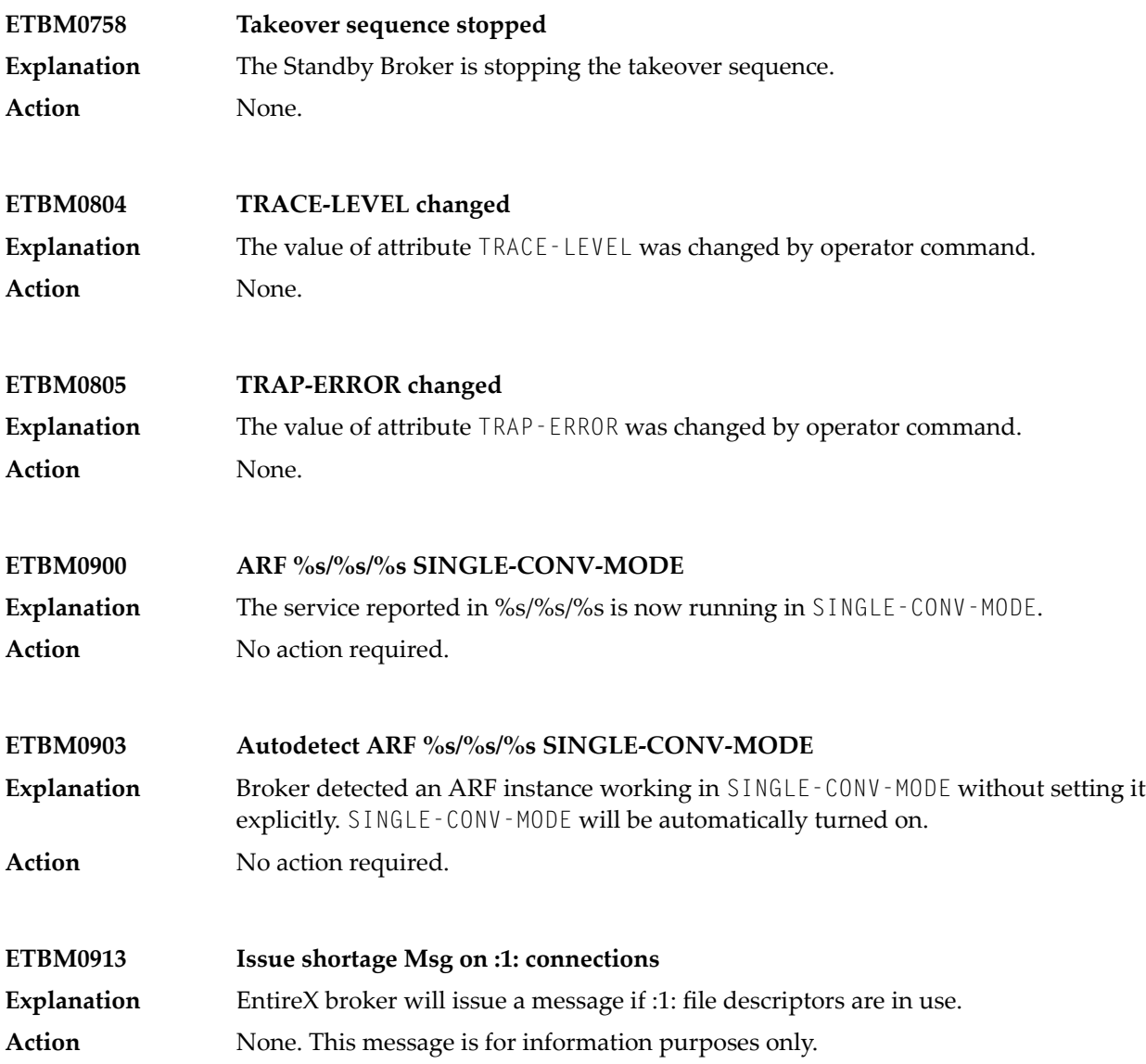

# **64 Message Class ETBW - Broker Log and Console - Unit of**

## **Work/Persistence Messages**

This page explains unit of work and persistence messages from the EntireX Broker Log and Console. These messages have the format:

## ETBWnnnn

where ETBW is the message class, and

*nnnn* is the message number in the range 0000-9999

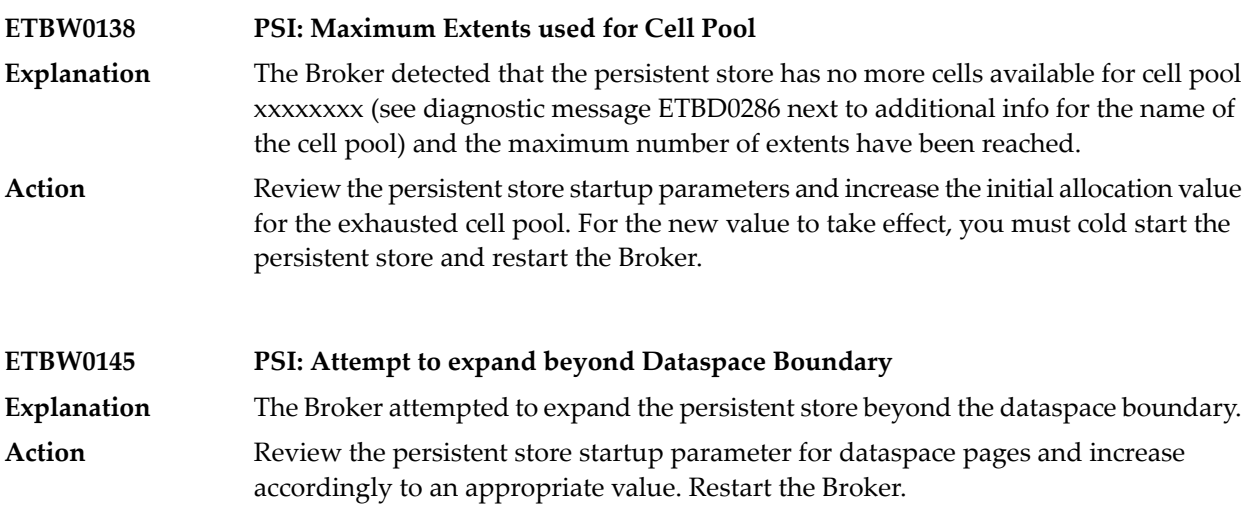

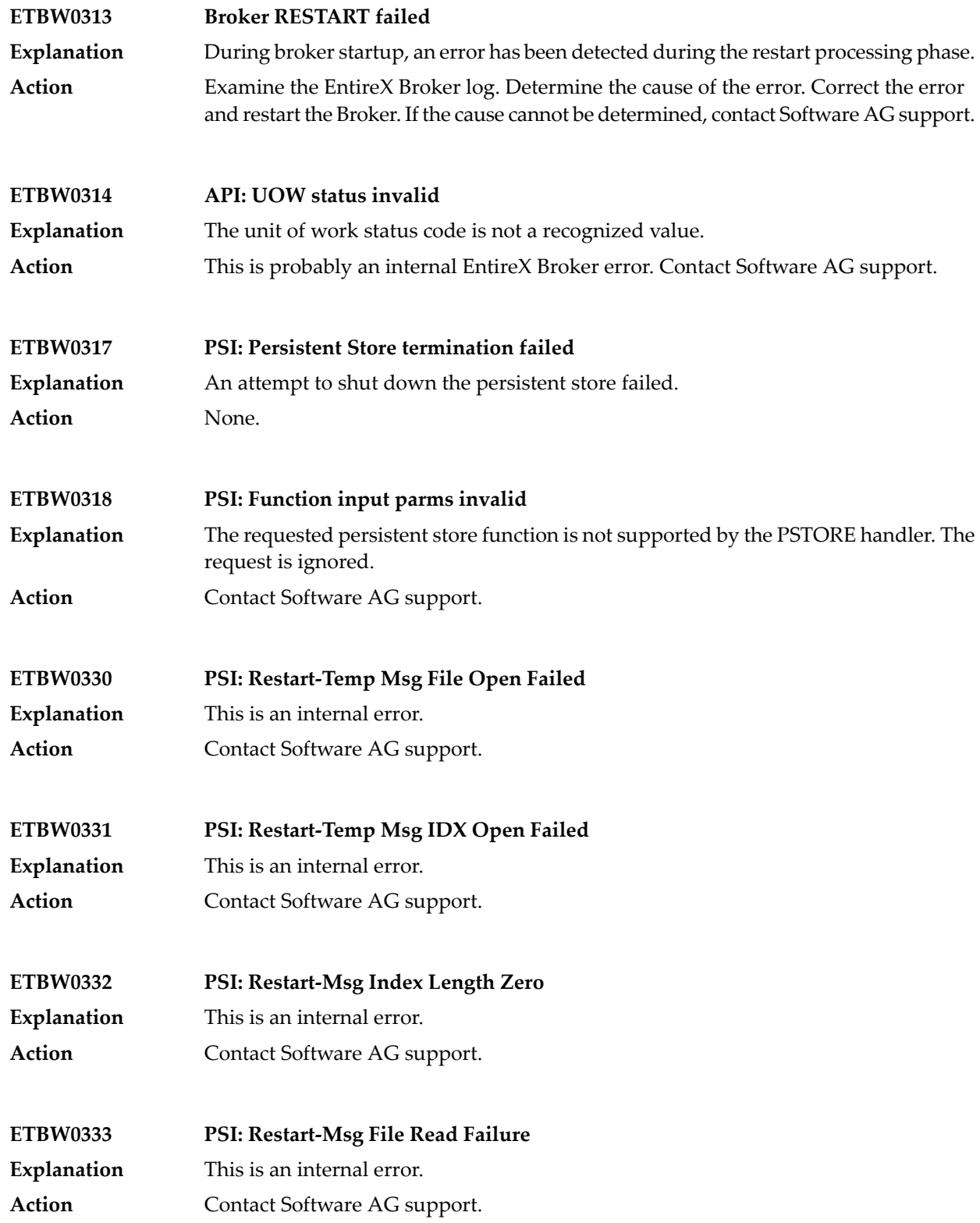

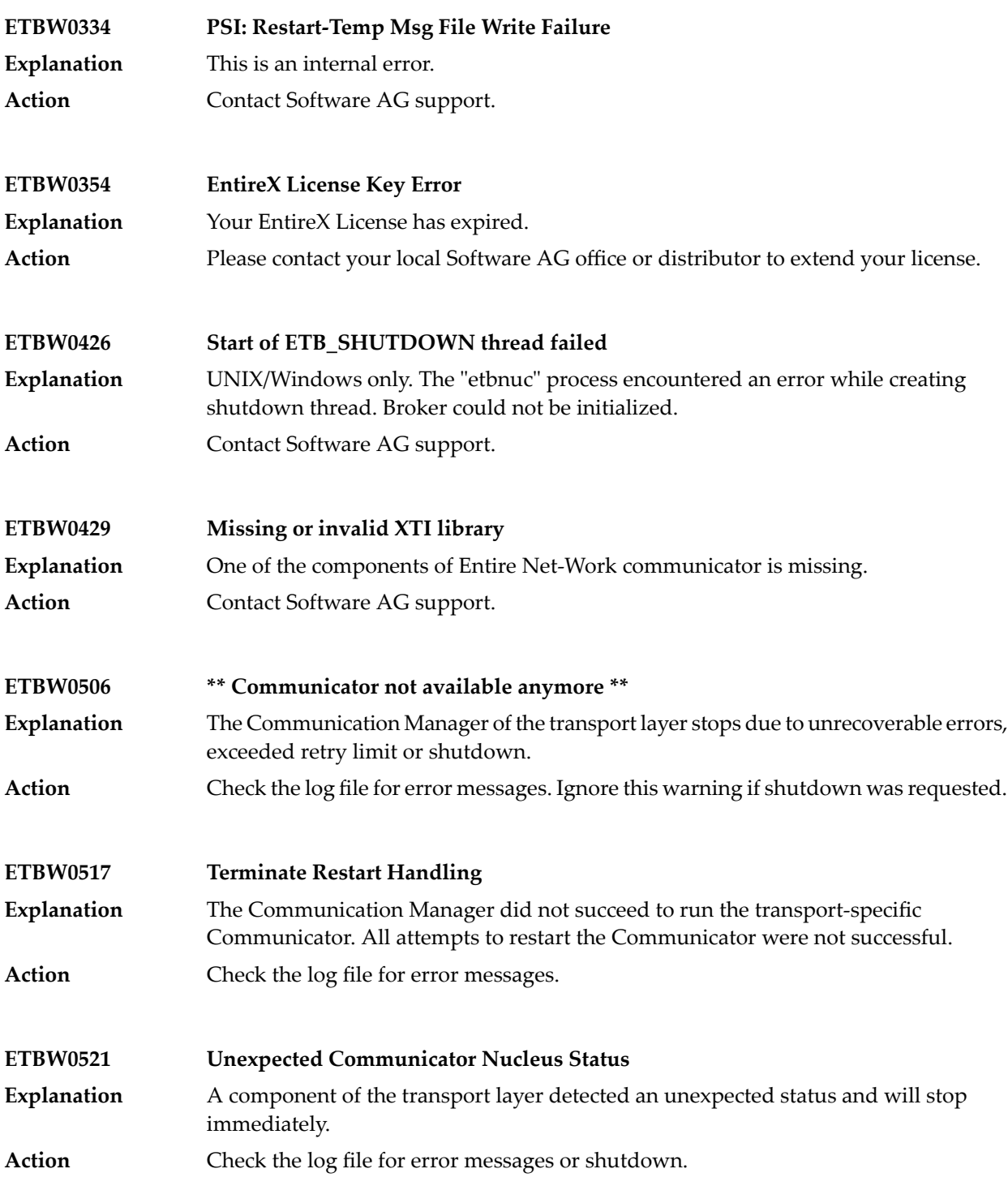

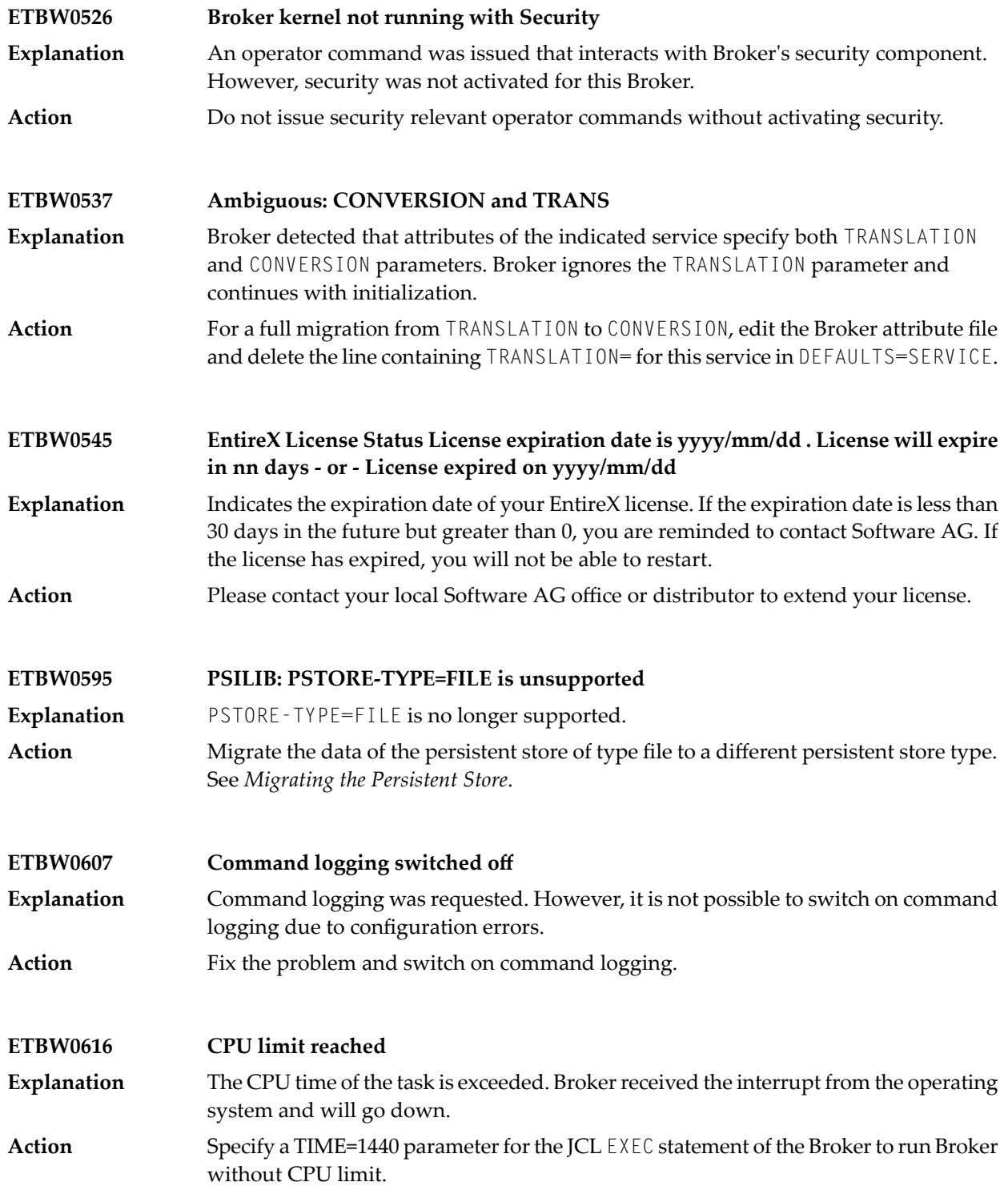

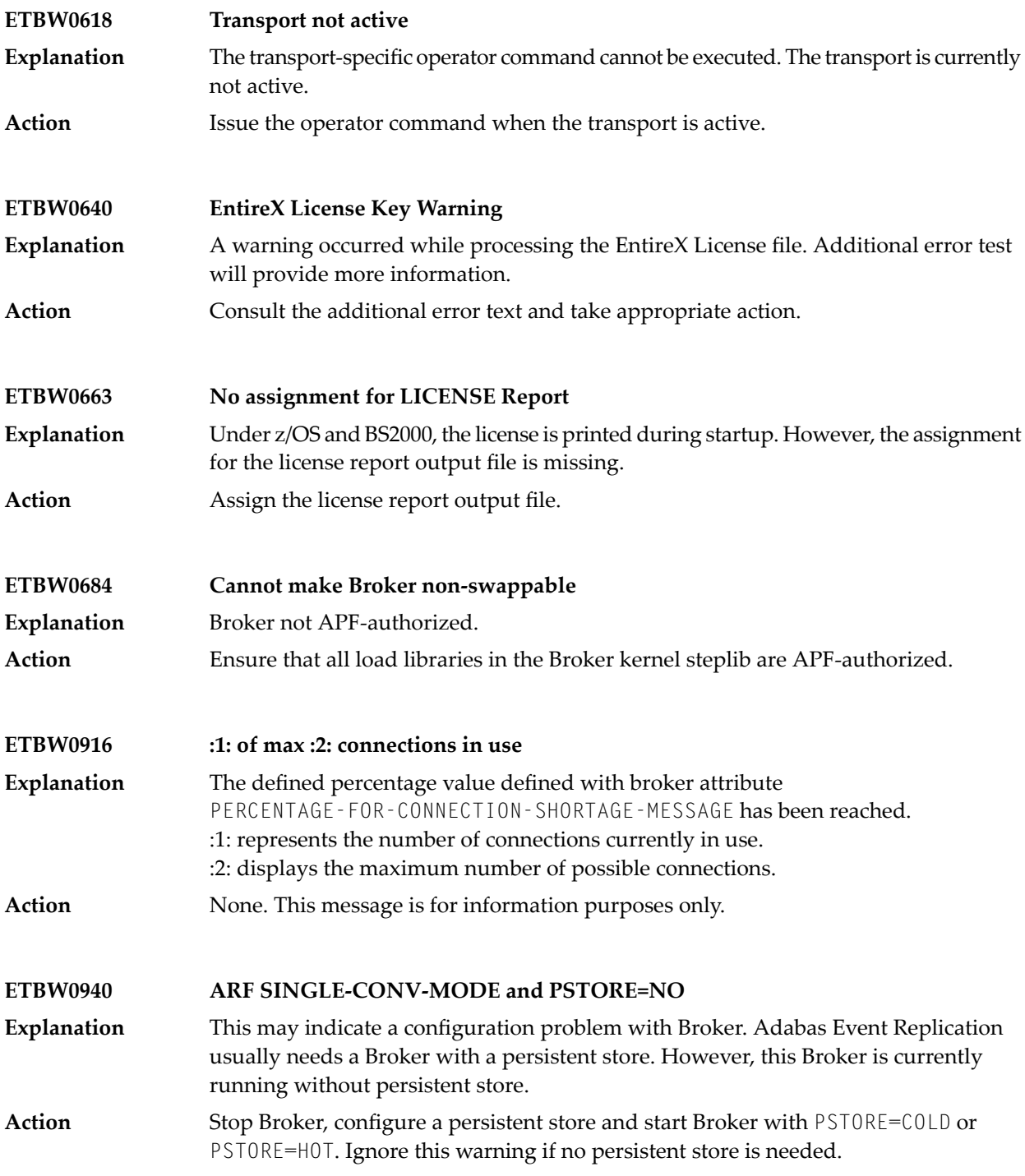

## **65 Message Class 8000-8999 - User-definable ACIMessages**

The messages have the format:

8*cccnnnn*

where 8*ccc* is the message class in the range 8001-8999, and *nnnn* is the message number in the range 0000 - 9999

Error messages in classes starting with 8, that is, in the range of 8001*nnnn* through 8999*nnnn*, are reserved for customer use.

These error messages are given by customer applications with the function REPLY\_ERROR. See REPLY\_ERROR under *Broker ACI Functions*.

## **66 EntireX CICS ABEND Codes**

The abend codes in this chapter may be produced by RPC clients generated with the COBOL Wrapper for interface type CICS with DFHCOMMAREA calling convention. See *Using the COBOL Wrapper for CICS with DFHCOMMAREA Calling Convention (z/OS and z/VSE)* under *Using the COBOL Wrapper for the Client Side*.

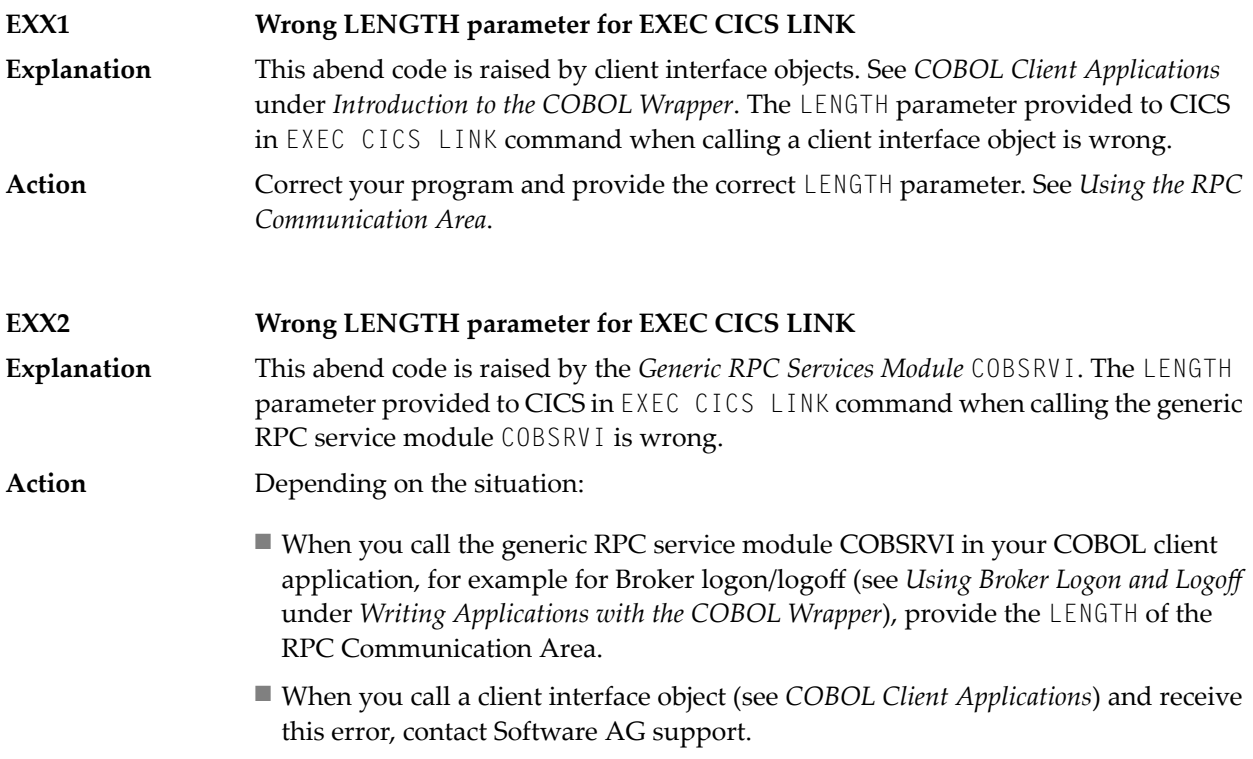
## **67 Adabas SVC Installation Messages (ADASIP)**

This page describes all Adabas ADASVC messages. Some of these messages may occur during installation of EntireX. Not all messages are applicable to EntireX.

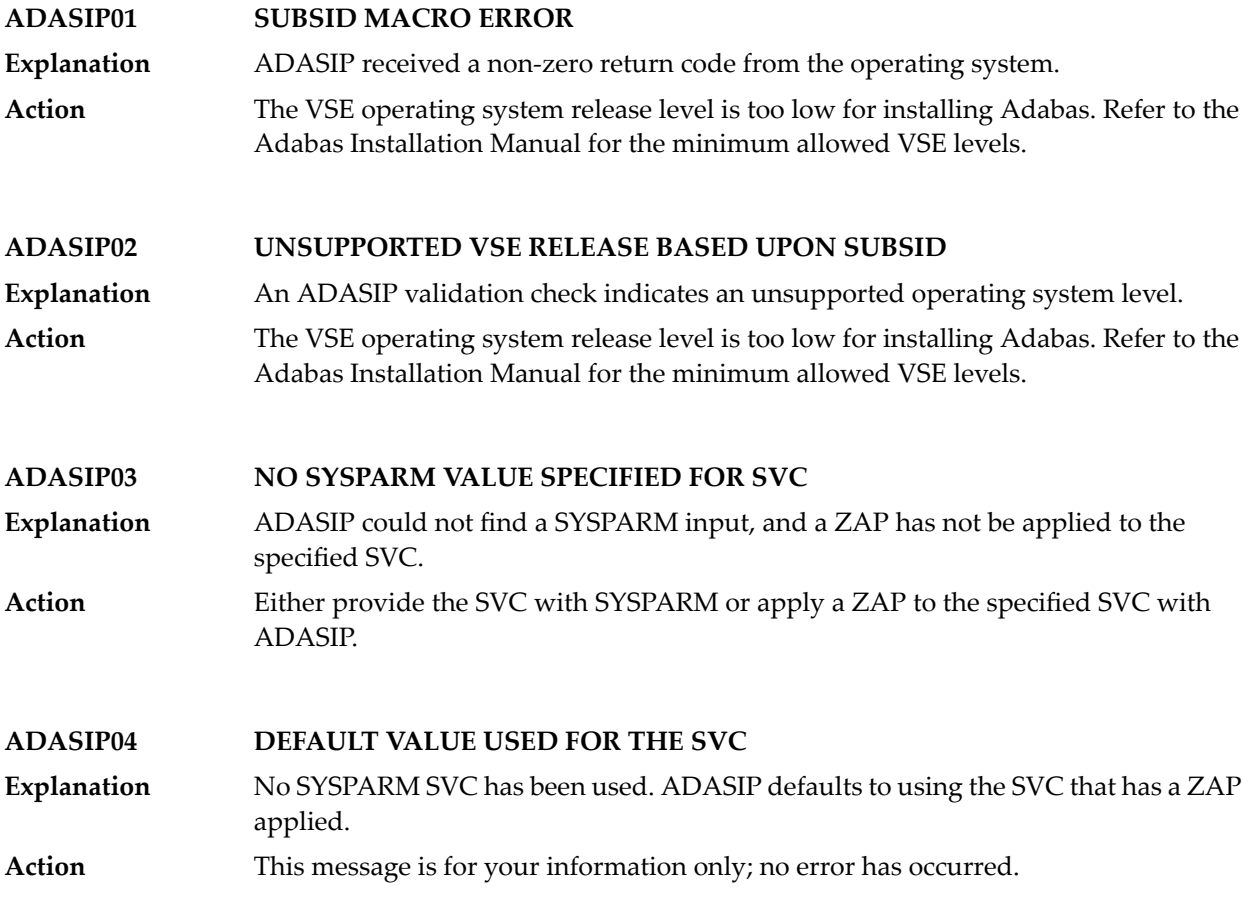

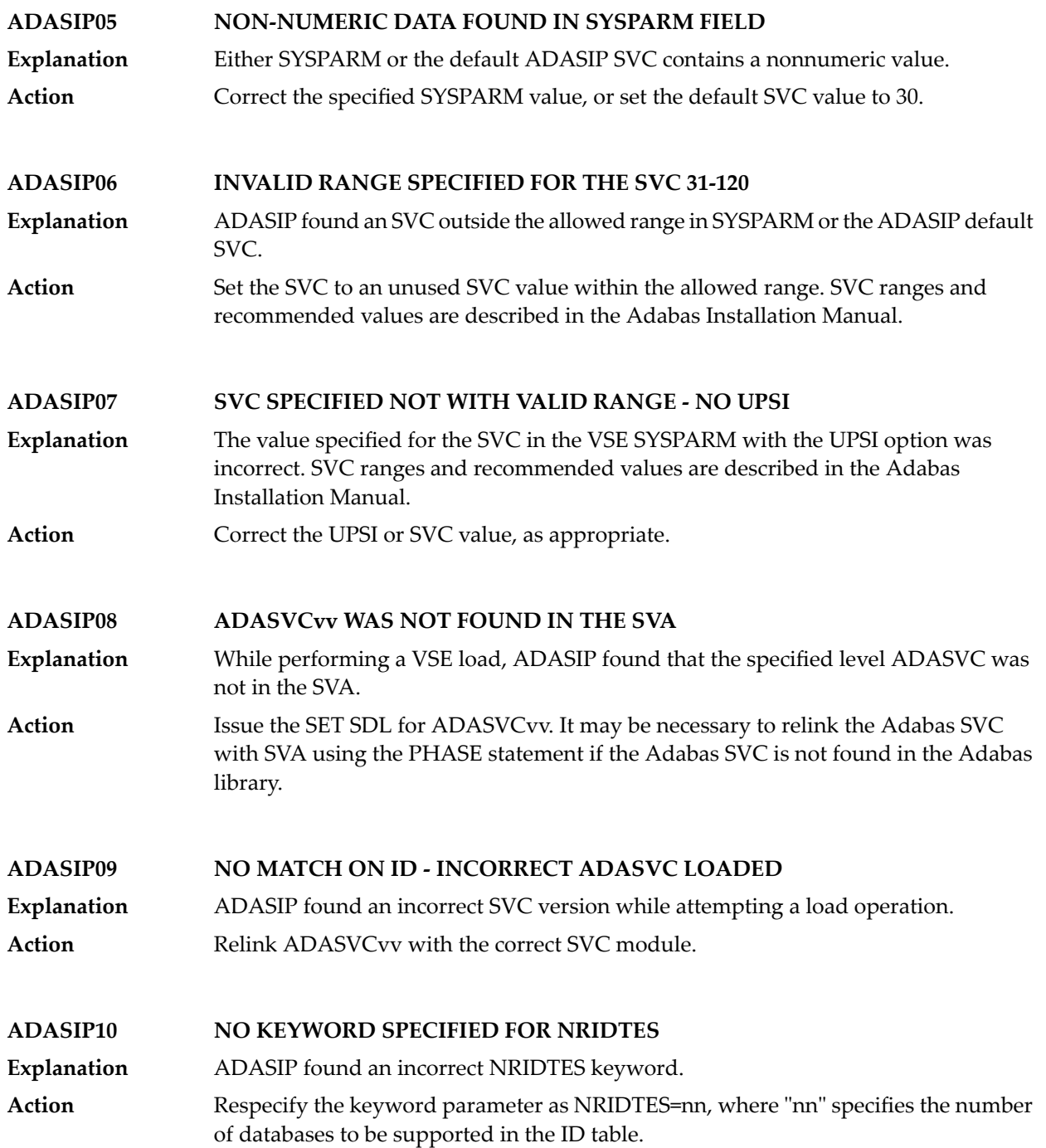

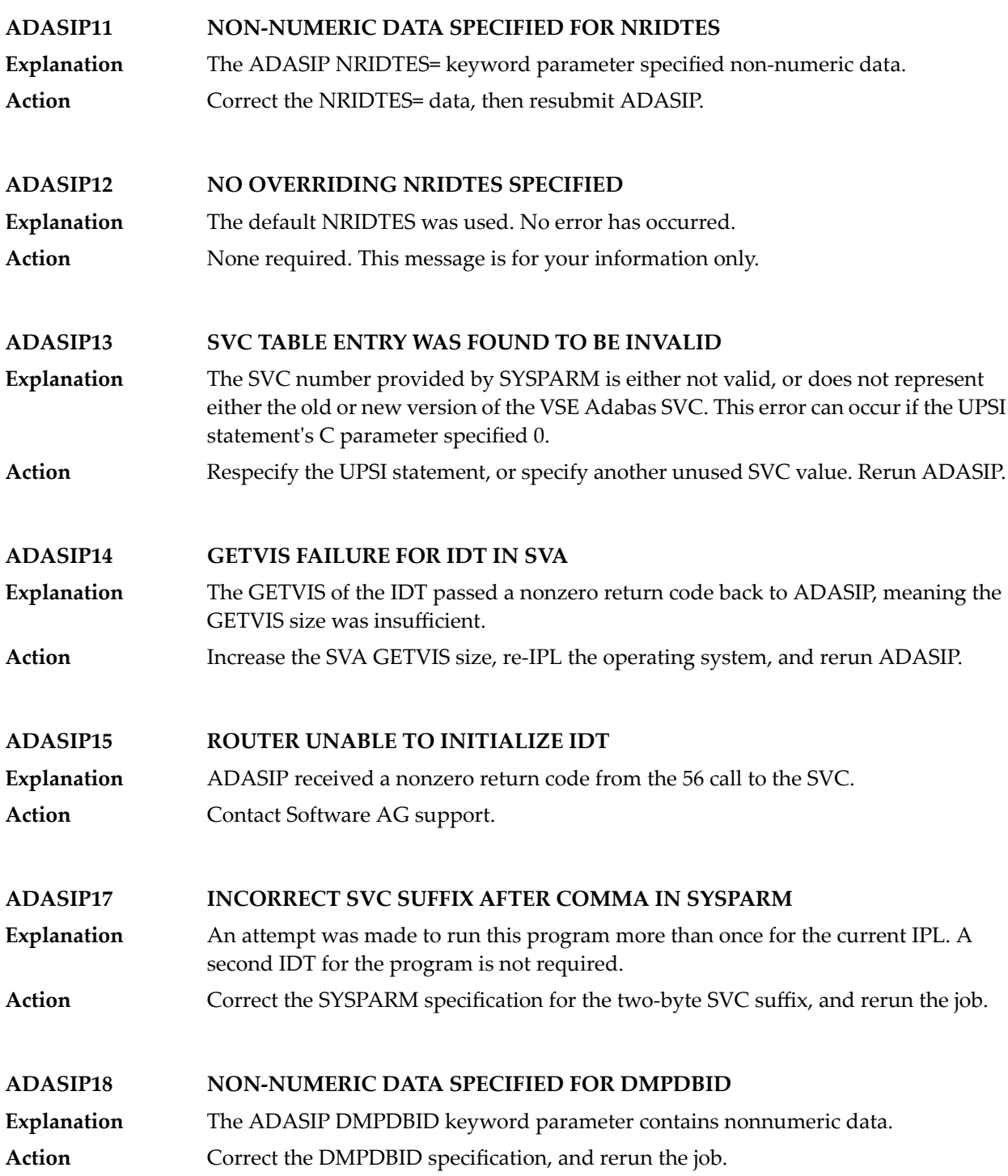

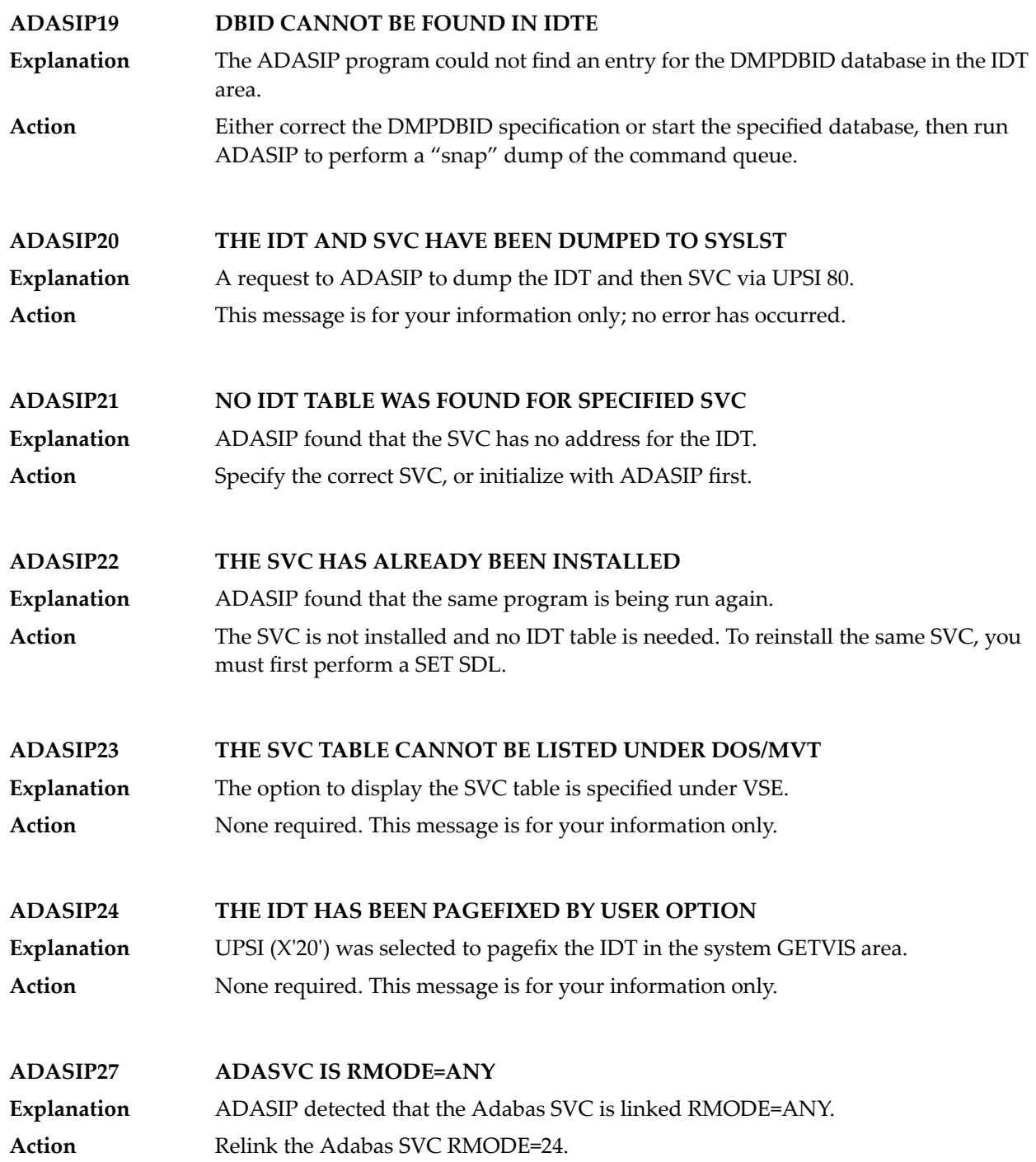

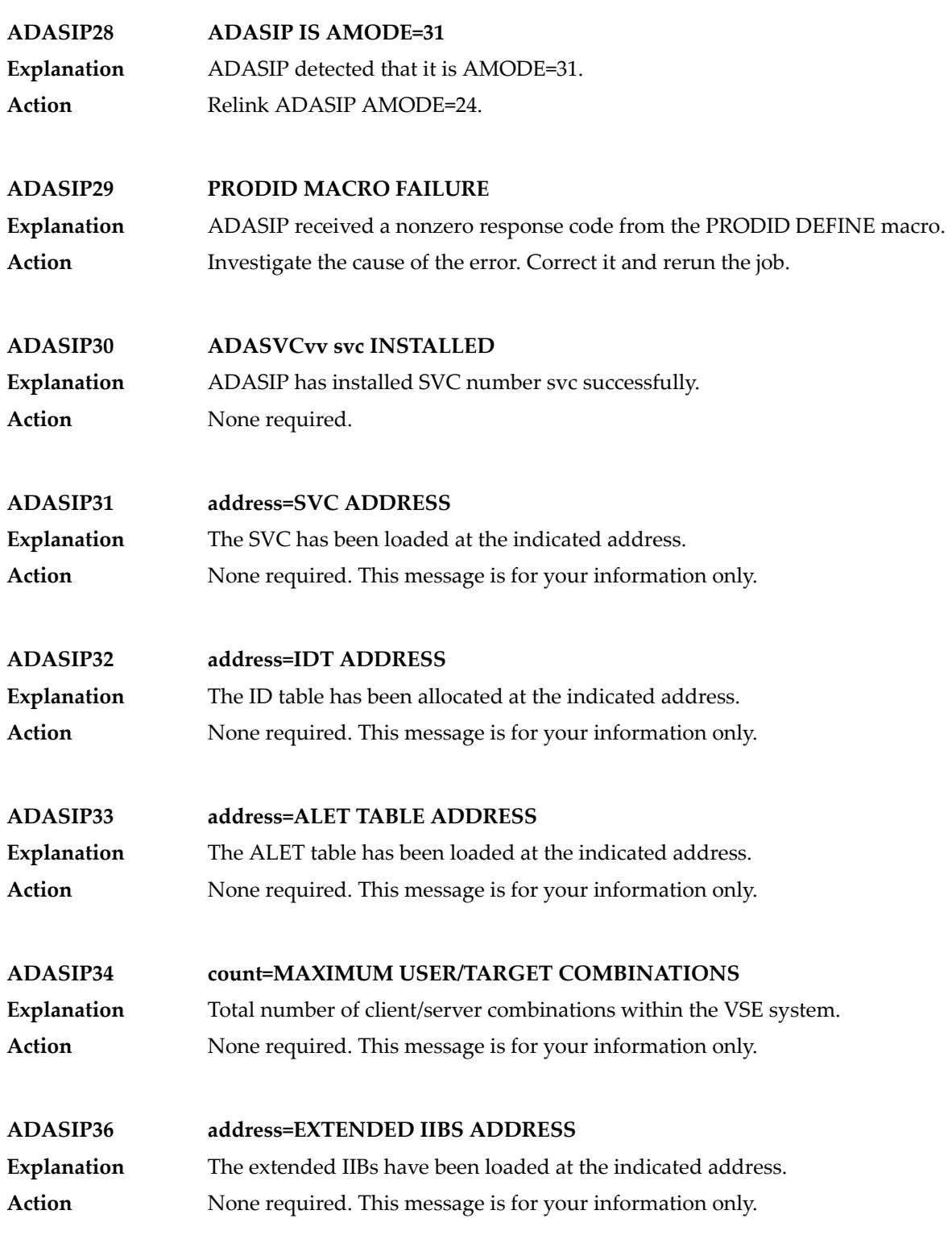

#### **VSE SVC svc IS status AM=a-mode RM=r-mode AR=reg-mode SVCT=svc-tab-addr MODT=svc-mod-addr ADASIP40**

This message occurs when the option to list the SVC table is selected, and specifies the following values: **Explanation**

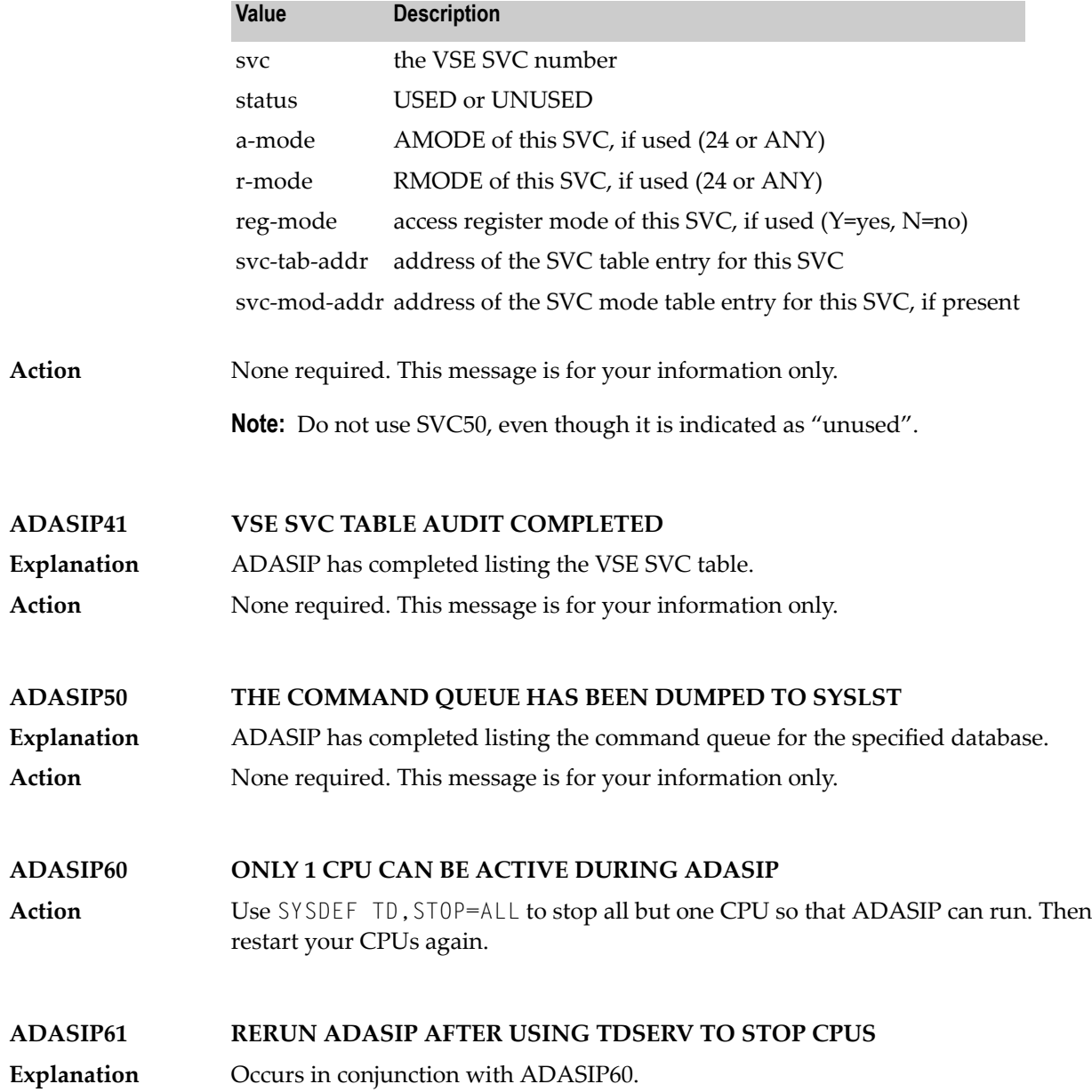

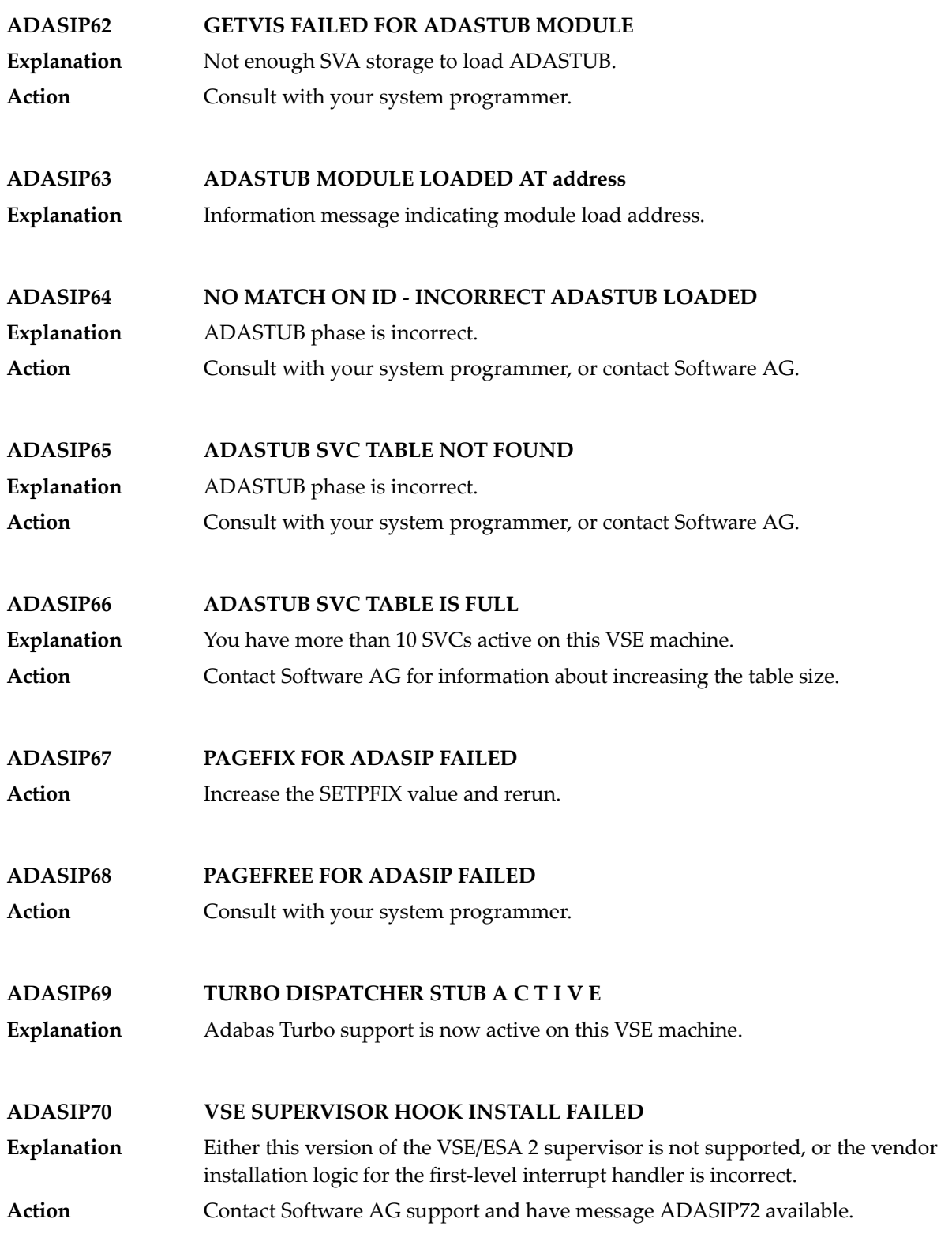

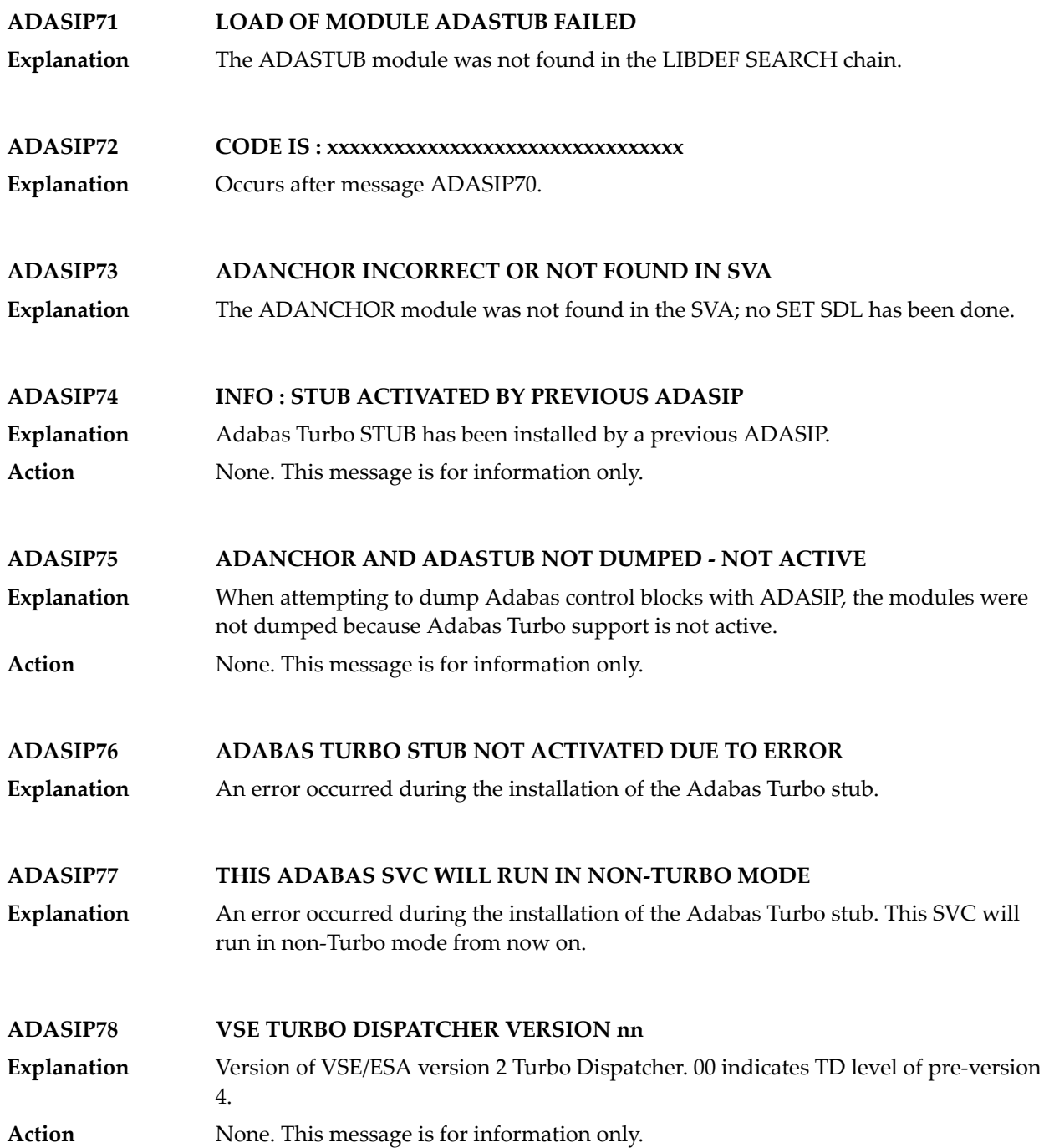

#### **68 ADAS\* (Adabas SVC) System Messages**

#### **ADAS00 SIRMVS ( {yyyy - mm - dd}, SM={level}, ZAP={zap-number}) Explanation** ADASIR has executed.

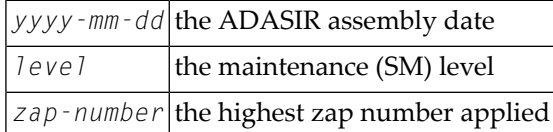

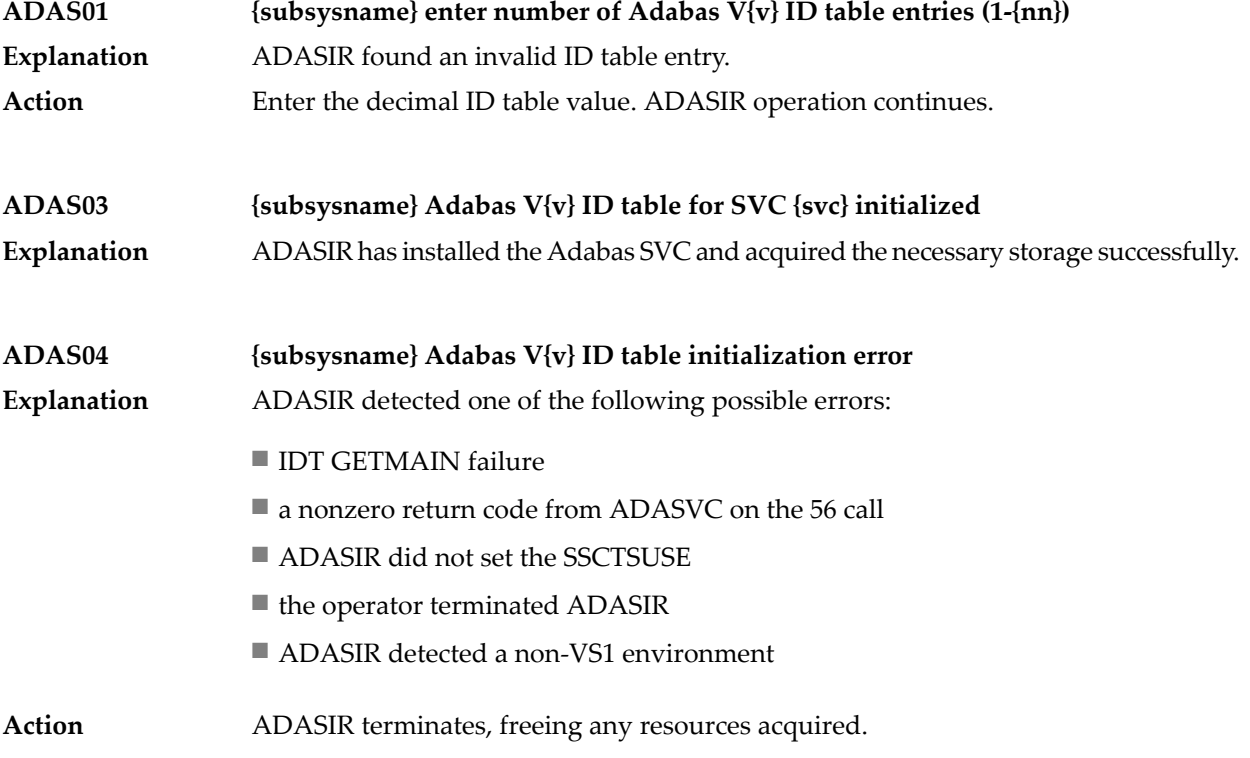

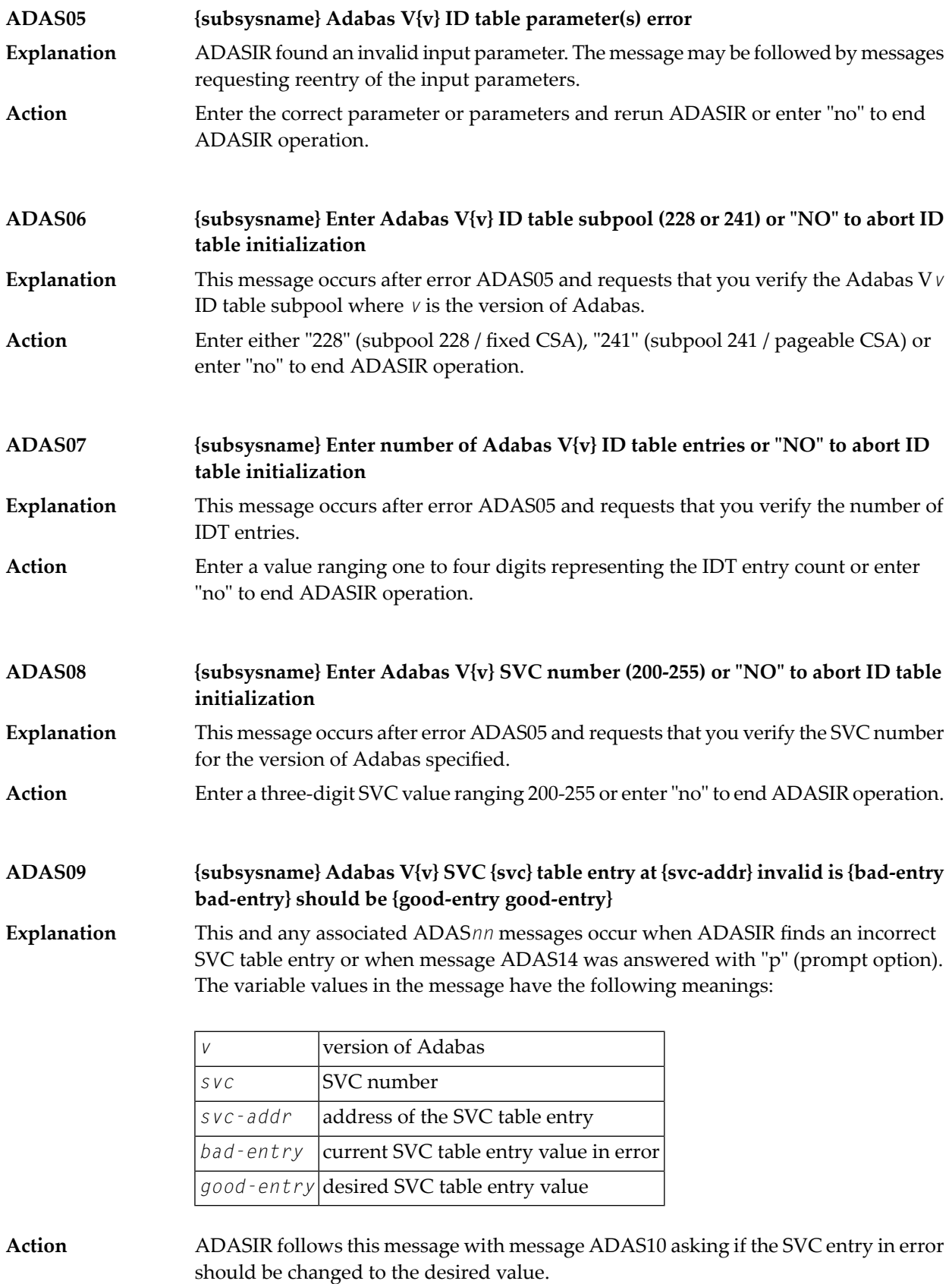

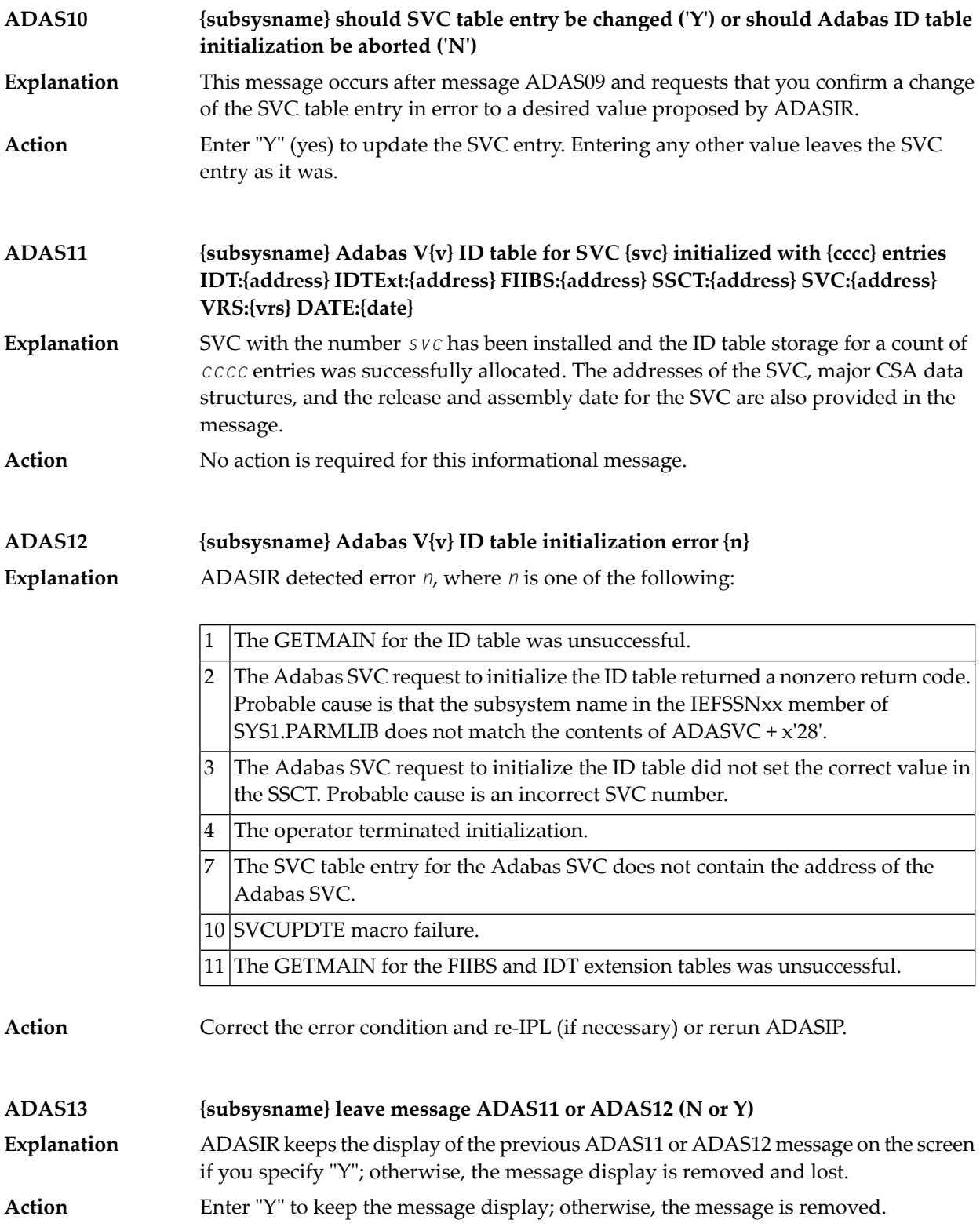

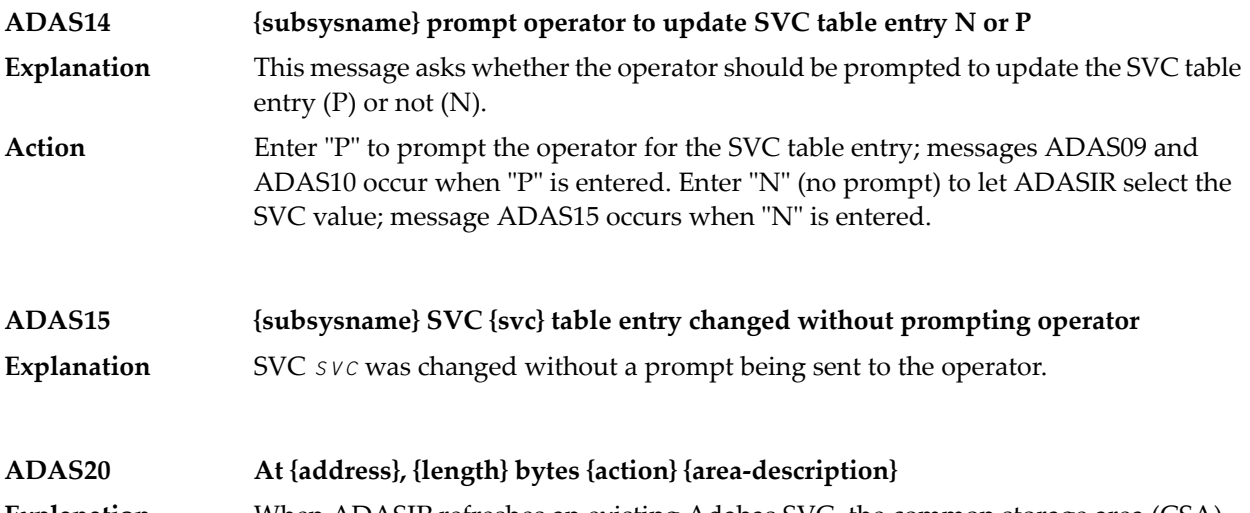

When ADASIP refreshes an existing Adabas SVC, the common storage area (CSA) associated with the old SVC load module and its associated IDT-related structures is **Explanation** released. If a PLXCB is found, its components are released as well. This message appears for each attempt to release storage:

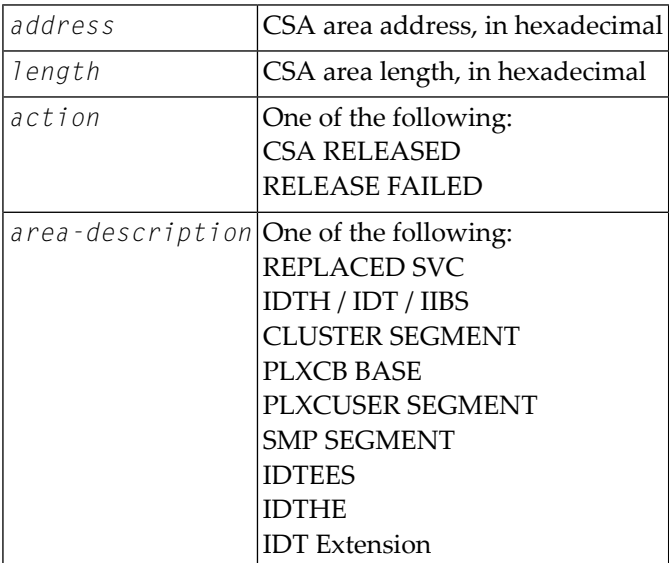

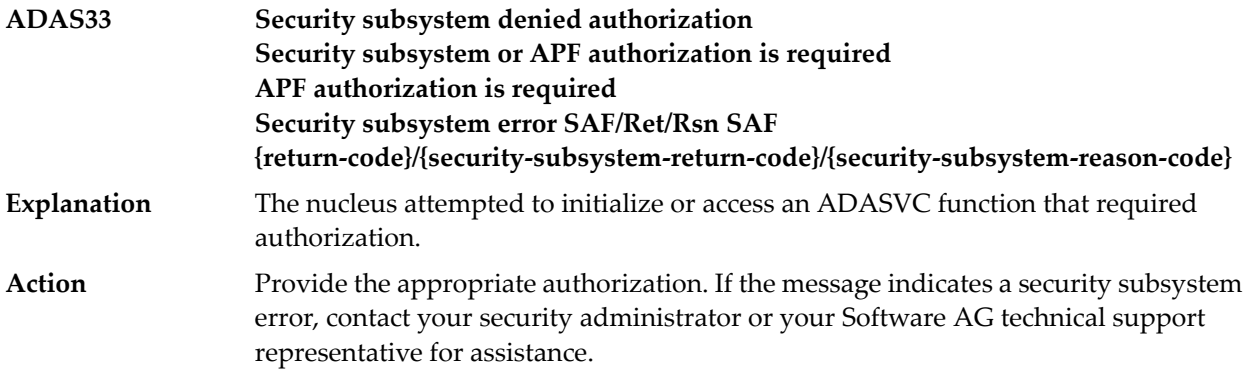

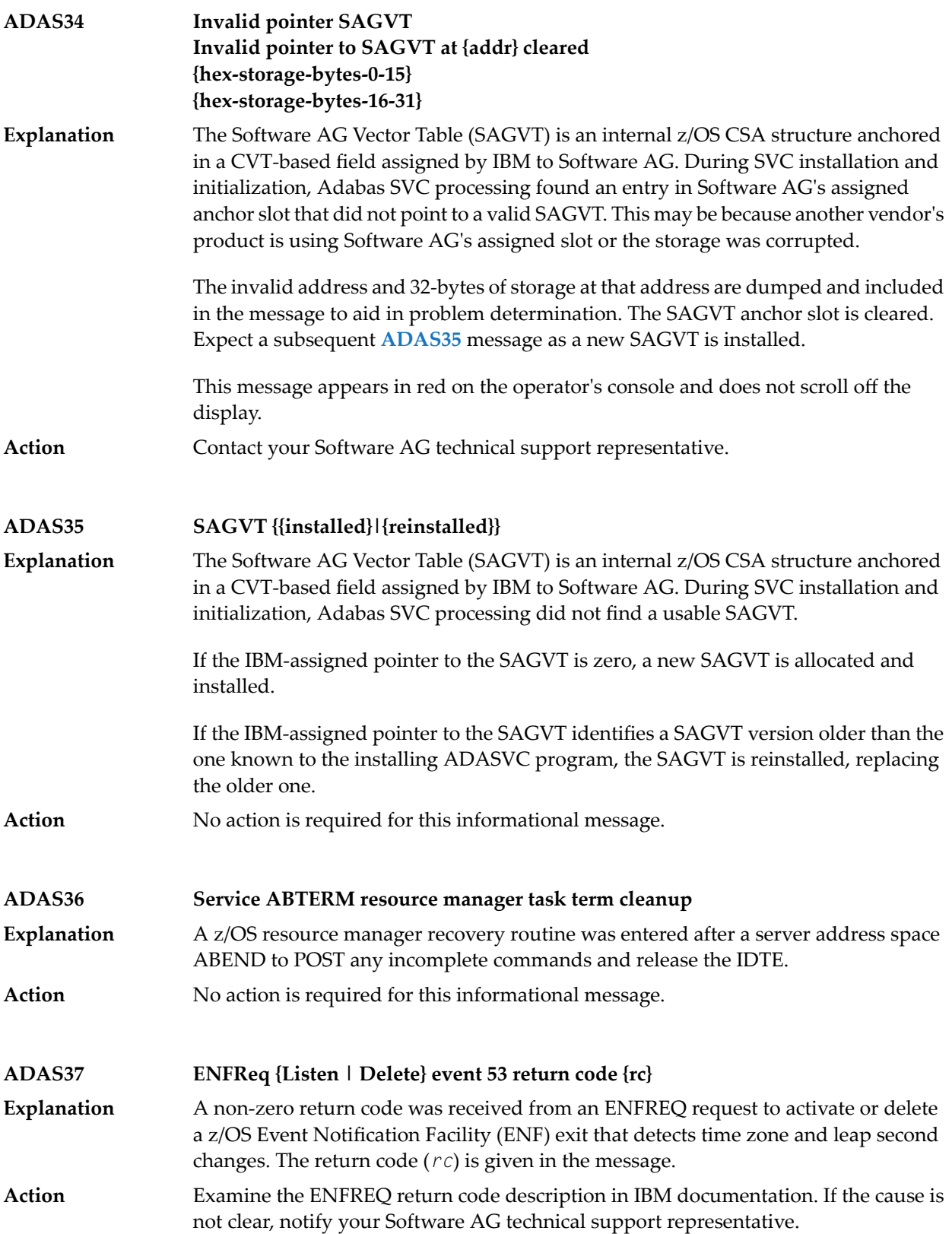

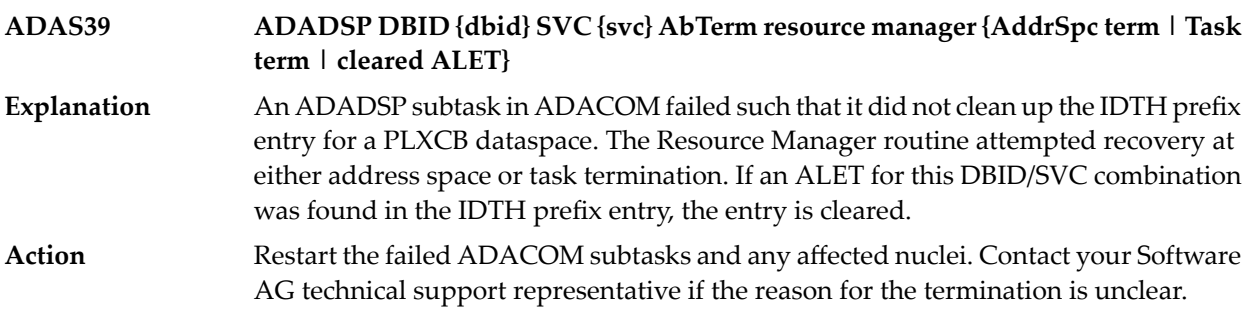

### **69 Software AG Licensing Messages**

The messages in this document may be produced by Software AG mainframe license processing or when using the license utility, LICUTIL.

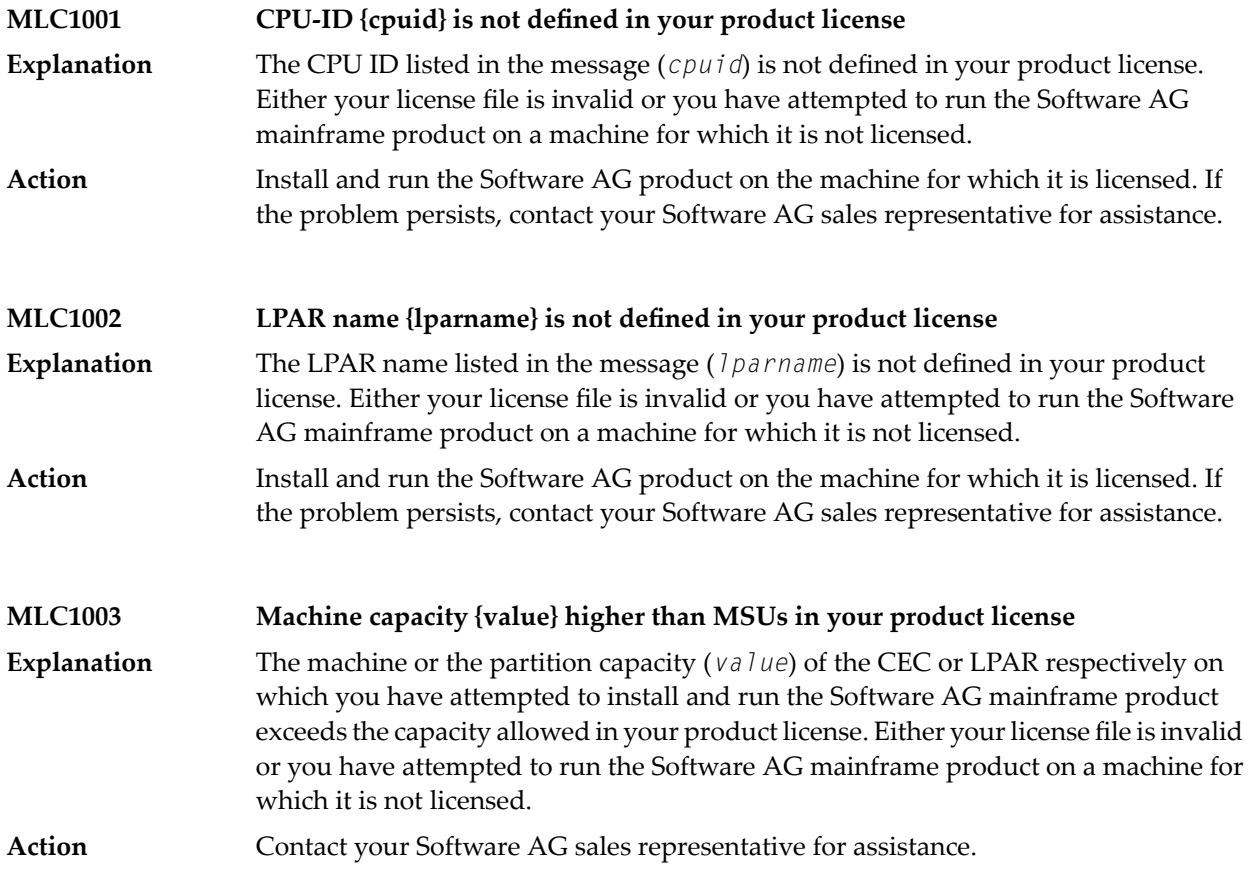

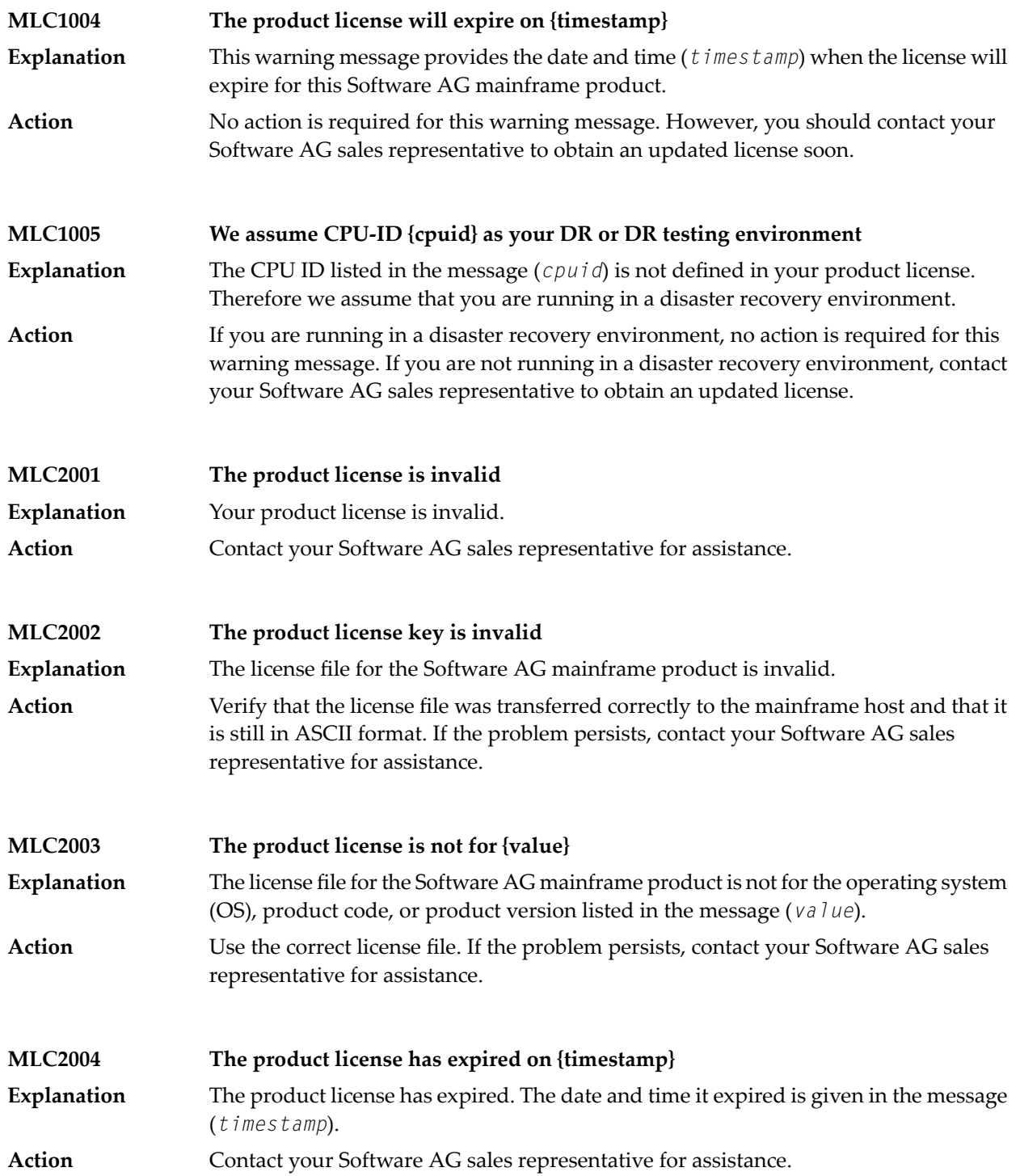

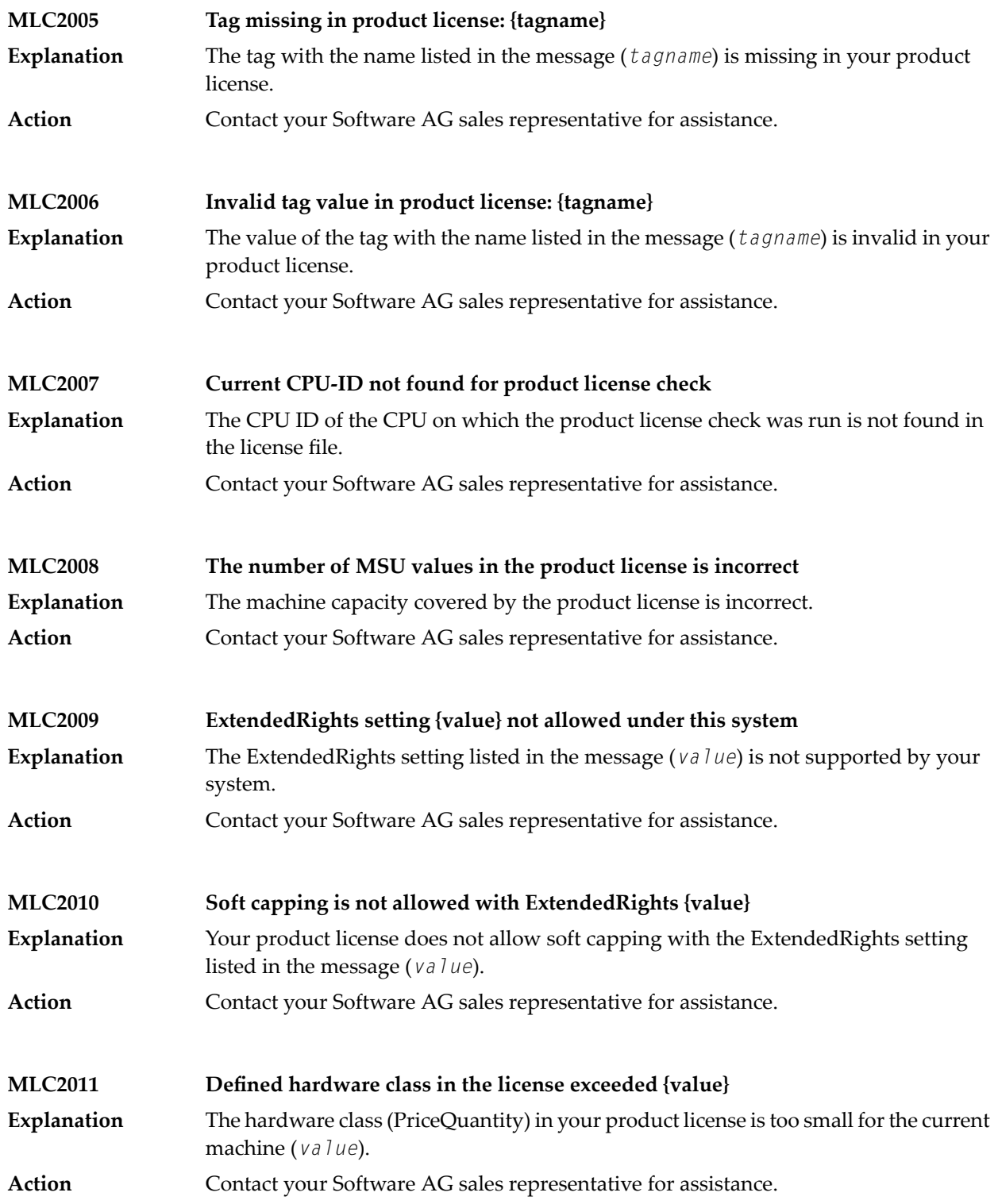

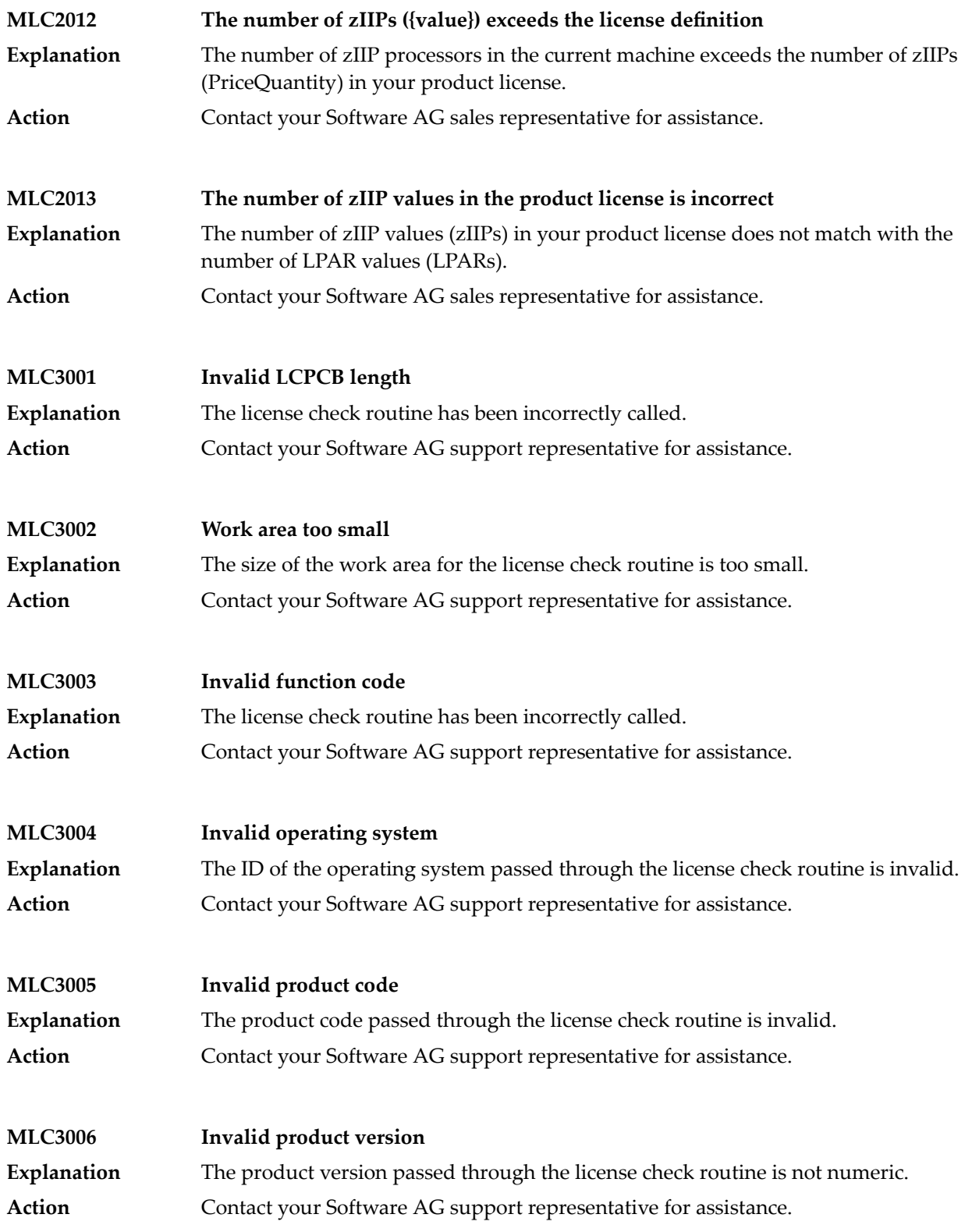

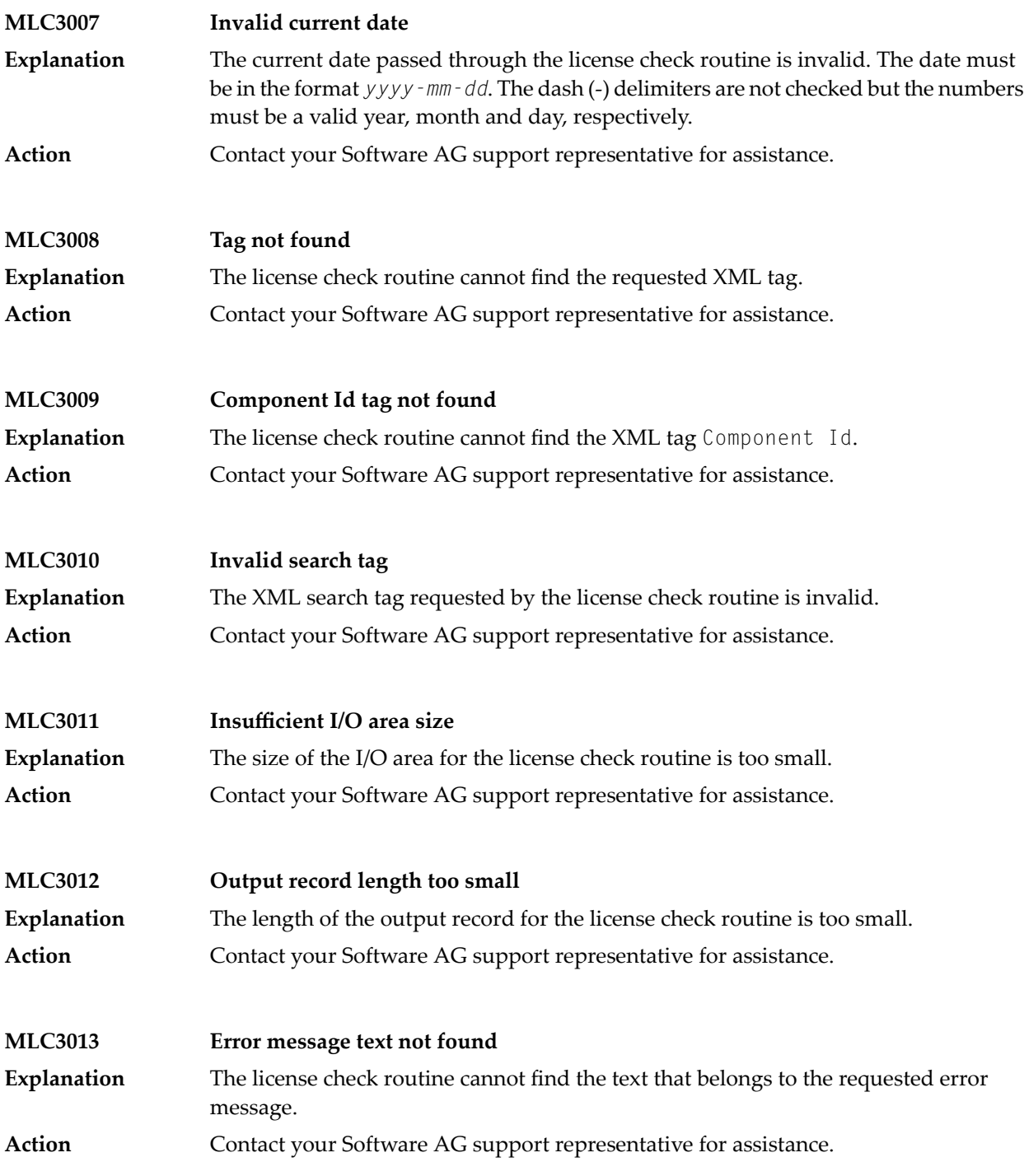

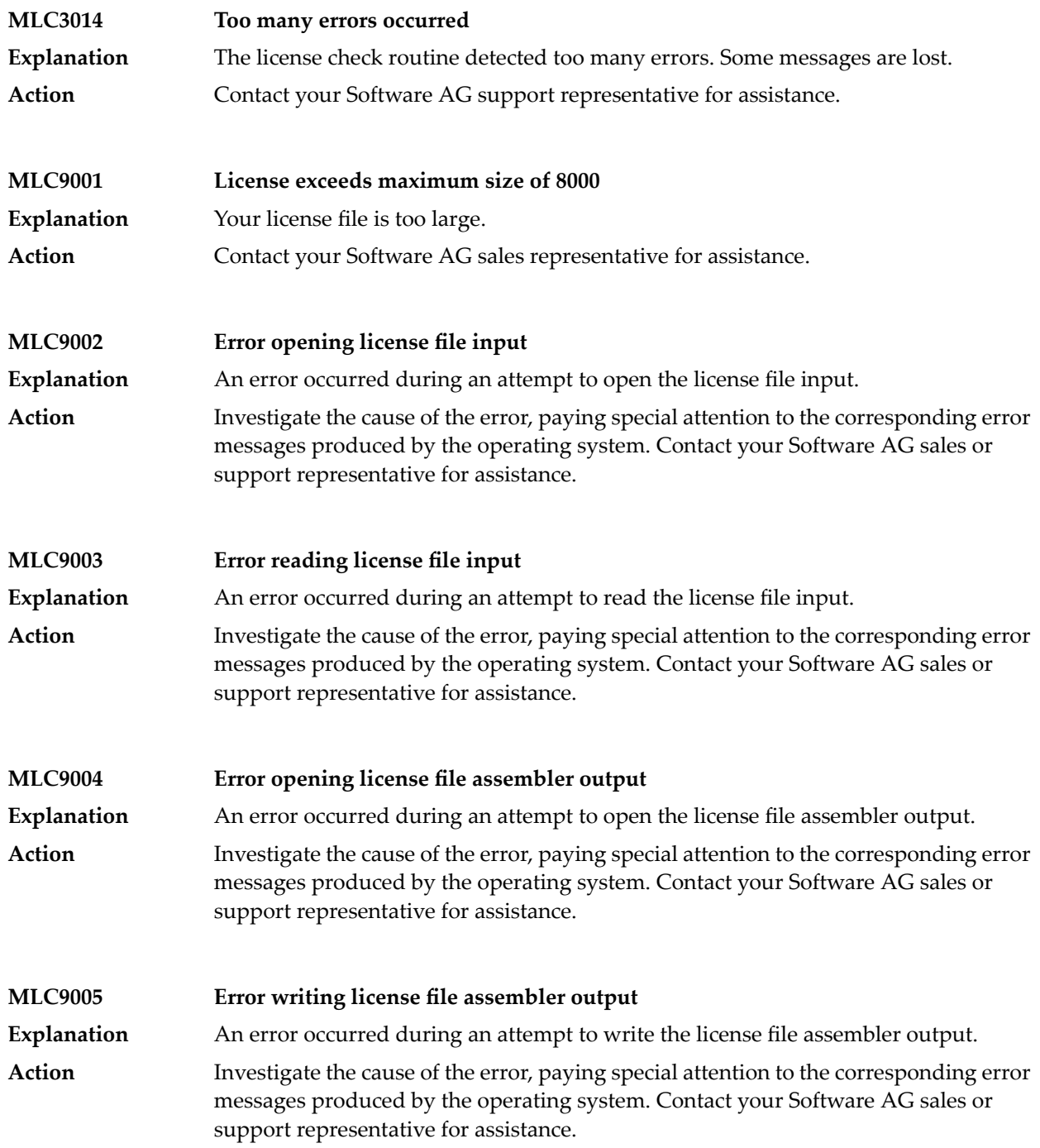

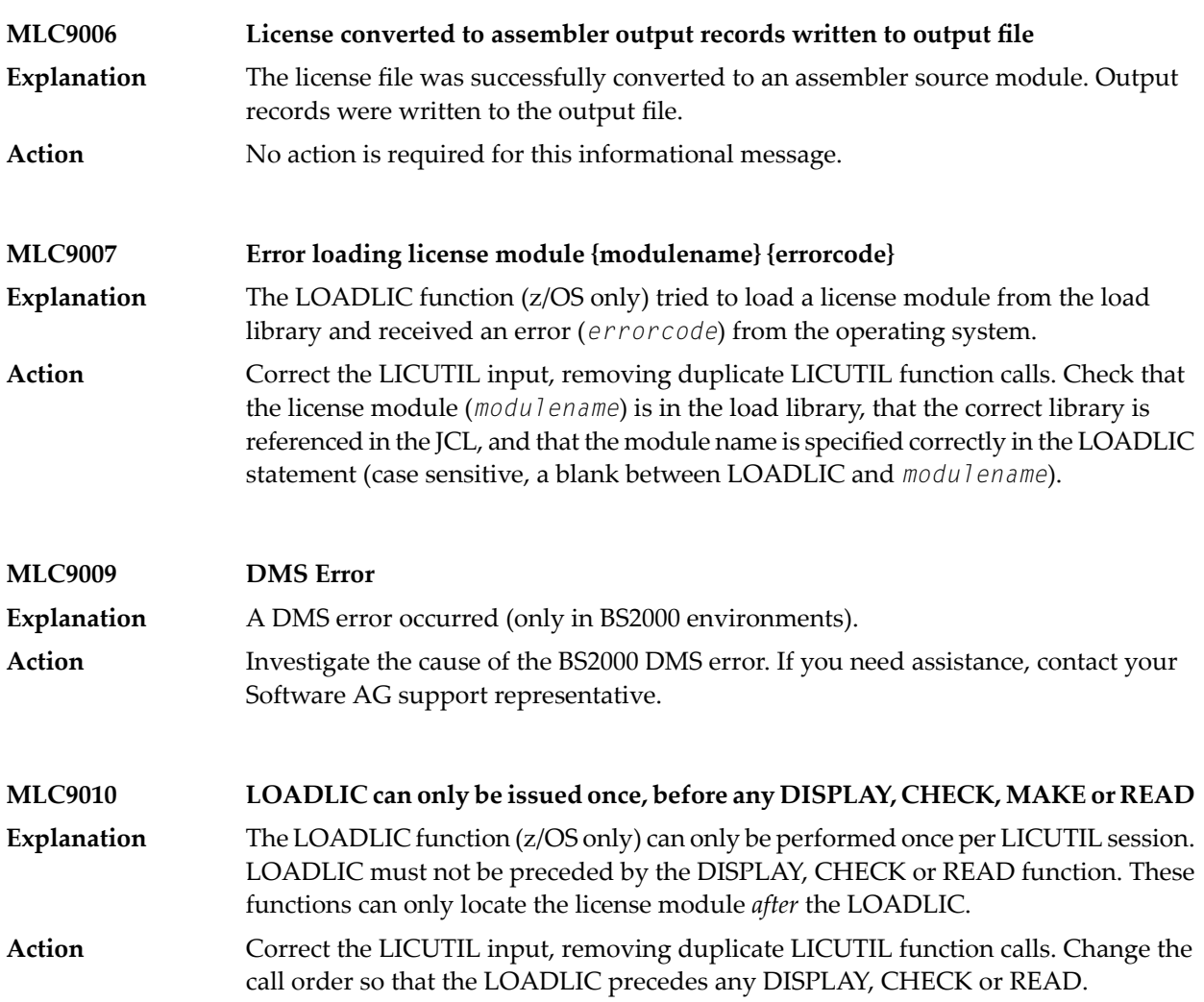

# **70 EntireX SAGTOKEN Messages**

EntireX Broker includes a stub that supports both the TCP/IP and ADALNK transports and can be used with non-Natural applications in TSO or Batch mode. The SAGTOKEN module that is included allows you to set, delete, or display (locally or globally) variables that are used to:

- Set the stublog number, which is used to control tracing.
- Specify which transport is preferred: TCP-NET means use TCP/IP if possible. NET-TCP means use Entire Net-Work if possible.

The messages described in this section are generated by the SAGTOKEN module and displayed at the operator console.

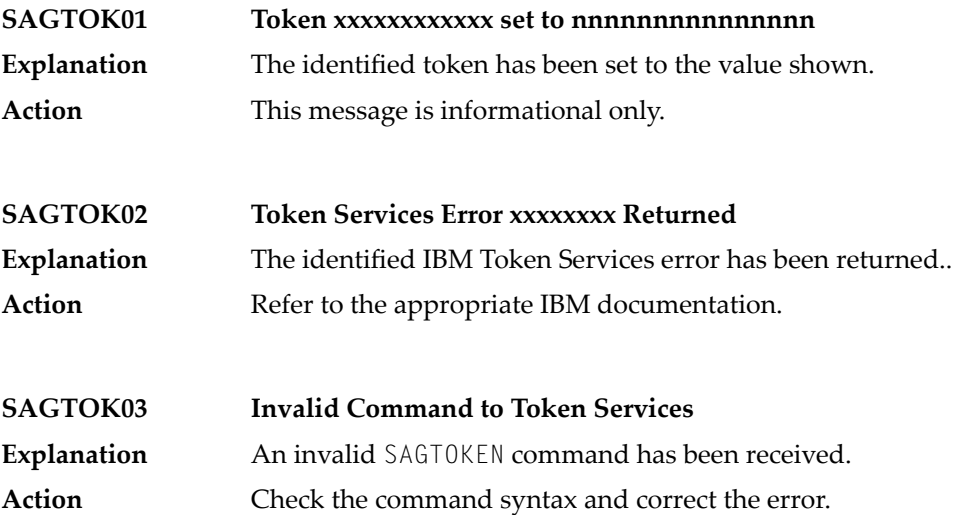

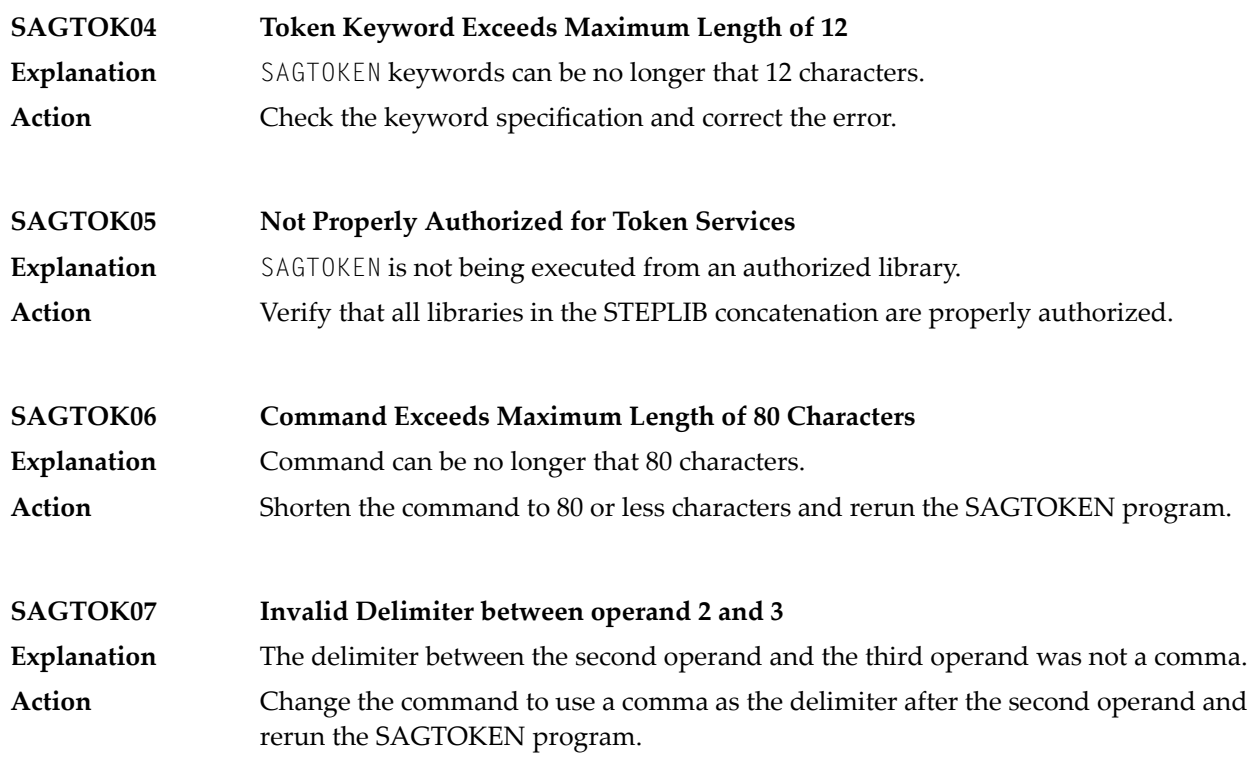

## **71 EntireX Broker Security Server for BS2000**

These messages are returned by the EntireX Broker Security Server for BS2000 and have the format SEC*xnnnn*

where SEC indicates a security message

*x* indicates the type of message I information E error; function cannot be performed T trace message *nnn* is the message number

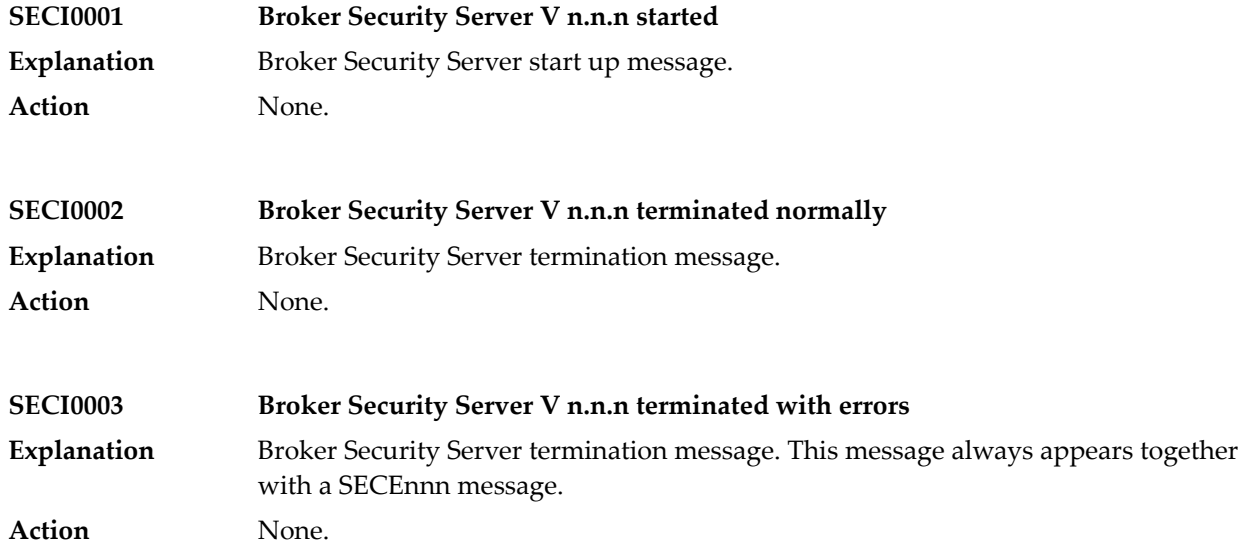

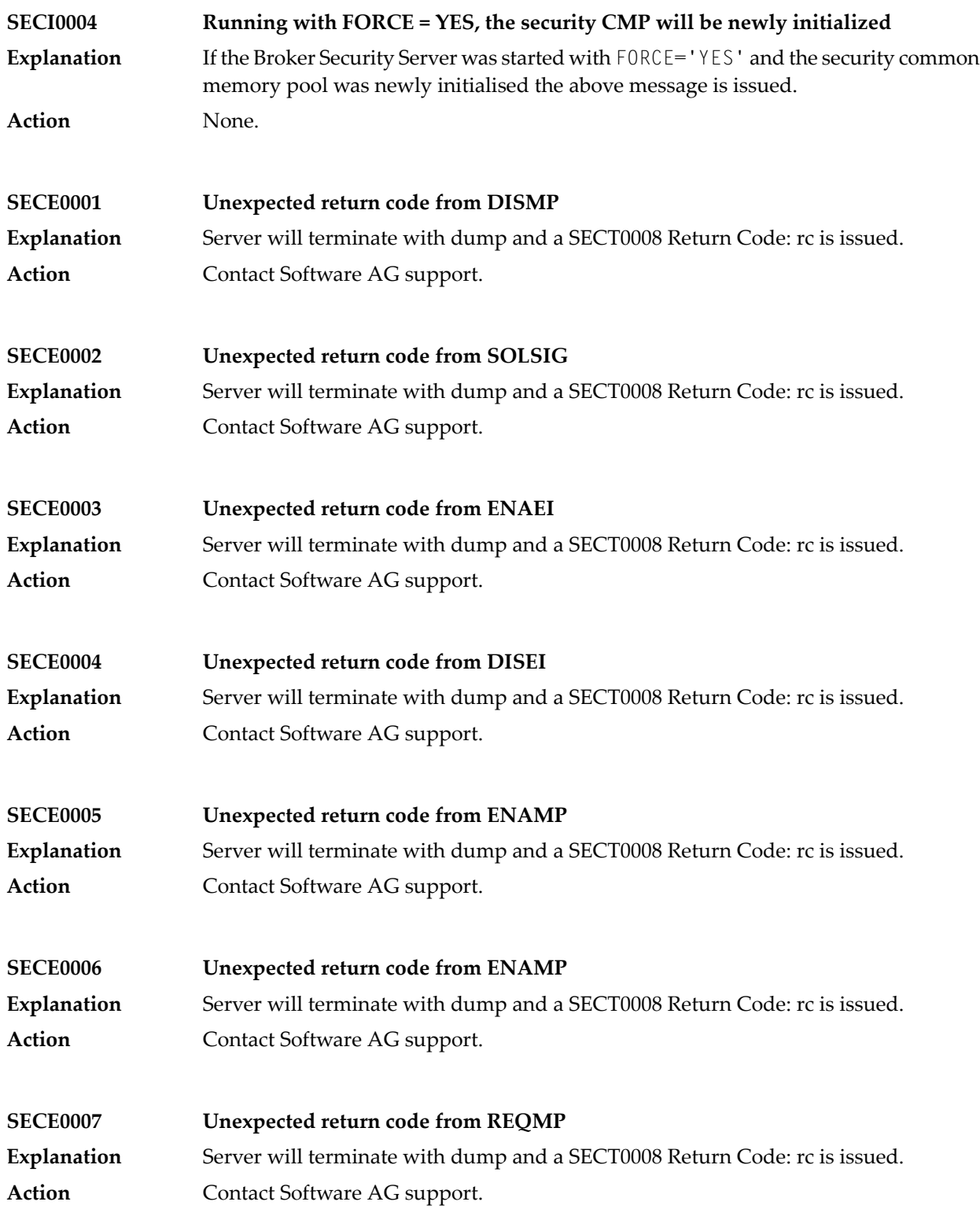

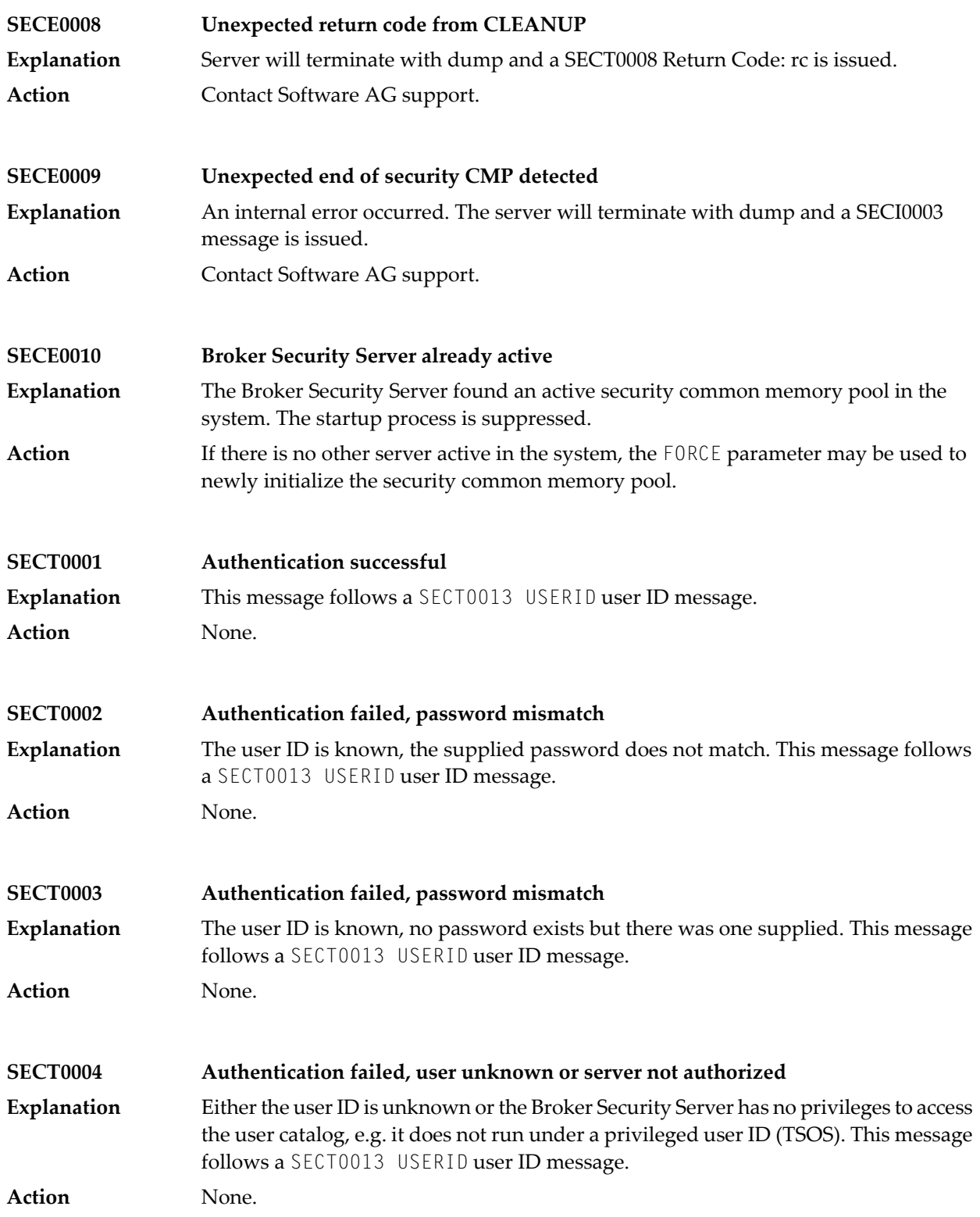

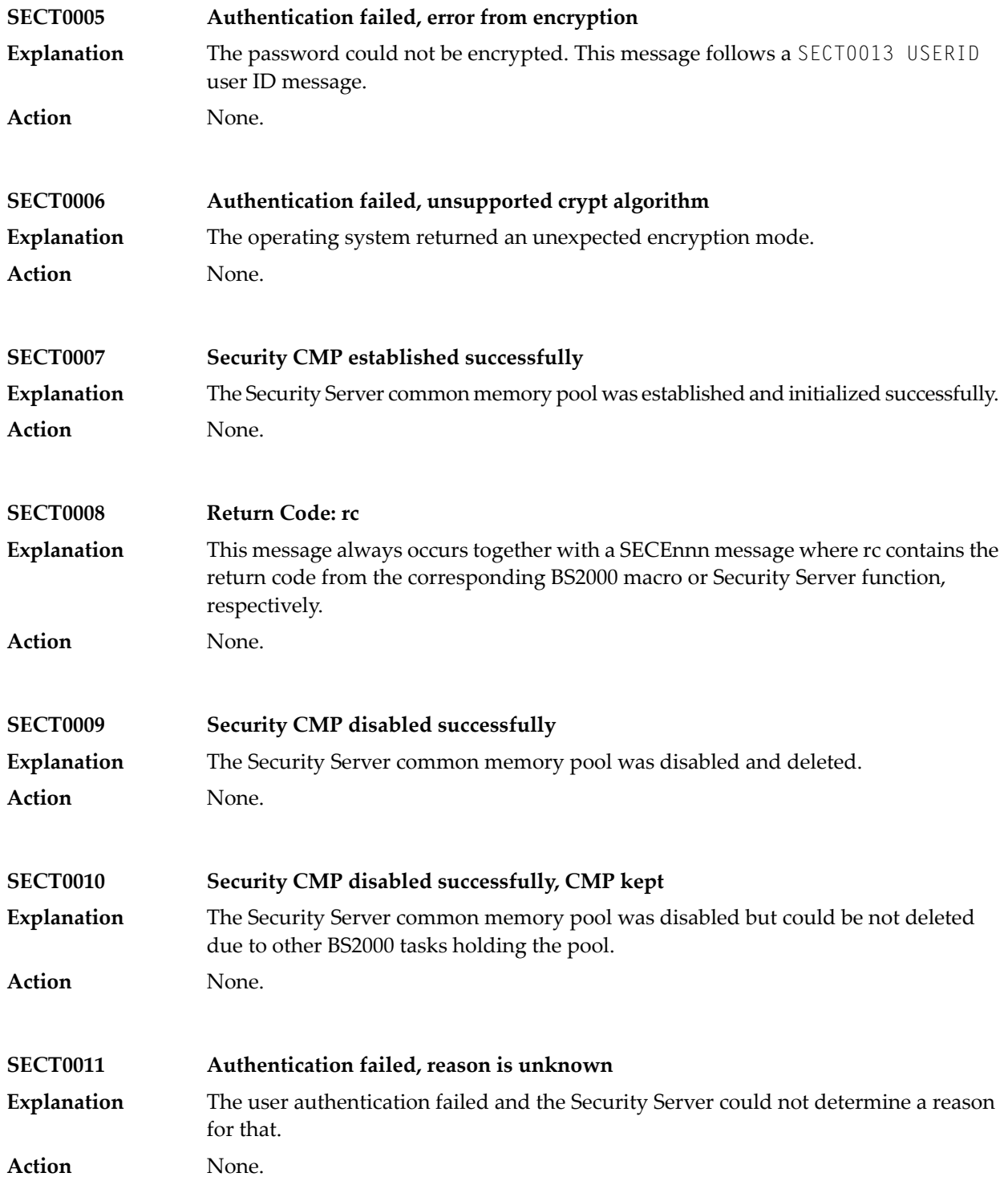

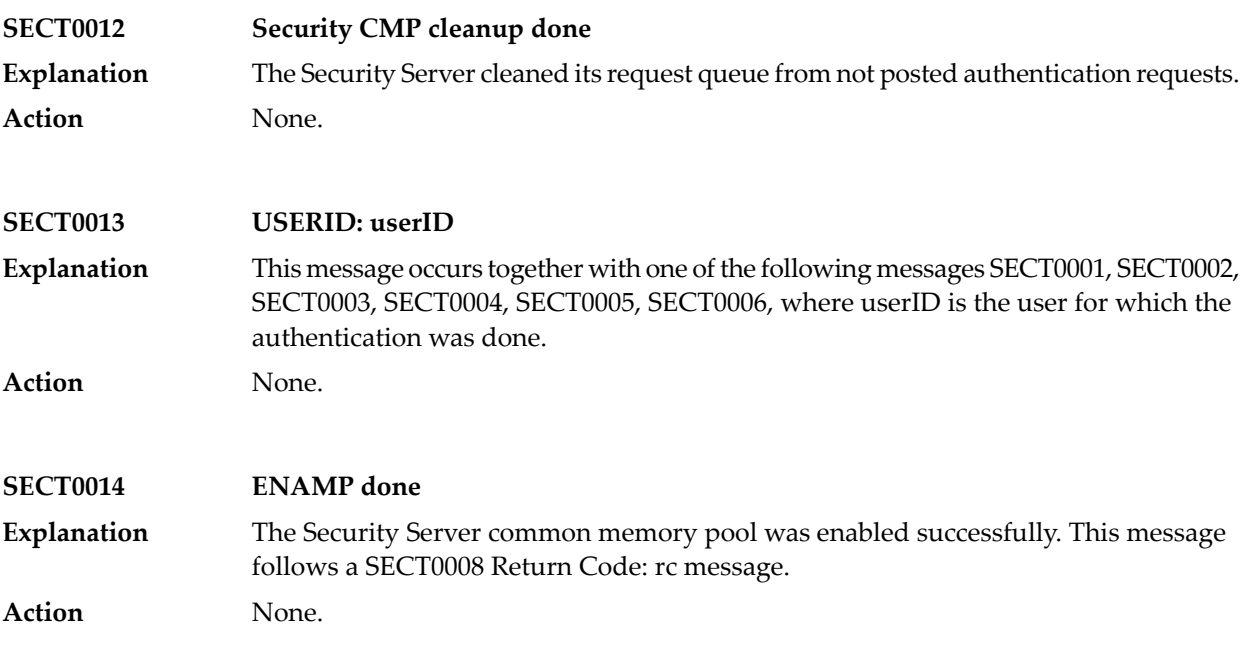

### **72 Message Class XCO - X-COM Console Messages**

This page explains the Console Messages, which have the format

#### XCO*nnnns*

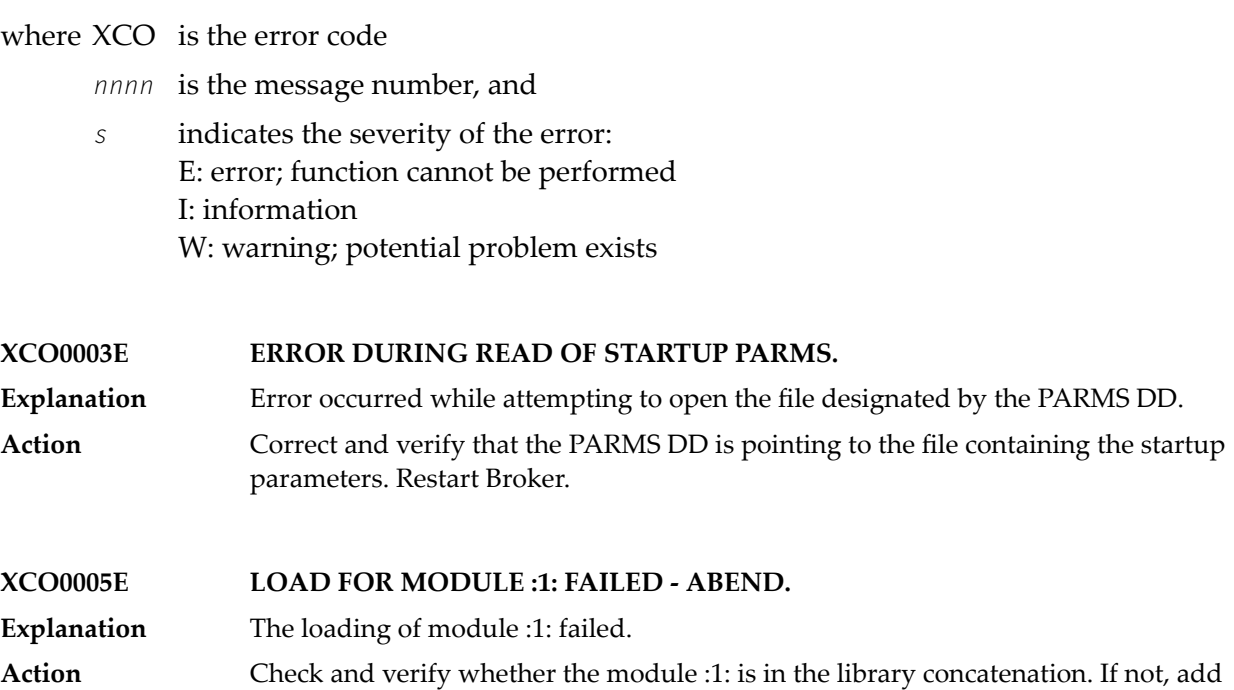

the appropriate library containing the module :1:. Restart Broker.

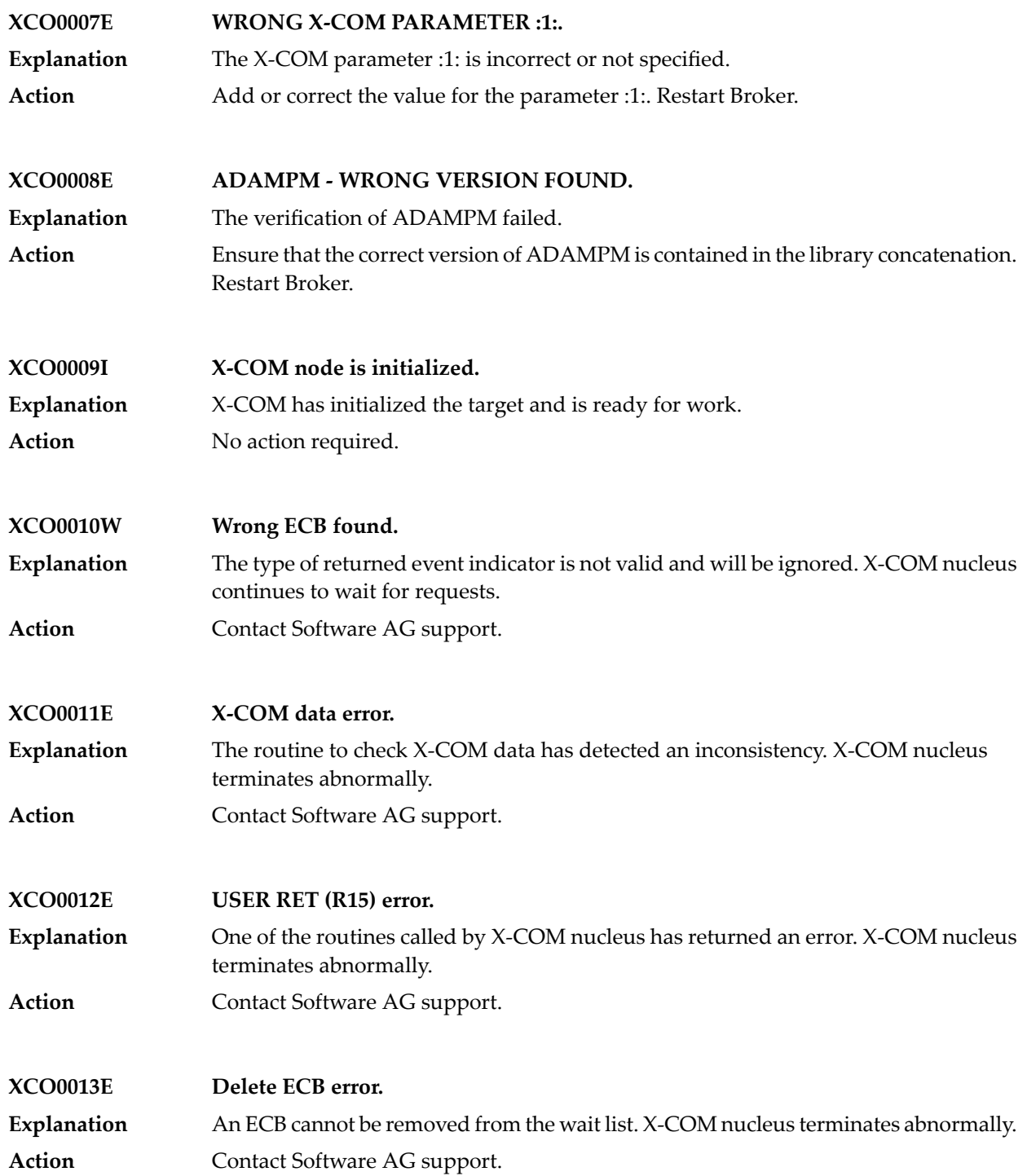

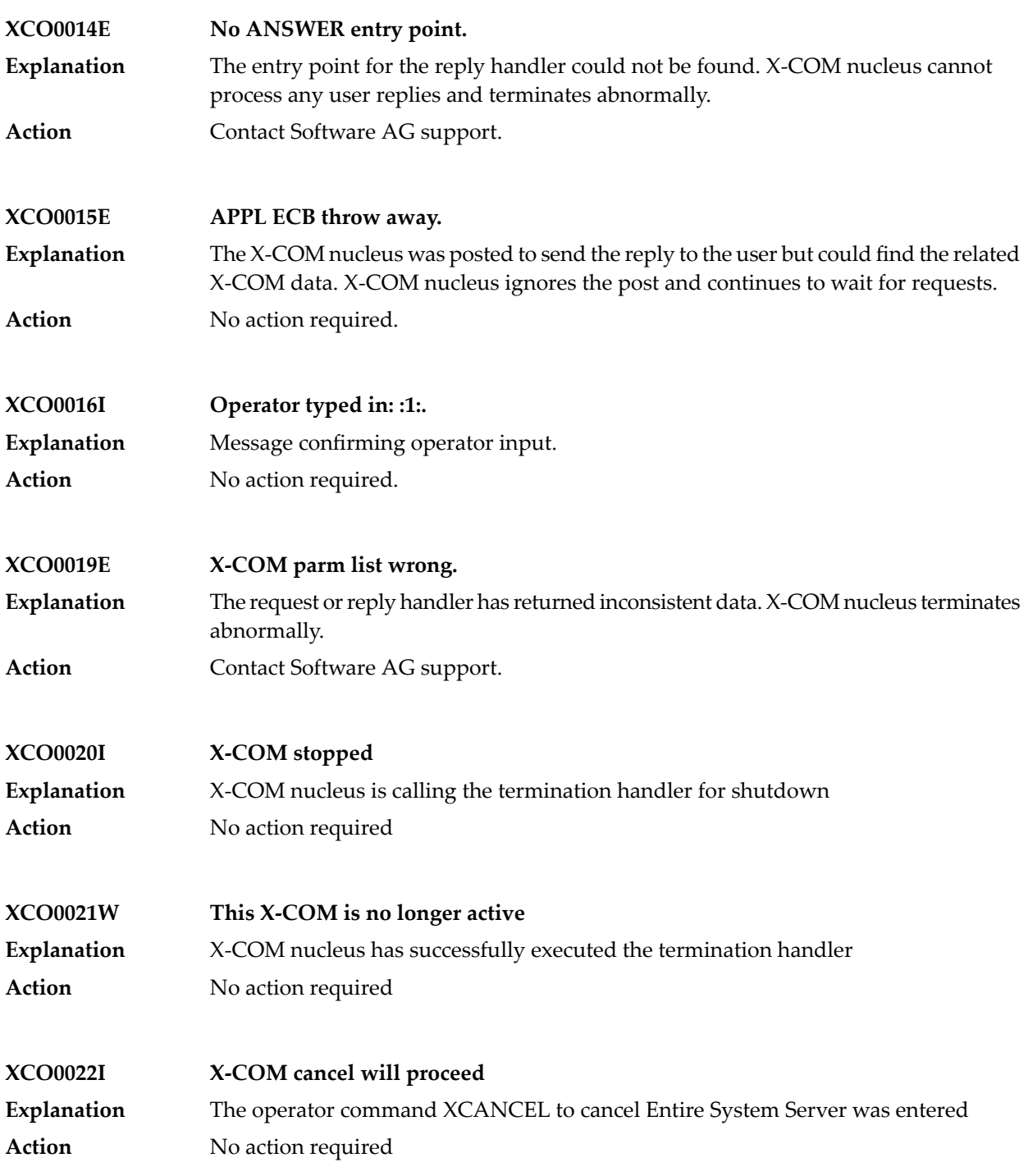

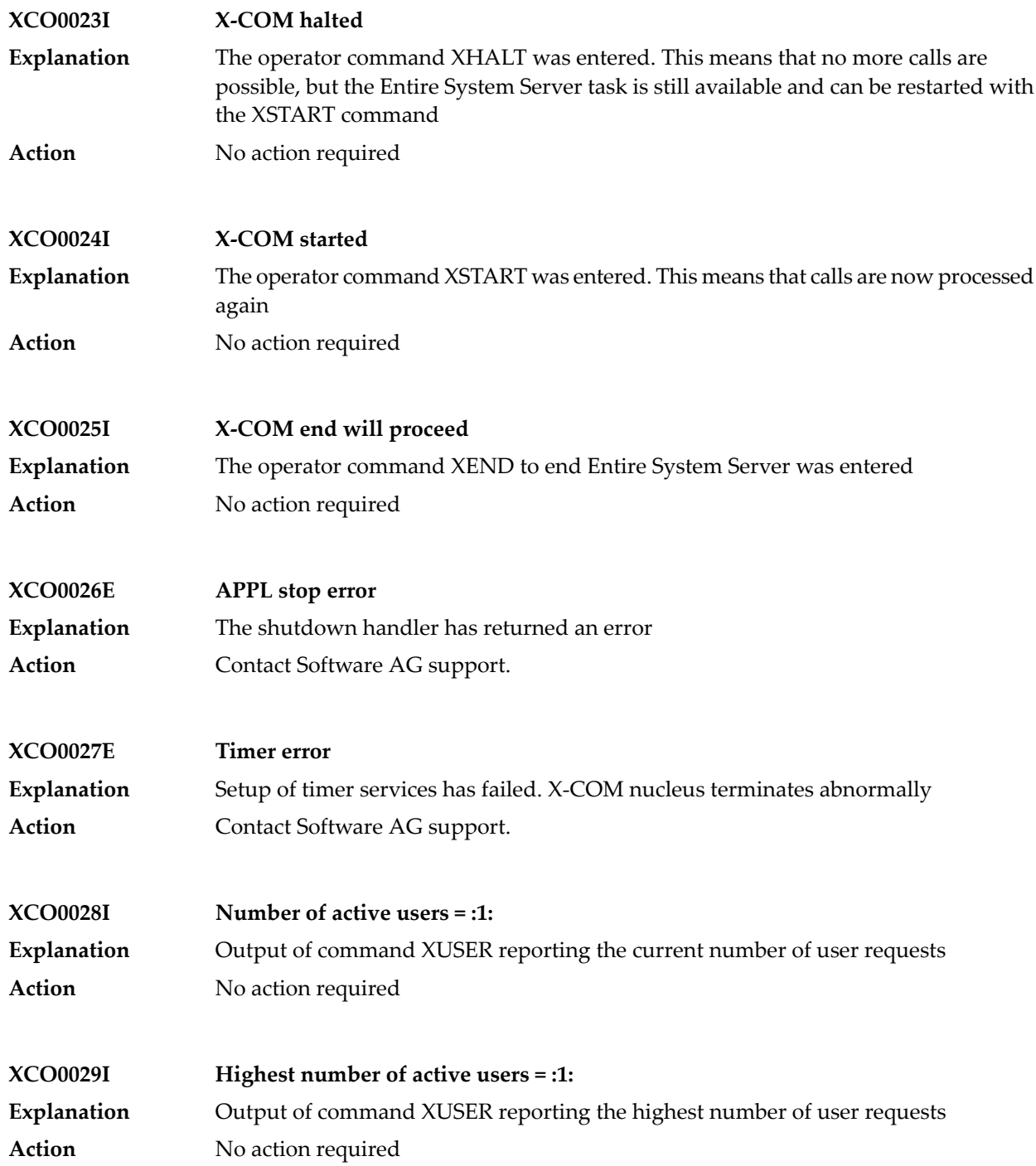

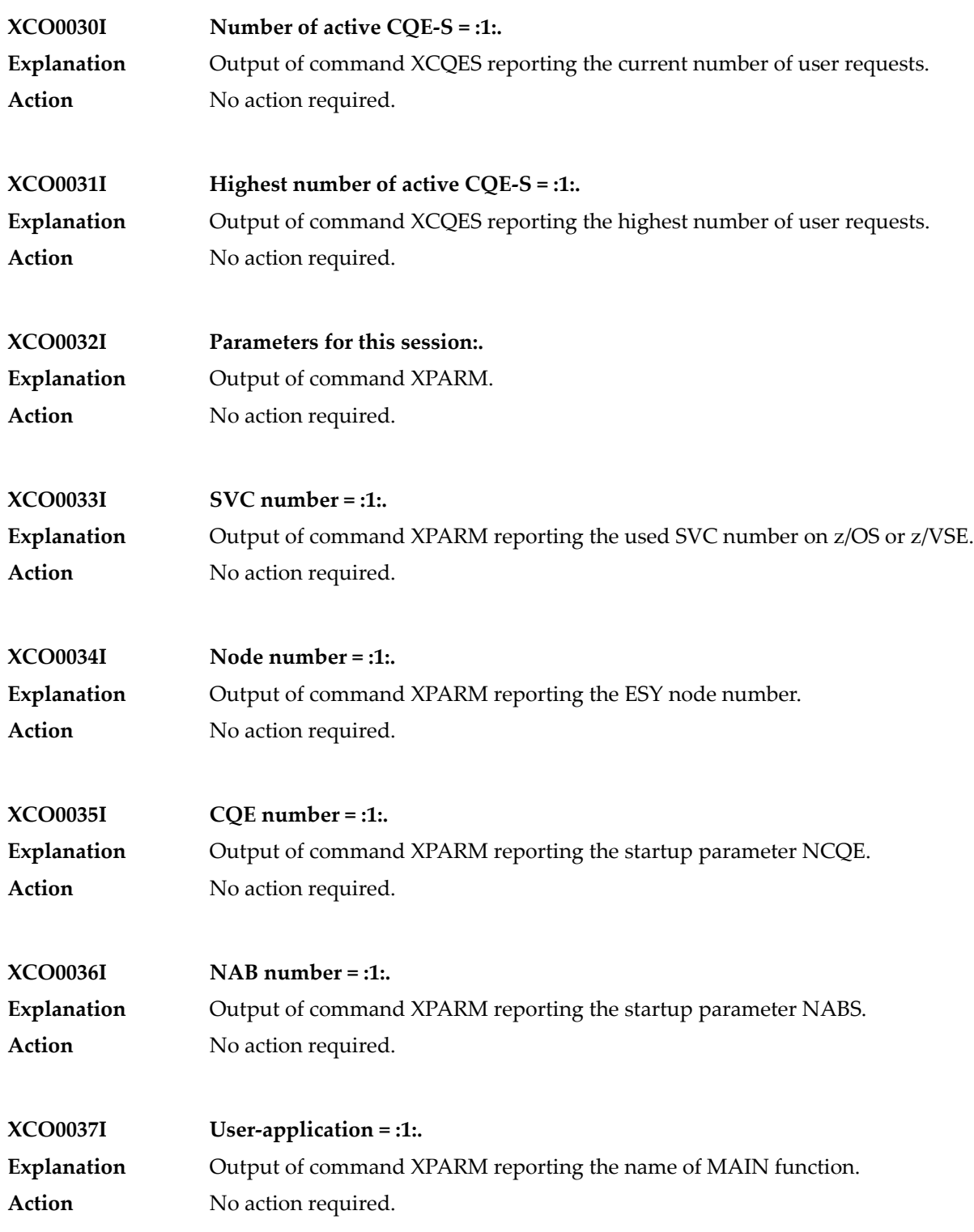

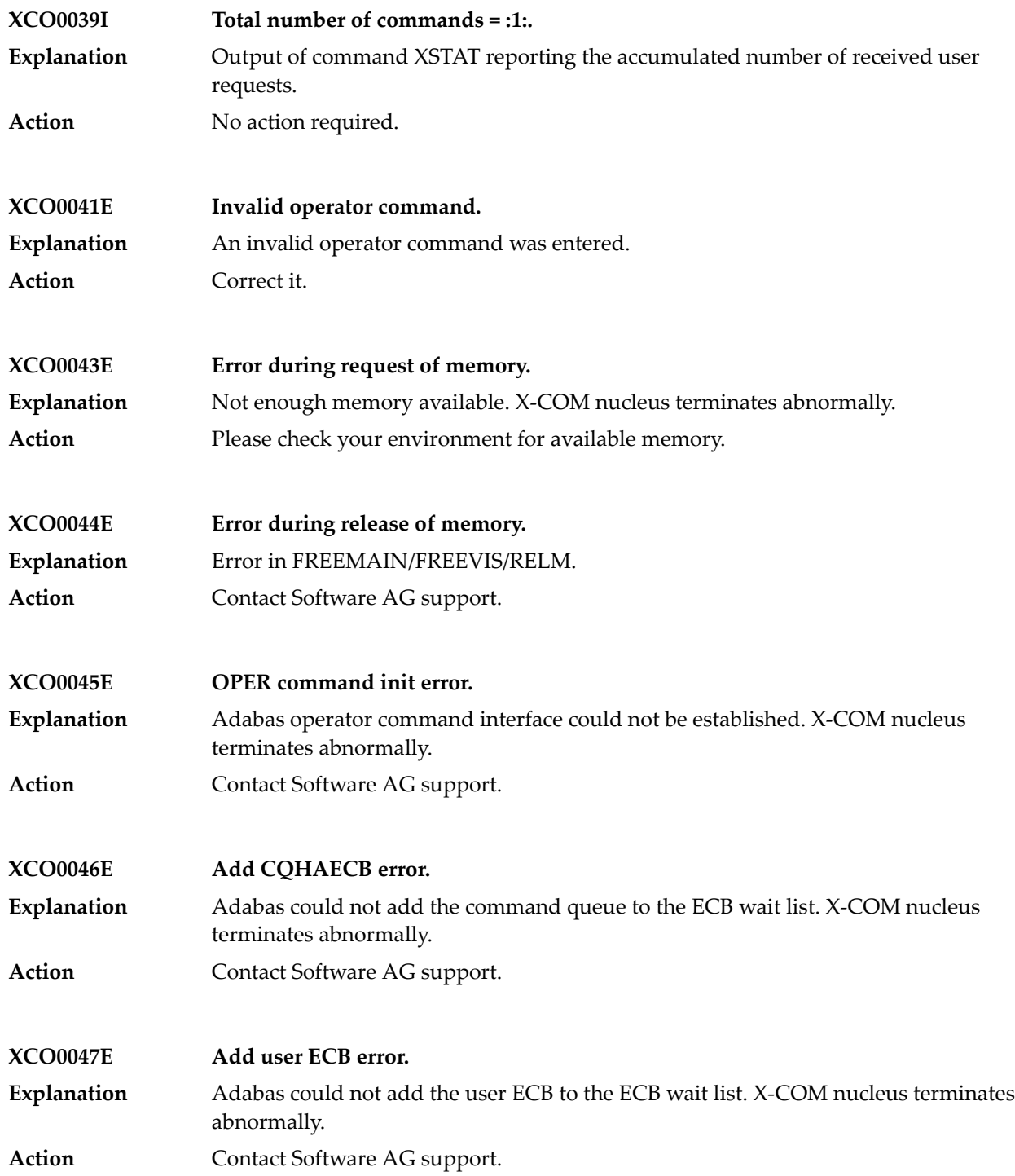
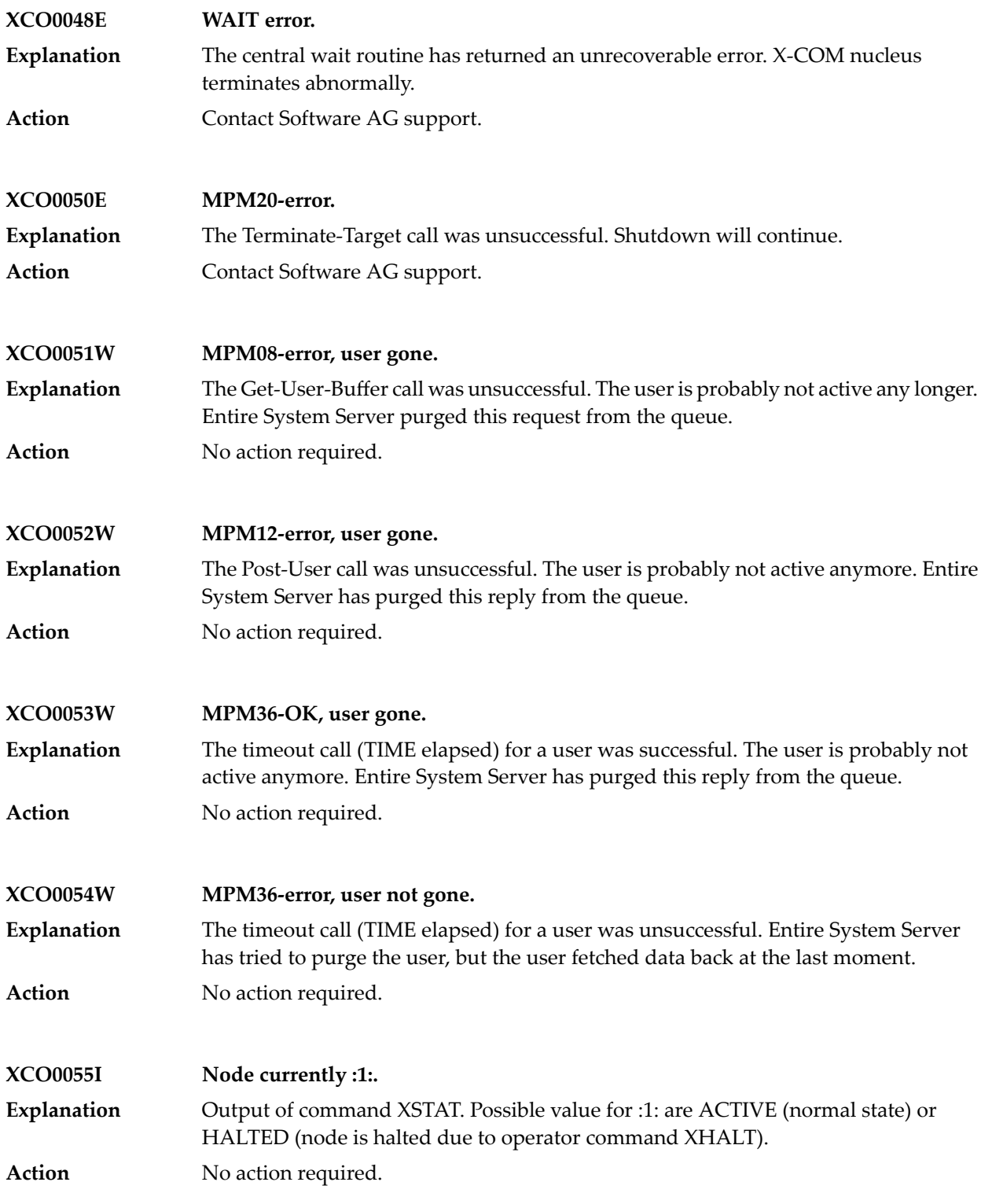

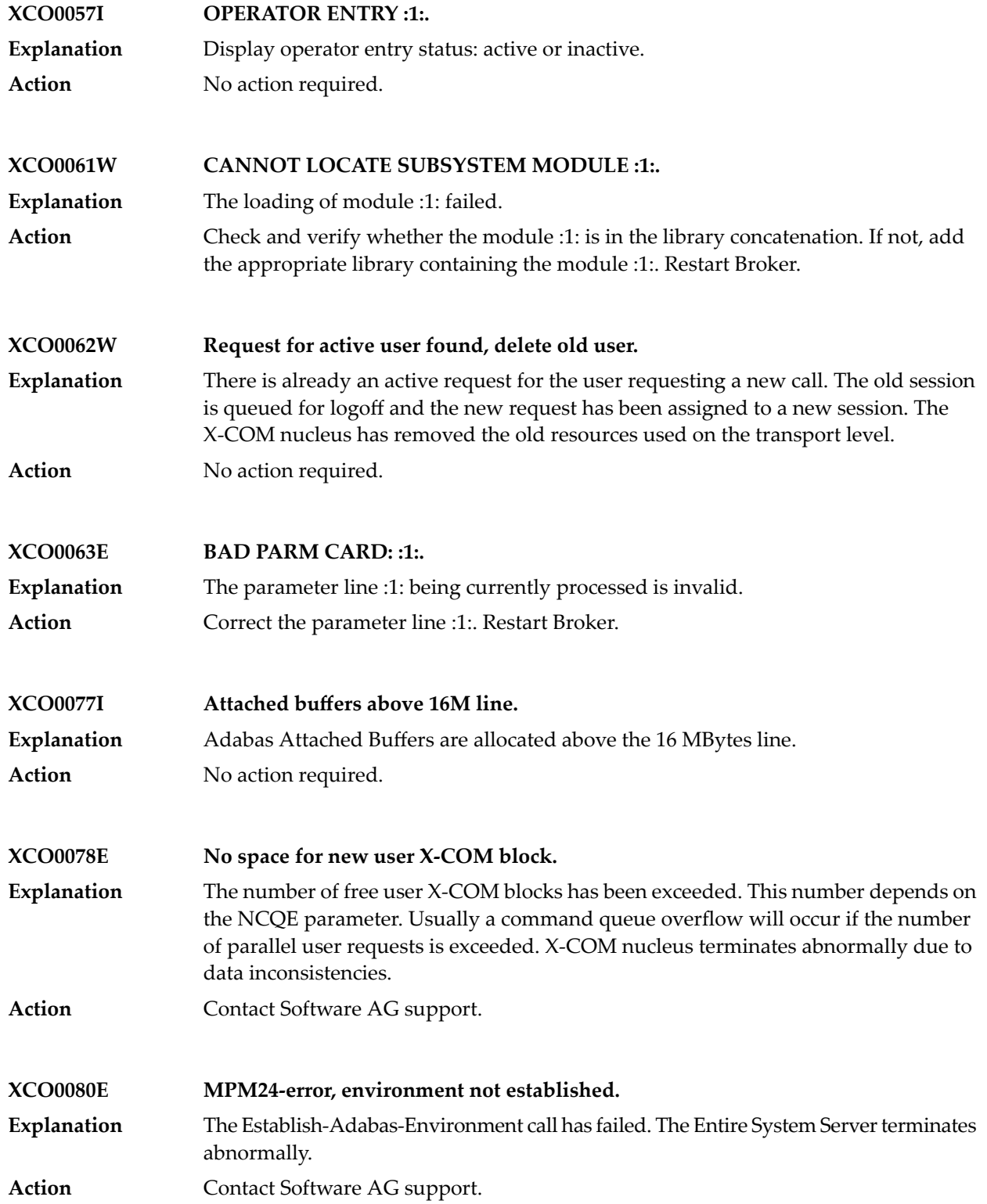

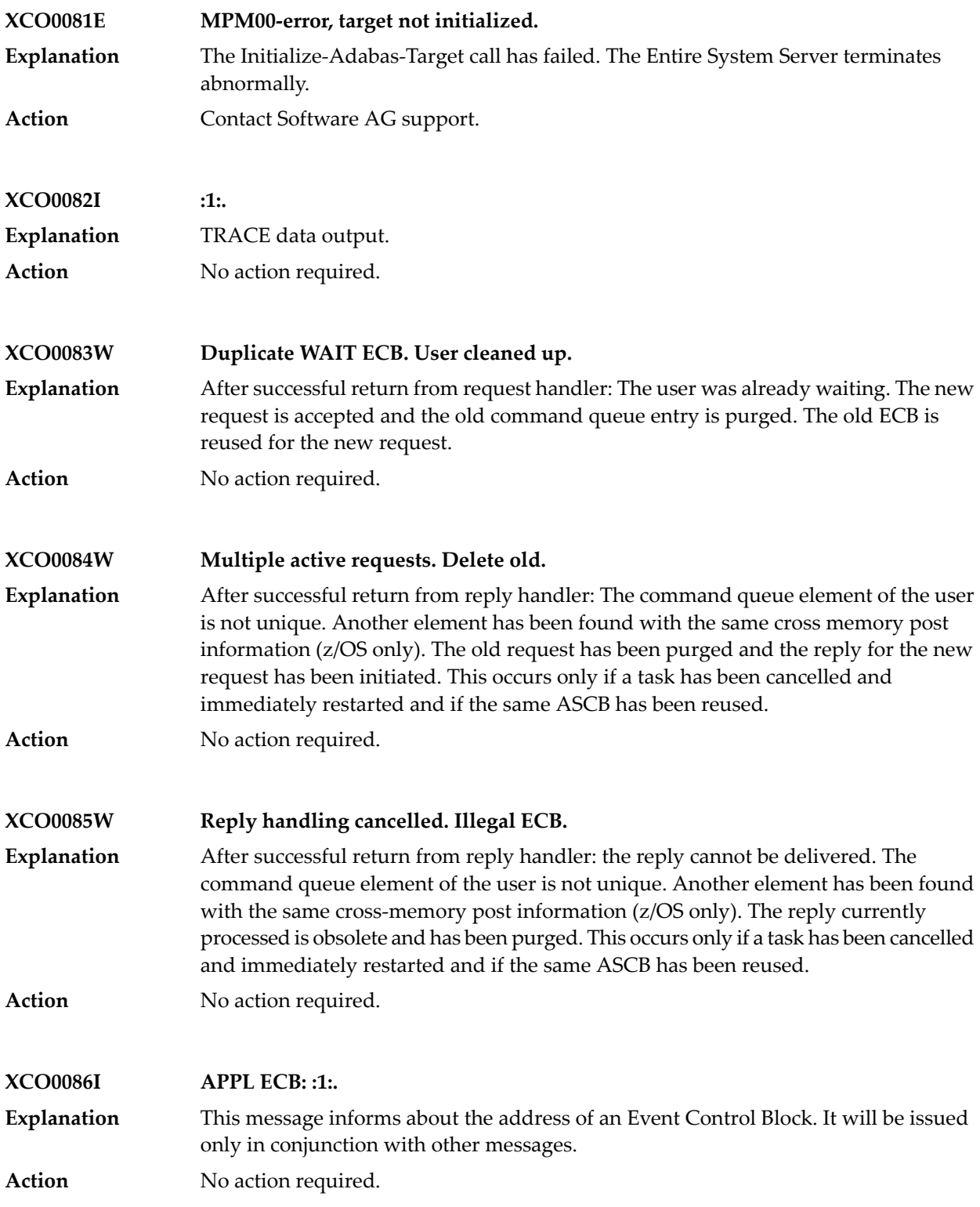

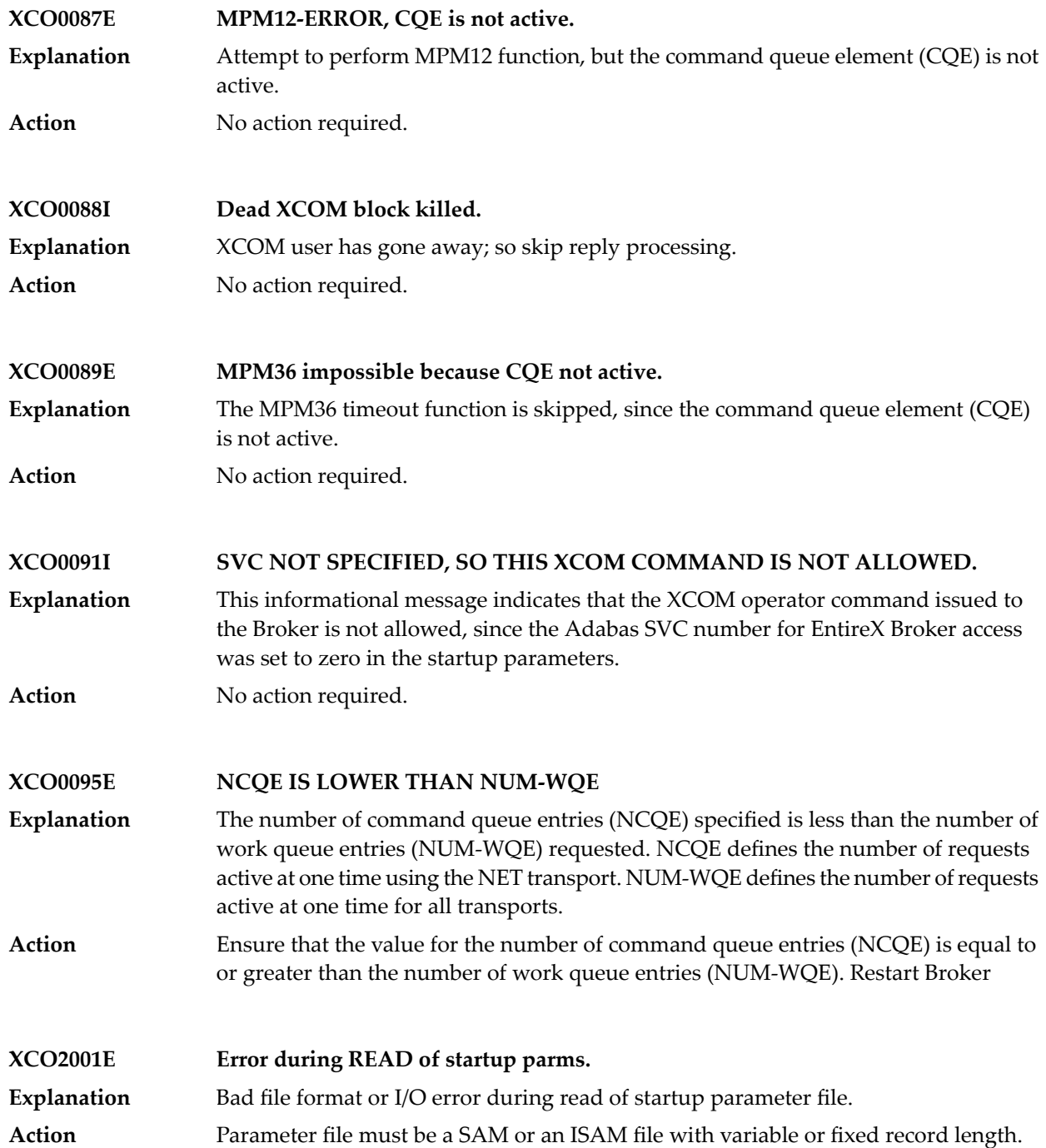

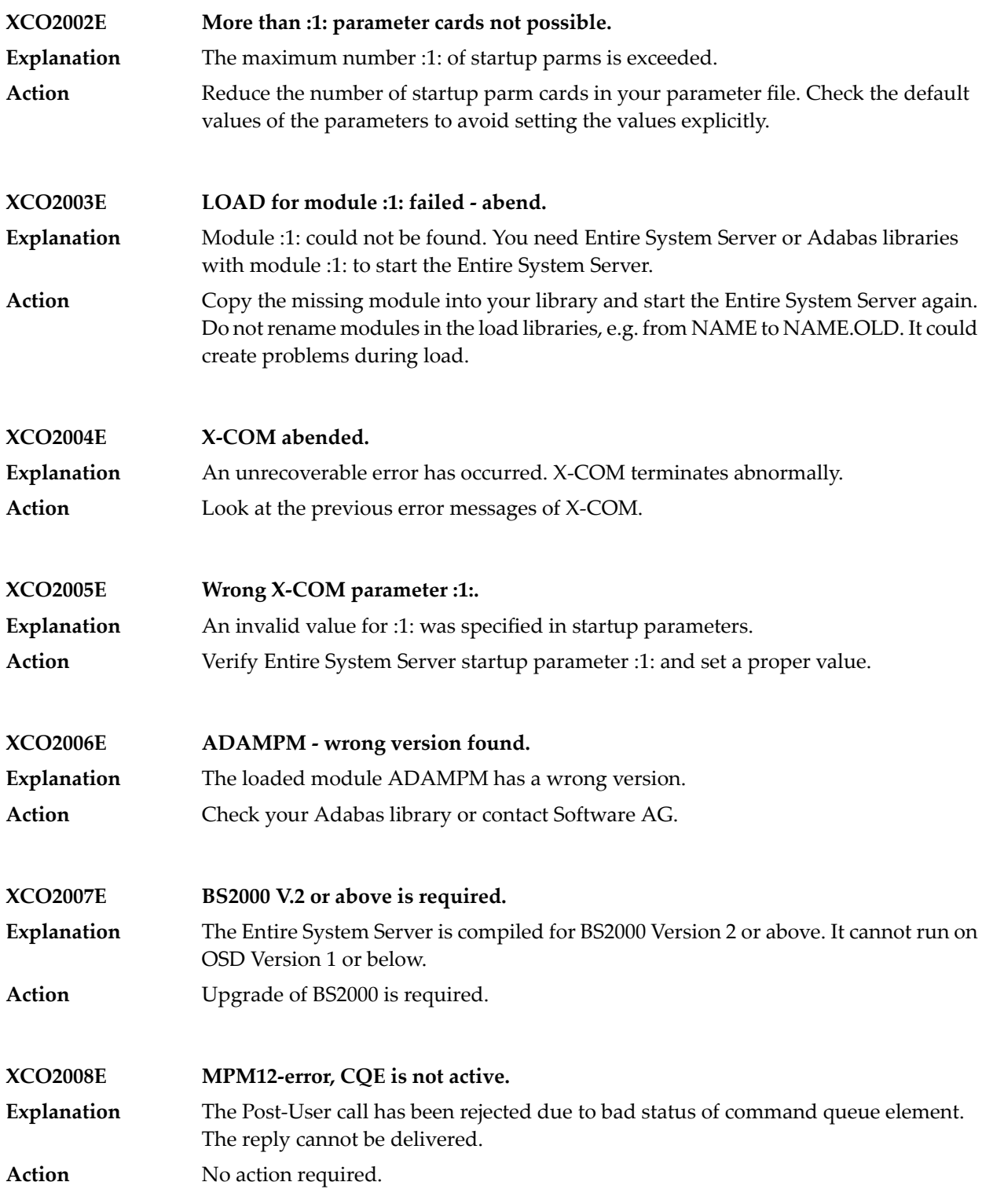

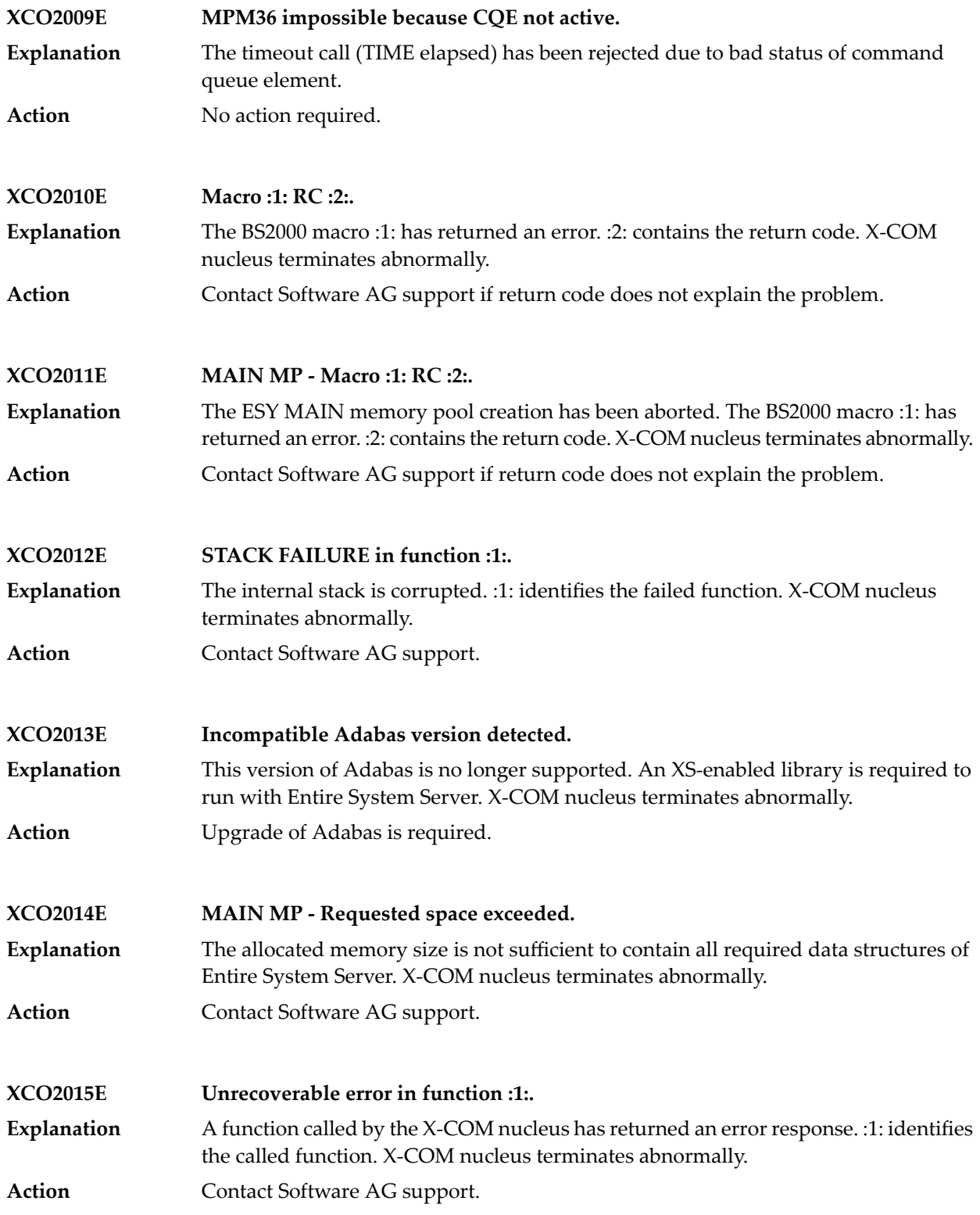

## **73 Component Return Codes in EntireX**

This section provides information on codes returned to the operating system by the EntireX Broker job or EntireX RPC Server at shutdown.

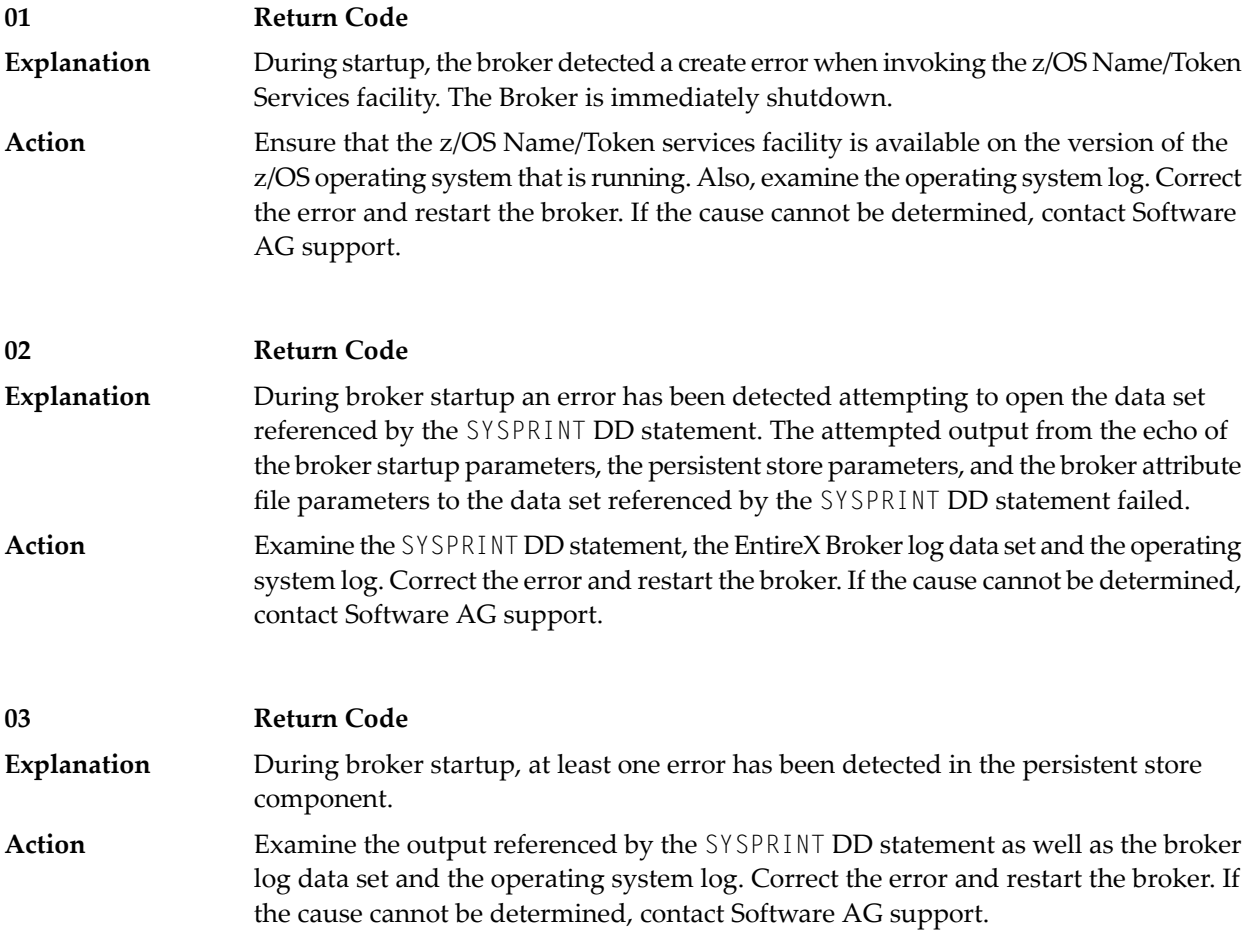

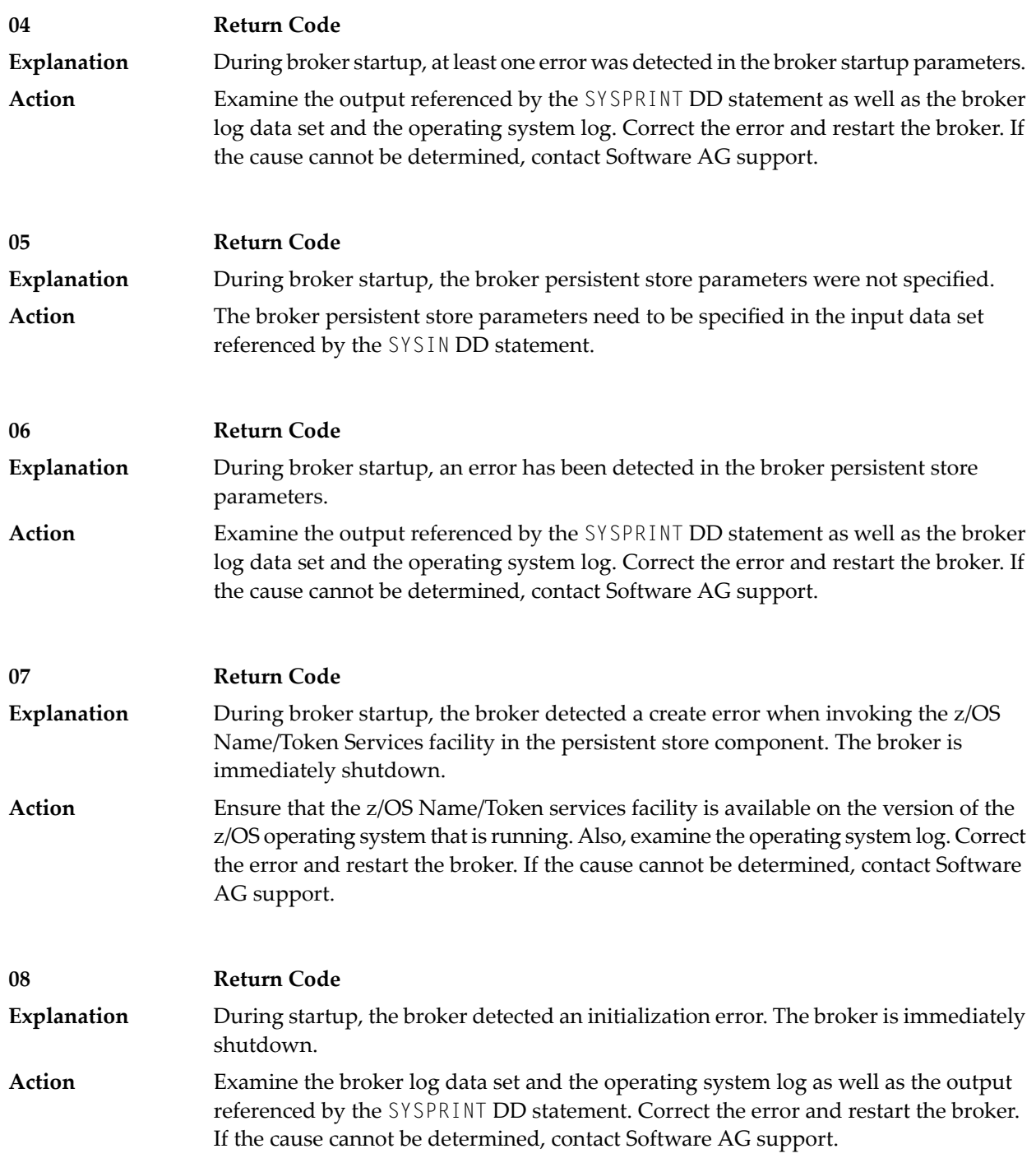

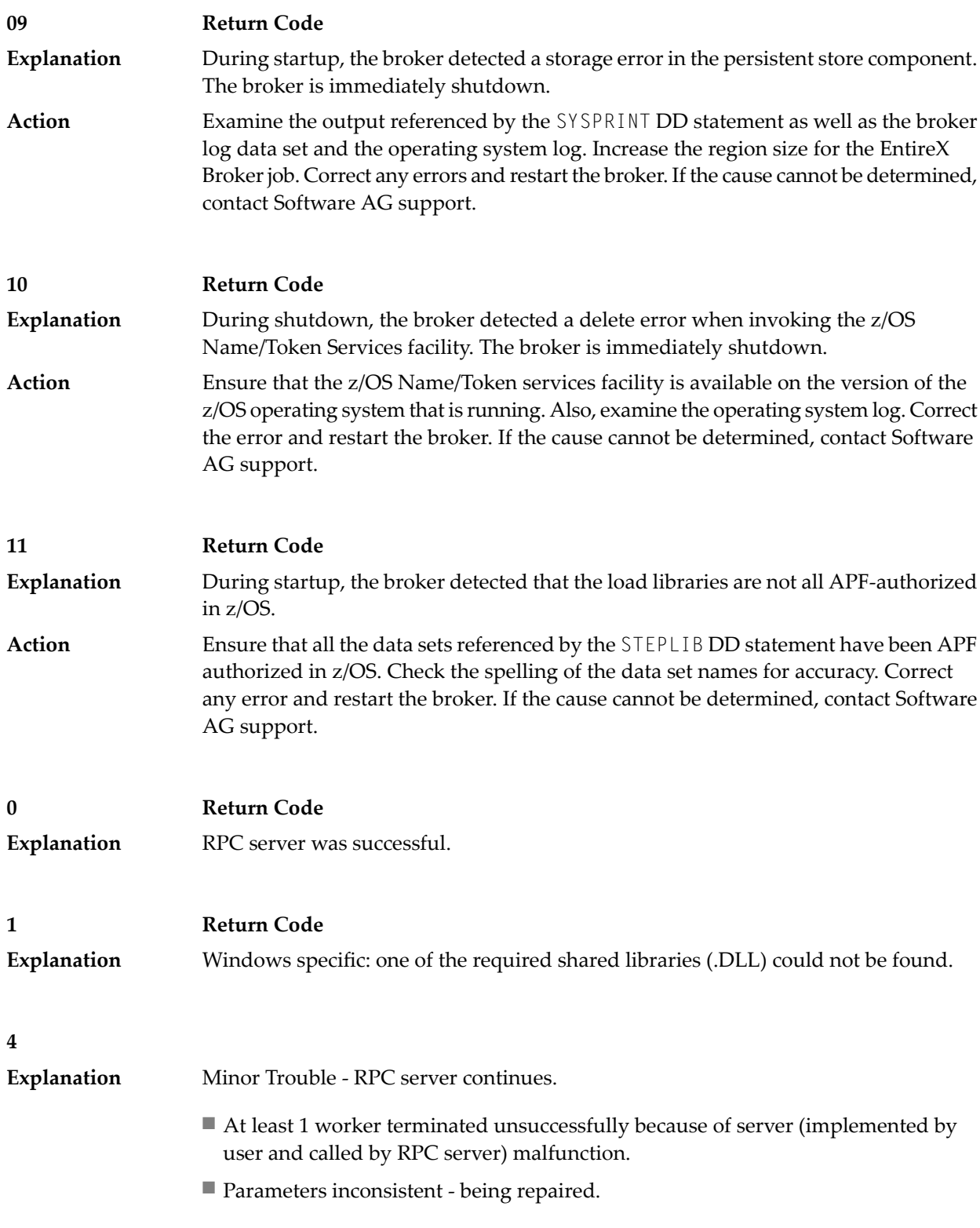

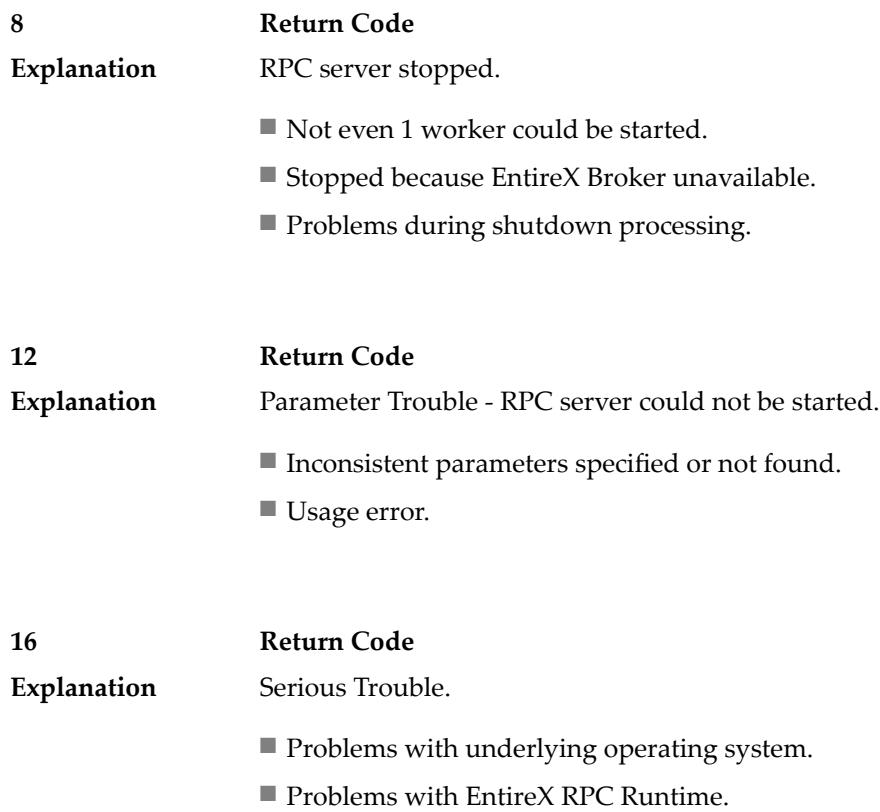

# **74 Broker Command and Information Services Error Codes**

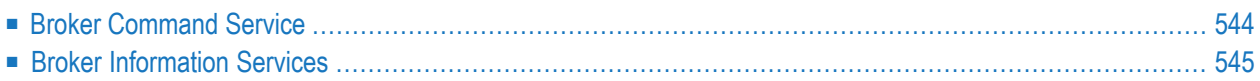

This chapter contains error codes for the Command and Information Services of EntireX Broker.

<span id="page-551-0"></span>See also *Broker ACI Fields* | *Broker ACI Functions* | *Broker CIS Data Structures*.

### **Broker Command Service**

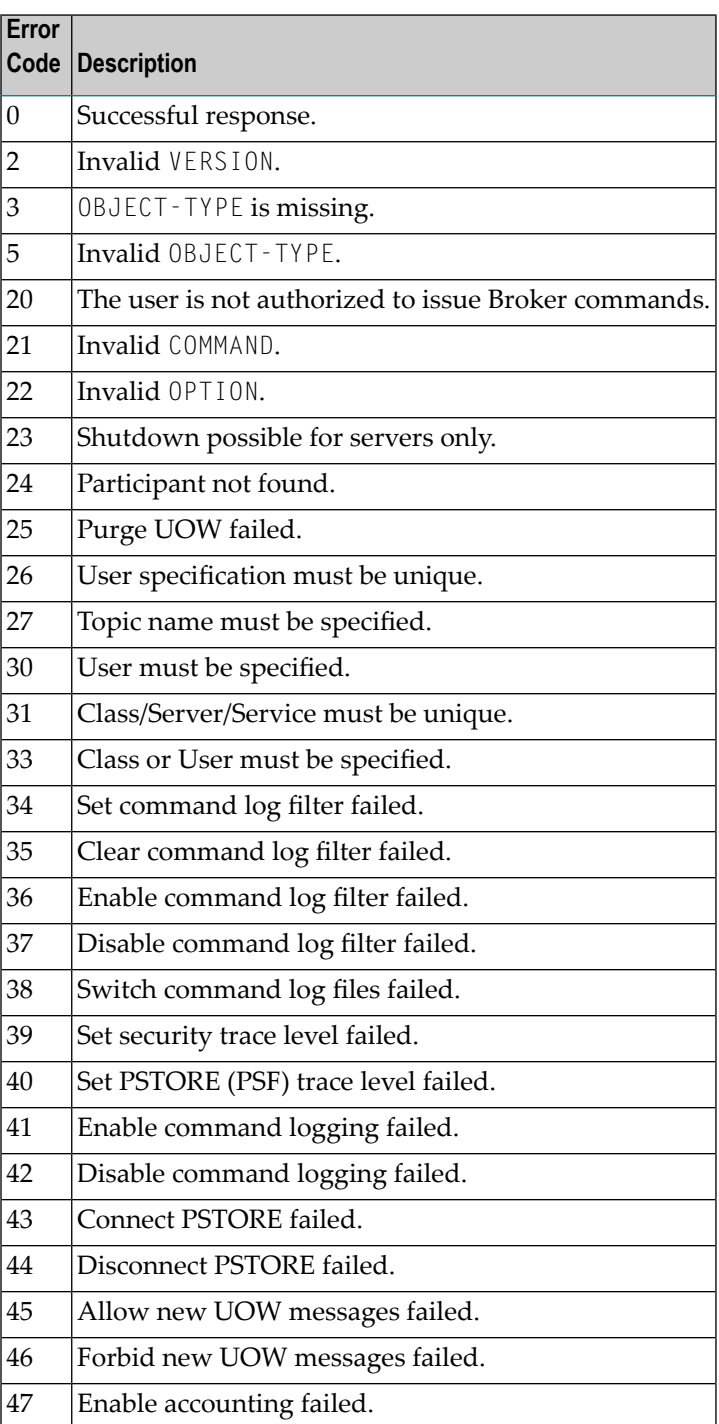

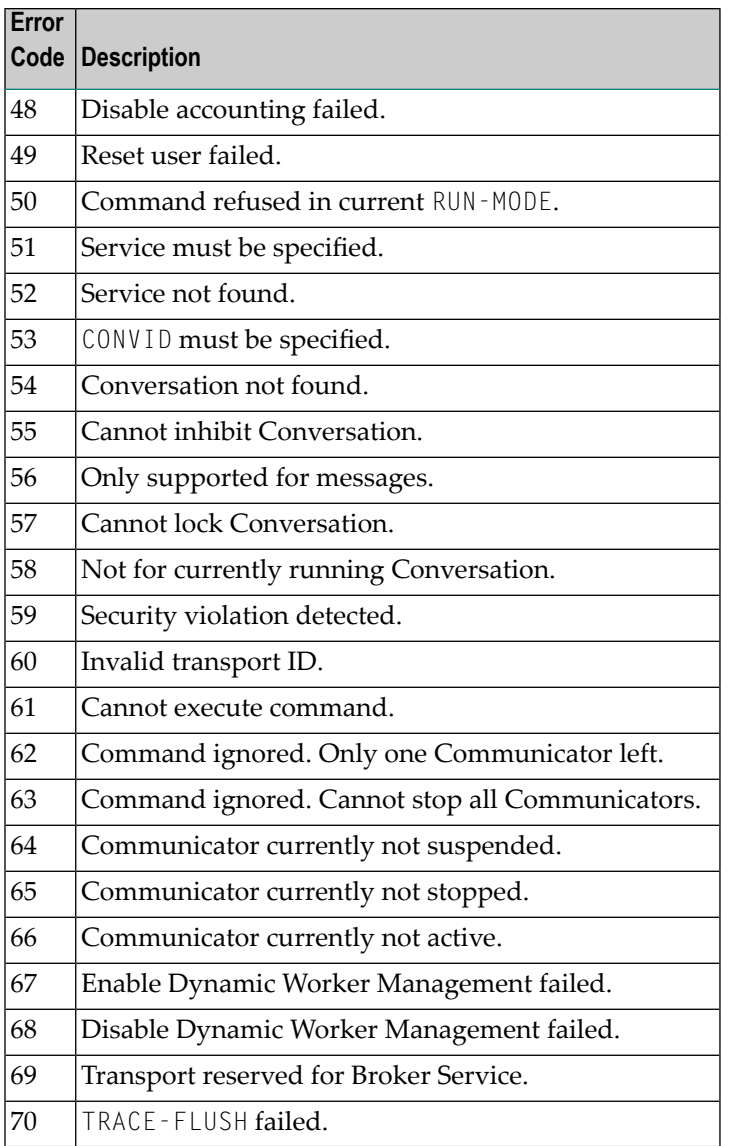

## <span id="page-552-0"></span>**Broker Information Services**

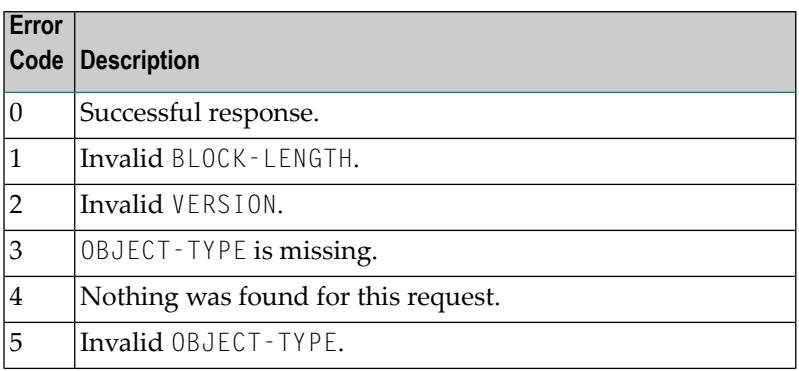

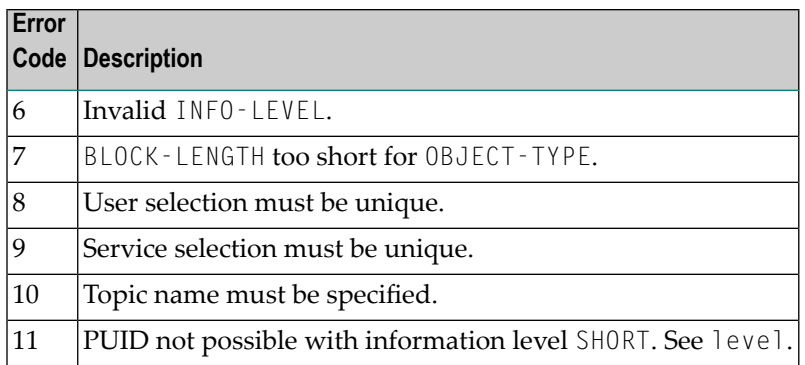

# **75 EXXMSG - Command-line Tool for Displaying Error Messages**

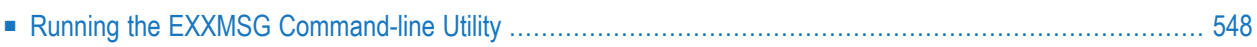

EXXMSG is a command-line tool that displays the text of an EntireX error message for a supplied error number. It is available on all platforms.

### <span id="page-555-0"></span>**Running the EXXMSG Command-line Utility**

Under z/OS, command-line utility EXXMSG is located in library EXB101.LOAD. Under UNIX and Windows, the utility is located in the EntireX *bin* directory.

### **Command-line Parameters**

The only command-line parameter is any 8-digit error code.

### **Sample Command**

exxmsg 02150148

### **Sample Output**

Software AG webMethods EntireX 9.0.0 (473) Linux 3.1.10-1.16-desktop (c) Copyright 1997 - 2012 Software AG. All rights reserved.

02150148 EntireX Broker not active : (or Transport-Specific Error Text) Explanation The requested Broker specified in BROKER-ID is not reachable. Action Check the BROKER-ID. If it is correct, check if ETB\_TRANSPORT environment variable is defined and if defined, it should point to the desired transport method. If problem persists, contact your network administrator.

## **76 Administration Service Messages**

Administration Service messages are generated by the Administration Service and are passed to Command Central.

### **Cannot connect to the Administration Service**

**Explanation** This message can have various causes:

- The Broker Service (etbsrv) has not been started.
- The Administration Service was not started by the Broker Service. (File *etbsrv.log* is missing in the Administration Service or has an out-of-date timestamp.)
- The Administration Service has a problem. (You can find details of the problem in the log file of the Administration Service, *etbsrv.log*.)

#### **Running: unmanaged Broker with restricted access**

A broker was started manually. Its attribute file is not in a working directory under the EntireX directory*config/etb*. Onlylimited administration is possible on this broker. It is only possible to stop the broker. **Explanation**

#### **Timeout: Check remote Broker or remote firewall definitions**

A remote broker is not accessible. The timeout problem occurs, for example, on Windows machines where the port used by the broker has not been opened up in the **Explanation** firewall. If the broker has not been started, the timeout problem does not occur in the case of a port that has been opened up in the firewall. The firewall issues a negative answer to a failed connection attempt.

> Alternatively, program etbnuc can be defined in the firewall, but then the timeout error occurs if the broker has not been started. The firewall does not send a reply to a failed connection attempt.

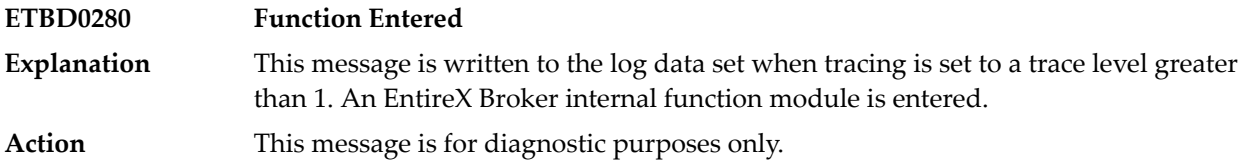

### **Running with errors: Check log file**

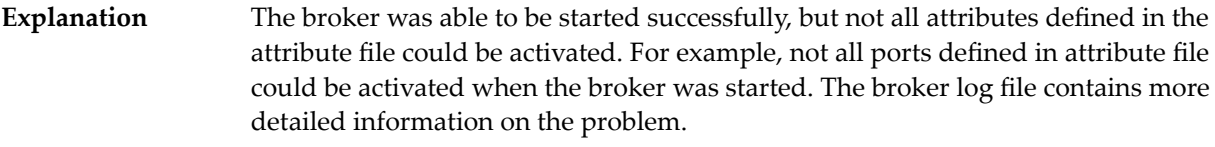

**Action** Check the log file.

### **Running: Must set user credentials Stopped: Must set user credentials Running: missing credentials, please enter credentials Running: wrong credentials, please enter credentials**

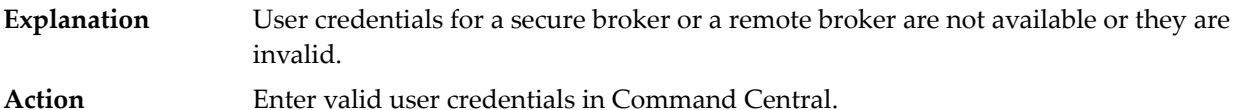

### **Running: Must set SSL parameters Stopped: Must set SSL parameters**

The SSL parameters of a remote broker are invalid and must be specified. The input field in Command Central contains the default value, which is the certificate from the working directory of the broker. **Explanation**

> If the SSL certificate of the remote broker has been exchanged on the remote machine, the corresponding new SSL certificate must also be made available in the local working directory *config/etb/RB.<RemoteBrokerName>*.

### **Broker not running or invalid SSL parameters**

This is a status message for a remote broker. Either the broker was not started, or its SSL parameters are invalid. **Explanation**

Start the broker or specify valid SSL parameters. See also "Running: Must set SSL parameters" or "Stopped: Must set SSL parameters". **Action**